# <span id="page-0-0"></span>ARM Software Development Toolkit

**Version 2.50**

**Reference Guide**

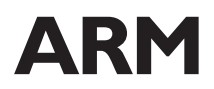

[Copyright © 1997 and 1998 ARM Limited. All rights reserved.](#page-1-0) ARM DUI 0041C

<span id="page-1-0"></span>Copyright © 1997 and 1998 ARM Limited. All rights reserved.

#### **Release Information**

The following changes have been made to this book.

#### **Change History**

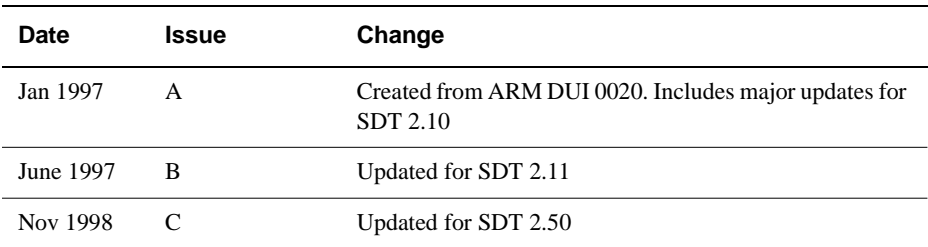

#### **Proprietary Notice**

ARM, Thumb, StrongARM, and the ARM Powered logo are registered trademarks of ARM Limited.

Angel, ARMulator, EmbeddedICE, Multi-ICE, ARM7TDMI, ARM9TDMI, and TDMI are trademarks of ARM Limited.

All other products or services mentioned herein may be trademarks of their respective owners.

Neither the whole nor any part of the information contained in, or the product described in, this document may be adapted or reproduced in any material form except with the prior written permission of the copyright holder.

The product described in this document is subject to continuous developments and improvements. All particulars of the product and its use contained in this document are given by ARM in good faith. However, all warranties implied or expressed, including but not limited to implied warranties of merchantability, or fitness for purpose, are excluded.

This document is intended only to assist the reader in the use of the product. ARM Limited shall not be liable for any loss or damage arising from the use of any information in this document, or any error or omission in such information, or any incorrect use of the product.

## <span id="page-2-0"></span>**Preface**

This preface introduces the ARM Software Development Toolkit and its reference documentation. It contains the following sections:

- *[About this book](#page-3-0)* on page iv
- *[Further reading](#page-5-0)* on page vi
- *[Typographical conventions](#page-7-0)* on page viii
- *Feedback* [on page ix.](#page-8-0)

## <span id="page-3-0"></span>**About this book**

This book provides reference information for the ARM Software Development Toolkit. It describes the command-line options to the assembler, linker, compilers and other ARM tools, and gives reference material on software included with the Toolkit, such as the ARMulator.

### **Organization**

This book is organized into the following chapters:

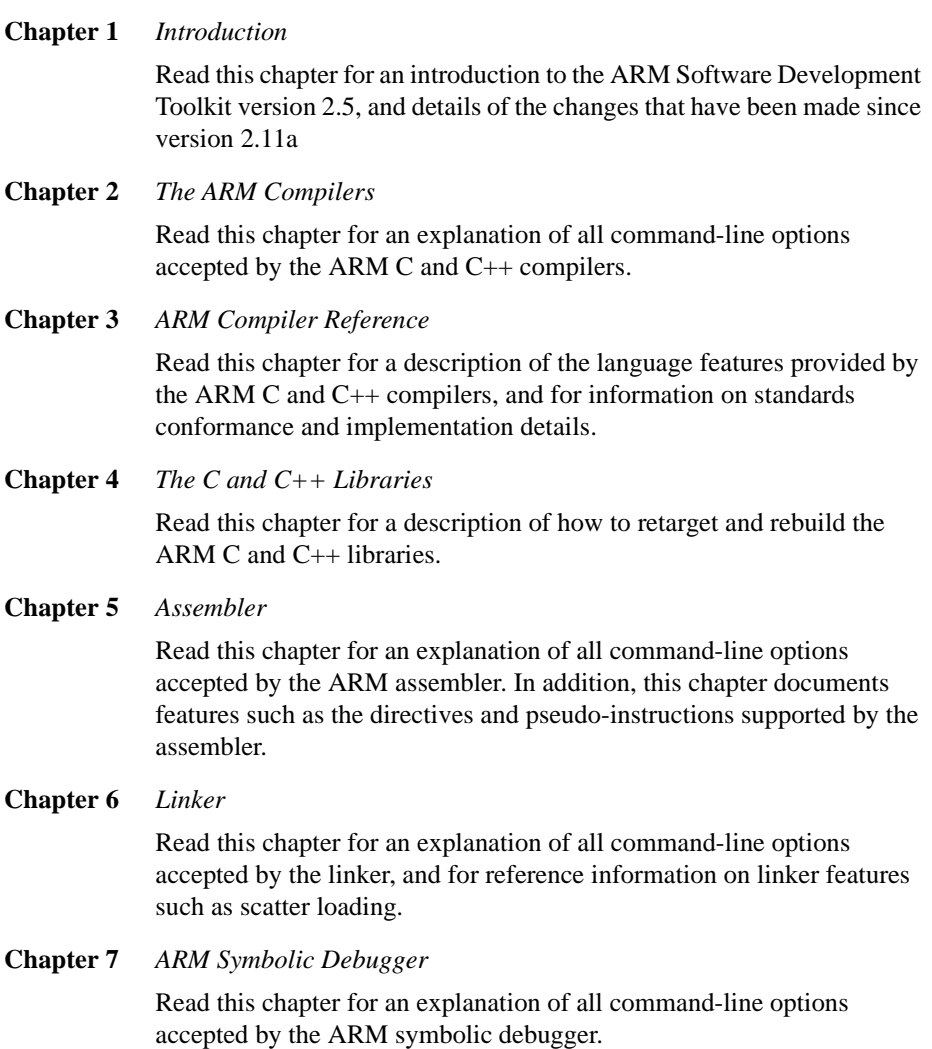

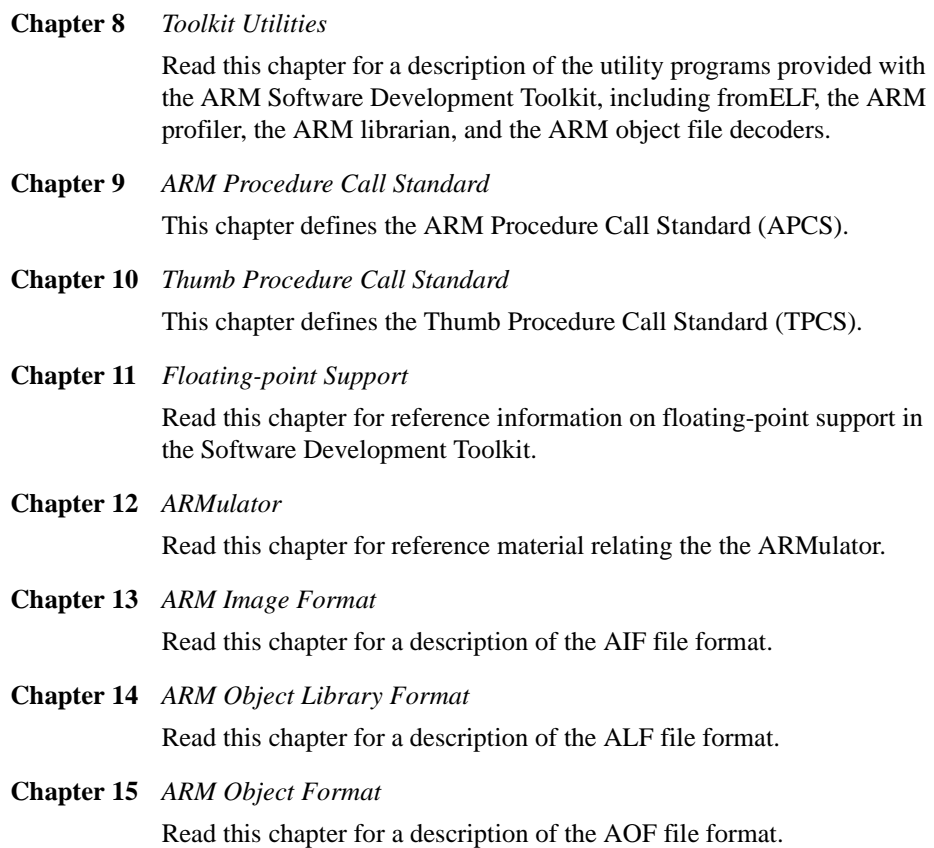

## <span id="page-5-0"></span>**Further reading**

This section lists publications from both ARM Limited and third parties that provide additional information on developing for the ARM processor, and general information on related topics such as C and C++ development.

#### **ARM publications**

This book contains reference information that is specific to the ARM Software Development Toolkit. For additional information, refer to the following ARM publications:

- *ARM Software Development Toolkit User Guide* (ARM DUI 0040)
- *ARM Architectural Reference Manual* (ARM DUI 0100)
- *ARM Reference Peripheral Specification* (ARM DDI 0062)
- *ARM Target Development System User Guide* (ARM DUI 0061)
- the ARM datasheet for your hardware device.

#### **Other publications**

This book is not intended to be an introduction to the ARM assembly language, C, or  $C_{++}$  programming languages. It does not try to teach programming in C or  $C_{++}$ , and it is not a reference manual for the C or  $C_{++}$  standards. The following texts provide general information:

#### **ARM architecture**

• Furber, S., *ARM System Architecture* (1996). Addison Wesley Longman, Harlow, England. ISBN 0-201-40352-8.

#### **ISO/IEC C++ reference**

• ISO/IEC JTC1/SC22 *Final CD (FCD) Ballot for CD 14882: Information Technology - Programming languages, their environments and system software interfaces - Programming Language C++*

This is the December 1996 version of the draft ISO/IEC standard for C++. It is referred to hereafter as the *Draft Standard.*

#### **C++ programming guides**

The following books provide general  $C_{++}$  programming information:

• Ellis, M.A. and Stroustrup, B., *The Annotated C++ Reference Manual* (1990). Addison-Wesley Publishing Company, Reading, Massachusetts. ISBN 0-201-51459-1.

This is a reference guide to C++.

• Stroustrup, B., *The Design and Evolution of C++* (1994). Addison-Wesley Publishing Company, Reading, Massachusetts. ISBN 0-201-54330-3.

This book explains how  $C_{++}$  evolved from its first design to the language in use today.

• Meyers, S., *Effective C++* (1992). Addison-Wesley Publishing Company, Reading, Massachusetts. ISBN 0-201-56364-9.

This provides short, specific, guidelines for effective C++ development.

• Meyers, S., *More Effective C++* (1996). Addison-Wesley Publishing Company, Reading, Massachusetts. ISBN 0-201-63371-X.

The sequel to *Effective C++*.

#### **C programming guides**

The following books provide general C programming information:

• Kernighan, B.W. and Ritchie, D.M., *The C Programming Language* (2nd edition, 1988). Prentice-Hall, Englewood Cliffs, NJ, USA. ISBN 0-13-110362-8.

This is the original C bible, updated to cover the essentials of ANSI C.

• Harbison, S.P. and Steele, G.L., *A C Reference Manual* (second edition, 1987). Prentice-Hall, Englewood Cliffs, NJ, USA. ISBN 0-13-109802-0.

This is a very thorough reference guide to C, including useful information on ANSI C.

• Koenig, A, *C Traps and Pitfalls,* Addison-Wesley (1989), Reading, Mass. ISBN 0-201-17928-8.

This explains how to avoid the most common traps and pitfalls in C programming.

#### **ANSI C reference**

• ISO/IEC 9899:1990, *C Standard*

This is available from ANSI as X3J11/90-013. The standard is available from the national standards body (for example, AFNOR in France, ANSI in the USA).

## <span id="page-7-0"></span>**Typographical conventions**

The following typographical conventions are used in this book:

- typewriter Denotes text that may be entered at the keyboard, such as commands, file and program names, and source code.
- typewriter Denotes a permitted abbreviation for a command or option. The underlined text may be entered instead of the full command or option name.

#### typewriter italic

Denotes arguments to commands and functions where the argument is to be replaced by a specific value.

- *italic* Highlights important notes, introduces special terminology, denotes internal cross-references, and citations.
- **bold Highlights interface elements, such as menu names. Also used for** emphasis in descriptive lists, where appropriate, and for ARM processor signal names.

#### **typewriter bold**

Denotes language keywords when used outside example code.

### <span id="page-8-0"></span>**Feedback**

ARM Limited welcomes feedback on both the Software Development Toolkit, and the documentation.

#### **Feedback on this book**

If you have any comments on this book, please send email to errata@arm.com giving:

- the document title
- the document number
- the page number( $s$ ) to which you comments apply
- a concise explanation of your comments.

General suggestions for additions and improvements are also welcome.

#### **Feedback on the ARM Software Development Toolkit**

If you have any problems with the ARM Software Development Kit, please contact your supplier. To help us provide a rapid and useful response, please give:

- details of the release you are using
- details of the platform you are running on, such as the hardware platform, operating system type and version
- a small stand-alone sample of code that reproduces the problem
- a clear explanation of what you expected to happen, and what actually happened
- the commands you used, including any command-line options
- sample output illustrating the problem
- the version string of the tool, including the version number and date.

Preface

## **Contents Reference Guide**

## **Preface**

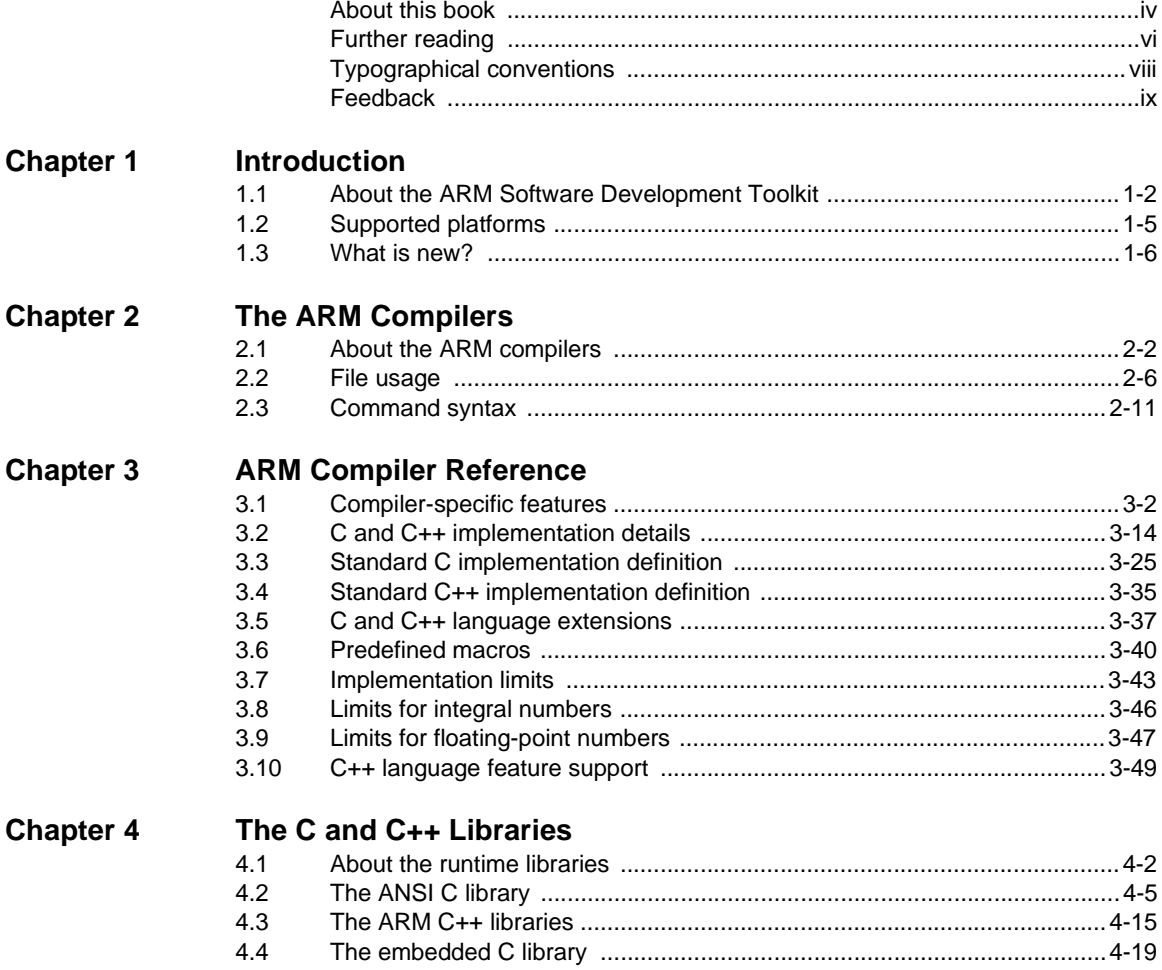

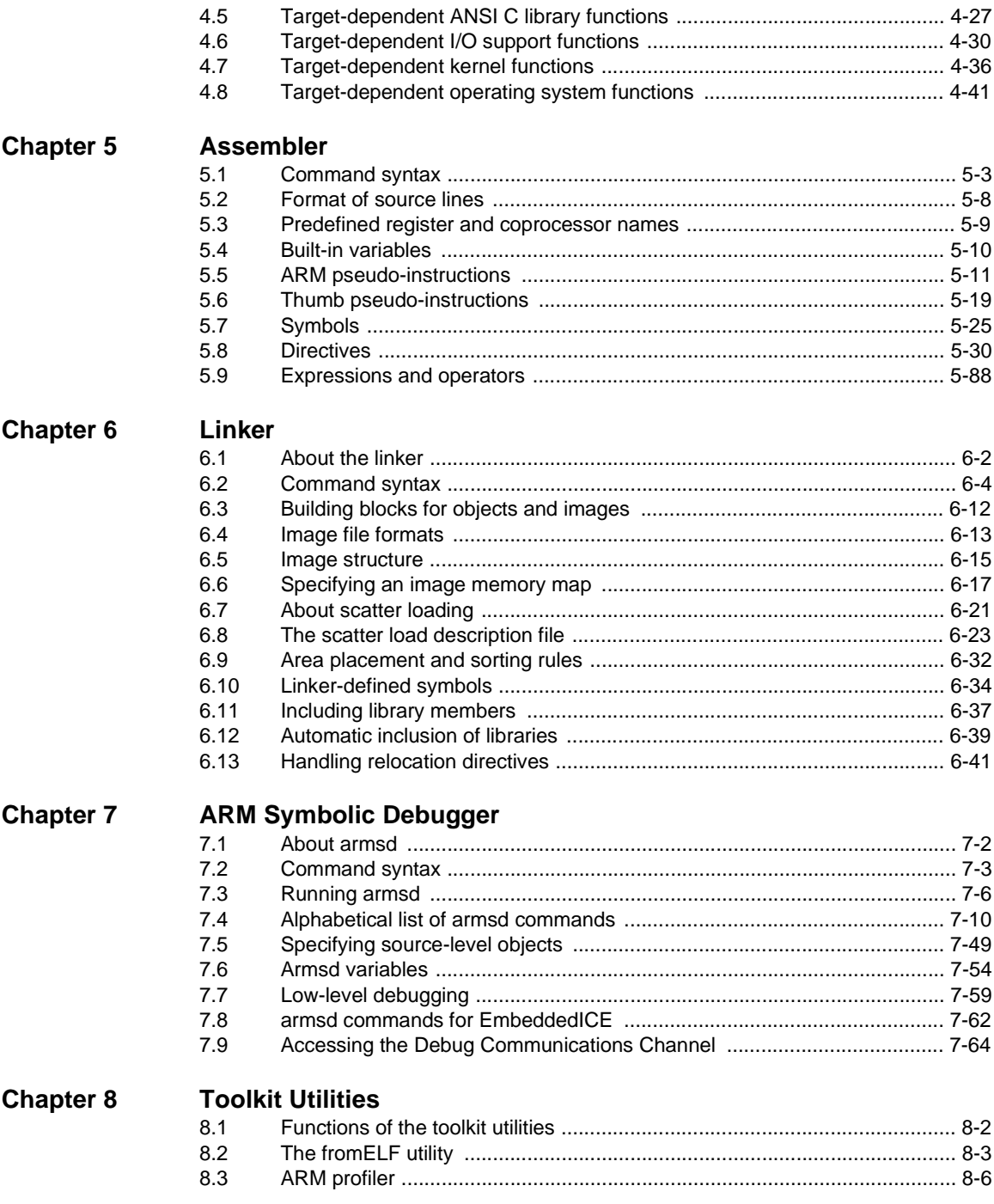

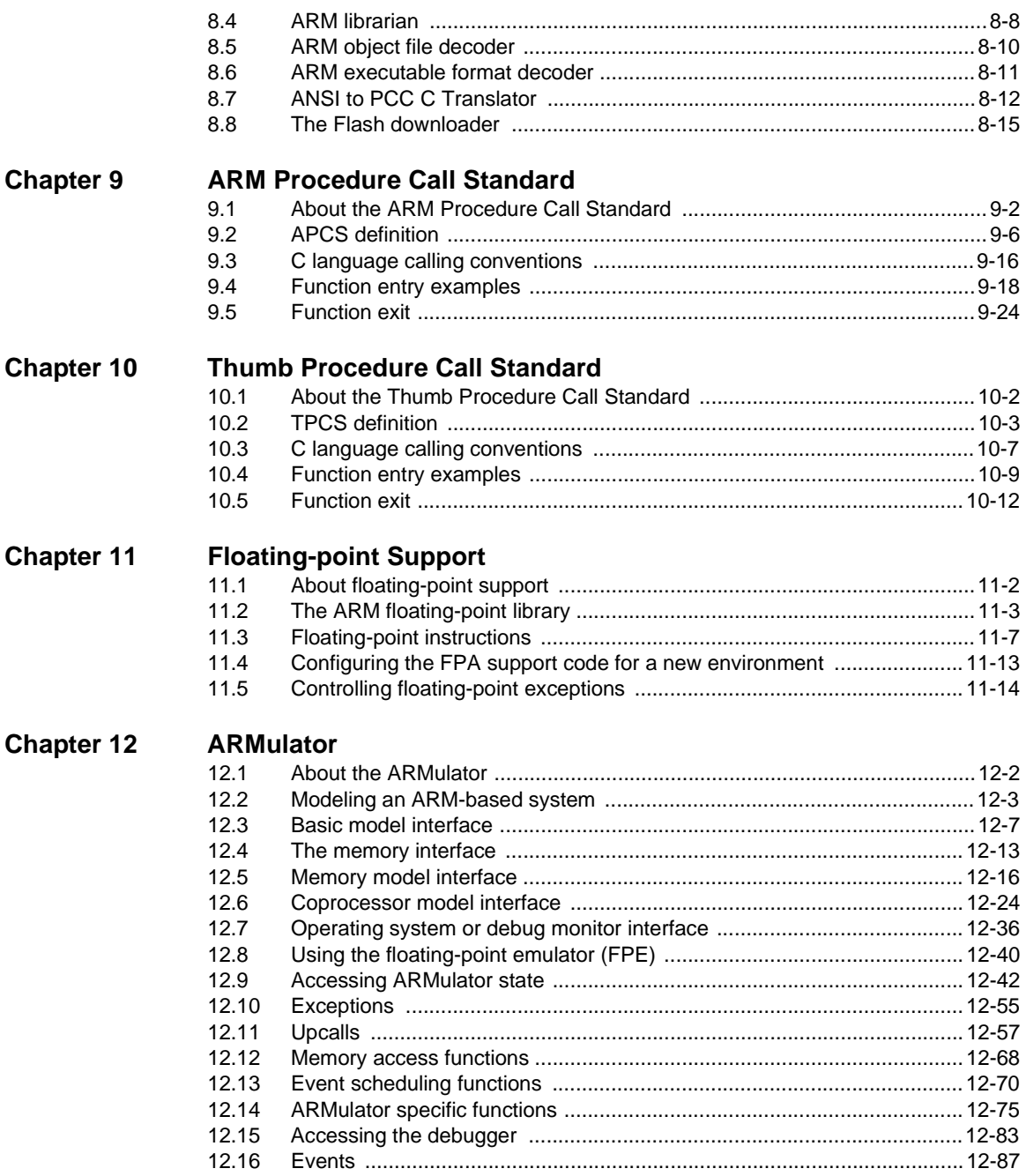

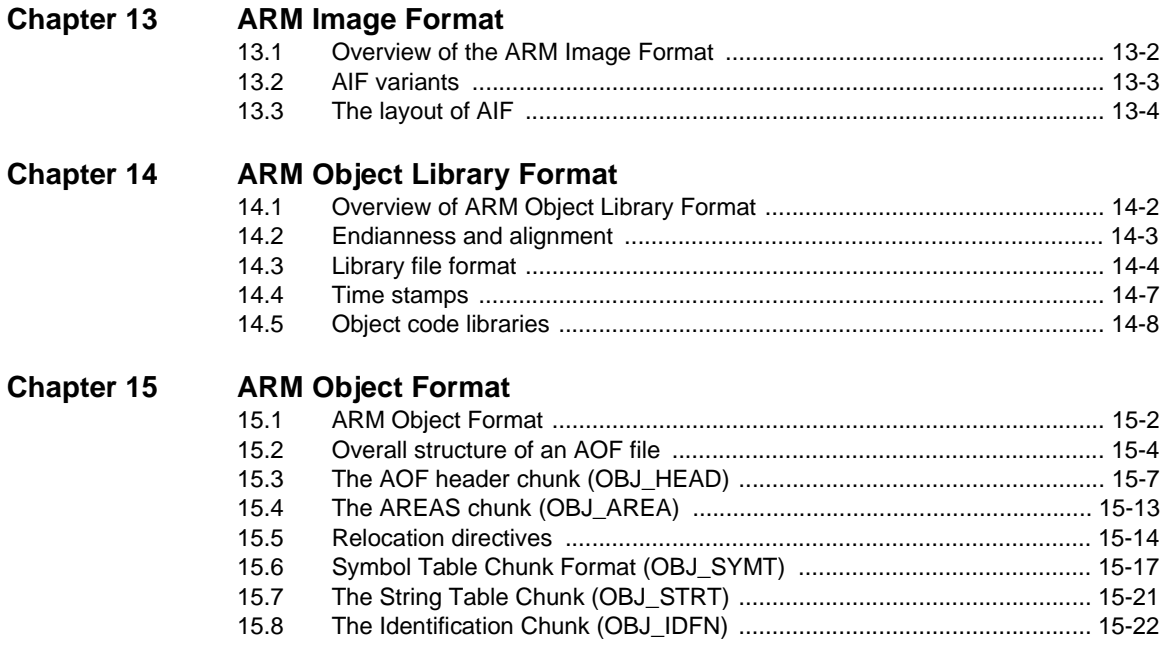

## <span id="page-14-0"></span>Chapter 1 **Introduction**

This chapter introduces the ARM Software Development Toolkit version 2.50 and describes the changes that have been made since SDT version 2.11a. It contains the following sections:

- *[About the ARM Software Development Toolkit](#page-15-0)* on page 1-2
- *[Supported platforms](#page-18-0)* on page 1-5
- *[What is new?](#page-19-0)* on page 1-6.

## <span id="page-15-0"></span>**1.1 About the ARM Software Development Toolkit**

The *ARM Software Development Toolkit* (SDT) consists of a suite of applications, together with supporting documentation and examples, that enable you to write and debug applications for the ARM family of RISC processors.

You can use the SDT to develop, build, and debug C, C++, or ARM assembly language programs.

#### **1.1.1 Components of the SDT**

The ARM Software Development Toolkit consists of the following major components:

- command-line development tools
- Windows development tools
- utilities
- supporting software.

These are described in more detail below.

#### **Command-line development tools**

The following command-line development tools are provided:

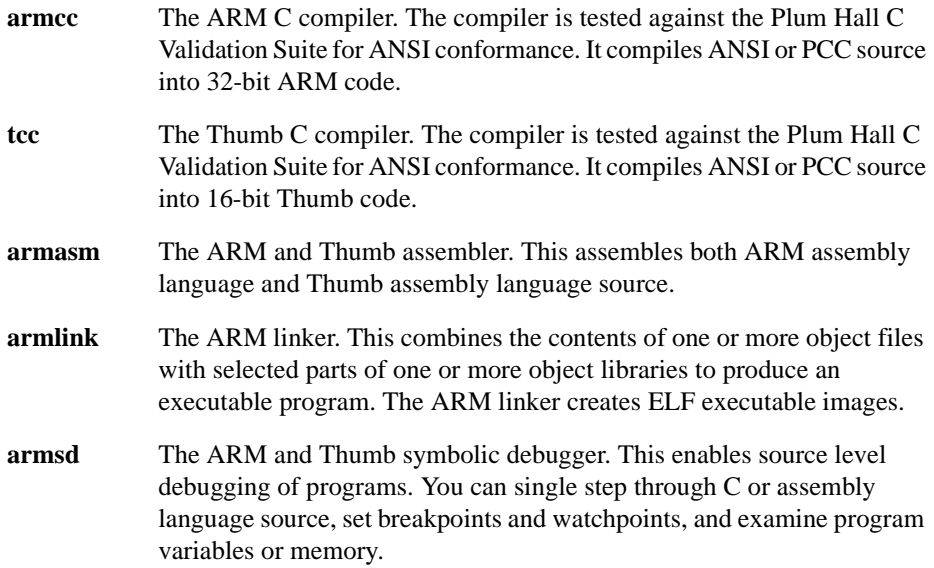

#### **Windows development tools**

The following windows development tools are provided:

- **ADW** The ARM Debugger for Windows. This provides a full Windows environment for debugging your C, C++, and assembly language source.
- **APM** The ARM Project Manager. This is a graphical user interface tool that automates the routine operations of managing source files and building your software development projects. APM helps you to construct the environment, and specify the procedures needed to build your software.

#### **Utilities**

The following utility tools are provided to support the main development tools:

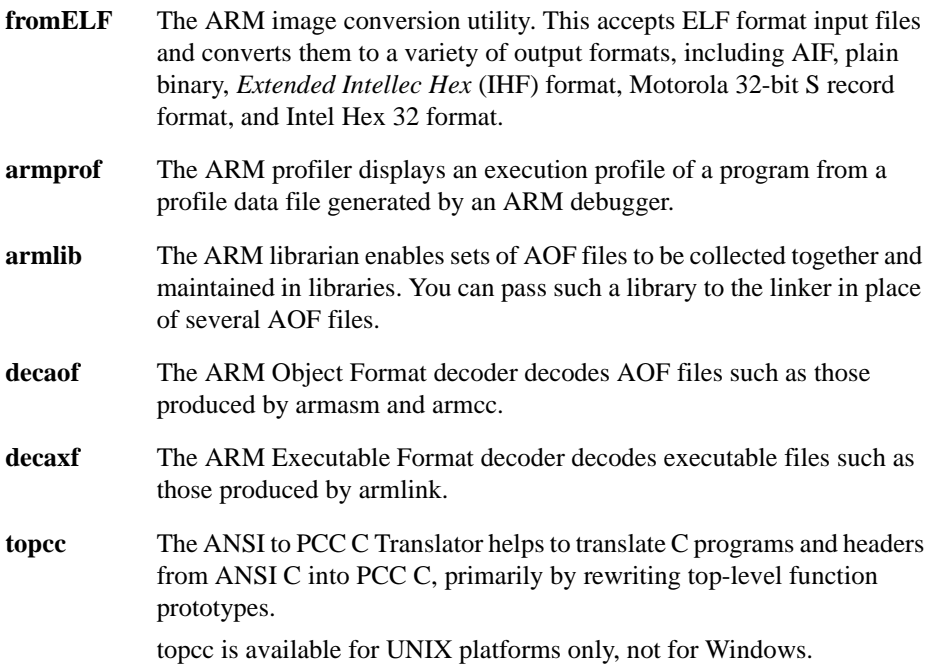

#### **Supporting software**

The following support software is provided to enable you to debug your programs, either under emulation, or on ARM-based hardware:

- **ARMulator** The ARM core emulator. This provides instruction accurate emulation of ARM processors, and enables ARM and Thumb executable programs to be run on non-native hardware. The ARMulator is integrated with the ARM debuggers.
- **Angel The ARM debug monitor. Angel runs on target development hardware** and enables you to develop and debug applications running on ARM-based hardware. Angel can debug applications running in either ARM state or Thumb state.

#### **1.1.2 Components of C++ version 1.10**

ARM C++ is not part of the base Software Development Toolkit. It is available separately. Contact your distributor or ARM Limited if you want to purchase ARM  $C_{++}$ .

ARM C++ version 1.10 consists of the following major components:

- **armcpp** This is the ARM C++ compiler. It compiles draft-conforming  $C++$  source into 32-bit ARM code.
- **tcpp** This is the Thumb C++ compiler. It compiles draft-conforming C++ source into 16-bit Thumb code.

#### **support software**

The ARM C++ release provides a number of additional components to enable support for C++ in the ARM Debuggers, and the ARM Project Manager.

**Note**

The ARM C++ compilers, libraries, and enhancements to the ARM Project Manager and ARM Debuggers are described in the appropriate sections of the ARM Software Development Toolkit User Guide and Reference Guide.

## <span id="page-18-0"></span>**1.2 Supported platforms**

This release of the ARM Software Development Toolkit supports the following platforms:

- Sun workstations running Solaris 2.5 or 2.6
- Hewlett Packard workstations running HP-UX 10
- IBM compatible PCs running Windows 95, Windows 98, or Windows NT 4.

The Windows development tools (ADW and APM) are supported on IBM compatible PCs running Windows 95, Windows 98, and Windows NT 4.

The SDT is *no longer* supported on the following platforms:

- Windows NT 3.51
- SunOS  $4.1.3$
- $\bullet$  HP-UX 9
- DEC Alpha NT.

### <span id="page-19-0"></span>**1.3 What is new?**

This section describes the major changes that have been made to the Software Development Toolkit since version 2.11a. The most important new features are:

- Improved support for debug of optimized code.
- Instruction scheduling compilers.
- Reduced debug data size.
- New supported processors. ARMulator now supports the latest ARM processors.
- ADW enhancements. SDT 2.50 provides a new ADW capable of remote debugging with Multi-ICE, and able to accept DWARF 1 and DWARF 2 debug images.

The preferred and default debug table format for the SDT is now DWARF 2. The ASD debug table format is supported for this release, but its use is deprecated and support for it will be withdrawn in future ARM software development tools.

The preferred and default executable image format is now ELF. Refer to the ELF description in  $c:\A$ RM250\PDF\specs for details of the ARM implementation of standard ELF format.

Demon-based C libraries are no longer included in the toolkit release, and RDP is no longer supported as a remote debug protocol.

The following sections describe the changes in more detail:

- *[Functionality enhancements and new functionality](#page-20-0)* on page 1-7
- *[Changes in default behavior](#page-25-0)* on page 1-12
- *[Obsolete and deprecated features](#page-28-0)* on page 1-15.

#### <span id="page-20-0"></span>**1.3.1 Functionality enhancements and new functionality**

This release of the ARM Software Development Toolkit introduces numerous enhancements and new features. The major changes are described in:

- *Improved support for debug of optimized code* on page 1-7
- *[Instruction scheduling compilers](#page-21-0)* on page 1-8
- *[Reduced debug data size](#page-21-0)* on page 1-8
- *[New supported processors](#page-22-0)* on page 1-9
- *[ADW enhancements](#page-22-0)* on page 1-9
- *[Interleaved source and assembly language output](#page-23-0)* on page 1-10
- *[New assembler directives and behavior](#page-23-0)* on page 1-10
- *[Long long operations now compile inline](#page-24-0)* on page 1-11
- *[Angel enhancements](#page-24-0)* on page 1-11
- *[ARMulator enhancements](#page-24-0)* on page 1-11
- *[New fromELF tool](#page-25-0)* on page 1-12
- *[New APM configuration dialogs](#page-25-0)* on page 1-12.

#### **Improved support for debug of optimized code**

Compiling for debug  $(-q)$ , and the optimization level  $(-0)$ , have been made orthogonal in the compilers.

There are 3 levels of optimization:

- -O0 Turns off all optimization, except some simple source transformations.
- -O1 Turns off structure splitting, range splitting, cross-jumping, and conditional execution optimizations. Also, no debug data for inline functions is generated.
- -O2 Full optimization.

The -O0 option gives the best debug view, but with the least optimized code.

The -O1 option gives a satisfactory debug view, with good code density. By default no debug data is emitted for inline functions, so they cannot be debugged. With DWARF1 debug tables (-dwarf1 command-line option), variables local to a function are not visible, and it is not possible to get a stack backtrace.

The -O2 option emits fully optimized code that is still acceptable to the debugger. However, the correct values of variables are not always displayed, and the mapping of object code to source code is not always clear, because of code re-ordering.

<span id="page-21-0"></span>A new pragma has been introduced to specify that debug data is to be emitted for inline functions. The pragma is #pragma [no]debug\_inlines. You can use this pragma to bracket any number of inline functions. It can be used regardless of the level of optimization chosen.

#### **Impact**

Any existing makefiles or APM projects that use  $-q+ -qx$  will now get the behavior defined by  $-q+ -01$ . The SDT 2.11a option  $-q+ -q x r$  is still supported by SDT 2.50, and has the same functionality as in SDT 2.11a, but will not be supported by future releases.

#### **Instruction scheduling compilers**

The compilers have been enhanced to perform instruction scheduling. Instruction scheduling involves the re-ordering of machine instruction to suit the particular processor for which the code is intended. Instruction scheduling in this version of the C and C++ compilers is performed after the register allocation and code generation phases of the compiler.

Instruction scheduling is of benefit to code for the StrongARM1 and ARM9 processor families:

- if the -processor option specifies any processor other than the StrongARM1, instruction scheduling suitable for the ARM 9 is performed
- if -processor StrongARM1 is specified, instruction scheduling for the StrongARM1 is performed.

By default, instruction scheduling is turned on. It can be turned off with the -zpno\_optimize\_scheduling command-line option.

#### **Reduced debug data size**

In SDT 2.50 and  $C_{++}$  1.10, the compilers generate one set of debug areas for each input file, including header files. The linker is able to detect multiple copies of the set of debug areas corresponding to an input file that is included more than once, and emits only one such set of debug areas in the final image. This can result in a considerable reduction in image size. This improvement is not available when ASD debug data is generated.

In SDT 2.11a and C++ 1.01 images compiled and linked for debug could be considerably larger than expected, because debug data was generated separately for each compilation unit. The linker emitted all the debug areas, because it was unable to identify multiple copies of debug data belonging to header files that were included more than once.

#### <span id="page-22-0"></span>**Impact**

Existing makefiles and APM projects generate smaller debug images, and therefore the images load more quickly into the debugger. This feature cannot be disabled.

#### **New supported processors**

ARMulator models for the ARM9TDMI, ARM940T, ARM920T, ARM710T, ARM740T, ARM7TDMI-S, ARM7TDI-S, and ARM7T-S processors have been added to SDT 2.50. These are compatible with the memory model interfaces from the SDT 2.11a ARMulator.

These processor names (and those of all other released ARM processors) are now permitted as arguments to the –processor command-line option of the compilers and assembler.

#### **ADW enhancements**

ADW has been enhanced to provide the following additional features:

- Support for remote debug using Multi-ICE.
- Support for reading DWARF 2 debug tables.
- The command-line options supported by armsd that are suitable for a GUI debugger are now understood on the ADW command line. This enables you, for example, always to start ADW in remote debug mode. The available command-line options are:
	- -symbols
	- $-1i$ ,  $-bi$
	- -armul
	- -adp –linespeed baudrate -port  $[s=serial port[,p=parallel port]$  | [e=ethernet\_address]
- A *delete all breakpoints* facility.
- Save and restore all window formats. Windows retain the format they were given.
- Breakpoints can be set as 16-bit or 32-bit. The dialog box for setting a breakpoint has been modified to enable breakpoints to be set either as ARM or Thumb breakpoints, or for the choice to be left to the debugger.
- The display of low-level symbols can be sorted either alphabetically or by address order (sorting was by address order only in SDT 2.11a). You can choose the order that is used.
- <span id="page-23-0"></span>• Locals, Globals, and Debugger Internals windows format is now controlled by \$int\_format, \$uint\_format, \$float\_format, \$sbyte\_format, \$ubyte\_format, \$string\_format, \$complex\_format. These formats are available by selecting **Change Default Display Formats** from the **Options** menu.
- The Memory window now has *halfword* and *byte* added to its display formats.
- Value fields in editable windows (for example, Variable windows and Memory windows) are now *edit in place*, rather than using a separate dialog box for entering new values.

A copy of ADW is also supplied in a file named MDW.exe to maintain backwards compatibility with the Multi-ICE release.

#### **Interleaved source and assembly language output**

The compilers in SDT 2.50 and C++ 1.10 have been enhanced to provide an assembly language listing, annotated with the original  $C$  or  $C_{++}$  source that produced the assembly language. Use the command-line options -S –fs to get interleaved source and assembly language.

This facility is not available if ASD debug tables are requested  $(-q + -a s d)$ .

This facility is only easily accessible from the command line, and is not integrated with APM.

#### **New assembler directives and behavior**

The SDT 2.11a assemblers (armasm and tasm) have been merged into a single assembler, called armasm, that supports both ARM code and Thumb code. In addition, it provides functionality previously supported only by tasm, such as the CODE16 and CODE32 directives, and the -16 and -32 command-line options. The assembler starts in ARM state by default. A tasm binary is shipped with SDT 2.50 for compatibility reasons, however this binary only invokes armasm –16.

The assembler now supports the following FPA pseudo-instructions:

- LDFS fp-register, =fp-constant
- LDFD fp-register, =fp-constant
- LDFE fp-register, =fp-constant

and the new directives DCWU and DCDU.

#### <span id="page-24-0"></span>**Long long operations now compile inline**

In the C and C++ compilers, the implementation of the **long long** data type has been optimized to inline most operators. This results in smaller and faster code. In particular:

long long res = (long long)  $x *$  (long long)  $yi$ 

translates to a single SMULL instruction, instead of a call to a **long long** multiply function, if x and y are of type **int**.

#### **Angel enhancements**

Angel has been enhanced to enable full debug of interrupt-driven applications.

#### **ARMulator enhancements**

The following enhancements have been made to the ARMulator:

- Total cycle counts are always displayed.
- Wait states and true idle cycles are counted separately if a map file is used.
- F bus cycle counts are displayed if appropriate.
- Verbose statistics are enabled by the line Counters=True in the armul.cnf file. For cached cores, this adds counters for TLB misses, write buffer stalls, and cache misses.
- The instruction tracer now supports both Thumb and ARM instructions.
- A new *fast* memory model is supplied, that enables fast emulation without cycle counting. This is enabled using Default=Fast in the armul.cnf file.
- Trace output can be sent to a file or appended to the RDI log window.

#### <span id="page-25-0"></span>**New fromELF tool**

The fromELF translation utility is a new tool in SDT 2.50. It can translate an ELF executable file into the following formats:

- AIF family
- Plain binary
- Extended Intellec Hex (IHF) format
- Motorola 32 bit S record format
- Intel Hex 32 format
- Textual Information.

This tool does not have a GUI integrated with APM. It can be called directly from the command line, or by editing your APM project to call fromELF after it calls the linker.

#### **New APM configuration dialogs**

The Tool Configurer dialog boxes have been modified to reflect:

- the new features available in the compilers, assembler, and the linker
- the new default behavior of these tools.

Each selectable option on the dialog boxes now has a tool tip that displays the command-line equivalent for the option.

#### **1.3.2 Changes in default behavior**

The changes that have been made to the default behavior of the SDT are described in:

- *Stack disciplines* on page 1-12
- *[Default Procedure Call Standard \(APCS and TPCS\)](#page-26-0)* on page 1-13
- *[Default debug table format](#page-26-0)* on page 1-13
- *[Default image file format](#page-27-0)* on page 1-14
- *[Default processor in the compilers and assembler](#page-27-0)* on page 1-14
- *[RDI 1.0 and RDI 1.5 support](#page-27-0)* on page 1-14
- *[Register names permitted by the assembler](#page-28-0)* on page 1-15.

#### **Stack disciplines**

The ARM and Thumb compilers now adjust the stack pointer only on function entry and exit. In previous toolkits they adjusted the stack pointer on block entry and exit. The new scheme gives improved code size.

#### <span id="page-26-0"></span>**Default Procedure Call Standard (APCS and TPCS)**

The default *Procedure Call Standard* (PCS) for the ARM and Thumb compilers, and the assembler in SDT 2.50 and  $C_{++}$  1.10 is now:

-apcs 3/32/nofp/noswst/narrow/softfp

**Note**

The new default PCS will not perform software stack checking and does not use a frame pointer register. This generates more efficient and smaller code for use in embedded systems.

The default procedure call standard for the ARM (not Thumb) compiler in SDT 2.11a was -apcs 3/32/fp/swst/wide/softfp.

The default procedure call standard for the ARM (not Thumb) assembler in SDT 2.11a was -apcs 3/32/fp/swst.

#### **Impact**

Existing makefiles and APM project files where the PCS was not specified will generate code that does not perform software stack checking and does not use a frame pointer register. This will result in smaller and faster code, because the default for previous compilers was to emit function entry code that checked for stack overflow and set up a frame pointer register.

#### **Default debug table format**

In SDT 2.50 and  $C_{++}$  1.10 the default debug table format is DWARF 2. DWARF 2 is required to support debugging  $C_{++}$ , and to support the improvements in debugging optimized code.

The default debug table format emitted by the SDT 2.11a compilers and assemblers was ASD.

If DWARF debug table format was chosen, the SDT 2.11a compilers and assemblers emitted DWARF 1.0.3.

#### **Impact**

Existing makefiles and APM project files where debugging information was requested will now result in DWARF 2 debug data being included in the executable image file. Previous behavior can be obtained from the command line by specifying  $-q+$  -asd or  $-q+$  -dwarf1, or by choosing these from the appropriate Tool Configuration dialog boxes in APM.

#### <span id="page-27-0"></span>**Default image file format**

The default image file format emitted by the linker has changed from AIF to ELF.

#### **Impact**

Existing makefiles in which no linker output format was chosen, and existing APM project files in which the **Absolute AIF** format was chosen, will now generate an ELF image. If you require an AIF format image, use -aif on your armlink command line, or choose **Absolute AIF** on the **Output** tab of the APM Linker options dialog box. This will then generate a warning from the linker. AIF images can also be created using the new fromELF tool.

#### **Note**

When the ARM debuggers load an executable AIF image they switch the processor mode to User32. For ELF, and any format other than executable AIF, the debuggers switch the processor mode to SVC32. This means that, by default, images now start running in SVC32 mode rather than User32 mode. This better reflects how the ARM core behaves at reset.

C code that performs inline SWIs must be compiled with the  $-fz$  option to ensure that the SVC mode link register is preserved when the SWI is handled.

#### **Default processor in the compilers and assembler**

The default processor for the SDT 2.11a ARM (not Thumb) compilers was ARM6. In SDT 2.50 and C++ 1.10 this has been changed to ARM7TDMI. The default processor for the assembler has changed from -cpu generic –arch 3 to -cpu ARM7TDMI.

#### **Impact**

Existing makefiles and APM project files where the processor was not specified (with the -processor option) will generate code that uses halfword loads and stores (LDRH/STRH) where appropriate, whereas such instructions would not previously have been generated. Specifying -arch 3 on the command line prevents the compilers from generating halfword loads and stores.

#### **RDI 1.0 and RDI 1.5 support**

A new variant of the Remote Debug Interface (RDI 1.5) is introduced in SDT 2.50. The version used in SDT 2.11a was 1.0.

The debugger has been modified so that it will function with either RDI 1.0 or RDI 1.5 client DLLs.

#### <span id="page-28-0"></span>**Impact**

Third party DLLs written using RDI 1.0 will continue to work with the versions of ADW and armsd shipped with SDT 2.50.

#### **Register names permitted by the assembler**

In SDT 2.50, the assembler pre-declares all PCS register names, but also allows them to be declared explicitly through an RN directive.

In SDT 2.11a the procedure call standard (PCS) register names that the assembler would pre-declare were restricted by the variant of the PCS chosen by the -apcs option. For example, -apcs /noswst would disallow use of sl as a register name.

#### **Impact**

Any source files that declared PCS register names explicitly will continue to assemble without fault, despite the change to the default PCS.

#### **1.3.3 Obsolete and deprecated features**

The features listed below are either obsolete or deprecated. Obsolete features are identified explicitly. Their use is faulted in SDT 2.50. Deprecated features will be made obsolete in future ARM toolkit releases. Their use is warned about in SDT 2.50. These features are described in:

- *[AIF, Binary AIF, IHF and Plain Binary Image formats](#page-29-0)* on page 1-16
- *[Shared library support](#page-29-0)* on page 1-16
- *[Overlay support](#page-29-0)* on page 1-16
- *[Frame pointer calling standard](#page-30-0)* on page 1-17
- *[Reentrant code](#page-30-0)* on page 1-17
- *[ARM Symbolic Debug Table format \(ASD\)](#page-30-0)* on page 1-17
- *[Demon debug monitor and libraries](#page-31-0)* on page 1-18
- *[Angel as a linkable library, and ADP over JTAG](#page-31-0)* on page 1-18
- *[ROOT, ROOT-DATA and OVERLAY keywords in scatter load description](#page-31-0)* on page [1-18](#page-31-0)
- *[Automatically inserted ARM/Thumb interworking veneers](#page-31-0)* on page 1-18
- *[Deprecated PSR field specifications](#page-32-0)* on page 1-19
- *[ORG no longer supported in the assembler](#page-32-0)* on page 1-19.

#### <span id="page-29-0"></span>**AIF, Binary AIF, IHF and Plain Binary Image formats**

Because the preferred (and default) image format for the SDT is now ELF, the linker emits a warning when instructed to generate an AIF image, a binary AIF image, an IHF image or a plain binary image.

#### **Impact**

Any makefiles with a link step of -aif, -aif -bin, -ihf, or -bin now produce a warning from the linker. For existing APM projects where an Absolute AIF image has been requested on the Linker configuration **Output** tab, there will be no warning. However, an ELF image is created instead, because this is the new default for the linker.

The preferred way to generate an image in an deprecated format is to create an ELF format image from the linker, and then to use the new fromELF tool to translate the ELF image into the desired format.

#### **Future release**

In a future release of the linker, these formats will be obsolete, and their use will be faulted.

#### **Shared library support**

This feature is obsolete. The Shared Library support provided by previous versions of the SDT has been removed for SDT 2.50. The linker faults the use of the -shl command-line option.

#### **Impact**

Any makefile or APM project file that uses the Shared Library mechanism will now generate an error from the linker. The SDT 2.11a linker can be used if this facility is required.

#### **Future release**

A new Shared Library mechanism will be introduced in a future release of the linker.

#### **Overlay support**

Use of the -overlay option to the linker and use of the OVERLAY keyword in a scatter load description file are now warned against by the linker.

#### **Impact**

Any makefile, APM project file, or scatter load description file that uses the overlay mechanism will now generate a warning from the linker.

#### <span id="page-30-0"></span>**Future release**

A future release of the linker will subsume the overlay functionality into the scatter loading mechanism.

#### **Frame pointer calling standard**

Use of a frame pointer call standard when compiling  $C$  or  $C++$  code is warned against in the SDT 2.50 and ARM C++ 1.10 versions of the compilers.

#### **Impact**

Any makefile or APM project file that uses a frame pointer call standard ( $-\text{apcs}/f\text{p}$ ) will now generate a warning from the compilers.

#### **Future release**

A new procedure call standard will be introduced with a future release of the compilers.

#### **Reentrant code**

Use of the reentrant procedure call standard when compiling  $C$  or  $C++$  code is warned against in the SDT 2.50 and ARM C++ 1.10 versions of the compilers.

#### **Impact**

Any makefile or APM project file that uses the reentrant procedure call standard (-apcs /reent) will now generate a warning from the compilers.

#### **Future release**

A new procedure call standard will be introduced with a future release of the compilers.

#### **ARM Symbolic Debug Table format (ASD)**

Because the preferred (and default) debug table format is now DWARF 2, the compilers and assembler will warn when asked to generate ASD debug tables.

#### **Impact**

Any makefiles with a compiler or assembler command-line option of  $-q+$  –asd will now produce a warning. For existing APM projects in which debugging information has been requested, there will be no warning and DWARF 2 debug tables will be emitted instead, because this is the new default for the compilers and assembler.

#### **Future release**

In a future release of the compilers and assembler, ASD will be made obsolete, and its use will be faulted.

#### <span id="page-31-0"></span>**Demon debug monitor and libraries**

This feature is obsolete. The Demon Debug monitor is now obsolete and support for it has been removed from the SDT. There is no longer a remote d.dll selectable as a remote debug connection in ADW, and Demon C libraries are not supplied with SDT 2.50.

#### **Angel as a linkable library, and ADP over JTAG**

This feature is obsolete. Full Angel is no longer available as a library to be linked with a client application. The version of Angel that runs on an EmbeddedICE and acts as an ADP debug monitor (adpjtag.rom) is also no longer available.

#### **ROOT, ROOT-DATA and OVERLAY keywords in scatter load description**

In the SDT 2.11 manuals, use of the ROOT, ROOT-DATA and OVERLAY keywords in a scatter load description file was documented, and a later Application Note warned against its use. The linker now warns against use of these keywords.

#### **Impact**

Any existing scatter load descriptions that use ROOT, ROOT-DATA or OVERLAY keywords will now generate a warning, but the behavior will be as expected.

#### **Future release**

In a future release of the linker, use of ROOT, ROOT-DATA and OVERLAY will be faulted.

#### **Automatically inserted ARM/Thumb interworking veneers**

In SDT 2.11a, the linker warned of calls made from ARM code to Thumb code or from Thumb code to ARM code (interworking calls) when the destination of the call was not compiled for interworking with the -apcs /interwork option. In spite of the warning, an interworking return veneer was inserted.

In SDT 2.50, the linker faults inter-working calls to code that cannot return directly to the instruction set state of the caller, and creates no executable image.

#### **Impact**

Existing code that caused the interworking warning in SDT 2.11a is now faulted because the return veneers inserted by the SDT 2.11a linker can cause incorrect program behavior in obscure circumstances.

#### <span id="page-32-0"></span>**Deprecated PSR field specifications**

The assembler now warns about the use of the deprecated field specifiers CPSR, CPSR\_flg, CPSR\_ctl, CPSR\_all, SPSR, SPSR\_flg, SPSR\_ctl, and SPSR\_all.

#### **ORG no longer supported in the assembler**

The ORG directive is no longer supported in the assembler. Its use conflicts with the scatter loading mechanism supported by the linker.

#### **Impact**

Existing assembly language sources that use the ORG directive will no longer assemble. The effect of the ORG directive can be obtained by using the scatter loading facility of the linker.

Introduction

## <span id="page-34-0"></span>Chapter 2 **The ARM Compilers**

This chapter provides details of the command-line options to the ARM and Thumb, C and C++ compilers. It assumes that you are familiar with the basic concepts of using command-line software development tools, such as those provided with the ARM Software Development Toolkit. For an introduction to command-line development, see the *ARM Software Development Toolkit User Guide*.

This chapter contains the following sections:

- *[About the ARM compilers](#page-35-0)* on page 2-2
- *File usage* [on page 2-6](#page-39-0)
- *[Command syntax](#page-44-0)* on page 2-11.

## <span id="page-35-0"></span>**2.1 About the ARM compilers**

The ARM C and  $C_{++}$  compilers compile both ANSI C and the dialect of C used by Berkeley UNIX. Wherever possible, the compilers adopt widely used command-line options that are familiar to users of both UNIX and Windows/MS-DOS.

In addition, the ARM C++ compilers compile C++ that conforms to the ISO/IEC Draft Standard for C++ (December 1996). See *[C++ language feature support](#page-118-0)* on page 3-49 for a detailed description of ARM C++ language support.

**Note**

The ARM C compilers are provided as standard with the Software Development Toolkit. The ARM C++ compilers are available separately. Contact your distributor or ARM Limited if you want to purchase the ARM C++ compilers.

#### **2.1.1 Compiler variants**

All ARM C and C++ compilers accept the same basic command-line options. The descriptions in this chapter apply to all compilers. Where specific compilers have added features or restrictions they are noted in the text. Where an option applies only to C++ this is also noted in the text.

There are two variants of the C compiler:

**armcc** compiles C source into 32-bit ARM code

**tcc** compiles C source into 16-bit Thumb code.

Throughout this chapter, armcc and tcc are referred to together as the ARM C compilers.

There are two variants of the C++ compiler:

**armcpp** compiles C or C++ source into 32-bit ARM code

**tcpp** compiles C or C++ source into 16-bit Thumb code.

Throughout this chapter, armcpp and tcpp are referred to together as the ARM  $C_{++}$ compilers.
## <span id="page-36-0"></span>**2.1.2 Source language modes**

The ARM compilers have a number of distinct source language modes that can be used to compile several varieties of  $C$  and  $C_{++}$  source code. The source language modes supported are:

#### **ANSI C mode**

In ANSI C mode, the ARM compilers are tested against release 7.00 of the Plum Hall C Validation Suite (CVS). This suite has been adopted by the British Standards Institute for C compiler validation in Europe.

The compiler behavior differs from the behavior described in the language conformance sections of the CVS in the following ways:

• An empty initializer for an aggregate of complete type generates a warning unless -fussy is specified. For example:

int  $x[3] = \{\}$ ;

- The expression  $sin(DBL MAX)$  causes a floating-point trap if -apcs /hardfp is specified.
- There is no support for the wctype.h and wchar.h headers.
- **PCC mode** In PCC mode, the compilers accept the dialect of C that conforms to the conventions of Berkeley UNIX (BSD 4.2) Portable C compiler C (PCC). This dialect is based on the original Kernighan and Ritchie definition of C, and is the one used on Berkeley UNIX systems.
- **C++ mode** This mode applies only to the ARM C++ compilers. In C++ mode, the ARM C++ compilers compile C++ as defined by the ISO/IEC Draft Standard. The compilers are tested against Suite++, The Plum Hall Validation Suite for C++, version 4.00. This is the default language mode for the ARM C++ compilers.

#### **Cfront mode**

This mode applies only to the ARM C++ compilers. In Cfront mode, the ARM C++ compilers are more likely to accept programs that Cfront accepts. For example, in Cfront mode the scope of identifiers declared in **for** statements extends to the end of the statement or block containing the **for** statement.

The following differences change the way  $C_{++}$  programs that conform to the C++ Draft Standard behave:

In Cfront mode  $D: D$  in the following example is a copy constructor and  $D:$ : operator= is a copy assignment:

```
struct B { };
struct D \{ D(\text{const } B\&) \colon \text{operator=(const } B\&) \colon \};
```
In non-Cfront mode, the compiler generates an implicit copy constructor and copy assignment. A warning is generated. In C++ mode, only 'const D&' or 'D&' will work.

• Implicit conversions to **void**\*\*, **void**\*\*\*, and so on, are allowed. For example:

```
int* p;
void **pp = &p;
This is not normally allowed in C or C++. No warning is given.
```
• The scope of variables declared in **for** statements extends to the end of the enclosing scope. For example:

```
for (int i = 0; i < 10; ++i) g(i);
int j = i; // accepted only in Cfront mode
No warning is given.
```
The macro \_\_CFRONT\_LIKE is predefined to 1.

The following differences allow programs that do not conform to the Draft Standard to compile:

• Typedefs are allowed in some places where only true class names are permitted by the Draft Standard. For example:

```
struct T \{ T() : \neg T() : \};
typedef T X;
X: X() \left\{ \begin{array}{ccc} \end{array} \right\} // not legal
void f(T^* p) { p \rightarrow X: : \sim X(); }// not legal
```
No warning is given.

- The following constructs generate warnings instead of errors:
	- jumps past initializations of objects with no constructor
	- delete [e] p
	- enum  $\{k\}$
	- enum  $\{k2, \}$
	- class  $T \{ friend X; \}$ ; // should be friend class X

For more information on how to use compiler options to set the source mode for the compiler, refer to *[Setting the source language](#page-49-0)* on page 2-16.

## **2.1.3 Compatibility between compilers**

The code generated by armcc is completely compatible with that generated by armcpp. Similarly, the code generated by tcc is completely compatible with that generated by tcpp.

 $-$  Note  $-$ 

Refer to the *ARM Software Development Toolkit User Guide* for information on how to link compiled ARM and Thumb code together.

# **2.1.4 Library support**

The SDT provides ANSI C libraries in both source and binary form, and Rogue Wave C++ libraries in prebuilt binary form. Refer to Chapter 4 *[The C and C++ Libraries](#page-120-0)* for detailed information about the libraries.

# **2.2 File usage**

This section describes:

- the file naming conventions used by the ARM compilers
- how the ARM compilers search for #include header files and source files.

#### **2.2.1 Naming conventions**

The ARM compilers use suffix naming conventions to identify the classes of file involved in the compilation and linking processes. The names used on the command line, and as arguments to preprocessor #include directives, map directly to host file names under UNIX and Windows/MS-DOS.

The ARM compilers recognize the following file suffixes:

filename.c A C or C++ source file.

In addition, the ARM C++ compilers recognize suffixes of the form .c\*, such as:

- .cpp • .cp  $c++$
- .cc

and their uppercase equivalents.

filename.h A header file. This is a convention only. It is not specifically recognized by the compiler.

- filename.o An ARM object file.
- filename.s An ARM or Thumb assembly language file.
- filename.lst A compiler listing file. This is an output file only.

# **Portability**

The ARM compilers support multiple file naming conventions on all supported hosts. Follow these guidelines:

- ensure that filenames do not contain spaces
- make embedded pathnames relative, rather than absolute.

<span id="page-40-0"></span>In each host environment the compilers support:

- Native filenames.
- Pseudo UNIX filenames. These have the format: host-volume-name:/rest-of-unix-file-name
- UNIX filenames.

Filenames are parsed as follows:

- a name starting with host-volume-name:  $\frac{1}{1}$  is a pseudo UNIX filename
- a name that does not start with host-volume-name:  $\prime$  and contains  $\prime$  is a UNIX filename
- otherwise, the name is a host name.

## **Filename validity**

The compilers do not check that filenames are acceptable to the host file system. If a filename is not acceptable, the compiler reports that the file could not be opened, but gives no further diagnosis.

#### **Output files**

By default, the object, assembler, and listing files created by a compiler are stored in the current directory. Object files are written in ARM Object Format (AOF). AOF is described in Chapter 15 *[ARM Object Format](#page-540-0)*.

#### **2.2.2 Included files**

There are a number of factors that affect how the ARM compilers search for #include header files and source files. These include:

- The  $-I$  and  $-J$  compiler options.
- The  $-Fk$  and  $-Fd$  compiler options.
- The value of the environment variable *ARMINC.*
- Whether the filename is an absolute filename or a relative filename.
- Whether the filename is between angle brackets or double quotes. This determines whether or not the file is sought in the in-memory file system.

#### **The in-memory file system**

The ARM compilers have the ANSI C library headers built into a special, textually compressed, in-memory file system. By default, the C header files are used from this file system. The in-memory file system can be specified explicitly on the command line as  $-\mathbf{i}$ - and  $-\mathbf{I}$ -.

<span id="page-41-0"></span>In addition, the C++ header files that are equivalent to the C library header files are also stored in the in-memory file system. The Rogue Wave library header files, and the ARM-supplied headers such as iostream.h are not stored in the in-memory file system.

Enclosing a #include filename in angle brackets indicates that the included file is a system file and ensures that the compiler looks first in its built-in file system. For example:

```
#include <stdio.h>
```
Enclosing a #include filename in double quotes indicates that it is not a system file. For example:

```
#include "myfile.h"
```
In this example, the compiler looks for the specified file in the appropriate search path. Refer to *[Specifying search paths](#page-50-0)* on page 2-17 for detailed information on how the ARM compilers search for include files.

## **The current place**

By default, the ARM compilers adopt the search rules used by Berkeley UNIX systems. Under these rules, source files and #include header files are searched for relative to the *current place*. The current place is the directory containing the source or header file currently being processed by the compiler.

When a file is found relative to an element of the search path, the name of the directory containing that file becomes the new current place. When the compiler has finished processing that file, it restores the previous current place. At each instant, there is a stack of current places corresponding to the stack of nested #include directives.

For example, if the current place is  $\sim/\text{arm250/include}$  and the compiler is seeking the include file sys/defs.h, it will locate ~/arm250/include/sys/defs.h if it exists.

When the compiler begins to process defs.h, the current place becomes  $\sim$ /arm250/include/sys. Any file included by defs.h that is not specified with an absolute pathname is sought relative to ~/arm250/include/sys.

You can disable the stacking of current places with the compiler option  $-Fk$ . This option makes the compiler use the search rule originally described by Kernighan and Ritchie in *The C Programming Language*. Under this rule, each non-rooted user #include is sought relative to the directory containing the source file that is being compiled.

#### **The ARMINC environment variable**

You can set the *ARMINC* environment variable to specify a list of directories to be searched for included header and source files. Directories listed here will be searched immediately after any directories specified by the  $-I$  option on the command line. If the -j option is used, *ARMINC* is ignored.

## **The search path**

Table 2-1 shows how the various command-line options affect the search path used by the compiler for included header and source files. The search path is different for double quoted include files and angle bracketed include files. The following conventions are used in the table:

- :mem means the in-memory file system in which the ARM compilers store ANSI C and some C++ header files. See *[The in-memory file system](#page-40-0)* on page 2-7 for more information.
- ARMINC is the list of directories specified by the *ARMINC* environment variable, if it is set.
- CP is the current place. See *[The current place](#page-41-0)* on page 2-8 for more information.
- Idir and jdirs are the directories specified by the  $-I$  and  $-i$  compiler options. Note that multiple  $-I$  options may be specified and that directories specified by  $-I$  are searched before directories specified by  $-i$ , irrespective of their relative order on the command line. To specify the in-memory file system use -I-, or  $-i-$ .

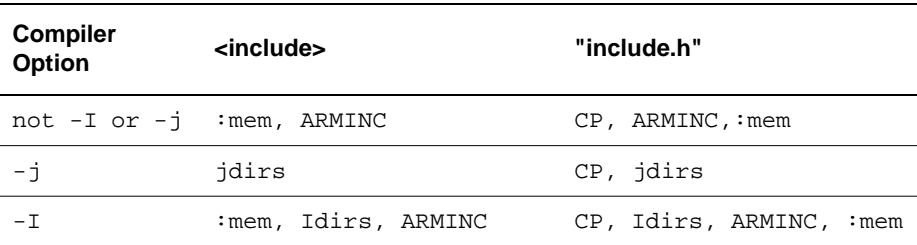

#### **Table 2-1 Include file search paths**

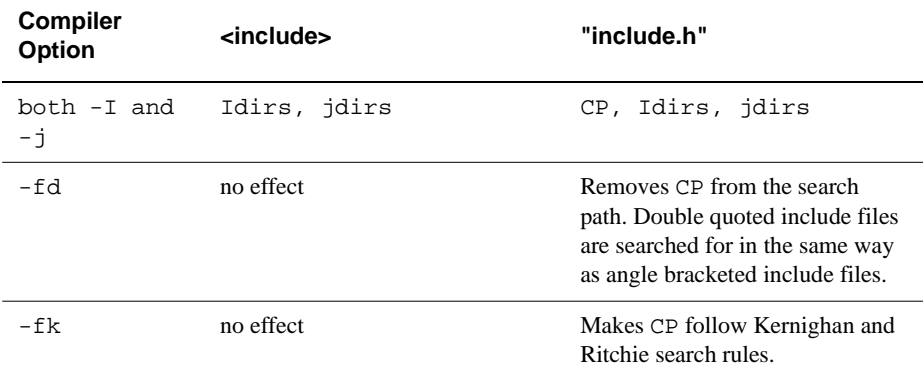

# **Table 2-1 Include file search paths (Continued)**

# **2.3 Command syntax**

This section describes the command syntax for the ARM C and C++ compilers.

Many aspects of compiler operation can be controlled using command-line options. All options are prefixed by a minus sign, and some options are followed by an argument. In most cases the ARM C and C++ compilers allow space between the option letter and the argument.

## **2.3.1 Invoking the compiler**

The command for invoking the ARM compilers is:

compiler\_name [PCS-options] [source-language] [search-paths] [preprocessor-options] [output-format] [target-options] [debug-options] [code-generation-options] [warning-options] [additional-checks] [error-options] [miscellaneous-options] source…

#### where:

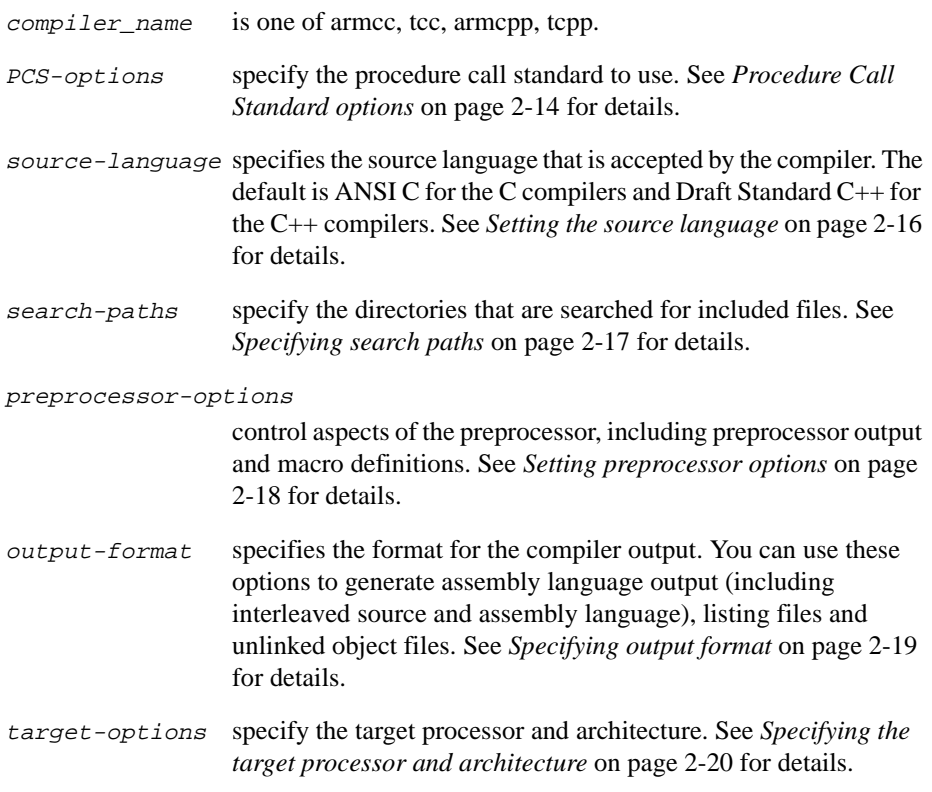

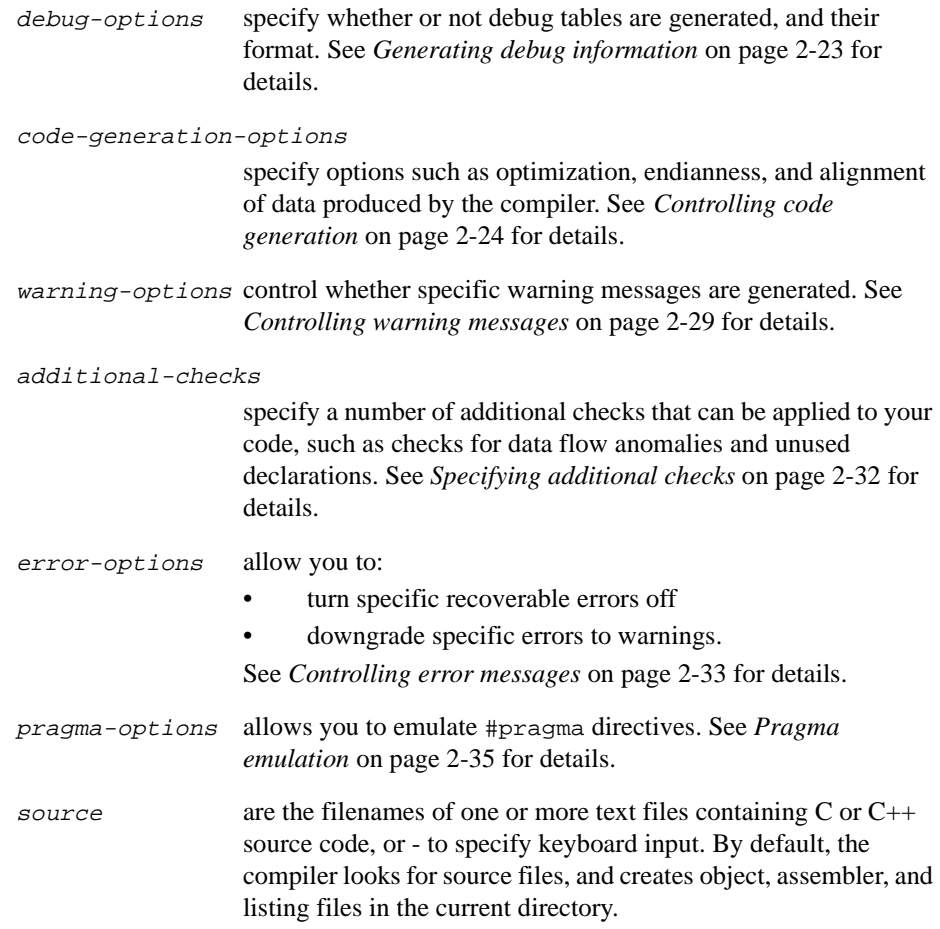

The following points apply to specifying compiler options:

- Compiler options beginning with  $-W$  (warning options),  $-e$  (error options), and  $-E$ can have multiple modifiers specified. For example, -fh and -fp can be combined as -fph. Similarly -Wf and -Wg can be combined as -Wfg.
- Other compiler options, such as debug options, may have specific shortcuts for common combinations. These are described in the appropriate sections below.

#### **Reading compiler options from a file**

The following option enables you to read additional command-line options from a file:

```
-via filename
```
Opens a file and reads additional command-line options from it. For example:

armcpp -via input.txt options source.c

The options specified in *filename* are read at the same time as any other command-line options are parsed. If -via is specified in the Extra command line arguments text box of the APM Compiler Configuration dialog, the command-line options are immediately read into the tool configuration settings.

You can nest -via calls within -via files.

## **Specifying keyboard input**

Use - (minus) as the source filename to instruct the compiler to take input from the keyboard. Input is terminated by entering  $Ctr1-D$  under UNIX, or  $Ctr1-Z$  under a MS Windows DOS environment.

An assembly listing for the function is sent to the output stream at the end of each C or C++ function if either:

- no output file is specified
- the  $-E$  compiler option is not specified.

If an output file is specified with the  $-\circ$  option, an object file is written. If the  $-E$  option is specified, the preprocessor output is sent to the output stream.

## **Getting help and version information**

Use the -help compiler option to view a summary of the compiler command-line options.

Use the  $-\nu$ sn compiler option to display the version string for the compiler.

## **Redirecting standard errors**

Use the -errors filename compiler option to redirect compiler error output to a file.

## <span id="page-47-0"></span>**2.3.2 Procedure Call Standard options**

This section applies to both:

- the ARM Procedure Call Standard (APCS), used by armcc and armcpp
- the Thumb Procedure Call Standard (TPCS), used by tcc and tcpp.

Refer to Chapter 9 *[ARM Procedure Call Standard](#page-382-0)* and Chapter 10 *[Thumb Procedure](#page-406-0)  [Call Standard](#page-406-0)* for more information on the ARM and Thumb procedure call standards.

Use the following command-line options to specify the variant of the procedure call standard (PCS) that is to be used by the compiler:

```
-apcs qualifiers
```
The following rules apply to the -apcs command-line option:

- there must be a space between -apcs and the first qualifier
- at least one qualifier must be present, and there must be no space between qualifiers.

If no -apcs options are specified, the default for all compilers is:

-apcs /nofp/noswst/narrow/softfp/nonreentrant

The qualifiers are listed below.

# **Stack checking**

```
/swstackcheck
```
Software stack-checking PCS variant.

```
/noswstackcheck
```
No software stack-checking PCS variant. This is the default.

## **Frame pointers**

- /fp Use a dedicated frame-pointer register. This option is obsolete and is provided for backwards compatibility only.
- /nofp Do not use a frame-pointer register. This is the default.

# **Floating-point compatibility**

/softfp Use software floating-point library functions for floating-point code. This is the default for ARM processors without an FPU, and the only floating-point option available in tcc or tcpp.

This option implies -fpu none. Use the -fpu option in preference to /softfp and /hardfp. See *[Specifying the target processor and](#page-53-0)  architecture* [on page 2-20](#page-53-0) for more information.

/hardfp Generate ARM coprocessor instructions for the FPA floating-point unit. You may also specify / fpregargs or / nofpregargs. The / hardfp and /softfp options are mutually exclusive. This option is not available in tcc or tcpp.

> This option implies -fpu fpa. Use the -fpu option in preference to /softfp and /hardfp. See *[Specifying the target processor and](#page-53-0)  architecture* [on page 2-20](#page-53-0) for more information.

/fpregargs Floating-point arguments are passed in floating-point registers. This option is not available for in tcc or tcpp, and is the default for ARM if /hardfp is selected.

#### /nofpregargs

Floating-point arguments are not passed in floating-point registers. This option is not available in tcc or tcpp. This option is obsolete and is available for backwards compatibility only.

#### **ARM/Thumb interworking**

#### /nointerwork

Compile code for no ARM/Thumb interworking. This is the default.

/interwork Compile code for ARM/Thumb interworking. Refer to the *ARM Software Development Toolkit User Guide* for more information on ARM/Thumb interworking.

#### **Narrow parameters**

/narrow For functions with parameters of narrow type (**char**, **short**, **float**), this option converts the corresponding actual arguments to the type of the parameter. This is known as caller-narrowing. It requires that all calls be within the scope of a declaration containing the function prototype.

> This is the default. In PCC mode, /narrow only affects ANSI-style function prototypes. PCC-style functions always use callee-narrowing (see the /wide PCS option).

<span id="page-49-0"></span>/wide For functions with parameters of narrow type (**char**, **short**, **float**), this option applies the default argument promotions to its corresponding actual arguments, and passes them as **int** or **double**. This is known as callee-narrowing. This option is obsolete and is provided for backwards compatibility only.

#### **Reentrancy**

/reentrant Reentrant PCS variant. This option is obsolete and is provided for backwards compatibility only. The SDT 2.5 linker will not link objects compiled with -apcs /reentrant.

#### /nonreentrant

Non-reentrant PCS variant. This is the default.

## **2.3.3 Setting the source language**

This section describes options that have a major effect on the source language accepted by the compiler. The compiler modes are described in detail in *[Source language modes](#page-36-0)* [on page 2-3.](#page-36-0) See also, *[Controlling code generation](#page-57-0)* on page 2-24.

The following options can be used to specify the source language that the compiler is to accept, and how strictly it enforces the standards or conventions of that language. If no source language option is specified, the C compilers attempt to compile ANSI C, and the C++ compilers attempt to compile C++ that conforms to the Draft Standard.

- -ansi Compiles ANSI standard C. This is the default for armcc and tcc.
- -ansic Compiles ANSI standard C. This option is synonymous with the -ansi option.
- -cfront This option applies to the C++ compilers only. The compiler alters its behavior so that it is more likely to accept  $C_{++}$ programs that Cfront accepts.
- -fussy Is extra strict about enforcing conformance to the ANSI C standard, Draft C++ standard, or PCC conventions. For example, in C++ mode the following code gives an error when compiled with -fussy and a warning without:

static struct  $T \{\text{int } i; \}$ ;

Because no object is declared, the **static** is spurious. In a strict reading of the C++ Draft Standard, it is illegal.

<span id="page-50-0"></span>-pcc Compiles (BSD 4.2) Portable C compiler C. This dialect is based on the original Kernighan and Ritchie definition of C, and is the one used to build UNIX systems. The -pcc option alters the language accepted by the compiler, however the built-in ANSI C headers are still used. See also, the -zc option in *[Controlling code generation](#page-57-0)* on page 2-24.

> The -pcc option alters the language accepted by the compilers in the following ways:

- **char** is signed
- **sizeof** is signed
- an approximation of early UNIX-style C preprocessing is used.

-pedantic This is a synonym for -fussy.

-strict This is a synonym for -fussy.

## **2.3.4 Specifying search paths**

The following options allow you to specify the directories that are searched for included files. The precise search path will vary depending on the combination of options selected, and whether the include file is enclosed in angle brackets or double quotes. Refer to *[Included files](#page-40-0)* on page 2-7 for full details of how these options work together.

- -Idir-name Adds the specified directory to the list of places that are searched for included files. The directories are searched in the order they are given, by multiple  $-I$  options. The in-memory file system is specified by  $-I$ .
- -fk Uses Kernighan and Ritchie search rules for locating included files. The current place is defined by the original source file and is not stacked. See *[The current place](#page-41-0)* on page 2-8 for more information. If you do not use this option, Berkeley-style searching is used.
- -fd Makes the handling of quoted include files the same as angle-bracketed include files. Specifically, the current place is excluded from the search path.
- $-j\,dir-list$  Adds the specified comma-separated list of directories to the end of the search path, after all directories specified by  $-I$  options. Use  $-i-t$ search the in-memory file system.

# <span id="page-51-0"></span>**2.3.5 Setting preprocessor options**

The following command-line options control aspects of the preprocessor. Refer to *[Pragmas controlling the preprocessor](#page-72-0)* on page 3-3 for descriptions of other preprocessor options that can be set by pragmas.

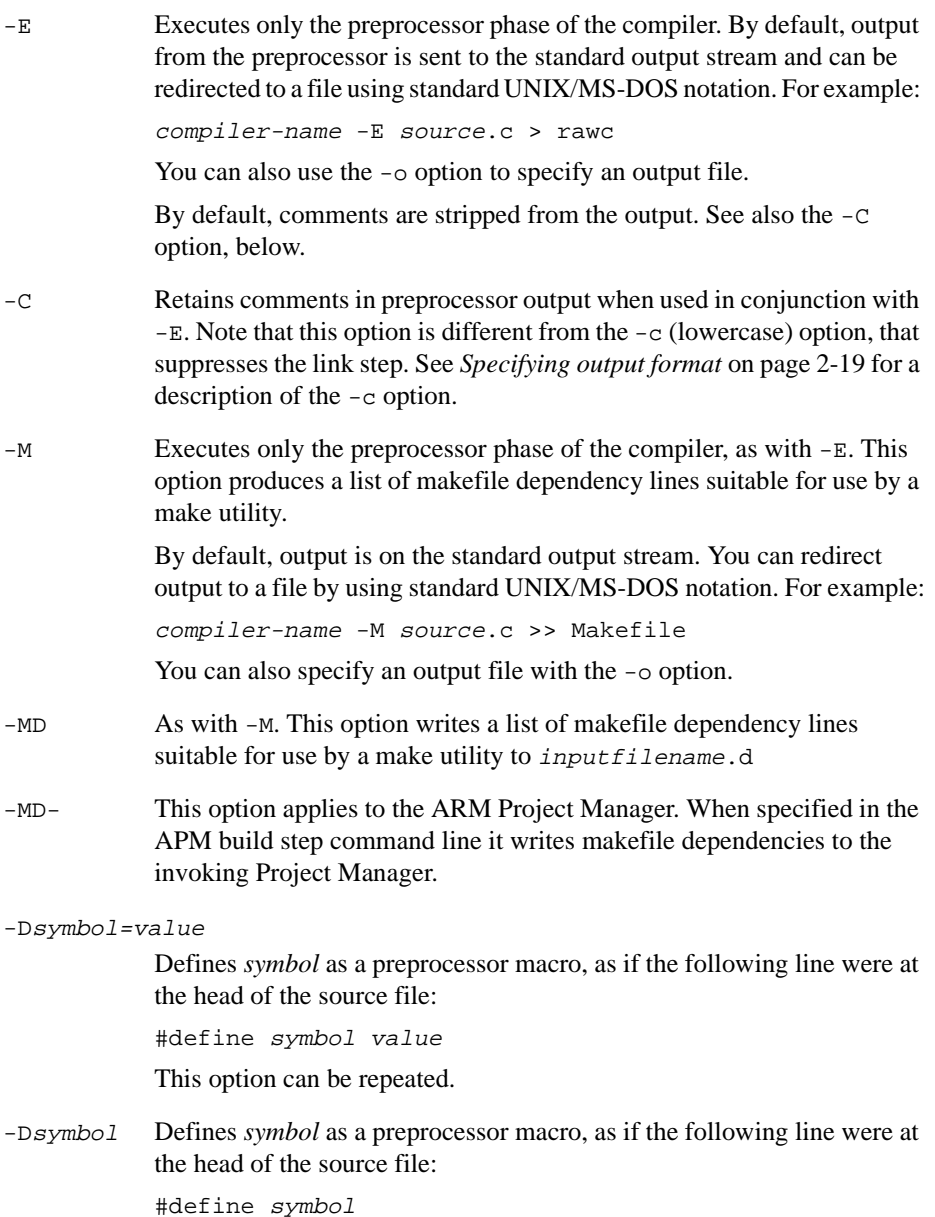

The symbol is given the default value 1. This option can be repeated.

-Usymbol Undefines *symbol*, as if the following line were at the head of the source file: #undef symbol

This option can be repeated.

#### <span id="page-52-0"></span>**2.3.6 Specifying output format**

By default, source files are compiled and linked into an executable image. You can use the following options to direct the compiler to create unlinked object files, assembly language files, and listing files from C or C++ source files. You can also specify the output directory for files created by the compiler. Refer to *[Setting preprocessor options](#page-51-0)* [on page 2-18](#page-51-0) for information on creating listings from the preprocessor output.

- -c Does not perform the link step. The compiler compiles the source program, and leaves the object files in either the current directory, or the output directory if specified by the -o option. Note that this option is different from the -C (uppercase) option described in *[Setting](#page-51-0)  [preprocessor options](#page-51-0)* on page 2-18.
- -list Creates a listing file. This consists of lines of source interleaved with error and warning messages. You can gain finer control over the contents of this file by using the  $-f_i$ ,  $-f_j$ , and  $-f_u$  options in combination with -list.
- -fi When used with -list, lists the lines from any files included with directives of the form #include "file".
- $-f_{\text{min}}$  When used with  $-l_{\text{last}}$ , lists the lines from any files included with directives of the form #include <file>
- -fu When used with -list, lists unexpanded source. By default, if -list is specified, the compiler lists the source text as seen by the compiler after preprocessing. If -fu is specified, the unexpanded source text is listed. For example:

 $p = NULL$ ;  $/*$  assume #defined NULL  $0 * /$ If -fu is not specified, this is listed as:  $p = 0;$ If -fu is specified it is listed as:  $p = NULL;$ 

- <span id="page-53-0"></span> $\overline{\phantom{a}}$  -o file Names the file that holds the final output of the compilation:
	- in conjunction with  $-c$ , it names the object file
	- in conjunction with  $-S$ , it names the assembly language file
	- in conjunction with  $-E$ , it specifies the output file for preprocessed source.
	- if none of  $-c$ ,  $-S$ , or  $-E$  are specified, it names the final output of the link step.

If no -o option is specified, the name of the output file defaults to the name of the input file with the appropriate filename extension. For example, the output from file1.c is named file1.o if the -c option is specified, and  $file1.s$  if  $-S$  is specified. If  $-E$  is specified output is sent to the standard output stream.

If none of  $-c$ ,  $-S$ , or  $-E$  is specified, an executable image called  $Eile2$ is created.

If *file* is specified as  $-$ , output is sent to the standard output stream.

- -S Writes a listing of the assembly language generated by the compiler to a file, and does not generate object code. The name of the output file defaults to file.s in the current directory, where file.c is the name of the source file stripped of any leading directory names. The default can be overridden with the -o option.
- -fs When used with -S, writes a file containing C or C++ source code interleaved line by line with the assembly language generated by the compiler from that source code.

## **2.3.7 Specifying the target processor and architecture**

The options described below specify the target processor or architecture for a compilation. The compiler may take advantage of certain features of the selected processor or architecture, such as support for halfword instructions and instruction scheduling. This may make the code incompatible with other ARM processors.

If neither a -processor or -architecture option is specified, the default is -processor ARM7TDMI.

The following general points apply to processor and architecture options:

- If you specify a -architecture option, the compiler compiles code that runs on any processor that supports that architecture.
	- To enable halfword load and store instructions, specify one of the architecture 4 options, or specify an appropriate processor using a -processor option such as ARM7TDMI, ARM9TDMI, or StrongARM1.
- To enable long multiply, specify -architecture 3M, -architecture 4, -architecture 4M, or -architecture 4T, or specify an appropriate -processor option such as ARM7DMI.
- If you specify a -processor option, the compiler compiles code and optimizes specifically for that processor. The code may be incompatible with other ARM processors that support the same architecture.

For example, a -processor option may imply the presence of specific coprocessors, or allow instruction scheduling for optimum performance on the specified processor.

• Specifying a Thumb-aware processor, such as -processor ARM7TDMI, to armcc or armcpp does not make these compilers generate Thumb code. It only allows features of the processor to be used, such as support for halfword instructions. You must use tcc or tcpp to generate Thumb code.

The following options are available:

-architecture <sup>n</sup>

Specifies the ARM architecture version that compiled code will comply with. Valid values for *n* are:

- 3
- $3M$
- $\overline{4}$
- 4M
- 4xM. This is architecture 4M without long multiply instructions.
- 4T

• 4TxM. This is architecture 4T without long multiply instructions. It is not necessary to specify both -architecture and -processor. If a -architecture option is specified and a -processor option is not, the default processor is generic.

- -cpu name This is a synonym for the -processor option.
- -fpu name Select the target FPU, where name is one of:
	- none No FPU. Use software floating point library. This option implies /softfp.
	- fpa Floating Point Accelerator. This option implies /hardfp.

#### -processor name

Compiles code for the specified ARM processor where name is the name of the ARM processor. It is not necessary to specify both -architecture and -processor. The -processor option is specific to an individual processor. The -architecture option compiles code for any processor that conforms to the specified architecture. Valid values are:

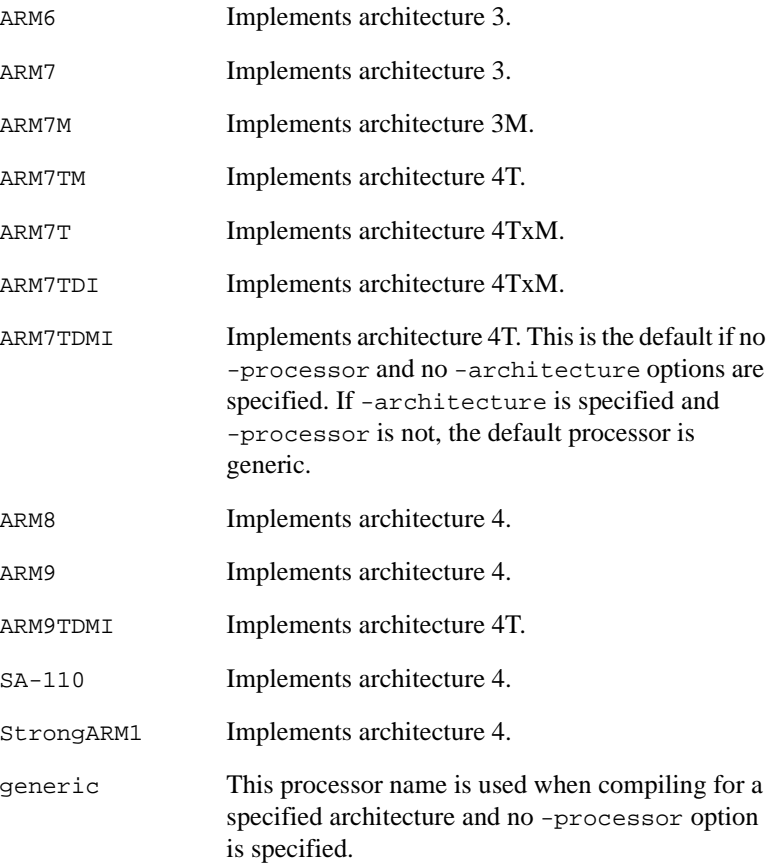

#### <span id="page-56-0"></span>**2.3.8 Generating debug information**

Use the following options to specify whether debug tables are generated for the current compilation, and the format of the debug table to be generated. Refer to *[Pragmas](#page-73-0)  [controlling debugging](#page-73-0)* on page 3-4 for more information on controlling debug information.

- Note -

Optimization criteria may impose limitations on the debug information that can be generated by the compiler. Refer to *[Defining optimization criteria](#page-58-0)* on page 2-25 for more information.

#### **Debug table generation options**

The following options specify how debug tables are generated:

- -g+ Switches the generation of debug tables on for the current compilation. Debug table options are as specified by -gt. Optimization options for debug code are as specified by  $-0$ .  $-g$  is a synonym for  $-g$ +, but its use is deprecated. By default, the -g+ option is equivalent to:  $-q+ -d$ warf2 -00 -qt By default, debug data is not generated for **inline** functions. You can change this by using the debug\_inlines pragma. Refer to *[Pragmas](#page-73-0)  [controlling debugging](#page-73-0)* on page 3-4 for more information.
- -g- Switches the generation of debug tables off for the current compilation. This is the default.
- -gt[letters]

When used with  $-q+$ , specifies the debug tables entries that generate source level objects. Debug tables can be very large, so it can be useful to limit what is included:

- -gt All available entries are generated. This is the default.
- -gtp Tables should not include preprocessor macro definitions. This option is ignored if DWARF1 debug tables are generated, because there is then no way to describe macros.

The effect of:

```
-g+ -gtT-options
```
can be combined in:

-gT-options

#### <span id="page-57-0"></span>-gx[letters]

The following options are obsolete and are provided for backwards compatibility only. Use the -O options instead. Refer to *[Defining](#page-58-0)  [optimization criteria](#page-58-0)* on page 2-25.

These options specify the level of optimization allowed when generating debug tables:

- -gx No optimizations. This has the same effect as the -O0 option.
- -gxr Unoptimized register allocation. This option is supported in this release of the Software Development Toolkit, but its use is not recommended.
- -gxo This option has the same effect as the -O1 option.

## **Debug table format options**

The following options control the format of the debug table generated when debug table generation is turned on with  $-q+$ :

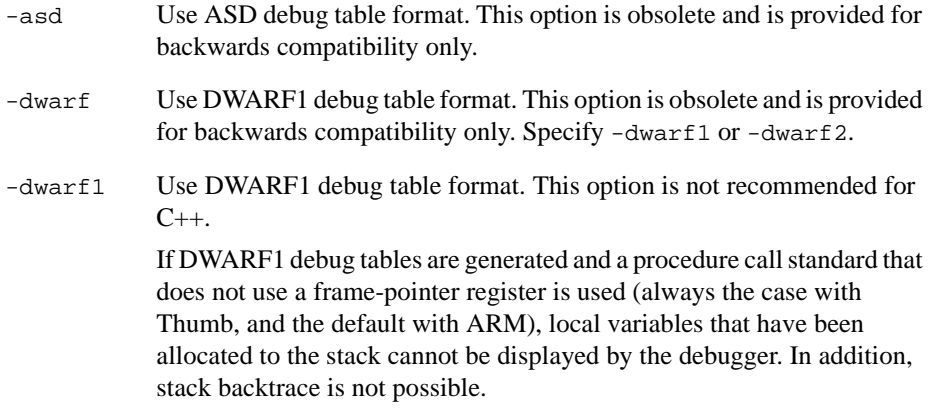

-dwarf2 Use DWARF2 debug table format. This is the default.

## **2.3.9 Controlling code generation**

The following options allow you to control various aspects of the code generated by the compiler, such as optimization, use of the code and data areas, endianness, and alignment. Refer to *Pragmas* [on page 3-2](#page-71-0) for information on additional code generation options that are controlled using pragmas. This section describes:

- *[Defining optimization criteria](#page-58-0)* on page 2-25
- *[Setting the number of instructions for literals](#page-59-0)* on page 2-26
- <span id="page-58-0"></span>• *[Controlling code and data areas](#page-59-0)* on page 2-26
- *[Setting endianness](#page-61-0)* on page 2-28
- *[Controlling SWI calling standards](#page-61-0)* on page 2-28
- *[Setting load and store options](#page-61-0)* on page 2-28
- *[Setting alignment options](#page-61-0)* on page 2-28.

#### **Defining optimization criteria**

- -Ospace Optimize to reduce image size at the expense of increased execution time. For example, large structure copies are done by out-of-line function calls instead of inline code.
- -Otime Optimize to reduce execution time at the expense of a larger image. For example, compile:

```
while (expression) body…;
as:
if (expression) {
    do body…;
    while (expression);
}
```
If neither -Otime or -Ospace is specified, the compiler uses a balance between the two. You can compile time-critical parts of your code with -Otime, and the rest with -Ospace. You should not specify both -Otime and -Ospace at the same time.

- $-Onumber$  Specifies the level of optimization to be used. The optimization levels are:
	- -O0 Turn off all optimization, except some simple source transformations. This is the default optimization level if debug tables are generated with  $-q+$ . It gives the best debug view and the lowest level of optimization.
	- -O1 Turn off the following optimizations:
		- structure splitting
		- range splitting
		- cross-jumping
		- conditional execution.

If this option is specified and debug tables are generated with -g+ it gives a satisfactory debug view with good code density.  $-02$  Generate fully optimized code. If used with  $-q+$ , this option produces fully optimized code that is acceptable to the debugger, though the mapping of object code to source code is not always clear.

> This is the default optimization level if debug tables are not generated.

<span id="page-59-0"></span>Optimization options have the following effect on the debug view produced when compiling with  $-q+$ :

- If DWARF1 debug tables are generated (-dwarf1 compiler option) and a procedure call standard that does not use a frame-pointer register is used (always the case with Thumb, and the default with ARM), local variables that have been allocated to the stack cannot be displayed by the debugger, regardless of optimization level. In addition, stack backtrace is not possible.
- For all debug tables formats, if optimization levels 1 and higher are used the debugger may display misleading values for local variables. If a variable is not live at the point where its value is interrogated, its location may be used for some other variable. In addition, the compiler replaces some local variables with constant values at each place the variable is used.
- For all debug table formats, if optimization level 2 is used the value of variables that have been subject to range splitting or structure splitting cannot be displayed.

Refer to *[Pragmas controlling optimization](#page-73-0)* on page 3-4 for more information on controlling optimization.

## **Setting the number of instructions for literals**

 $-zi$ *Number* The compiler selects a value for the maximum number of instructions allowed to generate an integer literal inline before using  $LDR$   $rx$ , =value on the basis of the -Otime, -Ospace, and -processor options.

> You can alter this behavior by setting *Number* to an integer between 1 and 4. Lower numbers generate less code at the possible expense of speed, depending on your memory system. The effect of altering this value is small, and is usually not significant.

# **Controlling code and data areas**

-fw Allows string literals to be writable, as expected by some UNIX code, by allocating them in the program data area rather than the notionally read-only code area. This also stops the compiler reusing a multiply occurring string literal.

- -fy Treats enumerations as signed integers. This option is off by default (no forced integers).
	- -zc Make **char** signed. It is normally unsigned in C++ and ANSI C modes, and signed in PCC mode. The sign of **char** is set by the last option specified that would normally affect it. For example, if you specify both the -ansic and -zc options and you want to make **char** signed in ANSI C mode, you must specify the -zc option *after* the -ansic option.
- -zo Generates one AOF area for each function. This can result in increased code size.

Normally the compiler generates one AOF function for each C compilation unit, and at *least* one AOF function for each C++ compilation unit.

This option enables the linker to remove unused functions when the -remove linker option is specified.

-zt Disallows tentative declarations. If this option is specified, the compiler assumes that any occurrence of a top level construct such as  $int i$  is a definition without initializer, rather than a tentative definition. Any subsequent definition with initializer in the same scope will generate an error. This may fault code that conforms to the ANSI specification.

> This option has effect only for C, not for C++. Tentative declarations are not permitted in  $C_{++}$ . This option is useful in combination with the  $-zz$ and -zas options.

-zzZI Threshold Size

Sets the value of the zero-initialized data threshold size. The compiler will place uninitialized global variables in the Zero Initialized (ZI) data area if their size is greater than *ZI\_Threshold\_Size* bytes.

For example, you can force uninitialized global variables of any size to be placed in the ZI data area by specifying  $-zz0$ , though this may increase your code size.

Use this option in combination with -zt to avoid increased code size. Option -zzt provides a convenient shorthand. The default threshold size is 8 bytes.

-zztZI Threshold Size

Combines the  $-zt$  and  $-zz$  options. For example, specify  $-zzt0$  to force the compiler to disallow tentative declarations and place all uninitialized global variables in the ZI data area.

#### <span id="page-61-0"></span>**Setting endianness**

- -bigend Compiles code for an ARM operating with big-endian memory. The most significant byte has lowest address.
- $-$ littleend Compiles code for an ARM operating with little-endian memory. The least significant byte has lowest address. This is the default.

#### **Controlling SWI calling standards**

-fz Instructs the compiler that an inline SWI may overwrite the contents of the link register. This option is usually used for modules that run in Supervisor mode, and that contain inline SWIs. You must use this option when compiling code that contains inline SWIs.

#### **Setting load and store options**

- -zaNumber Specifies whether LDR may only access word-aligned addresses. Valid values are:
	- -za0 LDR is not restricted to accessing word-aligned addresses. This is the default.
	- -za1 LDR may only access word-aligned addresses.
- -zrNumber Limits the number of register values transferred by load multiple and store multiple instructions generated by the compiler to Number. Valid values for Number are 3 to 16 inclusively. The default value is 16.

You can use this option to reduce interrupt latency. Note that the inline assembler is not subject to the limit imposed by the -zr option.

The Thumb compiler does not support this option.

#### **Setting alignment options**

- -zasNumber Specifies the minimum byte alignment for structures. Valid values for Number are:
	- 1, 2, 4, 8

The default is 4 for both ARM and Thumb compilers. This allows structure copying to be implemented more efficiently by copying in units of words, rather than bytes. Setting a lower value reduces the amount of padding required, at the expense of the speed of structure copying.

- <span id="page-62-0"></span>-zapNumber Specifies whether pointers to structures are assumed to be aligned on at least the minimum byte alignment boundaries, as set by the -zas option. Valid values are:
	- -zap1 Pointers to structures are assumed to be aligned on at least the minimum byte alignment boundaries set by -zas. This is the default.
	- -zap0 Pointers to structures are not assumed to be aligned on at least the minimum byte alignment boundaries set by -zas. Casting short[ ] to struct {short, short,...} does not cause a problem.
- $-zatNumber$  Specifies the minimum byte alignment for top-level static objects, such as global variables. Valid values for Number are:
	- 1, 2, 4, 8

The default is 4 for the ARM compilers and 1 for the Thumb compilers.

## **2.3.10 Controlling warning messages**

The compiler issues warnings to indicate potential portability problems or other hazards. The compiler options described below allow you to turn specific warnings off. For example, you may wish to turn warnings off if you are in the early stages of porting a program written in old-style C. The options are on by default, unless specified otherwise. See also *[Specifying additional checks](#page-65-0)* on page 2-32 for descriptions of additional warning messages.

The general form of the  $-w$  compiler option is:

-W[options][+][options]

where *options* are one or more characters.

If the  $+$  character is included in the characters following the  $-w$ , the warnings corresponding to any following letters are enabled rather than suppressed.

You can specify multiple options. For example:

```
-Wad+fg
```
turns off the warning messages specified by  $a$ ,  $d$ , and turns on the warning message specified by f and g.

The warning message options are as follows:

-W Suppresses all warnings. If one or more letters follow the option, only the warnings controlled by those letters are suppressed.

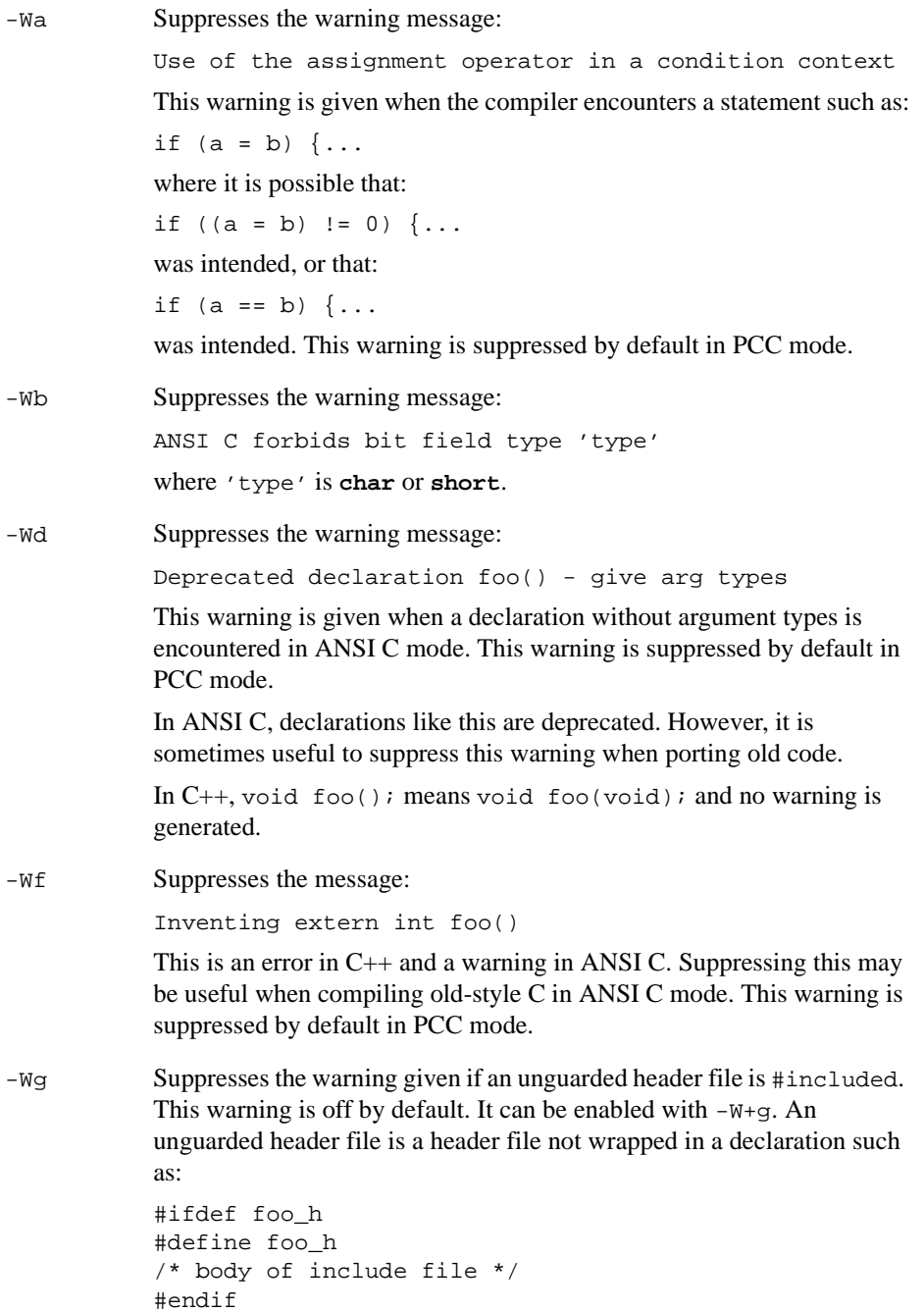

-Wi Suppresses the implicit constructor warning. This warning applies to C++ only. It is issued when the code requires a constructor to be invoked implicitly. For example:

```
struct X \{ X(int); \};
X x = 10; // actually means, X x = X(10);// See the Annotated C++ 
                // Reference Manual p.272
```
This warning is off by default. It can be enabled with  $-w+i$ .

-Wl Lower precision in wider context. This warning arises in cases like:

long x; int y, z;  $x = y*z$ 

where the multiplication yields an **int** result that is then widened to **long**. This warns in cases where the destination is **long long**, or where the target system defines 16-bit integers or 64-bit longs. This option is off by default. It can be enabled with  $-w+1$ .

-Wn Suppresses the warning message:

Implicit narrowing cast

This warning is issued when the compiler detects the implicit narrowing of a long expression in an **int** or **char** context, or the implicit narrowing of a floating-point expression in an integer or narrower floating-point context.

Such implicit narrowing casts are almost always a source of problems when moving code that has been developed on a fully 32-bit system (such as ARM  $C_{++}$ ) to a system in which integers occupy 16 bits and longs occupy 32 bits. This is suppressed by default.

-Wp Suppresses the warning message:

non-ANSI #include <…>

The ANSI C standard requires that you use #include <…> for ANSI C headers only. However, it is useful to disable this warning when compiling code not conforming to this aspect of the standard. This option is suppressed by default, unless the -fussy option is specified.

 $-wr$  Suppresses the implicit virtual warning. This warning is issued when a non-virtual member function of a derived class hides a virtual member of a parent class. It is applicable to C++ only. For example:

```
struct Base { virtual void f(); };
struct Derived : Base { void f(); };
                    // warning 'implicit virtual'
```
Adding the **virtual** keyword in the derived class avoids the warning.

<span id="page-65-0"></span>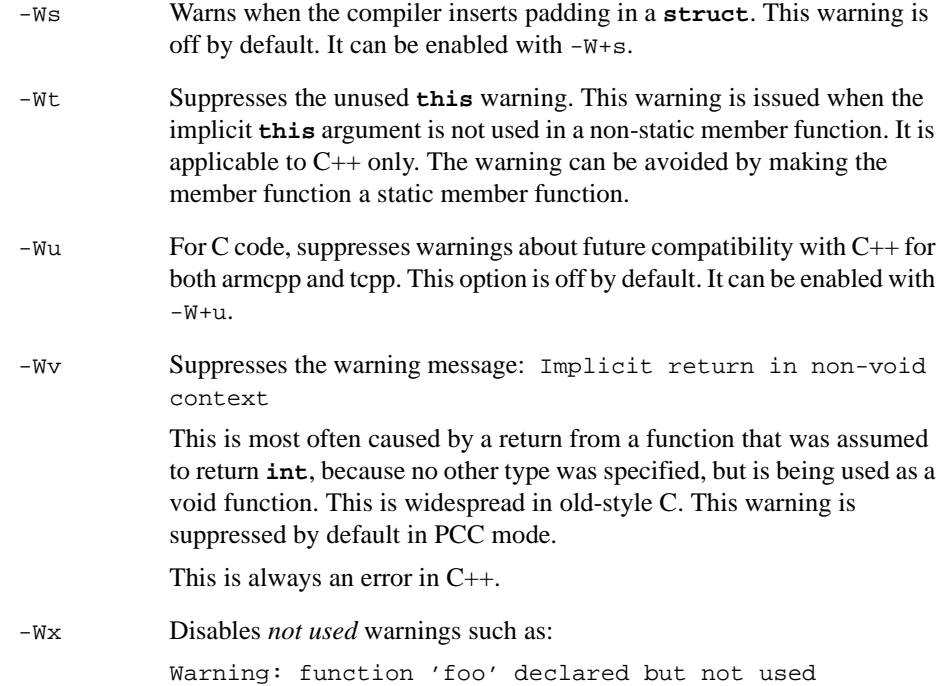

## **2.3.11 Specifying additional checks**

The options described below control a variety of compiler features, including features that make some checks more rigorous than usual. These additional checks can be an aid to portability and good coding practice.

-fa Checks for certain types of data flow anomalies. The compiler performs data flow analysis as part of code generation. The checks enabled by this option indicate when an automatic variable could have been used before it has been assigned a value. The check is pessimistic and will sometimes report an anomaly where there is none, especially in code like this:

```
int initialized = 0, value;
…
if (initialized) \{ int v = value; ...
... value = ...; initialized = 1; }
```
Here, value is read-only if initialized has been set. This is a semantic deduction, not a data flow implication, so -fa reports an anomaly. In general, it is useful to check all code using -fa at some stage during its development.

<span id="page-66-0"></span>-fh Checks that:

- all external objects are declared before use
- all file-scoped static objects are used
- all predeclarations of static functions are used between their declaration and their definition. For example:

```
static int f(void);
static int f(void){return 1;}
line 2: Warning: unused earlier static declaration 
of 'f'
```
If external objects are only declared in included header files and are never inline in a source file, these checks directly support good modular programming practices.

When writing production software, you are encouraged to use the  $-fh$ option in the later stages of program development. The extra diagnostics produced can be annoying in the earlier stages.

-fp Reports on explicit casts of integers to pointers, for example:

char  $*cp = (char * )$  anInteger;

This warning indicates potential portability problems.

Casting explicitly between pointers and integers, although not clean, is not harmful on the ARM processor where both are 32-bit types.

This option also causes casts to the same type to produce a warning. For example:

```
int f(int i) {return (int)i;} 
             // Warning: explicit cast to same type.
```
- -fv Reports on all unused declarations, including those from standard headers.
- -fx Enables all warnings that are suppressed by default.

#### **2.3.12 Controlling error messages**

The compiler issues errors to indicate that serious problems exist in the code it is attempting to compile.

The compiler options described below allow you to:

- turn specific recoverable errors off
- downgrade specific errors to warnings.

**Caution**

These options force the compiler to accept C and  $C_{++}$  source that would normally produce errors. If you use any of these options to ignore error messages, it means that your source code does not conform to the appropriate C or C++ standard.

These options may be useful during development, or when importing code from other environments, however they may allow code to be produced that does not function correctly and you are advised to correct the code, rather than using these options.

The general form of the -e compiler option is:

```
-e[options][+][options]
```
where *options* are one or more of the letters described below.

If the + character is included in the characters following the -e, the errors corresponding to any following letters are enabled rather than suppressed.

You can specify multiple options. For example:

-eac

turns off the error messages specified by a and c

The following options are on by default unless specified otherwise:

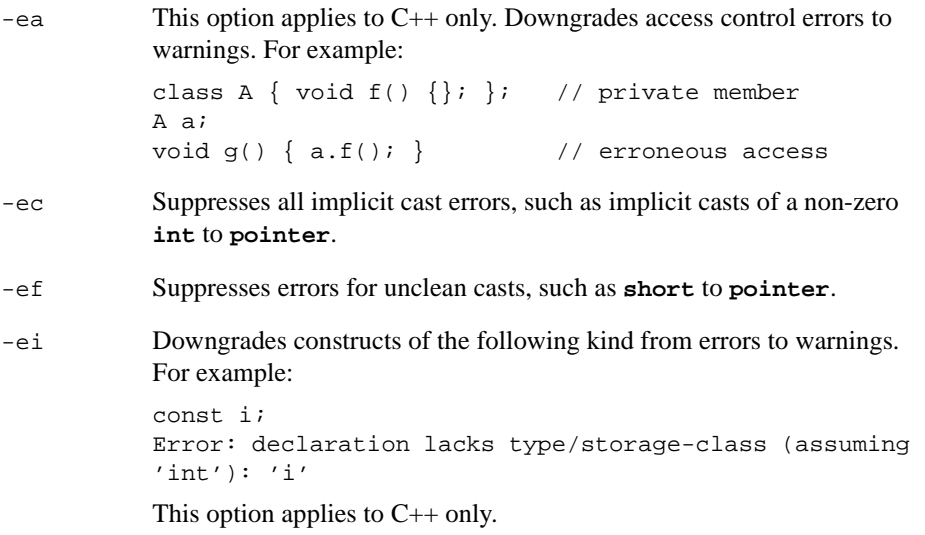

- <span id="page-68-0"></span>-el Suppresses errors about linkage disagreements where functions are implicitly declared **extern** and later defined as **static**. This option applies to C++ only. -ep Suppresses the error that occurs if there are extraneous characters at the end of a preprocessor line. This error is suppressed by default in PCC
- -ez Suppresses the error that occurs if a zero-length array is used.

#### **2.3.13 Pragma emulation**

The following compiler option emulates #pragma directives:

-zp[No\_]FeatureName

mode.

Emulates #pragma directives. See *Pragmas* [on page 3-2](#page-71-0) for details.

The ARM Compilers

# Chapter 3 **ARM Compiler Reference**

This chapter describes the reference information you may need in order to make effective use of the ARM compilers. It contains the following sections:

- *[Compiler-specific features](#page-71-0)* on page 3-2
- *[C and C++ implementation details](#page-83-0)* on page 3-14
- *[Standard C implementation definition](#page-94-0)* on page 3-25
- *[Standard C++ implementation definition](#page-104-0)* on page 3-35
- *[C and C++ language extensions](#page-106-0)* on page 3-37
- *[Predefined macros](#page-109-0)* on page 3-40
- *[Implementation limits](#page-112-0)* on page 3-43
- *[Limits for integral numbers](#page-115-0)* on page 3-46
- *[Limits for floating-point numbers](#page-116-0)* on page 3-47
- *[C++ language feature support](#page-118-0)* on page 3-49.

# <span id="page-71-0"></span>**3.1 Compiler-specific features**

This section describes the compiler-specific features supported by the ARM C and C++ compilers, including:

- pragmas
- function declaration keywords
- variable declaration keywords
- type qualifiers.

The features described here are not portable to other compilers.

#### **3.1.1 Pragmas**

Pragmas are recognized by the compiler in the following form:

#pragma [no\_]feature-name

You can also specify pragmas from the compiler command line using:

-zp[no\_]FeatureName

Table 3-1 lists the pragmas recognized by the ARM compilers.

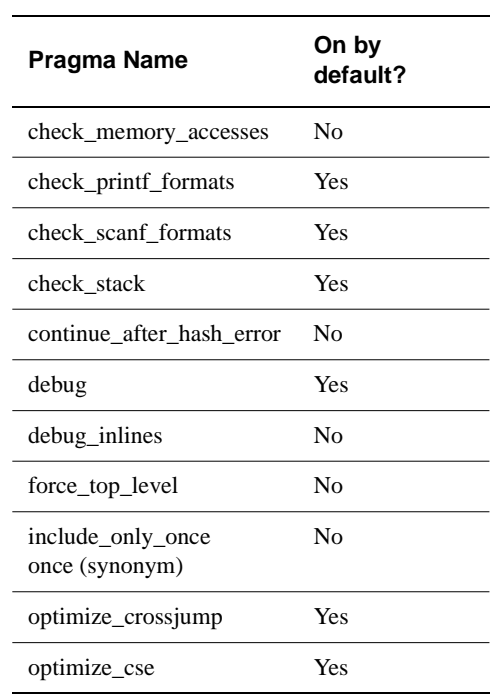

#### **Table 3-1 Pragmas**
### **Table 3-1 Pragmas (Continued)**

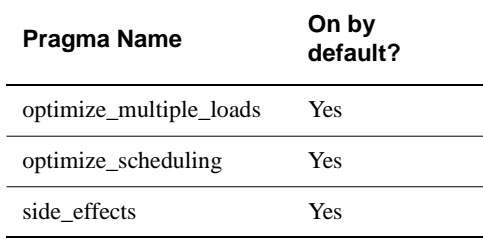

The following sections describe these pragmas in more detail.

### **Pragmas controlling the preprocessor**

The following pragmas control aspects of the preprocessor. Refer to *[Setting](#page-51-0)  [preprocessor options](#page-51-0)* on page 2-18 for descriptions of other preprocessor options that can be set from the command line.

```
continue_after_hash_error
```
Compilation continues after #error.

### include\_only\_once

The containing #include file is included only once. If its name recurs in a subsequent #include directive, the directive is ignored. This affects only the file currently being processed.

once is a synonym for include\_only\_once.

```
force_top_level
```
The containing #include file should only be included at the top level of a file. A syntax error results if the pragma is found within a function.

## **Pragmas controlling printf/scanf argument checking**

The following pragmas control type checking of printf-like and scanf-like arguments.

```
check_printf_formats
```
Marks a function declared as a printf-like function, so that the arguments are type checked against the literal format string. If the format is not a literal string, no type checking is done. The format string must be the last fixed argument. For example:

```
#pragma check_printf_formats
extern void myprintf(const char * format,...);
                                //printf format
#pragma no_check_printf_formats
```
#### <span id="page-73-0"></span>check\_scanf\_formats

Marks a function declared as a scanf-like function, so that the arguments are type checked against the literal format string. If the format is not a literal string, no type checking is done. The format string must be the last fixed argument. For example:

```
#pragma check_scanf_formats
extern void myformat(const char * format,...);
                                //scanf format
#pragma no_check_scanf_formats
```
# **Pragmas controlling debugging**

The following pragmas control aspects of debug table generation:

debug Controls whether debug tables are produced. If #pragma no\_debug is specified, debug tables are not generated until the next #pragma debug. This pragma overrides the debug\_inlines pragma. It has effect only if debug table generation is enabled with the -g+ compiler option.

### debug\_inlines

Controls whether debug tables are produced for **inline** functions. This pragma has effect only if debug table generation is enabled with the  $-\alpha$ + compiler option.

By default the ARM compilers do not generate debug data for **inline** functions when compiling for debug. Calls to **inline** functions are treated in the same way as if -g+ were not in use.

If #pragma debug\_inlines is specified, debug tables are generated in the following ways:

- If DWARF 1 debug tables are generated (-dwarf1 compiler option), **inline** functions are treated as though they were declared **static**, rather than **inline**.
- If DWARF 2 debug tables are generated (the default), the compiler generates a common code AOF area for each **inline** function at its point of definition and never inlines calls to **inline** functions.

## **Pragmas controlling optimization**

The following pragmas allow fine control over where specific optimizations are applied. Refer to *[Defining optimization criteria](#page-58-0)* on page 2-25 for information on optimization options that are specified from the compiler command line.

**Note**

If you are turning off specific optimizations to stop the compiler from optimizing memory access instructions, consider using the **volatile** qualifier instead. **volatile** is also available in PCC mode unless -fussy is specified. Refer to *volatile* [on page 3-13](#page-82-0)  for more information.

optimize\_crossjump

Controls cross-jumping (the *common tail* optimization). This is disabled if the -Otime compiler option is specified.

optimize\_cse

Controls common sub-expression elimination.

optimize\_multiple\_loads

Controls the optimization of multiple load (LDR) instructions to a single load multiple (LDM) instruction.

optimize\_scheduling

Controls instruction scheduling. Instruction scheduling is the re-ordering of machine instructions to suit the target processor. The ARM compilers perform instruction scheduling after register allocation and code generation.

If the -processor StrongARM1 command-line option is specified, the compiler performs instruction scheduling for the StrongARM1. Otherwise, the compiler performs ARM9 instruction scheduling.

Instruction scheduling is on by default.

### no\_side\_effects

Use of this pragma is deprecated. Use the \_\_pure keyword instead. This pragma asserts that all function declarations up to the next #pragma side\_effects describe pure functions.

Functions that are pure are candidates for common sub-expression elimination. By default, functions are assumed to be impure. That is, it is assumed that they have side-effects. This pragma enables you to tell the compiler that specific functions are candidates for common sub-expression elimination.

A function is properly defined as pure only if its result depends solely on the value of its scalar argument. This means that a pure function cannot use global variables, or dereference pointers, because the compiler assumes that the function does not access memory at all, except for the stack. When called twice with the same parameters, it must return the same value.

no\_side\_effects has the same effect as the \_\_pure keyword.

# **Pragmas controlling code generation**

The following pragmas control how code is generated. Many other code generation options are available from the compiler command line. Refer to *[Controlling code](#page-57-0)  generation* [on page 2-24](#page-57-0) for more information.

```
no_check_stack
```
If stack checking is enabled with -apcs /swst, this pragma disables the generation of code at function entry that checks for stack limit violation. This should be used only if the function uses less than 256 bytes of stack.

Note that you must use no\_check\_stack if you are writing a signal handler for the SIGSTAK event. When this event occurs, stack overflow has already been detected. Checking for it again in the handler results in fatal, circular recursion.

check\_memory\_accesses

This pragma instructs the compiler to precede each access to memory by a call to the appropriate one of:

\_\_rt\_rd?chk \_\_rt\_wr?chk

where ? equals 1, 2, or 4 for byte, halfword, and word writes respectively. It is up to your library implementation to check that the address given is reasonable.

## **3.1.2 Function declaration keywords**

Several function declaration keywords tell the compiler to give a function special treatment. These function declaration keywords are not portable to other compilers.

\_\_inline This instructs the compiler to compile C functions inline. The semantics of \_\_inline are exactly the same as the C++ **inline** keyword:  $_$ inline int f(int x) {return  $x*5+1$ :} int f(int x, int y) {return  $f(x)$ ,  $f(y)$ ;}

The compiler always compiles functions inline when \_\_inline is used, except when debug\_inlines is specified (see *[Pragmas controlling](#page-73-0)  debugging* [on page 3-4\)](#page-73-0). Code density and performance could be adversely affected if this keyword is specified for large functions that are called from multiple places.

 $\Delta$ irq This enables a C or C++ function to be used as an interrupt routine. All registers, except floating-point registers, are preserved, not just those normally preserved under the APCS. Also, the function is exited by setting the pc to lr–4 and the PSR to its original value. This keyword is not available in tcc or tcpp.

> Refer to Chapter 9 *Handling Processor Exceptions* in the *ARM Software Development Toolkit User Guide* for detailed information on using \_\_irq.

\_\_pure Asserts that a function declaration is pure.

Functions that are pure are candidates for common sub-expression elimination. By default, functions are assumed to be impure. That is, it is assumed that they have side-effects. This keyword tells the compiler that specific functions are candidates for common sub-expression elimination.

A function should only properly defined as pure if its result depends only on the value of its arguments and has no side effects. This means that it cannot use global variables, or dereference pointers, because the compiler assumes that the function does not access memory at all, except for the stack. When called twice with the same parameters, it must return the same value.

\_\_swi A SWI taking up to four integer-like arguments in registers r0 to r(*argcount*–1), and returning up to four results in registers r0 to r(*resultcount*–1), can be described by a function declaration. This causes function invocations to be compiled inline as a SWI.

For a SWI returning 0 results use:

void \_\_swi(swi\_number) swi\_name(int arg1,…, int argn); For example:

void \_\_swi(42) terminate\_proc(int procnum);

For a SWI returning 1 result, use:

int  $swi(swi\ number)$  swi name(int arg1,..., int argn); For a SWI returning more than 1 result use:

```
struct { int res1,…,resn; }
__value_in_regs
__swi(swi_number) swi_name(int arg1,…,int argn);
```
The <u>value</u> in regs qualifier is needed to specify that a small non-packed structure of up to four words (16 bytes) is returned in registers, rather than by the usual structure passing mechanism defined in the ARM Procedure Call Standard.

Refer to Chapter 9 *Handling Processor Exceptions* in the *ARM Software Development Toolkit User Guide* for more information.

#### \_\_swi\_indirect

An indirect SWI that takes the number of the SWI to call as an argument in r12 can be described by a function declaration such as:

int \_\_swi\_indirect(ind\_num) swi\_name(int real\_num, int arg1, … argn);

where:

ind\_num

Is the SWI number used in the SWI instruction.

#### real\_num

Is the SWI number passed in r12 to the SWI handler. It can be specified at function call.

### For example:

int \_\_swi\_indirect(0) ioctl(int swino, int fn, void \*argp);

This can be called as:

ioctl(IOCTL+4, RESET, NULL);

It compiles to a SWI 0 with IOCTL+4 in r12.

Note that your system SWI handlers must support \_\_swi\_indirect.

### \_\_value\_in\_regs

This instructs the compiler to return a non-packed structure of up to four words in registers rather than using the stack. For example:

```
typedef struct int64_struct {
    unsigned int lo;
    unsigned int hi;
} int64;
__value_in_regs extern int64 mul64(unsigned a, 
                                     unsigned b);
```
Refer to the *ARM Software Development Toolkit User Guide* for information on the default method of passing and returning structures. <span id="page-78-0"></span>\_\_weak If any **extern** function or object declaration is weak, the linker does not fault an unresolved reference to the function or object. If the reference remains unresolved, its value is assumed to be zero.

> If the reference is made from code that compiles to a Branch or Branch Link instruction, the reference is resolved as branching to itself. It is not possible to reference an unresolved weak symbol with a Branch or Branch Link instruction only. There must be a guard, such as:

```
__weak void f(void);
...
if(f) f();
 ___weak (three underscores) is a synonym for __weak (two 
underscores).
```
## **3.1.3 Variable declaration keywords**

This section describes the implementation of various standard and ARM-specific variable declaration keywords. Standard C or C++ keywords that do not have ARM-specific behavior or restrictions are not documented. See also *[Type qualifiers](#page-80-0)* on [page 3-11](#page-80-0) for information on qualifiers such as **volatile**, and \_\_packed.

## **Standard keywords**

 $-$  Note -

The following keywords can be used only on local variables.

**register** You can declare any number of auto variables to have the storage class **register**. Depending on the variant of the ARM Procedure Call Standard (APCS) that is in use, there are between five and seven integer registers available, and four floating-point registers.

> In general, declaring more than four integer register variables and two floating-point register variables is not recommended.

Objects of the following types can be declared to have the **register** storage class:

- Any integer type.
- Any pointer type.
- Any integer-like structure, such as any one word **struct** or **union** in which all addressable fields have the same address, or any one word structure containing bitfields only. The structure must be padded to 32 bits.

• A floating-point type. The double precision floating-point type **double** occupies two ARM registers if the software floating-point library is used.

The **register** keyword is regarded by the compiler as a suggestion only. Other variables, not declared with the **register** keyword, may be held in registers for extended periods and register variables may be held in memory for some periods.

# **ARM-specific keywords**

**Note**

The following keywords can be used only on global variables.

The following variable declaration keywords allow you to specify that a declared variable is allocated to a global register variable:

\_\_global\_reg(n)

Allocates the declared variable to a global integer register variable. Global register variables cannot be qualified or initialized at declaration. Valid types are:

- Any integer type except **long long**.
- Any pointer type.

\_\_global\_freg(n)

Allocates the declared variable to a global floating-point register variable. The variable must have type **float** or **double**. This keyword is legal only if -fpu fpa or -apcs /hardfp is specified.

The global register must be specified in all declarations of the same variable. For example, the following is an error:

```
int x; q\text{lobal_reg}(1) x; // error
```
In addition,  $\Box$ qlobal reg variables in C cannot be initialized at definition. For example, the following is an error in  $C$ , and not in  $C_{++}$ .

 $q$ lobal\_reg(1) int x=1; /\* error \*/

Depending on the APCS variant in use, between five and seven integer registers and four floating-point registers are available for use as global register variables. In practice, using more than three global integer register variables and two global floating-point register variables is *not* recommended.

<span id="page-80-0"></span>Unlike register variables declared with the standard **register** keyword, the compiler will *not* move global register variables to memory as required. If you declare too many global variables, code size will increase significantly or, in some cases, your program may not compile.

Note the following important points:

- You must exercise care when using global register variables. There is no check at link time to ensure that direct calls are sensible. If possible, any global register variables used in a program should be defined in each compilation unit of the program. In general, it is best to place the definition in a global header file.
- Because a global register variable maps to a callee-saved register, its value is saved and restored across a call to a function in a compilation unit that does not use it as a global register variable, such as a library function.
- Calls back into a compilation unit that uses a global register variable are dangerous. For example, if a global register using function is called from a compilation unit that does not declare the global register variable, the function will read the wrong values from its supposed global register variables.

### **3.1.4 Type qualifiers**

This section describes the implementation of various standard C, C++, and ARM-specific type qualifiers. These type qualifiers can be used to instruct the compiler to treat the qualified type in a special way. Standard qualifiers that do not have ARM-specific behavior or restrictions are not documented.

**Note**

\_\_packed is not, strictly speaking, a type qualifier. It is included in this section because it behaves like a type qualifier in most respects.

## **\_\_packed**

The \_\_packed qualifier sets the alignment of any valid type to 1. This means:

- there is no padding inserted to align the packed object
- objects of packed type are read or written using unaligned accesses.

The packed qualifier cannot be used on:

- floating-point types
- structures or unions with floating-point fields.

The \_\_packed qualifier does not affect local variables of integral type.

The top level alignment specified with the -zat compiler option is applied to global objects. This means that there can be padding between two packed globals. The structure alignment specified with the -zas compiler option does not apply to packed structures.

Packed types must be specified with \_\_packed. If you want to use packed rather than \_\_packed, you must define it:

#define packed \_\_packed

The <u>packed qualifier applies to all members</u> of a structure or union when it is declared using <u>packed</u>. There is no padding between members, or at the end of the structure. All sub-structures of a packed structure must be declared using \_\_packed.

A packed structure or union is not assignment compatible with the corresponding unpacked structure. Because the structures have a different memory layout, the only way to assign a packed structure to an unpacked structure is by a field by field copy.

The effect of casting away \_\_packed is undefined. The effect of casting a non-packed structure to \_\_packed is undefined. It is legal to implicitly cast a pointer to an integral type to a pointer to a packed integral type.

There are no packed array types. A packed array is simply an array of objects of packed type. There is no padding.

**Note**

On ARM processors, access to unaligned data can be expensive, taking up to seven instructions and three work registers. Data accesses through packed structures should be minimized to avoid increase in code size, or performance loss.

The \_\_packed qualifier is useful to map a structure to an external data structure, or for accessing unaligned data, but it is generally not useful to save data size because of the relatively high cost of access.

See [Example 3-1 on page 3-13](#page-82-0).

<span id="page-82-0"></span>**Example 3-1**

```
typedef __packed struct
{
    char x; // all fields inherit the __packed qualifier
    int y;
\{X_i\} // 5 byte structure, natural alignment = 1
int f(X * p){
   return p->y;// does an unaligned read
}
typedef struct
{
    short x;
   char y;
    __packed int z;
    char a;
{Y}; \qquad // 8 byte structure, natural alignment = 2
int g(Y * p){
   return p->z + p->x; // only unaligned read for z
}
```
## **volatile**

The standard qualifier **volatile** informs the compiler that the qualified type contains data that may be changed from outside the program. The compiler will not attempt to optimize accesses to **volatile** qualified types. For example, volatile structures can be mapped onto memory-mapped hardware.

In ARM C and C++, a **volatile** qualified object is *accessed* if any word or byte (or halfword on ARM architecture that have halfword support) of the object is read or written. For **volatile** qualified objects, reads and writes occur as directly implied by the source code, in the order implied by the source code. The effect of accessing a **volatile short** is undefined for ARM architectures that do not have halfword support.

# <span id="page-83-0"></span>**3.2 C and C++ implementation details**

This section describes implementation details for the ARM compilers, including:

- character sets and identifiers
- sizes, ranges and implementation details for basic data types
- implementation details for structured data types
- implementation details for bitfields.

This section describes details for both C and  $C_{++}$  implementations. Where a feature applies specifically to one language, it is noted in the text.

# **3.2.1 Character sets and identifiers**

The following points apply to the character sets and identifiers expected by the compilers:

- An identifier can be of any length. The compiler truncates an identifier after 256 characters, all of which are significant.
- Uppercase and lowercase characters are distinct in all internal and external identifiers. An identifier may also contain a dollar (\$) character unless the -fussy compiler option is specified.
- Calling setlocale(LC\_CTYPE, "ISO8859-1") makes the isupper() and islower() functions behave as expected over the full 8-bit Latin-1 alphabet, rather than over the 7-bit ASCII subset.
- The characters in the source character set are assumed to be ISO 8859-1 (Latin-1) Alphabet), a superset of the ASCII character set. The printable characters are those in the range 32 to 126 and 160 to 255. Any printable character may appear in a string or character constant, and in a comment.
- The ARM compilers do not support multibyte character sets.
- Other properties of the source character set are host specific.

The properties of the execution character set are target-specific. The ARM C and C++ libraries support the ISO 8859-1 (Latin-1 Alphabet) character set, so the following points are valid:

- The execution character set is identical to the source character set.
- There are eight bits in a character in the execution character set.

• There are four chars/bytes in an **int**. If the memory system is:

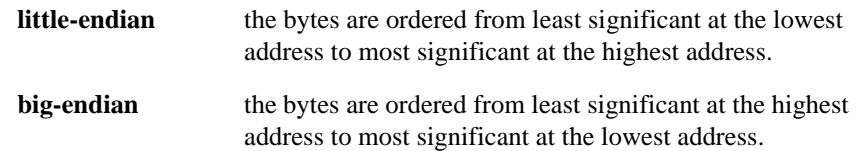

- A character constant containing more than one character has the type **int**. Up to four characters of the constant are represented in the integer value. The first character in the constant occupies the lowest-addressed byte of the integer value. Up to three following characters are placed at ascending addresses. Unused bytes are filled with the NULL  $(\nabla \circ)$  character.
- All integer character constants that contain a single character, or character escape sequence, are represented in both the source and execution character sets (by an assumption that may be false in any given retargeting of the generic ARM C library).
- Characters of the source character set in string literals and character constants map identically into the execution character set (by an assumption that may be false in any given retargeting of the generic ARM C library).
- No locale is used to convert multibyte characters into the corresponding wide characters (codes) for a wide character constant. This is not relevant to the generic implementation.

The character escape codes are shown in Table 3-2.

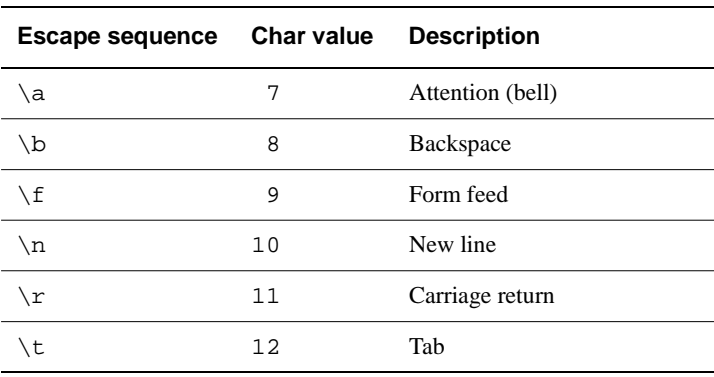

### **Table 3-2 Escape codes**

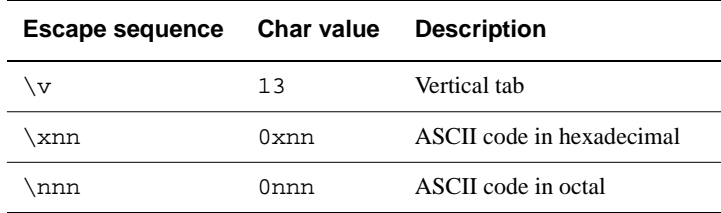

#### **Table 3-2 Escape codes (Continued)**

## **3.2.2 Basic data types**

This section provides information about how the basic data types are implemented in ARM C and  $C_{++}$ .

### **Size and alignment of basic data types**

Table 3-3 gives the size and natural alignment of the basic data types. Note that type alignment varies, depending on the context in which the type is used:

- The alignment of top level static objects such as global variables is the maximum of the natural alignment for the type and the value set by the -zat compiler option. For example, if -zat2 is specified, a global **char** variable has an alignment of 2. This option is described in *[Setting alignment options](#page-61-0)* on page [2-28.](#page-61-0)
- Local variables are always word aligned. For example, a local **char** variable has an alignment of 4.
- The natural alignment of a packed type is 1.

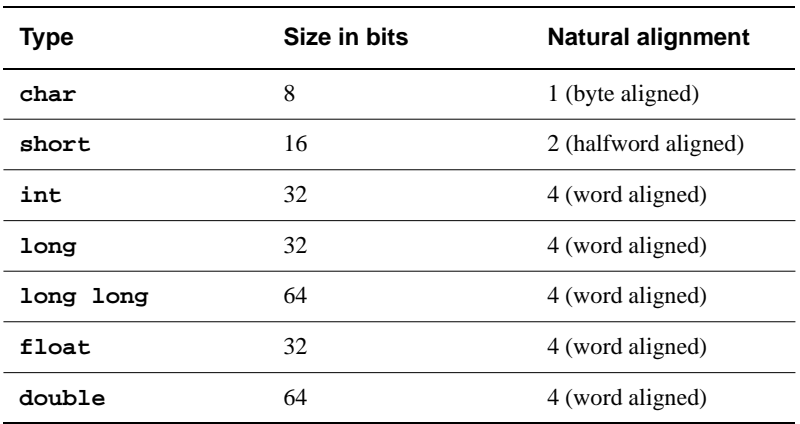

### **Table 3-3 Size and alignment of data types**

<span id="page-86-0"></span>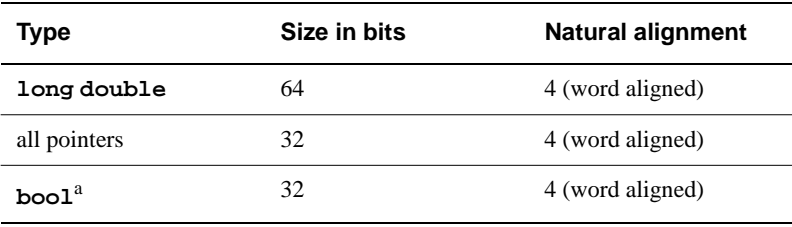

### **Table 3-3 Size and alignment of data types (Continued)**

a. Applies to C++ only.

### **Char**

The following points apply to the **char** data type:

- Data items of type **char** are unsigned by default. In C++ mode and ANSI C mode they may be explicitly declared as **signed char** or **unsigned char**.
- In PCC mode there is no **signed** keyword. Therefore a **char** is signed by default and may be declared unsigned if required.

## **Integer**

Integers are represented in two's complement form. The high word of **long long** integers is always at the highest address. Refer to *[Operations on integral types](#page-87-0)* on page [3-18](#page-87-0) for more information.

# **Float**

Floating-point quantities are stored in IEEE format. **float** values are represented by IEEE single precision values. **double** and **long double** values are represented by IEEE double precision values. In **double** and **long double** quantities, the word containing the sign, the exponent, and the most significant part of the mantissa is stored at the lower machine address. Refer to *[Operations on floating-point types](#page-88-0)* on page 3-19 for more information.

# **Pointers**

The following remarks apply to all pointer types in C, and to all pointer types except pointers to members in C++:

- Adjacent bytes have addresses that differ by one.
- The macro NULL expands to the value 0.
- Casting between integers and pointers results in no change of representation.
- <span id="page-87-0"></span>• The compiler warns of casts between pointers to functions and pointers to data, except when PCC mode is specified.
- The type size t is defined as **unsigned int**, except in PCC mode where it is signed.
- The type ptrdiff\_t is defined as **signed int**.

Refer to *[Pointer subtraction](#page-88-0)* on page 3-19 for more information.

### **3.2.3 Operations on basic data types**

The ARM compilers perform the usual arithmetic conversions set out in relevant sections of the C and C++ standards. The following sections document additional points that should be noted with respect to arithmetic operations.

## **Operations on integral types**

The following points apply to operations on the integral types:

- All signed integer arithmetic uses a two's complement representation.
- Bitwise operations on signed integral types follow the rules that arise naturally from two's complement representation. No sign extension takes place.
- Right shifts on signed quantities are arithmetic.
- Any quantity that specifies the amount of a shift is treated as an unsigned 8-bit value.
- Any value to be shifted is treated as a 32-bit value.
- Left shifts of more than 31 give a result of zero.
- Right shifts of more than 31 give a result of zero from a shift of an unsigned or positive signed value. They yield –1 from a shift of a negative signed value.
- The remainder on integer division has the same sign as the divisor.
- If a value of integral type is truncated to a shorter signed integral type, the result is obtained by discarding an appropriate number of most significant bits. If the original number was too large, positive or negative, for the new type, there is no guarantee that the sign of the result will be the same as the original.
- A conversion between integral types does not raise a processor exception.
- Integer overflow does not raise a processor exception.
- Integer division by zero raises a SIGFPE exception.

### <span id="page-88-0"></span>**Operations on floating-point types**

The following points apply to operations on floating-point types:

- Normal IEEE 754 rules apply.
- Rounding is to the nearest representable value by default.
- Conversion from a floating-point type to an integral type causes a floating-point exception to be raised only if the value cannot be represented in the destination type (**int** or **long long**).
- Floating-point underflow is disabled by default.
- Floating-point overflow raises a SIGFPE exception by default.
- Floating-point divide by zero raises a SIGFPE exception by default.

## **Pointer subtraction**

The following remarks apply to all pointers in C, and to pointers other than pointers to members in C++:

When two pointers are subtracted, the difference is obtained as if by the expression:

((int)a - (int)b) / (int)sizeof(type pointed to)

- If the pointers point to objects whose size is one, two, or four bytes, the natural alignment of the object ensures that the division will be exact, provided the objects are not packed.
- For longer types, such as **double** and **struct**, the division may not be exact unless both pointers are to elements of the same array. Also, the quotient may be rounded up or down at different times. This can lead to inconsistencies.

## **Expression evaluation**

The compiler performs the usual arithmetic conversions (promotions) set out in the appropriate C or C++ standard before evaluating an expression. The following should be noted:

The compiler may re-order expressions involving only associative and commutative operators of equal precedence, even in the presence of parentheses. For example,  $a + (b - c)$  may be evaluated as  $(a + b) - c$  if a, b, and c are integer expressions.

- <span id="page-89-0"></span>• Between sequence points, the compiler may evaluate expressions in any order, regardless of parentheses. Thus the side effects of expressions between sequence points may occur in any order.
- The compiler may evaluate function arguments in any order.

Any detail of order of evaluation not prescribed by the relevant standard may vary between releases of the ARM compilers.

## **3.2.4 Structured data types**

This section describes the implementation of the structured data types **union**, **enum**, and **struct**. It also discusses structure padding and bitfield implementation.

## **Unions**

When a member of a **union** is accessed using a member of a different type, the resulting value can be predicted from the representation of the original type. No error is given.

# **Enumerations**

An object of type **enum** is implemented in the smallest integral type that contains the range of the **enum**. The type of an **enum** will be one of the following, according to the range of the **enum**:

- **unsigned char**
- **signed char**
- **unsigned short**
- **signed short**
- **signed int**.

Implementing **enum** in this way can reduce the size of data. The command-line option -fy sets the underlying type of **enum** to **signed int**. Refer to Chapter 2 *[The ARM](#page-34-0)  [Compilers](#page-34-0)* for more information on the -fy option.

# **Structures**

The following points apply to:

- all C structures
- all C++ structures and classes that do not have virtual functions or base classes.

## **Structure Alignment**

The alignment of a non-packed structure is the larger of:

• The maximum alignment required by any of its fields.

The minimum alignment for all structures, as set by the  $-zas$ compiler option. If the natural alignment of a structure is smaller than this, padding is added to the end of the structure. This option is described in *[Setting alignment options](#page-61-0)* on page 2-28.

### **Field alignment**

Structures are arranged with the first-named component at the lowest address. Fields are aligned as follows:

- A field with a **char** type is aligned to the next available byte.
- A field with a **short** type is aligned to the next even-addressed byte.
- Bitfield alignment depends on how the bitfield is declared. Refer to *[Bitfields in packed structures](#page-93-0)* on page 3-24 for more information.
- All other types are aligned on word boundaries.

Structures may contain padding to ensure that fields are correctly aligned, and that the structure itself is correctly aligned. For example, Figure 3-1 shows an example of a conventional, non-packed structure. In the example, bytes 1, 2, and 3 are padded to ensure correct field alignment. Bytes 10 and 11 are padded to ensure correct structure alignment.

The compiler pads structures in two ways, depending on how the structure is defined:

- Structures that are defined as **static** or **extern** are padded with zeroes.
- Structures on the stack or heap, such as those defined with malloc() or **auto**, are padded with garbage. That is, pad bits will contain whatever was previously stored in memory. You cannot use memcmp() to compare padded structures defined in this way.

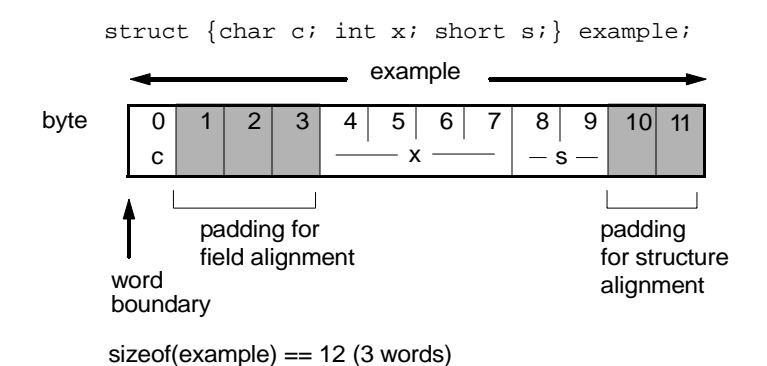

### **Figure 3-1 Conventional structure example**

# <span id="page-91-0"></span>**Bitfields**

The ARM compilers handle bitfields in non-packed structures in the following way.

Bitfields are allocated in *containers*. A container is a correctly aligned object of a declared type. Bitfields are allocated so that the first field specified occupies the lowest-addressed bits of the word, depending on configuration:

**little-endian** lowest addressed means least significant.

**big-endian** lowest addressed means most significant.

A bitfield container may be any of the integral types, except that **long long** bitfields are not supported.

### $-$  Note  $-$

The compiler warns about non **int** bitfields. You can disable this warning with the -Wb compiler option.

A plain bitfield, declared without either **signed** or **unsigned** qualifiers, is treated as **unsigned**, except in PCC mode where it is **signed**. For example, int  $x:10$  allocates an unsigned integer of 10 bits.

A bitfield is allocated to the first container of the correct type that has a sufficient number of unallocated bits. For example:

```
struct X {
    int x:10;
    int y:20;
};
```
The first declaration allocates an integer container in which 10 bits are allocated. At the second declaration, the compiler finds the existing integer container, checks that the number of unallocated bits are sufficient, and allocates y in the same container as x.

A bitfield is wholly contained within its container. A bitfield that does not fit in a container is placed in the next container of the same type. For example, if an additional bitfield is declared for the structure above:

```
struct X {
    int x:10;
    int y:20;
    int z:5;
};
```
the declaration of z overflows the container. The compiler pads the remaining two bits for the first container and assigns a new integer container for z.

Bitfield containers may *overlap* each other. For example:

```
struct X{
    int x:10;
    char y:2;
};
```
The first declaration allocates an integer container in which 10 bits are allocated. These 10 bits occupy the first byte, and two bits of the second byte of the integer container. At the second declaration, the compiler checks for a container of type **char**. There is no suitable container, so the compiler allocates a new correctly aligned **char** container.

Because the natural alignment of **char** is 1, the compiler searches for the first byte that contains a sufficient number of unallocated bits to completely contain the bitfield. In the above example, the second byte of the **int** container has two bits allocated to x, and six bits unallocated. The compiler allocates a **char** container starting at the second byte of the previous **int** container, skips the first two bits that are allocated to x, and allocates two bits to y.

```
If y is declared char y:8struct X{
    int x:10;
    char y:8;
}
```
the compiler pads the second byte and allocates a new **char** container to the third byte, because the bitfield cannot overflow its container.

Note that the same basic rules apply to bitfield declarations with different container types. For example, adding an **int** bitfield to the example above:

```
struct X{
    int x:10;
    char y:8;
    int z:5;
}
```
<span id="page-93-0"></span>The compiler allocates an **int** container starting at the same location as the  $int \times 10$ container, and allocates a 5-bit bitfield. The structure as a whole looks like this:

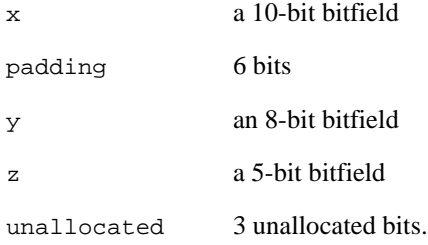

You can explicitly pad a bitfield container by declaring a bitfield of size zero. A bitfield of zero size fills the container up to the end if the container is non-empty. A subsequent bitfield declaration will start a new container.

### **Bitfields in packed structures**

Bitfield containers in packed structures have an alignment of 1. Therefore, the maximum bit padding for a bitfield in a packed structure is 7 bits. For an unpacked structure, the maximum padding is 8\*sizeof(container-type)–1 bits.

# **Packed structures**

A packed structure is one in which the alignment of the structure, and of the fields within it, is always 1, independent of the alignment specified by the  $-zas$  compiler option. Floating-point types cannot be fields of packed structures.

Packed structures are defined with the \_\_packed qualifier. There is no command-line option to change the default packing of structures. Refer to *[Type qualifiers](#page-80-0)* on page 3-11 for more information.

# <span id="page-94-0"></span>**3.3 Standard C implementation definition**

Appendix G of the ISO C standard (IS/IEC 9899:1990 (E)) collects together information about portability issues. Subclause G3 lists the behavior that each implementation must document.

The following subsections correspond to the relevant sections of subclause G3. It describes aspects of the ARM C compiler and ANSI C library that are not defined by the ISO C standard, and that are implementation-defined.

**Note**

This section does not duplicate information that is applicable to both  $C$  and  $C++$ implementations. This is provided in *[C and C++ implementation details](#page-83-0)* on page 3-14. This section provides references where applicable.

## **3.3.1 Translation**

Diagnostic messages produced by the compiler are of the form:

source-file, line-number: severity: explanation

where severity is one of:

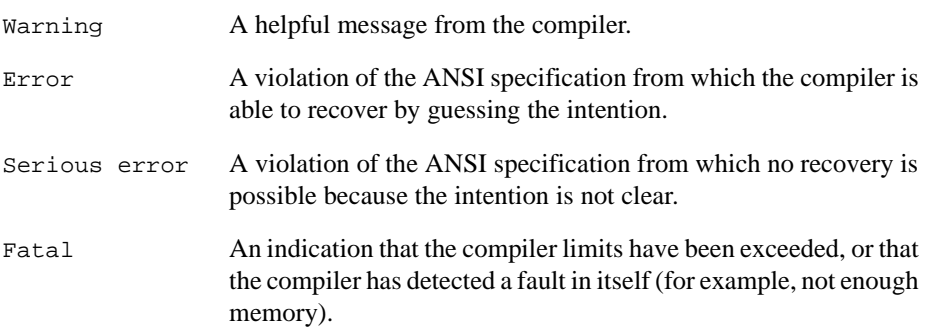

### **3.3.2 Environment**

The mapping of a command line from the ARM-based environment into arguments to main() is implementation-specific. The generic ARM C library supports the following:

- main
- interactive device
- standard input, output, and error streams.

# **main()**

The arguments given to  $\text{main}(x)$  are the words of the command line (not including I/O redirections), delimited by white space, except where the white space is contained in double quotes.

Note that:

- a whitespace character is any character of which isspace() is true
- a double quote or backslash character  $(\cdot)$  inside double quotes must be preceded by a backslash character
- an I/O redirection will not be recognized inside double quotes.

## **Interactive device**

In an unhosted implementation of the ARM C library, the term *interactive device* may be meaningless. The generic ARM C library supports a pair of devices, both called  $:t$ , intended to handle a keyboard and a VDU screen. In the generic implementation:

- no buffering is done on any stream connected to  $:t$ t unless I/O redirection has taken place
- if I/O redirection other than to  $:t$  has taken place, full file buffering is used (except where both stdout and stderr have been redirected to the same file, where line buffering is used).

## **Standard input, output and error streams**

Using the generic ARM C library, the standard input, output and error streams stdin, stdout, and stderr can be redirected at runtime. For example, if mycopy is a program which simply copies the standard input to the standard output, the following line runs the program:

mycopy < infile > outfile 2> errfile

and redirects the files as follows:

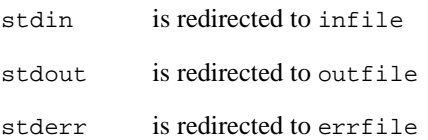

The following shows the permitted redirections:

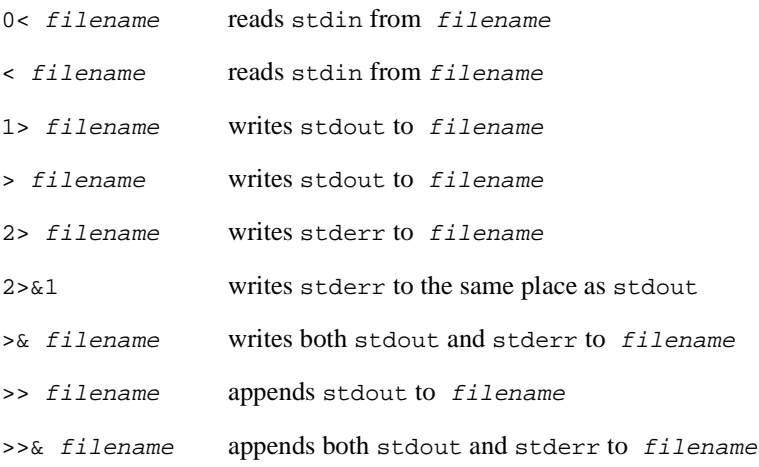

# **3.3.3 Identifiers**

Refer to *[Character sets and identifiers](#page-83-0)* on page 3-14 for details.

### **3.3.4 Characters**

Refer to *[Character sets and identifiers](#page-83-0)* on page 3-14 for a description of the characters in the source character set.

### **3.3.5 Integers**

Refer to *Integer* [on page 3-17](#page-86-0) for details.

### **3.3.6 Floating-point**

Refer to *Float* [on page 3-17](#page-86-0) for details. In addition, floating-point support is documented in Chapter 11 *[Floating-point Support](#page-418-0)*.

### **3.3.7 Arrays and pointers**

Refer to *Pointers* [on page 3-17](#page-86-0) for details.

## **3.3.8 Registers**

Using the ARM C compiler, you can declare any number of objects to have the storage class **register**.

Refer to *[Variable declaration keywords](#page-78-0)* on page 3-9 for a description of how ARM implement the **register** storage class.

### **3.3.9 Structures, unions, enumerations, and bitfields**

The ISO/IEC C standard requires that the following implementation details are documented for structured data types:

- The outcome when a member of a union is accessed using a member of different type.
- The padding and alignment of members of structures.
- Whether a plain **int** bitfield is treated as a **signed int** bitfield or as an **unsigned int** bitfield.
- The order of allocation of bitfields within a unit.
- Whether a bitfield can straddle a storage-unit boundary.
- The integer type chosen to represent the values of an enumeration type.

These implementation details are documented in the relevant sections of *[C and C++](#page-83-0)  [implementation details](#page-83-0)*.

### **Unions**

Refer to *Unions* [on page 3-20](#page-89-0) for details.

### **Padding and alignment of structure members**

Refer to *Structures* [on page 3-20](#page-89-0) for details.

### **Enumerations**

Refer to *[Enumerations](#page-89-0)* on page 3-20 for details.

### **Bitfields**

Refer to *Bitfields* [on page 3-22](#page-91-0) for details.

## **3.3.10 Qualifiers**

An object that has volatile-qualified type is *accessed* if any word or byte (or halfword on ARM architectures that have halfword support) of it is read or written. For volatile-qualified objects, reads and writes occur as directly implied by the source code, in the order implied by the source code.

The effect of accessing a volatile-qualified **short** is undefined on ARM architectures that do not have halfword support.

### **3.3.11 Declarators**

The number of declarators that may modify an arithmetic, structure or union type is limited only by available memory.

### **3.3.12 Statements**

The number of case values in a **switch** statement is limited only by memory.

### **3.3.13 Preprocessing directives**

A single-character constant in a preprocessor directive cannot have a negative value.

The ANSI standard header files are contained within the compiler itself and may be referred to in the way described in the standard (using, for example, #include <stdio.h>, etc.).

Quoted names for includable source files are supported. The compiler will accept host filenames or UNIX filenames. In the latter case, on non-UNIX hosts, the compiler tries to translate the filename to a local equivalent.

The recognized #pragma directives are shown in *Pragmas* [on page 3-2](#page-71-0)*.*

The date and time of translation are always available, so \_\_DATE\_\_ and \_\_TIME\_ always give the date and time respectively.

### **3.3.14 Library functions**

The precise attributes of a C library are specific to a particular implementation of it. The generic ARM C library has or supports the following features:

- The macro NULL expands to the integer constant 0.
- If a program redefines a reserved external identifier, an error may occur when the program is linked with the standard libraries. If it is not linked with standard libraries, no error will be detected.

• The assert() function prints the following message and then calls the abort() function:

```
*** assertion failed: expression, file filename, line 
linenumber
```
The following functions usually test only for characters whose values are in the range 0 to 127 (inclusive):

- isalnum()
- isalpha()
- iscntrl()
- islower()
- isprint()
- isupper()
- ispunct()

Characters with values greater than 127 return a result of 0 for all these functions except iscntrl() which returns non-zero for 0 to 31, and 128 to 255.

### **Setlocale call**

After the call setlocale(LC\_CTYPE, "ISO8859-1"), the statements in Table 3-4 apply to character codes and affect the results returned by the ctype() functions:

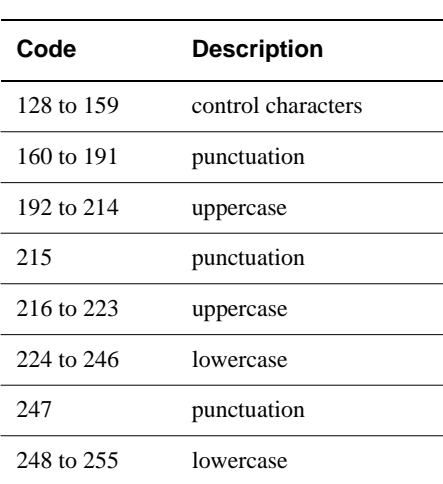

### **Table 3-4 Character codes**

# **Mathematical functions**

The mathematical functions return the values in Table 3-5.

| <b>Function</b> | <b>Condition</b> | <b>Returned value</b> |
|-----------------|------------------|-----------------------|
| log(x)          | $x \leq 0$       | -HUGE VAL             |
| log10(x)        | $x \leq 0$       | -HUGE VAL             |
| sqrt(x)         | x < 0            | -HUGE VAL             |
| atan2(x,y)      | $x = y = 0$      | -HUGE VAL             |
| asin(x)         | abs(x) > 1       | -HUGE VAL             |
| acos(x)         | abs(x) > 1       | -HUGE VAL             |
| pow(x, y)       | $x=y=0$          | -HUGE VAL             |

 **Table 3-5 Mathematical functions**

Where  $-HUGE\_VAL$  is returned, a number is returned which is defined in the header math.h. Consult the errno variable for the error number.

The mathematical functions set errno to ERANGE on underflow range errors.

A domain error occurs if the second argument of fmod() is zero, and –HUGE\_VAL is returned.

# **Signal function**

The set of signals for the generic signal () function shown in Table 3-6.

### **Table 3-6 Signal function signals**

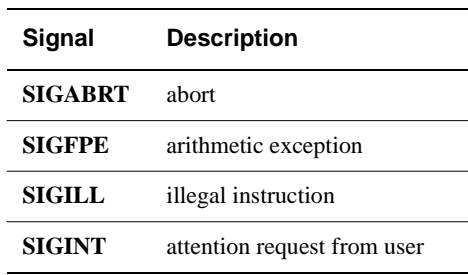

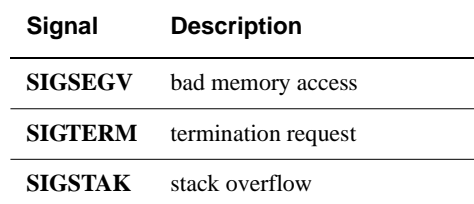

### **Table 3-6 Signal function signals (Continued)**

The default handling of all recognized signals is to print a diagnostic message and call exit(). This default behavior applies at program startup.

When a signal occurs, if func points to a function, the equivalent of signal (sig, SIG\_DFL) is first executed. If the **SIGILL** signal is received by a handler specified to the signal() function, the default handling is reset.

# **Generic ARM C library**

The generic ARM C library also has the following characteristics relating to I/O. Note that a given targeting of the ARM C library may not have the same characteristics:

- The last line of a text stream does not require a terminating newline character.
- Space characters written out to a text stream immediately before a newline character do appear when read back in.
- No null characters are appended to a binary output stream.
- The file position indicator of an append mode stream is initially placed at the end of the file.
- A write to a text stream does not cause the associated file to be truncated beyond that point (device dependent).
- The characteristics of file buffering are as intended by section 4.9.3 of the ANSI C standard. The maximum number of open files is set in stdio.h as:

#define \_SYS\_OPEN 16 if Angel is in use.

- A zero-length file (in which no characters have been written by an output stream) does exist.
- The same file can be opened many times for reading, but only once for writing or updating. A file cannot be open simultaneously for reading on one stream and for writing or updating on another.
- Local time zones and Daylight Saving Time are not implemented. The values returned will always indicate that the information is not available.
- The status returned by  $ext{exit}()$  is the same value that was passed to it. For definitions of EXIT\_SUCCESS and EXIT\_FAILURE, refer to the header file stdlib.h.
- The error messages returned by the  $strerror()$  function are identical to those given by the perror() function.
- If the size of area requested is zero,  $calloc()$ , malloc() and realloc() return NULL.
- abort() closes all open files, and deletes all temporary files.
- fprintf() prints  $\epsilon_p$  arguments in hexadecimal format (lowercase) as if a precision of 8 had been specified. If the variant form  $(*\#p)$  is used, the number is preceded by the character @.
- fscanf() treats  $p$  arguments identically to  $x$  arguments.
- $f$ scanf() always treats the character "-" in a  $\ell$ ...[...] argument as a literal character.
- ftell() and fgetpos() set errno to the value of EDOM on failure.
- perror() generates the messages in Table 3-7.

### **Table 3-7 perror() messages**

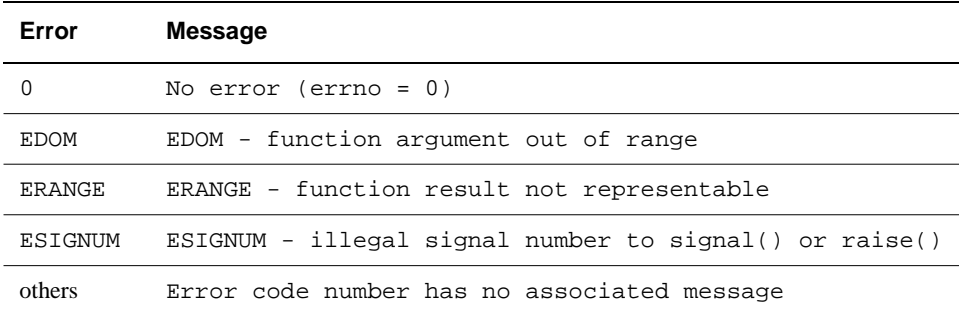

The following characteristics, required to be specified in an ANSI-compliant implementation, are unspecified in the generic ARM C library:

- the validity of a filename
- whether remove() can remove an open file
- the effect of calling the rename () function when the new name already exists
- the effect of calling getenv() (the default is to return NULL, no value available)
- the effect of calling system()
- the value returned by clock().

# **3.4 Standard C++ implementation definition**

This section gives details of those aspects of the ARM C++ implementation that the Draft Standard identifies as implementation defined.

When used in ANSI C mode, the ARM C++ compilers are identical to the ARM C compiler. Refer to *[Standard C implementation definition](#page-94-0)* on page 3-25 for details.

# **3.4.1 Integral conversion (section 4.7 of the Draft Standard)**

During integral conversion, if the destination type is signed, the value is unchanged if it can be represented in the destination type (and bitfield width). Otherwise, the value is truncated to fit the size of the destination type and a warning is given.

## **3.4.2 Standard C++ library implementation definition**

This section describes the Rogue Wave Standard  $C_{++}$  library that is supplied with ARM C++. For information on implementation-defined behavior that is defined in the Standard C++ library, refer to the Rogue Wave HTML documentation that is included with this release of ARM  $C_{++}$ . By default, this is installed in the /HTML directory of your SDT installation directory.

Version 1.2.1 of the Rogue Wave library provides a subset of the library defined in the January 1996 Draft Standard. There are slight differences from the December 1996 version of the Draft Standard.

The Standard C++ library is distributed in binary form only. It is built into the armcpplib library, together with additional library functions described in *[Library support](#page-38-0)* on page  $2 - 5$ .

The library is also supplied as pre-built object files to enable you to rebuild armcpplib if required. Refer to Chapter 4 The C and C++ Libraries for more information on rebuilding armcpplib.

[Table 3-8 on page 3-36](#page-105-0) lists the library features that are supported in version 1.2.1 of the library. The most significant features missing from this release are:

- **iostream**
- **locale**
- **valarray**
- **typeinfo**. Note that **iostream** and **typeinfo** are supported in a basic way by the ARM C++ library additions. Refer to *[Library support](#page-38-0)* on page 2-5 for more information.

<span id="page-105-0"></span>For detailed information on the Rogue Wave Standard C++ library, refer to the Rogue Wave HTML documentation that is included with this release of ARM C++.

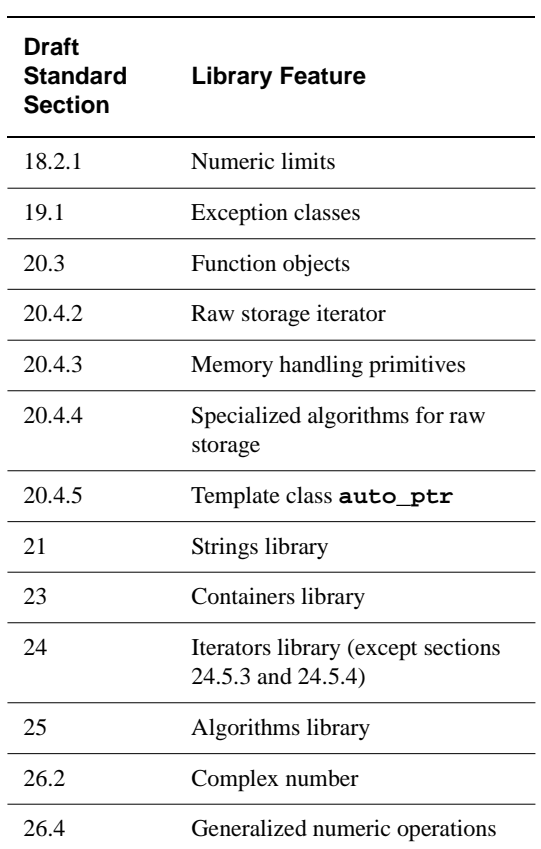

# **Table 3-8 Standard C++ library support**

# **3.5 C and C++ language extensions**

This section describes the language extensions supported by the ARM C and C++ compilers.

# **3.5.1 C Language Extensions**

The compilers support the following extensions to the ANSI C language. None of these extensions is available if the compiler is restricted to compiling strict ANSI C, for example, by specifying the -fussy compiler option.

## **// comments**

The character sequence  $\frac{\ }{\ }$  starts a comment. As in C++, the comment is terminated by the next newline character. Note that comment removal takes place after line continuation has been performed, so:

```
// this is a - \lambdasingle comment
```
The characters of a comment are examined only to find the comment terminator, therefore:

- $\frac{1}{4}$  has no special significance inside a comment introduced by  $\frac{1}{4}$
- $\prime$ \* has no special significance inside a comment introduced by  $\prime$  /

### **3.5.2 C and C++ language extensions**

The compilers support the following extensions to both the ANSI C language, and the Draft ISO/IEC C++ language. Refer to *C Language Extensions* for language extensions that apply only to C. None of these extensions is available if the compiler is restricted to compiling strict ANSI C or strict draft  $C_{++}$ , for example by specifying the  $-fussy$ compiler option.

## **Identifiers**

The \$ character is a legal character in identifiers.

## **Void returns and arguments**

Any **void** type is permitted as the return type in a function declaration, or the indicator that a function takes no argument. For example, the following is permitted:

```
typedef void VOID;
int fn(VOID); // Error in -fussy C and C++
VOID fn(int x); // Error in -fussy C
```
# **Long long**

ARM C and C++ support 64-bit integer types through the type specifier **long long**. **long long int** and **unsigned long long int** are integral types. They behave analogously to **long** and **unsigned long int** with respect to the usual arithmetic conversions.

Integer constants may have:

- an LL suffix to force the type of the constant to **long long**, if it will fit, or to **unsigned long long** if it will not
- an LLU (or ULL) suffix to force to the constant to **unsigned long long.**

Format specifiers for  $\text{print}(t)$  and scanf() may include 11 to specify that the following conversion applies to an (unsigned) **long long** argument, as in %lld.

In addition, a plain integer constant is of type (**unsigned**) **long long** if its value is large enough. This is a quiet change. For example in strict ANSI C, 2147483648 has type **unsigned long**. In ARM C++ it has the type **long long**. This means that the value of the expression 2147483648  $> -1$  is 0 in strict C and C++, and 1 in ARM C and  $C_{++}$ .

The following restrictions apply to **long long**:

- **Long long** bitfields are not supported.
- **long** long enumerators are not available.
- The controlling expression of a **switch** statement may not have (**unsigned**) **long long** type. Consequently case labels must also have values that can be contained in a variable of type **unsigned long**.

## **Inline Assembler**

The ARM C compilers support inline assembly language with the \_\_asm specifier.

The ARM  $C_{++}$  compilers support the syntax proposed in the Draft  $C_{++}$  Standard, with the restriction that the string-literal must be a single string. For example:
asm("instruction[;instruction]");

The **asm** declaration must be inside a C or C++ function. You cannot include comments in the string literal.

In addition to the syntax proposed in the Draft Standard, ARM C++ supports the C compiler \_\_asm syntax when used with both **asm** and \_\_asm.

The ARM inline assembler implements the full ARM instruction set, including generic coprocessors, halfword instructions and long multiply.

The Thumb inline assembler implements the full Thumb instruction set.

#### **Syntax**

The inline assembler is invoked with the assembler specifier, and is followed by a list of assembler instructions inside braces. For example:

```
__asm
{
    instruction [; instruction]
    ...
    [instruction]
}
```
If two instructions are on the same line, you must separate them with a semicolon. If an instruction is on multiple lines, line continuation must be specified with the backslash character  $(\cdot)$ . C or C++ comments may be used anywhere within an inline assembly language block.

An **asm** statement may be used anywhere a C++ statement is expected. The <u>sam</u> keyword is a synonym supported for compatibility with C.

Refer to Chapter 8 Mixed Language Programming in the *ARM Software Development Toolkit User Guide* for detailed information on using the inline assemblers from both C and C++.

# **3.6 Predefined macros**

Table 3-9 lists the macro names predefined by the ARM C and C++ compilers. Where the value field is empty, the symbol concerned is merely defined, as though by (for example)  $-D$  arm on the command line.

# **Name Value Notes** \_\_STDC\_\_ 1 defined in all compiler modes except PCC mode \_\_cplusplus 1 defined in C++ compiler mode \_\_CFRONT\_LIKE 1 defined in -cfront compiler mode \_\_arm defined if using armcc, tcc, armcpp , or tcpp \_\_thumb defined if using tcc or tcpp \_\_SOFTFP\_\_ defined if compiling to use the software floating-point library (-apcs /softfp) \_\_APCS\_NOSWST defined if -apcs /noswst in use \_\_APCS\_REENT defined if -apcs /reent in use \_\_APCS\_INTERWORK defined if -apcs /interwork in use \_\_APCS\_32 defined unless -apcs /26bit is in use APCS NOFP defined if -apcs /nofp in use (no frame pointer) \_\_APCS\_FPREGARGS defined if -apcs /fpregargs is in use \_\_BIG\_ENDIAN defined if compiling for a big-endian target \_\_DIALECT\_FUSSY defined if -fussy is specified. DIALECT PCC **defined if -pcc is specified.** TARGET ARCH xx *xx* represents the target architecture. The value of *xx* depends on the target architecture. For example, if the compiler options -arch 4T or -cpu ARM7TDMI are specified then \_\_TARGET\_ARCH\_4T is defined, and no other symbol starting with \_TARGET\_ARCH\_ is defined.

#### **Table 3-9 Predefined macros**

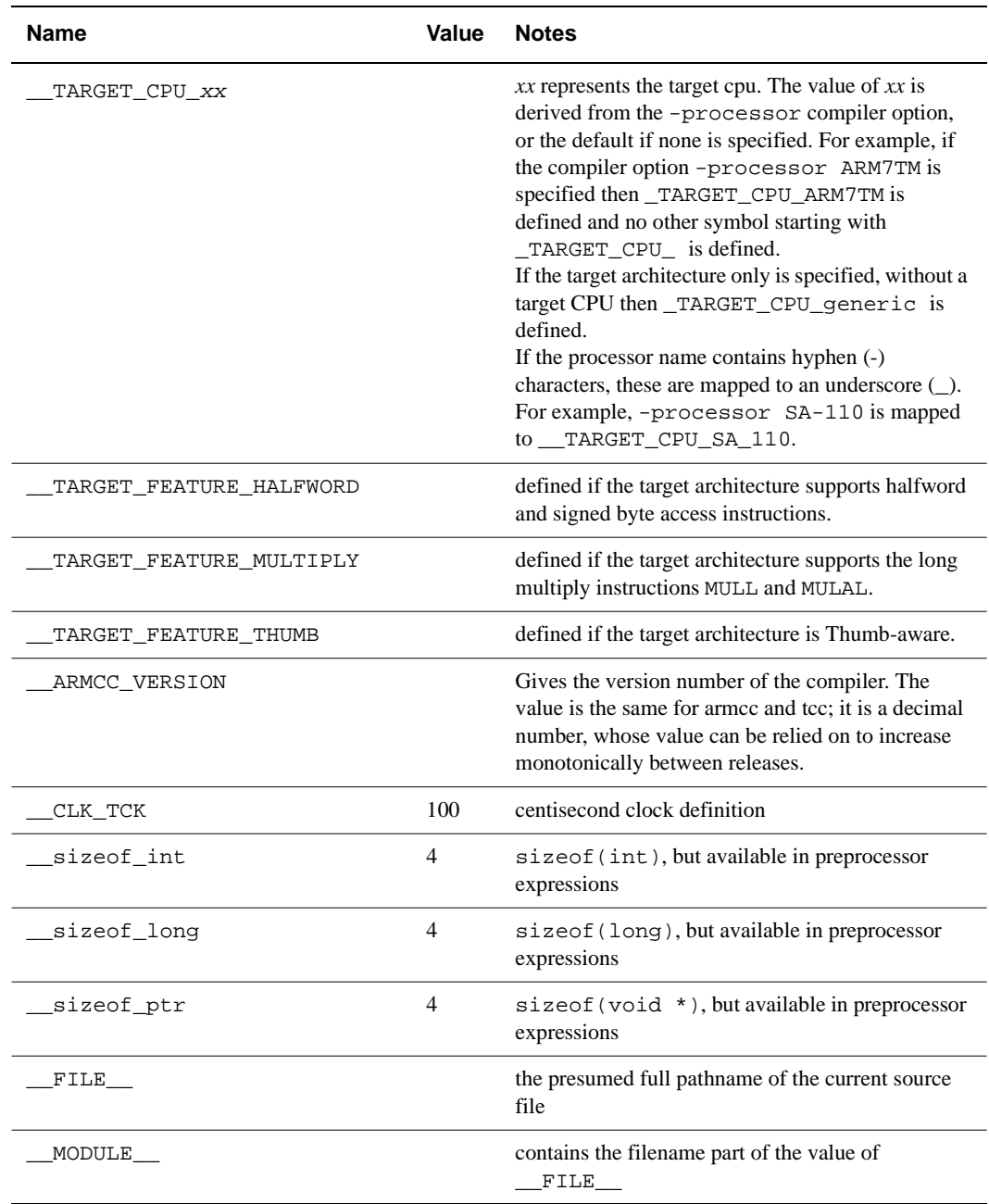

# **Table 3-9 Predefined macros (Continued)**

# **Table 3-9 Predefined macros (Continued)**

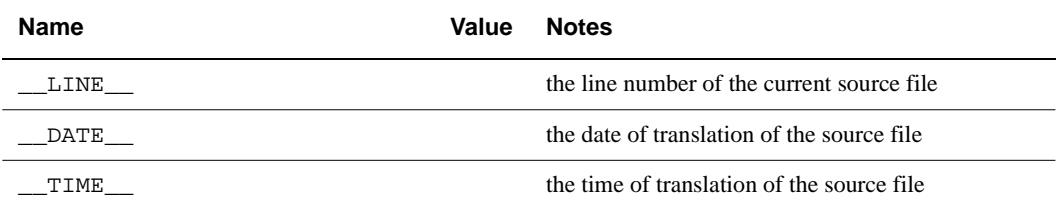

# <span id="page-112-0"></span>**3.7 Implementation limits**

This section lists implementation limits for the ARM C and C++ compilers.

# **3.7.1 Draft Standard Limits**

The Draft C++ Standard standard recommends certain minimum limits that a conforming compiler should accept. You should be aware of these when porting applications between compilers. A summary is given in Table 3-10. A limit of mem indicates that no limit is imposed by the ARM compilers, other than that imposed by the availability of memory.

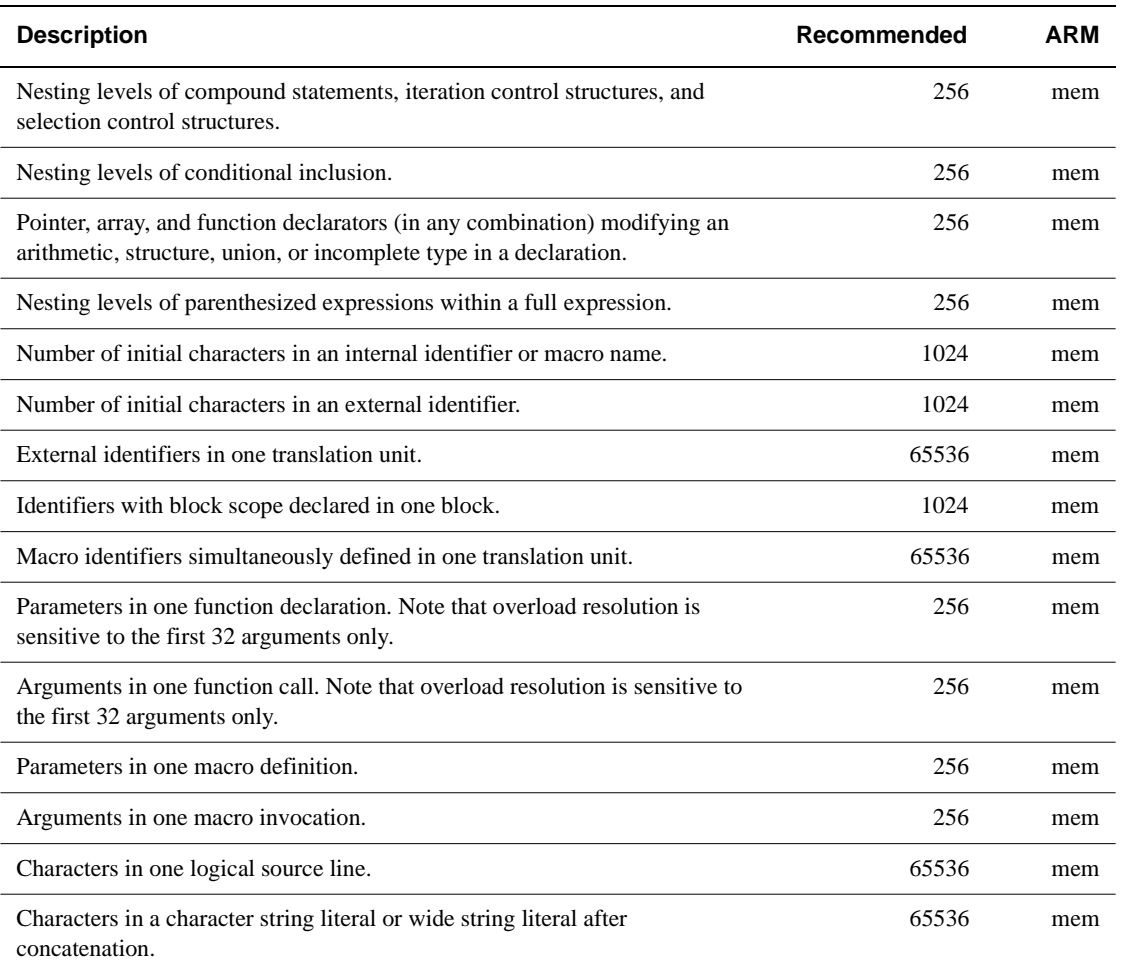

#### **Table 3-10 Implementation limits**

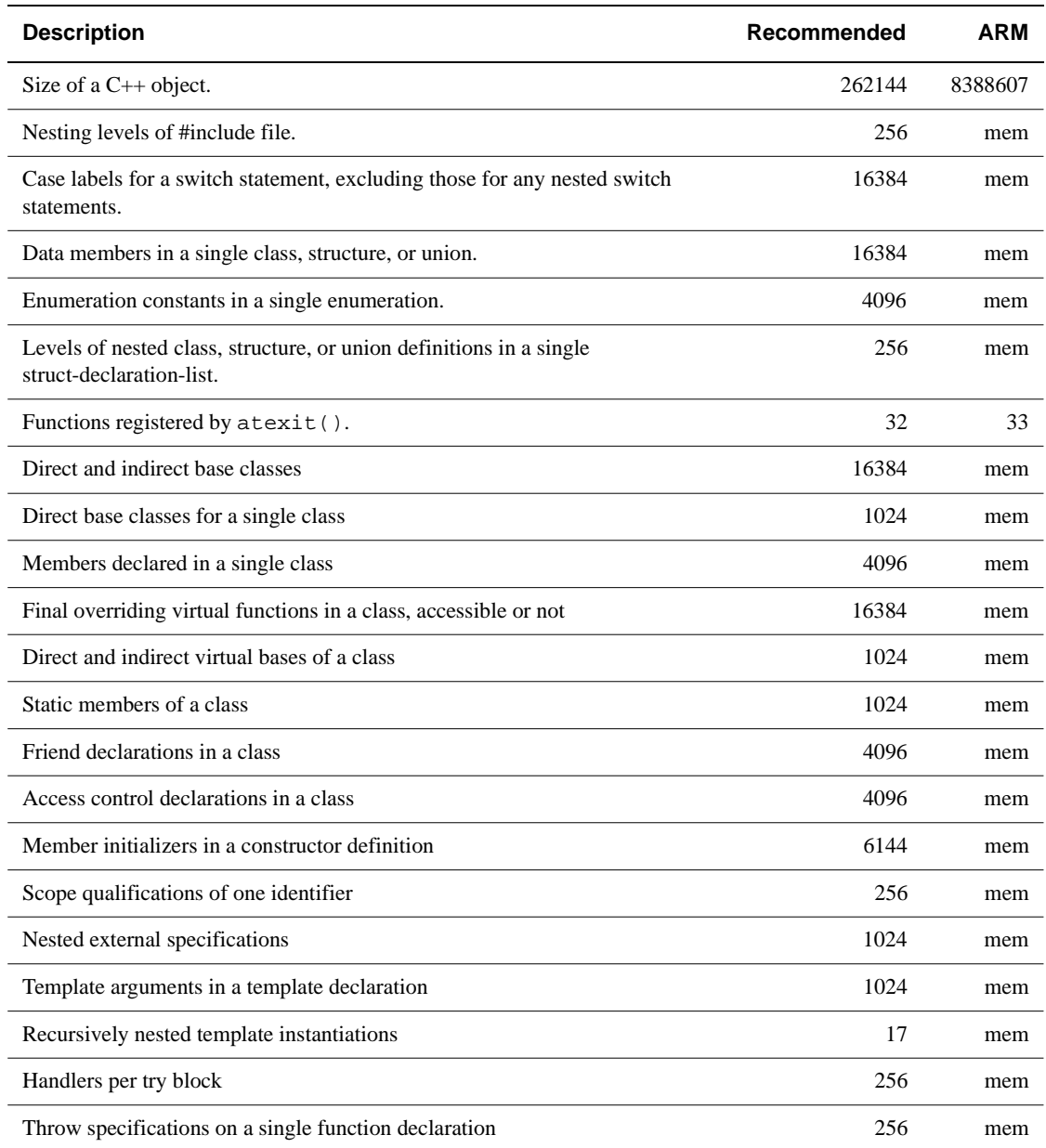

# **Table 3-10 Implementation limits (Continued)**

# **3.7.2 Internal limits**

In addition to the limits described in [Table 3-10 on page 3-43,](#page-112-0) the compiler has internal limits listed in Table 3-11.

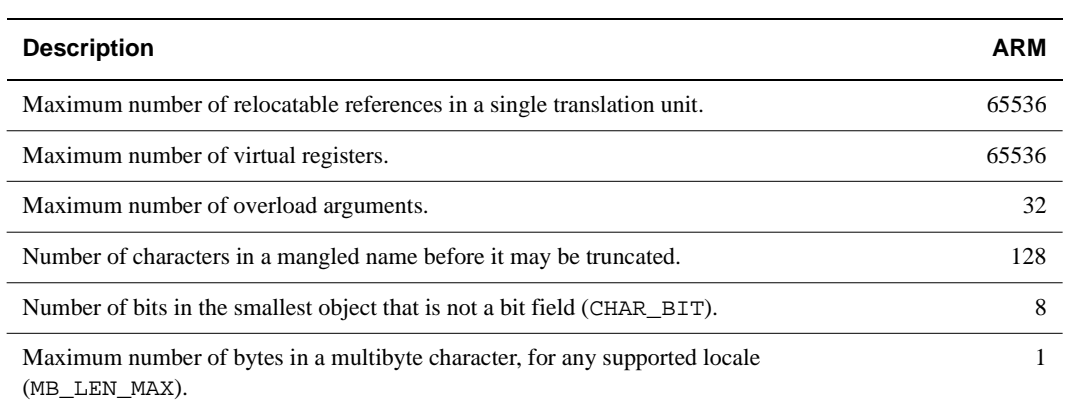

#### **Table 3-11 Internal limits**

# **3.8 Limits for integral numbers**

The following table gives the ranges for integral numbers as implemented in ARM C and C++. The third column of the table gives the numerical value of the range endpoint. The right hand column gives the bit pattern (in hexadecimal) that would be interpreted as this value by the ARM compilers.

When entering constants, you must be careful about the size and sign of the quantity. Constants are interpreted differently in decimal and hexadecimal/octal. See the appropriate C or C++ standard, or any of the recommended textbooks on the C and C++ programming language for more details.

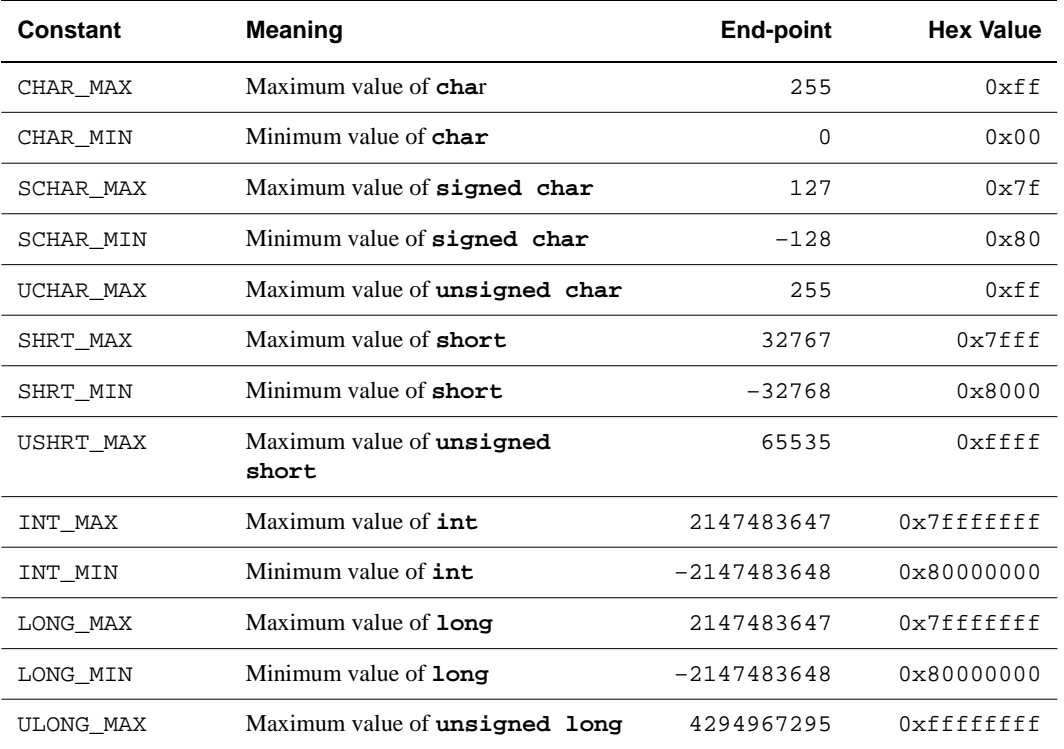

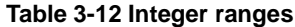

# **3.9 Limits for floating-point numbers**

The following tables give the characteristics, ranges, and limits for floating-point numbers as implemented in ARM C and C++. Note also:

- when a floating-point number is converted to a shorter floating-point number, it is rounded to the nearest representable number
- the properties of floating-point arithmetic accord with IEEE 754.

#### **Table 3-13 Floating-point limits**

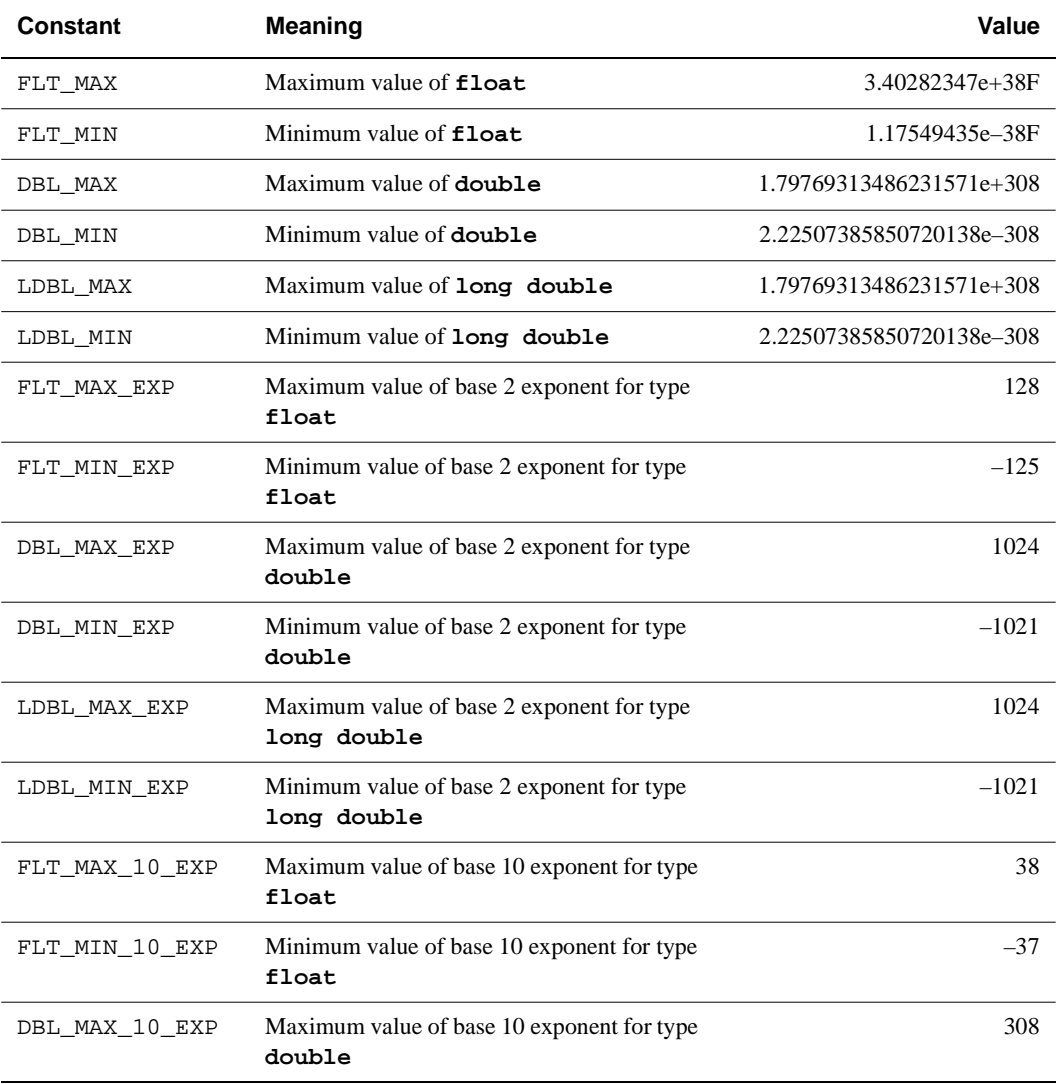

# **Table 3-13 Floating-point limits (Continued)**

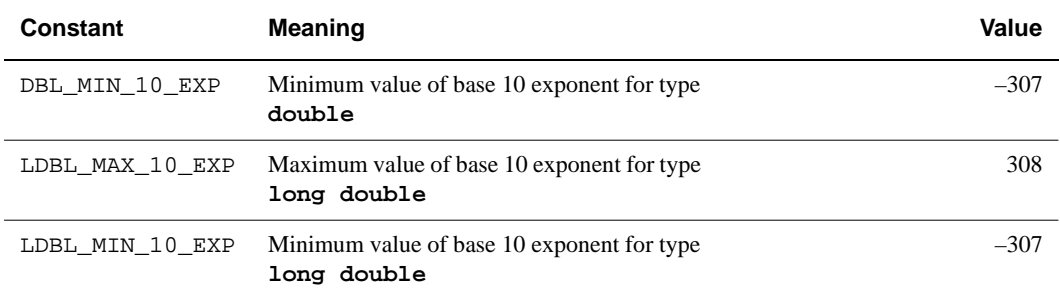

# **Table 3-14 Other floating-point characteristics**

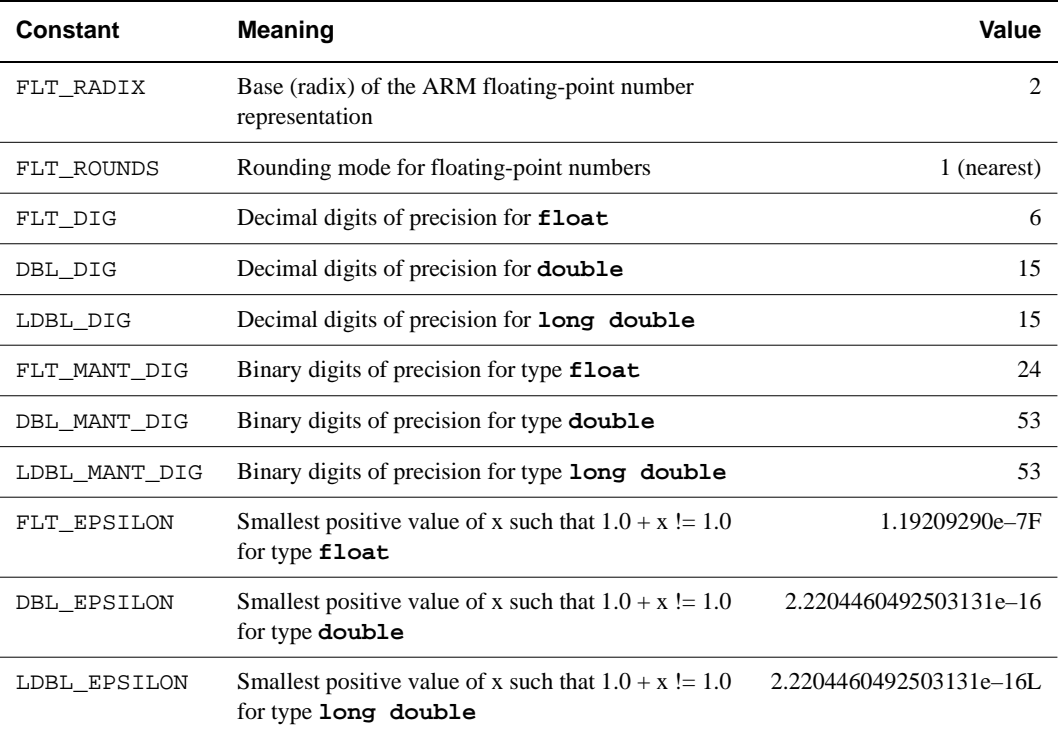

# **3.10 C++ language feature support**

The ARM C++ compilers support the majority of the language features described in the ISO/IEC December 1996 Draft Standard for C++. This section lists the C++ language features defined in the Draft Standard, and states whether or not that language feature is supported by ARM C++.

## **3.10.1 Major language feature support**

Table 3-15 shows the major language features supported by this release of ARM C++.

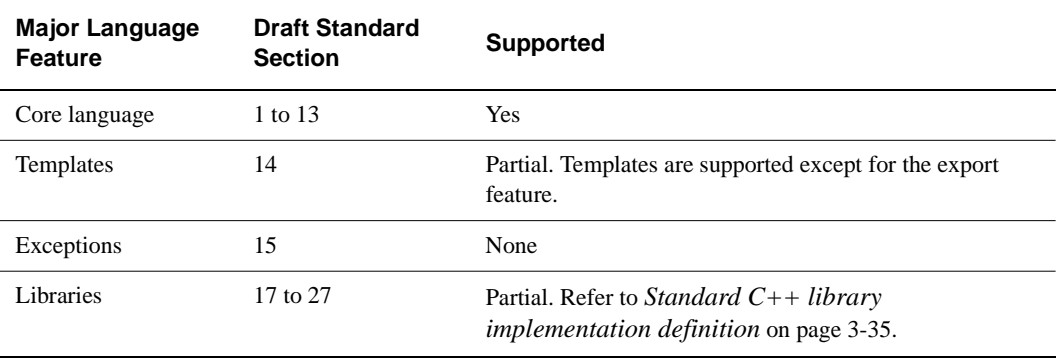

## **Table 3-15 Major language feature support**

## **3.10.2 Minor language feature support**

Table 3-16 shows the minor language features supported by this release of ARM C++.

#### **Table 3-16 Minor language feature support**

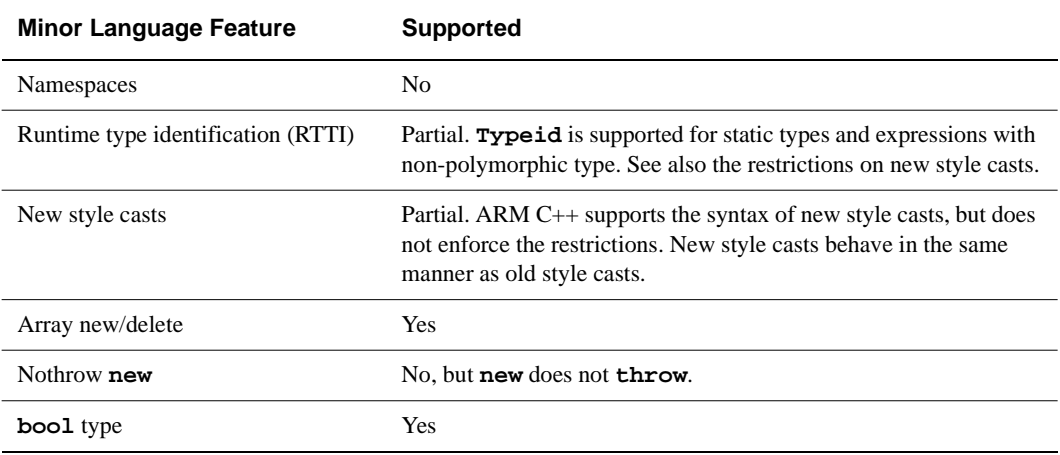

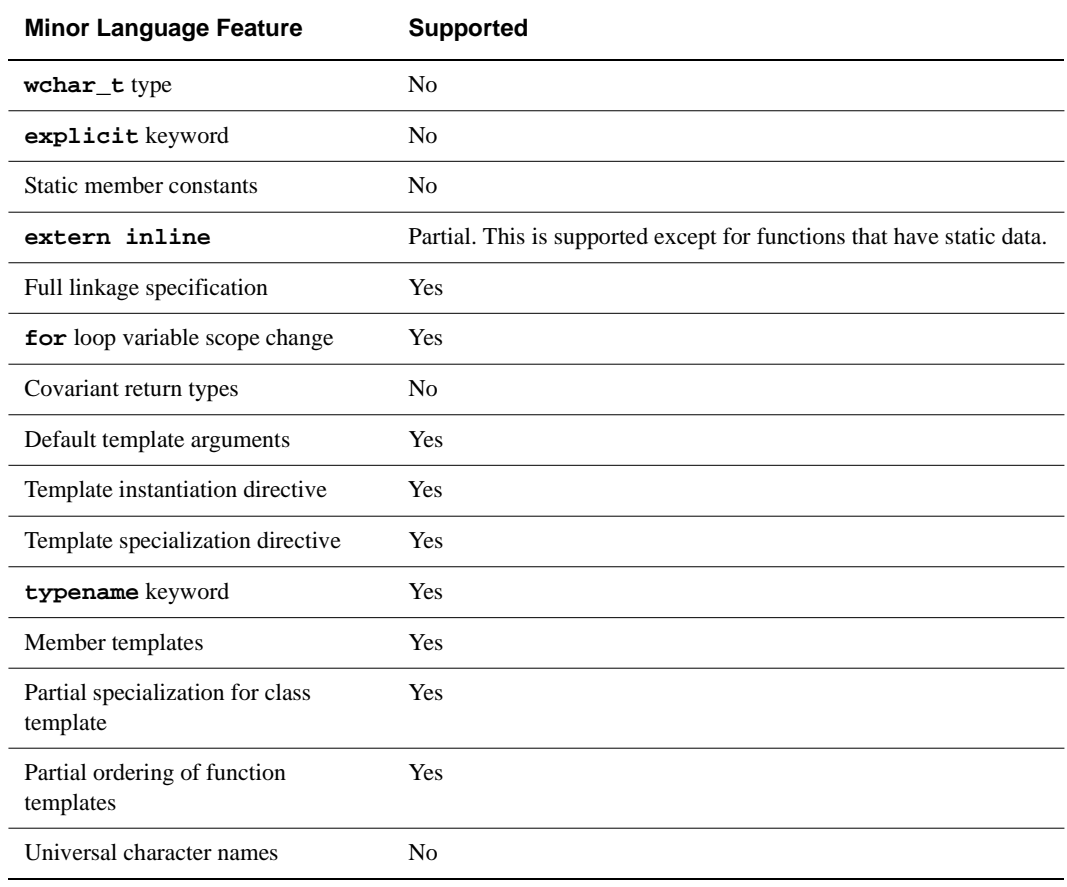

#### **Table 3-16 Minor language feature support (Continued)**

# Chapter 4 **The C and C++ Libraries**

This chapter describes how to rebuild the ARM C and C++ libraries. It also describes how to retarget the standard C library to your own hardware and operating system environment. It contains the following sections:

- *[About the runtime libraries](#page-121-0)* on page 4-2
- *[The ANSI C library](#page-124-0)* on page 4-5
- *[The ARM C++ libraries](#page-134-0)* on page 4-15
- *[The embedded C library](#page-138-0)* on page 4-19
- *[Target-dependent ANSI C library functions](#page-146-0)* on page 4-27
- *[Target-dependent I/O support functions](#page-149-0)* on page 4-30
- *[Target-dependent kernel functions](#page-155-0)* on page 4-36
- *[Target-dependent operating system functions](#page-160-0)* on page 4-41.

# <span id="page-121-0"></span>**4.1 About the runtime libraries**

There are three runtime libraries provided to support compiled C and C++:

- the ANSI C library
- the  $C_{++}$  library
- the embedded C library.

**Note**

The C++ library is supplied with the ARM C++ compilers. The C++ compilers and C++ libraries are available separately. Contact your distributor, or ARM Limited if you want to purchase ARM C++.

The embedded and ANSI C libraries are supplied in:

- source form, for retargeting to your ARM-based hardware
- binary form, targeted at the common environment supported by the ARMulator, Angel, EmbeddedICE, and Multi-ICE, so that you can immediately run and debug programs under the ARMulator, or on a development board.

The Rogue Wave parts of the C++ libraries are supplied in binary form only, both as precompiled library variants and as sublibraries that allow you to rebuild the libraries. The ARM part of the C++ library is supplied as both source and binary.

Retargeting the ANSI C library requires some knowledge of ARM assembly language, and some understanding of the ARM processor and hardware being used. Refer to the following documentation for more information:

- the datasheet for your processor
- the assembly language chapters of the *ARM Software Development Toolkit User Guide* and the *ARM Software Development Toolkit Reference Guide.*
- the *ARM Architectural Reference Manual*.

# **4.1.1 The ANSI C library**

The ARM C library conforms to the ANSI C library specification. The library is targeted at the common operating environment supported by ARM debugging software and hardware. Angel semihosting SWIs are called for C library functions, such as  $print(f)$ , that require operating system support. This environment is supported by:

- the ARMulator, through its support for Angel SWIs
- the ARM evaluation and development boards, because these are supplied with Angel built into ROM
- EmbeddedICE and Multi-ICE.

Refer to Chapter 13 *Angel* in the *ARM Software Development Toolkit User Guide* for more information on Angel C library support and the Angel semihosting SWIs.

The ANSI C library contains:

- target-independent modules written in ANSI C, such as  $print()$
- target-independent modules written in ARM assembly language, such as divide() and memcpy()
- target-dependent modules written in ANSI C, such as default signal handlers like the clock module
- target-dependent modules written in ARM assembly language.

You can build the target-independent portions of the library immediately. If you are building a new APCS library variant you must modify the appropriate library makefile. If you are retargeting the C library to your own operating environment, you must modify the target-dependent portions of the library to implement them on your system.

Refer to *[The ANSI C library](#page-124-0)* on page 4-5 for detailed information on the C library.

# **4.1.2 The C++ library**

The ARM C++ library supports most of the standard library functions defined in the January 1996 C++ Draft Standard. ARM C++ library support consists of:

#### **The ANSI C library**

The ARM C++ compilers use the same ANSI C library as the ARM C compilers.

#### **The ARM C++ library**

This library consists of:

- The Rogue Wave Standard  $C_{++}$  library version 1.2.1.
- Helper functions for the  $C++$  compiler, and a number of additional C++ functions not supported by the Rogue Wave library.

By default the C++ libraries are installed in  $c:\ARM250\li$ . The accompanying header files are installed in c:\ARM250\include. Refer to *[The ARM C++ libraries](#page-134-0)* on [page 4-15](#page-134-0) for detailed information on C++ library support.

# <span id="page-123-0"></span>**4.1.3 The embedded C library**

The embedded C library is a subset of the full ANSI C library that:

- does not use static data
- does not rely on underlying system functionality
- minimizes dependencies between functions within the library.

You can link the embedded C library with an application running from read-only memory on a target board. Refer to *[The embedded C library](#page-138-0)* on page 4-19 for more information. Refer to Chapter 10 *Writing Code for ROM* in the *ARM Software Development Toolkit User Guide* for an example of how to use the embedded C library.

#### **4.1.4 Library naming conventions**

The ANSI C and C++ libraries are supplied as 26 precompiled variants targeted at Angel. The embedded C library is supplied as four precompiled variants. The library filenames are postfixed with letters and digits that identify the variant.

Library names have the form:

libname\_<apcs\_variant>.<br/>bits><br/>bytesex>

where:

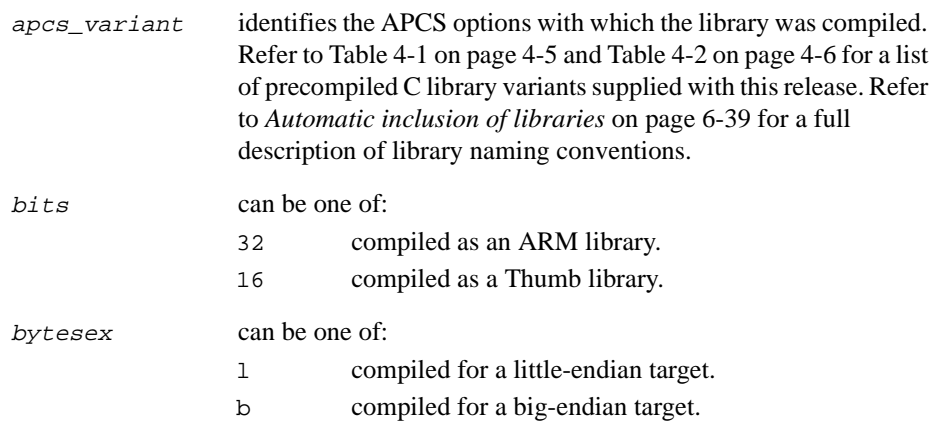

# <span id="page-124-0"></span>**4.2 The ANSI C library**

This section describes the ANSI C library. It provides information on using the precompiled libraries, and retargeting the library.

## **4.2.1 Using the ANSI C library**

The ANSI C library variants are listed in Table 4-1, and Table 4-2 on page 4-6.

If you are building your C code with APCS options that are supported by one of the precompiled library variants, the linker selects a precompiled library version that is compatible.

If you select APCS options for which a suitable precompiled library variant does not exist, the linker warns that the library file cannot be found. In this case you must build a library variant that supports your APCS options, and name it appropriately so that the linker selects your library variant.

Refer to *[Retargeting the ANSI C library](#page-125-0)* on page 4-6 for more information on building a new library variant. Refer to *[Automatic inclusion of libraries](#page-296-0)* on page 6-39 for more information on library selection and naming.

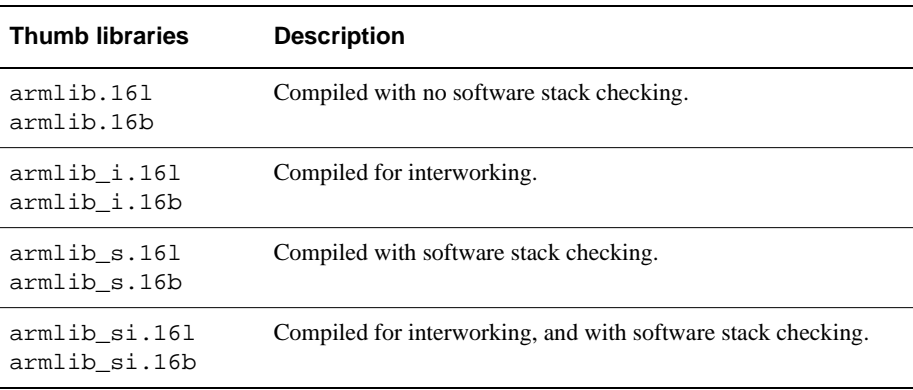

#### **Table 4-1 Precompiled Thumb library variants**

<span id="page-125-0"></span>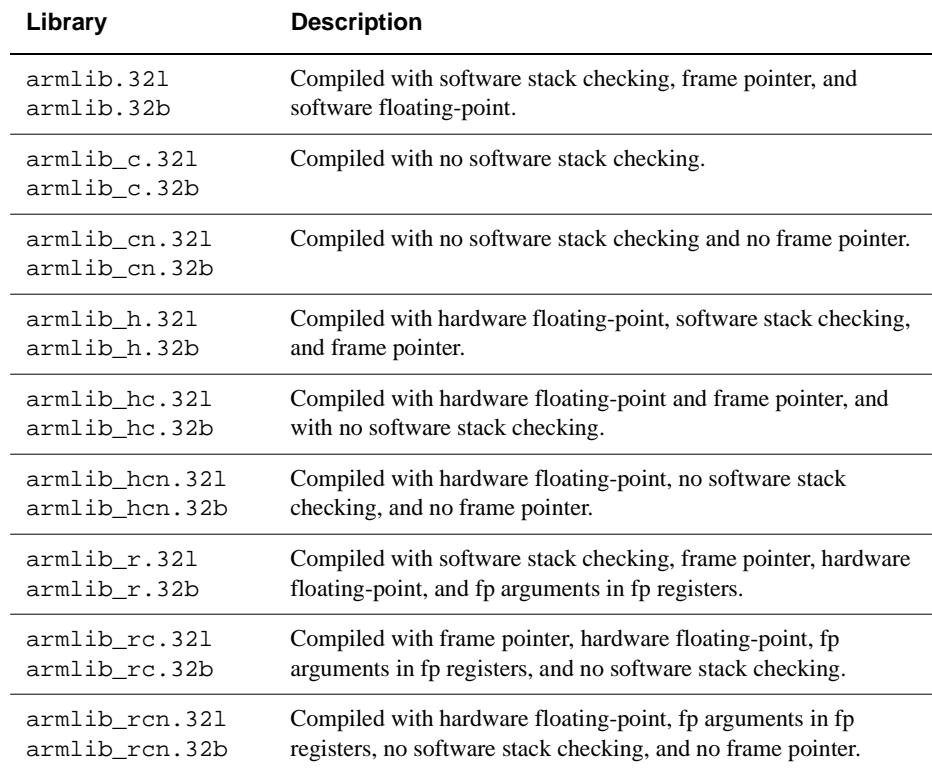

#### **Table 4-2 Precompiled ARM library variants**

# **4.2.2 Retargeting the ANSI C library**

The ANSI C library is supplied in full source form so that you can rebuild it, or retarget it to your own operating system and hardware environment.

The C library source files are installed in  $c:\ARM250\cl.$  The top level of this directory contains the generic assembly language and C source code.

Additional code is contained in the subdirectories listed in Table 4-3.

#### **Table 4-3 C library subdirectories**

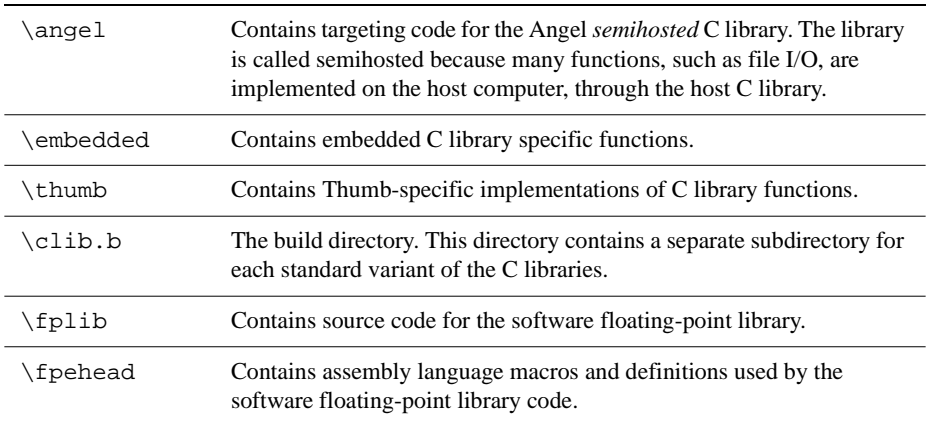

The target-independent code is generally grouped into one file for each section of the ANSI C library. Conditional compilation and assembly is used to build a fine-grain library, usually with one object file for each function.

The procedure for retargeting the C library is:

- 1. Copy the complete C library to the target directory and modify the source.
- 2. Define the Angel environment, if required.
- 3. Modify the makefile that matches your target environment the closest.
- 4. Make the library.

These steps are described in detail in the following sections.

## **Copying and modifying the sources**

Follow these steps to copy and modify the C library source files:

- 1. Copy the complete  $c:\A$ RM250\cl source directory and all its contents to a new directory. The new directory is your target directory. If you copy the  $\csc$  directory outside  $c:\ARM250$  you must also copy  $c:\ARM250\in\L{1}$  include to the same directory.
- 2. Modify the source files as required.

If you are rebuilding the existing ARM library with your own APCS options you can skip this step. Refer to *[Editing the makefile](#page-127-0)* on page 4-8 for information on specifying options to build a new C library variant.

<span id="page-127-0"></span>If you are porting the C library to your own hardware and operating system environment, you must provide code to implement the C library functions that are dependent on the target environment.

The target-dependent functions that you may need to implement are described in:

- *[Target-dependent ANSI C library functions](#page-146-0)* on page 4-27
- *[Target-dependent I/O support functions](#page-149-0)* on page 4-30
- *[Target-dependent kernel functions](#page-155-0)* on page 4-36
- *[Target-dependent operating system functions](#page-160-0)* on page 4-41.

In addition, if you are retargeting the library to your own operating environment you must supply code to initialize the runtime libraries. See *[Initializing the](#page-129-0)  [runtime libraries](#page-129-0)* on page 4-10 for more information.

# **Defining the Angel environment**

If you are building a library that uses Angel semihosting SWIs to access system function, you must supply the definition of the Angel environment. The ARM ANSI C library Angel definitions are in c:\ARM250\cl\angel\h\_os.h and c:\ARM250\cl\angel\h\_os.s.

These files contain C and assembly language definitions to support Angel SWIs and breakpoints.

## **Editing the makefile**

The makefiles for all prebuilt library variants are installed in

c:\ARM250\cl\clib.b\library\_variant where library\_variant is either:

- angel\_apcs\_variant for Angel-targeted libraries
- embedded\_apcs\_variant for embedded libraries.

The makefiles are named:

- makefile.pc for Windows makefiles
- makefile.unix for UNIX makefiles.

Follow these steps to edit the makefile:

- 1. Select the makefile that corresponds most closely to your target environment. For example, to build a C library that is targeted to a processor without a floating-point coprocessor, use a makefile that builds a library with -apcs /softfp.
- 2. Modify the makefile. The makefile has two parts:
- Definitions of selected options for the target environment. Specify the options you want in this part of the makefile.
- A list of object files that are built by the makefile. If you add new source files to the C library, you must include them in this list.

Refer to *[Makefile options](#page-130-0)* on page 4-11 for a description of the makefile options.

3. Rename or copy the makefile to makefile. For example, from a Windows DOS command-line type:

copy makefile.pc makefile

#### **Building the target-specific library**

Follow these steps to build the target-specific library:

1. Change directory to the build subdirectory of the target directory containing the makefile. For example, from a Windows DOS command-line type:

cd c:\ARM250\Cl\clib.b\angel\_cn.32l

to change to the build directory for a no software stack check, no frame pointer, little-endian library targeted at Angel.

2. From the DOS command-line type armmake clean

to remove any object and library files from previous builds.

3. This step is required only if you are building from a Windows DOS command-line.

Type armmake via

This command constructs the via files that are used during the build to control assembly and compilation operations. The via files are required because of the command-line length restrictions imposed by MS-DOS.

4. Type armmake all

This command makes your C library. The library is saved in the target directory, with the name defined in the LIBNAME makefile option.

## <span id="page-129-0"></span>**Initializing the runtime libraries**

Under Angel, the C runtime libraries are initialized as part of Angel initialization. If you are retargeting the C library to your own environment, your operating system or application must initialize the runtime libraries.

To initialize the libraries you must call  $_{rt\_lib\_init}$  with four parameters:

- the top of the stack
- the start of the code area (Image\$\$RO\$\$Base)
- the end of the code area (Image\$\$RO\$\$Limit)
- a pointer to a  $C_{++}$  init block ( \_cpp\_initialise and \_cpp\_finalise).

Example 4-1 shows an implementation of the initialization code.

#### **Example 4-1**

```
IMPORT __rt_lib_init
   IMPORT |Image$$RO$$Base|
   IMPORT |Image$$RO$$Limit|
   IMPORT |__cpp_initialise|, WEAK
   IMPORT |__cpp_finalise|, WEAK
   AREA LibInit, CODE, READONLY
init_library
   ADR r0, TOS
   LDMIA r0, \{r0-r3\}B __rt_lib_init
   ; Return to the caller when we return...
TOS DCD 0x3fffffc ; My Top Of Stack Address
   DCD |Image$$RO$$Base|
   DCD | Image$$RO$$Limit|
   DCD | cpp_initialise
   DCD | cpp_finalise
   END
```
# <span id="page-130-0"></span>**Makefile options**

The supplied makefiles for the C library variants have the following options:

**LIBTYPE** Specify the type of library you wish to build:

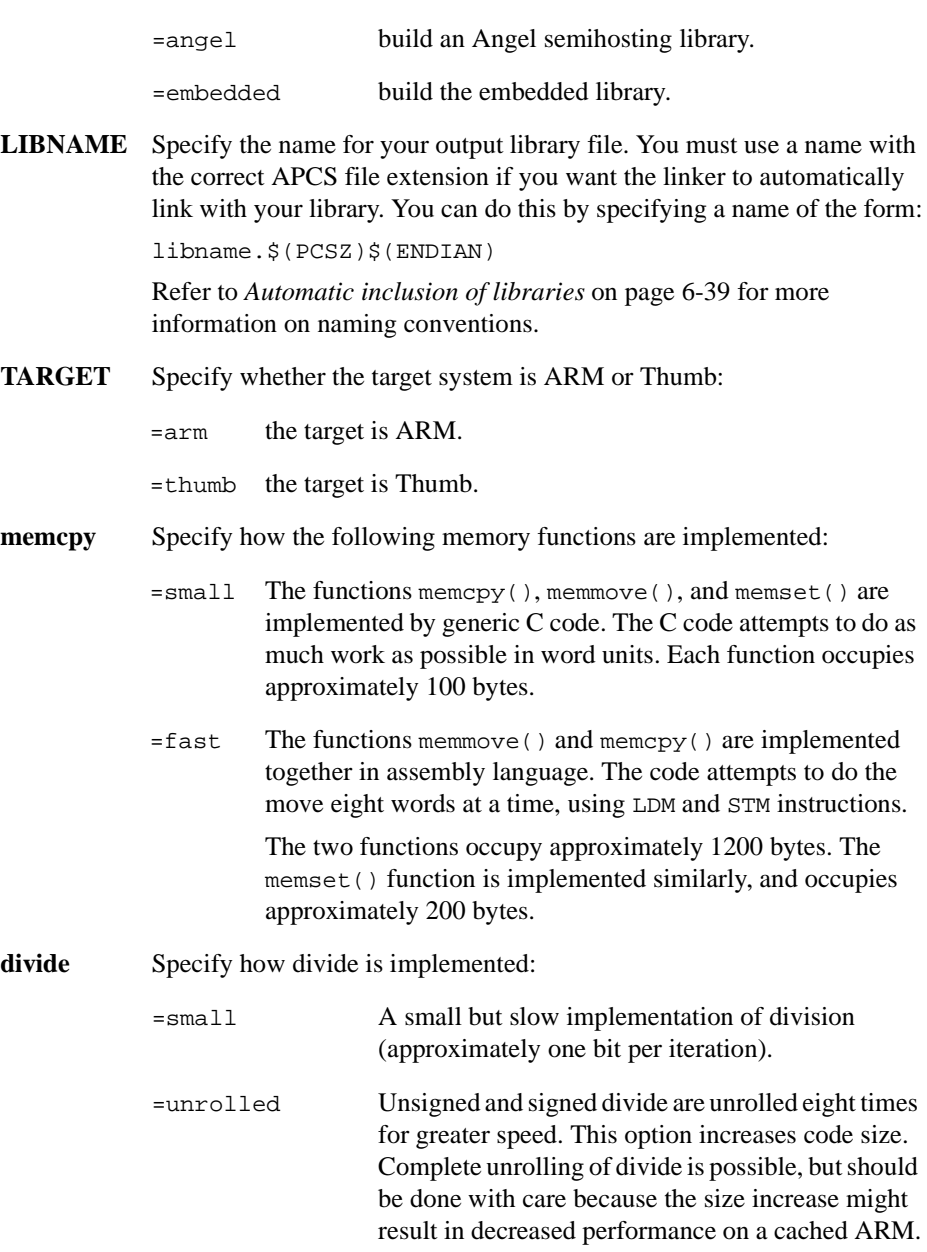

Both variants include fast unsigned and signed divide by 10.

#### **stdfile\_redirection**

Specify whether command-line redirection is enabled:

- =on Redirection is enabled. Standard UNIX-style file redirection syntax can be used from the image argument string  $\langle \langle , \rangle$ ,  $\rangle$ ,  $>\&$ ,  $1>\& 2$ ).
- $=$ off Redirection is disabled.
- **backtrace** Specify whether stack backtracing is enabled. This option is obsolete and is provided for backwards compatibility only. Backtrace works only for code compiled to use a frame pointer:
	- =on The default signal handler ends by producing a call-stack traceback to stderr.

Use of this variant is not encouraged. It increases the proportion of the library that is linked into all images, and provides functionality that is better obtained from a separate debugger.

- =off No backtracing selected.
- stack Specify the type of stack used by the library:
	- =contiguous Use a contiguous stack. =chunked Use a chunked stack.

## **fp\_type** Specify floating-point support:

- =fplib Include software floating-point routines in the C library. Refer to Chapter 11 *[Floating-point Support](#page-418-0)* for information on floating-point support.
	- =hardfp The library expects hardware floating-point support.
- **PCSZ** Specify whether the library is built for 32-bit or 26-bit ARM processors:
	- =32 Build for a 32-bit address space.
		- =26 Build for a 26-bit address space. This option is obsolete and is provided for backwards compatibility only.

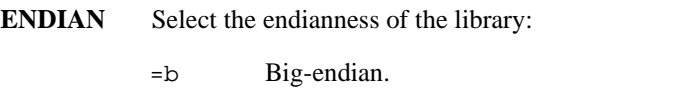

=l Little-endian.

**FPIS** Select the floating-point instruction set:

- =2 Release 2 FPA instructions. This option is obsolete and is provided for backwards compatibility only.
- =3 Release 3 FPA instructions.

#### **FPREGARGS**

Specify whether or not floating-point arguments are passed in floating-point registers:

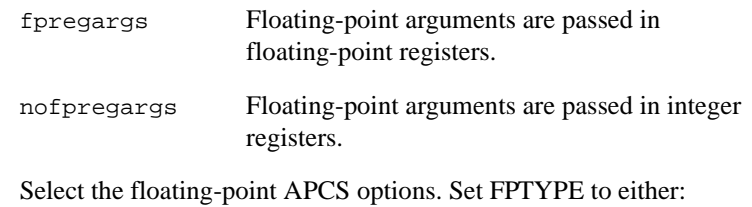

softfp Floating-point instructions are handled by software.

hardfp/fpe\$(FPIS)/\$(FPREGARGS)

Floating-point instructions are handled by hardware.

#### **LDMLIMIT**

**FPTYPE** 

Specify the maximum number of registers allowed in load multiple and store multiple instructions. You can use this option to minimize interrupt latency.

#### **INTERWORK**

Specify whether the library supports interworking between ARM code and Thumb code:

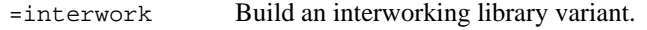

=nointerwork Build a non-interworking library variant.

APCSA Specify additional APCS options for the assembler. Refer to Chapter 5 *[Assembler](#page-164-0)* for details of the APCS options accepted by the assembler.

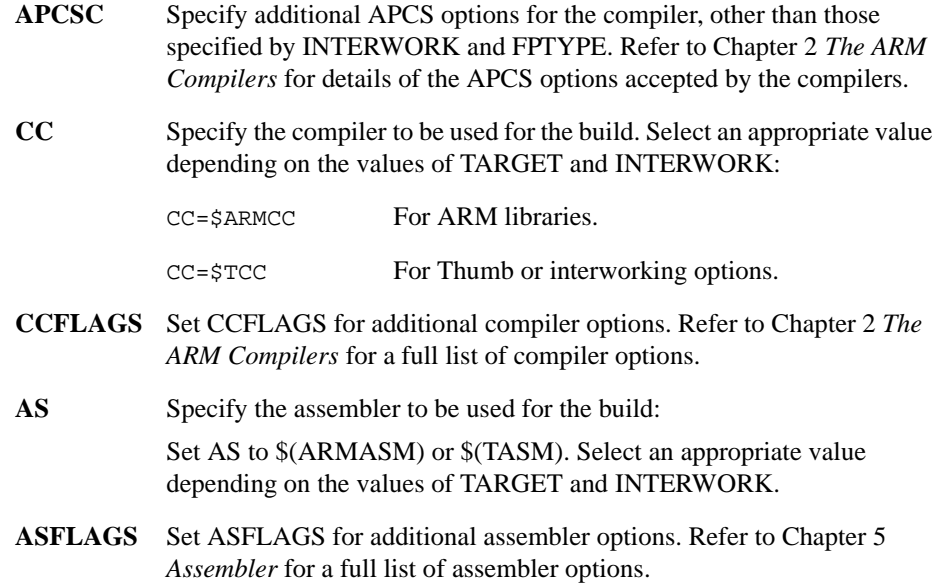

# <span id="page-134-0"></span>**4.3 The ARM C++ libraries**

This section describes ARM C++ library support. It provides information on how to use the standard C library from  $C_{++}$ , and how to rebuild the  $C_{++}$  library. For detailed information on the contents of the  $C_{++}$  library, refer to:

- *[Standard C++ library implementation definition](#page-104-0)* on page 3-35
- The Rogue Wave online documentation in  $c:\A$ RM250\Html.

#### **4.3.1 Using the libraries**

The ARM C++ library is provided with the same APCS, endian, and ARM/Thumb variants as the C library variants listed in *[Precompiled ARM library variants](#page-124-0)* on page [4-6](#page-124-0) and *[Precompiled Thumb library variants](#page-124-0)* on page 4-5. For C++, the libraries are named armcpplib\_apcs\_variant.

You must build your code with APCS options that are supported by one of the precompiled library variants. The linker selects a precompiled library version that is compatible with the APCS options you select for the assembler and compiler. Refer to *[Automatic inclusion of libraries](#page-296-0)* on page 6-39 for more information.

If you select APCS options for which a suitable precompiled library variant does not exist, the linker warns that the library file cannot be found.

 $-$  Note  $-$ 

Because the ARM C++ library is supplied in binary form only, you cannot rebuild the library with non-supported APCS options.

The source for the Rogue Wave Standard  $C_{++}$  library is not freely distributable. It may be obtained from Rogue Wave Software Inc., or through ARM Ltd, for an additional licence fee.

## **Using the standard C library from C++**

If you use only the ANSI C headers and your own headers with the  $C_{++}$  compiler, you need only the following library support:

#### **C++ compiler helper functions**

You can build a runtime version of the  $C_{++}$  helper functions from c:\ARM250\Armcpplib\_kit\cpplib\runtime.c

From the DOS command-line, type:

armcpp -apcs APCS\_options -DALL runtime.c to build the runtime.o object file.

Alternatively, you can use one of the prebuilt ARM C++ library variants. See *Using the standard C++ library* for more information.

#### **An ANSI C library binary**

The ANSI C libraries are located in c:\ARM250\lib. Refer to *[The ANSI](#page-124-0)  C library* [on page 4-5](#page-124-0) for more information on the standard ANSI C libraries.

#### **Using the standard C++ library**

When you build your  $C_{++}$  code the linker selects an appropriate precompiled  $C_{++}$ library version.

The ARM C++ library provides:

#### **Rogue Wave Standard C++ library**

This is supplied in binary form only, as part of the precompiled armcpplib variants, and as sublibraries that you can use to rebuild armcpplib libraries.

The library files are located in  $c:\ARM250\Armcpplib kit\stdlib.$ 

#### **Additional library functions**

These functions are built into the  $C++$  library to support the compiler, and to provide basic support for some parts of the Standard C++ library that are not supported by the Rogue Wave implementation.

Source code for the additional functions is located in  $c:\ARM250\lib\Armcpplib_kit\cpplib.$  The header files are installed in c:\ARM250\include.

The additional functions are:

- C++ compiler helper functions. Calls to these functions are generated by the compiler to implement certain language constructs.
- Support for the new operator. The header file new.h is installed in c:\ARM250\include. If you are using the Rogue Wave Standard C++ library header new, you do not need new.h
- Partial implementation of the type info class. The header file typeinfo is installed in c:\ARM250\include.

Partial support for  $C++$  iostreams. The header file iostream. h is installed in c:\ARM250\include. In addition, an identical header file named stream.h is installed in c:\ARM250\include for compatibility with previous releases of ARM C++.

## **4.3.2 Rebuilding the ARM C++ library**

The ARM C++ library consists of two subsections:

- Prebuilt sublibrary files for the Rogue Wave Standard C++ library. These are installed in  $c:\A$ RM250\Armcpplib kit\stdlib, or the equivalent UNIX directory.
- Source code and rebuild scripts for the ARM C++ library additions. These are installed in  $c:\A$ RM250\Armcpplib\_kit\cpplib, or the equivalent UNIX directory.

The source for the ARM C++ library additions can be modified as you wish. The source for the Rogue Wave Standard C++ library is not freely distributable. It can be obtained from Rogue Wave Software Inc., or through ARM Ltd, for an additional licence fee.

Follow these steps to rebuild a particular variant of the armcpplib library:

1. Change directory to:

Armcpplib\_kit\cpplib\cpplib.b\platform

where platform is either cchppa, gccsolrs, intelrel, depending on your installation.

2. From the system command-line type:

armmake lib\_cpplib\_variant

where *variant* is the name of the library variant you want to build. If you are building under UNIX, type the name of your make utility instead of armmake.

Variant names follow the suffix naming conventions described in *[Library naming](#page-123-0)  conventions* [on page 4-4.](#page-123-0) The makefile supports the same APCS variants as the C library variants described in [Table 4-1 on page 4-5](#page-124-0) and [Table 4-2 on page 4-6.](#page-124-0)

For example, to build a little-endian ARM library with no software stack checking, and no frame pointer type:

armmake lib\_cpplib\_cn.32l

This creates cpplib\_cn.32l.

You can type armmake all to compile all 26 APCS variants.

3. Create a temporary directory and copy the new cpplib variant to it.

- 4. Copy the equivalent precompiled Rogue Wave library to your temporary directory. For the example in step 2, copy Armcpplib\_kit\stdlib\stdlib\_cn.32l.
- 5. Type the following commands to extract the object files from the two libraries and create a new armcpplib library:

```
armlib -e cpplib_cn.32l *
armlib -e stdlib_cn.32l *
armlib -c -o armcpplib_cn.32l *.o*
```
If you are building under UNIX you must escape the \* character. Type:

armlib -e cpplib\_hc.32l \\* armlib -e stdlib\_hc.32l \\* armlib -c -o armcpplib\_hc.32l \*.o\*

The new library is ready for use.

# <span id="page-138-0"></span>**4.4 The embedded C library**

The ARM embedded C library addresses problems caused by linking the standard ANSI C library into an embedded system. The ARM embedded C library is a subset of the full ANSI C library that addresses the following issues:

- The standard ANSI C library relies on underlying Angel SWIs for its operation. Unless your embedded system supports these SWIs in its SWI handler, the C library will not work correctly.
- For the standard ANSI C library to execute, the memory system must be configured in the way expected by the C library. This may not be easy to support in your embedded system.
- There is a minimum overhead of about 3KB when the standard ANSI C library is included. The embedded C library has no overhead.
- The ANSI C library is non-reentrant. This may cause problems in embedded systems.

Refer to *Example 3: Using the embedded C library* on page 10-21 of the *ARM Software Development Toolkit User Guide* for an example of how to use the embedded C library.

## **4.4.1 Embedded C library functions**

The functions in the embedded C library are:

#### **Runtime support functions**

These functions carry out operations that are not available as ARM instructions, such as division. These functions are provided by the embedded C library.

## **Software floating-point library**

When the compiler compiles code for use with software floating-point, it generates calls to routines in the library to perform floating-point operations. For example, to perform a double-precision multiply, the compiler generates a call to \_dmul. All such routines are provided as standard by the embedded C library.

## **C library subset**

This provides a subset of the C library routines. Only functions that fulfil the criteria described below have been included in the embedded C library. Refer to *[C library subset](#page-139-0)* on page 4-20 for a complete list of the included functions.

## <span id="page-139-0"></span>**Static data**

The embedded C library does not make any use of static data. Because of this, it is automatically fully reentrant.

# **Operating-system independence**

The embedded C functions do not rely on the underlying operating system in any way.

Many functions in the full ANSI library rely on the underlying OS to perform functions such as writing characters, or opening files. These functions are excluded from the embedded C library. For example, functions such as  $\text{print}(t)$  are excluded, but sprintf() is not.

# **Standalone functions**

Many functions in the full ANSI C library rely on a number of other functions in the C library to perform their operations. For example,  $print()$  relies on functions such as ferror() and fputc(). This means that a single call to  $\text{print}($ ) includes a large amount of the C library code.

The embedded C library breaks many of these dependencies so that only the minimum amount of code needed to perform the operation is included.

# **C library subset**

Table 4-4 lists the C library functions that are supported in the embedded C library.

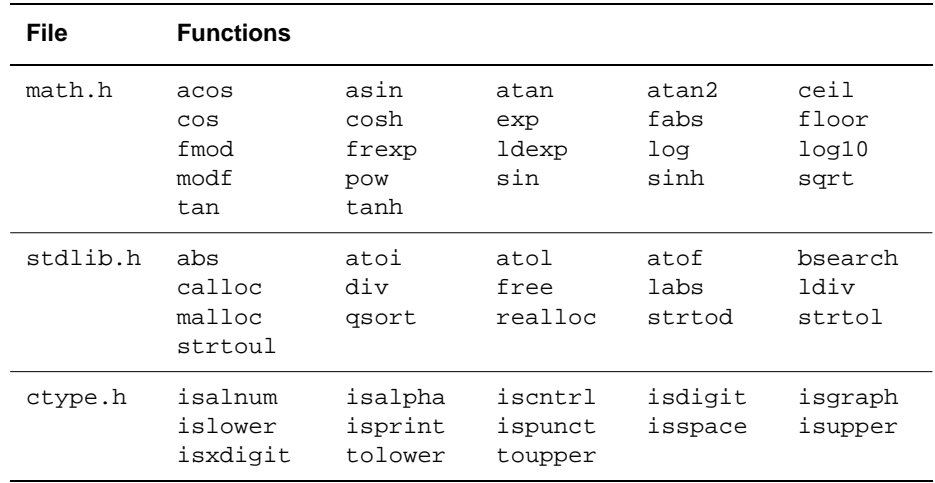

#### **Table 4-4 Supported C library functions**

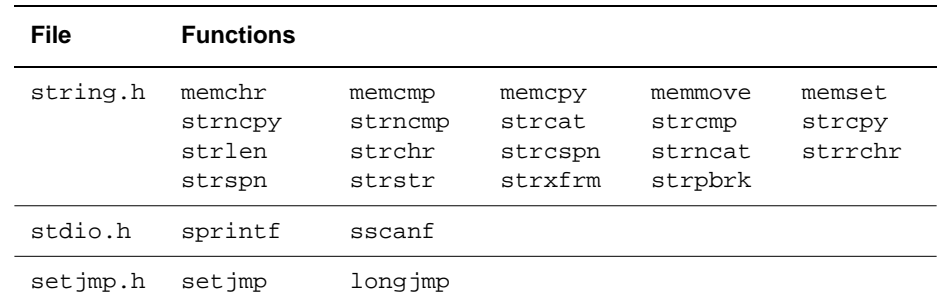

#### **Table 4-4 Supported C library functions (Continued)**

#### **4.4.2 Embedded C library variants**

The following variants of the embedded C library are provided:

embedded\armlib\_i.16l

Thumb little-endian interworking version with no software stack check and no frame pointer.

embedded\armlib\_i.16b

Thumb big-endian interworking version with no software stack check and no frame pointer.

embedded\armlib\_cn.32l

ARM little-endian non-interworking version with no software stack check and no frame pointer.

embedded\armlib\_cn.32b

ARM big-endian non-interworking version with no software stack check and no frame pointer.

#### **Building other variants**

If you want to build different variants of the embedded C library (for example, to add software stack checking), see *[Retargeting the ANSI C library](#page-125-0)* on page 4-6.

# **4.4.3 Callouts from the embedded C library**

Because the embedded C library is designed to be completely independent of static data, or any operating system specific calls, it cannot perform operations that are operating system specific, or that reference static data directly. Instead, it performs a callout to a user-supplied function to perform these operations. There are four callouts that the embedded C library may make:

 $rt_trap()$ 

Called when an exception is generated in the embedded C library.

```
__rt_errno_addr()
```
Called to get the address of the variable errno.

\_\_rt\_fp\_status\_addr()

Called by the floating-point support code to get the address of the floating-point status word.

```
__rt_heapdescriptor()
```
Called by the heap storage management functions to get the heap descriptor.

In most cases, the embedded C library tests for the existence of the callout function before calling it. If the function does not exist, a default action is taken.

The callout functions and their default actions are described in the following sections.

# **4.4.4 \_\_rt\_trap**

The embedded C library performs a callout to \_\_rt\_trap() to handle exceptions such as division by zero.

The following error codes may be generated by the embedded C library, and must be handled by \_\_rt\_trap():

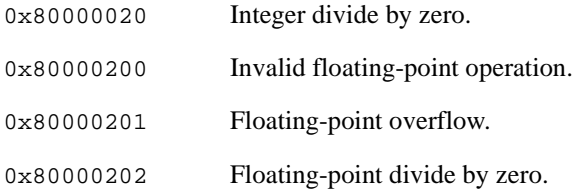

## **Syntax**

**void** \_\_rt\_trap(ErrBlock \*err, RegSet regs)

where:

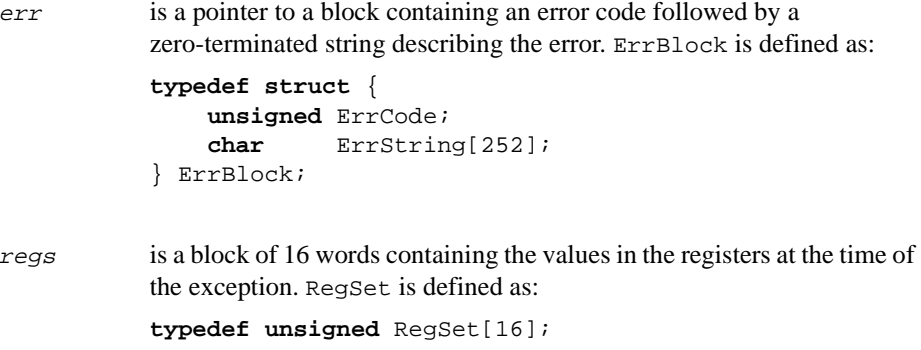

If \_\_rt\_trap() is not defined, the embedded C library executes an undefined instruction.

# **4.4.5 \_\_rt\_errno\_addr**

This function is called to obtain the address of the C library errno variable when the embedded C library attempts to read or write errno. The embedded C library may set errno to:

- 1, ERRDOM Input argument domain error.
- 2, ERRANGE Result range error.

## **Syntax**

**volatile int** \*\_\_rt\_errno\_addr(**void**)

If \_\_rt\_errno\_addr() is not defined, the embedded C library does not attempt to set or read errno.
#### **4.4.6 \_\_rt\_fp\_status\_addr**

This function returns the address of the floating-point status register. Example 4-2 shows how rt fp status addr() is defined.

#### **Example 4-2**

/\*

Descriptions of these bits may be found on page 9-8 of the 7500FE data sheet. The software floating-point library does not implement the IXE or UFE exceptions \*/

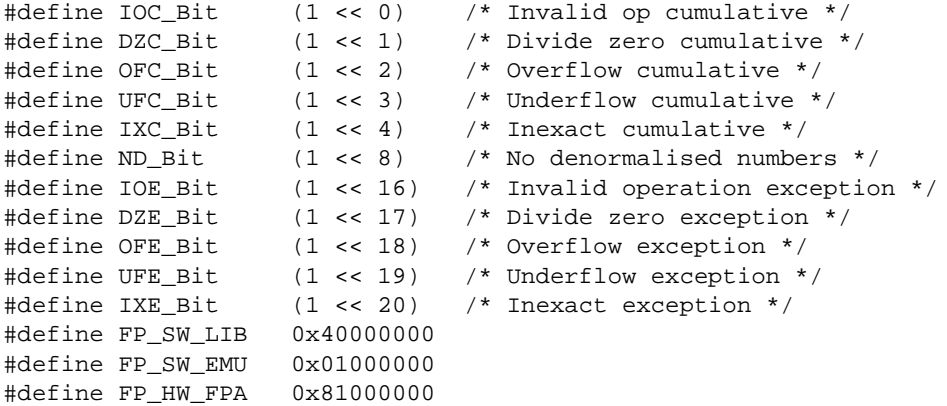

```
/* This enables all supported exceptions. It is useful to have them enabled by
default. */
```

```
static unsigned __fp_status_flags = FP_SW_LIB+IOE_Bit+DZE_Bit+OFE_Bit;
unsigned *__rt_fp_status_addr(void)
{
     return &__fp_status_flags;
}
```
If rt fp status  $addr()$  is not defined, the embedded C library does not attempt to read or write the floating-point status register. For the purposes of raising exceptions, it assumes that the following exception enable bits are set:

```
const unsigned __fp_status_default =
                    FP_SW_LIB+IOE_Bit+DZE_Bit+OFE_Bit;
```
# **4.4.7 \_\_rt\_embeddedalloc\_init**

The heap manager manages a single contiguous area of memory. To initialize the heap manager, declare and call the following function from the startup code of your embedded system.

## **Syntax**

```
void *__rt_embeddedalloc_init(void *base, size_t size)
```
### **Return**

This function returns a pointer to a heap descriptor. You must call this function before any other heap functions are used.

# **4.4.8 \_\_rt\_heapdescriptor**

This function is called from the storage management functions. The value returned by this function must be the same as that returned by the call to \_\_rt\_embeddedalloc\_init(). This function is not optional, because the heap cannot work without the heap descriptor.

# **Syntax**

**void** \*\_\_rt\_heapdescriptor(**void**)

# **4.5 Target-dependent ANSI C library functions**

Implementation of the following ANSI standard functions fully depends on the target operating system. None of these functions are used internally by the library. This means that, if any of these functions are not implemented, only clients that directly call the function will fail.

The target-dependent ANSI C library functions are:

- clock()
- \_clock\_init()
- getenv()
- \_getenv\_init()
- remove()
- rename()
- system()
- time().

### **4.5.1 clock**

The standard C library clock function from time.h.

# **Syntax**

clock\_t clock(**void**)

# **Implementation**

The compiler is expected to predefine \_\_CLK\_TCK if the units of clock\_t differ from the default of centiseconds. If this is not done, you must edit time.h to define appropriate values for CLK\_TCK and CLOCKS\_PER\_SEC.

# **4.5.2 \_clock\_init**

An optional initialization function for clock().

#### **Syntax**

\_\_\_weak void \_clock\_init(**void**)

#### **Implementation**

This function is declared weak. You should initialize clock() if it must work with a read-only timer. If implemented, \_clock\_init() is called from the library initialization code.

## **4.5.3 getenv**

The standard C library getenv() function from stdlib.h.

### **Syntax**

**char** \*getenv(**const char** \*string)

# **4.5.4 \_getenv\_init**

An optional initialization function for getenv().

# **Syntax**

\_\_\_weak void \_getenv\_init(**void**)

#### **Implementation**

This function is declared weak. If it is implemented, it is called from the library initialization code.

# **4.5.5 remove**

The standard C library remove() function from stdio.h.

#### **Syntax**

**int** remove(**const char** \*pathname)

# **4.5.6 rename**

The standard C library rename() function from stdio.h.

#### **Syntax**

**int** rename(**const char** \*old, **const char** \*new)

# **4.5.7 system**

The standard C library system() function from stdlib.h.

#### **Syntax**

**int** system(**const char** \*string)

# **4.5.8 time**

The standard C library time() function from time.h.

# **Syntax**

time\_t time(time\_t \*timer)

# **4.6 Target-dependent I/O support functions**

The C library, as supplied, only conveniently handles byte-stream files. This means that handling other file types in the target-independent I/O support code can be done, but may be complicated to implement. For example, block stream files are simple to support in the absence of user-supplied buffers.

If any I/O function is used, hostsys.h must define the type FILEHANDLE. The value of FILEHANDLE is returned by \_sys\_open() and identifies an open file on the host system. There must be at least one distinguished value of type FILEHANDLE. It is defined by the macro NONHANDLE, and is used to distinguish a failed call to \_sys\_open().

For an unaltered  $r$ t lib init(), the macro TTYFILENAME must be defined as a string to be used in opening a file to terminal.

The macro HOSTOS\_NEEDSENSURE should be defined if the host operating system requires an ensure operation to flush OS file buffers to disk if an OS write is followed by an OS read that itself requires a seek (the flush happens before the seek).

The target-dependent input and output functions are:

- \_sys\_open()
- \_sys\_close()
- \_sys\_read()
- sys write()
- \_sys\_ensure()
- \_sys\_flen()
- \_sys\_iserror()
- \_sys\_istty()
- \_sys\_tmpnam()
- sys\_ttywrch.

# **4.6.1 \_sys\_open**

Open a file.

#### **Syntax**

FILEHANDLE \_sys\_open(**const char** \*name, **int** openmode)

#### **Implementation**

This function is required by fopen() and freopen(). These in turn are required if any I/O function is to be used.

The openmode parameter is a bitmap, in which the bits mostly correspond directly to the ANSI mode specification. Refer to hostsys.h for details. Target-dependent extensions are possible, in which case freopen() must also be extended.

# **4.6.2 \_sys\_close**

Close a file previously opened with \_sys\_open().

#### **Syntax**

**int** \_sys\_close(FILEHANDLE fh)

#### **Implementation**

This function must be defined if any I/O function is to be used. The return value is 0 or an error indication.

# **4.6.3 \_sys\_read**

Read the contents of a file into a buffer.

#### **Syntax**

```
int _sys_read (FILEHANDLE fh, unsigned char *buf, unsigned len, 
                int mode)
```
#### **Implementation**

This function must be defined if any input function or scanf() variant is to be used. The mode argument is a bitmap describing the state of the FILE connected to  $fh$ , as for \_sys\_write(). The return value is one of the following:

- the number of characters *not* read (that is, *len result* were read)
- an error indication
- an EOF indicator. The EOF indication involves the setting of 0x80000000 in the normal result. The target-independent code is capable of handling either:

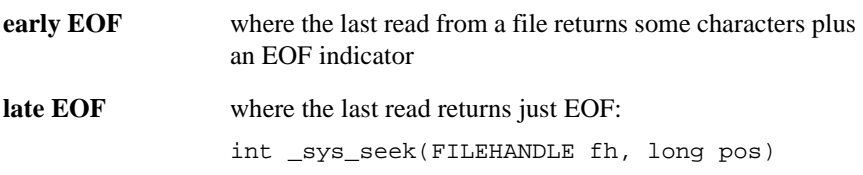

The function must be defined if any input or output function is to be used. It puts the file pointer at offset  $pos$  from the beginning of the file. The result is  $>= 0$  if okay, and is negative for an error.

# **4.6.4 \_sys\_write**

Write the contents of a buffer to a file previously opened with  $\gamma$  sys open().

#### **Syntax**

```
int _sys_write(FILEHANDLE fh, const unsigned char *buf, 
                unsigned len, int mode)
```
#### **Implementation**

This function must be defined if any output function or  $\text{print} f()$  variant is to be used. The mode parameter is a bitmap describing the state of the FILE connected to fh. See the \_IOxxx constants in ioguts.h for its meaning. Only a few of these bits are expected to be needed by \_sys\_write().

The return value is the number of characters *not* written (that is, non-0 denotes a failure of some sort), or a negative error indicator.

# **4.6.5 \_sys\_ensure**

Flush buffers associated with a file.

#### **Syntax**

**int** \_sys\_ensure(FILEHANDLE fh)

#### **Implementation**

This function is required only if you define HOSTOS\_NEEDSENSURE. A call to  $_{\rm sys\_ensure}$  () flushes any buffers associated with  $th$ , and ensures that the file is up to date on the backing store medium. The result is  $\geq 0$  if okay, and is negative for an error.

# **4.6.6 \_sys\_flen**

Return the current length of a file.

#### **Syntax**

**long** \_sys\_flen(FILEHANDLE fh)

#### **Implementation**

This function returns the current length of the file *fh*, or a negative error indicator. It is needed in order to convert fseek(, SEEK\_END) into (, SEEK\_SET) as required by  $\text{sys}$  seek(). It must be defined if  $\text{fseek}$ () is to be used. You can adopt a different model here if the underlying system directly supports seeking relative to the end of a file, in which case \_sys\_flen() can be eliminated.

## **4.6.7 \_sys\_iserror**

This function determines if the return value for any of the sys functions is an error.

#### **Syntax**

**int** \_sys\_iserror(**int** status)

#### **Implementation**

A \_sys\_iserror() function, or a \_sys\_iserror() macro, is required if any of the \_sys functions that return an **int** value are implemented.

# **4.6.8 \_sys\_istty**

Determine if a file is connected to a terminal.

#### **Syntax**

**int** \_sys\_istty(FILE \*f)

#### **Implementation**

This function must return non-zero if the argument file is connected to a terminal.

This function is used to provide default unbuffered behavior (in the absence of a call to  $\text{set}(v)$  buf), and to disallow seeking. It must be defined if any output function, including sprintf() variants, or fseek() is to be used.

# **4.6.9 \_sys\_tmpnam**

This function converts a file number (fileno) for a temporary file into a unique filename, such as tmp0001.

#### **Syntax**

**void** \_sys\_tmpnam(**char** \*name, **int** fileno)

### **Implementation**

This function must be defined if tmpnam() or tmpfil() are to be used. It returns the filename in name.

# **4.6.10 \_ttywrch**

Write a character, notionally to the console.

### **Syntax**

**void** \_ttywrch(**int** ch)

#### **Implementation**

This function is required. It is used in the host-independent part of the library in the last-ditch error reporter, when writing to stderr is believed to have failed or to be unsafe. For example, it is used in the default SIGSTK handler.

# **4.7 Target-dependent kernel functions**

The Kernel handles the entry to, and exit from, an application linked with the library. It also exports some variables for use by other parts of the library. Details of what the kernel must do depend on the target environment.

You can use the ARMulator-host C library kernel in  $cl\angle\kernel$ . s as a prototype.

The target-dependent kernel functions are:

- $\_main()$
- $rt$  exit()
- rt command string()
- $\bullet$  \_\_rt\_trap()
- $rt$ alloc()
- rt malloc()
- $rt\_free()$ .

# **4.7.1 \_\_main**

This function provides the entry point to the application.

#### **Syntax**

\_\_main()

# **Implementation**

This function is called after low-level library initialization. The initialization required depends on the target environment. It may include:

- Initializing heap, stack, and fp support.
- Calling appropriate \_\_osdep\_xxx\_init() functions if they have been implemented. Refer to *[Target-dependent operating system functions](#page-160-0)* on page 4-41 for more information.

\_\_main() must call \_\_rt\_lib\_init() to initialize the body of the library. Refer to *[Initializing the runtime libraries](#page-129-0)* on page 4-10 for more information.

# **4.7.2 \_\_rt\_exit**

Finalize library initialization.

## **Syntax**

**void** \_\_rt\_exit(**int** ret\_code)

# **Implementation**

This mandatory function finalizes the library, not including calling atexit() handlers. It returns to the operating system with its argument as a completion code. It is called by \_\_main() or \_\_exit().

# **4.7.3 \_\_rt\_command\_string**

Return the command-line string used to invoke the program.

# **Syntax**

**char** \*\_\_rt\_command\_string(**char** \*str, **int** len)

#### **Implementation**

This mandatory function returns the address of the string used to invoke the program. The command-line is stored in buffer  $str$  of length  $len$  if the buffer is large enough to store it.

# **4.7.4 \_\_rt\_trap**

Handle a fault, such as the processor detected a trap and enabled fp exception.

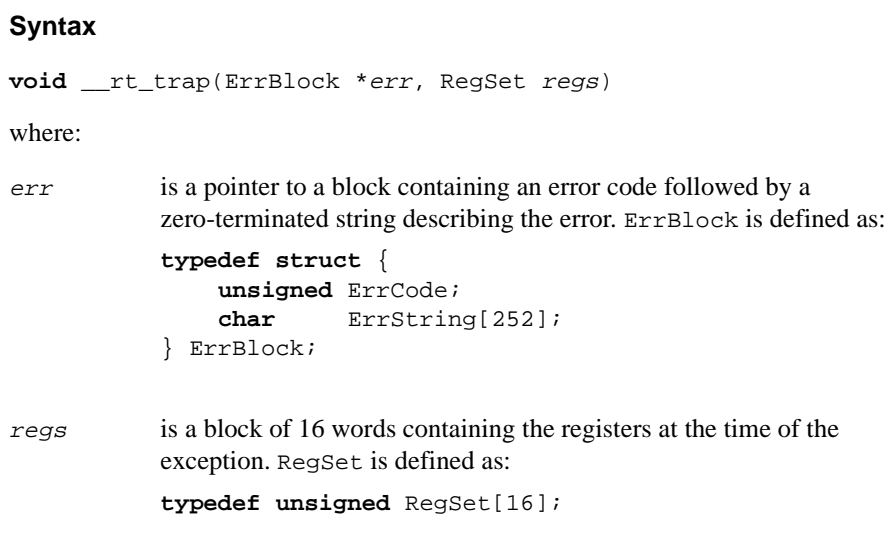

If \_\_rt\_trap() is not defined, the embedded C library executes an undefined instruction.

# **Implementation**

This function is mandatory. The argument register set describes the processor state at the time of the fault, with the pc value addressing the faulting instruction (except perhaps in the case of imprecise floating-point exceptions). The implementation in the ARMulator kernel is usually adequate.

#### <span id="page-158-0"></span>**4.7.5 \_\_rt\_alloc**

The low-level memory allocator underlying malloc().

#### **Syntax**

The syntax is:

```
unsigned __rt_alloc(unsigned minwords, void **block)
```
### **Implementation**

The malloc() function allocates memory only between HeapBase and HeapTop. A call to \_\_rt\_alloc() attempts to move HeapTop.

 $-$ rt\_alloc() should try to allocate a block of a size greater than or equal to  $minwords.$  If this is not available, and if  $\Box$  osdep heapsupport extend() is defined, it should be called to attempt to move HeapTop. Otherwise (or if the call fails) it should allocate the largest possible block of sensible size.

The return value is the size of block allocated, and  $\star$  block is set to point to the start of the allocated block. The return value may be 0 if no sensibly-sized block can be allocated. Allocations are rounded up to a suitable size to avoid an excessive number of calls to  $rt$  alloc().

# **4.7.6 \_\_rt\_malloc**

A function pointer to a primitive memory allocation function.

#### **Syntax**

**void** \*(\*\_\_rt\_malloc)(size\_t n)

#### **Implementation**

The kernel should initialize this function pointer to point to a primitive memory allocation function. The library itself contains no calls to  $\text{malloc}(\cdot)$  other than those from functions of the malloc family, such as  $calloc()$ . The function pointed to by \_\_rt\_malloc() is called instead.

If malloc() is linked into the image,  $\pm$  malloc() is set to malloc() during initialization. Otherwise it is set to  $\mod$   $\Box$  and  $\Box$  metalloc() ensures that allocations succeed if they are made before  $\text{malloc}()$  is initialized, and prevents malloc() from being linked into an image if it is not used.

# **4.7.7 \_\_rt\_free**

A function pointer to a primitive memory freeing function.

# **Syntax**

**extern void** (\*\_\_rt\_free)(**void** \*)

# **Implementation**

The kernel should initialize this function pointer to point to a primitive memory freeing function. See *\_\_rt\_malloc* [on page 4-39](#page-158-0).

# <span id="page-160-0"></span>**4.8 Target-dependent operating system functions**

The target-dependent operating system functions are:

- \_\_osdep\_traphandlers\_init()
- \_\_osdep\_traphandlers\_finalise()
- \_\_osdep\_heapsupport\_init()
- \_\_osdep\_heapsupport\_finalise()
- osdep heapsupport extend()
- \_hostos\_error\_string()
- hostos\_signal\_string().

### **4.8.1 \_\_osdep\_traphandlers\_init**

Install a handler to catch processor aborts and pass them to  $rt$   $trap()$ .

#### **Syntax**

**void** \_\_osdep\_traphandlers\_init(**void**)

## **4.8.2 \_\_osdep\_traphandlers\_finalise**

Remove the processor handlers installed by the \_\_osdep\_traphandlers\_init() function.

#### **Syntax**

**void** \_\_osdep\_traphandlers\_finalise(**void**)

#### **4.8.3 \_\_osdep\_heapsupport\_init**

Initialize heap support.

#### **Syntax**

**void** \_\_osdep\_heapsupport\_init(HeapDescriptor \*hd)

# **Implementation**

This function must be provided, but may be empty. It is called when the heap is being initialized.

# **4.8.4 \_\_osdep\_heapsupport\_finalise**

Finalize heap support.

### **Syntax**

**void** \_\_osdep\_heapsupport\_finalise(**void**)

#### **Implementation**

This function must be provided, but may be empty. It is called when the heap is being finalized.

# **4.8.5 \_\_osdep\_heapsupport\_extend**

Extend the heap.

#### **Syntax**

```
__value_in_regs struct ExtendResult
__osdep_heapsupport_extend(int size, HeapDescriptor *hd)
```
where  $Ext$ endResult is a structure of the form:

```
struct ExtendResult{
    int acqsize;
    void * acqbase;
    };
```
#### **Implementation**

This function requests extension of the heap by at least size bytes. The return values are the number of bytes acquired, and the base address of the new acquisition. This function must be provided, but an empty version that returns:

```
struct{
       0;
       NULL;}
```
is sufficient if heap extension is not needed.

# **4.8.6 \_hostos\_error\_string**

Return an error message.

### **Syntax**

**char** \*\_hostos\_error\_string(**int** no, **char** \*buf)

### **Implementation**

This function is called to return a string describing an error outside the set ERRxxx defined in errno.h. It may generate the message into the supplied  $but$  if it needs to do so. It must be defined if perror() or strerror() is to be used.

# **4.8.7 \_hostos\_signal\_string**

Return a signal description.

# **Syntax**

**char** \*\_hostos\_signal\_string(**int** no)

# **Implementation**

This function is called to return a string describing a signal whose number is outside the set SIGxxx defined in signal.h.

The C and C++ Libraries

# Chapter 5 **Assembler**

This chapter describes the language features that are provided by the ARM assembler, such as pseudo-instructions, directives and macros. It contains the following sections:

- *[Command syntax](#page-166-0)* on page 5-3
- *[Format of source lines](#page-171-0)* on page 5-8
- *[Predefined register and coprocessor names](#page-172-0)* on page 5-9
- *[Built-in variables](#page-173-0)* on page 5-10
- *[ARM pseudo-instructions](#page-174-0)* on page 5-11
- *[Thumb pseudo-instructions](#page-182-0)* on page 5-19
- *Symbols* [on page 5-25](#page-188-0)
- *Directives* [on page 5-30](#page-193-0)
- *[Expressions and operators](#page-251-0)* on page 5-88.

See [Table 5-1 on page 5-2](#page-165-0) to locate individual pseudo-instructions or directives.

This chapter does not contain detailed information on how to write ARM assembly language. Refer to Chapter 5 *Basic Assembly Language Programming* in the *ARM Software Development Toolkit User Guide* for tutorial information on how to use many of the language features described here.

For detailed information on ARM and Thumb instruction mnemonics, refer to the *ARM Architectural Reference Manual* and the *ARM FPA10 Data Sheet.*

<span id="page-165-0"></span>

| <b>Directives:</b>         | <b>Reporting:</b>             | <b>Assembly control:</b>        |
|----------------------------|-------------------------------|---------------------------------|
| AREA on page 5-38          | ASSERT on page 5-40           | [ or IF on page 5-33            |
| CODE16 on page 5-42        | INFO or ! on page 5-67        | or ELSE on page 5-34            |
| CODE32 on page 5-43        | OPT on page 5-77              | ] or ENDIF on page 5-34         |
| END on page 5-55           | SUBT on page 5-85             | GET or INCLUDE on page 5-63     |
| ENTRY on page 5-56         | TTL on page 5-86              | INCBIN on page 5-66             |
| NOFP on page 5-76          | <b>Symbol definition:</b>     | MACRO on page 5-73              |
| ROUT on page 5-81          | CN on page 5-41               | MEND on page 5-75               |
| Data definition:           | CP on page 5-44               | MEXIT on page 5-75              |
| $#$ on page 5-31           | EQU or $*$ on page 5-57       | WEND on page 5-86               |
| % on page 5-32             | EXPORT or GLOBAL on page 5-58 | WHILE on page 5-87              |
| $\sim$ or MAP on page 5-35 | FN on page 5-59               |                                 |
| ALIGN on page 5-36         | GBLA on page 5-60             | <b>ARM</b> pseudo-instructions: |
| DATA on page 5-45          | GBLL on page 5-61             | ADR on page 5-12                |
| DCB or = on page $5-46$    | GBLS on page 5-62             | ADRL on page 5-13               |
| DCD or & on page 5-47      | IMPORT or EXTERN on page 5-64 | LDFD on page 5-14               |
| DCDU on page 5-48          | KEEP on page 5-68             | LDFS on page 5-15               |
| DCFD on page 5-49          | LCLA on page 5-69             | LDR on page 5-16                |
| DCFDU on page 5-50         | LCLL on page 5-70             | NOP on page 5-18                |
| DCFS on page 5-51          | LCLS on page 5-71             |                                 |
| DCFSU on page 5-52         | RLIST on page 5-79            | Thumb pseudo-instructions:      |
| DCW on page 5-53           | RN on page 5-80               | ADR on page 5-20                |
| DCWU on page 5-54          | SETA on page 5-82             | LDR on page 5-21                |
| LTORG on page 5-72         | SETL on page 5-83             | MOV on page 5-23                |
|                            | SETS on page 5-84             | NOP on page 5-24                |

 **Table 5-1 Directives and pseudo-instructions**

# <span id="page-166-0"></span>**5.1 Command syntax**

**Note**

The ARM assembler, armasm, assembles both ARM and Thumb assembly languages. The obsolete Thumb assembler, tasm, is provided in the Software Development Toolkit for backwards compatibility only.

Invoke the ARM assembler using this command:

```
armasm [-apcs [none | 3[/qualifier[/qualifier[...]]]]] 
[-arch architecture] [-bigend | -littleend] [-checkreglist]
[-cpu ARMcore] [-depend dependfile] [-errors errorfile] [-g] 
[-help] [-keep] [-i dir [,dir]...] [-list listingfile [options]]
[-maxcache n] [-MD-] [-nocache] [-noesc] [-noregs] [-nowarn] 
[-o filename] [-predefine "directive"] [-processor ARMcore]
[-unsafe] [-via file] [-16 | -32] inputfile
where:
-apcs [none | 3[/qualifier[/qualifier]]]
           specifies whether you are using the ARM Procedure Call Standard or not, 
           and may specify some attributes of code areas. See Chapter 6 Using the 
           Procedure Call Standards in the ARM Software Development Toolkit 
           User Guide for more information.
           none specifies that inputfile does not use APCS. APCS registers
                    are not set up. Qualifiers are not allowed.
```
3 specifies that inputfile uses APCS version 3. APCS registers are set up. This is the default.

Values for qualifier are:

nointerwork

specifies that the code is not suitable for ARM/Thumb interworking. This is the default.

interwork

specifies that the code is suitable for ARM/Thumb interworking. This option has the same effect as specifying the INTERWORK attribute for all code areas in the source files to be assembled. Refer to the *ARM Software Development Toolkit User Guide* for more information on ARM/Thumb interworking.

swstackcheck

specifies that the code in *inputfile* carries out software stack checking.

#### noswstackcheck

specifies that the code in *inputfile* does not carry out software stack-limit checking. This is the default.

#### reentrant

specifies that the code in *inputfile* is reentrant. This option is obsolete and is provided for backwards compatibility only. The SDT version 2.50 linker does not link objects assembled with -apcs /reentrant.

#### nonreentrant

specifies that the code in *inputfile* is non reentrant. This is the default.

- fp specifies that the code in *inputfile* uses a frame pointer. This option is obsolete and is provided for backwards compatibility only.
- nofp specifies that the code in *inputfile* does not use a frame pointer. This is the default.

#### -arch architecture

sets the target architecture. Some processor-specific instructions produce either errors or warnings if assembled for the wrong target architecture. See also the -unsafe assembler option. Valid values for architecture are 3, 3m, 4, 4T, 4TxM.

-bigend instructs the assembler to assemble code suitable for a big-endian ARM. This option sets the built-in variable {ENDIAN} to big. The default is -littleend.

-checkreglist

instructs the assembler to check RLIST, LDM, and STM register lists to ensure that all registers are provided in increasing register number order. If this is not the case, a warning is given.

#### -cpu ARMcore

sets the target ARM core. Valid values for ARMcore are:

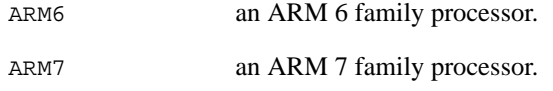

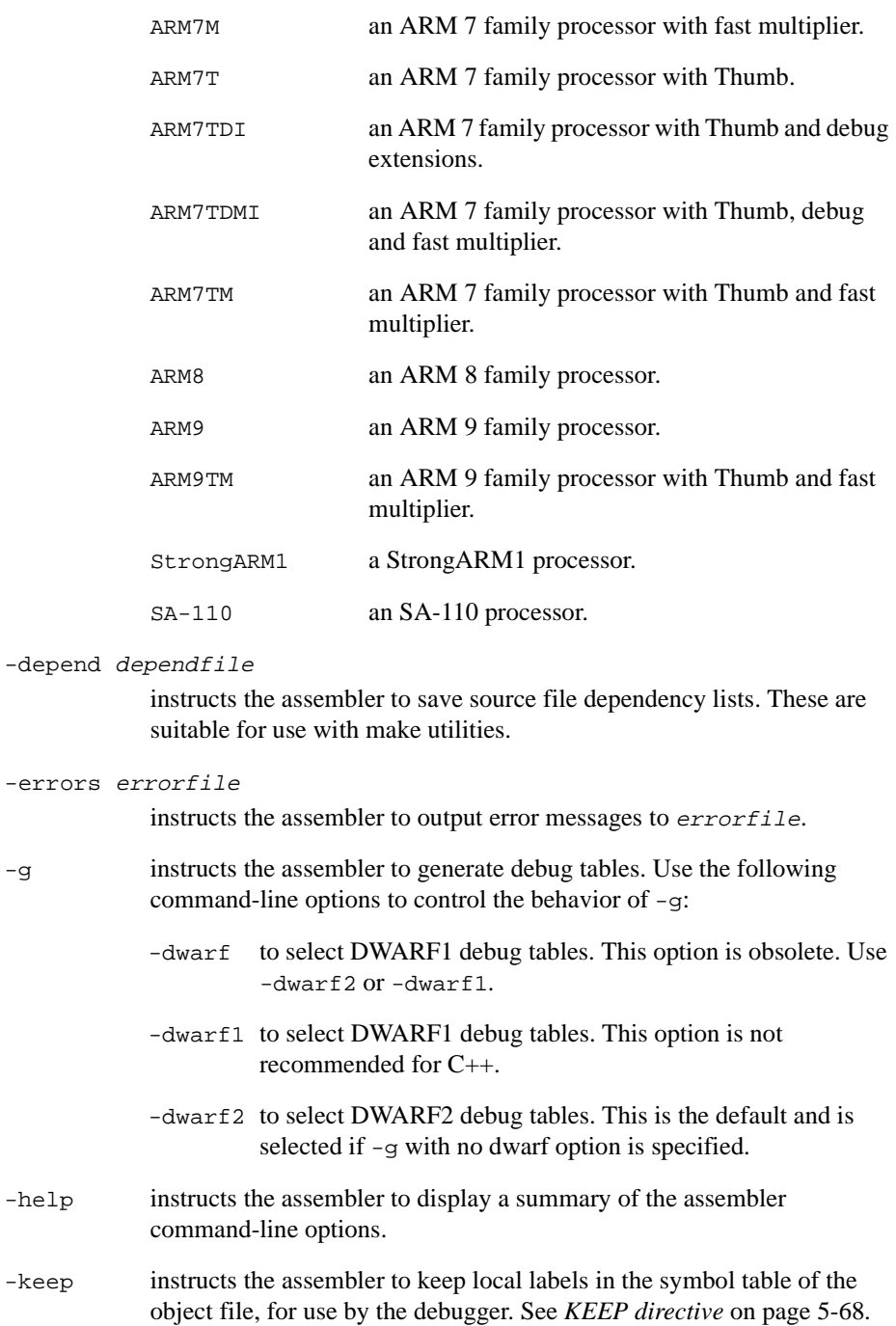

```
-i dir [, dir] ...
```
adds directories to the source file search path so that arguments to GET/INCLUDE directives do not need to be fully qualified. See *[GET or](#page-226-0)  [INCLUDE directive](#page-226-0)* on page 5-63 and *[INCBIN directive](#page-229-0)* on page 5-66.

#### -list listingfile options

instructs the assembler to output a detailed listing of the assembly language produced by the assembler to *listingfile*. Use the following command-line options to control the behavior of -list:

```
-noterse
```
turns the terse flag off. When this option is on, lines skipped due to conditional assembly do not appear in the listing. If the terse option is off, these lines do appear in the listing. The default is on.

- -width sets the listing page width. The default is 79 characters.
- -length sets the listing page length. Length zero means an unpaged listing. The default is 66 lines.
- -xref instructs the assembler to list cross-referencing information on symbols, including where they were defined and where they were used, both inside and outside macros. The default is off.

-littleend

instructs the assembler to assemble code suitable for a little-endian ARM. This option sets the built-in variable {ENDIAN} to little. This is the default.

-maxcache n

sets the maximum source cache size to *n*. The default is 8MB.

- -MD- is for the use of the ARM Project Manager. It instructs the assembler to write makefile dependencies to the Project Manager.
- -nocache turns off source caching. By default the assembler caches source files on the first pass and reads them from memory on the second pass.
- -noesc instructs the assembler to ignore C-style escaped special characters, such as  $\n\times$  and  $\nt$ .
- -noregs instructs the assembler not to predefine register names. Refer to *[Predefined register and coprocessor names](#page-172-0)* on page 5-9 for a list of predefined register names.

-nowarn turns off warning messages.

-o filename

names the output object file. If this option is not specified, the assembler uses the second command-line argument that is not a valid command-line option as the name of the output file. If there is no such argument, the assembler creates an object filename of the form *inputfilename*.o

```
-predefine "directive"
```
instructs the assembler to pre-execute one of the SET directives. You must enclose directive in double quotes. See:

- *[SETA directive](#page-245-0)* on page 5-82.
- *[SETL directive](#page-246-0)* on page 5-83.
- *[SETS directive](#page-247-0)* on page 5-84.

The assembler executes a corresponding GBLL, GBLS, or GBLA directive to define the variable before setting its value. Arguments to SETS must be enclosed in escaped double quotation marks, for example:

-pd "Version SETS \"beta-4\"" -pd "VersionNum SETA 4"

-processor ARMcore

is a synonym for -cpu

- -unsafe allows assembly of a file containing instructions that are not available on the specified architecture and processor. Corresponding error messages are changed to warning messages.
- $\nu$  -via *file* instructs the assembler to open *file* and read in command-line arguments to the assembler.
- -16 instructs the assembler to interpret instructions as Thumb instructions. This is equivalent to placing a CODE16 directive at the head of the source file.
- -32 instructs the assembler to interpret instructions as ARM instructions. This is the default.
- inputfile specifies the input file for the assembler. Input files must be ARM or Thumb assembly language source files.

# <span id="page-171-0"></span>**5.2 Format of source lines**

The general form of source lines in an ARM assembly language module is:

{symbol} {instruction|directive|pseudo-instruction} {;comment}

All three sections of the source line are optional. Instructions cannot start in the first column. They must be preceded by white space even if there is no preceding symbol.

You can use blank lines to make your code more readable.

symbol is usually a label. See *Labels* [on page 5-27.](#page-190-0) In instructions and pseudo-instructions it is always a label. In some directives it is a symbol for a variable or a constant. This is made clear in the description of the directive.

symbol must begin in the first column and cannot contain any whitespace character such as a space or a tab. See *[Symbol naming rules](#page-188-0)* on page 5-25.

# <span id="page-172-0"></span>**5.3 Predefined register and coprocessor names**

The following register names and coprocessor names are predefined by the ARM assembler. All register and coprocessor names are case-sensitive.

# **5.3.1 Predeclared register names**

The following register names are predeclared:

- $R0-R15$
- $\cdot$   $r0-r15$
- $\bullet$  a1-a4
- $\bullet$  v1-v8
- sp and SP
- lr and LR
- pc and PC
- sl and SL

**Note** ————————

fp, FP, ip, IP, sb, and SB are also predeclared. This is for backwards compatibility only.

## **5.3.2 Predeclared program status register names**

The following program status register names are predeclared:

- cpsr and CPSR
- spsr and SPSR

# **5.3.3 Predeclared floating-point register names**

The following floating-point register names are predeclared:

- $\bullet$  f0-f7
- $\bullet$  F0-F7

# **5.3.4 Predeclared coprocessor names**

The following coprocessor names and coprocessor register names are predeclared:

- $\bullet$  p0-p15
- $\bullet$   $\phantom{0}$   $\phantom{0}$

# <span id="page-173-0"></span>**5.4 Built-in variables**

Table 5-2 lists the built-in variables defined by the ARM assembler.

Built-in variables cannot be set using the SETA, SETL, or SETS directives. They can be used in expressions or conditions, for example:

```
IF {ARCHITECTURE} = "4T"
```
# **Table 5-2 Built-in variables**

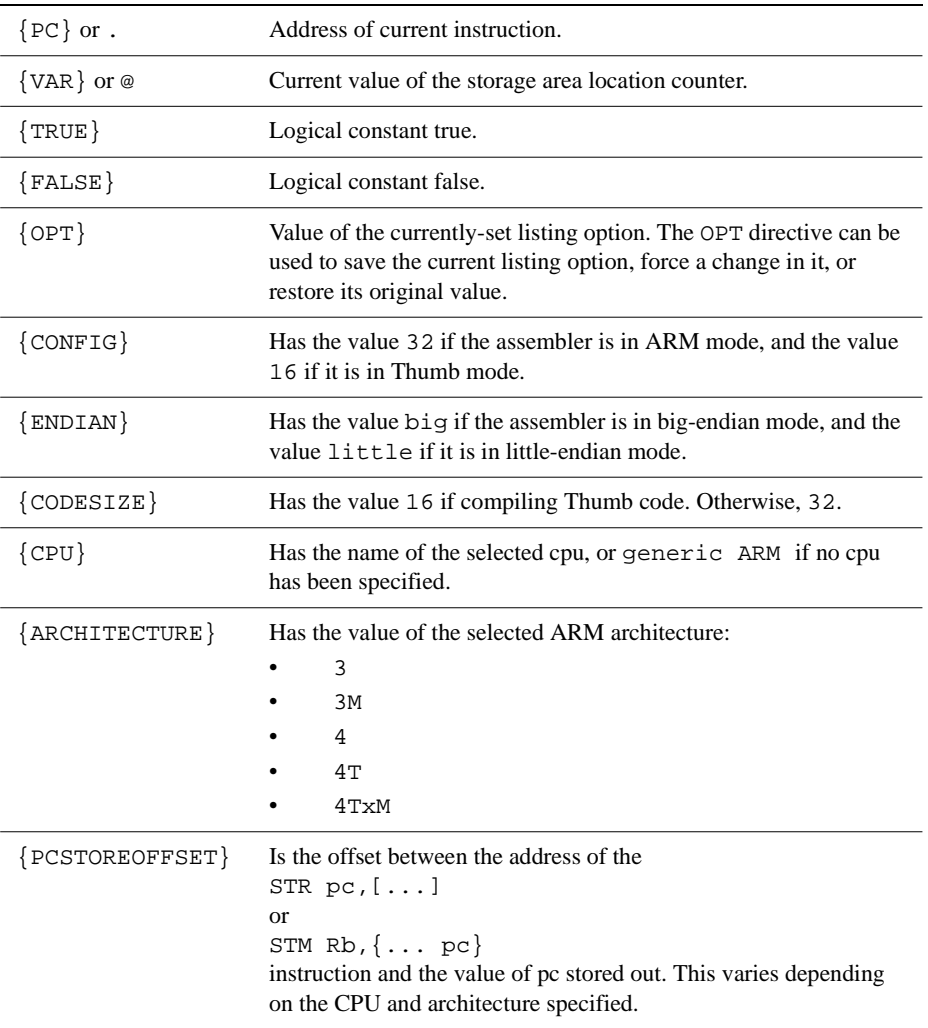

# <span id="page-174-0"></span>**5.5 ARM pseudo-instructions**

The ARM assembler supports a number of pseudo-instructions that are translated into the appropriate combination of ARM or Thumb instructions at assembly time.

The pseudo-instructions available in ARM state are described in the following sections:

- *[ADR ARM pseudo-instruction](#page-175-0)* on page 5-12
- *[ADRL ARM pseudo-instruction](#page-176-0)* on page 5-13
- *[LDFD ARM pseudo-instruction](#page-177-0)* on page 5-14
- *[LDFS ARM pseudo-instruction](#page-178-0)* on page 5-15
- *[LDR ARM pseudo-instruction](#page-179-0)* on page 5-16
- *[NOP ARM pseudo-instruction](#page-181-0)* on page 5-18.

Refer to *[Thumb pseudo-instructions](#page-182-0)* on page 5-19 for information on pseudo-instructions that are available in Thumb state.

# <span id="page-175-0"></span>**5.5.1 ADR ARM pseudo-instruction**

The ADR pseudo-instruction loads a program-relative or register-relative address into a register.

### **Syntax**

The syntax of ADR is:

ADR{condition} register, expression

where:

register is the register to load.

#### expression

is a program-relative or register-relative expression that evaluates to:

- a non word-aligned address within 255 bytes
- a word-aligned address within 1020 bytes.

The address can be either before or after the address of the instruction or the base register.

See *[Register-relative and program-relative expressions](#page-252-0)* on page 5-89.

# **Usage**

ADR always assembles to one instruction. The assembler attempts to produce a single ADD or SUB instruction to load the address. If the address cannot be constructed in a single instruction, an error is generated and the assembly fails.

Use the ADRL pseudo-instruction to assemble a wider range of effective addresses.

If expression is program-relative, it must evaluate to an address in the same code area as the ADR pseudo-instruction. Otherwise the address may be out of range after linking.

# **Example**

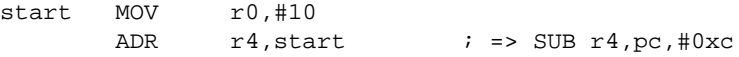

# <span id="page-176-0"></span>**5.5.2 ADRL ARM pseudo-instruction**

The ADRL pseudo-instruction loads a program-relative or register-relative address into a register. It is similar to the ADR pseudo-instruction. ADRL can load a wider range of addresses than ADR because it generates two data processing instructions.

## **Syntax**

The syntax of ADRL is:

ADRL{condition} register,expression

where:

register is the register to load.

expression is a register-relative or program-relative expression that evaluates to:

- a non word-aligned address within 64KB
- a word-aligned address within 256KB.

The address can be either before or after the address of the instruction or the base register. See *[Register-relative and program-relative expressions](#page-252-0)* [on page 5-89.](#page-252-0)

# **Usage**

ADRL always assembles to two instructions. Even if the address can be reached in a single instruction, a second, redundant instruction is produced.

If the assembler cannot construct the address in two instructions, it generates an error message and the assembly fails. See *[LDR ARM pseudo-instruction](#page-179-0)* on page 5-16 for information on loading a wider range of addresses. See also Chapter 5 *Basic Assembly Language Programming* in the *ARM Software Development Toolkit User Guide*.

If expression is program-relative, it must evaluate to an address in the same code area as the ADRL pseudo-instruction. Otherwise the address may be out of range after linking.

ADRL is not available when assembling Thumb instructions. Use it only in ARM code.

# **Example**

**Note**

start MOV r0,#10 ADRL r4,start + 60000 ; => ADD r4,pc,#0xe800 ; ADD r4,r4,#0x254

## <span id="page-177-0"></span>**5.5.3 LDFD ARM pseudo-instruction**

The LDFD pseudo-instruction loads a floating-point register with a double precision floating-point constant.

 $-$  Note  $-$ 

You can use LDFD only if your system has a Floating Point Accelerator, or software that emulates one.

This section describes the LDFD *pseudo*-instruction only. Refer to the *ARM FPA10 Data Sheet* for information on the LDFD *instruction*.

### **Syntax**

The syntax of LDFD is:

LDFD{condition} fp-register,=expression

where:

condition is an optional condition code.

fp-register

is the floating-point register to be loaded.

#### expression

evaluates to a floating-point constant. The assembler places the constant in a literal pool and generates a program-relative LDFD instruction to read the constant from the literal pool. Two words are used to store the constant in the literal pool.

The offset from pc to the constant must be less than 4KB. You are responsible for ensuring that there is a literal pool within range. See *[LTORG directive](#page-235-0)* on page 5-72 for more information.

# **Usage**

The range for double precision numbers is:

- Maximum 1.79769313486231571e+308
- Minimum 2.22507385850720138e–308.

#### **Example**

LDFD f1,=3.12E106 ; loads 3.12E106 into f1

# <span id="page-178-0"></span>**5.5.4 LDFS ARM pseudo-instruction**

The LDFS pseudo-instruction loads a floating-point register with a single precision floating-point constant.

 $-$  Note  $-$ 

You can use LDFS only if your system has a Floating Point Accelerator, or software that emulates one.

This section describes the LDFS *pseudo*-instruction only. Refer to the *ARM FPA10 Data Sheet* for information on the LDFS *instruction*.

### **Syntax**

The syntax of LDFS is:

LDFS{condition} fp-register,=expression

where:

condition is an optional condition code.

```
fp-register
```
is the floating-point register to be loaded.

expression

evaluates to a floating-point constant. The assembler places the constant in a literal pool and generates a program-relative LDFS instruction that reads the constant from the literal pool.

The offset from the pc to the constant must be less than 4KB. You are responsible for ensuring that there is a literal pool within range. See *[LTORG directive](#page-235-0)* on page 5-72 for more information.

# **Usage**

The range for single precision values is:

- Maximum 3.40282347e+38F
- Minimum 1.17549435e–38F.

#### **Example**

LDFS f1,=3.12E-6 ; loads 3.12E-6 into f1

# <span id="page-179-0"></span>**5.5.5 LDR ARM pseudo-instruction**

The LDR pseudo-instruction loads a register with either:

- a 32-bit constant value
- an address.

 $-$  Note  $-$ 

This section describes the LDR *pseudo*-instruction only. Refer to the *ARM Architectural Reference Manual* for information on the LDR *instruction*.

### **Syntax**

The syntax of LDR is:

```
LDR{condition} register,=[expression | label-expression]
```
where:

condition is an optional condition code.

register is the register to be loaded.

#### expression

evaluates to a numeric constant:

- If the value of *expression* is within range of a MOV or MVN instruction, the assembler generates the appropriate instruction.
- If the value of *expression* is *not* within range of a MOV or MVN instruction, the assembler places the constant in a literal pool and generates a program-relative LDR instruction that reads the constant from the literal pool.

The offset from the pc to the constant must be less than 4KB. You are responsible for ensuring that there is a literal pool within range. See *[LTORG directive](#page-235-0)* on page 5-72 for more information.

#### label-expression

is a program-relative or external expression. The assembler places the value of label-expression in a literal pool and generates a program-relative LDR instruction that loads the value from the literal pool.

The offset from the pc to the value in the literal pool must be less than 4KB. You are responsible for ensuring that there is a literal pool within range. See *[LTORG directive](#page-235-0)* on page 5-72 for more information.
If label-expression is an external expression, or is not contained in the current area, the assembler places a linker relocation directive in the object file. The linker ensures that the correct address is generated at link time.

### **Usage**

The LDR pseudo-instruction is used for two main purposes:

- to generate literal constants when an immediate value cannot be moved into a register because it is out of range of the MOV and MVN instructions.
- to load a program-relative or external address into a register. The address remains valid regardless of where the linker places the AOF area containing the LDR.

Refer to Chapter 5 *Basic Assembly Language Programming* in the *ARM Software Development Toolkit User Guide* for a more detailed explanation of how to use LDR, and for more information on MOV and MVN.

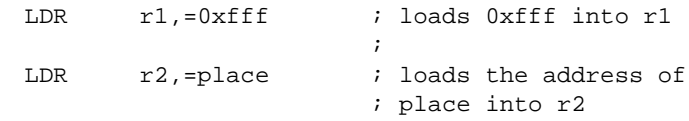

# **5.5.6 NOP ARM pseudo-instruction**

NOP generates the preferred ARM no-operation code. This is:

MOV r0,r0

# **Syntax**

The syntax of NOP is:

NOP

# **Usage**

NOP cannot be used conditionally. Not executing a no-operation is the same as executing it, so conditional execution is not required.

Condition codes are unaltered by NOP.

# **5.6 Thumb pseudo-instructions**

The ARM assembler supports a number of pseudo-instructions that are translated into the appropriate combination of ARM or Thumb instructions at assembly time.

The pseudo-instructions that are available in Thumb state are in the following sections:

- *[ADR Thumb pseudo-instruction](#page-183-0)* on page 5-20
- *[LDR Thumb pseudo-instruction](#page-184-0)* on page 5-21
- *[MOV Thumb pseudo-instruction](#page-186-0)* on page 5-23
- *[NOP Thumb pseudo-instruction](#page-187-0)* on page 5-24.

Refer to *[ARM pseudo-instructions](#page-174-0)* on page 5-11 for information on pseudo-instructions that are available in ARM state.

# <span id="page-183-0"></span>**5.6.1 ADR Thumb pseudo-instruction**

The ADR pseudo-instruction loads a program-relative or register-relative address into a register.

#### **Syntax**

The syntax of ADR is:

ADR register, expression

where:

register is the register to load.

#### expression

is a register-relative or program-relative expression that evaluates to a word-aligned address within the range  $+4$  to  $+1020$  bytes. expression must be defined locally, it cannot be imported.

Refer to *[^ or MAP directive](#page-198-0)* on page 5-35 for more information on register-relative expressions.

### **Usage**

In Thumb state, ADR can generate word-aligned addresses only. Use the ALIGN directive to ensure that expression is aligned.

If expression is program-relative, it must evaluate to an address in the same code area as the ADR pseudo-instruction. There is no guarantee that the address will be within range after linking if it resides in another AOF area.

#### **Example**

ADR  $r4$ , txampl  $;$  => ADD  $r4$ , pc, #nn ; code ALIGN txampl DCW 0,0,0,0

# <span id="page-184-0"></span>**5.6.2 LDR Thumb pseudo-instruction**

The LDR pseudo-instruction loads a low register with either:

- a 32-bit constant value
- an address.
	- $-$  Note  $-$

This section describes the LDR *pseudo*-instruction only. Refer to the *ARM Architectural Reference Manual* for information on the LDR *instruction*.

# **Syntax**

The syntax of LDR is:

LDR register, =[expression | label-expression]

where:

register is the register to be loaded. LDR can access the low registers (r0-r7) only.

expression

evaluates to a numeric constant:

- If the value of *expression* is within range of a MOV instruction, the assembler generates the instruction.
- If the value of expression is *not* within range of a MOV instruction, the assembler places the constant in a literal pool and generates a program-relative LDR instruction that reads the constant from the literal pool.

The offset from the pc to the constant must be positive and less than 1KB. You are responsible for ensuring that there is a literal pool within range. See *[LTORG directive](#page-235-0)* on page 5-72 for more information.

label-expression

is a program-relative or external expression. The assembler places the value of label-expression in a literal pool and generates a program-relative LDR instruction that loads the value from the literal pool.

The offset from the pc to the value in the literal pool must be positive and less than 1KB. You are responsible for ensuring that there is a literal pool within range. See *[LTORG directive](#page-235-0)* on page 5-72 for more information.

If label-expression is an external expression, or is not contained in the current area, the assembler places a linker relocation directive in the object file. The linker ensures that the correct address is generated at link time.

### **Usage**

The LDR pseudo-instruction is used for two main purposes:

- to generate literal constants when an immediate value cannot be moved into a register because it is out of range of the MOV instruction.
- to load a program-relative or external address into a register. The address remains valid regardless of where the linker places the AOF area containing the LDR.

Refer to Chapter 5 *Basic Assembly Language Programming* in the *ARM Software Development Toolkit User Guide* for a more detailed explanation of how to use LDR, and for more information on MOV.

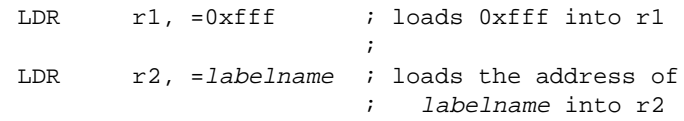

#### Assembler

# <span id="page-186-0"></span>**5.6.3 MOV Thumb pseudo-instruction**

The Thumb MOV *pseudo*-instruction moves the value of a low register to another low register (r0-r7).

The Thumb MOV *instruction* cannot move values from one low register to another.

 $-$  Note  $-$ 

The ADD immediate instruction generated by the assembler has the side-effect of updating the condition codes.

### **Syntax**

The syntax of MOV is:

MOV Rd,Rs

where:

Rd is the destination register.

Rs is the source register.

#### **Usage**

The MOV pseudo-instruction uses an ADD immediate instruction with a zero immediate value.

Refer to the *ARM Architectural Reference Manual* for more information on the Thumb MOV instruction.

#### **Example**

MOV Rd, Rs ; generates the opcode for ADD Rd, Rs, #0

# <span id="page-187-0"></span>**5.6.4 NOP Thumb pseudo-instruction**

NOP generates the preferred Thumb no-operation instruction. This is:

MOV r8,r8

# **Syntax**

The syntax for NOP is:

NOP

# **Usage**

Condition codes are unaltered by NOP.

# <span id="page-188-0"></span>**5.7 Symbols**

You can use symbols to represent variables, addresses, and numeric constants. Symbols representing addresses are also called labels. See:

- *Variables* [on page 5-26](#page-189-0)
- *[Numeric constants](#page-192-0)* on page 5-29
- *Labels* [on page 5-27.](#page-190-0)

# **5.7.1 Symbol naming rules**

The following general rules apply to symbol names:

- You can use uppercase letters, lowercase letters, numeric characters, or the underscore character in symbol names.
- Do not use numeric characters for the first character of symbol names, except in local labels. See *Local labels* [on page 5-28.](#page-191-0)
- Symbol names are case-sensitive.
- All characters in the symbol name are significant.
- Symbol names must be unique within their scope.
- Symbols must not use built-in variable names or predefined symbol names. See *[Predefined register and coprocessor names](#page-172-0)* on page 5-9 and *[Built-in variables](#page-173-0)* on [page 5-10](#page-173-0).
- Symbols should not use the same name as instruction mnemonics or directives. The assembler can distinguish between them through their relative positions on the input line but it makes the code difficult to read.

If you need to use a wider range of characters in symbols, for example, when working with compilers, use enclosing bars to delimit the symbol name. For example:

|C\$\$code|

The bars are not part of the symbol. You cannot use bars, semicolons, or newlines even within the bars.

# <span id="page-189-0"></span>**5.7.2 Variables**

The value of a variable can be changed as assembly proceeds. Variables are of three types:

- numeric
- logical
- string.

The type of a variable cannot be changed.

The range of possible values of a numeric variable is the same as the range of possible values of a numeric constant or numeric expression. See *[Numeric constants](#page-192-0)* on page [5-29](#page-192-0) and *[Numeric expressions](#page-252-0)* on page 5-89.

The range of possible values of a logical variable is {TRUE} or {FALSE}. See *[Logical](#page-253-0)  expressions* [on page 5-90](#page-253-0).

The range of possible values of a string variable is the same as the range of values of a string expression. See *[String expressions](#page-251-0)* on page 5-88.

Use the GBLA, GBLL, GBLS, LCLA, LCLL, and LCLS directives to declare symbols representing variables, and assign values to them using the SETA, SETL, and SETS directives. See:

- *[GBLA directive](#page-223-0)* on page 5-60
- *[GBLL directive](#page-224-0)* on page 5-61
- *[GBLS directive](#page-225-0)* on page 5-62
- *[LCLA directive](#page-232-0)* on page 5-69
- *[LCLL directive](#page-233-0)* on page 5-70
- *[LCLS directive](#page-234-0)* on page 5-71
- *[SETA directive](#page-245-0)* on page 5-82
- *[SETL directive](#page-246-0)* on page 5-83
- *[SETS directive](#page-247-0)* on page 5-84.

# <span id="page-190-0"></span>**5.7.3 Assembly time substitution of variables**

You can use a string variable for a whole line of assembly language, or any part of a line. Use the variable with a \$ prefix in the places where the value is to be substituted for the variable. The dollar character instructs the assembler to substitute the string into the source code line before checking the syntax of the line.

Use a dot to mark the end of the variable name if the following character would be permissible in a symbol name. See *[Symbol naming rules](#page-188-0)* on page 5-25. You must set the contents of the variable before you can use it.

# **Example**

```
add4ff SETS " ADD r4,r4,#0xFF" ; set up add4ff
                                ; (note the leading space)
       $add4ff.00 <br> ; invoke add4ff,
                                ; producing
       ADD r4,r4,#0xFF00
```
### **5.7.4 Labels**

Labels are symbols representing the addresses in memory of instructions or data. They may be program-relative, register-relative, or absolute:

#### **Program-relative labels**

These represent the program counter plus or minus a numeric constant. Use them as targets for branch instructions, or to access small items of data embedded in code areas. You can define program-relative labels using a label on an instruction or on one of the Define Constant directives. See:

- *[DCB or = directive](#page-209-0)* on page 5-46
- *[DCD or & directive](#page-210-0)* on page 5-47
- *[DCDU directive](#page-211-0)* on page 5-48
- *[DCFD directive](#page-212-0)* on page 5-49
- *[DCFDU directive](#page-213-0)* on page 5-50
- *[DCFS directive](#page-214-0)* on page 5-51
- *[DCFSU directive](#page-215-0)* on page 5-52
- *[DCW directive](#page-216-0)* on page 5-53
- *[DCWU directive](#page-217-0)* on page 5-54.

#### <span id="page-191-0"></span>**Register-relative labels**

These represent a named register plus a numeric constant. They are most often used to access data in data areas. You can define them with any of the Define Constant directives, the BASED Rn attribute of the AREA directive, or with a storage map. See:

- *[^ or MAP directive](#page-198-0)* on page 5-35
- *% directive* [on page 5-32](#page-195-0)
- *[AREA directive](#page-201-0)* on page 5-38.

#### **Absolute addresses**

These are numeric constants. They are integers in the range 0 to  $2^{32}$ –1. They address the memory directly. The most common uses of absolute addresses are in exception handling routines and for accessing memory-mapped I/O ports.

# **5.7.5 Local labels**

A local label is a number in the range 0-99, optionally followed by a name. The same number can be used for more than one local label in an AOF area.

Local labels are used for instructions that are the target for branches. You cannot use them for data. Typically they are used for loops and conditional code within a routine, or for small subroutines that are only used locally. They are particularly useful in macros. See *[MACRO directive](#page-236-0)* on page 5-73.

Use the ROUT directive to limit the scope of local labels. See *[ROUT directive](#page-244-0)* on page [5-81.](#page-244-0) A reference to a local label refers to a matching label within the same scope. If there is no matching label within the scope in either direction, the assembler generates an error message and the assembly fails.

You can use the same number for more than one local label even within the same scope. By default, the assembler links a reference to a local label:

- to the most recent local label of the same number, if there is one within the scope
- to the next following local label of the same number, if there is not one within the scope.

Use the optional parameters to modify this search pattern if required.

#### **Syntax**

The syntax of a local label is:

```
n{routname}
```
<span id="page-192-0"></span>The syntax of a reference to a local label is:

 $\{F|B\}$  $\{A|T\}$ n{routname}

where:

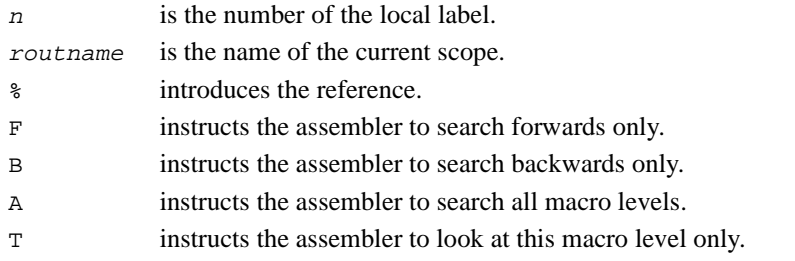

If neither F or B is specified, the assembler searches backwards first, then forwards.

If neither A or T is specified, the assembler searches all macros from the current level to the top level, but does not search lower level macros.

If routname is specified in either a label or a reference to a label, the assembler checks it against the name of the nearest preceding ROUT directive. If it does not match, the assembler generates an error message and the assembly fails.

### **5.7.6 Numeric constants**

Numeric constants are 32-bit integers. You can set them using unsigned numbers in the range 0 to  $2^{32}$ –1, or signed numbers in the range – $2^{31}$  to  $2^{31}$ –1. However, the assembler makes no distinction between  $-n$  and  $2^{32} - n$ . Relational operators such as  $>=$  use the unsigned interpretation. This means that  $0 > -1$  is {FALSE}.

Use the EQU directive to define constants. See *[EQU or \\* directive](#page-220-0)* on page 5-57. You cannot change the value of a numeric constant after you define it.

# <span id="page-193-0"></span>**5.8 Directives**

The assembler provides directives to support:

- data structure definitions and allocation of space for data
- partitioning of files into logical subdivisions
- error reporting and control of assembly listing
- definition of symbols
- conditional and repetitive assembly, and inclusion of subsidiary files.

See [Table 5-1 on page 5-2](#page-165-0) to locate individual directives within this section. The directives are described in the following sections in alphabetical order.

# **5.8.1 Nesting directives**

MACRO definitions, WHILE...WEND loops, IF...ENDIF conditions and GET or INCLUDE directives can be nested within themselves or within each other to a total depth of 256.

# **5.8.2 ! directive**

See *[INFO or ! directive](#page-230-0)* on page 5-67.

# <span id="page-194-0"></span>**5.8.3 # directive**

The  $\#$  directive describes space within a storage map that has been defined using the  $\uparrow$ directive.

# **Syntax**

The syntax of # is:

```
{label} # expression
```
where:

label is an optional label. If specified, label is assigned the value of the storage location counter, @. The storage location counter is then incremented by the value of expression.

expression

is an expression that evaluates to the number of bytes to increment the storage counter.

# **Usage**

If a storage map is set by a ^ directive that specifies a *base-register*, the base register is implicit in all labels defined by following  $\#$  directives, until the next  $\land$  directive. These register-relative labels can be quoted in load and store instructions. Refer to *[^ or MAP](#page-198-0)  directive* [on page 5-35](#page-198-0).

**Note**

You must be careful when using  $\gamma$ , #, and register-relative labels. Refer to Chapter 5 *Basic Assembly Language Programming* in the *ARM Software Development Toolkit User Guide* for more information.

# **Example**

The following example shows how register-relative labels are defined using the  $\gamma$  and  $\#$ directives.

^ 0,r9 ; set @ to the address stored in r9 # 4 ; increment @ by 4 bytes Lab  $\#$  4  $\qquad$  ; set Lab to the address  $[r9 + 4]$ ; and then increment @ by 4 bytes LDR  $r0,$ Lab  $i$  equivalent to LDR  $r0$ ,  $[r9, #4]$ 

# <span id="page-195-0"></span>**5.8.4 % directive**

The % directive reserves a zeroed block of memory.

#### **Syntax**

The syntax of % is:

{label} % numeric-expression

where:

numeric-expression

evaluates to the number of zeroed bytes to reserve.

### **Usage**

You *must* use a DATA directive if you use  $\frac{1}{6}$  to define labeled data within Thumb code. Refer to *[DATA directive](#page-208-0)* on page 5-45 for more information.

Use the ALIGN directive to align any code following a % directive. Refer to *[ALIGN](#page-199-0)  directive* [on page 5-36](#page-199-0) for more information.

See also:

- *[DCB or = directive](#page-209-0)* on page 5-46
- *[DCW directive](#page-216-0)* on page 5-53
- *[DCD or & directive](#page-210-0)* on page 5-47
- *[DCWU directive](#page-217-0)* on page 5-54
- *[DCDU directive](#page-211-0)* on page 5-48.

#### **Example**

AREA MyData, DATA, READWRITE data1 % 255 ; defines 255 bytes of zeroed store

#### **5.8.5 & directive**

See *[DCD or & directive](#page-210-0)* on page 5-47.

#### **5.8.6 \* directive**

See *[EQU or \\* directive](#page-220-0)* on page 5-57.

# <span id="page-196-0"></span>**5.8.7 = directive**

See *[DCB or = directive](#page-209-0)* on page 5-46.

# **5.8.8 [ or IF directive**

The IF directive introduces a condition that is used to decide whether to assemble a sequence of instructions and/or directives. [ and IF are synonyms.

### **Syntax**

The syntax of IF is:

IF logical-expression

...

{ELSE

...}

ENDIF

where:

logical-expression

is an expression that evaluates to either {TRUE} or {FALSE}.

See *[Relational operators](#page-255-0)* on page 5-92.

# **Usage**

Use IF with ENDIF, and optionally with ELSE, for sequences of instructions and/or directives that are only to be assembled or acted on under a specified condition. See also *[| or ELSE directive](#page-197-0)* on page 5-34 and *[\] or ENDIF directive](#page-197-0)* on page 5-34.

IF...ENDIF conditions can be nested. See *[Nesting directives](#page-193-0)* on page 5-30.

```
[ Version = "1.0" ; IF ...
; code and/or
; directives
                       | ; ELSE
; code and/or
; directives
] ; ENDIF
```
# <span id="page-197-0"></span>**5.8.9 | or ELSE directive**

The ELSE directive marks the beginning of a sequence of instructions and/or directives that are to be assembled if the preceding condition fails. | and ELSE are synonyms.

# **Syntax**

The syntax of ELSE is:

ELSE

# **Usage**

See *[\[ or IF directive](#page-196-0)* on page 5-33.

# **5.8.10 ] or ENDIF directive**

The ENDIF directive marks the end of a sequence of instructions and/or directives that are to be conditionally assembled. ] and ENDIF are synonyms.

# **Syntax**

The syntax of ENDIF is:

ENDIF

# **Usage**

See *[\[ or IF directive](#page-196-0)* on page 5-33.

# <span id="page-198-0"></span>**5.8.11 ^ or MAP directive**

The  $\sim$  directive sets the origin of a storage map to a specified address. The storage-map location counter,  $\omega$ , is set to the same address. MAP is a synonym for  $\hat{\ }$ .

# **Syntax**

The syntax of  $\land$  is:

^ expression{,base-register}

where:

expression

is a numeric or program-relative expression:

- If base-register is not specified, expression evaluates to the address where the storage map starts. The storage map location counter is set to this address.
- If the expression is program-relative, you must have defined the label before you use it in the map. The map requires the definition of the label during the first pass of the assembler.

base-register

specifies a register. If base-register is specified, the address where the storage map starts is the sum of expression, and the value in base-register at runtime.

# **Usage**

Use the  $\land$  directive in combination with the  $\#$  directive to describe a storage map.

Specify base-register to define register-relative labels. The base register becomes implicit in all labels defined by following  $\#$  directives, until the next  $\land$  directive. The register-relative labels can be used in load and store instructions. Refer to *[# directive](#page-194-0)* on [page 5-31](#page-194-0) for an example.

The  $\sim$  directive can be used any number of times to define multiple storage maps.

The  $\omega$  counter is set to zero before the first  $\wedge$  directive is used.

# **Examples**

 $\begin{matrix} \wedge & 0, r3 \\ \wedge & \wedge \end{matrix}$  $0xff, r3$ 

# <span id="page-199-0"></span>**5.8.12 ALIGN directive**

By default, the ALIGN directive aligns the current location within the code to a word (4-byte) boundary.

#### **Syntax**

The syntax of ALIGN is:

```
ALIGN {expression{,offset-expression}}
```
where:

expression

can be any power of 2 from  $2^0$  to  $2^{31}$ . The current location is aligned to the next  $2^n$ -byte boundary. If this parameter is not specified, ALIGN sets the instruction location to the next word boundary.

```
offset-expression
```
defines a byte offset from the alignment specified by expression.

# **Usage**

Use ALIGN to ensure that your code is correctly aligned. As a general rule it is safer to use ALIGN frequently through your code.

Use ALIGN to ensure that Thumb addresses are word aligned when required. For example, the ADR Thumb pseudo-instruction can only load addresses that are word aligned.

Use ALIGN when data definition directives appear in code areas. When data definition directives (DCB, DCW, DCWU, DCDU and %) are used in code areas, the program counter does not necessarily point to a word boundary. When the assembler encounters the next instruction mnemonic it inserts up to 3 bytes, if required, to ensure that the instruction is:

- word aligned in ARM state
- halfword aligned in Thumb state.

In this case, a label that appears on a source line by itself does not address the following instruction. Use ALIGN to ensure that the label addresses the following instruction. You can use ALIGN 2 to align on a halfword (2-byte) boundary in Thumb code.

Use ALIGN with a coarser setting to take advantage of caches on some ARM processors. For example, the ARM940T has a cache with 4-word lines. Use ALIGN 16 to align function entries on 16-byte boundaries and maximize the efficiency of the cache.

Alignment is relative to the start of the AOF area where the routine is located. You must ensure that the area is also aligned to the same, or coarser, boundaries. The ALIGN attribute on the AREA directive is specified differently. See *[AREA directive](#page-201-0)* on page 5-38 and the example below.

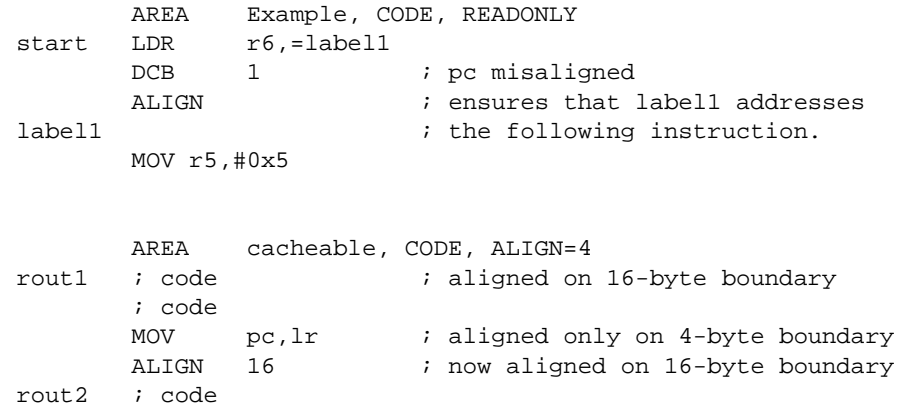

# <span id="page-201-0"></span>**5.8.13 AREA directive**

The AREA directive instructs the assembler to assemble a new code or data area. Areas are independent, named, indivisible chunks of code or data that are manipulated by the linker. Refer to Chapter 5 *Basic Assembly Language Programming* and [Chapter 6](#page-258-0)  *[Linker](#page-258-0)* in the *ARM Software Development Toolkit Reference Guide* for more information.

### **Syntax**

The syntax of the AREA directive is:

```
AREA name\{, attr\}, attr\}...
```
where:

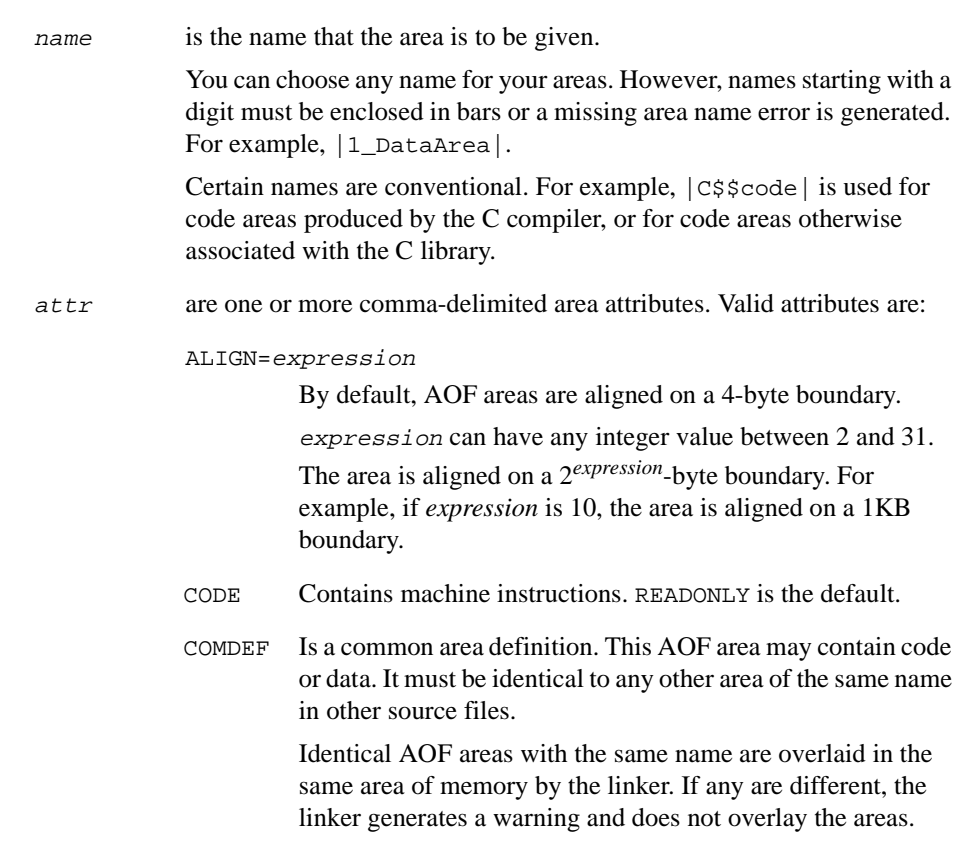

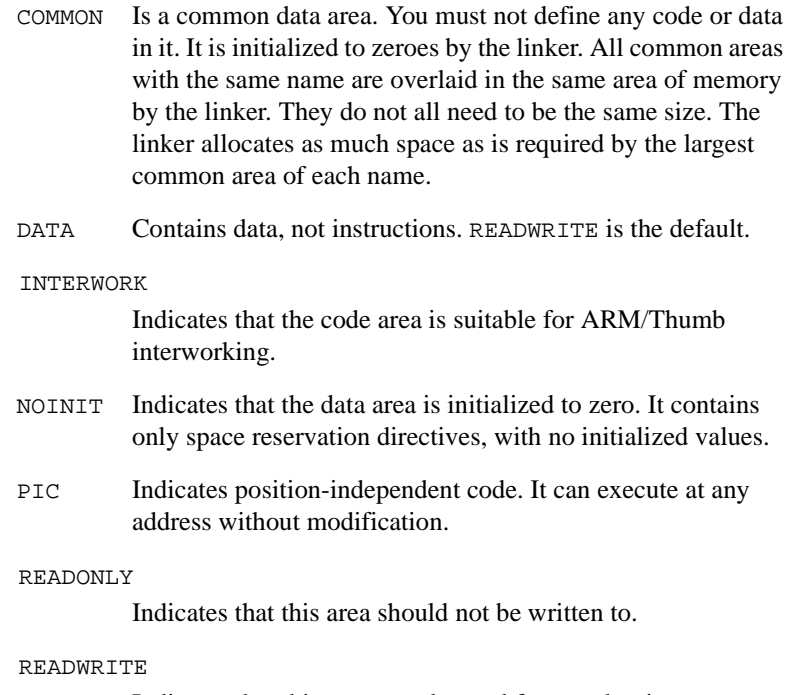

Indicates that this area may be read from and written to.

# **Usage**

There must be at least one AREA directive for an assembly.

Use the AREA directive to subdivide your source file into AOF areas. You must use a different name for each area within the same source file.

You should normally use separate AOF areas for code and data. Large programs can usually be conveniently divided into several code areas. Large independent data sets are also usually best placed in separate areas.

The scope of local labels is defined by AOF areas, optionally subdivided by ROUT directives. See *Local labels* [on page 5-28](#page-191-0) and *[ROUT directive](#page-244-0)* on page 5-81.

If no AREA directive is specified, the assembler generates an AOF area with the name |\$\$\$\$\$\$\$|, and produces a diagnostic message. This limits the number of error messages caused by the missing directive, but does not lead to a successful assembly.

### **Example**

The following example defines a read-only code area named Example.

AREA Example,CODE,READONLY ; An example code area. ; code

# **5.8.14 ASSERT directive**

The ASSERT directive generates an error message during the second pass of the assembly if a given assertion is false.

### **Syntax**

The syntax of ASSERT is:

ASSERT logical-expression

where:

```
logical-expression
```
is an assertion that can evaluate to either {TRUE} or {FALSE}.

# **Usage**

Use ASSERT to ensure that any necessary condition is met during assembly.

If the assertion is false an error message is generated and assembly fails.

See also *[INFO or ! directive](#page-230-0)* on page 5-67.

```
ASSERT label1 <= label2 ; Tests if the address 
                            ; represented by label1
                            ; is <= the address 
                            ; represented by label2.
```
# **5.8.15 CN directive**

The CN directive defines a name for a coprocessor register.

### **Syntax**

The syntax of  $CN$  is:

name CN numeric-expression

where:

name is the name to be defined for the coprocessor register.

```
numeric-expression
```
evaluates to a coprocessor register number from 0 to 15.

# **Usage**

Use CN to allocate convenient names to registers, to help you to remember what you use each register for. Be careful to avoid conflicting uses of the same register under different names.

The names c0 to c15 are predefined.

# **Example**

power CN 6 ; defines power as a symbol for ; coprocessor register 6

# <span id="page-205-0"></span>**5.8.16 CODE16 directive**

The CODE16 directive instructs the assembler to interpret subsequent instructions as 16-bit Thumb instructions.

### **Syntax**

The syntax of CODE16 is:

CODE16

# **Usage**

Use CODE16 when branching to Thumb state with the BX instruction. CODE16 precedes code at the destination of the branch.

The assembler inserts a byte of padding, if necessary, to bring following Thumb code into halfword alignment. CODE16 does not assemble to an instruction that changes the mode. It only instructs the assembler to assemble Thumb instructions.

See also *[CODE32 directive](#page-206-0)* on page 5-43.

# **Example**

This example shows how CODE16 can be used to branch from ARM to Thumb instructions.

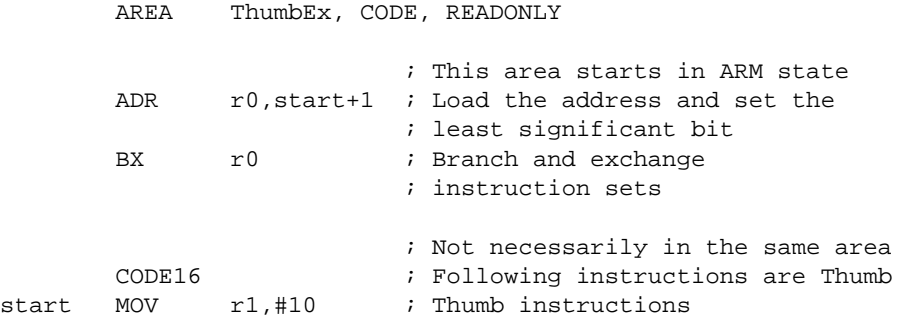

# <span id="page-206-0"></span>**5.8.17 CODE32 directive**

The CODE32 directive instructs the assembler to interpret subsequent instructions as 32-bit ARM instructions.

# **Syntax**

The syntax of CODE32 is:

CODE32

# **Usage**

Use CODE32 to when branching to ARM state from Thumb state. CODE32 precedes code at the destination of the branch.

The assembler inserts up to three bytes of padding, if necessary, to bring following ARM code into word alignment. CODE32 does not assemble to an instruction that changes the mode. It only instructs the assembler to assemble ARM instructions.

See also *[CODE16 directive](#page-205-0)* on page 5-42.

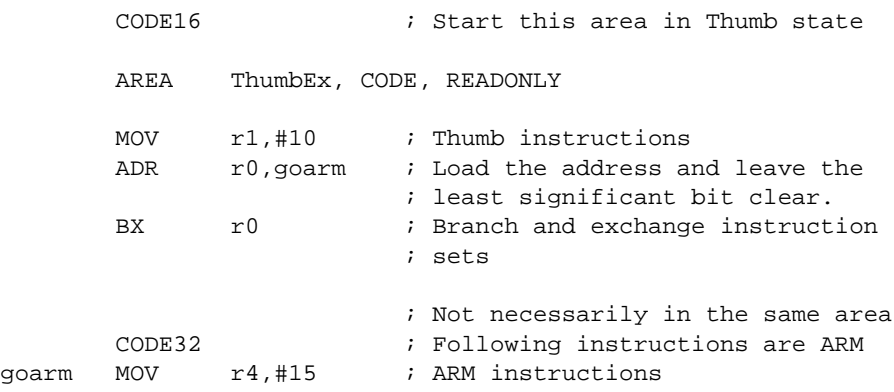

# **5.8.18 CP directive**

The CP directive defines a name for a specified coprocessor. The coprocessor number must be within the range 0 to 15.

### **Syntax**

The syntax of CP is:

```
name CP numeric-expression
```
where:

name is the name to be assigned to the coprocessor. name cannot be the same as any of the predefined names listed in *[Predefined register and](#page-172-0)  [coprocessor names](#page-172-0)* on page 5-9.

```
numeric-expression
```
evaluates to a coprocessor number from 0 to 15.

# **Usage**

Use CP to allocate convenient names to coprocessors, to help you to remember what you use each one for. Be careful to avoid conflicting uses of the same coprocessor under different names.

The names p0 to p15 are predefined for coprocessors 0 to 15.

# **Example**

dmu CP 6 ; defines dmu as a symbol for ; coprocessor 6

# <span id="page-208-0"></span>**5.8.19 DATA directive**

The DATA directive informs the assembler that a label is a *data-in-code* label. This means that the label is the address of data within a code segment.

### **Syntax**

The syntax of DATA is:

label DATA

where:

label is the label of the data definition. The DATA directive must be on the same line as label.

### **Usage**

You *must* use the DATA directive when you define data in a Thumb code area with any of the data-defining directives such as DCD, DCB, and DCW.

When the linker relocates a label in a Thumb code area, it assumes that the label represents the address of a Thumb routine. The linker adds 1 to the value of the label so that the processor is switched to Thumb state if the routine is called with a BX instruction.

If a label represents the address of data within a Thumb code area, you do not want the linker to add 1 to the label. The DATA directive marks the label as pointing to data within a code area and the linker does not add 1 to its value.

You can use DATA to mark data-in-code in ARM code areas. The DATA directive is ignored by the assembler in ARM code areas.

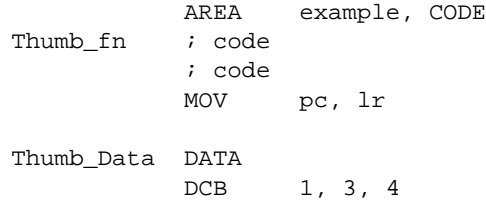

# <span id="page-209-0"></span>**5.8.20 DCB or = directive**

The DCB directive allocates one or more bytes of memory, and defines the initial runtime contents of the memory. = is a synonym for DCB.

### **Syntax**

The syntax of DCB is:

{label} DCB expression{,expression}...

where:

expression

is either:

- A numeric expression that evaluates to an integer in the range –128 to 255. See *[Numeric expressions](#page-252-0)* on page 5-89.
- A quoted string. The characters of the string are loaded into consecutive bytes of store.

### **Usage**

You *must* use the DATA directive if you use DCB to define labeled data within Thumb code. Refer to *[DATA directive](#page-208-0)* on page 5-45 for more information.

If DCB is followed by an instruction, use an ALIGN directive to ensure that the instruction is aligned. Refer to *[ALIGN directive](#page-199-0)* on page 5-36 for more information.

See also:

- *[DCW directive](#page-216-0)* on page 5-53
- *[DCD or & directive](#page-210-0)* on page 5-47
- *[DCWU directive](#page-217-0)* on page 5-54
- *[DCDU directive](#page-211-0)* on page 5-48
- *% directive* [on page 5-32](#page-195-0)

# **Example**

Unlike C strings, ARM assembler strings are not null-terminated. You can construct a null-terminated C string using DCB as follows:

C\_string DCB "C\_string", 0

# <span id="page-210-0"></span>**5.8.21 DCD or & directive**

The DCD directive allocates one or more words of memory, aligned on 4-byte boundaries, and defines the initial runtime contents of the memory. & is a synonym for DCD.

# **Syntax**

The syntax of DCD is:

{label} DCD expression{,expression}

where:

expression

is either:

- A numeric expression. See *[Numeric expressions](#page-252-0)* on page 5-89.
- A program-relative expression.

### **Usage**

You *must* use the DATA directive if you use DCD to define labeled data within Thumb code. Refer to *[DATA directive](#page-208-0)* on page 5-45 for more information.

DCD inserts up to 3 bytes of padding before the first defined word, if necessary, to achieve 4-byte alignment. Use DCDU if you do not require alignment.

See also:

- *[DCB or = directive](#page-209-0)* on page 5-46
- *[DCW directive](#page-216-0)* on page 5-53
- *[DCWU directive](#page-217-0)* on page 5-54
- *[DCDU directive](#page-211-0)* on page 5-48
- *% directive* [on page 5-32](#page-195-0)

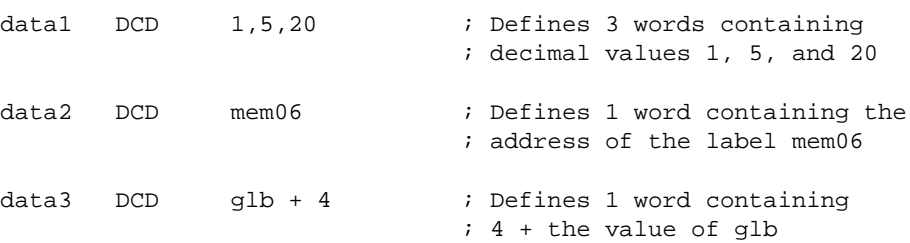

# <span id="page-211-0"></span>**5.8.22 DCDU directive**

The DCDU directive allocates one or more words of memory, not necessarily aligned, and defines the initial runtime contents of the memory.

### **Syntax**

The syntax of DCDU is:

{label} DCDU expression{,expression}...

where:

expression

is either:

- A numeric expression. See *[Numeric expressions](#page-252-0)* on page 5-89.
- A program-relative expression.

#### **Usage**

Use DCDU to define data words with arbitrary alignment.

You *must* use the DATA directive if you use DCDU to define labeled data within Thumb code. Refer to *[DATA directive](#page-208-0)* on page 5-45 for more information.

If DCDU is followed by code, use an ALIGN directive to ensure that the instructions are word aligned. Refer to *[ALIGN directive](#page-199-0)* on page 5-36 for more information.

DCDU does not insert padding when preceding code is unaligned. Use DCD if you require alignment.

See also:

- *[DCB or = directive](#page-209-0)* on page 5-46
- *[DCW directive](#page-216-0)* on page 5-53
- *[DCD or & directive](#page-210-0)* on page 5-47
- *[DCWU directive](#page-217-0)* on page 5-54
- *% directive* [on page 5-32](#page-195-0)

```
AREA MyData, DATA, READWRITE
      DCB 255 ; Now misaligned ...
data1 DCDU 1,5,20 ; Defines 3 words containing
                        ; 1, 5 and 20, not word aligned
```
# <span id="page-212-0"></span>**5.8.23 DCFD directive**

The DCFD directive allocates memory for word-aligned double precision floating-point numbers, and defines the initial runtime contents of the memory. Double precision numbers occupy two words and must be word aligned to be used in arithmetic operations.

# **Syntax**

The syntax of DCFD is:

```
\{label\} DCFD fp-constant\{, fp-constant\}...
```
where:

fp-constant

is a double precision floating-point value in one of the following forms:

```
{-}digits E{-}digits{-}{disits}.digits{E{-}}digits
```
E may also be written in lowercase.

# **Usage**

The assembler inserts up to three bytes of padding before the first defined number, if necessary, to achieve 4-byte alignment. Use DCFDU if you do not require alignment.

The range for double precision numbers is:

- Maximum 1.79769313486231571e+308
- Minimum 2.22507385850720138e–308

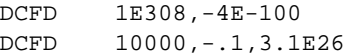

# <span id="page-213-0"></span>**5.8.24 DCFDU directive**

The DCFDU directive allocates eight bytes of memory for arbitrarily aligned double precision floating-point numbers, and defines the initial runtime contents of the memory.

### **Syntax**

The syntax of DCFDU is:

 $\{label\}$  DCFDU fp-constant $\{$ , fp-constant $\}$ ...

where:

fp-constant

is a double precision floating-point value in one of the following forms:

```
{-}digits E{-}digits
{-}{disits}.digits{E{-}}digits
```
E may also be written in lowercase.

# **Usage**

DCFDU defines floating-point values with arbitrary alignment.

The range for double precision numbers is:

- Maximum 1.79769313486231571e+308
- Minimum 2.22507385850720138e–308

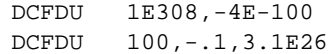

# <span id="page-214-0"></span>**5.8.25 DCFS directive**

The DCFS directive allocates memory for word-aligned single precision floating-point numbers, and defines the initial runtime contents of the memory. Single precision numbers occupy one word and must be word aligned to be used in arithmetic operations.

# **Syntax**

The syntax of DCFS is:

{label} DCFS fp-constant{,fp-constant}...

where:

fp-constant

is a single precision floating-point value in one of the following forms:

```
{-}digits E{-}digits{-}{digits}.digits{E{-}digits}
```
E may also be written in lowercase.

# **Usage**

DCFS inserts up to three bytes of padding before the first defined number, if necessary to achieve 4-byte alignment. Use DCFSU if you do not require alignment.

The range for single precision values is:

- Maximum 3.40282347e+38F
- Minimum 1.17549435e–38F

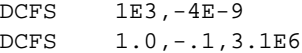

# <span id="page-215-0"></span>**5.8.26 DCFSU directive**

The DCFSU directive allocates memory for arbitrarily aligned single precision floating-point numbers, and defines the initial runtime contents of the memory.

### **Syntax**

The syntax of DCFSU is:

```
{label} DCFSU fp-constant{,fp-constant}...
```
where:

fp-constant

is a single precision floating-point value in one of the following forms:

```
{-}digits E{-}digits{-}{disits}.digits{E{-}}digits
```
E may also be written in lowercase.

# **Usage**

Use DCFSU to define floating-point values with arbitrary alignment.

DCFSU does not insert padding when preceding code is unaligned. Use DCFS if you require alignment.

The range for single precision values is:

- Maximum 3.40282347e+38F
- Minimum 1.17549435e–38F

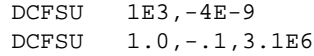
# <span id="page-216-0"></span>**5.8.27 DCW directive**

The DCW directive allocates one or more halfwords of memory, aligned on 2-byte boundaries, and defines the initial runtime contents of the memory.

# **Syntax**

The syntax of DCW is:

{label} DCW expression{,expression}...

where:

expression

is a numeric expression that evaluates to an integer in the range –32768 to 65535. See *[Numeric expressions](#page-252-0)* on page 5-89.

### **Usage**

You *must* use a DATA directive if you use DCW to define labeled data within Thumb code. Refer to *[DATA directive](#page-208-0)* on page 5-45 for more information.

If DCW is followed by an instruction, use an ALIGN directive to ensure that the instruction is word aligned. Refer to *[ALIGN directive](#page-199-0)* on page 5-36 for more information.

DCW inserts a byte of padding before the first defined halfword if necessary to achieve 2-byte alignment. Use DCWU if you do not require alignment.

See also:

- *[DCB or = directive](#page-209-0)* on page 5-46
- *[DCD or & directive](#page-210-0)* on page 5-47
- *[DCWU directive](#page-217-0)* on page 5-54
- *[DCDU directive](#page-211-0)* on page 5-48
- *% directive* [on page 5-32](#page-195-0)

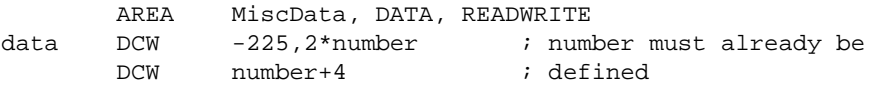

## <span id="page-217-0"></span>**5.8.28 DCWU directive**

The DCWU directive allocates one or more unaligned halfwords of memory, and defines the initial runtime contents of the memory.

### **Syntax**

The syntax of DCWU is:

{label} DCWU expression{,expression}...

where:

expression

is a numeric expression that evaluates to an integer in the range –32768 to 65535. See *[Numeric expressions](#page-252-0)* on page 5-89.

### **Usage**

Use DCWU to define data halfwords with arbitrary alignment, in packed structures for example.

You *must* use a DATA directive if you use DCWU to define labeled data within Thumb code. Refer to *[DATA directive](#page-208-0)* on page 5-45 for more information.

If DCWU is followed by code, use an ALIGN directive to ensure that instructions are word aligned. Refer to *[ALIGN directive](#page-199-0)* on page 5-36 for more information.

DCWU does not insert padding when preceding code is unaligned. Use DCW if you require alignment.

See also:

- *[DCB or = directive](#page-209-0)* on page 5-46
- *[DCW directive](#page-216-0)* on page 5-53
- *[DCD or & directive](#page-210-0)* on page 5-47
- *[DCDU directive](#page-211-0)* on page 5-48
- *% directive* [on page 5-32](#page-195-0)

```
AREA DataB2, DATA, READWRITE
oddbits DCB 1,2,3 ; now not word aligned
       DCWU number,-255,4 ; these will each occupy two
                            ; bytes, but not necessarily
                            ; aligned
```
# **5.8.29 ELSE directive**

See *[| or ELSE directive](#page-197-0)* on page 5-34

# **5.8.30 END directive**

The END directive informs the assembler that it has reached the end of a source file.

# **Syntax**

The syntax of END is:

END

### **Usage**

Every assembly language source file must end with END on a line by itself.

If the source file has been included in a parent file by a GET directive, the assembler returns to the parent file and continues assembly at the first line following the GET directive. See *[GET or INCLUDE directive](#page-226-0)* on page 5-63 for more information.

If END is reached in the top-level source file during the first pass without any errors, the second pass begins.

If END is reached in the top-level source file during the second pass, the assembler finishes the assembly and writes the appropriate output.

# **5.8.31 ENDIF directive**

See *[\] or ENDIF directive](#page-197-0)* on page 5-34

# **5.8.32 ENTRY directive**

The ENTRY directive declares its offset in its containing AOF area to be the unique entry point to any program containing the area.

## **Syntax**

The syntax of ENTRY is:

ENTRY

# **Usage**

You must specify one and only one ENTRY directive for a program. If ENTRY does not exist, or if more than one ENTRY exists, a error message is generated at link time. If more than one ENTRY exists in a single source file, an error message is generated at assembly time.

For applications written entirely or partially in  $C$  or  $C_{++}$ , the entry point is frequently located in the library code.

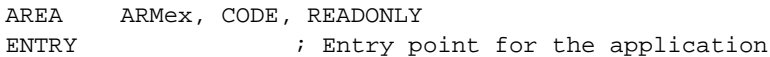

# **5.8.33 EQU or \* directive**

The EQU directive gives a symbolic name to a numeric constant.  $*$  is a synonym for EQU.

#### **Syntax**

The syntax of EQU is:

name EQU expression

where:

name is the symbolic name to assign to the value.

```
expression
```
is a fixed, register-relative, or program-relative value.

## **Usage**

Use EQU to define constants. This is similar to the use of **#define** to define a constant in C.

See also:

- *[^ or MAP directive](#page-198-0)* on page 5-35
- *# directive* [on page 5-31](#page-194-0)
- *Symbols* [on page 5-25](#page-188-0)
- *[Register-relative and program-relative expressions](#page-252-0)* on page 5-89.

# **Example**

num EQU 2 ; assigns the value 2 to the symbol num.

# <span id="page-221-0"></span>**5.8.34 EXPORT or GLOBAL directive**

The EXPORT directive declares a symbol that can be used by the linker to resolve symbol references in separate object and library files. GLOBAL is a synonym for EXPORT.

### **Syntax**

The syntax of EXPORT is:

```
EXPORT symbol \{[qualifier\},qualifier\},qualifier\}
```
where:

symbol is the symbol name to export. The symbol name is case-sensitive.

qualifier can be any of:

#### FPREGARGS

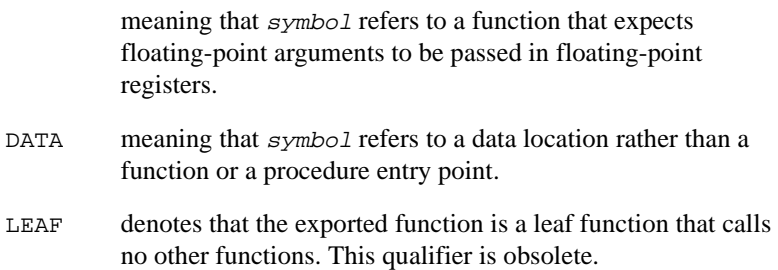

#### **Usage**

Use EXPORT to allow code in other files to refer to symbols in the current file.

Use the DATA attribute to inform the linker that symbol should not be the target of branches.

See also *[IMPORT or EXTERN directive](#page-227-0)* on page 5-64.

```
AREA Example, CODE, READONLY
       EXPORT DoAdd \qquad ; Export the function name
                              ; to be used by external
                              ; modules.
DoAdd ADD r0,r0,r1
```
# **5.8.35 EXTERN directive**

See *[IMPORT or EXTERN directive](#page-227-0)* on page 5-64

#### **5.8.36 FN directive**

The FN directive defines a name for a specified floating-point register. The names f0-f7 and F0-F7 are predefined.

### **Syntax**

The syntax of FN is:

name FN numeric-expression

where:

name is the name to be assigned to the floating-point register. name cannot be the same as any of the predefined names listed in *[Predefined register and](#page-172-0)  [coprocessor names](#page-172-0)* on page 5-9.

numeric-expression

evaluates to a floating-point register number from 0 to 7.

#### **Usage**

Use FN to allocate convenient names to floating-point registers, to help you to remember what you use each one for. Be careful to avoid conflicting uses of the same register under different names.

#### **Example**

energy FN 6 ; defines energy as a symbol for ; floating-point register 6

# <span id="page-223-0"></span>**5.8.37 GBLA directive**

The GBLA directive declares and initializes a global arithmetic variable. The range of values that arithmetic variables may take is the same as that of numeric expressions. See *[Numeric expressions](#page-252-0)* on page 5-89.

### **Syntax**

The syntax of GBLA is:

```
GBLA variable-name
```
where:

variable-name

is the name of the arithmetic variable. variable-name must be unique amongst symbols within a source file.

variable-name is initialized to 0.

# **Usage**

Using GBLA for a variable that is already defined re-initializes the variable to 0. The scope of the variable is limited to the source file that contains it.

Set the value of the variable with the SETA directive. See *[SETA directive](#page-245-0)* on page 5-82.

See also *[LCLA directive](#page-232-0)* on page 5-69 for information on setting local arithmetic variables.

Global variables can also be set with the -predefine assembler command-line option. Refer to *[Command syntax](#page-166-0)* on page 5-3 for more information.

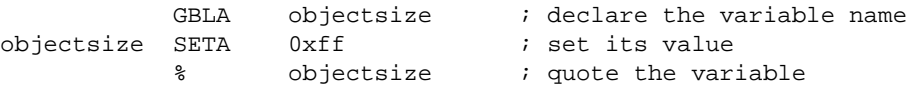

# <span id="page-224-0"></span>**5.8.38 GBLL directive**

The GBLL directive declares and initializes a global logical variable. Possible values of a logical variable are {TRUE} and {FALSE}.

# **Syntax**

The syntax of GBLL is:

GBLL variable-name

where:

variable-name

is the name of the logical variable. variable-name must be unique amongst symbols within a source file.

variable-name is initialized to {FALSE}.

# **Usage**

Using GBLL for a variable that is already defined re-initializes the variable to {FALSE}. The scope of the variable is limited to the source file that contains it.

Set the value of the variable with the SETL directive. See *[SETL directive](#page-246-0)* on page 5-83.

See *[LCLL directive](#page-233-0)* on page 5-70 for information on setting local logical variables.

Global variables can also be set with the -predefine assembler command-line option. Refer to *[Command syntax](#page-166-0)* on page 5-3 for more information.

# **Example**

GBLL testrun testrun SETL {TRUE} IF testrun ; testcode ENDIF

# <span id="page-225-0"></span>**5.8.39 GBLS directive**

The GBLS directive declares and initializes a global string variable. The range of values that string variables may take is the same as that of string expressions. See *[String](#page-251-0)  expressions* [on page 5-88](#page-251-0).

### **Syntax**

The syntax of GBLS is:

```
GBLS variable-name
```
where:

variable-name

is the name of the string variable. variable-name must be unique amongst symbols within a source file.

variable-name is initialized to a null string, "".

# **Usage**

Using GBLS for a variable that is already defined re-initializes the variable to a null string. The scope of the variable is limited to the source file that contains it.

Set the value of the variable with the SETS directive. See *[SETS directive](#page-247-0)* on page 5-84.

See *[LCLS directive](#page-234-0)* on page 5-71 for information on setting local string variables.

Global variables can also be set with the -predefine assembler command-line option. Refer to *[Command syntax](#page-166-0)* on page 5-3 for more information.

## **Example**

GBLS version : declare the variable version SETS "Version 1.0" ; set its value ; code INFO 0, version : use the variable

### <span id="page-226-0"></span>**5.8.40 GET or INCLUDE directive**

The GET directive includes a file within the file being assembled. The included file is assembled. INCLUDE is a synonym for GET.

### **Syntax**

The syntax of GET is:

```
GET filename
```
where:

filename is the name of the file to be included in the assembly. The assembler accepts pathnames in either UNIX or MS-DOS format.

## **Usage**

GET is useful for including macro definitions, EQUs, and storage maps in an assembly. When assembly of the included file is complete, assembly continues at the line following the GET directive.

By default the assembler searches the current place for included files. The current place is the directory where the calling file is located. Use the  $-i$  assembler command-line option to add directories to the search path. File names and directory names must not contain spaces.

The included file may contain additional GET directives to include other files. See *[Nesting directives](#page-193-0)* on page 5-30.

If the included file is in a different directory from the current place, this becomes the current place until the end of the included file. The previous current place is then restored.

GET cannot be used to include object files. See *[INCBIN directive](#page-229-0)* on page 5-66.

```
AREA Example, CODE, READONLY
GET file1.s ; includes file1 if it exists
                        ; in the current place.
GET c:\project\file2.s ; includes file2
```
# <span id="page-227-0"></span>**5.8.41 GLOBAL directive**

See *[EXPORT or GLOBAL directive](#page-221-0)* on page 5-58

#### **5.8.42 IF directive**

See *[\[ or IF directive](#page-196-0)* on page 5-33

## **5.8.43 IMPORT or EXTERN directive**

The IMPORT directive provides the assembler with a name that is not defined in the current assembly. EXTERN is a synonym for IMPORT. See also *[EXPORT or GLOBAL](#page-221-0)  directive* [on page 5-58.](#page-221-0)

### **Syntax**

The syntax of IMPORT is:

```
IMPORT symbol{[qualifier{,qualifier}]}
```
where:

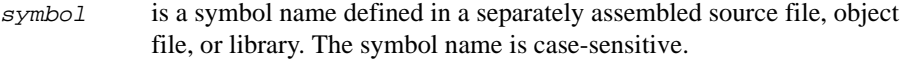

qualifier can be:

#### FPREGARGS

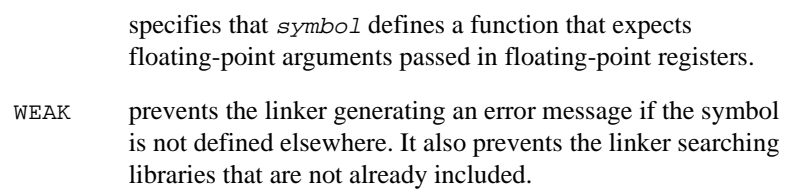

#### **Usage**

The name is resolved at link time to a symbol defined in a separate object file. The symbol is treated as a program address. If [WEAK] is not specified, the linker generates an error if no corresponding symbol is found at link time.

If [WEAK] is specified and no corresponding symbol is found at link time:

• if the reference is the destination of a Branch or Branch Link instruction, the value of the symbol is taken as the address of the referencing instruction. The instruction becomes  $B \{PC\}$  or  $BL \{PC\}$ .

• otherwise, the value of the symbol is taken as zero.

You must avoid executing  $B \{PC\}$  and  $BL \{PC\}$  at runtime as they are non-terminating loops.

To avoid trying to access symbols that are not found at link time, use code like the example below to test your environment at runtime.

# **Example**

This example tests to see if the  $C_{++}$  library has been linked, and branches conditionally on the result.

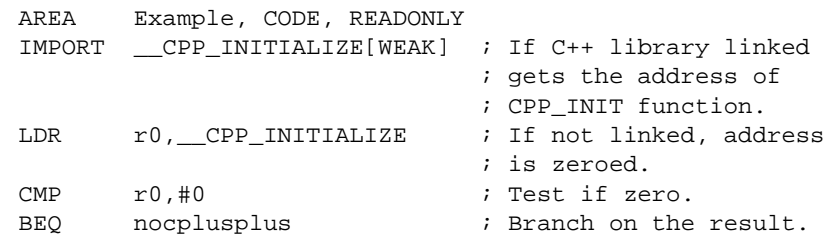

# <span id="page-229-0"></span>**5.8.44 INCBIN directive**

The INCBIN directive includes a file within the file being assembled. The file is included as it is, without being assembled.

### **Syntax**

The syntax of INCBIN is:

INCBIN filename

where:

filename is the name of the file to be included in the assembly. The assembler accepts pathnames in either UNIX or MS-DOS format.

### **Usage**

You can use INCBIN to include executable files, literals, or any arbitrary data. The contents of the file are added to the current AOF area, byte for byte, without being interpreted in any way. Assembly continues at the line following the INCBIN directive.

By default the assembler searches the current place for included files. See *[GET or](#page-226-0)  [INCLUDE directive](#page-226-0)* on page 5-63 for information on the current place. Use the  $-i$ assembler command-line option to add directories to the search path. File names and directory names must not contain spaces.

#### **Example**

```
AREA Example, CODE, READONLY
INCBIN file1.dat ; includes file1 if it
                            ; exists in the 
                            ; current place.
INCBIN c:\project\file2.txt ; includes file2
```
# **5.8.45 INCLUDE directive**

See *[GET or INCLUDE directive](#page-226-0)* on page 5-63

# **5.8.46 INFO or ! directive**

The INFO directive supports diagnostic generation on either pass of the assembly.

! is a synonym for INFO.

## **Syntax**

The syntax of INFO is:

INFO numeric-expression, string-expression

where:

```
numeric-expression
```
is a numeric expression that is evaluated during assembly. If the expression evaluates to zero:

- no action is taken during pass one
- string-expression is printed during pass two.

If the expression does not evaluate to zero, string-expression is printed as an error message and the assembly fails.

```
string-expression
```
is an expression that evaluates to a string.

## **Usage**

INFO provides a flexible means for creating custom error messages. See *[Numeric](#page-252-0)  expressions* [on page 5-89](#page-252-0) and *[String expressions](#page-251-0)* on page 5-88 for additional information on numeric and string expressions.

See also *[ASSERT directive](#page-203-0)* on page 5-40.

```
INFO 0, "Version 1.0"
IF endofdata <= label1
INFO 4, "Data overrun at label1"
ENDIF
```
# **5.8.47 KEEP directive**

The KEEP directive instructs the assembler to retain local symbols in the symbol table in the object file.

### **Syntax**

The syntax of KEEP is:

```
KEEP {symbol}
```
where:

symbol is the name of the local symbol to keep. If symbol is not specified, all local symbols are kept except register-relative symbols.

### **Usage**

By default, the assembler only describes exported symbols in its output object file. Use KEEP to preserve local symbols that can be used to help debugging. Kept symbols appear in the ARM debuggers and in linker map files.

KEEP can be used only after the definition of  $symbol$ . This does not apply to KEEP without symbol.

KEEP cannot preserve register-relative symbols. See *[^ or MAP directive](#page-198-0)* on page 5-35.

## **Example**

label ADC r2, r3, r4 KEEP label ; makes label available to debuggers ADD  $r2, r2, r5$ 

# <span id="page-232-0"></span>**5.8.48 LCLA directive**

The LCLA directive declares and initializes a local arithmetic variable. Local variables can be declared only within a macro.

The range of values that arithmetic variables may take is the same as that of numeric expressions. See *[Numeric expressions](#page-252-0)* on page 5-89.

### **Syntax**

The syntax of LCLA is:

LCLA variable-name

where:

```
variable-name
```
is the name of the variable to set. The name must be unique within the macro that contains it. The initial value of the variable is 0.

# **Usage**

See also *[MACRO directive](#page-236-0)* on page 5-73. The scope of the variable is limited to a particular instantiation of the macro that contains it.

Using LCLA for a variable that is already defined re-initializes the variable to 0.

Set the value of the variable with the SETA directive. See *[SETA directive](#page-245-0)* on page 5-82.

See *[GBLA directive](#page-223-0)* on page 5-60 for information on declaring global arithmetic variables.

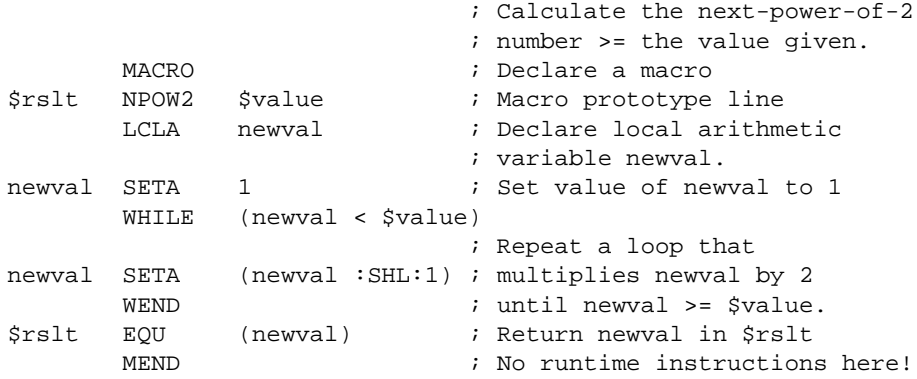

# <span id="page-233-0"></span>**5.8.49 LCLL directive**

The LCLL directive declares and initializes a local logical variable. Local variables can be declared only within a macro. Possible values of a logical variable are {TRUE} and {FALSE}.

### **Syntax**

The syntax of LCLL is:

LCLL variable-name

where:

variable-name

is the name of the variable to set. The name must be unique within the macro that contains it. The initial value of the variable is {FALSE}.

# **Usage**

See also *[MACRO directive](#page-236-0)* on page 5-73. The scope of the variable is limited to a particular instantiation of the macro that contains it.

Using LCLL for a variable that is already defined re-initializes the variable to  $\{FALSE\}$ .

Set the value of the variable with the SETL directive. See *[SETL directive](#page-246-0)* on page 5-83.

See *[GBLL directive](#page-224-0)* on page 5-61 for information on declaring global logical variables.

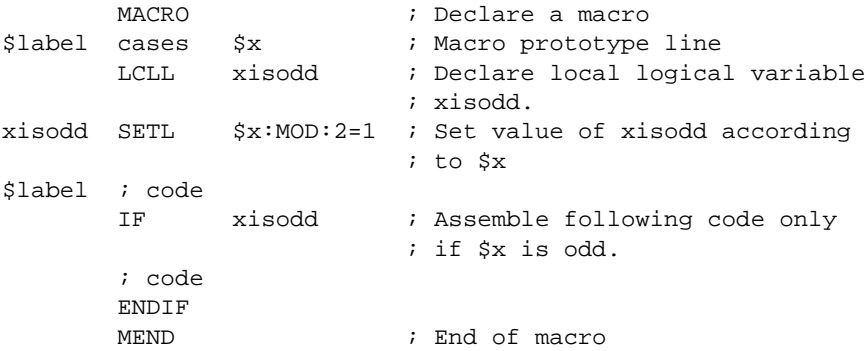

# <span id="page-234-0"></span>**5.8.50 LCLS directive**

The LCLS directive declares and initializes a local string variable. Local variables can be declared only within a macro. The initial value of the variable is a null string, "".

### **Syntax**

The syntax of LCLS is:

LCLS variable-name

where:

variable-name

is the name of the variable to set. The name must be unique within the macro that contains it.

### **Usage**

See also *[MACRO directive](#page-236-0)* on page 5-73. The scope of the variable is limited to a particular instantiation of the macro that contains it.

Using LCLS for a variable that is already defined re-initializes the variable to a null string.

Set the value of the variable with the SETS directive. See *[SETS directive](#page-247-0)* on page 5-84.

See *[GBLS directive](#page-225-0)* on page 5-62 for information on declaring global logical variables.

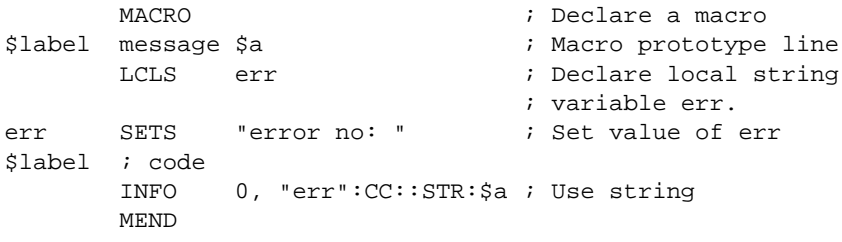

# **5.8.51 LTORG directive**

The LTORG directive instructs the assembler to assemble the current literal pool immediately.

### **Syntax**

The syntax of LTORG is:

LTORG

## **Usage**

The assembler executes an LTORG directive at the end of every code area, as defined by the AREA directive at the beginning of the following area, or the end of the assembly.

Use LTORG to ensure that literal pools are assembled within range of the LDR, LDFD, and LDFS pseudo-instructions. Refer to *[LDR ARM pseudo-instruction](#page-179-0)* on page 5-16 and *[LDR Thumb pseudo-instruction](#page-184-0)* on page 5-21 for more information. Large programs may require several literal pools.

Place LTORG directives after unconditional branches or subroutine return instructions so that the processor does not attempt to execute the constants as instructions.

The assembler word-aligns data in literal pools.

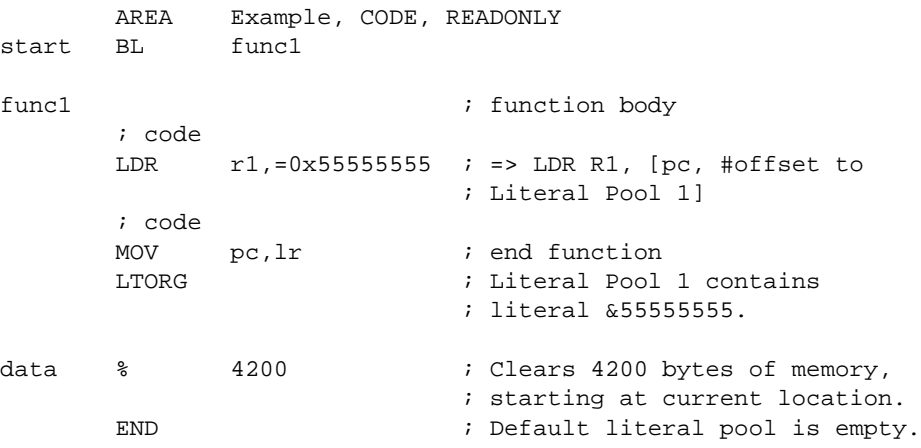

## <span id="page-236-0"></span>**5.8.52 MACRO directive**

The MACRO directive marks the start of the definition of a macro. Macro expansion terminates at the MEND directive. See Chapter 5 *Basic Assembly Language Programming* in the *ARM Software Development Toolkit User Guide* for further information.

# **Syntax**

Two directives are used to define a macro. The syntax is:

```
MACRO
macro_prototype
    ; code
    MEND
```
The MACRO directive must be followed by a macro prototype statement on the next line. The syntax of the macro prototype statement is:

{\$label} macroname {\$parameter1{,\$parameter2}...}

where:

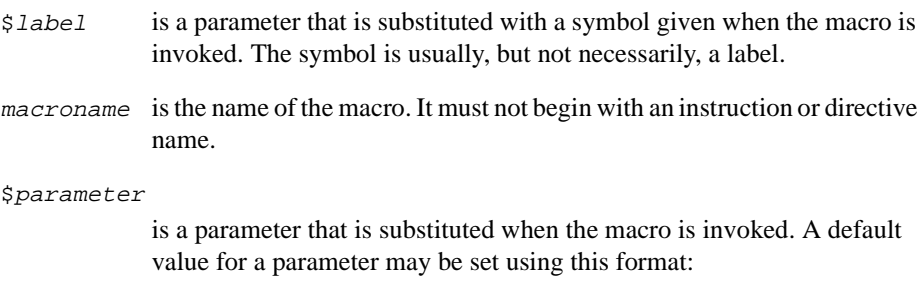

\$parameter="default value"

Double quotes must be used if there are any spaces within, or at either end of, the default value.

## **Usage**

There must be no unclosed WHILE... WEND loops or unclosed IF... ENDIF conditions when the MEND directive is reached. See *[MEXIT directive](#page-238-0)* on page 5-75 if you need to allow an early exit from a macro, for example from within a loop.

Within the macro body, parameters such as  $\frac{1}{2}$  and  $\frac{1}{2}$ ,  $\frac{1}{2}$   $\frac{1}{2}$   $\frac{1}{2}$   $\frac{1}{2}$   $\frac{1}{2}$   $\frac{1}{2}$   $\frac{1}{2}$   $\frac{1}{2}$   $\frac{1}{2}$   $\frac{1}{2}$   $\frac{1}{2}$   $\frac{1}{2}$   $\frac{1}{2}$   $\frac{1}{2}$   $\frac{1}{2}$   $\frac{$ same way as other variables. See *[Assembly time substitution of variables](#page-190-0)* on page 5-27. They are given new values each time the macro is invoked. Parameters must begin with \$ to distinguish them from ordinary symbols. Any number of parameters can be used.

 $$labels$ . If is optional. It is useful if the macro defines internal labels. It is treated as a parameter to the macro. It does not necessarily represent the first instruction in the macro expansion. The macro defines the locations of any labels.

Use | as the argument to use the default value of a parameter. An empty string is used if the argument is omitted.

In a macro that uses several internal labels, it is useful to define each internal label as the base label with a different suffix.

Use a dot between a parameter and following text, or a following parameter, if a space is not required in the expansion. Do not use a dot between preceding text and a parameter.

Macros define the scope of local variables. See *[LCLA directive](#page-232-0)* on page 5-69, *[LCLL](#page-233-0)  directive* [on page 5-70](#page-233-0) and *[LCLS directive](#page-234-0)* on page 5-71.

Macros can be nested. See *[Nesting directives](#page-193-0)* on page 5-30.

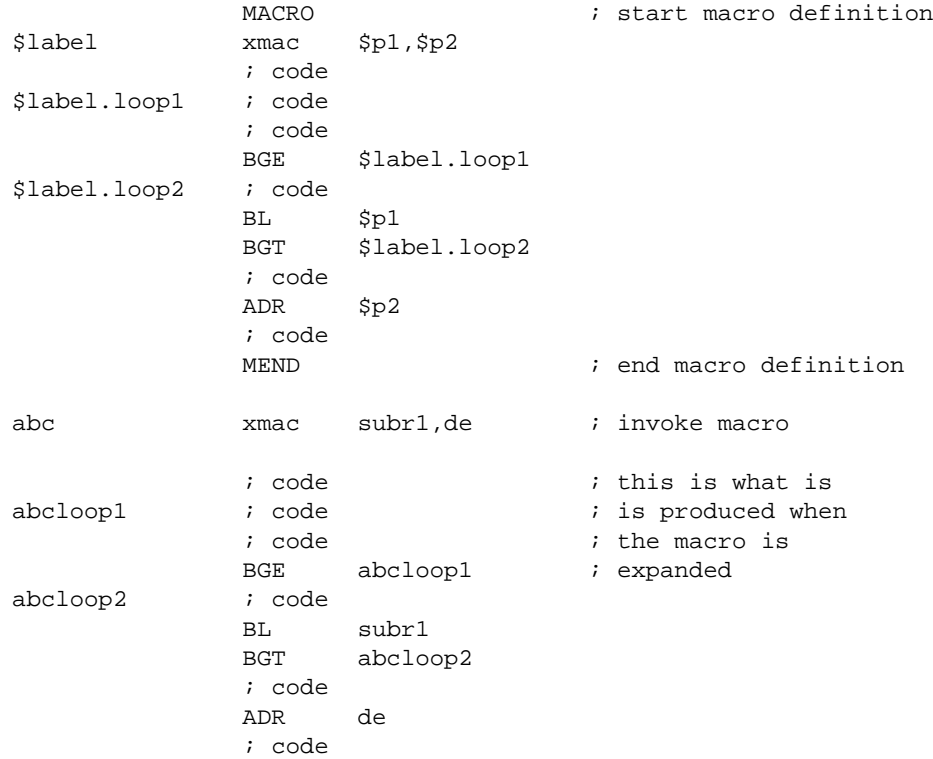

# <span id="page-238-0"></span>**5.8.53 MAP directive**

See *[^ or MAP directive](#page-198-0)* on page 5-35

#### **5.8.54 MEND directive**

The MEND directive marks the end of a macro definition.

See *[MACRO directive](#page-236-0)* on page 5-73.

#### **5.8.55 MEXIT directive**

The MEXIT directive is used to exit a macro definition before the end.

#### **Syntax**

The syntax of MEXIT is:

**MEXTT** 

#### **Usage**

Use MEXIT when you need an exit from within the body of a macro. Any unclosed WHILE...WEND loops or IF...ENDIF conditions are closed by the assembler before the macro is exited.

See also *[MACRO directive](#page-236-0)* on page 5-73.

```
MACRO
$abc macroabc $param1,$param2
       ; code
       WHILE condition1
           ; code
           IF condition2
               ; code
               MEXTT
           ELSE
               ; code
           ENDIF
       WEND
       ; code
       MEND
```
# **5.8.56 NOFP directive**

The NOFP directive disallows floating-point instructions in an assembly language source file.

### **Syntax**

The syntax of NOFP is:

NOFP

## **Usage**

Use NOFP to ensure that no floating-point instructions are used in situations where there is no support for floating-point instructions either in software, or in target hardware.

If a floating-point instruction occurs after the NOFP directive, an Unknown opcode error is generated and the assembly fails.

If a NOFP directive occurs after a floating-point instruction, the assembler generates the error:

Too late to ban floating point instructions

and the assembly fails.

# **5.8.57 OPT directive**

The OPT directive sets listing options from within the source code.

### **Syntax**

The syntax of OPT is:

OPT <sup>n</sup>

where:

<sup>n</sup> is the OPT directive setting. Table 5-3 lists valid settings.

# **Table 5-3 OPT directive settings**

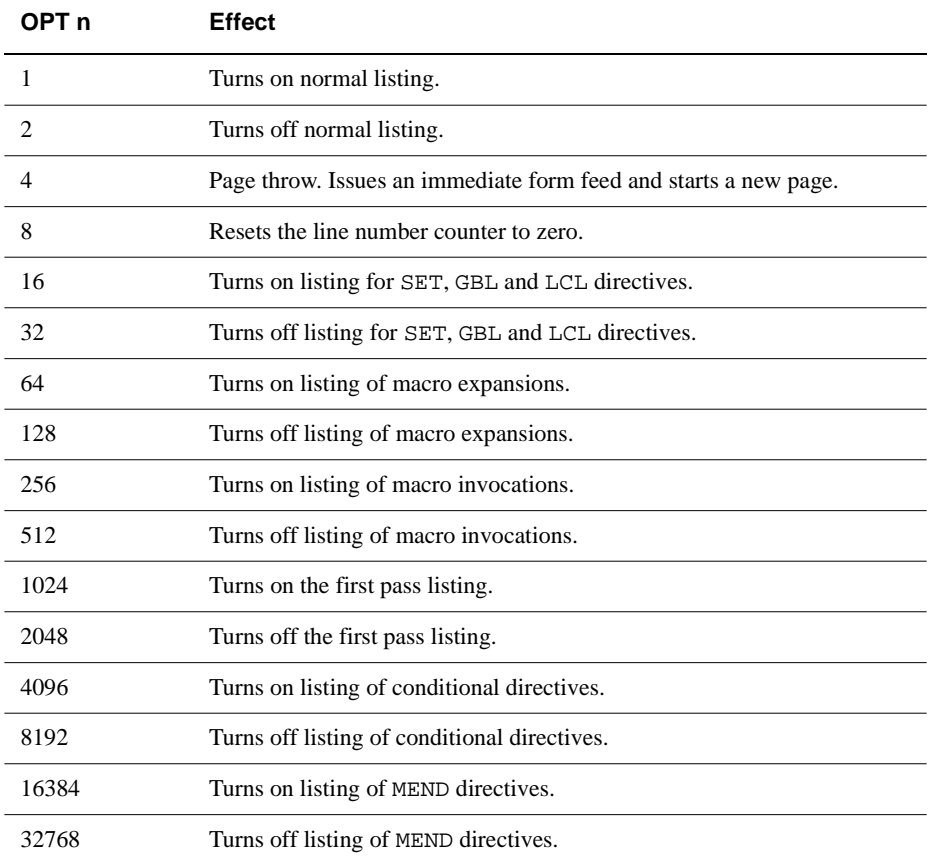

# **Usage**

Specify the -list assembler option to turn on listing.

By default the -list option produces a normal listing that includes variable declarations, macro expansions, call-conditioned directives, and MEND directives. The listing is produced on the second pass only. Use the OPT directive to modify the default listing options from within your code. Refer to *[Command syntax](#page-166-0)* on page 5-3 for information on the -list option.

You can use OPT to format code listings. For example, you can specify a new page before functions and areas.

```
AREA Example, CODE, READONLY
start ; code 
       ; code
       BL func1
       ; code
       OPT 4 \qquad \qquad ; places a page break before funcl
func1 ; code
```
# **5.8.58 RLIST directive**

The RLIST (register list) directive gives a name to a set of registers.

### **Syntax**

The syntax of RLIST is:

name RLIST {list-of-registers}

where:

name is the name to be given to the set of registers.

```
list-of-registers
```
is a comma-delimited list of register names and/or register ranges. The register list must be enclosed in braces.

# **Usage**

Use RLIST to give a name to a set of registers to be transferred by the LDM or STM instructions.

LDM and STM always put the lowest physical register numbers at the lowest address in memory, regardless of the order they are supplied to the LDM or STM instruction. If you have defined your own symbolic register names it can be less apparent that a register list is not in increasing register order.

Use the -checkreglist assembler option to ensure that the registers in a register list are supplied in increasing register order. If registers are not supplied in increasing register order, a warning is issued.

# **Example**

Context RLIST {r0-r6,r8,r10-r12,r15}

# **5.8.59 RN directive**

The RN directive defines a register name for a specified register.

# **Syntax**

The syntax of RN is:

name RN numeric-expression

where:

name is the name to be assigned to the register. name cannot be the same as any of the predefined names listed in *[Predefined register and coprocessor](#page-172-0)  names* [on page 5-9](#page-172-0).

```
numeric-expression
```
evaluates to a register number from 0 to 15.

## **Usage**

Use RN to allocate convenient names to registers, to help you to remember what you use each register for. Be careful to avoid conflicting uses of the same register under different names.

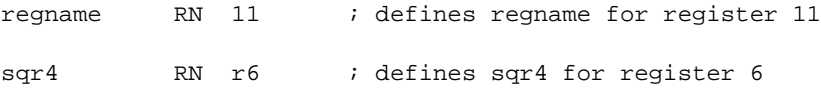

# **5.8.60 ROUT directive**

The ROUT directive marks the boundaries of the scope of local labels. See *[Local labels](#page-191-0)* [on page 5-28.](#page-191-0)

# **Syntax**

The syntax of ROUT is:

{name} ROUT

where:

name is the name to be assigned to the scope.

## **Usage**

Use the ROUT directive to limit the scope of local labels. This makes it easier for your to avoid referring to a wrong label by accident. The scope of local labels is the whole AOF area if there are no ROUT directives in it. See *[AREA directive](#page-201-0)* on page 5-38.

Use the name option to ensure that each reference is to the correct local label. If the name of a label or a reference to a label does not match the preceding ROUT directive, the assembler generates an error message and the assembly fails.

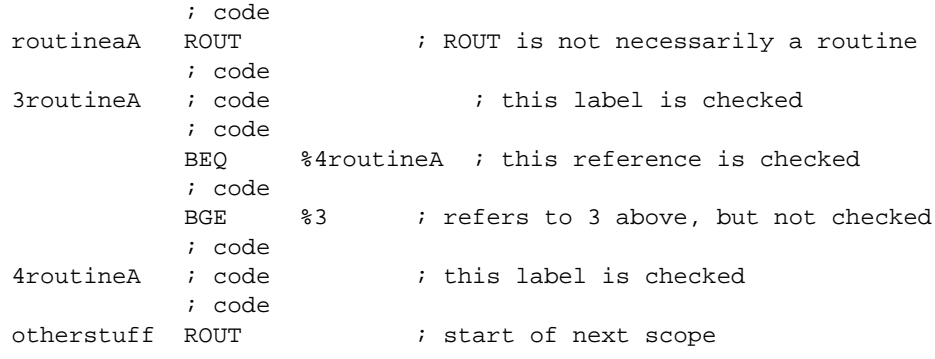

# <span id="page-245-0"></span>**5.8.61 SETA directive**

The SETA directive sets the value of a local or global arithmetic variable.

#### **Syntax**

The syntax of SETA is:

variable-name SETA expression

where:

variable-name

is the name of a variable declared by a GBLA or LCLA directive.

expression

is a numeric expression. See *[Numeric expressions](#page-252-0)* on page 5-89.

### **Usage**

You must declare variable-name using a LCLA or GBLA directive before using SETA. Refer to *[GBLA directive](#page-223-0)* on page 5-60 and *[LCLA directive](#page-232-0)* on page 5-69 for more information.

## **Example**

GBLA VersionNumber VersionNumber SETA 21

# <span id="page-246-0"></span>**5.8.62 SETL directive**

The SETL directive sets the value of a local or global logical variable.

#### **Syntax**

The syntax of SETL is:

variable-name SETL expression

where:

variable-name

is the name of a variable declared by a GBLL or LCLL directive.

expression

is an expression that evaluates to either {TRUE} or {FALSE}.

### **Usage**

You must declare variable-name using a LCLL or GBLL directive before using SETL. Refer to *[GBLL directive](#page-224-0)* on page 5-61 and *[LCLL directive](#page-233-0)* on page 5-70 for more information.

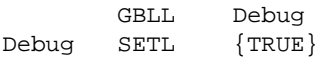

# <span id="page-247-0"></span>**5.8.63 SETS directive**

The SETS directive sets the value of a local or global string variable.

### **Syntax**

The syntax of SETS is:

variable-name SETS string-expression

where:

variable-name

is the name of the variable declared by a GBLS or LCLS directive.

string-expression

is a string expression. See *[String expressions](#page-251-0)* on page 5-88.

### **Usage**

You must declare variable-name using an LCLS or GBLS directive before using SETS. Refer to *[GBLS directive](#page-225-0)* on page 5-62 and *[LCLS directive](#page-234-0)* on page 5-71 for more information.

## **Example**

GBLS VersionString VersionString SETS "Version 1.0"

# **5.8.64 SUBT directive**

The SUBT directive places a subtitle on the pages of a listing file. The subtitle is printed on each page until a new SUBT directive is issued.

# **Syntax**

The syntax of SUBT is:

SUBT subtitle

where:

subtitle is the subtitle.

## **Usage**

Use SUBT to place a subtitle at the top of the pages of a listing file. Subtitles appear in the line below the titles. See *TTL directive* [on page 5-86](#page-249-0). If you want the subtitle to appear on the first page, the SUBT directive must be on the first line of the source file.

Use additional SUBT directives to change subtitles. Each new SUBT directive takes effect from the top of the next page.

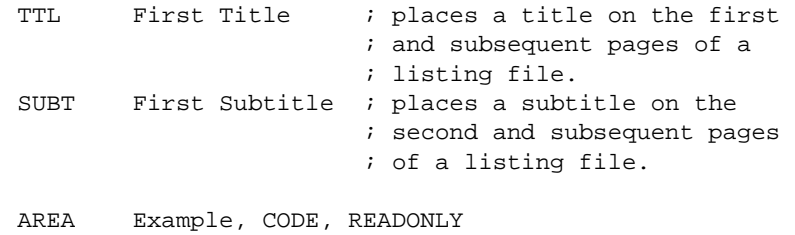

# <span id="page-249-0"></span>**5.8.65 TTL directive**

The TTL directive inserts a title at the start of each page of a listing file. The title is printed on each page until a new TTL directive is issued.

### **Syntax**

The syntax of TTL is:

TTL title

where:

 $t$ *itle* is the title.

### **Usage**

Use the TTL directive to place a title at the top of the pages of a listing file. If you want the title to appear on the first page, the TTL directive must be on the first line of the source file.

Use additional TTL directives to change the title. Each new TTL directive takes effect from the top of the next page.

## **Example**

TTL First Title ; places a title on the first ; and subsequent pages of a ; listing file. AREA Example, CODE, READONLY

### **5.8.66 WEND directive**

See *[WHILE directive](#page-250-0)* on page 5-87.

## **Syntax**

The syntax of WEND is:

WEND

# <span id="page-250-0"></span>**5.8.67 WHILE directive**

The WHILE directive starts a sequence of instructions or directives that are to be assembled repeatedly. The sequence is terminated with a WEND directive. See *[WEND](#page-249-0)  directive* [on page 5-86](#page-249-0).

# **Syntax**

The syntax of WHILE is:

WHILE logical-expression

code

**WEND** 

where:

logical-expression

is an expression that can evaluate to either {TRUE} or {FALSE}. See *[Logical expressions](#page-253-0)* on page 5-90.

## **Usage**

Use the WHILE directive, together with the WEND directive, to assemble a sequence of instructions a number of times. The number of repetitions may be zero.

You can use IF...ENDIF conditions within WHILE...WEND loops.

WHILE...WEND loops can be nested. See *[Nesting directives](#page-193-0)* on page 5-30.

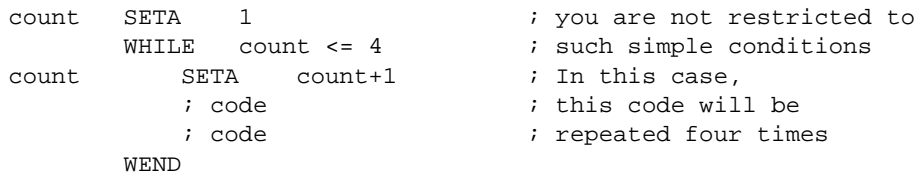

# <span id="page-251-0"></span>**5.9 Expressions and operators**

Expressions are combinations of symbols, values, unary and binary operators, and parentheses. There is a strict order of precedence in their evaluation:

- 1. Expressions in parentheses are evaluated first.
- 2. Operators are applied in precedence order.
- 3. Adjacent unary operators are evaluated from right to left.
- 4. Binary operators of equal precedence are evaluated from left to right.

The assembler includes an extensive set of operators for use in expressions. Many of the operators resemble their counterparts in high-level languages such as C. See *[Unary](#page-253-0)  operators* [on page 5-90](#page-253-0) and *[Binary operators](#page-254-0)* on page 5-91.

### **5.9.1 String expressions**

String expressions consist of combinations of string literals, string variables, string manipulation operators, and parentheses. See:

- *[SETS directive](#page-247-0)* on page 5-84
- *Variables* [on page 5-26](#page-189-0)
- *[String manipulation operators](#page-254-0)* on page 5-91
- *[Unary operators](#page-253-0)* on page 5-90.

String literals consist of a series of characters contained between double quote characters. The length of a string literal is restricted by the length of the input line. See *[Format of source lines](#page-171-0)* on page 5-8.

Characters that cannot be placed in string literals can be placed in string expressions using the :CHR: unary operator. Any ASCII character from 0 to 255 is allowed.

The value of a string expression cannot exceed 512 characters in length. It may be of zero length.

```
improb SETS "literal":CC:(strvar2:LEFT:4)
                       ; sets the variable improb to the value
                       ; "literal" with the left-most four
                       ; characters of the contents of
                       ; string variable strvar2 appended
```
## **5.9.2 Numeric expressions**

Numeric expressions consist of combinations of symbols representing numeric constants, numeric variables, actual numeric constants, binary operators, and parentheses. See *Variables* [on page 5-26,](#page-189-0) *[Numeric constants](#page-192-0)* on page 5-29 and *[Binary](#page-254-0)  operators* [on page 5-91](#page-254-0).

Numeric expressions can contain register-relative or program-relative expressions if the overall expression evaluates to a value that does not include a register or the program counter.

Numeric expressions evaluate to 32-bit integers. You may interpret them as unsigned numbers in the range 0 to  $2^{32}$ –1, or signed numbers in the range – $2^{31}$  to  $2^{31}$ –1. However, the assembler makes no distinction between  $-n$  and  $2^{32} - n$ . Relational operators such as  $>=$  use the unsigned interpretation. This means that  $0 > -1$  is {FALSE}.

## **Example**

a SETA 256\*256 MOV  $r1, \#(a * 22)$ 

## **5.9.3 Register-relative and program-relative expressions**

A register-relative expression evaluates to a named register plus or minus a numeric constant. It is normally a label in a register-based area combined with a numeric expression. See *[^ or MAP directive](#page-198-0)* on page 5-35.

A program-relative expression evaluates to the program counter (pc) plus or minus a numeric constant. It is normally a label in a non register-based area combined with a numeric expression.

## **Example**

```
LDR r4, =data+4*n ; n is an assembly-time variable
      ; code
      MOV pc,lr
data DCW value0
       ; n-1 DCW directives
      DCW valuen ; data+4*n points here
       ; more DCW directives
```
# **5.9.4 Logical expressions**

Logical expressions consist of combinations of logical constants ({TRUE} or {FALSE}), logical variables, Boolean operators, relations, and parentheses. See *[Boolean operators](#page-256-0)* on page 5-93.

Relations consist of combinations of variables, literals, constants, or expressions with appropriate relational operators. See *[Relational operators](#page-255-0)* on page 5-92.

## **5.9.5 Unary operators**

Unary operators have the highest precedence (bind most tightly) and are evaluated first. A unary operator precedes its operand and adjacent operators are evaluated from right to left.

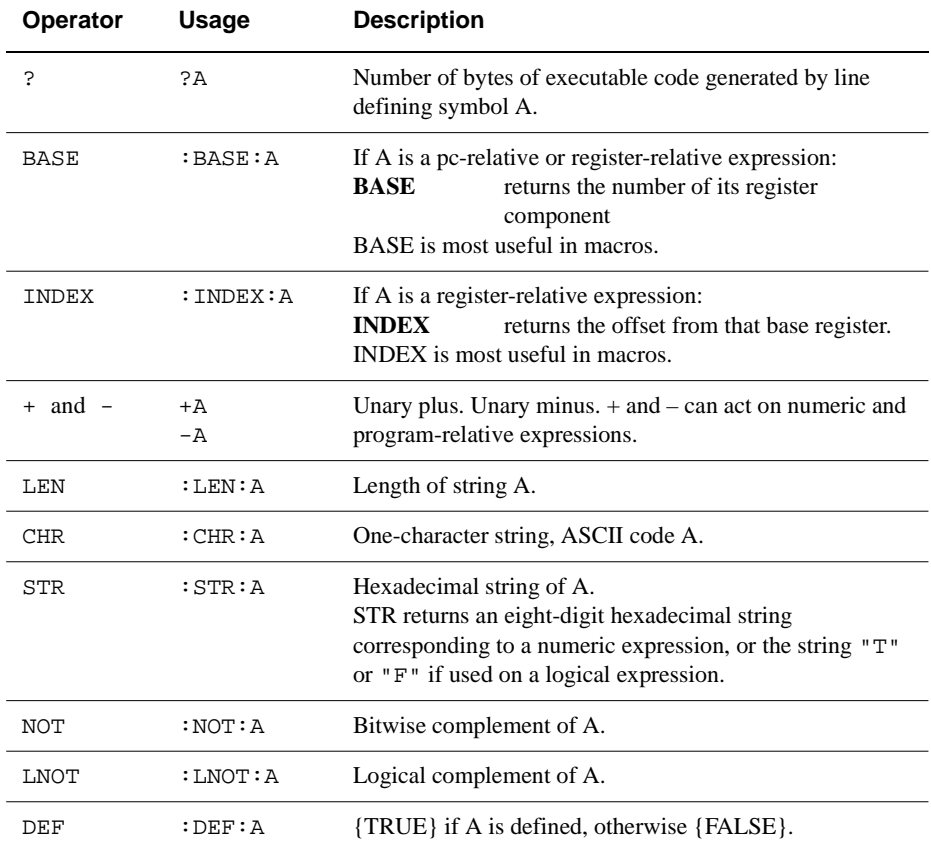

#### **Table 5-4 Operator precedence**

# <span id="page-254-0"></span>**5.9.6 Binary operators**

Binary operators are written between the pair of sub-expressions they operate on. Operators of equal precedence are evaluated in left to right order. The binary operators are presented below in groups of equal precedence, in decreasing precedence order.

## **Multiplicative operators**

These are the binary operators that bind most tightly and have the highest precedence:

# **Operator Usage Explanation** \* A\*B multiply / A/B divide MOD A:MOD: B A modulo B

These operators act only on numeric expressions.

## **String manipulation operators**

In the two slicing operators LEFT and RIGHT:

- A must be a string
- B must be a numeric expression.

In CC, A and B must both be strings.

#### **Table 5-6 String manipulation operators**

 **Table 5-5 Multiplicative operators**

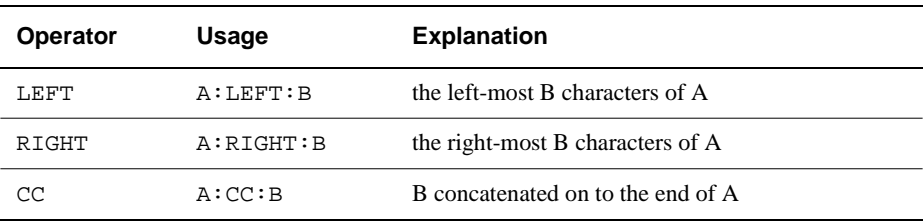

## <span id="page-255-0"></span>**Shift operators**

The shift operators act on numeric expressions, shifting or rotating the first operand by the amount specified by the second.

#### **Table 5-7 Shift operators**

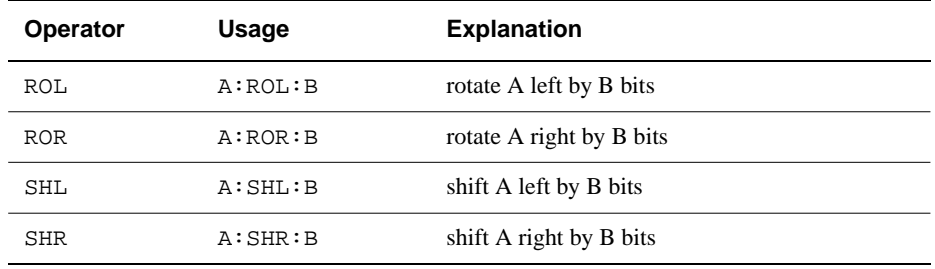

 $-$  Note  $-$ 

SHR is a logical shift and does not propagate the sign bit.

## **Addition and logical operators**

The bitwise operators act on numeric expressions. The operation is performed independently on each bit of the operands to produce the result.

#### **Table 5-8 Addition and logical operators**

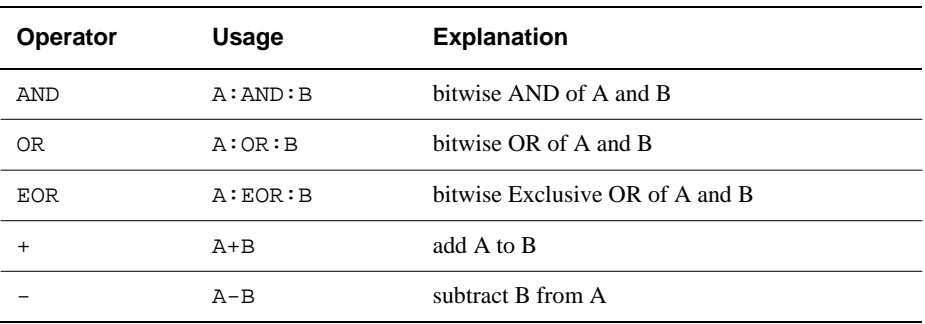

## **Relational operators**

Relational operators act on two operands of the same type to produce a logical value.

The operands may be:

- numeric
- program-relative
- <span id="page-256-0"></span>• register-relative
- strings.

Strings are sorted using ASCII ordering. String A is less than string B if it is a leading substring of string B, or if the left-most character in which the two strings differ is less in string A than in string B.

Arithmetic values are unsigned, so the value of  $0$  > -1 is {FALSE}.

# **Operator Usage Explanation**  $=$   $A=B$   $A$  equal to B > A>B A greater than B >= A greater than or equal to B < A<B A less than B  $\leq$   $\leq$  $/$  =  $A$  / = B A not equal to B <> A<>B A not equal to B

## **Table 5-9 Relational operators**

## **Boolean operators**

These are the weakest binding operators with the lowest precedence.

In all three cases both A and B must be expressions that evaluate to either {TRUE} or {FALSE}.

#### **Table 5-10 Boolean operators**

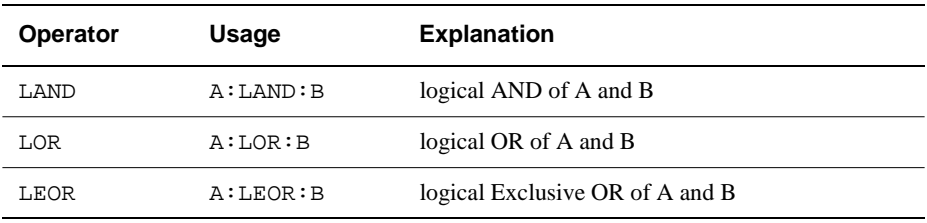

The Boolean operators perform the standard logical operations on their operands.

Assembler

# Chapter 6 **Linker**

This chapter describes the ARM linker, armlink. The full command syntax is given, as well as reference information on the linker itself, its input and output file formats, and memory maps. This chapter also includes reference information on scatter loading that enables you to specify the memory map of an image to the linker. This chapter contains the following information:

- *[About the linker](#page-259-0)* on page 6-2
- *[Command syntax](#page-261-0)* on page 6-4
- *[Building blocks for objects and images](#page-269-0)* on page 6-12
- *[Image file formats](#page-270-0)* on page 6-13
- *[Image structure](#page-272-0)* on page 6-15
- *[Specifying an image memory map](#page-274-0)* on page 6-17
- *[About scatter loading](#page-278-0)* on page 6-21
- *[The scatter load description file](#page-280-0)* on page 6-23
- *[Area placement and sorting rules](#page-289-0)* on page 6-32
- *[Linker-defined symbols](#page-291-0)* on page 6-34
- *[Including library members](#page-294-0)* on page 6-37
- *[Handling relocation directives](#page-298-0)* on page 6-41
- *[Automatic inclusion of libraries](#page-296-0)* on page 6-39.

# <span id="page-259-0"></span>**6.1 About the linker**

The ARM linker allows you to:

- link together a collection of object files and object libraries to construct an executable image
- partially link a collection of object files into an object file that can be used as input for a link step.

## **6.1.1 Input to armlink**

Input to the ARM linker consists of:

- one or more object files in ARM Object Format (AOF). This format is described in detail in Chapter 15 *[ARM Object Format](#page-540-0)*.
- optionally, one or more object libraries as described in Chapter 14 *[ARM Object](#page-532-0)  [Library Format](#page-532-0)*.

# **6.1.2 Output from armlink**

Output from a successful invocation of the ARM linker is in the form of either:

- an executable image in one of several output formats: ELF, AIF, BIN. These are detailed in *[Image file formats](#page-270-0)* on page 6-13.
- a consolidated object file in ARM Object Format (AOF).

# **Constructing an executable image**

When you use the ARM linker to construct an executable image, it:

- resolves symbolic references between the input object files
- extracts object modules from object libraries to satisfy otherwise unsatisfied symbolic references
- sorts object fragments (areas) according to their attributes and names, and merges similarly attributed and named fragments into contiguous chunks
- relocates relocatable values
- generates an executable image.

# **Constructing a consolidated object**

When you use the ARM linker to construct a consolidated object, it:

- sorts object fragments (areas) according to their attributes and names, and merges similarly attributed and named fragments into contiguous chunks
- performs pc-relative relocations between merged areas
- minimizes the symbol table
- leaves unresolved references as unresolved
- generates a consolidated object file that can be used as an input to a subsequent link step.

# <span id="page-261-0"></span>**6.2 Command syntax**

This section gives a summary of the armlink command-line options. It describes their functional groups, and then gives the complete syntax for each of these options in *[armlink syntax](#page-263-0)* on page 6-6.

## **6.2.1 Summary of armlink options**

The following lists give a brief overview of each armlink command-line option. The options are arranged into functional groups.

## **Accessing help and information**

You can get help and information on the armlink command and its options, and the armlink version number, using the following options:

-help -vsn

## **Selecting the output file and output format**

You name the output file using the following option:

```
-output
```
and use one of these options to select the output file format:

```
-e] f-aof
-aif
-aif -bin
-bin
```
If no file format option is selected, the default is -elf.

#### —— Note ————

Only the -elf option will be supported in future releases. For this reason, use of the other file format options is deprecated. For more information on the ARM implementation of ELF, refer to the ARM ELF file format description in c:\ARM250\PDF\specs.

#### **Specifying memory map information**

You use the following options to specify simple memory maps:

-ro-base -rw-base

These options define the addresses of the code and data areas.

For more complex images, you use the option:

-scatter

The concept of scatter loading is described in *[About scatter loading](#page-278-0)* on page 6-21. For examples of using -scatter, -ro-base, and -rw-base, please refer to Chapter 10 *Writing Code for ROM* in the *ARM Software Development Toolkit User Guide*.

**Note**

The -base and -data options supported by previous versions of armlink are obsolete, and future versions of armlink will not support them. You should use -ro-base and -rw-base instead.

#### **Controlling image construction**

These options control debugging information, libraries, and how to include and place areas:

```
-debug / -nodebug
-nozeropad
-remove
-noremove
-dupok
-entry 
-first
-last
-libpath
-scanlib / -noscanlib
```
 $-$  Note  $-$ 

The -workspace option supported by previous versions of armlink is obsolete.

## <span id="page-263-0"></span>**Generating image-related information**

These options control how you extract and present information on the image:

```
-info
-map
-symbols
-xref
```
By default, the linker prints the requested information on the standard output stream, stdout. However, the information can be redirected to a file using the host stream redirection facilities or the -list command-line option.

## **Controlling the linker**

These options control some aspects of how the linker operates:

```
-errors
-list
-verbose
-via
-case / -nocase
-match
-unresolved / -u
```
## **6.2.2 armlink syntax**

The complete armlink command syntax is:

```
armlink [-help] -output file [-vsn] 
[-e1f \mid -a0f \mid -aif \mid -aif \mid -bin \mid -bin \mid (-scatter file)][-ro-base address] [-rw-base address] [-debug | -nodebug]
[-nozeropad] [-remove | -noremove] [-dupok]
[-entry entryaddress | -entry offset+object(area)]
[-first object(area)] [-last object(area)] [-libpath path]
[-scanlib | -noscanlib ] [-info topic-list] [-map] 
[-symbols file] [-xref] [-errors file] [-list file] [-verbose] 
[-via file] [-case | -nocase] [-match flags]
[-unresolved symbol | -u symbol] input-file-list
```
where:

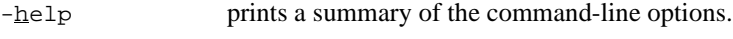

-vsn displays the armlink version number.

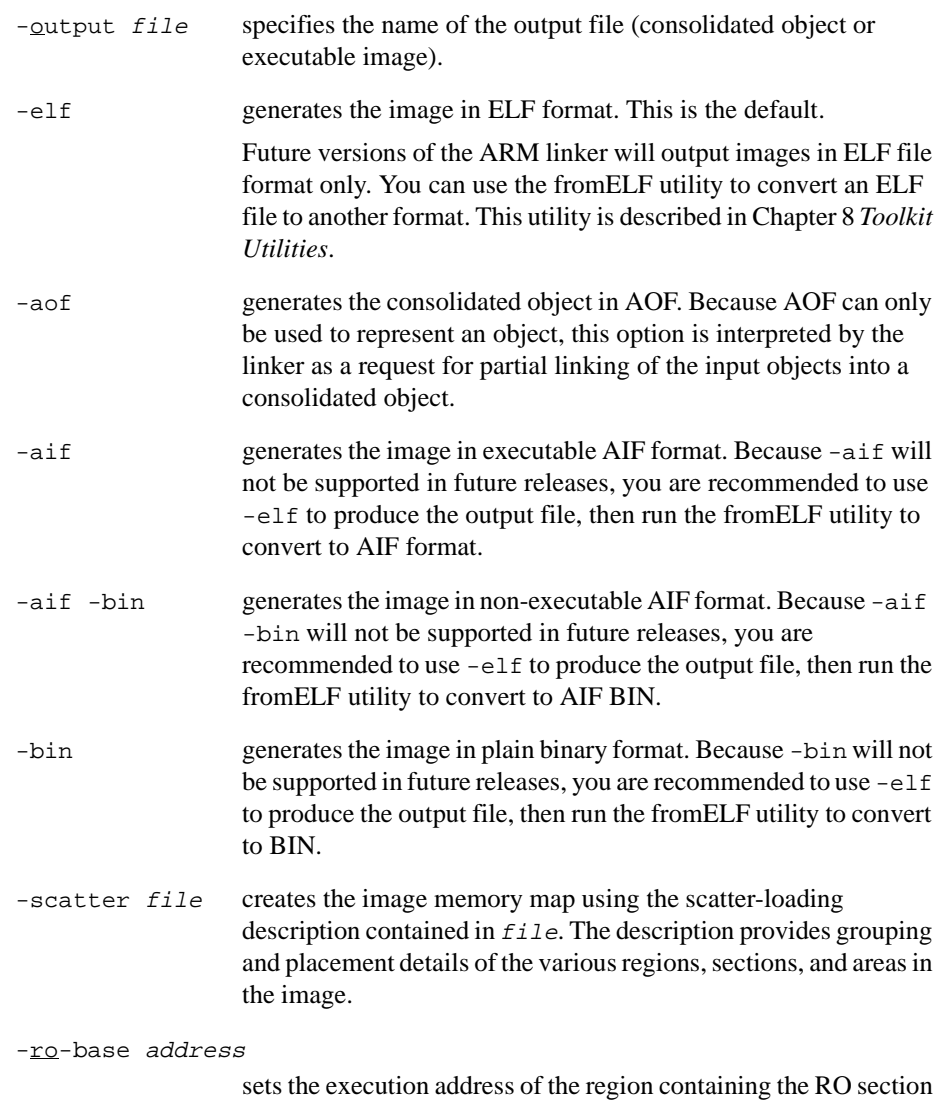

of the image to address. This is also its load address. If this option is not specified, the default RO base address of 0x8000 is used, or 0x0 for binary images (unless specified by -scatter).

```
-rw-base address
                    sets the execution address of the second execution region to 
                    address. If this option is used, the image has two execution 
                    regions. If the execution address of the first execution region is not 
                    specified, the default value is used. The default address for the RW 
                    section is the end of the RO section. For example, if the RO 
                    section begins at 0x8000, and is 0x1000 bytes long, the default 
                    RW address is 0x9000.
-<u>debug includes debug information in the output file</u>. The linker adds
                    low-level symbolic debugging data to an image (except binary 
                    images), even if the objects were compiled or assembled without 
                    any debugging information. This is the default.
-nodebug turns off the inclusion of debug information in the output file. The
                    image is then smaller, but you cannot debug it at source level.
-nozeropad does not include zero-initialized areas in a binary image. By 
                    default, the linker includes the zero-initialized areas in the image 
                    by filling in a sequence of zeroes. However, if the creation of such 
                    areas can be postponed till run time, the linker can produce a 
                    smaller image by not including the zero-initialized areas. This 
                    option is only meaningful if the image is being output in a plain 
                    binary format (with the -bin option). 
-noremove does not remove areas unreachable from the area containing the 
                    entry point.
-remove removes unused areas from the image. An area is considered to be 
                    used if it contains the image entry point, or if it is referred to from 
                    a used area. 
                    You must take care not to remove interrupt handlers when using 
                    -remove.
-dupok allows duplicate symbols so that an area can be included more 
                    than once in the image. However, if -noremove is also specified, 
                    the image must not contain multiple copies of the area.
-entry entrypoint
                    specifies the entry point of the image. The entrypoint may be
                    given as either:
                    entry_address an absolute address.
```

```
offset+object(area)
```
an offset within an area within a particular object. For example:

#### -entry 8+startup(C\$\$code)

There must be no spaces within the argument to -entry. The area and object names are matched case-insensitively. This latter form is often more convenient, and is mandatory when specifying an entry point for unused area elimination. (See the -remove option).

```
-first object(area)
```
places area from object first in the RO section of the image if it is a non ZI area. If it is a ZI area, it is placed first in the ZI section. This can be used to force an area that maps low addresses to be placed first (typically the reset and interrupt vector addresses). There must be no space between object and the following open parenthesis.

When using scatter loading, use +FIRST instead.

```
-last object(area)
```
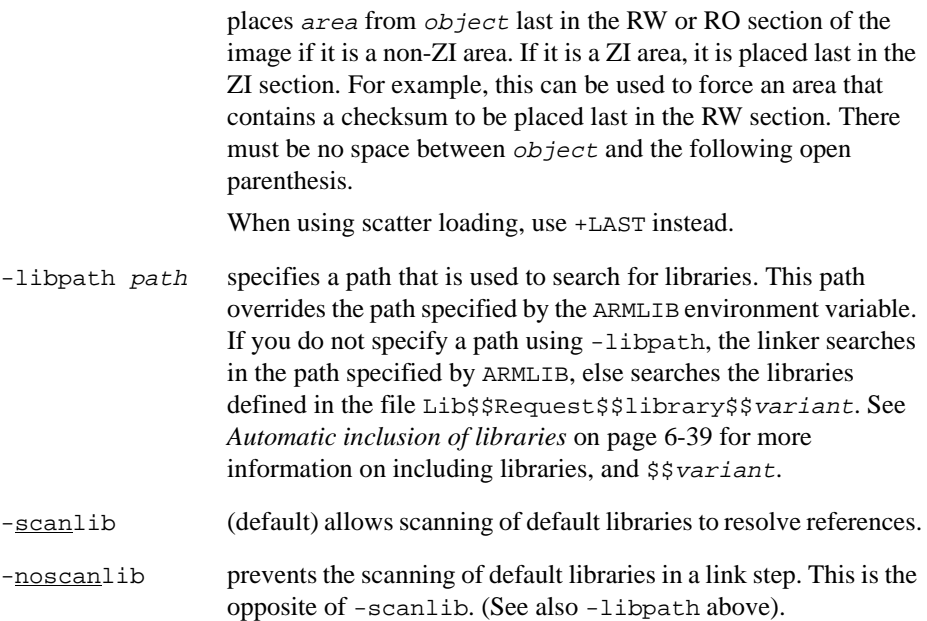

```
-info topic-list
```
prints information about specified topics, where topic-list is a comma-separated list of topic keywords. A topic keyword may be one of the following:

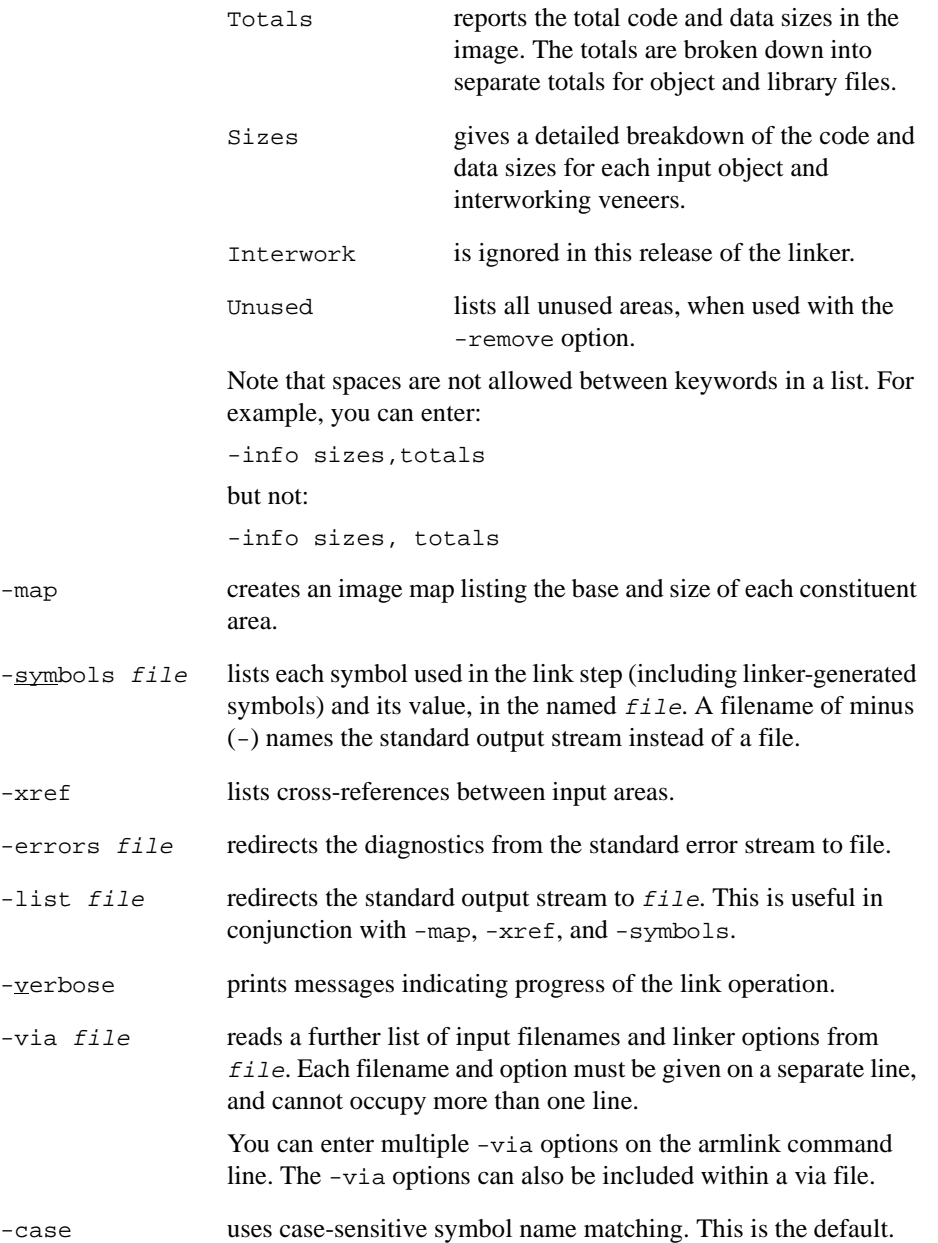

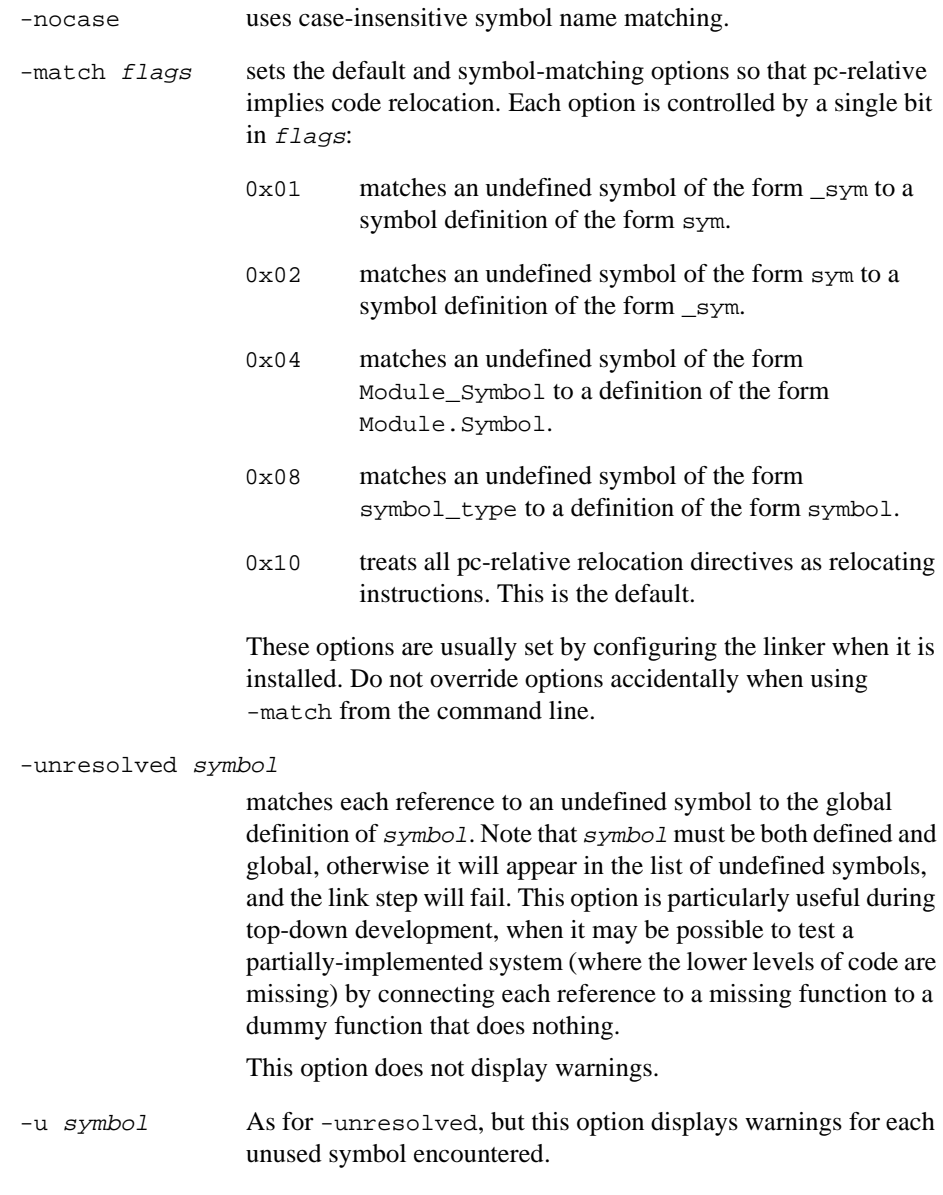

input-file-list is a space-separated list of object and library files.

# <span id="page-269-0"></span>**6.3 Building blocks for objects and images**

Figure 6-1 shows how objects and images are built.

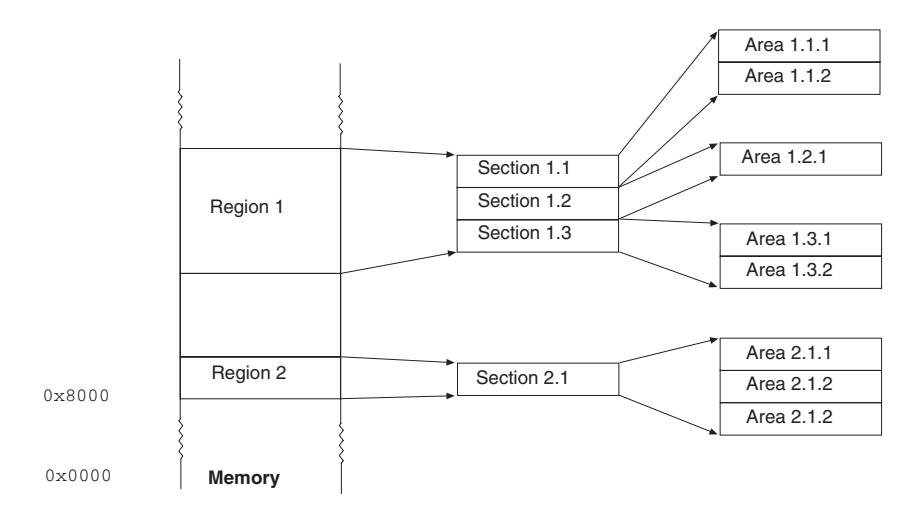

## **Figure 6-1 Building blocks for an image**

- **Areas** These are the code and data items from which both objects and images are built. An area contains code or initialized data, or describes a fragment of memory that is not initialized or that must be set to zero before the image can execute. The attributes of an area describe whether it is read-only, read-write, executable, initialized, zero-initialized or non-initialized. Areas are further grouped into bigger building blocks called sections and regions, that are used to build images.
- **Sections** These are sequences of areas that are contiguous in the address space and have the same attributes. A section has the same attributes as those of its constituent areas. A section containing read-only, executable areas is a read-only, executable section.
- **Regions** These are sequences of sections contiguous in the address space. The constituent sections need not have the same attributes. A region may consist of a read-write section followed by a zero-initialized section.

In terms of these building blocks:

**Object** This consists of one or more areas.

**Image** This consists of one or more regions. The image types supported by armlink are detailed in *[Image file formats](#page-270-0)* on page 6-13.

# <span id="page-270-0"></span>**6.4 Image file formats**

The ARM linker can produce an image in the following file formats:

- Executable and Linkable Format (ELF)
- ARM Image Format (AIF)
- Plain Binary format.

**Note**

Future versions of the ARM Linker will output images only in ELF file format. You can use the fromELF utility to convert ELF into all the other required formats. This utility is described in Chapter 8 *[Toolkit Utilities](#page-364-0)*.

# **6.4.1 ELF format**

Executable ARM ELF images conform to the TIS Portable Formats Specification version 1.1. Implementation specific details are described in the *ARM ELF File Format*, available in  $ARM250\PPF\sp{secs}$ . ELF is the default file format for producing an executable image. Other formats are supported to maintain backward compatibility with previous versions of the ARM linker.

## **6.4.2 AIF format**

There are three variants of the AIF file format:

- Executable AIF format.
- Non-executable AIF format.
- Extended AIF format. This is a special type of non-executable AIF format.

See Chapter 13 *[ARM Image Format](#page-526-0)* for full details of this format.

## **6.4.3 Plain binary format**

An image in plain binary format is a sequence of bytes to be loaded into memory at a known address. The linker is not concerned with how this address is communicated to the loader, or where to enter the loaded image.

In order to produce a plain binary output, there must be:

- No unresolved symbolic references between the input objects (each reference must resolve directly or through an input library).
- An absolute base address (given by the  $-*r*o$ -base option to armlink, or in the scatter load description file). This is set to 0x0 if it is not specified.
- Complete performance of all relocation directives.

Input areas that have the read-only attribute are placed at the low-address end of the image, followed by initialized writable areas. By default, the zero-initialized areas are consolidated at the end of the file where a block of zeros of the appropriate size is written. If the -nozeropad linker option is specified, the application must create the zero-initialized area at runtime.

## $-$  Note  $-$

If the scatter-loaded image contains zero-initialized sections, these sections must be created by the application startup code at runtime using the initialization information generated by the linker. The executable file contains just the initialization information for such sections, not the sections themselves.

# <span id="page-272-0"></span>**6.5 Image structure**

The structure of an image is defined by the number of its constituent regions and sections, and their positions in the memory map at image loading and image execution times. The structure of an image is distinct from its layout in the executable file. The executable file layout is defined by the file format.

## **6.5.1 Load and execution memory maps of an Image**

Image regions are placed in the system memory map at load time. Before you can execute the image, you might need to move some of its regions to their execution locations, and create the zero-initialized sections at locations described by information contained in the image file.

For example, initialized read-write data may need to be copied from its load address in ROM to its execution address in RAM.

The memory map of an image has two distinct views:

- the load view
- the execution view.

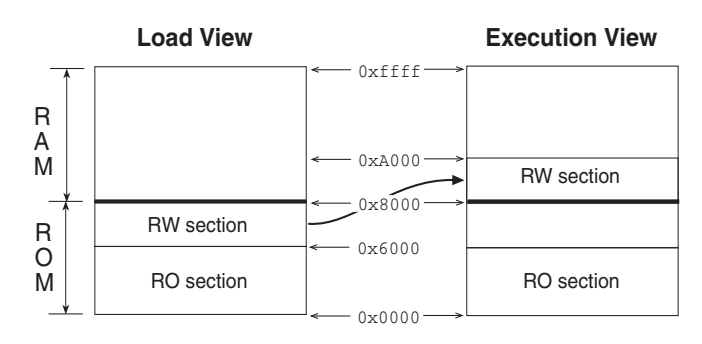

 **Figure 6-2 Load and execution memory maps**

# Table 6-1 compares the load and execution views.

# **Table 6-1 Comparing load and execution**

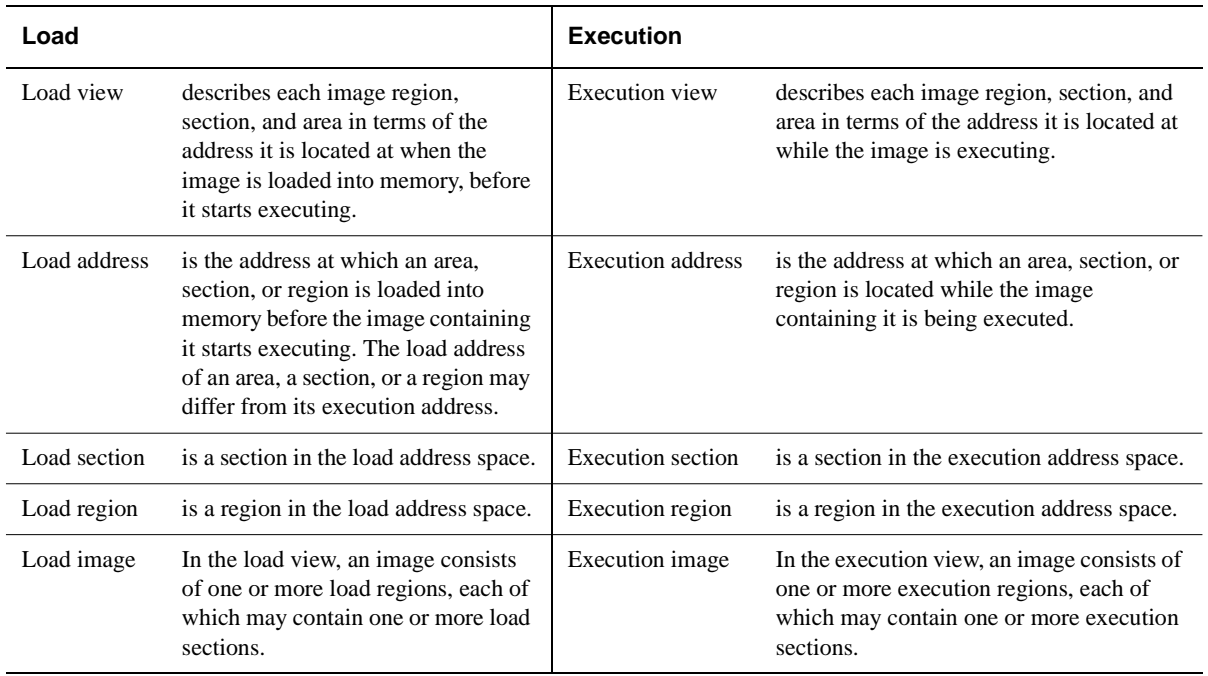

# <span id="page-274-0"></span>**6.6 Specifying an image memory map**

An image can consist of any number of regions, sections, and areas. Any number of regions can have different load and execution addresses.

To construct the memory map of an image, the linker needs information on:

**grouping** describing how input areas are grouped into sections and regions.

**placement** describing where image regions should be located in the memory maps.

Depending on the complexity of the memory maps of the image, there are two ways to pass this information to the linker:

- Command-line options for simple cases. A simple image has at most two execution regions.
- Scatter loading for more complex cases. Scatter loading gives you complete control over the grouping and placement of image components by means of a scatter load description that is passed to the linker in a text file. This is described in full in *[About scatter loading](#page-278-0)* on page 6-21.

## **6.6.1 Simple images**

A simple image consists of:

- a read-only (RO) section
- a read-write (RW) section
- a zero-initialized (ZI) section.

The sections contain the input RO, RW, and ZI areas respectively. If the image does not have any RO, RW, or ZI areas, the linker does not create the corresponding RO, RW, or ZI sections.

In a simple image, you specify the execution addresses at which the Read-Only section and the Read-Write section are placed in the memory map using the following linker options:

-RO-base exec\_address

instructs the linker to place the Read-Only section at exec\_address (for example, the address of the first location in ROM)

-RW-base exec address

instructs the linker to place the Read-Write section at exec\_address

At application load time, the RO region is loaded at its execution address and the RW region is loaded immediately after the RO region.

The RW (data) section may contain code, because programs sometimes modify themselves (or generate code and execute it). Similarly, the RO (code) area may contain read-only data (for example string literals, floating-point constants, ANSI C **const** data).

Using the addresses passed to it, the linker generates the symbols required to allow the region to be copied from its load address to its execution addresses. These symbols describe the execution address and the limit of each region. They are defined independently of any input files and, along with all other external names containing  $\Im$ , are reserved by ARM.

In a simple image, the load address of the region containing the RO section is the same as its execution address so this region never needs to be moved before execution.

## **Load view**

In the load view, the simplest image has a single load region consisting of the RO and RW load sections placed consecutively in the memory map.

#### - Note -

The ZI section does not exist at load time (except for binary images, unless -nozeropad is used). It is created before execution using the description of the section contained in the image file.

## **Execution view**

In the execution view, the image has two execution regions containing the three execution sections:

- The RW and the ZI execution sections are placed consecutively, forming one execution region.
- If no separate RW base address is given, this execution region also includes the RO execution section, and the image has only one execution region.
- If separate RO and RW base addresses are given, the RO execution section is placed separately from the RW and ZI execution sections, in its own execution region.

## **One execution region**

In the execution view, the RO, RW, and ZI sections are laid out consecutively in a single execution region. The execution address of the region containing the RO section is the same as its load address. However, the ZI section still needs to be created before execution begins.

You specify the execution address (that is also its load address) using:

-ro-base execution\_address

where execution\_address is the execution address of the execution region.

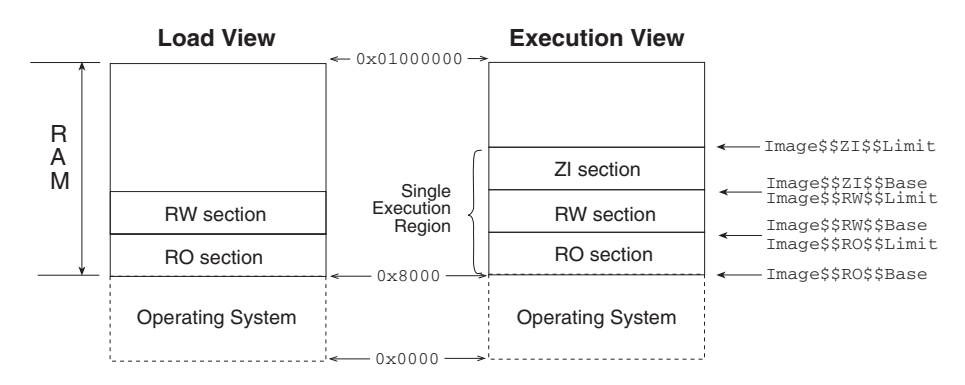

## **Figure 6-3 Simple image with one execution region**

As an example, this approach is suitable for OS-based systems that load programs (code and data) into RAM (such as Angel on a PID board).

The symbols describing the load and/or execution addresses are listed in *[Section-related](#page-292-0)  symbols* [on page 6-35.](#page-292-0)

## **Two execution regions**

In Figure 6-4, there are two execution regions.

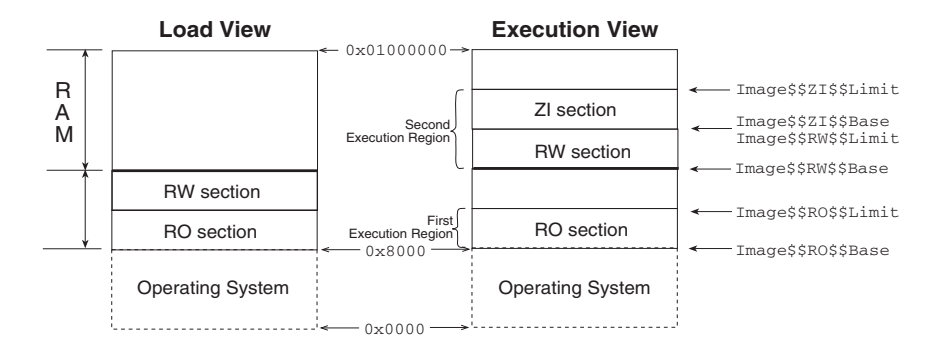

 **Figure 6-4 Simple image with two execution regions**

Because of this, you must specify two execution addresses:

```
-ro-base execution_address_1 -rw-base execution_address_2
```
where:

```
execution_address_1
```
is the execution address of the RO execution region. The first execution region contains the RO section. The execution address of the first execution region (containing the RO section) is also the same as its load address.

```
execution_address_2
```
is the execution address of the RW execution region. The execution address of the second execution region is different from its load address, so it needs to be moved from its load address before execution begins. The second execution region contains RW and ZI sections. The ZI section needs to be created before execution begins.

The symbols created are listed in *[Section-related symbols](#page-292-0)* on page 6-35.

As an example, this approach is suitable for simple ROM-based embedded systems, or OS-based systems that load programs.

# <span id="page-278-0"></span>**6.7 About scatter loading**

The scatter loading mechanism enables you to specify the memory map of an image to the linker. Scatter loading gives you complete control over the grouping and placement of image components. It is capable of describing complex image maps consisting of multiple regions scattered in the memory map at load and execution time. [Figure 6-5 on](#page-279-0)  [page 6-22](#page-279-0) shows an example of a complex memory map.

An image consists of one or more regions. Each region contains one or more sections, and each section contains one or more areas. The load and execution address for a region need not be the same.

To construct the memory map of an image, the linker needs:

- grouping information describing how input areas are grouped into sections and regions
- placement information describing the addresses where image regions should be located in the memory maps.

You specify this information using a scatter load description in a text file that is passed to the linker.

For examples of using scatter loading, please refer to Chapter 10 *Writing Code for ROM* in the *ARM Software Development Toolkit User Guide*.

## **6.7.1 Symbols defined for scatter loading**

When the linker is creating an image using a scatter load description, it defines some region-related symbols independently of any of its input files. These are described in *[Region-related symbols](#page-291-0)* on page 6-34.

## **6.7.2 Command-line option**

The linker command-line option for using scatter loading is:

-scatter description\_file\_name

This instructs the linker to construct the image memory map as described in description\_file\_name. The format of the description file is given in *[The scatter](#page-280-0)  [load description file](#page-280-0)* on page 6-23.

<span id="page-279-0"></span>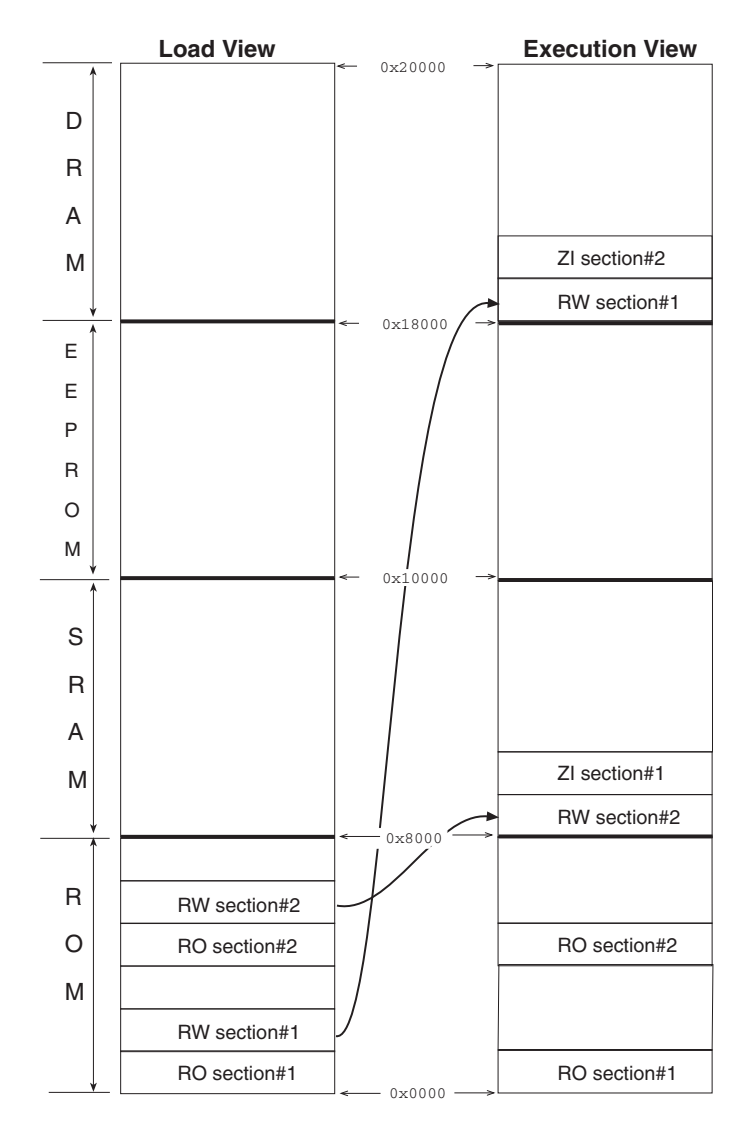

 **Figure 6-5 Scatter loaded memory map**

# <span id="page-280-0"></span>**6.8 The scatter load description file**

An image is made up of regions and areas. Every region in the image can have a different load and execution address.

The types of region used in scatter loading are:

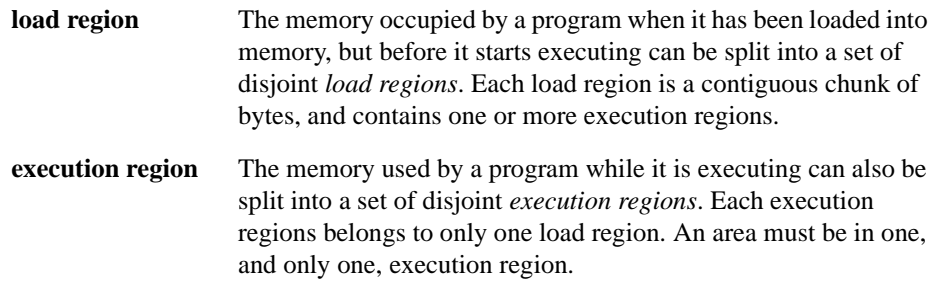

# **6.8.1 Describing the memory map to the linker**

The scatter load description is a text file that describes the memory map of the image to the linker. The description file allows you to specify:

- the number of load regions in the image
- the load address and maximum length of each load region
- the execution regions derived from each load region
- the execution address of each execution region
- the constituent areas of each execution region.

The file format reflects the hierarchy of load regions, execution regions, and areas.

 $-$  Note  $-$ 

Sections are not used in the scatter load description file. The scatter load description file only selects areas into each region. Internally, each region is made up of sections.

The assignment of areas to regions is completely independent of the order in which patterns are written in the scatter load description.

The description itself is a sequence of tokens, whitespace, and comments, as shown in [Table 6-2 on page 6-24.](#page-281-0)

# **Table 6-2 Scatter load description**

<span id="page-281-0"></span>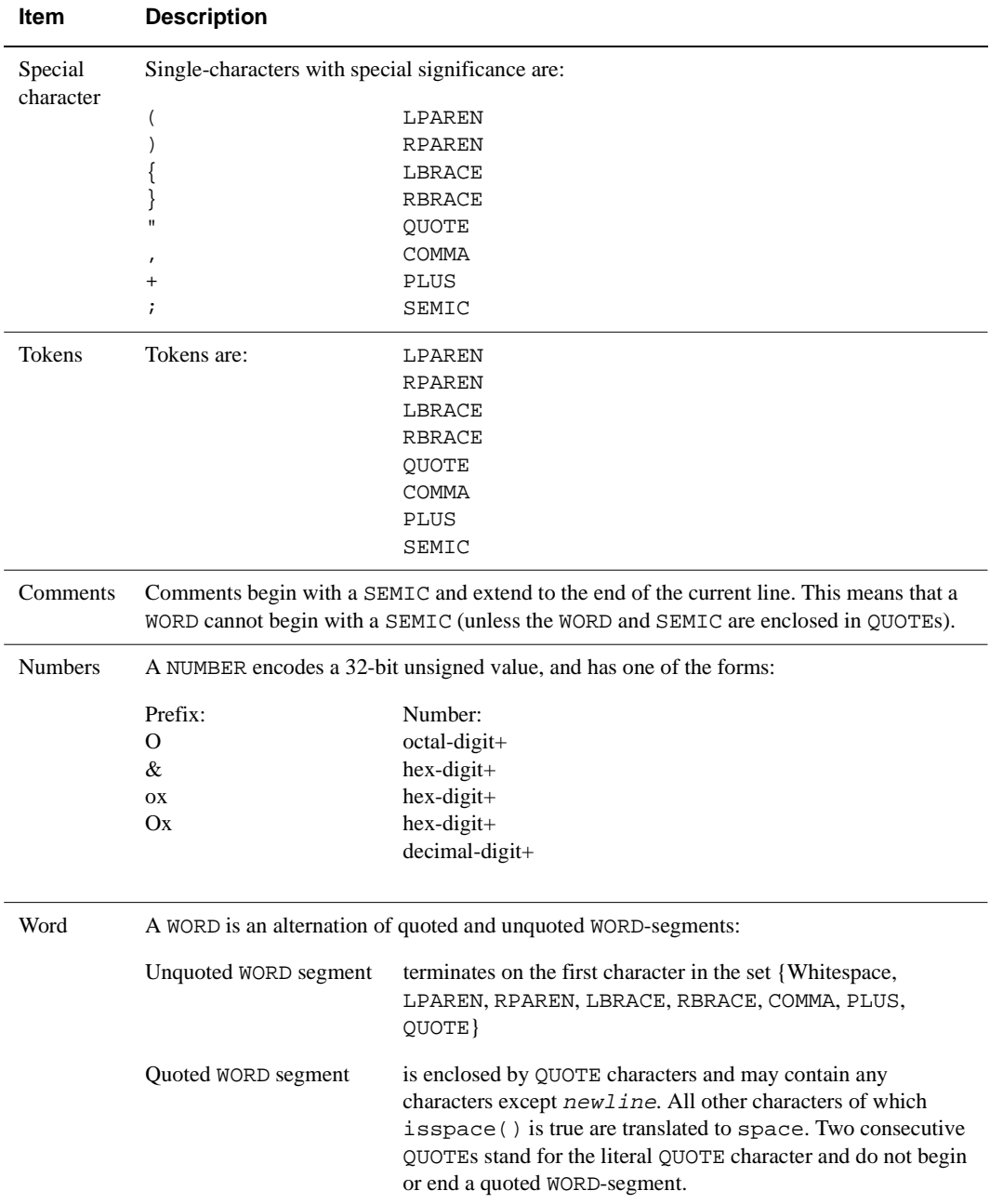

# **6.8.2 Structure of the description file**

Structurally, a scatter load description is a sequence of load region descriptions:

```
Scatter-description ::= load-region-description+
```
## **Load region description**

A load region has:

- a name
- a base address
- an optional maximum size
- a non-empty list of execution regions.

The linker allows an empty description.

The syntax is:

```
load-region-description ::=
      load-region-name base-address [ max-size ]
             LBRACE execution-region-description+ RBRACE
```
where:

load-region-name

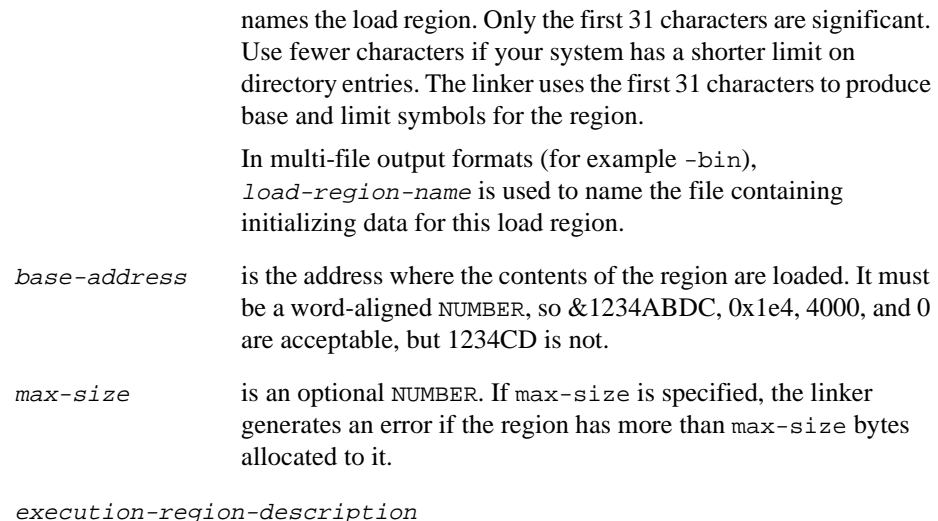

is described in the following subsection.

## **Execution region description**

An execution region is described by a name and a base address.

The syntax is:

```
execution-region-description ::=
      exec-region-name base-designator
             LBRACE area-description* RBRACE
```
 $base-desigmoid$ ::=  $base-address$  | + offset

where:

exec-region-name

names the execution region. Only the first 31 characters are significant. Use fewer characters if your system has a shorter limit on directory entries.

base-designator describes the base address:

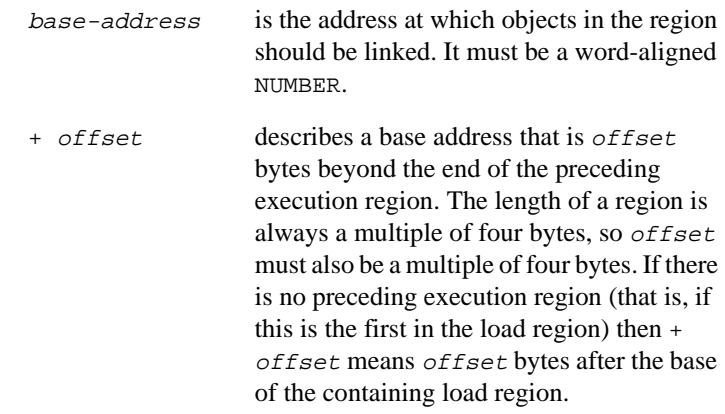

area-description

is described in the following subsection.

## **Area description**

An area-description is a pattern that identifies areas by:

- module name (object file name, library member name, or library file name)
- area name, or area attributes such as READ-ONLY, or CODE.

**Note**

Only areas that match both the module-selector-pattern and at least one area-selector are included in the execution region.

If you omit LPAREN area-selectors RPAREN, the default is +RO.

The syntax is:

```
area-description ::=
      module-selector-pattern [ LPAREN area-selectors RPAREN ]
```
where:

module-selector-pattern

is a pattern constructed from literal text, and the wildcard characters \* (matches 0 or more characters) and ? (matches any single character). For example:

\*armlib.\*

An area matches a module-selector-pattern if:

- The name of the object file containing the area or name of the library member (with no leading pathname) matches the module-selector-pattern.
- The full name of the library from which the area was extracted matches the module-selector-pattern.

Matching is case-insensitive, even on hosts with case-sensitive file naming.

area-selectors

is a comma-separated list of expressions. Each expression is a pattern against which the area name, or the name of an attribute you want the selected area to have, is matched. In the latter case the name must be preceded by a plus character  $(+)$ . You may omit any comma immediately followed by a PLUS.

See *[ARM/Thumb interworking veneers](#page-286-0)* on page 6-29 for information on assigning ARM/Thumb interworking veneers to an execution region.

```
area-selectors ::=
       (PLUS area-attrs | area-pattern )([ COMMA ] 
      PLUS area-attrs| COMMA area-pattern)*
where:
```
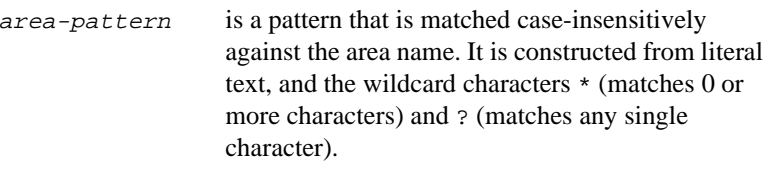

area-attrs is an attribute selector matched against the area attributes. Each area-attrs follows a PLUS keyword or + character.

> All selectors are case insensitive. The following selectors are recognized:

- RO-CODE
- RO-BASED-DATA
- RO (includes RO-CODE and RO-DATA)
- RO-DATA (includes RO-BASED-DATA)
- RW-STUB-DATA (shared library stub data)
- RW-DATA (includes RW-BASED-DATA and RW-STUB-DATA)
- RW (includes RW-CODE and RW-DATA)
- ZI
- ENTRY (the area containing the ENTRY point)

RO-NOTBASED-DATA cannot be specified directly. RO-BASED-DATA must be selected in one region and (less specifically) RO-DATA in another.

The following synonyms are recognized:

- CODE (= RO-CODE)
- CONST (= RO-DATA)
- $TEXT$  (= RO)
- $DATA (= RW)$
- $BSS$  (= ZI)

The following pseudo-attributes are recognized:

- FIRST
- LAST

FIRST and LAST can be used to mark the first and last areas in an execution region if the placement order is important (for example, if the ENTRY must be first and a checksum last). The first occurrence of FIRST or LAST as an area-attrs terminates the list.

## <span id="page-286-0"></span>**ARM/Thumb interworking veneers**

ARM/Thumb interworking veneers are built in an area called **IWV\$\$Code**. You can assign this area to an execution region just like any other area using the area-selector:

\*(IWV\$\$Code)

Although there is no associated module-selector-pattern, \* still matches as there is only one IWV\$\$Code area, so this selection is unambiguous.

## **6.8.3 Resolving multiple matches**

If an area matches more than one execution region, the matches are resolved as described below. If a unique match cannot be found, armlink faults the scatter description. Each area is selected by a module-selector-pattern and an area-selector.

In the following explanation:

- m<sub>1</sub> and m<sub>2</sub> represent module-selector-patterns.
- s1 and s2 represent area-selectors.
- the term 'iff' means *if and only if*
- the greater than operator (>) denotes *more specific*. For example:

```
m1, s1 > m2, s2
```
means that the  $m1$ ,  $s1$  pair is more specific than the  $m2$ ,  $s2$  pair.

In the case of multiple matches, the linker determines which region to assign the area to on the basis of which module-selector-pattern, area-selector pair is the most specific.

For example, if area A matches  $m_1$ ,  $s_1$  for execution region R1, and  $m_2$ ,  $s_2$  for execution region R2, the linker:

- assigns A to R1 iff  $m1$ ,  $s1 > m2$ ,  $s2$
- assigns A to R2 iff  $m2$ ,  $s2 > m1$ ,  $s1$
- diagnoses the scatter description as faulty if neither  $m1$ ,  $s1 > m2$ ,  $s2$  nor  $m2$ ,  $s2$ > m1,s1.

The linker determines the most specific

module-selector-pattern,area-selector pair in the following way:

• For the module selector patterns:

m1 > m2 iff (text(m1) matches pattern(m2)) && !(text(m2) matches pattern(m1))

- For the area selectors:
	- If  $s1$  and  $s2$  are both patterns matching area names, the same definition as for module selector patterns is used.
	- If one of s1, s2 matches the area name and the other matches the area attributes then s1 and s2 are unordered and the description is diagnosed as faulty.
	- If both  $s1$  and  $s2$  match area attributes,  $s1 > s2$  is defined by:

```
ENTRY > RO-CODE > RO
ENTRY > RO-BASED-DATA > RO-DATA > RO
ENTRY > RW-CODE > RW
ENTRY > RW-BASED-DATA > RW-DATA > RW
ENTRY > RW-STUB-DATA > RW-DATA > RW
```
No other members of the  $s1 > s2$  relation between area attributes exist.

• For the module-selector-pattern,area-selector pair:

 $m1, s1 > m2, s2$  if and only if either of the following is true:

- $\,$  s1 is a literal area name (that is, it contains no pattern characters) and  $\,$ s2 matches area attributes other than +ENTRY
- $(m1 > m2)$  ||  $(m2 > m1)$  &  $(s1 > s2)$ .

The consequences of this matching strategy include:

- Descriptions are independent of the order in which they are written.
- Generally, the more specific the description of an object is, the more specific the description of the areas it contains.  $area - selectors$  are not examined unless:
	- Object selection is inconclusive.
	- One selector fully names an area and the other selects by attribute.

In this case, the explicit area name is more specific than any attribute other than ENTRY (that selects exactly one area from one object). This is the case even if the object selector associated with the area name is less specific than that associated with the attribute.
# **6.8.4 Obsolete features**

The following features are obsolete:

- ROOT
- ROOT-DATA
- OVERLAY.

**Note**

These are supported by the current version of armlink for backwards compatibility only and will not be supported in future versions of armlink. Using these features in a description file generates a warning from armlink.

# **6.9 Area placement and sorting rules**

The linker sorts all the areas within a region according to their attributes. Areas with identical attributes form a contiguous block within the region. Each contiguous block of areas is defined as a section.

You need not specify explicitly the addresses or number of sections within a region, because this is done by the linker. There are as many sections in a region as there are non-empty area attribute sets. The base address of each section is governed by the sorting order defined by the linker.

While generating an image, the ARM linker sorts the input areas in the following order:

- by attribute
- by area name
- by their positions in the input list, except where overridden by a -first or -last option. This is described in *[Using FIRST and LAST to place areas](#page-290-0)* on page [6-33.](#page-290-0)

By default, the ARM linker creates an image consisting of an RO, an RW, and optionally a ZI, section. The RO section can be protected at runtime on systems that have memory management hardware.

Page alignment of the RO and RW sections of the image can be forced using the area alignment attribute of AOF areas. You set this using the ALIGN attribute of the ARM assembler AREA directive (see *[AREA directive](#page-201-0)* on page 5-38).

## **6.9.1 Ordering areas by attribute**

Portions of the image associated with a particular language runtime system are collected together into a minimum number of contiguous regions. (This applies particularly to code regions that may have associated exception handling mechanisms.) More precisely, the linker orders areas by attribute as follows:

- read-only code
- read-only based data
- read-only data
- read-write code
- based data
- other initialized data
- zero-initialized (uninitialized) data
- debugging tables (optional).

<span id="page-290-0"></span>Areas that have the same attributes are ordered by their names. Names are considered to be case-sensitive, and are compared in alphabetical order, using the ASCII collation sequence for characters.

Identically attributed and named areas are ordered according to their relative positions in the input list.

As a consequence of these rules, the positioning of identically attributed and named areas included from libraries is not predictable. However, if library L1 precedes library L2 in the input list, all areas included from L1 will precede each area included from L2. If more precise positioning is required, you can extract modules manually, and include them in the input list.

# **6.9.2 Using FIRST and LAST to place areas**

Within a region, all read-only code areas are contiguous and form a section that must precede the section containing all the read-only based data areas.

If you are not using scatter loading, you use the -first and -last linker options to place areas.

If you are using scatter loading, you use the pseudo-attributes FIRST and LAST in the scatter load description file to mark the first and last areas in an execution region if the placement order is important (for example, if the ENTRY must be first and a checksum last).

However, FIRST and LAST must not violate the basic attribute sorting order. This means that an area can be first (or last) in the execution region if the execution section in which it is contained is the first (or last) section in the region. For example, in an execution region containing any read-only areas, the FIRST area must be a read-only area. Similarly, if the region contains any ZI data, the LAST area must be a ZI area.

Within each section, areas are sorted according to their names, and then by their positions in the input order.

# **6.9.3 Aligning areas**

Once areas have been ordered and the base address has been fixed, the linker may insert padding to force each area to start at an address that is a multiple of:

 $2(area alignment)$ 

Areas are commonly aligned at word boundaries.

# <span id="page-291-0"></span>**6.10 Linker-defined symbols**

The ARM Linker defines some symbols independently of any of its input files. These symbols contain the character sequence \$\$ and are reserved by ARM along with all other external names containing this sequence.

These symbols are used to specify region-base-addresses, section-base-addresses, and area-base-addresses and their limits. They can be imported and used as relocatable addresses by your assembly language programs, or referred to as **extern** symbols from your C or C++ source code. Examples of such usage are provided in Chapter 10 *Writing Code for ROM* in the *ARM Software Development Toolkit User Guide*.

# **6.10.1 Region-related symbols**

These symbols are generated when the linker is creating an image using a scatter loading description. The description names all the load and execution regions in the image, besides providing their load and execution addresses. The scatter load description file is explained in *[The scatter load description file](#page-280-0)* on page 6-23.

The linker generates three symbols for every region present in the image, shown in Table 6-3.

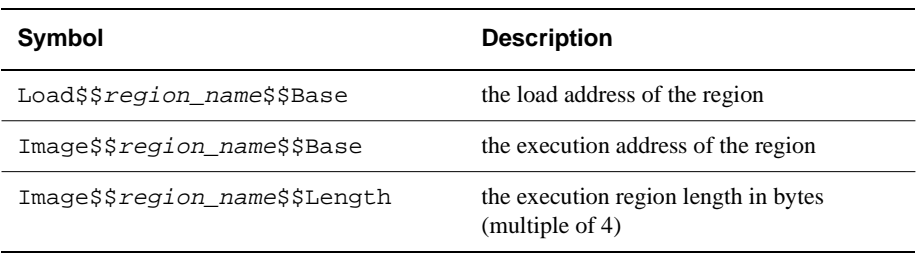

#### **Table 6-3 Region-related linker symbols**

For every region containing a ZI section, the linker generates two additional symbols, shown in Table 6-4.

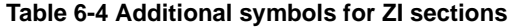

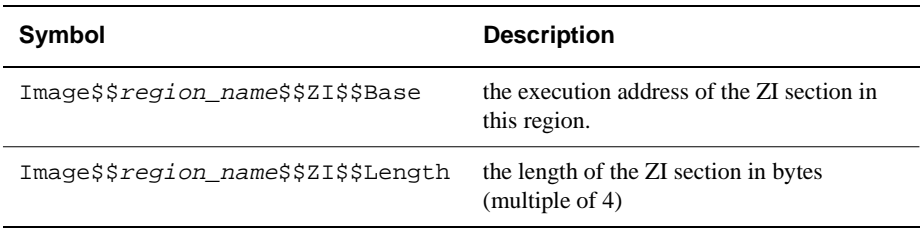

**Note**

A scatter load image is not padded with zeros, and requires the ZI sections to be created dynamically. This means that there is no need for a load address symbol for ZI data.

## **6.10.2 Section-related symbols**

The symbols shown in Table 6-5 are generated when the linker is creating a simple image that has three sections (RO, RW and ZI) that are combined into one or two execution regions, when -ro-base and/or -rw-base are specified.

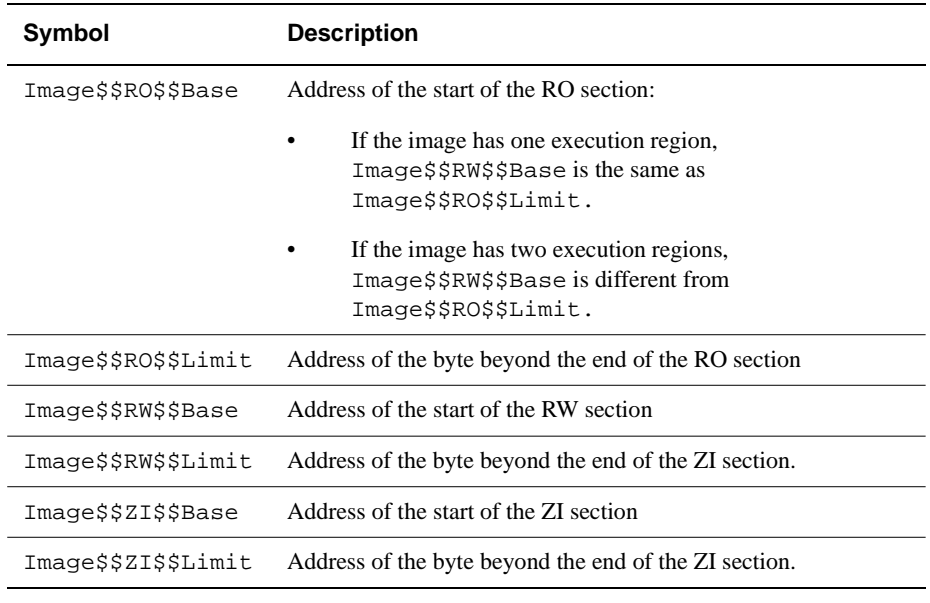

#### **Table 6-5 Section-related linker symbols**

**Note**

Section-related symbols do not contain useful information if scatter loading is used to specify region information. Code that uses section-related symbols will not produce expected results. In such cases, only the region-related symbols described in *[Region-related symbols](#page-291-0)* on page 6-34 should be used.

# **6.10.3 Area-related symbols**

For every area present in the image, the linker generates the symbols in Table 6-6.

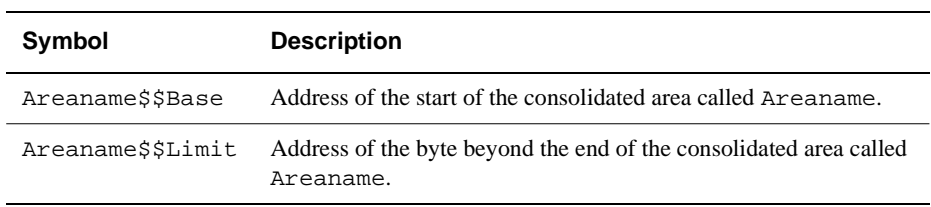

#### **Table 6-6 Area-related linker symbols**

# **6.11 Including library members**

An object file may contain references to external objects (functions and variables). The linker attempts to resolve these references by matching them to definitions found in other object files and libraries. A library is a collection of AOF files stored in an ARM Library Format file. Usually, at least one library file is specified in the input list. The important differences between object files and libraries are:

- each object file in the input list appears in the output unconditionally, whether or not anything refers to it
- a member from a library is included in the output if, and only if, an object file or an already-included library member makes a non-weak reference to it.

# **6.11.1 Processing the input file list**

The linker processes its input list as follows:

- 1. The object files are linked together, ignoring the libraries. Usually there will be a resultant set of references to as yet undefined symbols. Some of these may be weak. These are allowed to remain unsatisfied, and do not cause library members to be loaded.
- 2. The libraries are then processed in the order that they appear in the input file list:
	- a. The library is searched for members containing symbol definitions that match currently unsatisfied, non-weak references.
	- b. Each such member is loaded, satisfying some unsatisfied references, possibly including weak ones. This may create new unsatisfied references, again, possibly including weak ones.
	- c. The search of the library is repeated until no further members are loaded from the library.
	- d. The libraries are re-processed as described in Step 2 until no further members are loaded.

If any non-weak reference remains unsatisfied at the end of a linking operation, other than one that generates partially-linked, relocatable AOF, the linker generates an error message.

While processing the object files and libraries specified to the linker on its command line, a warning is given if symbols are seen requesting different variants of the same library, but all requested variants are added to the list of requested libraries (in the order they are requested by the input files).

The libraries in the list are searched only if there are still unsatisfied non-weak references after all specified objects and libraries have been loaded. They are obtained from the directory specified to the linker by use of a -libpath argument (or configured as its library path using the graphical configuration tool), or failing that, from the directory which is the value of the environment variable ARMLIB.

# **6.11.2 Including library members**

To forcibly include a library member, put the name(s) of the library member(s) in parentheses after the library name. There must be no space between the library name and the opening parenthesis. Multiple member names must be separated by commas. There must be no space in the list of member names.

# **6.12 Automatic inclusion of libraries**

The ARM linker automatically searches for a C library that matches the attributes of the object files being linked. To do this, the filenames of the C libraries are annotated with letters and digits to identify them. The annotation has the form:

armlib\_<apcs\_variant>.<br/>bits><br/>bytesex>

The compiler and assembler generate a weak reference to symbols with names Lib\$\$Request\$\$library\$\$variant for required libraries, where variant is determined by the APCS options in use. this is described above, except that armcc with apcs/interwork generates a reference to the Thumb interworking libraries. The ARM and Thumb C compilers and assemblers require only the armlib library.

#### **6.12.1 For ARM libraries**

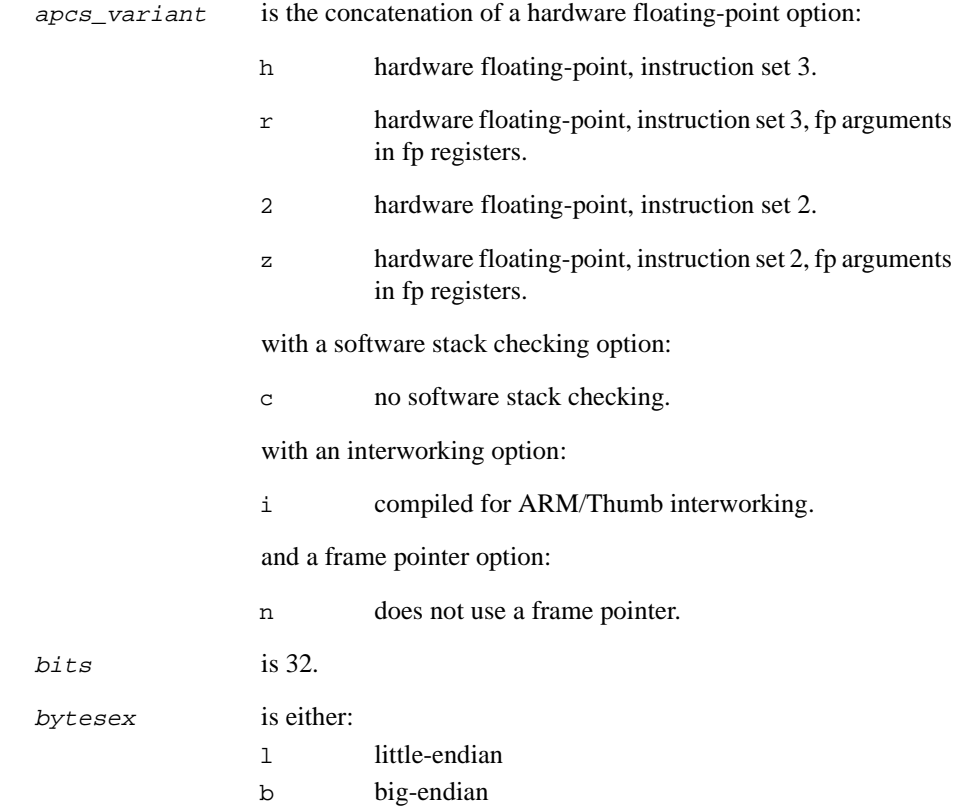

# **Example**

The following example is an ARM little-endian C library, with no software stack checking and no frame pointer:

armlib\_cn.32l

# **6.12.2 For Thumb libraries**

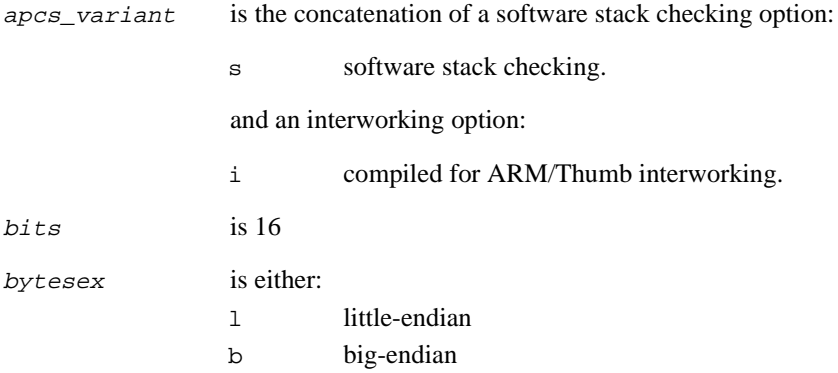

# **Example**

 $\overline{\phantom{a}}$ 

The following example is a Thumb little-endian C library compiled for interworking:

armlib\_i.16l

**Note**

Not all combinations are possible. Only a subset of the possible combinations are made by ARM as part of a release.

# **6.13 Handling relocation directives**

This section describes how the linker implements the relocation directives defined by ARM Object Format.

#### **6.13.1 The subject field**

A relocation directive describes the relocation of a single subject field, that may be:

- a byte
- a halfword (2 bytes, halfword-aligned)
- a word (4 bytes, word-aligned)
- a value derived from a suitable sequence of instructions.

The relocation of a word value cannot overflow. In the other cases, overflow is diagnosed by the linker. This is described in *[The relocation of instruction sequences](#page-299-0)* on [page 6-42](#page-299-0).

#### **6.13.2 The relocation value**

A relocation directive refers either to:

- the value of a symbol
- the base address of an AOF area in the same object file as the AOF area containing the directive.

This value is called the relocation value, and the subject field is modified by it, as described in the following subsections.

#### **6.13.3 PC-relative relocation**

A pc-relative relocation directive requests the following modification of the subject field:

```
subject-field = subject_field + relocation_value
                 - base_of_area_containing(subject_field)
```
A special case of pc-relative relocation occurs when the relocation value is specified to be the base of the area containing the subject field. In this case, the relocation value is not added. This caters for a pc-relative branch to a fixed location, for example:

```
subject-field =subject_field-
                base_of_area_containing(subject_field)
```
# <span id="page-299-0"></span>**6.13.4 Additive relocation**

A plain additive relocation directive modifies the subject field as follows:

subject\_field = subject\_field + relocation\_value

## **6.13.5 Based area relocation**

A based area relocation directive relocates a subject field by the offset of the relocation value within the consolidated area containing it:

```
subject_field = subject_field + relocation_value 
             - base_of_area_group_containing(relocation_value)
```
#### **6.13.6 The relocation of instruction sequences**

The linker recognizes that the following instruction sequences define a relocatable value:

- an ARM **B** or **BL** instruction
- a Thumb BL instruction pair.

If bit 0 of the relocation offset is set, the linker relocates a Thumb instruction sequence. The only Thumb instruction sequence that can be relocated is a BL instruction pair. In the relocation of a B or BL instruction, word offsets are converted to and from byte offsets.

# Chapter 7 **ARM Symbolic Debugger**

The ARM Symbolic Debugger, armsd, is an interactive source-level debugger providing high-level debugging support for languages such as C, and low-level support for assembly language. This chapter contains the following information:

- *[About armsd](#page-301-0)* on page 7-2
- *[Command syntax](#page-302-0)* on page 7-3
- *[Running armsd](#page-305-0)* on page 7-6
- *[Alphabetical list of armsd commands](#page-309-0)* on page 7-10
- *[Specifying source-level objects](#page-348-0)* on page 7-49
- *[Armsd variables](#page-353-0)* on page 7-54
- *[Low-level debugging](#page-358-0)* on page 7-59
- *[armsd commands for EmbeddedICE](#page-361-0)* on page 7-62
- *[Accessing the Debug Communications Channel](#page-363-0)* on page 7-64.

# <span id="page-301-0"></span>**7.1 About armsd**

The ARM symbolic debugger can be used to debug programs assembled or compiled using the ARM assembler, and the ARM C compiler, if those programs have been produced with debugging enabled. A limited amount of debugging information can be produced at link time, even if the object code being linked was not compiled with debugging enabled. The symbolic debugger is normally used to run ARM Image Format images.

# **7.1.1 Selecting a debugger**

Armsd supports:

- remote debugging
- debugging using the ARMulator
- remote debugging using ADP.

# **7.1.2 Automatic command execution on startup**

The symbolic debugger obeys commands from an initialization file, if one exists, before it reads commands from the standard input. The initialization file is called armsd.ini.

The current directory is searched first, and then the directory specified by the environment variable HOME.

# <span id="page-302-0"></span>**7.2 Command syntax**

You invoke armsd using the command given below. Underlining is used to show the permitted abbreviations.

The full list of commands available when armsd is running is given in *[Alphabetical list](#page-309-0)  [of armsd commands](#page-309-0)* on page 7-10.

#### **7.2.1 Command-line options**

```
armsd [-help] [-vsn] [-little | -big] [-proc name] [-fpe | -nofpe]
[-symbols] [-0] name] [-script] name] [-exec] [-in] [-1]-armul | -adp options] image_name arguments
```
where:

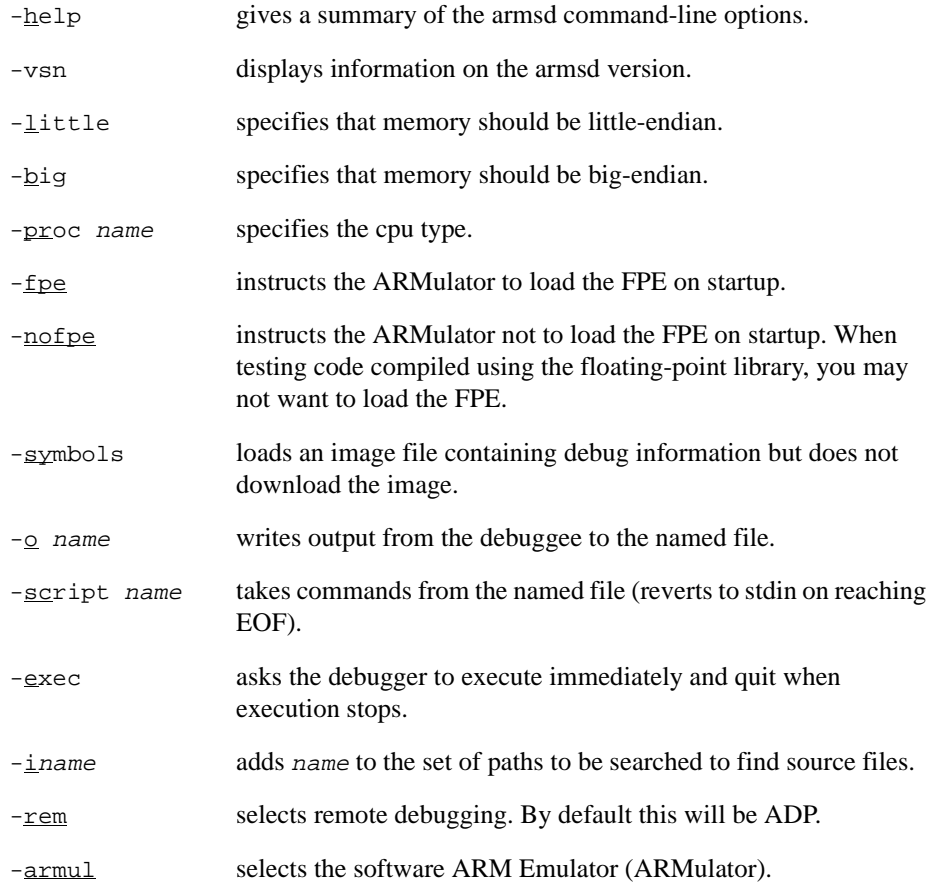

-adp *options* selects remote debugging using ADP. Select one of the following options to specify the ADP port to use:

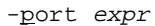

selects serial communications, where expr can be any of:

```
1
2
device_names=1 
s=2s=device_name
```
To select serial and parallel communications, expr can be:

```
s=n,p=m
```
where  $n$  and  $m$  can be 1, 2 or a device name.

To select ethernet communications, expr is:

 $e = id$ 

where  $id$  is the ethernet address of the target board.

In the case of serial and/or parallel communications, h=0 may be prefixed to the port expression. This switches off the heartbeat feature of ADP.

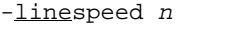

sets the line speed to n.

-loadconfig name

specifies the file containing configuration data to be loaded.

-selectconfig name version

specifies the target configuration to be used.

- $-\underline{r}$ eset resets the target processor immediately (if supported for target).
- -clock <sup>n</sup>

specifies the clock speed in Hz (suffixed with K or M) for the ARMulator. This is only valid with an armsd.map file.

image\_name gives the name of the file to debug. You can also specify this information using the load command. See *load* [on page 7-32](#page-331-0) for more information.

arguments give program arguments. You can also specify this information using the load command. See *load* [on page 7-32](#page-331-0) for more information.

# <span id="page-305-0"></span>**7.3 Running armsd**

This section lists all armsd commands. They are first briefly listed in functional groups, and then are explained fully in *[Alphabetical list of armsd commands](#page-309-0)* on page 7-10.

The functional groups are:

- **Symbols**
- Controlling execution
- Program context
- Low-level debugging
- Coprocessor support
- Profiling commands
- Miscellaneous.

The semicolon character (;) separates two commands on a single line.

 $-$ Note  $-$ 

The debugger queues commands in the order it receives them, so that any commands attached to a breakpoint are not executed until all previously queued commands have been executed.

# **7.3.1 Symbols**

These commands allow you to view information on armsd symbols:

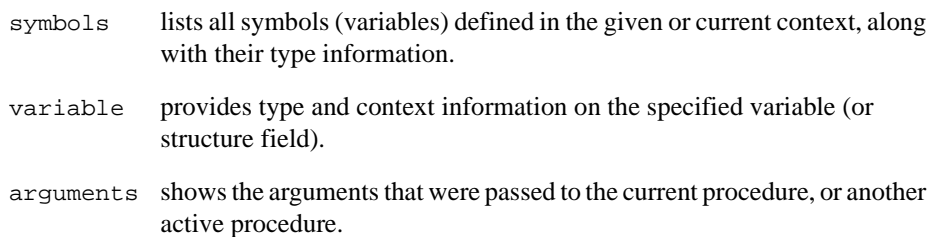

# **7.3.2 Controlling execution**

These commands allow you to control execution of programs by setting and clearing watchpoints and breakpoints, and by stepping through instructions and statements:

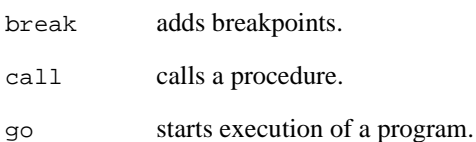

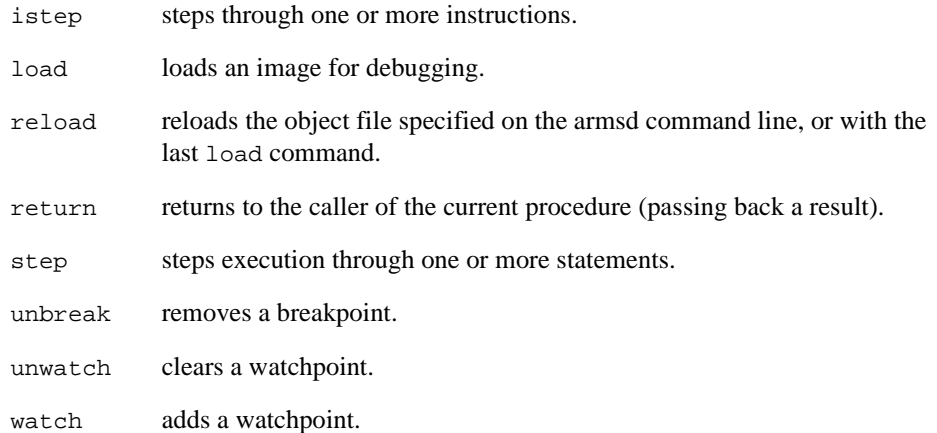

#### **7.3.3 Reading and writing memory**

These commands allow you to set and examine program context:

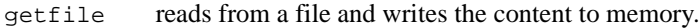

putfile writes the contents of an area of memory to a file.

#### **7.3.4 Program context**

These commands allow you to set and examine program context:

- where prints the current context as a procedure name, line number in the file, filename and the line of code.
- backtrace prints information about all currently active procedures.
- context sets the context in which the variable lookup occurs.
- out sets the context to be the same as that of the current context's caller.
- in sets the context to that called from the current level.

#### **7.3.5 Low-level debugging**

These commands allow you to select low-level debugging and to examine and display the contents of memory, registers, and low-level symbols:

language sets up low-level debugging if you are already using high-level debugging.

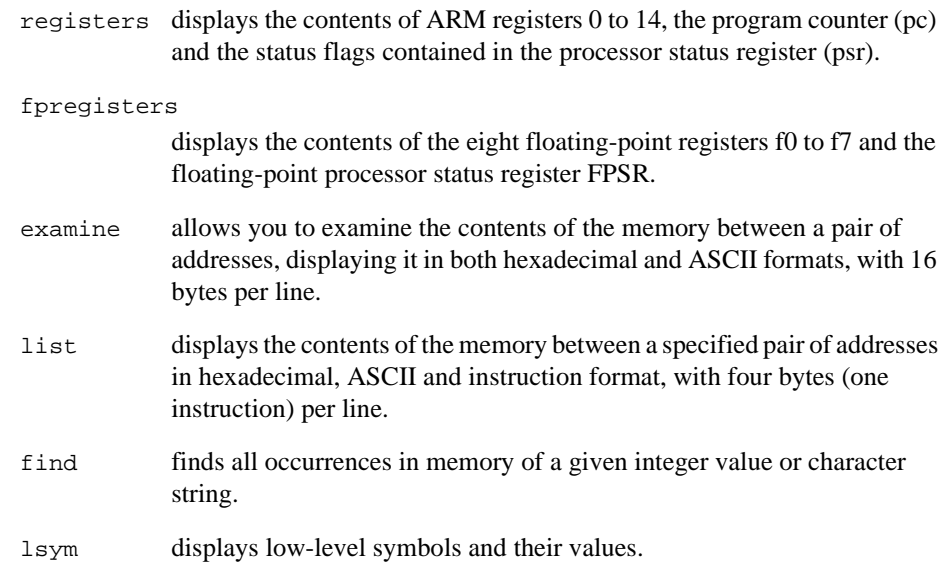

# **7.3.6 Coprocessor support**

The symbolic debugger's coprocessor support enables access to registers of a coprocessor through a debug monitor that is ignorant of the coprocessor. This is only possible if the registers of the coprocessor are read (if readable) and written (if writable) by a single coprocessor data transfer (CPDT) or a coprocessor register transfer (CPRT) instruction in a non-user mode. For coprocessors with more unusual registers, there must be support code in a debug monitor.

- coproc describes the register set of a coprocessor and specifies how the contents of the registers are formatted for display.
- cregdef describes how the contents of a coprocessor register are formatted for display.
- cregisters displays the contents of all readable registers of a coprocessor, in the format specified by an earlier coproc command.
- cwrite writes to a coprocessor register.

# **7.3.7 Profiling commands**

The following commands allow you to start, stop, and reset the profiler, and to write profiling data to a file.

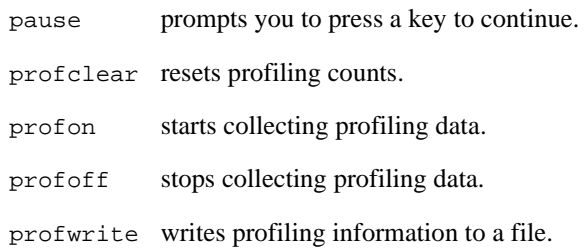

#### **7.3.8 Miscellaneous commands**

These are general commands.

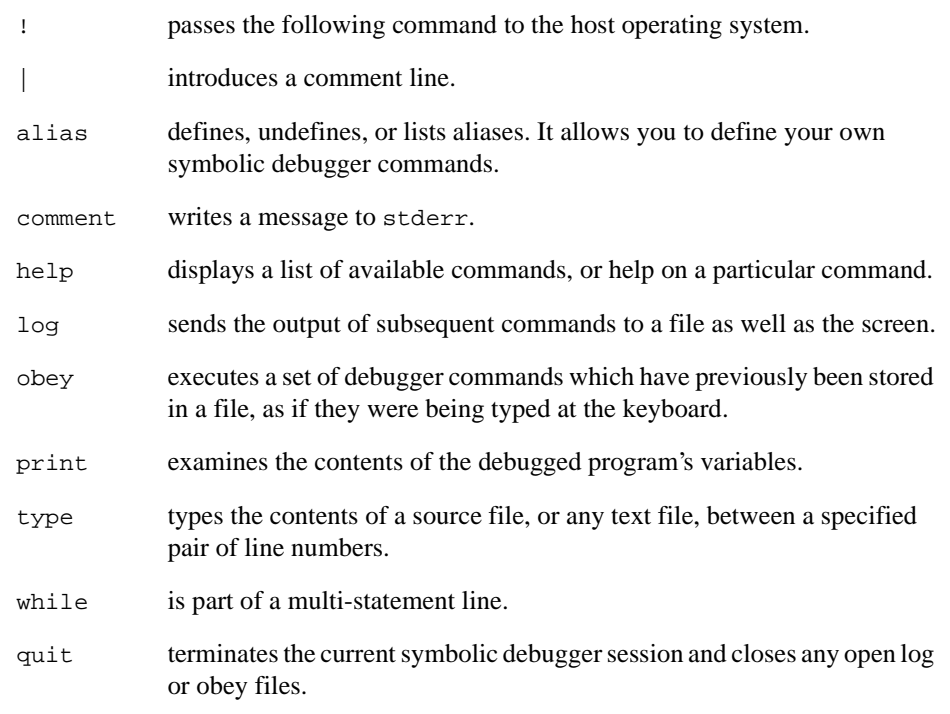

# <span id="page-309-0"></span>**7.4 Alphabetical list of armsd commands**

This section explains how the armsd command syntax is annotated, and lists the terminology used. Every armsd command is listed and explained, starting with the *[!](#page-311-0)  command* [on page 7-12](#page-311-0).

# **7.4.1 Annotating the command syntax**

typewriter Shows command elements that you should type at the keyboard.

typewriter Underlined text shows the permitted abbreviation of a command.

- typewriter Represents an item such as a filename or variable name. You should replace this with the name of your file, variable, and so on.
- {} Items in braces are optional. The braces are used for clarity and should not be typed.
	- A star (\*) following a set of braces means that the items in those braces can be repeated as many times as required. Many command names can be abbreviated. The braces here show what can be left out. In the one case where braces are required by the debugger, these are enclosed in quote marks in the syntax pattern.

## **7.4.2 Names used in syntax descriptions**

These terms are used in the following sections for the command syntax descriptions:

- **context** The activation state of the program. See *[Variable names and context](#page-348-0)* on [page 7-49.](#page-348-0)
- **expression** An arbitrary expression using the constants, variables and operators described in *Expressions* [on page 7-51.](#page-350-0) It is either a low-level or a high-level expression, depending on the command.
- **Low-level** Low-level expressions are arbitrary expressions using constants, low-level symbols and operators. High-level variables may be included in low-level expressions if their specification starts with # or \$, or if they are preceded by ^.
- **High-level** High level expressions are arbitrary expressions using constants, variables and operators. Low-level symbols may be included in high-level expressions by preceding them with @.

The list, find, examine, putfile, and getfile commands require low-level expressions as arguments. All other commands require high-level expressions.

**location** A location within the program (see *[Program locations](#page-349-0)* on page 7-50).

**variable** A reference to one of the program's variables. Use the simple variable name to look at a variable in the current context, or add more information as described in *[Variable names and context](#page-348-0)* on page 7-49 to see the variable elsewhere in the program.

#### **format** is one of:

- hex
- ascii
- string

This is a sequence of characters enclosed in double quotes ("). A backslash (\) may be used as an escape character within a string.

• A C printf() function format descriptor. Table 7-1 shows some common descriptors.

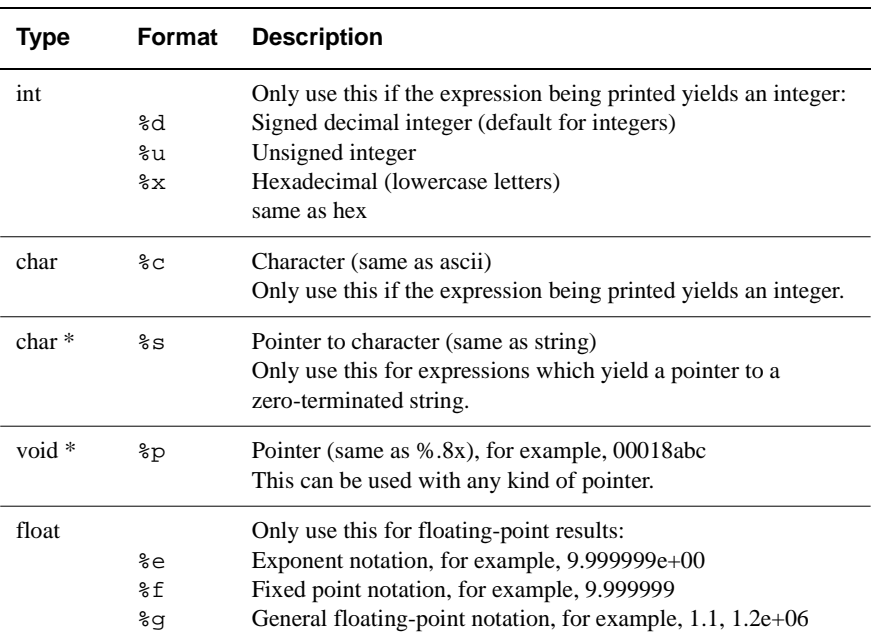

#### **Table 7-1 Format descriptors**

# <span id="page-311-0"></span>**7.4.3 ! command**

The ! command gives access to the command line of the host system without quitting the debugger.

#### **Syntax**

The syntax of  $\cdot$  is:

!command

where:

command is the operating system command to execute.

# **Usage**

Any command whose first character is ! is passed to the host operating system for execution.

# **7.4.4 | command**

The | command introduces a comment line.

## **Syntax**

The syntax of  $|$  is:

|comment

where:

comment is a text string

# **Usage**

This command allows you to annotate your armsd file.

#### **7.4.5 alias**

The alias command defines, undefines, or lists aliases. It allows you to define symbolic debugger commands.

#### **Syntax**

The syntax of alias is:

alias {name{expansion}}

where:

name is the name of the alias.

expansion is the expansion for the alias.

#### **Usage**

If no arguments are given, all currently defined aliases are displayed. If expansion is not specified, the alias named is deleted. Otherwise expansion is assigned to the alias name.

The expansion may be enclosed in double quotes (") to allow the inclusion of characters not normally permitted or with special meanings, such as the alias expansion character (') and the statement separator (;).

Aliases are expanded whenever a command line or the command list in a do clause is about to be executed.

Words consisting of alphanumeric characters enclosed in backquotes (') are expanded. If no corresponding alias is found they are replaced by null strings. If the character following the closing backquote is non-alphanumeric, the closing backquote may be omitted. If the word is the first word of a command, the opening backquote may be omitted. To use a backquote in a command, precede it with another backquote.

## **7.4.6 arguments**

The arguments command shows the arguments that were passed to the current, or other active procedure.

#### **Syntax**

The syntax of arguments is:

```
arguments {context}
```
where:

context specifies the program context to display. If context is not specified, the current context is used (normally the procedure active when the program was suspended).

#### **Usage**

You use the arguments command to display the name and context of each argument within the specified context.

## **7.4.7 backtrace**

The backtrace command prints information about all currently active procedures, starting with the most recent, or for a given number of levels.

#### **Syntax**

The syntax of backtrace is:

backtrace {count}

where:

count specifies the number of levels to trace. This is an optional argument. If you do not specify count, the currently active procedures are traced.

#### **Usage**

When your program has stopped running, because of a breakpoint or watchpoint, you use backtrace to extract information on currently active procedures. You can access information like the current function, the line of source code calling the function and so on.

# **7.4.8 break**

The break command allows you to specify breakpoints.

## **Syntax**

The syntax of the break command is:

```
{\lfloor \frac{\Delta}{\Delta} \rfloor} \{ \log \{ \text{count} \} \} \{ \log \{ \text{command} \} \}; {\lfloor \frac{\Delta}{\Delta} \rfloor} \{ \log \{ \text{count} \} \}
```
#### where:

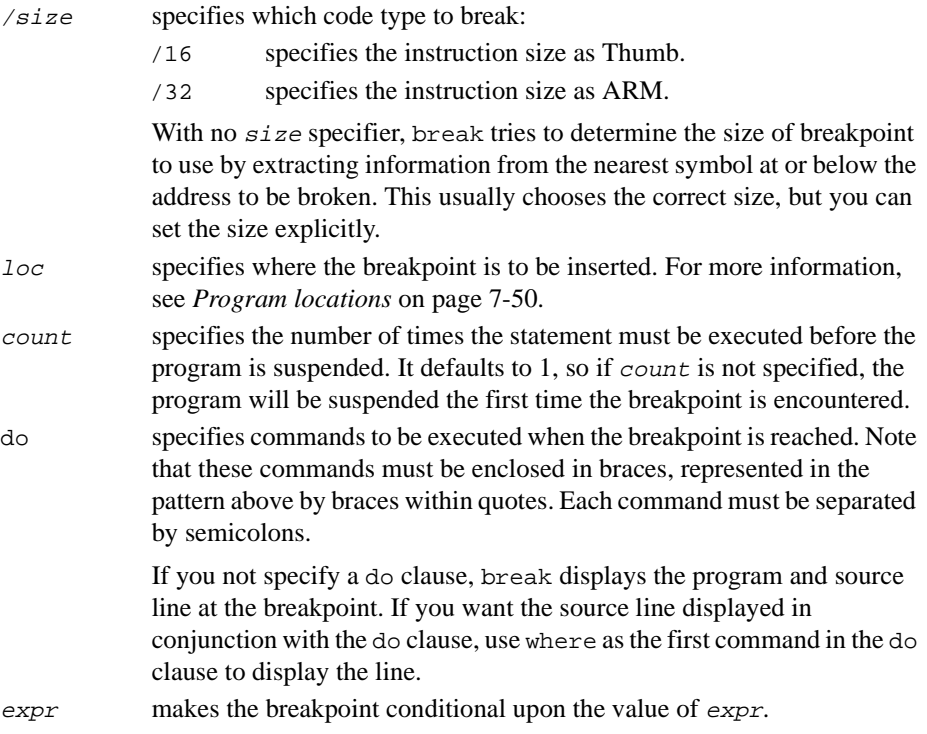

# **Usage**

The break command specifies breakpoints at:

- procedure entry and exit
- lines
- statements within a line.

Each breakpoint is given a number prefixed by #. A list of current breakpoints and their numbers is displayed if break is used without any arguments. If a breakpoint is set at a procedure exit, several breakpoints may be set, with one for each possible exit.

 $-$  Note  $-$ 

Use unbreak to delete any unwanted breakpoints. This is described in *unbreak* [on page](#page-344-0)  [7-45.](#page-344-0)

#### **7.4.9 call**

The call command calls a procedure.

#### **Syntax**

The syntax of the call command is:

call {/size} loc {(expression-list)}

where:

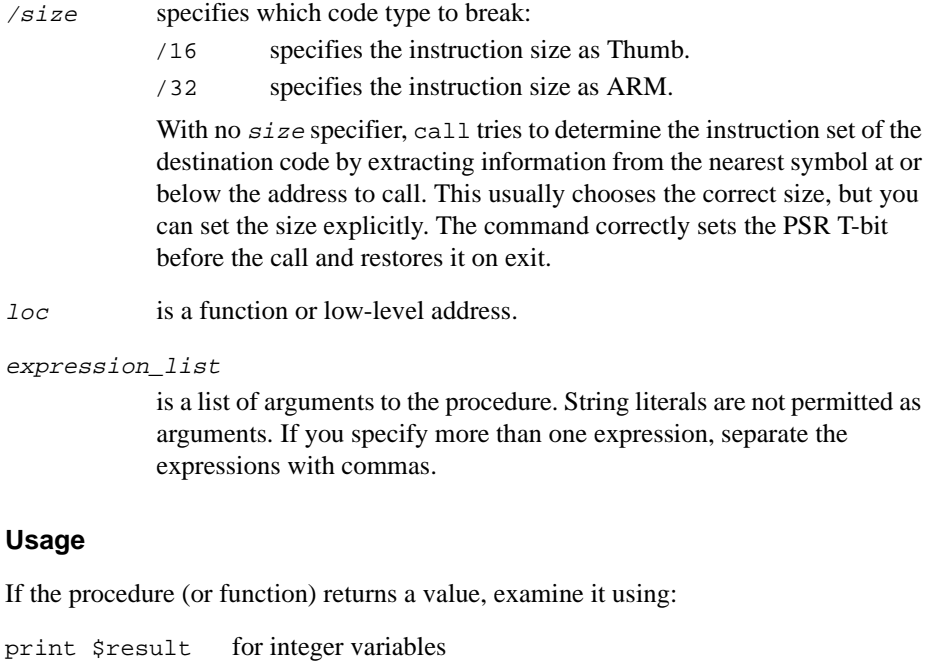

print \$fpresult for floating-point variables.

# <span id="page-316-0"></span>**7.4.10 coproc**

The coproc command describes the register set of a coprocessor and specifies how the contents of the registers are formatted for display.

#### **Syntax**

The syntax of the coproc command is:

coproc cpnum {rno{:rno1} size access values {displaydesc}\*}\*

where:

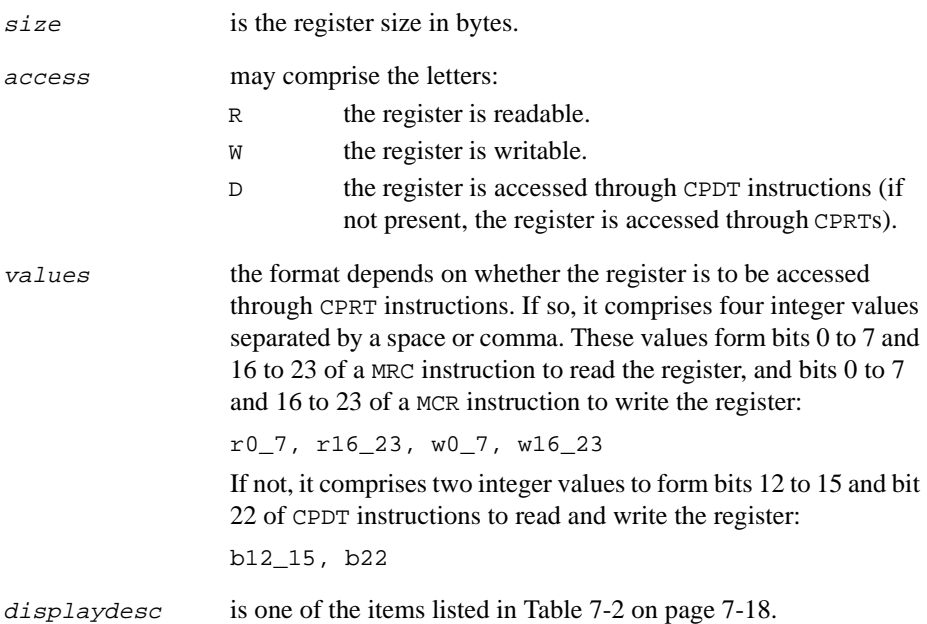

## **Usage**

Each command may describe one register, or a range of registers, that are accessed and formatted uniformly.

## **Example**

For example, the floating-point coprocessor might be described by the command:

```
copro 1 0:7 16 RWD 1,8
  8 4 RW 0x10,0x30,0x10,0x20 w0[16:20] 'izoux' "_" w0[0:4] 'izoux'
   9 4 RW 0x10,0x50,0x10,0x40
```
<span id="page-317-0"></span>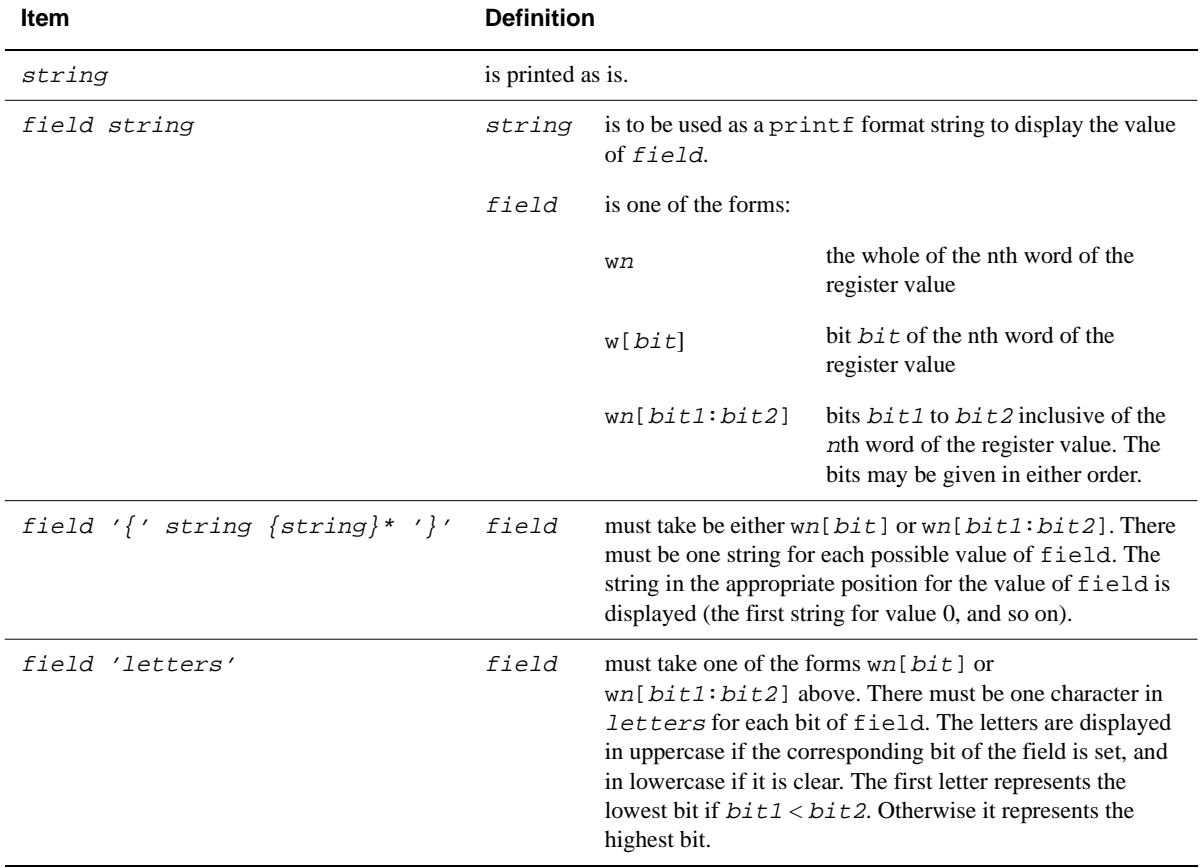

# **Table 7-2 Values for displaydesc argument**

# **7.4.11 context**

The context command sets the context in which the variable lookup occurs.

#### **Syntax**

The syntax of the context command is:

context context

where:

context specifies the program context. If context is not specified, the context is reset to the active procedure.

#### **Usage**

The context command affects the default context used by commands which take a context as an argument. When program execution is suspended, the search context is set to the active procedure.

#### **7.4.12 cregisters**

The cregisters command displays the contents of all readable registers of a coprocessor.

#### **Syntax**

The syntax of the cregisters command is:

cregisters cpnum

where

cpnum selects the coprocessor.

#### **Usage**

The contents of the registers is displayed in the format specified by an earlier coproc command. The formatting options are described in [Table 7-2 on page 7-18](#page-317-0).

# **7.4.13 cregdef**

The cregdef command describes how the contents of a coprocessor register are formatted for display.

#### **Syntax**

The syntax of the cregdef command is:

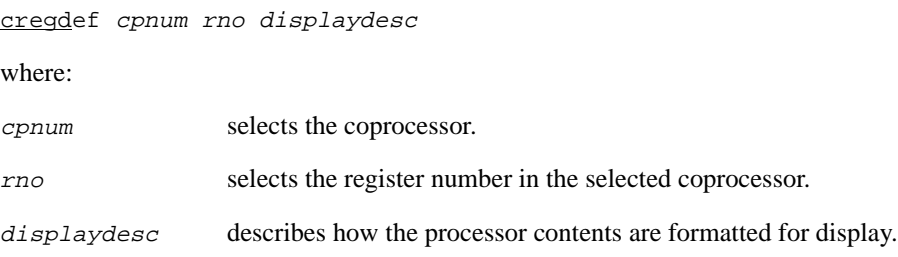

#### **Usage**

The contents of the registers is displayed according to the formatting options described in [Table 7-2 on page 7-18.](#page-317-0)

#### **7.4.14 cwrite**

The cwrite command writes to a coprocessor register.

#### **Syntax**

The syntax of the cwrite command is:

```
cwrite cpnum rno val{val...}*
```
where:

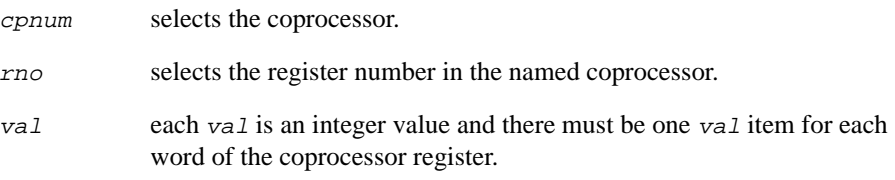

#### **Usage**

Before you write to a coprocessor register, you must define that register as writable. This is described in *coproc* [on page 7-17](#page-316-0).

# **7.4.15 examine**

The examine command allows you to examine the contents of memory.

#### **Syntax**

The syntax of the examine command is:

```
examine {expression1} {, {+}expression2 }
```
where:

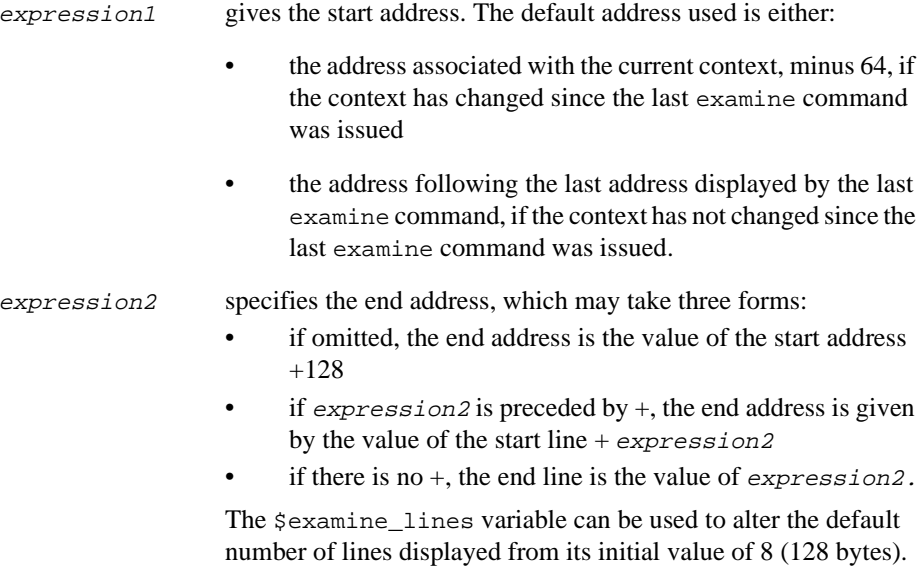

# **Usage**

This command allows you to examine the contents of the memory between a pair of addresses, displaying it in both hexadecimal and ASCII formats, with 16 bytes per line. Low-level symbols are accepted by default.

# **7.4.16 find**

The find command finds all occurrences in memory of a given integer value or character string.

#### **Syntax**

The syntax of the find command is either of the following:

```
find expression1 {,expression2 {,expression3}}
```

```
find string \{, expression2 \}, expression2 \{, expression3\}
```
where:

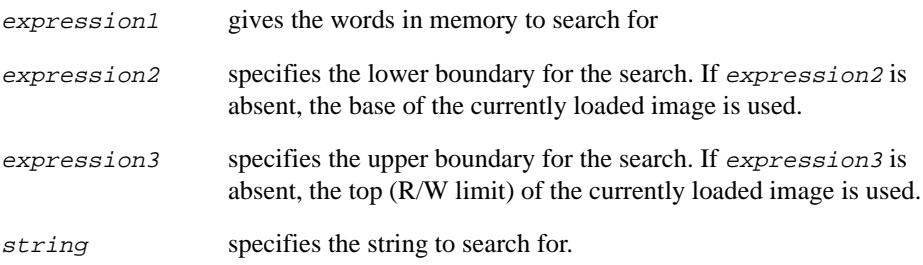

# **Usage**

If the first form is used, the search is for words in memory whose contents match the value of expression1.

If the second form is used, the search is for a sequence of bytes in memory (starting at any byte boundary) whose contents match those of string.

Low-level symbols are accepted by default.

#### **7.4.17 fpregisters**

The fpregisters command displays the contents of the eight floating-point registers f0 to f7 and the floating-point processor status register (FPSR).

#### **Syntax**

The syntax of the fpregisters command is:

fpregisters[/full]

where:

/full includes detailed information on the floating-point numbers in the registers.

#### **Usage**

There are two formats for the display of floating-point registers.

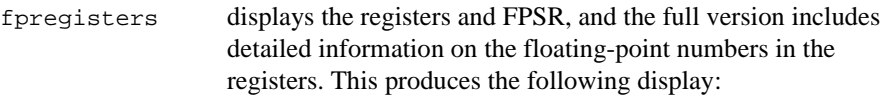

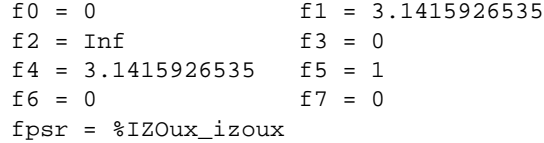

fpregisters/full

produces a more detailed display:

 $f0 = I + 0x3fff 1 0x000000000000000$  $f1 = I + 0x4000 1 0x490fdaa208ba2000$  $f2 = I +u0x43ff 1 0x000000000000000$  $f3 = I - 0x0000 0 x0000000000000000$  $f4 = I + 0x4000 1 0x490fdaa208ba2000$ f5 = I + 0x3fff 1 0x0000000000000000  $f6 = I + 0x0000 0 0x000000000000000$  $f7 = I + 0x0000 1 0x000000000000000$ fpsr = 0x01070000

(Note that fpregisters/full does not output both sets of values.)

The format of this display is (for example):

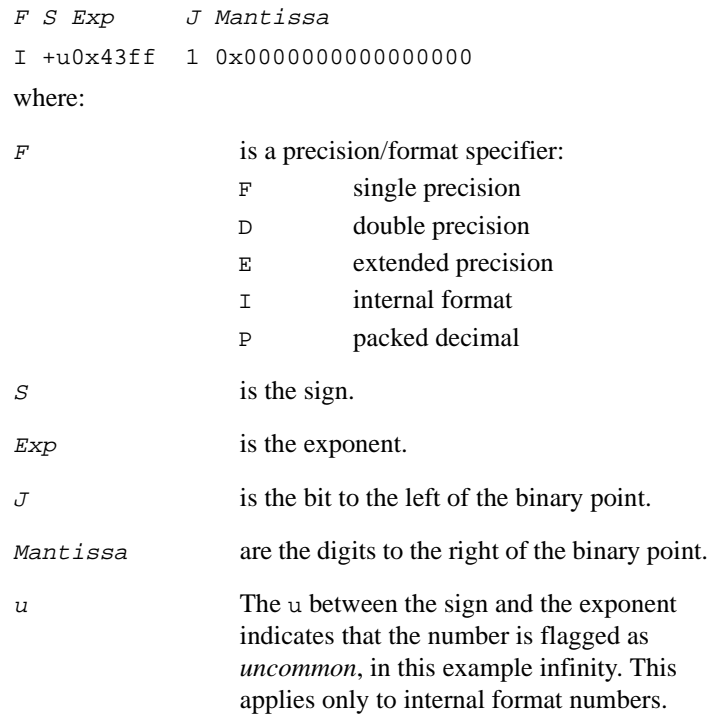

In the FPSR description, the first set of letters indicates the floating-point mask and the second the floating-point flags. The status of the floating-point mask and flag bits is indicated by their case. Uppercase means the flag is set and lowercase means that it is cleared.

The flags are:

- I Invalid operation
- Z Divide by zero
- O Overflow
- U Underflow
- X Inexact
## **7.4.18 go**

The go command starts execution of the program.

#### **Syntax**

The syntax of the go command is:

```
go {while expression}
```
where:

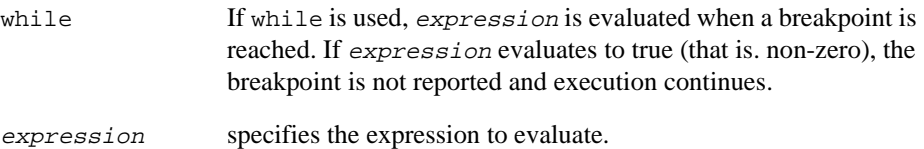

### **Usage**

The first time go is executed, the program starts from its normal entry point. Subsequent go commands resume execution from the point at which it was suspended.

## **7.4.19 getfile**

The getfile command reads from a file and writes the content to memory.

#### **Syntax**

The syntax of the getfile command is:

getfile filename expression

where:

filename names the file to read from.

# expression defines the memory location to write to.

#### **Usage**

The contents of the file are read as a sequence of bytes, starting at the address which is the value of expression. Low-level symbols are accepted by default.

## **7.4.20 help**

The help command displays a list of available commands, or help on commands.

#### **Syntax**

The syntax of the help command is:

help {command}

where:

command is the name of the command you want help on.

## **Usage**

The display includes syntax and a brief description of the purpose of each command. If you need information about all commands, as well as their names, type help \*.

### **7.4.21 in**

The in command changes the current context by one activation level.

### **Syntax**

The syntax of the in command is:

in

## **Usage**

The in command sets the context to that called from the current level. It is an error to issue an in command when no further movement in that direction is possible.

## **7.4.22 istep**

The istep command steps execution through one or more instructions.

#### **Syntax**

The syntax of the istep command is:

```
istep {in} {count|w{hile} expression}
istep out
```
#### **Usage**

This command is analogous to the step command except that it steps through one instruction at a time, rather than one high-level language statement at a time.

## **7.4.23 language**

The language command sets the high-level language.

#### **Syntax**

The syntax of the language command is:

language {language}

where:

language specifies the language to use. Enter one of the following:

- none
- $\Gamma$
- F77
- PASCAL
- ASM

#### **Usage**

The symbolic debugger uses any high-level debugging tables generated by a compiler to set the default language to the appropriate one for that compiler, whether it is Pascal, Fortran or C. If it does not find high-level tables, it sets the default language to none, and modifies the behavior of where and step so that:

where reports the current program counter and instruction

step steps by one instruction

## **7.4.24 let**

The let command allows you to change the value of a variable or contents of a memory location.

### **Syntax**

The syntax of the let command is:

```
\{let\} {variable | location} = expression{{,} expression}*
```
where:

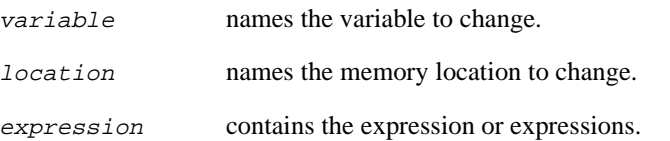

#### **Usage**

The let command is used in low-level debugging to change memory. If the left-side expression is a constant or a true expression (and not a variable), it is treated as a word address, and memory at that location (and if necessary the following locations) is changed to the values in the following expression(s).

An equals sign  $(=)$  or a colon  $(:)$  can separate the variable or location from the expression. If multiple expressions are used, they must be separated by commas or spaces.

Variables can only be changed to compatible types of expression. However, the debugger converts integers to floating-point and vice versa, rounding to zero. The value of an array can be changed, but not its address, because array names are constants. If the subscript is omitted, it defaults to zero.

If multiple expressions are specified, each expression is assigned to variable  $[n-1]$ , where  $n$  is the nth expression.

See also *let* [on page 7-57](#page-356-0) for more information on the let command.

#### **Specifying the source directory**

The variable \$sourcedir is used to specify the directory or directories which contain the program source files. It can be set using the command:

```
\{let\} $sourcedir = string
```
where  $string$  should be a valid directory name. For example:

let \$sourcedir=myhome

The debugger reassigns the value of  $\frac{2}{\pi}$  sourcedir and stores the two values dir and old\_dir:

```
ARMSD: let $sourcedir = "temp"
ARMSD: p $sourcedir
"temp"
ARMSD: lo dhry
ARMSD: b main:119
ARMSD: go
Dhrystone Benchmark, Version 2.1 (Language: C)
Program compiled without 'register' attribute
Breakpoint #1 at #dhry_1:main, line 119 of dhry_1.c
  119 printf ("\n");
ARMSD: p $sourcedir
"temp source_dir"
```
You can also include pathnames for directory trees, for example:

let \$sourcedir=myhome src src/src2 src/src2/src3

**Note**

No warning is displayed if you enter an invalid file or pathname.

#### **Command-line arguments**

Command-line arguments for the debuggee can be specified using the let command with the root-level variable  $\frac{1}{2}$  condline. The syntax in this case is:

 $\{let\}$  \$cmdline = string

The program name is automatically passed as the first argument, and thus should not be included in the string. The setting of \$cmdline can be examined using print.

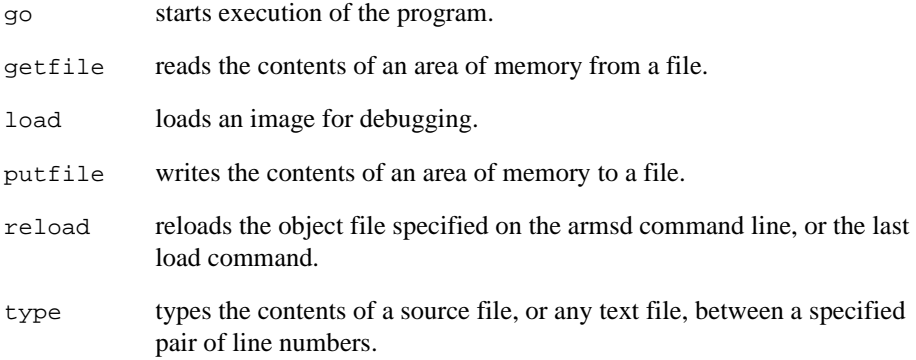

#### **Reading and writing bytes and halfwords (shorts)**

When you specify a write to memory in armsd, a word value is used. For example:

```
let 0x8000 = 0x01
```
makes armsd transfer a word (4 bytes) to memory starting at the address 0x8000. The bytes at 0x8001, 0x8002 and 0x8003 are zeroed.

To write only a single byte, you must indicate that a byte transfer is required. You can do this with:

let \*(char \*)0xaddress = value

Similarly, to read from an address use:

print \*(char \*)0xaddress

You can also read and write half-words (shorts) in a similar way:

let  $*(short *10x8000 = value$ 

print /%x \*(short \*)0x8000

where /%x displays in hex.

## **7.4.25 list**

The list command displays the contents of the memory between a specified pair of addresses in hexadecimal, ASCII and instruction format, with four bytes (one instruction) per line.

#### **Syntax**

The syntax of the list command is:

```
list{/size} {expression1}{, {+}expression2 }
```
where:

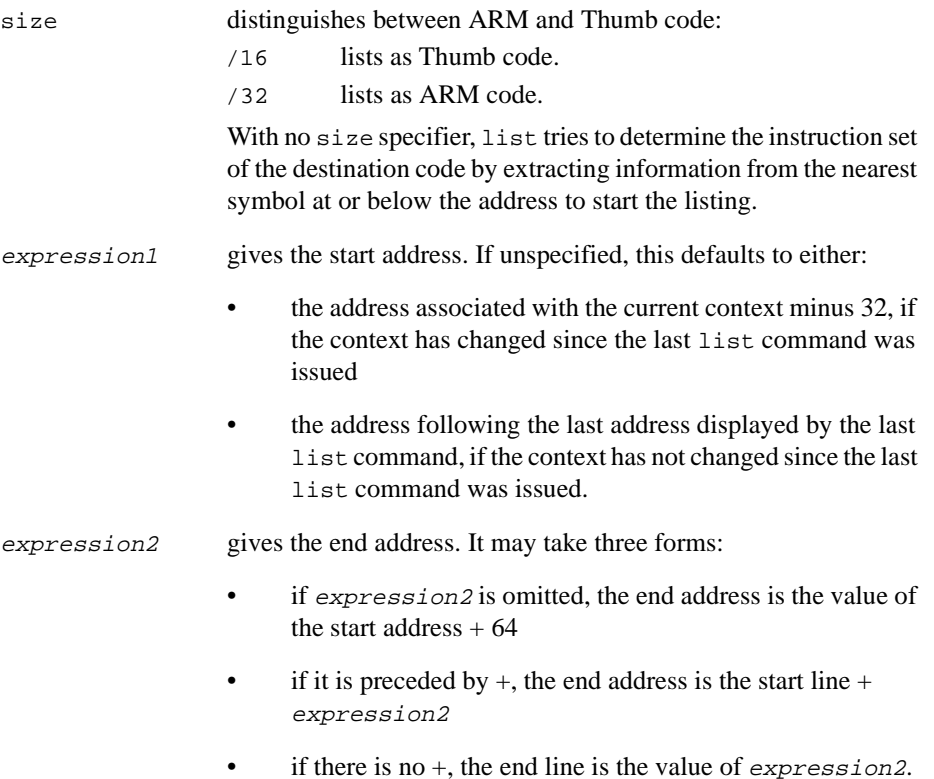

## **Usage**

The \$list\_lines variable can alter the default number of lines displayed from its initial value of 16 (64 bytes).

Low-level symbols are accepted by default.

## **7.4.26 load**

The load command loads an image for debugging.

### **Syntax**

The syntax of the load command is:

load{/profile-option} image-file {arguments}

where:

profile-option specifies which profiling option to use:

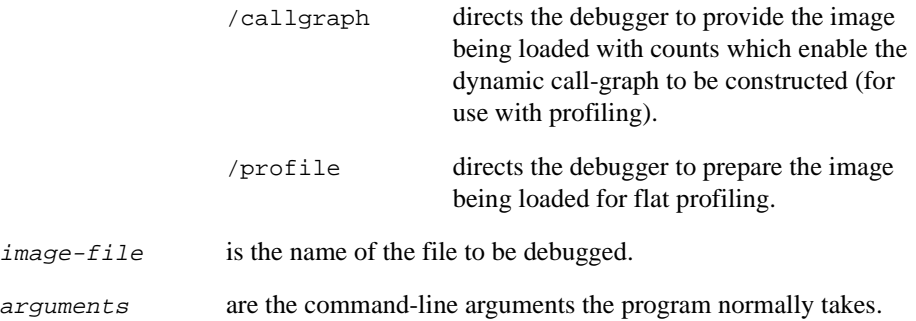

## **Usage**

image-file and any necessary arguments may also be specified on the command-line when the debugger is invoked. See *[Command-line options](#page-302-0)* on page 7-3 for more information.

If no arguments are supplied, the arguments used in the most recent load or reload, setting of \$cmdline, or command-line invocation are used again.

The load command clears all breakpoints and watchpoints.

## **7.4.27 log**

The log command sends the output of subsequent commands to a file as well as to the screen.

## **Syntax**

The syntax of the log command is:

log filename

where:

filename is the name of the file where the record of activity is being stored.

## **Usage**

To terminate logging, type log without an argument. The file can then be examined using a text editor or the type command.

— Note –

The debugger prompt and the debug program input/output is not logged.

## **7.4.28 lsym**

The lsym command displays low-level symbols and their values.

#### **Syntax**

The syntax of the lsym command is:

lsym pattern

where:

pattern is a symbol name or part of a symbol name.

#### **Usage**

The wildcard (\*) matches any number of characters at the start and/or end of the pattern:

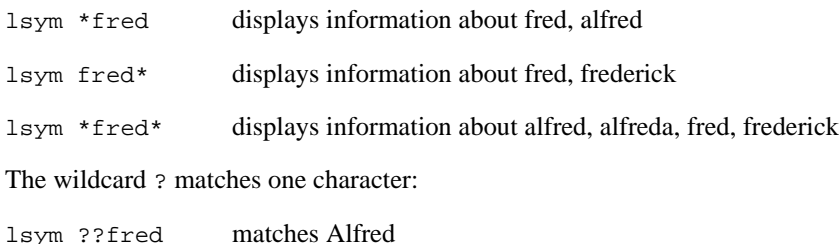

lsym Jo? matches Joe, Joy, and Jon

### **7.4.29 obey**

The obey command executes a set of debugger commands which have previously been stored in a file, as if they were being typed at the keyboard.

## **Syntax**

The syntax of the obey command is:

```
obey command-file
```
where:

command-file is the file containing the list of commands for execution.

#### **Usage**

You can store frequently-used command sequences in files, and call them using obey.

## **7.4.30 out**

The out command changes the current context by one activation level and sets the context to be that of the caller of the current context.

#### **Syntax**

The syntax of the out command is:

out

#### **Usage**

It is an error to issue an out command when no further movement in that direction is possible.

## **7.4.31 pause**

The pause command prompts you to press a key to continue.

#### **Syntax**

The syntax of the pause command is:

pause prompt-string

where:

prompt-string is a character string written to stderr.

#### **Usage**

Execution continues only after you press a key. If you press ESC while commands are being read from a file, the file is closed before execution continues.

## **7.4.32 print**

The print command examines the contents of the debugged program's variables, or displays the result of arbitrary calculations involving variables and constants.

### **Syntax**

The syntax of the print command is:

print{/format} expression

where:

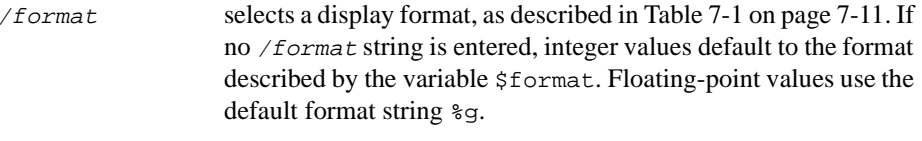

expression enters the expression for evaluation.

#### **Usage**

Pointer values are treated as integers, using a default fixed format %.8x, for example, 000100e4.

See also *print* [on page 7-56](#page-355-0) for more information on the print command.

### **7.4.33 profclear**

The profclear command clears profiling counts.

#### **Syntax**

The syntax of the profclear command is:

profclear

## **Usage**

For more information on the ARM profiler, refer to Chapter 8 *[Toolkit Utilities](#page-364-0)*.

## **7.4.34 profoff**

The profoff command stops the collection of profiling data.

#### **Syntax**

The syntax of the profoff command is:

profoff

### **Usage**

For more information on the ARM profiler, refer to Chapter 8 *[Toolkit Utilities](#page-364-0)*.

## **7.4.35 profon**

The profon command starts the collection of profiling data.

#### **Syntax**

The syntax of the profon command is:

profon {interval}

where:

interval is the time between PC-sampling in microseconds.

### **Usage**

Lower values have a higher performance overhead, and slow down execution, but higher values are not as accurate.

### **7.4.36 profwrite**

The profwrite command writes profiling information to a file.

#### **Syntax**

The syntax of the profwrite command is:

profwrite {filename}

where:

filename is the name of the file to contain the profiling data.

## **Usage**

The generated information can be viewed using the armprof utility. This is described in Chapter 8 *[Toolkit Utilities](#page-364-0)*.

## **7.4.37 putfile**

The putfile command writes the contents of an area of memory to a file. The data is written as a sequence of bytes.

#### **Syntax**

The syntax of the putfile command is:

putfile filename expression1, {+}expression2

where:

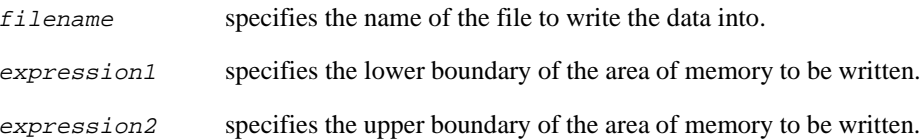

#### **Usage**

The upper boundary of the memory area is defined as follows:

• if expression2 is not preceded by a + character, the upper boundary of the memory area is the value of:

expression2 - 1

• if expression2 is preceded by a + character, the upper boundary of the memory area is the value of:

```
expression1 + expression2 - 1.
```
Low-level symbols are accepted by default.

## **7.4.38 quit**

The quit command terminates the current armsd session.

### **Syntax**

The syntax of the quit command is:

quit

### **Usage**

This command also closes any open log or obey files.

### **7.4.39 readsyms**

The readsyms command loads debug information from a specified file (like the symbols command).

## **Syntax**

The syntax of the readsyms command is:

readsyms

#### **Usage**

The corresponding code must be present in another way (for example, via a getfile, or by being in ROM).

## **7.4.40 registers**

The registers command displays the contents of ARM registers 0 to 14, the program counter, and the status flags contained in the processor status register.

## **Syntax**

The syntax of the registers command is:

```
registers {mode}
```
where:

```
mode selects the registers to display. For a list of mode names, refer to
              Predefined symbols on page 7-60.
             This option may also take the value all, where the contents of all 
             registers of the current mode are displayed, together with all banked 
             registers for other modes with the same address width.
```
## **Usage**

If used with no arguments, or if mode is the current mode, the contents of all registers of the current mode are displayed. If the mode argument is specified, but is not the current mode, the contents of the banked registers for that mode are displayed.

A sample display produced by registers might look like this:

```
Example 7-1
```
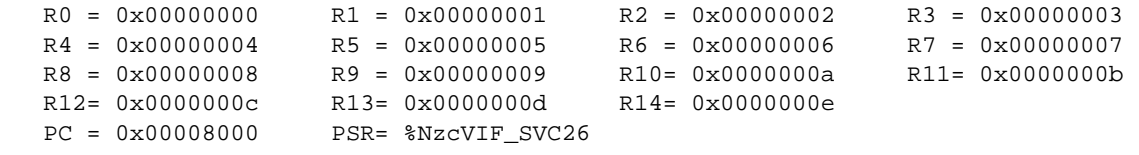

## **7.4.41 reload**

The reload command reloads the object file specified on the armsd command line, or with the last load command.

## **Syntax**

The syntax of the reload command is:

reload{/profile-option} {arguments}

where

profile-option specifies which profiling option to use:

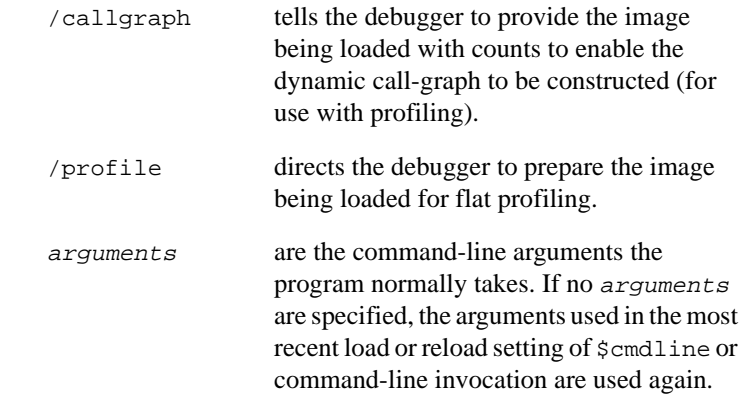

## **Usage**

Breakpoints (but not watchpoints) remain set after a reload command.

## **7.4.42 return**

The return command returns to the caller of the current procedure, passing back a result where required.

#### **Syntax**

The syntax of the return command is:

return {expression}

where:

expression contains the expression to be evaluated.

## **Usage**

You cannot specify the return of a literal compound data type such as an array or record using this command, but you can return the value of a variable, expression or compound type.

## **7.4.43 step**

The step command steps execution through one or more program statements.

## **Syntax**

The syntax of the step command is:

 $step {in}$  {out} {count|w{hile} expression} step out

where:

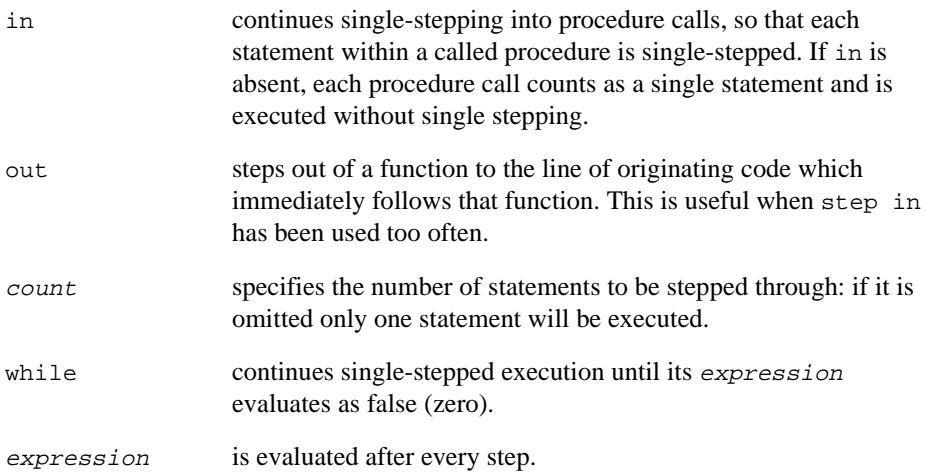

## **Usage**

To step by instructions rather than statements:

- use the istep command
- or enter language none.

## **7.4.44 symbols**

The symbols command lists all symbols defined in the given or current context, with their type information.

### **Syntax**

The syntax of the symbols command is:

```
symbols {context}
```
where:

context defines the program context:

- To see global variables, define context as the filename with no path or extension.
- To see internal variables, use symbols  $\zeta$ .

## **Usage**

The information produced is listed in the form:

name type, storage-class

## **7.4.45 type**

The type command types the contents of a source file, or any text file, between a specified pair of line numbers.

## **Syntax**

The syntax of the type command is:

```
type \{expression1\} \{ , \{\{\pm\} expression2\} \{ ,filename\} }
```
where:

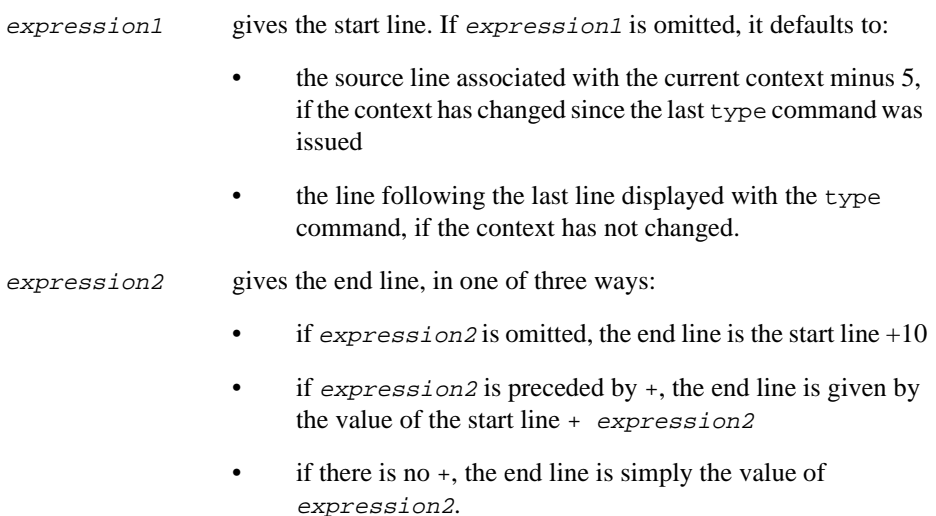

#### **Usage**

To look at a file other than that of the current context, specify the filename required and the locations within it.

To change the number of lines displayed from the default setting of 10, use the \$type\_lines variable.

## **7.4.46 unbreak**

The unbreak command removes a breakpoint.

#### **Syntax**

The syntax of the unbreak command is:

unbreak {location | #breakpoint\_num}

where:

location is a source code location.

breakpoint\_num is the number of the breakpoint

#### **Usage**

If there is only one breakpoint, delete it using unbreak without any arguments.

 $-$  Note  $-$ 

A breakpoint always keeps its assigned number. Breakpoints are not renumbered when another breakpoint is deleted, unless the deleted breakpoint was the last one set.

## **7.4.47 unwatch**

The unwatch command clears a watchpoint.

unwatch

#### **Syntax**

The syntax of the unwatch command is:

unwatch {variable | #watchpoint\_number}

where:

variable is a variable name.

variable is the number of a watchpoint (preceded by  $\#$ ) set using the watch command.

#### **Usage**

If only one watchpoint has been set, delete it using unwatch without any arguments.

## **7.4.48 variable**

The variable command provides type and context information on the specified variable (or structure field).

### **Syntax**

The syntax of the variable command is:

variable variable

where:

variable specifies the variable to examine.

### **Usage**

variable can also return the type of an expression.

## **7.4.49 watch**

The watch command sets a watchpoint on a variable.

## **Syntax**

The syntax of the watch command is:

```
watch {variable}
```
where:

variable names the variable to watch.

## **Usage**

If variable is not specified, a list of current watchpoints is displayed along with their numbers. When the variable is altered, program execution is suspended. As with break and unbreak, these numbers can subsequently be used to remove watchpoints.

Bitfields are not watchable.

If EmbeddedICE is available, ensure that watchpoints use hardware watchpoint registers to avoid any performance penalty.

**Note**

When using the C compiler, be aware that the code produced can use the same register to hold more than one variable if their lifetimes do not overlap. If the register variable you are investigating is no longer being used by the compiler, you may see a value pertaining to a completely different variable.

Adding watchpoints may make programs execute very slowly, because the value of variables has to be checked every time they could have been altered. It is more practical to set a breakpoint in the area of suspicion and set watchpoints once execution has stopped.

## **7.4.50 where**

The where command prints the current context and shows the procedure name, line number in the file, filename and the line of code.

### **Syntax**

The syntax of the where command is:

```
where {context}
```
where:

context specifies the program context to examine.

## **Usage**

If a context is specified after the where command, the debugger displays the location of that context.

## **7.4.51 while**

The while command is only useful at the end of an existing statement. You enter multi-statement lines by separating the statements with ; characters.

## **Syntax**

The syntax of the while command is:

statement; {statement;} while expression

where:

expression gives the expression to be evaluated.

## **Usage**

Interpretation of the line continues until expression evaluates to false (zero).

## **7.5 Specifying source-level objects**

This section gives information on variables, program locations, expressions and constants.

### **7.5.1 Variable names and context**

You can usually just refer to variables by their names in the original source code. To print the value of a variable, type:

print variable

### **High-level languages**

With structured high-level languages, variables defined in the current context can be accessed by giving their names. Other variables should be preceded by the context (for example. filename of the function) in which they are defined. This also gives access to variables that are not visible to the executing program at the point at which they are being examined. The syntax in this case is:

procedure:variable

### **Global variables**

Global variables can be referenced by qualifying them with the module name or filename if there is likely be any ambiguity. For example, because the module name is the same as a procedure name, you should prefix the filename or module name with #. The syntax in this case is:

#module:variable

#### **Ambiguous declarations**

If a variable is declared more than once within the same procedure, resolve the ambiguity by qualifying the reference with the line number in which the variable is declared as well as, or instead of, the function name:

#module:procedure:line-no:variable

## **Variables within activations of a function**

To pick out a particular activation of a repeated or recursive function call, prefix the variable name with a backslash (\) followed by an integer. Use 1 for the first activation, 2 for the second and so on. A negative number will look backwards through activations of the function, starting with \-1 for the previous one. If no number is specified and multiple activations of a function are present, the debugger always looks at the most recent activation.

To refer to a variable within a particular activation of a function, use:

 $procedure \$  -}active \

### **Expressing context**

The complete syntax for the various ways of expressing context is:

```
{#}module{{:procedure}*
\{\{\{-}\}activation-number\}{#}procedure{{:procedure}*
\{\setminus\{-}\}activation-number\}#
```
### **Specifying variable names**

The complete syntax for specifying a variable name is:

 $\{context:.\{line-number::\}\}$ variable

The various syntax extensions needed to differentiate between different objects rarely need to be used together.

## **7.5.2 Program locations**

Some commands require arguments that refer to locations in the program. You can refer to a location in the program by:

- procedure entry and exit
- program line numbers
- statement within a line.

In addition to the high-level program locations described here, low-level locations can also be specified. See *[Low-level symbols](#page-358-0)* on page 7-59 for further details.

#### **Procedure entry and exit**

Using a procedure name alone sets a breakpoint (see *break* [on page 7-15](#page-314-0)) at the entry point of that procedure. To set a breakpoint at the end of a procedure, just before it returns, use the syntax:

procedure:\$exit

#### **Program line numbers**

Program line numbers can be qualified in the same way as variable names, for example:

#module:123 procedure:3

Line numbers can sometimes be ambiguous, for example when a file is included within a function. To resolve any ambiguities, add the name of the file or module in which the line occurs in parentheses. The syntax is:

number(filename)

#### **Statement within a line**

To refer to a statement within a line, use the line number followed by the number of the statement within the line, in the form:

line-number.statement-number

So, for example, 100.3 refers to the third statement in line 100.

## **7.5.3 Expressions**

Some debugger commands require expressions as arguments. Their syntax is based on C. A full set of operators is available. The lower the number, the higher the precedence of the operator. These are shown in the following table, in descending order of precedence.

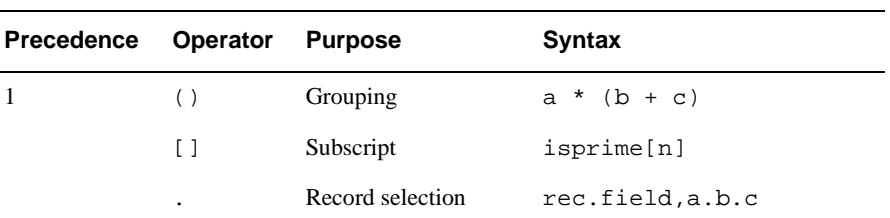

#### **Table 7-3 Precedence of operators**

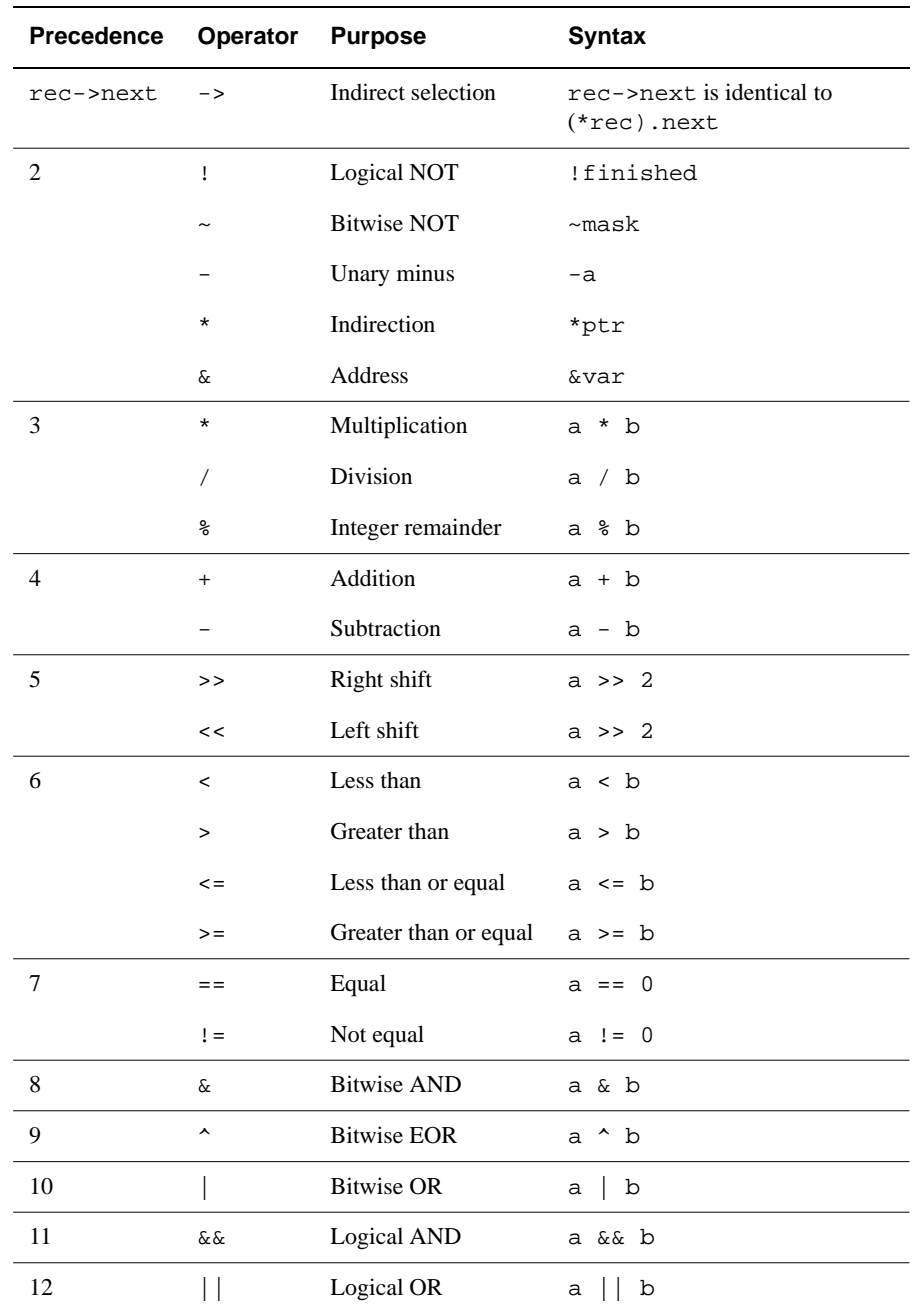

## **Table 7-3 Precedence of operators (Continued)**

Subscripting can only be applied to pointers and array names. The symbolic debugger checks both the number of subscripts and their bounds, in languages which support such checking. It is inadvisable to use out-of-bound array accesses. As in C, the name of an array may be used without subscripting to yield the address of the first element.

The prefix indirection operator  $\star$  is used to de-reference pointer values. If  $ptr$  is a pointer, \*ptr yields the object to which it points.

If the left-hand operand of a right shift is a signed variable, the shift is an arithmetic one and the sign bit is preserved. If the operand is unsigned, the shift is a logical one and zero is shifted into the most significant bit.

- Note -

Expressions must not contain function calls that return non-primitive values.

### **7.5.4 Constants**

Constants may be decimal integers, floating-point numbers, octal integers or hexadecimal integers. Note that 1 is an integer whereas 1. is a floating-point number.

Character constants are also allowed. For example, A yields 65, the ASCII code for the character A.

Address constants may be specified by the address preceded with an  $\omega$  symbol. For commands which accept low-level symbols by default, the @ may be omitted.

# **7.6 Armsd variables**

This section lists the variables available in armsd, and gives information on manipulating them.

## **7.6.1 Summary of armsd variables**

Many of the debugger's defaults can be modified by setting variables. Table 7-4 lists the variables. Most of these are described elsewhere in this chapter in more detail.

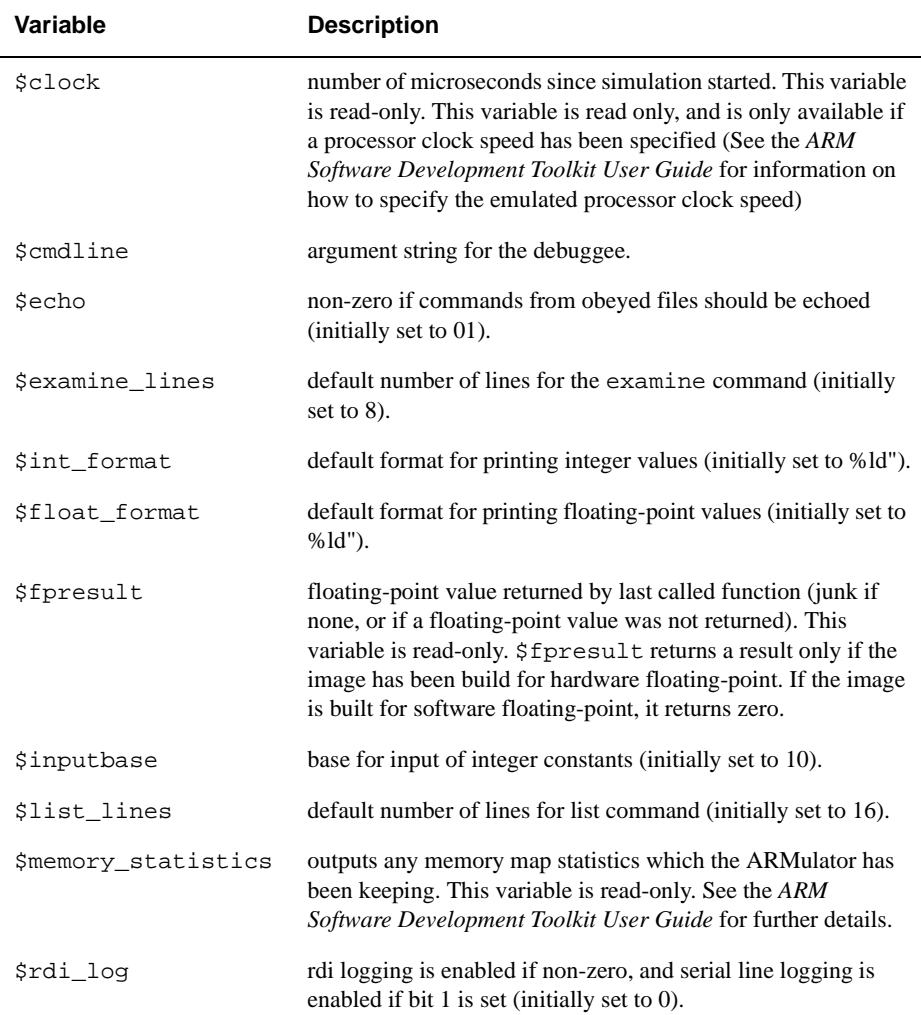

#### **Table 7-4 armsd variables**

## **Table 7-4 armsd variables (Continued)**

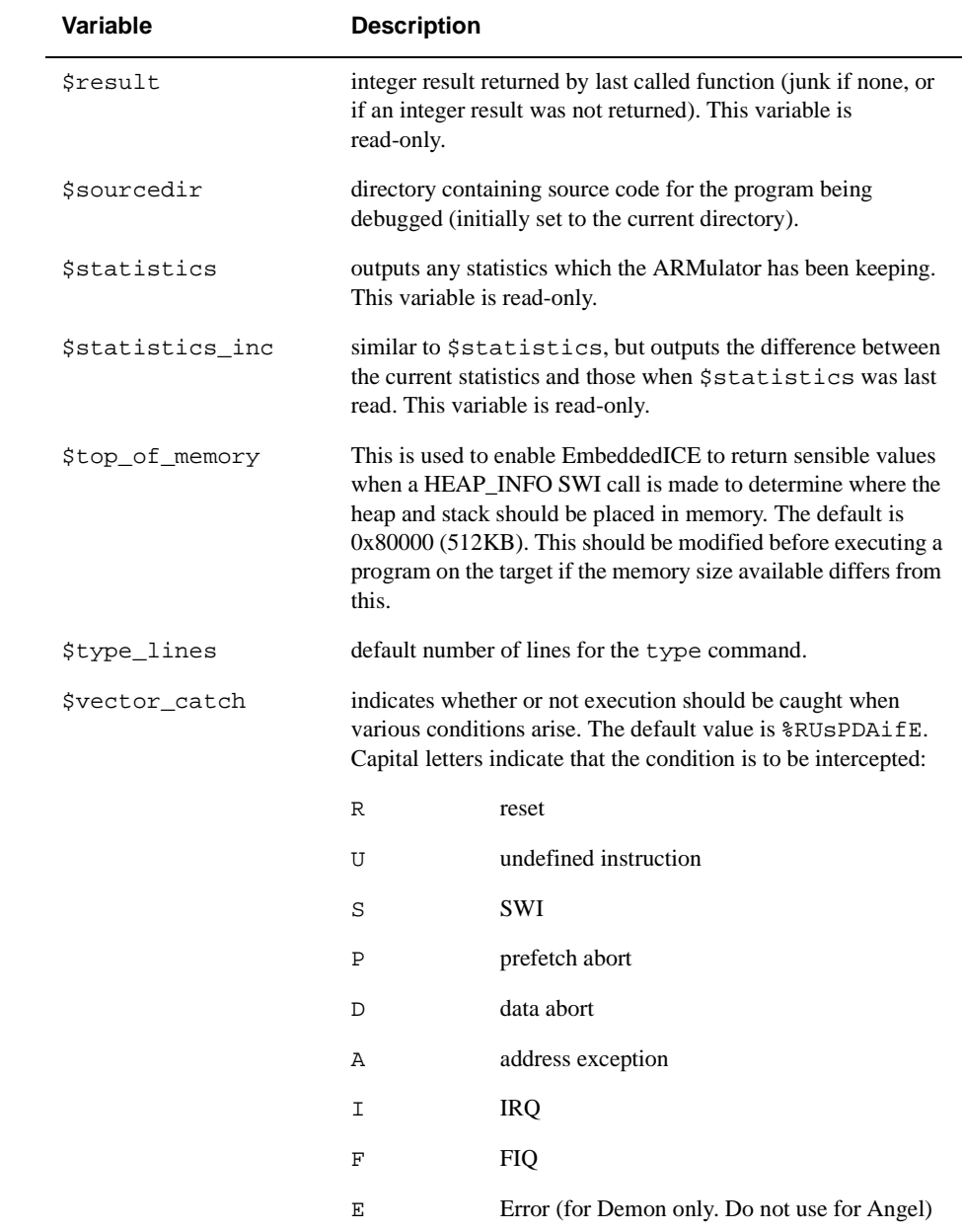

## <span id="page-355-0"></span>**armsd internal variables**

The variables in Table 7-5 are included to support EmbeddedICE and Multi-ICE.

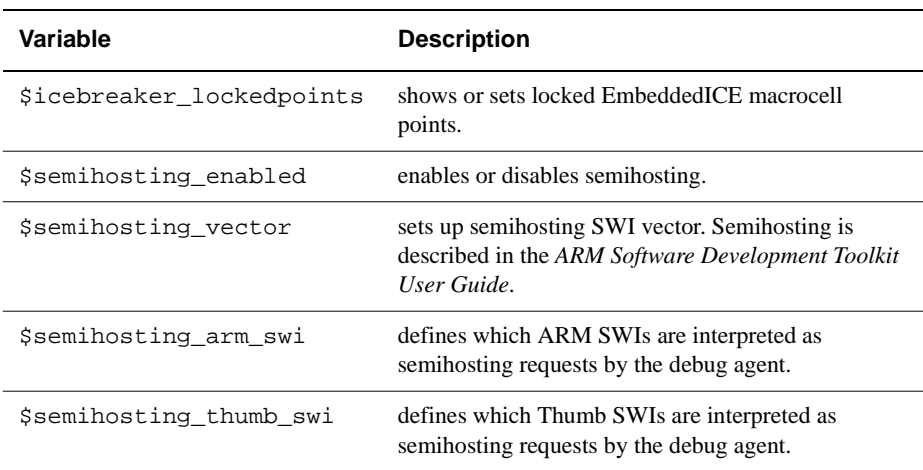

### **Table 7-5 armsd variables for EmbeddedICE**

### **7.6.2 Accessing variables**

The following commands are available for accessing variables.

#### **print**

This command examines the contents of the debugged program's variables, or displays the result of arbitrary calculations involving variables and constants. Its syntax is:

```
p{rint}{/format} expression
```
For example:

print/%x listp->next

prints field next of structure listp.

If no format string is entered, integer values default to the format described by the variable \$format. Floating-point values use the default format string %g. Pointer values are treated as integers, using a default fixed format %.8x, for example, 000100e4.

#### <span id="page-356-0"></span>**let**

The let command allows you to change the value of a variable or contents of a memory location. Its syntax is:

```
\{let\} variable = expression\{\{\}\} expression\*\{let\} memory-location = expression\{ \}, expression\}*
```
An equals sign( $=$ ) or a colon(:) can be used to separate the variable or location from the expression. If multiple expressions are used, they must be separated by commas or spaces.

Variables can only be changed to compatible types of expression. However, the debugger will convert integers to floating-point and vice versa, rounding to zero. The value of an array can be changed, but not its address, because array names are constants. If the subscript is omitted, it defaults to zero. If multiple expressions are specified, each expression is assigned to variable[ *n-* 1], where *n* is the nth expression.

The let command is used in low-level debugging to change memory. If the left-hand side expression is a constant or a true expression (and not a variable) it is treated as a word address, and memory at that location (and if necessary the following locations) is changed to the values in the following expression(s).

Available variable formats are now:

- \$format\_int
- \$format\_uint
- \$format float
- \$format\_sbyte
- \$format\_ubyte
- \$format\_string
- \$format\_complex.

### **7.6.3 Formatting integer results**

You can set the default format string used by the print command for the output of integer results by using let with the root-level variable \$format. This is initially set to %d.

 $\{let\}$  \$format = string

 $-$ **Note**  $-$ 

When using floating-point formats, integers will not print correctly. The contents of string should be a format as described in *[Names used in syntax descriptions](#page-309-0)* on page [7-10.](#page-309-0)

## **7.6.4 Specifying the base for input of integer constants**

You use the  $\sin p$  ut base variable to set the base used for the input of integer constants.

{let} \$inputbase = expression

If the input base is set to 0, numbers will be interpreted as octal if they begin with 0. Regardless of the setting of \$inputbase, hexadecimal constants are recognized if they begin with 0x.

 $-$  Note  $-$ 

\$inputbase only specifies the base for the input of numbers. Specify the output format by setting \$format to an appropriate value.

# <span id="page-358-0"></span>**7.7 Low-level debugging**

Low-level debugging tables are generated automatically when programs are linked with the -debug flag set (this is enabled by default). You cannot include high-level debugging tables in an image without also including low-level debugging tables. There is no need to enable debugging at the compilation stage for low-level debugging only; you just specify debugging when linking the program.

## **7.7.1 Low-level symbols**

Low-level symbols are differentiated from high-level ones by preceding them with @.

The differences between high and low-level symbols are:

- a low-level symbol for a procedure refers to its call address, often the first instruction of the stack frame initialization
- the corresponding high-level symbol refers to the address of the code generated by the first statement in the procedure.

Low-level symbols can be used with most debugger commands. For example, when used with the watch command they stop execution if the word at the location named by the symbol changes. Low-level symbols can also be used where a command would expect an address expression.

Certain commands (list, find, examine, putfile, and getfile) accept low-level symbols by default. To specify a high-level symbol, precede it by  $\sim$ .

Memory addresses can also be used with commands and should also be preceded by @.

 $-$ **Note**  $-$ 

Low-level symbols do not have a context and so they are always available.

# <span id="page-359-0"></span>**7.7.2 Predefined symbols**

There are several predefined symbols, as shown in Table 7-6. To differentiate these from any high-level or low-level symbols in the debugging tables, precede them with #.

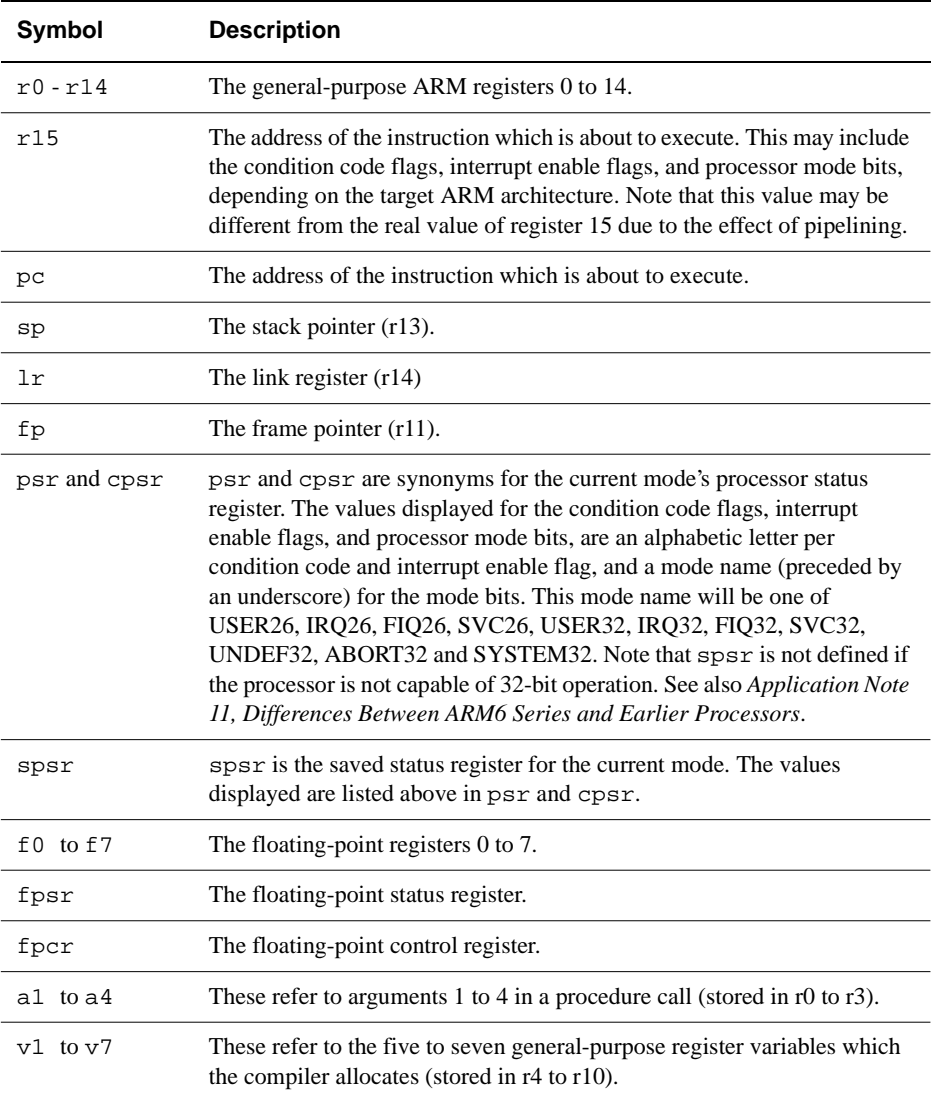

## **Table 7-6 High-level symbols for low-level entities**
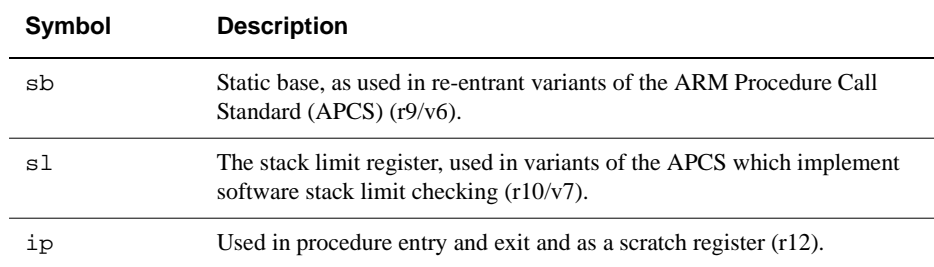

#### **Table 7-6 High-level symbols for low-level entities (Continued)**

#### **Printing register information**

All these registers can be examined with the print command and changed with the let command. For example, the following form displays the processor status register (psr):

```
print/%x #psr
```
# **Setting the PSR**

The let command can also set the psr, using the usual syntax for psr flags.

For example, the N and F flags could be set, the V flag cleared, and the I, Z and C flags left untouched and the processor set to 32-bit supervisor mode, by typing:

let #psr = %NvF\_SVC32

The following example changes to User mode:

 $psr =  $5 \text{ User}32$$ 

**Note**

The percentage sign must precede the condition flags and the underscore which in turn must precede the processor mode description.

## **Using # with low-level symbols**

Normally, you do not need to use # to access a low-level symbol. You can use # to force a reference to a root context if you see the error message:

Error: Name not found

For example, use #pc=0 instead of pc=0.

# **7.8 armsd commands for EmbeddedICE**

The following armsd commands are included for compatibility with EmbeddedICE.

# **7.8.1 listconfig**

The listconfig command lists the configurations known to the debug agent.

## **Syntax**

The syntax of the listconfig command is:

listconfig file

where:

file specifies the file where the list of configurations is written.

# **7.8.2 loadagent**

The loadagent command downloads a replacement EmbeddedICE ROM image, and starts it (in RAM).

# **Syntax**

The syntax of the loadagent command is:

loadagent

# **7.8.3 loadconfig**

The loadconfig command loads an EmbeddedICE configuration data file.

# **Syntax**

The syntax of the loadconfig command is:

loadconfig file

where:

file names the EmbeddedICE configuration data file to load.

# **7.8.4 readsyms**

The readsyms command loads an image file containing debug information but does not download the image.

#### **Syntax**

The syntax of the readsyms command is:

readsyms file

where:

file names the image file to load.

# **7.8.5 selectconfig**

The selectconfig command selects the EmbeddedICE configuration to use.

#### **Syntax**

The syntax of the selectconfig command is:

selectconfig name version

where:

- name is the name of the configuration data to be used
- version indicates the version which should be used:
	- any accepts any version number. This is the default.
		- <sup>n</sup> uses version n.
		- <sup>n</sup>+ uses version n or later.

# **7.9 Accessing the Debug Communications Channel**

The debugger accesses the debug communication channel using the following commands.

For more information, see *Application Note 38: Using the ARM7TDMI's Debug Communication Channel.*

## **7.9.1 ccin**

The ccin command selects a file containing Communications Channel data for reading. This command also enables Host to Target Communications Channel communication.

## **Syntax**

The syntax of the ccin command is:

ccin filename

where:

filename names the file containing the data for reading.

## **7.9.2 ccout**

The ccout command selects a file where Communications Channel data is written, and also enables Target to Host Communications Channel communication.

# **Syntax**

The syntax of the ccout command is:

ccout filename

where:

filename names the file where the data is written.

# Chapter 8 **Toolkit Utilities**

This chapter describes the software utilities provided with the Software Development Toolkit. It contains the following sections:

- *[Functions of the toolkit utilities](#page-365-0)* on page 8-2
- *[The fromELF utility](#page-366-0)* on page 8-3
- *[ARM profiler](#page-369-0)* on page 8-6
- *[ARM librarian](#page-371-0)* on page 8-8
- *[ARM object file decoder](#page-373-0)* on page 8-10
- *[ARM executable format decoder](#page-374-0)* on page 8-11
- *[ANSI to PCC C Translator](#page-375-0)* on page 8-12
- *[The Flash downloader](#page-378-0)* on page 8-15.

# <span id="page-365-0"></span>**8.1 Functions of the toolkit utilities**

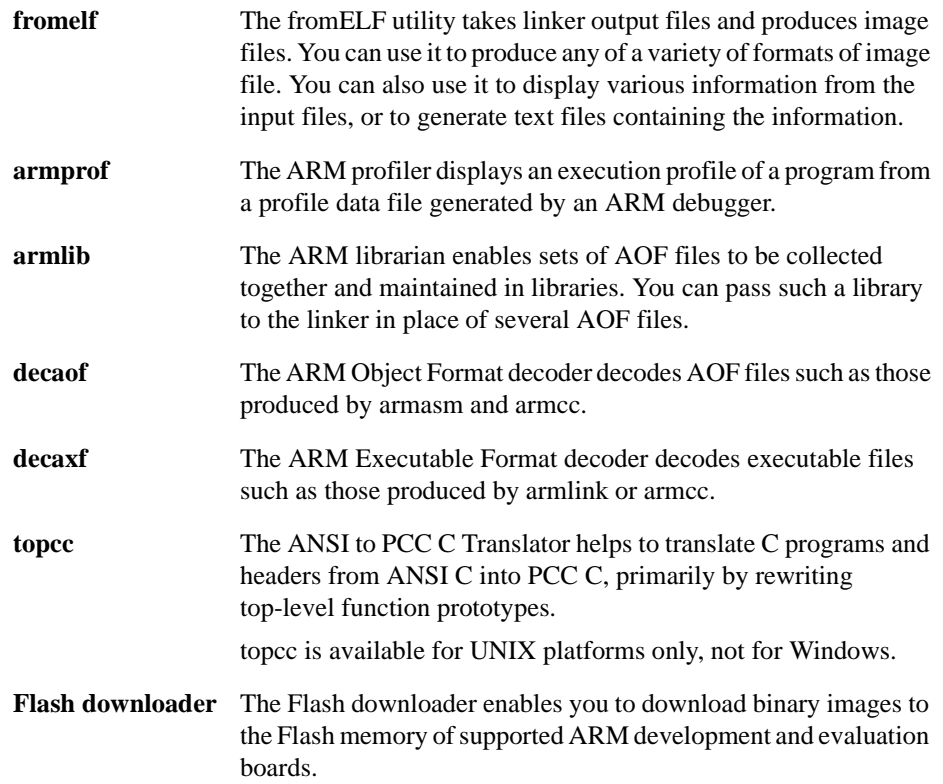

# <span id="page-366-0"></span>**8.2 The fromELF utility**

fromELF is a utility that can translate *Executable Linkable Format* (ELF) image format files produced by the ARM Linker into other formats.

fromELF outputs the following image formats:

- ARM Image Format (AIF) family. The AIF family includes executable AIF, and non-executable AIF.
- Plain binary format.
- Extended Intellec Hex (IHF) format.
- Motorola 32 bit S record format.
- Intel Hex 32 format.
- ELF format (resaves as ELF).

## **8.2.1 fromELF command-line options**

The fromELF command syntax is as follows:

```
fromelf [-h] [-nodebug] [-nozeropad] input_file [-text/n…
[output_file]] [output_format output_file]...
```
### where:

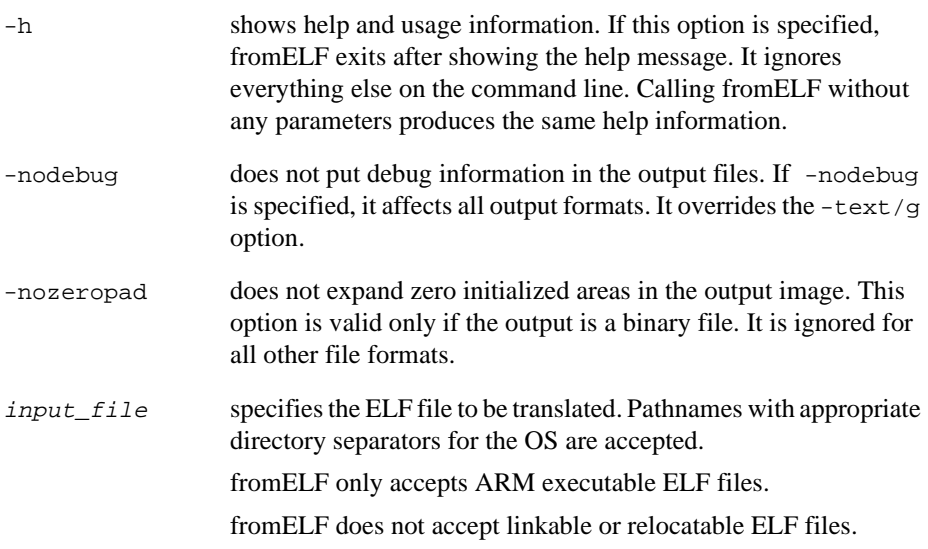

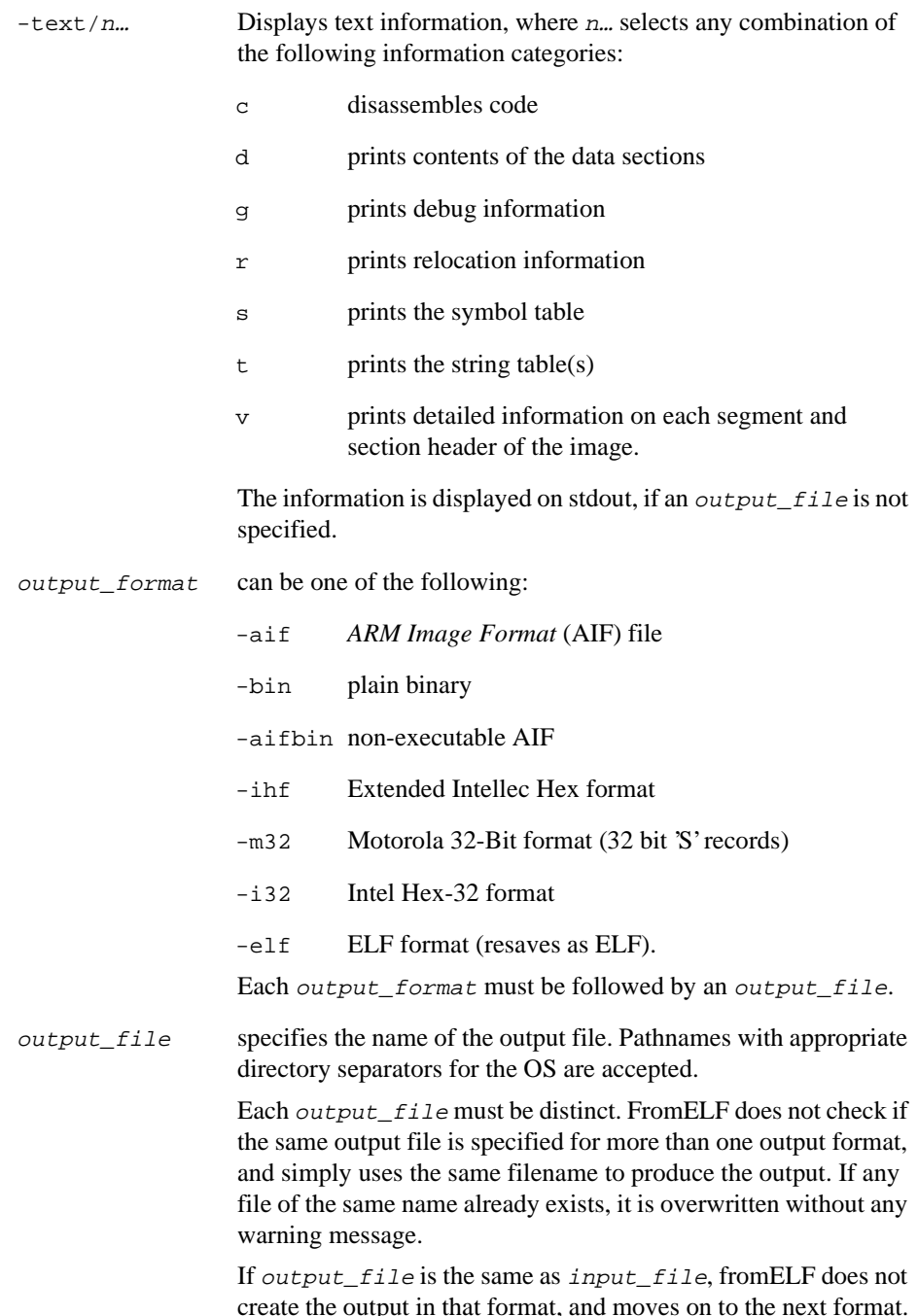

create the output in that format, and moves on to the next format. A warning is given for each invalid output filename.

# **8.2.2 Multiple output formats**

Although multiple output formats are allowed, multiple outputs using the same format are not allowed. Each output\_format can only appear once in the list of outputs, and only one output file is written using any particular format.

The following command is invalid:

fromelf -nodebug inp.axf -aif out1.aif -bin out2.bin -aif out3.aif

The second use of -aif in the command list is ignored, and only two output files are created, out1.aif, and out2.bin.

## **8.2.3 Image structure**

fromELF can translate a file from ELF to other formats. It cannot alter the image structure. It is not possible to change a scatter loaded ELF image into a non scatter loaded image in another format. Any structural information must be provided to the Linker at link time.

# <span id="page-369-0"></span>**8.3 ARM profiler**

The ARM Profiler, armprof, displays an execution profile of a program from a profile data file generated by an ARM debugger. The profiler displays one of two types of execution profile depending on the amount of information present in the profile data:

- If only pc-sampling information is present, the profiler can display only a flat profile giving the percentage time spent in each function itself, excluding the time spent in any of its children.
- If function call count information is present, the profiler can display a *call graph* profile that shows not only the percentage time spent in each function, but also the percentage time accounted for by calls to all children of each function, and the percentage time allocated to calls from different parents.

See *Profiling* on page 11-20 in the *ARM Software Development Toolkit User Guide* for additional information.

# **8.3.1 Profiler command-line options**

A number of options are available to control the format and amount of detail present in the profiler output. The command syntax is as follows:

armprof [-parent | -noparent] [-child | -nochild] [-sort options] prf\_file

where:

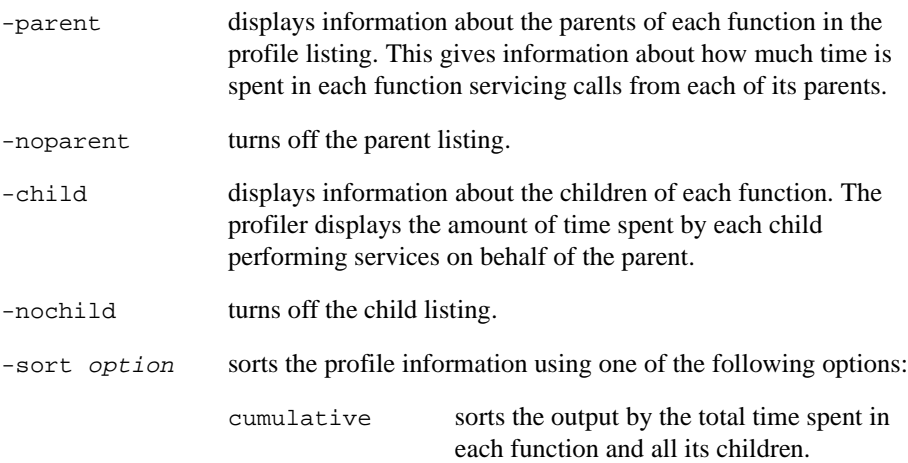

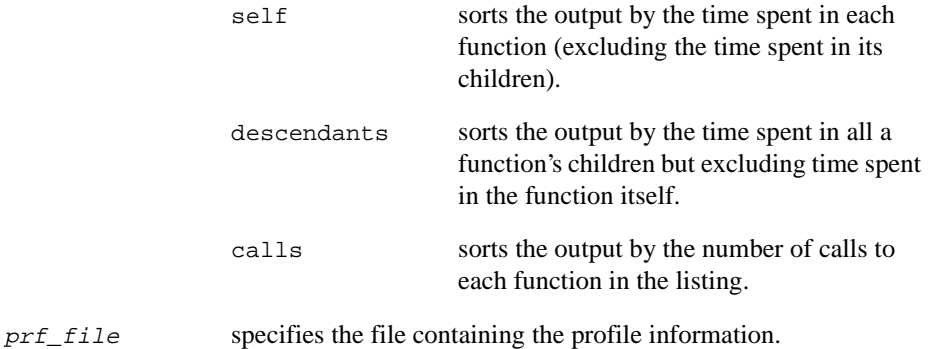

By default, child functions are listed, but not parent functions, and the output is sorted

# **Example**

by cumulative time.

armprof -parent sort.prf

# **8.3.2 Sample output**

The profiler output is split into a number of sections, each section separated by a line. Each section gives information on a single function. In a flat profile (one with no parent or child function information) each section is a single line.

The following shows sample sections for functions called insert\_sort and strcmp.

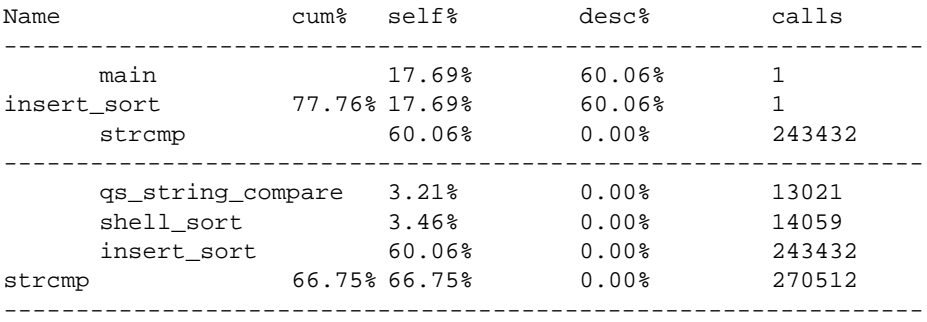

# <span id="page-371-0"></span>**8.4 ARM librarian**

The ARM librarian, armlib, enables sets of AOF files to be collected together and maintained in libraries. Such a library can then be passed to the linker in place of several AOF files. However, linking with an object library file does not necessarily produce the same results as linking with all the object files collected into the object library file. This is because of the way armlink processes its input files:

- each object file in the input list appears in the output unconditionally (although unused areas are eliminated if the output is AIF or if the -remove option is specified)
- a module from a library file is only included in the output if an object file or previously processed library file refers to it.

For more information on how armlink processes its input files, refer to *[Chapter 6](#page-258-0)  [Linker](#page-258-0)*.

When an object is extracted from a library, armlib drops the path and drive components of the object name. When an object is added to a library, armlib always drops the drive component, and by default also drops the path component of the object name.

## **8.4.1 Librarian command-line options**

The syntax of the armlib command is:

armlib  $[-h]$   $[-c \mid -i \mid -d \mid -e]$   $[-o]$   $[-n]$   $[-p]$   $[-1]$   $[-s]$   $[-t \, dir]$ [-v file] library [file list | member list]

where:

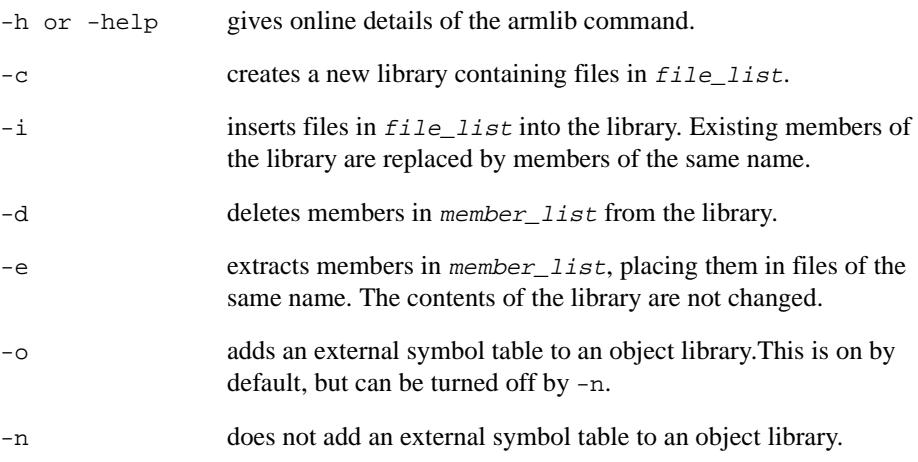

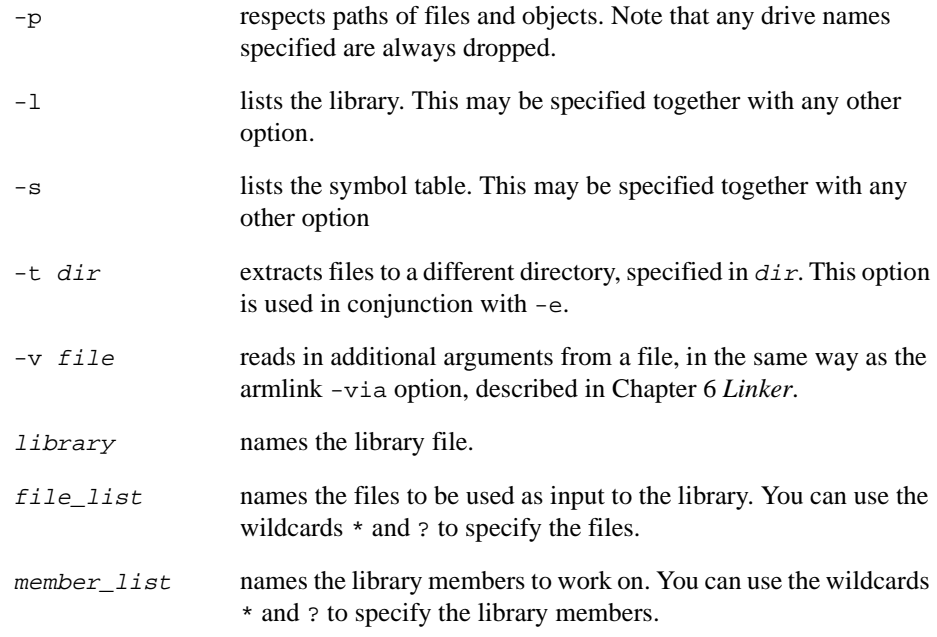

# **8.4.2 Examples**

```
armlib -c mylib obj1 obj2 obj3...
armlib -e mylib ?sort*
armlib -e -t /tmp/mylib mylib.a
armlib -d mylib hash
armlib -i mylib quick_sort.o quick_hash1.o
armlib -l -s ansilib
```
# <span id="page-373-0"></span>**8.5 ARM object file decoder**

The ARM Object Format file decoder, decaof, is a tool that decodes AOF files such as those produced by armasm and armcc. The full specification of AOF can be found in Chapter 14 *[ARM Object Library Format](#page-532-0)*.

# **8.5.1 Object file decoder command-line options**

The syntax of the decaof command is:

```
decaof [-a] [-b] [-c] [-d] [-g] [-h] [-q] [-r] [-s] [-t] [-z] file
[file..]
```
where:

- -a prints area contents in hex (and implicitly includes -d).
- -b prints only the area declarations (brief).
- -c disassembles code areas (and implicitly includes -d).
- -d prints area declarations.
- -g prints debug areas formatted readably.
- -h gives online details of the decaof command.
- -q gives a summary of the area sizes only.
- -r prints relocation directives (and implicitly includes -d).
- -s prints the symbol table.
- -t prints the string table(s).
- -z prints a one-line code and data size summary per file.
- file names the AOF file(s) to decode. Each file must be an AOF file.

If no options are specified, the effect is of -dst.

## **8.5.2 Example**

```
decaof -q test.o
      C$$code 4748
      C$$data 152
```
# <span id="page-374-0"></span>**8.6 ARM executable format decoder**

The ARM executable format file decoder, decaxf, is a tool that decodes executable files such as those produced by armlink.

# **8.6.1 Executable file decoder command-line options**

The syntax of the decaxf command is:

```
decaxf [-c] [-q] [-h] [-s] [-t] [-d] [-r] file file...
```
where:

- -c disassembles code.
- -g prints debug areas.
- -h gives online details of the decaxf command. You can also enter -help.
- -s prints the symbol table.
- -t prints the string table(s) (for ELF files only)
- -r displays relocation information (for ELF files only)
- -d displays the contents of the data section(s) (for ELF files only)
- file names the AXF file(s) to decode. Each file must be an AXF file.

If no options are specified, summary information about the segments of the file is output.

# **8.6.2 Examples**

```
decaxf -gst my_elf.axf
decaxf -c test1.axf test2.axf test3.axf
```
# <span id="page-375-0"></span>**8.7 ANSI to PCC C Translator**

The topcc program helps to translate (suitable) C programs and headers from the ANSI dialect of C into the PCC dialect of C. It does this mainly by rewriting top-level function prototypes (whether declarations or definitions).

The topcc translator does its translation before the C preprocessing phase of any following compilation, and ignores preprocessor flag settings. It cannot help with the translation of sources if function prototypes have been obscured, for example, by preprocessor macros.

The translation is limited, and other differences between the ANSI and PCC dialects must be dealt with in the source before translation, although some can be corrected after translation.

topcc is available for UNIX platforms only, not for Windows.

## **8.7.1 ANSI to PCC C command-line options**

The command syntax for topcc is:

```
topcc [-d] [-c] [-e] [-p] [-s] [-t] [-v] [-l] [input_file
[output_file]]
```
where:

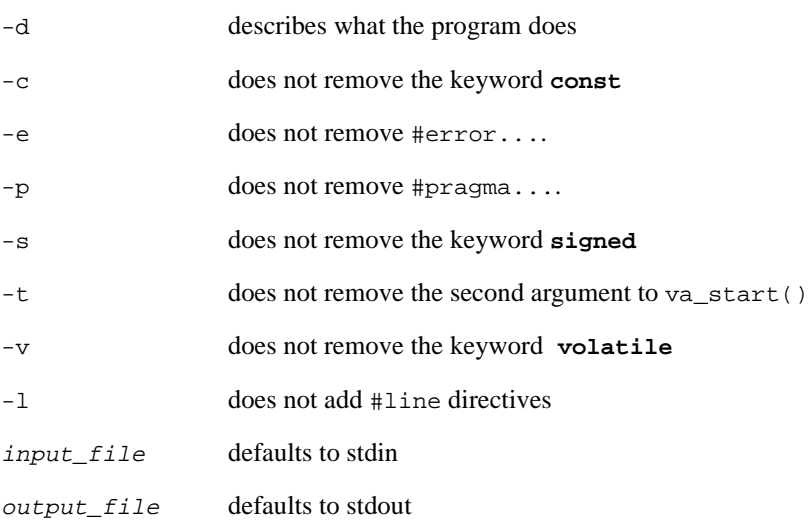

# **8.7.2 Translation details**

Top-level function declarations are rewritten with their argument lists enclosed in /\* and \*/. For example, declarations like:

```
type foo(argument-list);
```
are rewritten as:

type foo(/\* argument-list \*/);

Any comment tokens  $/* or */$  in the original argument list are removed.

Function definition prototypes are rewritten in PCC style. For example, definitions like:

```
type foo(type1 a1, type2 a2) {...}
```
are rewritten as:

```
type foo(a1, a2)
type1 a1;
type2 a2;
\{ \ldots \}
```
and:

```
type foo(void)
\{\ldots\}
```
is rewritten as:

type foo()  $\{ \ldots \}$ 

## **Notes on the example**

The ... declaration in a function definition (denoting a variable-length argument) is replaced by int va\_alist. The second argument to calls of the va\_start macro is removed. (varargs.h defines va\_start as a macro taking one argument. stdarg.h adds a second argument.) However, topcc does not replace #include <varargs.h> with #include <stdargs.h>.

Warnings are given of occurrences of ANSI keywords **const**, **enum**, **signed**, and **volatile**.

**const**, **signed**, and **volatile** are removed.

Type void  $*$  is converted to VoidStar. To be compatible with PCC, this should be defined as char \* using a **typedef**.

ANSI C's unsigned and unsigned long constants are rewritten using the typecasts (unsigned) and (unsigned long). For example, 300ul becomes (unsigned long)300L.

After rewrites that change the number of lines in the file, #line directives are included to resynchronize line numbering. These quote the source filename, so that debugging tools then refer to the ANSI form of sources.

## **8.7.3 Issues with topcc**

topcc takes no account of the setting of conditional compilation options. This is deliberate. It converts all conditionally compilable variants in parallel.

- Braces must be nested reasonably within conditionally-compilable sections, or topcc may lose track of the brace nesting depth. This is used to determine whether it is within, or between, top-level definitions and declarations.
- It is not possible, in practice, to track brace-nesting depth without regard to reprocessing, as topcc uses heuristics to match conditionally-compiled braces. If topcc cannot match braces, it gives the message:

mis-matched, conditionally included braces.

topcc cannot concatenate adjacent string literals. You can eliminate these from the input program beforehand. All important uses of ANSI-style implicit concatenation involve some mix of literals and preprocessor variables. topcc does not know about preprocessor variables.

If topcc finds an extra closing brace and starts processing text prematurely as if it were at the top level, it can damage function calls and macro invocations. In general, you should compare the output of topcc with its input (using a file difference utility) to check that changes have been reasonably localized to function headers and declarations. If necessary, you can inhibit most other translations to make these principal changes more visible. (See *[ANSI to PCC C command-line options](#page-375-0)* on page 8-12)

# <span id="page-378-0"></span>**8.8 The Flash downloader**

The Flash downloader is a utility provided with the ARM Software Development Toolkit, and integrated into the ARM Debugger for Windows. The Flash downloader is installed in:

ARM250\Bin\flash.li**,** a little-endian version. ARM250\Bin\flash.bi**,** a big-endian version.

# **8.8.1 The Flash downloader**

You can use the Flash downloader to program Flash memory on the board. This works only if Angel is running from RAM (the default) at the time, or if EmbeddedICE interface or Multi-ICE is being used rather than Angel. The correct version for the endianness of the board should be used.

The downloaded file must be in plain binary format. Refer to *[The fromELF utility](#page-366-0)* on [page 8-3](#page-366-0) for information on converting an ELF format file to plain binary.

The Flash downloader fails if it does not recognize the Flash being used, because it must understand how to program it. As supplied, the Flash downloader recognizes the two Flash devices supported by the ARM Development Board. Refer to the *ARM Target Development System User Guide* for more information.

If you are targeting a different target system you must produce your own download utility. You can use the source for the Flash downloader as a basis. The source is provided with the ARM Development Board, and is available from the ARM web site at http://www.arm.com.

If you are using armsd, the Flash downloader should be passed either the argument -e, or the name of the file to be downloaded into Flash.

If the file is being downloaded, you are prompted for the sector from where the programming should start. If you are downloading Angel, it should be programmed into the start of the Flash, from sector 0.

If you have the Angel Ethernet Kit, the Flash downloader program can be used to override the default IP address and net mask used by Angel for Ethernet communication. To do this from armsd, pass the Flash download program the argument -e. The program prompts for the IP address and net mask. If you are using the ARM Debugger for Windows, select the appropriate option from the menu.

## **Using the Flash downloader from ADW**

Follow these steps to use the Flash downloader from ADW:

1. Select **Flash Download…** from the **File** menu. The Flash Download dialog is displayed (Figure 8-1).

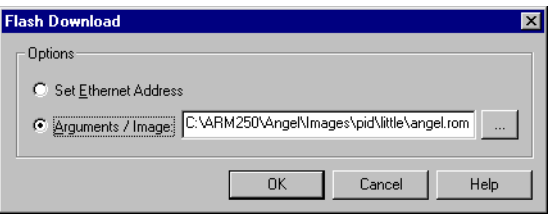

#### **Figure 8-1 Flash Download dialog**

2. Enter a pathname or click **Browse** to select a binary file to download.

## $-$  Note  $-$

The pathname to the binary file must not contain spaces.

3. Click **OK**. The Flash downloader reads the binary file and request a start address in the console window of the Debugger (Figure 8-2).

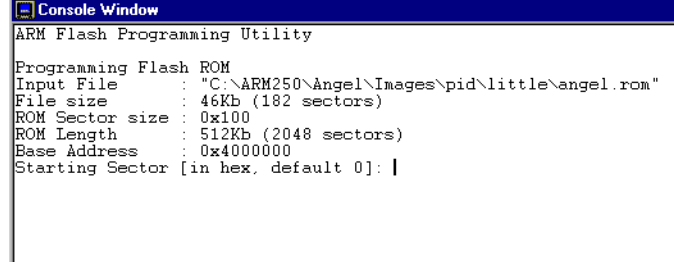

#### **Figure 8-2 Entering a start address**

4. Enter an address. The console window displays the progress as the Flash is written.

# **Using the Flash downloader from armsd**

To use the Flash downloader from the command line, write a batch file containing this command:

armsd -adp -port s,p -line 38400 -exec flash ROMname

where:

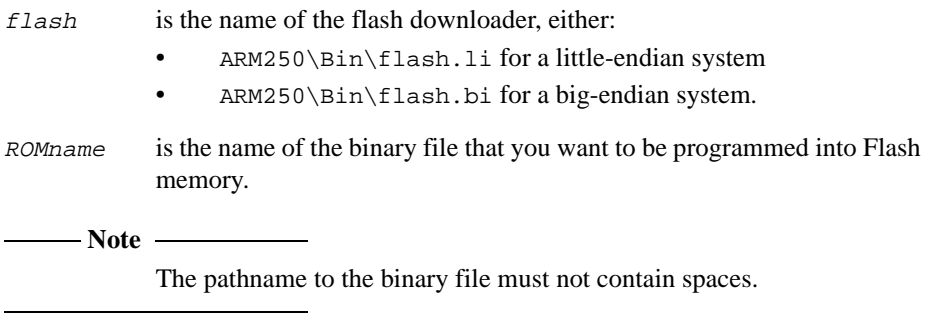

Execute the batch file to download to Flash. Enter the address to start writing from when prompted to do so.

Refer to the *ARM Target Development System User Guide* for more information.

Toolkit Utilities

# Chapter 9 **ARM Procedure Call Standard**

This chapter describes the ARM Procedure Call Standard. It contains the following sections:

- *[About the ARM Procedure Call Standard](#page-383-0)* on page 9-2
- *[APCS definition](#page-387-0)* on page 9-6
- *[C language calling conventions](#page-397-0)* on page 9-16
- *[Function entry examples](#page-399-0)* on page 9-18
- *Function exit* [on page 9-24.](#page-405-0)

# <span id="page-383-0"></span>**9.1 About the ARM Procedure Call Standard**

The *ARM Procedure Call Standard* (APCS) is a set of rules that regulates and facilitates calls between separately compiled or assembled program fragments.

The APCS defines:

- constraints on the use of registers
- stack conventions
- passing of machine-level arguments and the return of machine-level results at externally visible function or procedure calls.

Because ARM processors are used in a wide variety of systems, the APCS is not a single standard but a consistent family of standards. (See *APCS variants* below for details of the variants in the family.) When you implement systems such as runtime systems, operating systems, embedded control monitors, you must choose the variant or variants most appropriate to your requirements.

The different members of the APCS family are not binary compatible. If you are concerned with long-term binary compatibility you must choose your options carefully.

Throughout this chapter, the term *function* is used to mean function, procedure, or subroutine.

# **9.1.1 APCS variants**

Previous versions of the toolkit supported 48 basic APCS variants, derived from 5 independent choices  $(2 \times 2 \times 3 \times 2 \times 2)$ , as follows:

- Address size:
	- 32-bit
	- 26-bit.
- Reentrancy:
	- non-reentrant
	- reentrant.
- Floating-point architecture:
	- software floating-point (no floating-point hardware)
	- hardware floating-point with floating-point arguments passed in floating-point registers
	- hardware floating-point with floating-point arguments not passed in floating-point registers.
- Stack limit checking:
	- no software stack checking
	- software stack checking.
- Call frames linked through a frame pointer register:
	- No frame pointer register used. Call frames not linked.
	- Frame pointer register used. Call frames linked.
- Wide and narrow arguments:
	- Passing  $C/C++$  language narrow arguments in widened form. In previous versions of the toolkit, this was the default:
	- Passing  $C/C++$  language narrow arguments in narrow form. This is the default for this version of the toolkit.

For this release of the toolkit:

- Only 32-bit APCS variants are supported. 26-bit APCS variants are no longer supported, and are not documented.
- Only non-reentrant APCS variants are supported. Reentrant APCS variants are obsolete. These variants are documented for backwards compatibility only.
- For hardware floating-point architectures, floating-point arguments are passed in floating-point registers by default. APCS variants that pass floating-point arguments in integer registers are used only for interworking with the TPCS. Refer to Chapter 10 *[Thumb Procedure Call Standard](#page-406-0)* for more information on the TPCS.
- Only APCS variants that do not require a frame pointer register are supported. APCS variants that require a frame pointer register are obsolete. These variants are documented for backwards compatibility only.
- Narrow arguments are passed in narrow form by default. However, /wide remains a fully supported option.
- The toolkit continues to support fully the options to build for ARM-Thumb interworking or not.

For the ARM compilers and assembler, these options are specified with:

toolname -apcs [/interwork|/nointerwork]

The following choices are supported for this release of the toolkit. Code conforming to one APCS variant is not compatible with code conforming to another:

# **Stack limit checking**

The APCS defines conventions for software stack limit checking sufficient to support efficiently most requirements, including those of multiple threads and chunked stacks.

For the ARM compilers and assembler, these options are specified with:

toolname -apcs [/swst|/noswst]

Use / swst if you think that your stack might overflow and not be trapped by memory management hardware. Use /noswst to get the smallest, fastest code.

## **Floating-point architecture**

The APCS variant you choose will depend on your floating-point hardware. If your system includes a hardware floating-point unit, use the hardware floating-point APCS variant. If not, use the software floating-point APCS variant. For the ARM compilers and assembler, these options are specified with:

toolname -fpu [fpa|none]

or:

toolname -apcs [/hardfp|/softfp]

Use the -fpu option in preference to /hardfp and /softfp.

If hardware floating-point is selected you can choose whether floating-point arguments are passed in floating-point registers:

## **Arguments in floating-point registers**

This is the default.

## **Arguments not in floating-point registers**

Use this option to interwork with the TPCS. Thumb cannot use hardfp.

For the ARM compilers and assembler, these options are specified with:

toolname -apcs /hardfp[/fpr|/nofpr]

## **Reentrant or non-reentrant**

This option is obsolete. You should use reentrant variants of the APCS only if it is necessary to support existing code.

The reentrant variant of the APCS supports the generation of code that is free of relocation directives. This is position-independent code that addresses all data indirectly through a static base register.

# **Frame pointer or no frame pointer**

Requiring the use of a frame pointer register is obsolete. You should use APCS variants that use a frame pointer register only if it is necessary to support existing code.

For the ARM compilers and assembler, these options are specified with:

toolname -apcs [/fp|/nofp]

# <span id="page-387-0"></span>**9.2 APCS definition**

This section defines the ARM Procedure Call Standard. Where examples are given, these do not form part of the standard. They are given only to aid clarity.

## **9.2.1 APCS conformance**

The APCS defines two levels of conformance:

**conforming** A program fragment that conforms to the APCS while making a call to an external function (one that is visible between compilation units) is said to be *conforming.*

#### **strictly conforming**

A program that conforms to the APCS at all instants of execution is said to be *strictly conforming*.

In general, compiled code is expected to be strictly conforming. Hand written assembly language code is expected to be conforming.

Whether or not program fragments for a particular ARM-based environment are required to conform strictly to the APCS is part of the definition of that environment.

## **9.2.2 APCS register names and roles**

The ARM architecture with the FPA coprocessor defines:

- 15 visible general purpose integer registers
- a 32-bit program counter register
- eight floating-point registers.

In non-user processor modes, some general purpose registers are banked. In all modes, the availability of the floating-point instruction set depends on the processor model, hardware, and operating system. Refer to the *ARM Architectural Reference Manual* for a detailed description of the ARM register banks and processor modes.

<span id="page-388-0"></span>Table 9-1, below, and [Table 9-2 on page 9-8](#page-389-0) give the names and functions of the ARM registers under the APCS.

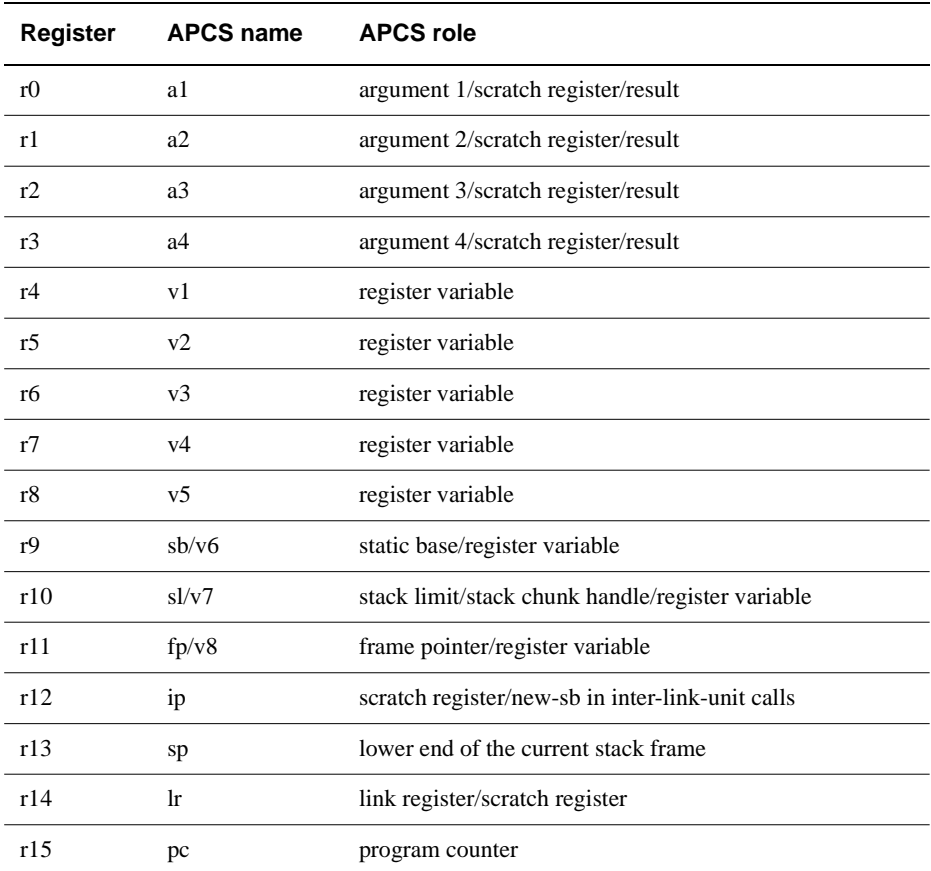

#### **Table 9-1 APCS registers**

# **General purpose registers**

The 16 integer registers are divided into 3 sets:

- four argument registers that can also be used as scratch registers or as caller-saved register variables
- five callee-saved registers, conventionally used as register variables
- seven registers that have a dedicated role, at least some of the time, in at least one variant of the APCS (see *[APCS variants](#page-383-0)* on page 9-2).

The registers sp, lr and pc have dedicated roles in all variants of the APCS.

<span id="page-389-0"></span>The ip register has a dedicated role only during function call. At other times it may be used as a scratch register. Conventionally, ip is used by compiler code generators as a local code generator temporary register.

There are dedicated roles for sb, fp, and sl in some variants of the APCS. In other variants they may be used as callee-saved registers.

The APCS permits lr to be used as a register variable when it is not in use during a function call. It further permits an ARM system specification to forbid such use in some, or all, non-user ARM processor modes.

# **Floating-point registers (FPA Architecture)**

Each ARM floating-point (FP) register holds one FP value of single, double, extended or internal precision. A single precision value occupies one machine word. A double precision value occupies two words. An extended precision value occupies three words, as does an internal precision value.

Floating-point registers are divided into two sets, analogous to the subsets a1 through a4 and v1 through  $v5/v7$  of the general registers:

- Registers f0 through f3 need not be preserved by called functions. f0 is the FP result register, and f0 through f3 may hold the first four FP arguments. See *[Data](#page-395-0)  [representation and argument passing](#page-395-0)* on page 9-14 and *[APCS variants](#page-383-0)* on page [9-2.](#page-383-0)
- Registers f4 through f7, the *variable* registers, preserved by callees.

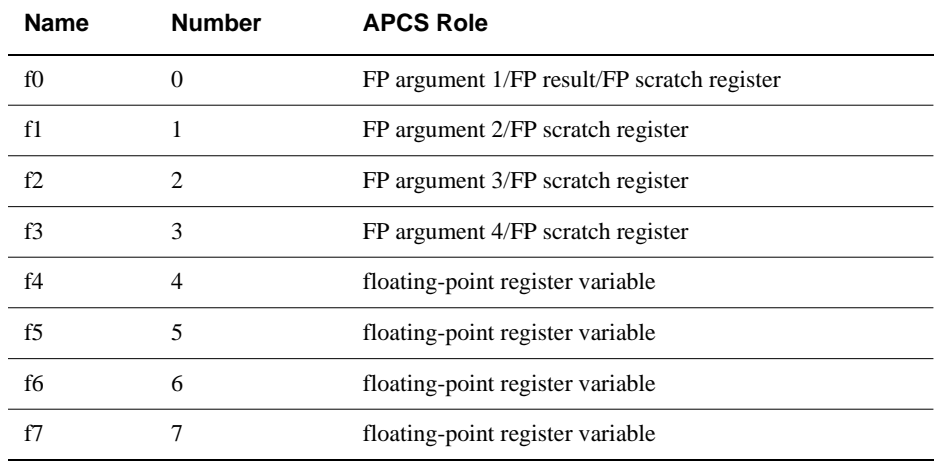

#### **Table 9-2 APCS floating-point registers**

# <span id="page-390-0"></span>**9.2.3 The stack**

The APCS supports both contiguous and chunked stacks. The stack must be readable and writable by the executing program.

## **Chunked stacks**

Chunked stacks have the following properties:

- A chunked stack can be extended by allocating additional chunks anywhere in memory.
- A chunked stack is a singly-linked list of *activation records*, linked through a *stack backtrace data structure* (see *[The stack backtrace](#page-392-0)  [data structure](#page-392-0)* on page 9-11), stored at the high-address end of each activation record.
- Each contiguous chunk of the stack must be allocated to activation records in descending address order. At all instants of execution, sp must point to the lowest used address of the most recently allocated activation record.
- There are no constraints on the ordering of multiple stack chunks in the address space.
- A chunked stack must be limit-checked. It can be extended only when a limit check fails.

# **Contiguous stacks**

Contiguous stacks have the following properties:

- A contiguous stack can be extended at its low address only.
- The activation records in a contiguous stack need not be linked together through a stack backtrace data structure.

# **Stack chunk limit**

Associated with sp is a possibly implicit stack chunk limit, below which sp must not be decremented.

At all instants of execution, the memory between sp and the stack chunk limit must contain nothing of value to the executing program. It may be modified unpredictably by the execution environment.

There are two types of stack chunk limit:

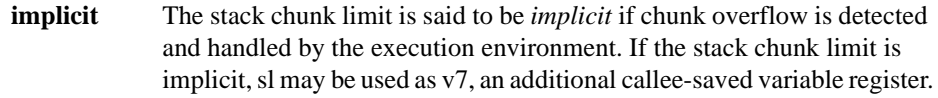

**explicit** The stack chunk limit is said to be *explicit* if chunk overflow is detected and handled by the program and its library support code.

If the conditions of the remainder of this subsection hold at all instants of execution, the program conforms strictly to the APCS. If they hold at, and during, external function calls (visible between compilation units), the program conforms to the APCS.

If the stack chunk limit is explicit, sl must:

- point at least 256 bytes above it
- identify the current stack chunk in a system-defined manner
- at all times, identify the same chunk as sp points into.

The values of sl, fp and sp must be multiples of 4.

 $(s1$  >= stack\_chunk\_limit + 256 allows the most common limit checks to be made very cheaply during function entry.)

This final requirement implies that on changing stack chunks, registers sl and sp must be loaded simultaneously using:

LDM  $\ldots$ ,  $\{\ldots$ , sl, sp}.

In general, this means that return from a function executing on an extension chunk to one executing on an earlier-allocated chunk should be through an intermediate function invocation, specially fabricated when the stack was extended.

# <span id="page-392-0"></span>**9.2.4 The stack backtrace data structure**

For chunked stacks, the value in fp must be zero or must point to a list of stack backtrace data structures that describe the sequence of outstanding function calls. If this constraint holds when external functions are called, the program is conforming. If it holds at all instants of execution, the program is strictly conforming.

The stack backtrace data structure shows between four and 27 words, with those words higher on the page being at higher addresses in memory. The values shown in brackets are optional, and their presence need not imply the presence of any other. The floating-point values are stored in an internal format, and occupy three words each. Figure 9-1 on page 9-11 shows the stack backtrace structure.

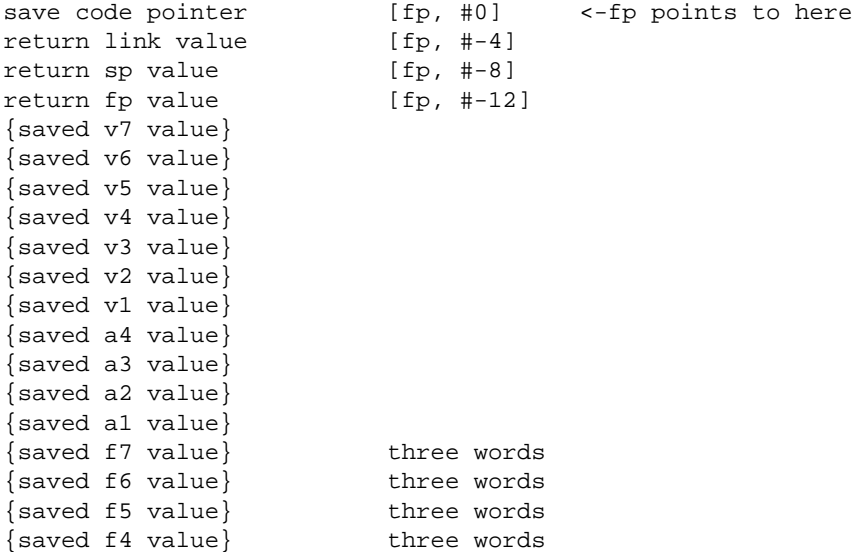

#### **Figure 9-1 Stack backtrace structure**

#### **The save code pointer**

The save code pointer (the value of pc) is the value of the pc at the instruction that starts to create the stack backtrace structure. Typically this is a store multiple instruction of the form:

STMFD sp!, {optional\_registers,old\_fp,sp,lr,pc}

The save code pointer (the value of pc) allows the function corresponding to a stack backtrace structure to be located.

# **Function exit**

Table 9-3 shows the registers to which the values in the stack backtrace structure are restored on function exit.

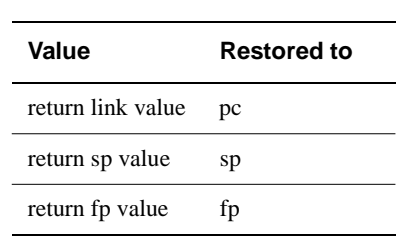

### **Table 9-3 Function exit**

# **9.2.5 Function invocations and stack backtrace structures**

— Note ————

The following applies only to APCS variants that use a frame pointer register.

If function invocation A calls function B, then A is termed a *direct ancestor* of the invocation of B. If invocation  $A[1]$  calls invocation  $A[2]$  calls... calls B, then each of the A[i] is an ancestor of B and invocation A[i] is *more recent* than invocation A[j] if  $i > j$ .

The return fp value must be 0, or must be a pointer to a stack backtrace data structure created by an ancestor of the function invocation that created the backtrace structure pointed to by fp. No more recent ancestor must have created a backtrace structure. (There may be any number of tail called invocations between invocations that create backtrace structures.)

# **9.2.6 Control arrival**

At the instant when control arrives at the target function:

- pc contains the address of an entry point to the target function (reentrant functions may have two entry points).
- lr contains the value to restore to pc on exit from the function (the return link value. See *[The stack backtrace data structure](#page-392-0)* on page 9-11).
- sp points at or above the current stack chunk limit. If the limit is explicit, it must point at least 256 bytes above it. See *The stack* [on page 9-9.](#page-390-0)
- For APCS variants that use a frame pointer register, fp contains 0 or points to the most recently created stack backtrace structure. See *[The stack backtrace data](#page-392-0)  structure* [on page 9-11.](#page-392-0)
- The space between sp and the stack chunk limit is readable and writable memory that the called function can use as temporary workspace and overwrite with any values before the function returns. See *The stack* [on page 9-9](#page-390-0).
- Arguments are marshalled as described in *[Data representation and argument](#page-395-0)  passing* [on page 9-14.](#page-395-0)

# **Reentrant functions**

**Note**

This section describes obsolete facilities. It is provided for backwards compatibility only.

A reentrant target function has two entry points. Control arrives:

- at the *intra-link-unit entry point* if the caller has been directly linked with the callee
- at the *inter-link-unit entry point* if the caller has been separately linked with a *stub* of the callee.

In non-static-data-using leaf functions, the two entry points are at the same address. Otherwise they are separated by a single instruction.

On arrival at the intra-link-unit entry point, sb must identify the static data of the link unit that contains both the caller and the callee.

On arrival at the inter-link-unit entry point, either:

- ip must identify the static data of the link unit containing the target function.
- The target function must make neither direct nor indirect use of static data. In practice this usually means that the callee must be a leaf function that makes no direct use of static data.

The way in which sb *identifies* the static data of a link unit is not specified by the APCS.

If the call is by tail continuation, *calling function* means the function that will be returned to if the tail continuation is converted to a return.

If code is not required to be reentrant or shareable, sb may be used as v6, an additional variable register. (See [Table 9-1 on page 9-7.](#page-388-0))

# <span id="page-395-0"></span>**9.2.7 Data representation and argument passing**

Argument passing in the APCS is defined in terms of an ordered list of machine-level values passed from the caller to the callee, and a single word or floating-point result passed back from the callee to the caller. Each value in the argument list is either:

- an integer value of size one word
- a floating-point value of size one, two, or three words.

A callee may corrupt any of its arguments, however passed.

The APCS does not define:

- the layout in store of records, arrays, as so forth, used by ARM-targeted compilers for  $C$  and  $C_{++}$
- the order in which language-level arguments are mapped into their machine-level representations.

This means that, the mapping from language-level data types and arguments to APCS words is defined by each language implementation, not by the APCS. There is no reason why two ARM-targeted implementations of the same language cannot use different mappings and not support cross-calling.

Implementors are encouraged to adopt not just the APCS standard, but to accommodate the natural mappings of source language objects into argument words. Guidance about this is given in *[C language calling conventions](#page-397-0)* on page 9-16.

At the instant control arrives at the target function, the argument list must be allocated as follows:

- in the APCS variants that support the passing of floating-point arguments in floating-point registers (see *[APCS variants](#page-383-0)* on page 9-2), the first four floating-point arguments (or fewer if the number of floating-point arguments is less than four) are in machine registers f0 through f3. Refer to Chapter 6 *Using the Procedure Call Standards* in the *ARM Software Development Toolkit User Guide* for more information.
- the first four remaining argument words (or fewer if there are fewer than four argument words remaining in the argument list) are in machine registers a1 through a4
- the remainder of the argument list (if any) is in memory, at the location addressed by sp and higher addressed words from this point on.

A floating-point value not passed in a floating-point register is treated as one, two, or three integer values, according to its precision.
#### **9.2.8 Control return**

When the return link value for a function call is placed in the pc:

- sp, fp,  $s1/v7$ ,  $s1/v6$ ,  $v1-v5$ , and f4-f7 must contain the same values as they did at the instant of control arrival.
- If the function returns a simple value of one word or less, the value must be in a1. A language implementation is not obliged to consider *all* single-word values simple. See *[Non-simple value return](#page-398-0)* on page 9-17 for more information.
- If the function returns a simple floating-point value, the value must be in f0 for hardfp APCS variants. For softfp variants, a floating-point result is returned in r0, or r0 and r1.

The values of ip, lr, a2-a4, f1-f3 and any stacked arguments are undefined. The definition of control return means that this is a *callee saved* standard. The caller's CPSR flags are not preserved across a function call.

## **9.3 C language calling conventions**

This section describes the conventions that apply to C language arguments and return values.

#### **9.3.1 Argument representation**

A floating-point value occupies one, two, or three words, as appropriate to its type. Floating-point values are encoded in IEEE 754 format, with the most significant word of a **double** having the lowest address. Refer to Chapter 11 *[Floating-point Support](#page-418-0)* for more information on floating-point support.

**char**, **short**, **pointer** and other integral values occupy one word in an argument list. **long long** (\_\_int64) values occupy two words.

On the ARM, characters are naturally unsigned. ANSI C and C++ have signed, unsigned, and plain (do not care) **char** types. Classic C does not have the signed **char** type, so plain **char** must be considered signed. In PCC mode (-pcc compiler option), the C compilers treat a plain **char** as signed, and widen its value appropriately when it is used as an argument.

A structured value occupies an integral number of integer words, even when it contains only floating-point values.

#### **9.3.2 Argument list marshalling**

Argument values are marshalled in the order written in the source program.

If the called function accepts a fixed number of arguments, and if passing floating-point arguments in FP registers, the first four floating-point arguments are loaded into FP registers.

The first four of the remaining argument words are loaded into a1 through a4, and the remainder are pushed onto the stack in reverse order. As a consequence, an FP value can be passed in integer registers, or even split between an integer register and the stack.

Arguments later in a stacked argument list have higher addresses than those earlier in the stacked argument list.

#### <span id="page-398-0"></span>**9.3.3 Non-simple value return**

A non-simple type is any non floating-point type greater than one word in size (including structures containing only floating-point fields), and certain one-word structured types.

A structure is termed *integer-like* if its size is less than or equal to one word, and the offset of each of its addressable subfields is zero. An integer-like structured result is considered simple and is returned in a1.

The following are both integer-like:

struct {int a:8, b:8, c:8, d:8;} union {int i; char \*p;}

The following is not integer-like:

struct {char a; char b; char c; char d;}

A multi-word or non integer-like result is returned to an address passed as an additional first argument to the function call.

At machine level:

TT tt =  $f(x, \ldots);$ 

is implemented as:

TT tt;  $f(\&tt{tt}, x, \ldots);$ 

## **9.4 Function entry examples**

A complete discussion of function entry is complex. This section covers some of the most important issues and special cases.

- Note -

This section includes descriptions of the reentrant variant of the APCS, and the format of the stack backtrace structure. This information is obsolete and is provided for backwards compatibility only.

The important issues for function entry are:

- establishing the static base (obsolete reentrant APCS variants only)
- creating the stack backtrace data structure (only for APCS variants that use a frame pointer register)
- saving the floating-point variable registers if required
- checking for stack overflow if the stack chunk limit is explicit.

#### **9.4.1 Definitions**

The following terms are used to identify particular types of functions.

#### **Leaf functions**

A function is termed *leaf* if its body contains no function calls. A leaf function that makes no use of static data need not establish a static base.

#### **Tail calls or tail continuation functions**

If function F calls function G immediately before an exit from F, the call-exit sequence can often be replaced instead by a *return to G*. After this transformation, the return to G is called a *tail call* or *tail continuation*.

There are many subtle considerations when using tail continuations. If stacked arguments are unstacked by callers (almost mandatory for variadic callees), G cannot be directly tail called if G itself takes stacked arguments. This is because there is no return to F to unstack them.

If this call to G takes fewer arguments than the current call to F, some of F's stacked arguments can be replaced by G's stacked arguments. However, this may not be easy to assert if F is variadic. There may be no tail call of G if the address of any of F's arguments or local variables has *leaked out* of F. This is because on return to G, the address may be invalidated by adjustment of the stack pointer. In general, this precludes tail calls if any local variable or argument has its address taken.

#### **Frameless functions**

For APCS variants that use a frame pointer register, a function does not need to create a stack backtrace structure if it uses no v-registers and either:

- it is a leaf function
- all the function calls it makes from its body are tail calls.

Such functions are termed *frameless.*

Stack backtrace structures need not be created for APCS variants that do not use a frame pointer register.

#### **9.4.2 Establishing the static base**

**Note** 2008

Reentrant variants of the APCS are obsolete.

A reentrant function can be entered directly via a call from the same link unit (an *intra-link-unit call*), or indirectly through a function pointer or direct call from another link unit (an *inter-link-unit call*).

The general scheme for establishing the static base in reentrant code is:

```
intra MOV ip, sb ; intra link unit (LU) calls target here
inter \qquad \qquad ;\text{ inter-LU calls target here, having loaded}; ip via an inter-LU or fn-pointer veneer.
    ; create backtrace structure, saving sb
        MOV sb, ip ; establish sb for this LU
    ; rest of entry
```
Code that does not have to be reentrant does not need to use a static base. Code that is reentrant is marked as such, allowing the linker to create the inter-link-unit veneers needed between independent reentrant link units, and between reentrant and non-reentrant code.

#### **9.4.3 Creating the stack backtrace structure**

For non-reentrant, nonvariadic functions, a stack backtrace structure can be created using three instructions:

MOV ip, sp  $i$  save current sp, ; ready to save as old sp STMFD sp!, {a1-a4, v1-v5, sb, fp, ip, lr, pc} ;as needed SUB fp, ip, #4

Each argument register a1 through a4 has to be saved only if a memory location is needed for the corresponding parameter, either because it has been spilled by the register allocator or because its address has been taken.

Each of the registers v1 through v7 has to be saved only if used by the called function. The minimum set of registers to be saved is  $\{fp, old-sp, lr, pc\}$ .

A reentrant function must avoid using ip in its entry sequence:

```
STMFD sp!, {sp, lr, pc}
STMFD sp!, {a1-a4, v1-v5, sb, fp} ; as needed
ADD fp, sp, \#8+4* \{al-a4, v1-v5, sb, fp\}; as used above
```
sb (also known as v6) must be saved by a reentrant function if it calls any function from another link unit (which would alter the value in sb). This means that, in general, sb must be saved on entry to all non-leaf, reentrant functions.

For variadic functions the entry sequence is still more complicated. Usually, you have to make a contiguous argument list on the stack. For non-reentrant variadic functions, use:

MOV ip, sp  $\qquad$  ; save current sp, ready to ; save as old sp STMFD  $sp!, \{al-a4\}$  ; push arguments on stack STMFD  $sp!, \{v1-v6, fp, ip, lr, pc\}$ ; push other registers on ; stack as needed SUB fp, ip, #20 ; if all of a1-a4 pushed...

It is not necessary to push arguments corresponding to fixed parameters, though saving a1-a4 is little more expensive than just saving, say, a3-a4.

Floating-point arguments are never passed to variadic functions in floating-point registers.

#### <span id="page-402-0"></span>**9.4.4 Saving and restoring floating-point registers**

The Issue 2 FPA instruction set defines two instructions for saving and restoring the floating-point registers:

- Store Floating Multiple (SFM)
- Load Floating Multiple (LFM).

These are as follows:

- SFM and LFM are exact inverses
- SFM will never trap, whatever the IEEE trap mode and the value transferred (unlike STFE which can trap on storing a signalling NaN)
- SFM and LFM transfer 3-word internal representations of floating-point values which vary from implementation to implementation, and which, in general, are unrelated to any of the supported IEEE representations
- any 1-4, cyclically contiguous floating-point registers can be transferred by SFM/LFM (for example, {f4-f7}, {f6, f7, f0}, {f7, f0}, {f1}).

#### **Function entry**

On function entry, a typical use of SFM might be as follows:

```
SFMFD f4, 4, [sp]: ; save f4-f7 on a
                       ; Full Descending stack,
                       ; adjusting sp as values are pushed.
```
#### **Function exit**

On function exit, the corresponding sequence might be:

```
LFMEA f4, 4, [fp, #-N] ; restore f4-f7
                        ; fp-N points just
                        ; above the floating-point 
                        ; save area.
```
For chunked stacks, sp-relative addressing may be unavailable on function exit if the stack has been discontiguously extended.

#### **9.4.5 Checking for stack limit violations**

In some environments, stack overflow detection is implicit. An off-stack reference causes an address error or memory fault, which may in turn cause stack extension or program termination.

In other environments, the validity of the stack must be checked on function entry, and at other times if the function:

- Uses 256 bytes or less of stack space.
- Uses more than 256 bytes of stack space, but the amount is known and bounded at compile time.
- Uses an amount of stack space unknown until runtime. This does not arise in C, apart from in stack-based implementations of the non-standard, BSD-UNIX alloca() function. The APCS does not easily support alloca().

The check for stack limit violation is made at the end of the function entry sequence, by which time ip is available as a work register.

If the check fails, a standard runtime support function is called, either \_\_rt\_stkovf\_split\_small or \_\_rt\_stkovf\_split\_big.

Any environment that supports explicit stack-limit checking must provide functions that can do one of the following:

- terminate execution
- extend the existing stack chunk, and decrement sl
- allocate a new stack chunk, reset sp and sl to point into it, and guarantee that an immediate repeat of the limit check will succeed.

#### **Stack limit checking (small, fixed frames)**

For frames of 256 bytes or less the limit check is as follows:

; create the activation record. CMPS sp, sl BLLO |\_\_rt\_stkovf\_split\_small| SUB sp, sp, #size of locals ; <= 256, by hypothesis

This adds two instructions and, in general, only two cycles to function entry.

After a call to  $rt$  stkovf split\_small, fp and sp do not necessarily point into the same stack chunk. Arguments passed on the stack must be addressed by offsets from fp, not by offsets from sp.

#### **Stack limit checking (large, fixed frames)**

For frames bigger than 256 bytes, the limit check proceeds as follows:

```
SUB ip, sp, #FrameSizeBound ; can do in 1 instr
CMPS ip, sl
BLLO |__rt_stkovf_split_big|
SUB sp, sp, #InitFrameSize ; may require > 1 instr
```
where:

FrameSizeBound

can be any convenient constant at least as big as the largest frame the function will use.

InitFrameSize

is the initial stack frame size. Subsequent adjustments within the called function require no limit check.

- Note

Functions containing nested blocks may use different amounts of stack at different instants during their execution.

After a call to  $r$ t stkovf split big, fp and sp do not necessarily point into the same stack chunk. Arguments passed on the stack must be addressed by offsets from fp, not by offsets from sp.

## **9.5 Function exit**

Function exit can usually be implemented in a single instruction (this is not the case if floating-point registers have to be restored). Typically, there are at least as many function exits as entries, so it is always advantageous to move an instruction from an exit sequence to an entry sequence.

If exit is a single instruction, further instructions can be saved in multi-exit functions by replacing branches to a single exit with the exit instructions themselves.

Saving and restoring floating-point registers is discussed in *[Saving and restoring](#page-402-0)  [floating-point registers](#page-402-0)* on page 9-21.

To exit from functions that use no stack and save no floating-point registers, use:

MOV pc, lr

or:

BX lr

for interworking code.

To exit from other functions that use a frame pointer register and save no floating-point registers, use a pre-decrement load multiple (LDMEA):

LDMEA fp,  $\{v1-v5$ , sb, fp, sp, pc} ; as saved

Here, fp must point just below the save code pointer, as this value is not restored.

A function that does not use a frame pointer register must unwind the stack in its exit sequence. Generally this means:

- Increment sp by the amount that it was explicitly decremented in the function body.
- Pop saved registers from the stack in the reverse order to that in which they were pushed.

# Chapter 10 **Thumb Procedure Call Standard**

This chapter describes the Thumb procedure call standard. It contains the following sections:

- *[About the Thumb Procedure Call Standard](#page-407-0)* on page 10-2
- *[TPCS definition](#page-408-0)* on page 10-3
- *[C language calling conventions](#page-412-0)* on page 10-7
- *[Function entry examples](#page-414-0)* on page 10-9
- *Function exit* [on page 10-12.](#page-417-0)

## <span id="page-407-0"></span>**10.1 About the Thumb Procedure Call Standard**

The *Thumb Procedure Call Standard* (*TPCS*) is a set of rules that govern inter-calling between functions written to the Thumb subset of the ARM instruction set.

The TPCS is a cut-down version of the APCS. If you are unfamiliar with the APCS and its terminology, you will find it helpful to read Chapter 9 *[ARM Procedure Call Standard](#page-382-0)* before continuing with this chapter.

Specifically, the TPCS does not allow:

- Disjoint stack extension (stack chunks). Under the TPCS, the stack must be contiguous. However, this does not necessarily prohibit the use of co-routines.
- Calling the same entry point with different sets of static data (multiple instantiation, or reentrancy). Multiple instantiation can be implemented at a user level, by placing in a **struct** all variables that need to be multiply instantiated, and passing each function a pointer to the **struct**.
- Hardware floating-point. Thumb code cannot access floating-point (FP) instructions without switching to ARM state. Floating-point is supported indirectly by defining how FP values are passed to, and returned from, Thumb functions in integer registers.

## <span id="page-408-0"></span>**10.2 TPCS definition**

This section defines the Thumb Procedure Call Standard. Where examples are given these do not form part of the standard. They are given only to aid clarity.

#### **10.2.1 TPCS register names**

The Thumb register subset has:

- eight visible general purpose registers (r0-r7), referred to as the *low* registers
- a stack pointer (sp)
- a link register (lr)
- a program counter (pc).

In addition, the Thumb subset can access the rest of the ARM registers (r8-r15, referred to as the *high* registers) singly through a set of special instructions. See the *ARM Architectural Reference Manual* for details.

[Table 10-1 on page 10-4](#page-409-0) shows the names and roles of the Thumb registers in the context of the TPCS.

## <span id="page-409-0"></span>**Register TPCS name TPCS role** r0 a1 argument 1/scratch register/result r1 a2 argument 2/scratch register/result r2 a3 argument 3/scratch register/result r3 a4 argument 4/scratch register/result r4 v1 register variable r5 v2 register variable r6 v3 register variable r7 v4/wr register variable/work register in function entry/exit r8 (v5) (ARM v5 register, no defined role in Thumb) r9 (v6) (ARM v6 register, no defined role in Thumb) r10 sl (v7) stack limit r11 fp (v8) frame pointer (usually not used in Thumb state) r12 (ip) (ARM ip register, no defined role in Thumb. May be used as a temporary register on Thumb function entry/exit.) r13 sp stack pointer (full descending stack) r 14 lr link register r15 pc program counter

#### **Table 10-1 TPCS registers**

#### **10.2.2 The Stack**

The stack contains a series of activation records allocated in descending address order. These activation records may be linked through a stack backtrace data structure but there is no obligation for code under the TPCS to create a stack backtrace structure.

A stack limit is said to be *implicit* if stack overflow is detected and handled by the execution environment, otherwise it is *explicit*. Associated with sp is a possible *implicit stack limit*, below which sp must not be decremented unless a suitable trapping mechanism is in place to detect below-limit reads or writes.

At all instants of execution, the memory between sp and the stack limit must contain nothing of value to the executing program. This memory may be modified unpredictably by the execution environment.

If the stack limit is explicit, sl must point at least 256 bytes above it. The values of sl, fp and sp are multiples of 4.

**Note**

fp is usually not used in Thumb state.

#### **Implicit or explicit stack limit checking**

Stack limit checking may be:

**implicit** performed by the memory management hardware

**explicit** performed by the program and its library support code.

The TPCS defines conventions for software stack-limit checking sufficient to support most requirements.

#### **10.2.3 Control arrival**

At the instant when control arrives at the target function:

- pc contains the address of an entry point to the target function.
- lr contains the value to restore to pc on exit from the function (the return link value, see *[The stack backtrace data structure](#page-392-0)* on page 9-11).
- sp points at or above the current stack limit. If the limit is explicit, sp will point at least 256 bytes above it (see *The Stack* [on page 10-4](#page-409-0)).
- If the function is built to use a frame pointer register, fp contains 0 or points to the most recently created stack backtrace structure (see *[The stack backtrace data](#page-392-0)  structure* [on page 9-11\)](#page-392-0). This is not usual in Thumb state.
- The space between sp and the stack limit must be readable and writable memory which the called function can use as temporary workspace, and overwrite with any values before the function returns (see *The Stack* [on page 10-4](#page-409-0)).

Arguments are marshalled as described below.

#### **10.2.4 Data representation and argument passing**

Argument passing in the TPCS is defined in terms of an ordered list of machine-level values passed from the caller to the callee, and a single-word or floating-point result passed back from the callee to the caller. Each value in the argument list must be either:

- an integer value of size one word
- a floating-point value of size one, two, or three words.

A callee may corrupt any of its arguments, however passed.

At the instant control arrives at the target function, the argument list is allocated as follows:

- the first four argument words (or fewer if there are fewer than four argument words remaining in the argument list) are in machine registers a1-a4
- the remainder of the argument list (if any) is in memory, at the location addressed by sp and higher addressed words thereafter.

A floating-point value is treated as one, two, or three integer values, as appropriate to its precision. The TPCS does not support the passing or returning of floating-point values in ARM floating-point registers.

#### **10.2.5 Control return**

When the return link value for a function call is placed in the pc:

- sp, fp, sl, v6, v5, and v1-v4 contain the same values as they did at the instant of control arrival. If the function returns a simple value of size one word or less, the value is contained in a1.
- If the function returns a simple value of size one word or less, then the value must be in a1. A language implementation is not obliged to consider *all* single-word values simple. See *[Non-simple value return](#page-413-0)* on page 10-8.
- If the function returns a simple floating-point value, the value is encoded in a1,  $\{a1, a2\}$ , or  $\{a1, a2, a3\}$ , depending on its precision.

fp is usually not used by Thumb state code.

- Note -

## <span id="page-412-0"></span>**10.3 C language calling conventions**

This section describes the conventions that apply to C language arguments and return values.

#### **10.3.1 Argument representation**

A floating-point value occupies one, two, or three words, as appropriate to its type. Floating-point values are encoded in IEEE 754 format, with the most significant word of a double having the lowest address.

**char**, **short**, **pointer** and other integral values occupy one word in an argument list. **long long** (\_\_int64) values occupy two words in an argument list. Structure values are treated as a sequence of integer words, even if all fields have floating-point type.

Characters are naturally unsigned. ANSI C has signed, unsigned, and plain chars.

#### **10.3.2 Argument list marshalling**

Argument values are marshalled in the order written in the source program.

The first 4 argument words are loaded into a1-a4, and the remainder are pushed onto the stack in reverse order. This means that arguments later in the argument list have higher addresses than those earlier in the argument list. As a consequence, a floating-point value can be passed in integer registers, or even split between an integer register and the stack.

#### <span id="page-413-0"></span>**10.3.3 Non-simple value return**

A non-simple type is any non-floating-point type of size greater than one word (including structures containing only floating-point fields), and certain single-word structured types.

A structure is considered integer-like if its size is less than or equal to one word, and the offset of each of its addressable subfields is zero. An integer-like structured result is considered simple and is returned in register a1.

Integer-like structures:

```
struct {int a:8, b:8, c:8, d:8;} union {int i; char *p;}
```
Non integer-like structures:

struct {char a; char b; char c; char d;}

A multi-word or non-integer-like result is returned to an address passed as an additional first argument to the function call. At the machine level:

TT tt =  $f(x, \ldots);$ 

is implemented as:

TT tt;  $f(\&tt{tt}, x, \ldots);$ 

### <span id="page-414-0"></span>**10.4 Function entry examples**

A complete discussion of function entry is complex. This section discusses a few of the most important issues and special cases.

#### **10.4.1 Definitions**

The following terms are used to identify particular types of functions.

#### **Tail calls or tail continuation functions**

If function F calls function G immediately before an exit from F, the call-exit sequence can often be replaced instead by a return to G. After this transformation, the return to G is called a *tail call* or *tail continuation*.

**Note**

Tail continuation is difficult with the Thumb instruction set because of the limited range of the B instruction (+/-2048 bytes).

#### **10.4.2 Simple function entry**

The simplest entry sequence for functions is:

```
PUSH{save-registers, lr} ; Save registers as needed.
```
The corresponding exit sequence is:

POP {save-registers, pc}

It is sometimes necessary to save  ${a1-a4}$  before  ${v1-v4}$ , if the arguments can be addressed as a single array of arguments accessed from the address of one of the saved argument registers.

In this case, the function entry sequence becomes:

```
PUSH{a1-a4} ; as necessary
PUSH{save-registers, lr}
```
and the corresponding exit sequence becomes:

```
POP {save-registers}
POP {a3}
ADD sp, sp, #16
MOV pc, a3
```
#### **10.4.3 Checking for stack limit violations**

In some environments, stack overflow detection is implicit. An off-stack reference causes an address error or memory fault which may, in turn, cause stack extension or program termination.

In other environments, the availability of stack space must be checked whenever sp is decremented (at least on function entry).

The check for stack limit violation is made at the end of the function entry sequence. If the check fails, one of the following standard runtime support functions is called:

- 16 rt stkovf split small
- 16 rt stkovf split big.

Each environment that supports explicit stack limit checking must provide these functions to either:

- terminate execution
- extend the existing stack, decrementing sl.

#### **Stack limit checking: small, fixed frames**

For frames of 256 bytes or less, the limit check may be implemented as follows:

```
CMP sp, sl
    BHS no_ovf
    BL |__16__rt_stkovf_split_small|
no_ovf
```
#### **Stack limit checking: large, fixed frames**

For frames larger than 256 bytes, the limit check may be implemented as follows:

```
LDR wr, framesize
    ADD wr, sp
    CMP wr, sl
    BHS no_ovf
    BL |__16__rt_stkovf_split_big|
no_ovf
    MOV sp,wr
    ; ...
    ALIGN
framesize
    DCD -Framesize
```
Note —

Functions containing nested blocks may use different amounts of stack at different times during their execution. If this is the case, subsequent stack adjustments require no limit check if the initial stack check examines the maximum stack depth.

## <span id="page-417-0"></span>**10.5 Function exit**

To exit from a function that saves no registers use:

MOV pc, lr

or:

BX lr

for interworking code.

where lr has the same value as it had on entry to the function.

To exit otherwise use:

POP {saved-registers, pc}

lr does not need to be preserved.

To exit from functions that create a stack backtrace structure, use:

```
LDR wr, [sp, #fp-offset] ; Restore fp
MOV fp, wr
LDR a4, [sp, #lr_offset] ; Get lr in a4POP {saved-regs}
ADD sp, sp, #16+pushed-args*4; pushed-args*4 only
                          ; needed if variadic
MOV pc, a4 \blacksquare ; Return
```
# <span id="page-418-0"></span>Chapter 11 **Floating-point Support**

This chapter describes the different types of floating-point mechanisms. It contains the following sections:

- *[About floating-point support](#page-419-0)* on page 11-2
- *[The ARM floating-point library](#page-420-0)* on page 11-3
- *[Floating-point instructions](#page-424-0)* on page 11-7
- *[Configuring the FPA support code for a new environment](#page-430-0)* on page 11-13
- *[Controlling floating-point exceptions](#page-431-0)* on page 11-14.

## <span id="page-419-0"></span>**11.1 About floating-point support**

Floating-point arithmetic on the ARM can be done in three ways:

- software floating-point library (fplib), supplied as part of the ARM C libraries
- hardware coprocessor (FPA) that executes a floating-point instruction set
- software floating point emulation (FPE), such as that used by the ARMulator.

When the floating-point library is used, the compiler makes calls to the library routines to do floating-point calculations. For the other options, the compiler uses floating-point instructions that are executed by either the FPA or the floating-point support code (FPASC), or emulated by a floating-point emulator.

The software floating-point library cannot use a hardware FPA, and it does not support some little-used facilities of the IEEE 754-1985 floating-point arithmetic standard. If either of these is required for your system, you are recommended to use FPASC.

Because use of floating-point library calls and use of floating-point instructions implies different procedure calling conventions, it is not possible to combine the two methods.

The ARM compilers default to the software floating-point library. You can switch armcc and armcpp to generate floating-point coprocessor instructions (see Chapter 6 Using the Procedure Call Standards in the *ARM Software Development Toolkit User Guide* for more information).

For more information on floating-point support, refer to:

- the ARM FPA 10 datasheet (ARM DDI 0020I)
- the IEEE standard for binary floating-point arithmetic (IEEE 754-1985).

#### **11.1.1 Thumb**

The Thumb C compiler does not generate floating-point instructions, because these are not available in the Thumb instruction set. The software floating-point library is the only option available for tcc.

## <span id="page-420-0"></span>**11.2 The ARM floating-point library**

The ARM software floating-point library provides a set of functions such as \_dadd to add two doubles.

The code compiled using the ARM floating-point library cannot use the following facilities of the IEEE standard:

- underflow exceptions
- inexact exceptions
- rounding modes other than round to nearest
- extended precision.

#### **11.2.1 Usage**

The following APCS options control which floating-point mechanism is used by the compilers:

- /softfp Use software floating-point library functions. This is the default for ARM processors without an FPU, and the only floating-point option available to Thumb compilers.
- /hardfp Generate ARM coprocessor instructions for the FPA floating-point unit. You may also specify / fpregargs or / nofpregargs. The / hardfp and /softfp options are mutually exclusive. This option is not available for Thumb compilers.

Note that /hardfp implies -fpu fpa. Use the -fpu option in preference to /softfp and /hardfp.

Refer to Chapter 2 *[The ARM Compilers](#page-34-0)* for more information.

#### **11.2.2 Combining hardfp and softfp systems**

With the software floating-point library, functions pass floating-point types in integer registers. FPA systems pass floating-point results in floating-point registers. The two return methods are not compatible. You should not mix ARM floating-point instructions and calls to the softfp library.

#### **11.2.3 Floating-point library register usage**

The software floating-point library provides a number of functions for basic floating-point operation. IEEE double precision (double) values are passed in pairs of registers, and single precision (float) numbers are passed in a single register.

For example, \_dadd is the function to add two double precision numbers. It can be considered as having the prototype:

```
extern double _dadd(double, double);
```
That is, the two numbers to be added are passed in  $r0/r1$  and  $r2/r3$ . The result is returned in  $r0/r1$ .

Similarly, the function \_fadd (single precision add) has the two arguments passed in r0 and r1, and the result returned in r0. Table 11-1 gives the complete set of functions provided by the software floating-point library.

| <b>Function</b>  | <b>Operation</b> | Arg1 (type)      | Arg2 (type)      | <b>Result (type)</b> |
|------------------|------------------|------------------|------------------|----------------------|
| _dadd            | $A + B$          | $r0/r1$ (double) | $r2/r3$ (double) | $r0/r1$ (double)     |
| _dsub            | $A-B$            | $r0/r1$ (double) | $r2/r3$ (double) | $r0/r1$ (double)     |
| _drsb            | $B-A$            | $r0/r1$ (double) | $r2/r3$ (double) | $r0/r1$ (double)     |
| _dmul            | $A^*B$           | $r0/r1$ (double) | $r2/r3$ (double) | $r0/r1$ (double)     |
| _ddiv            | A/B              | $r0/r1$ (double) | $r2/r3$ (double) | $r0/r1$ (double)     |
| _drdv            | B/A              | $r0/r1$ (double) | $r2/r3$ (double) | $r0/r1$ (double)     |
| $_{\rm 1}$ dneg  | $-A$             | $r0/r1$ (double) |                  | $r0/r1$ (double)     |
| _fadd            | $A + B$          | $r0$ (float)     | r1 (float)       | $r0$ (float)         |
| fsub             | $A-B$            | $r0$ (float)     | r1 (float)       | $r0$ (float)         |
| frsb             | $B-A$            | $r0$ (float)     | r1 (float)       | $r0$ (float)         |
| _fmul            | $A^*B$           | $r0$ (float)     | r1 (float)       | $r0$ (float)         |
| fdiv             | A/B              | $r0$ (float)     | r1 (float)       | $r0$ (float)         |
| _frdv            | B/A              | $r0$ (float)     | r1 (float)       | $r0$ (float)         |
| $_{\text{freq}}$ | $-A$             | $r0$ (float)     |                  | $r0$ (float)         |
| $\frac{1}{2}$    | A > B            | $r0/r1$ (double) | $r2/r3$ (double) | r0 (boolean)         |

 **Table 11-1 Floating point library functions**

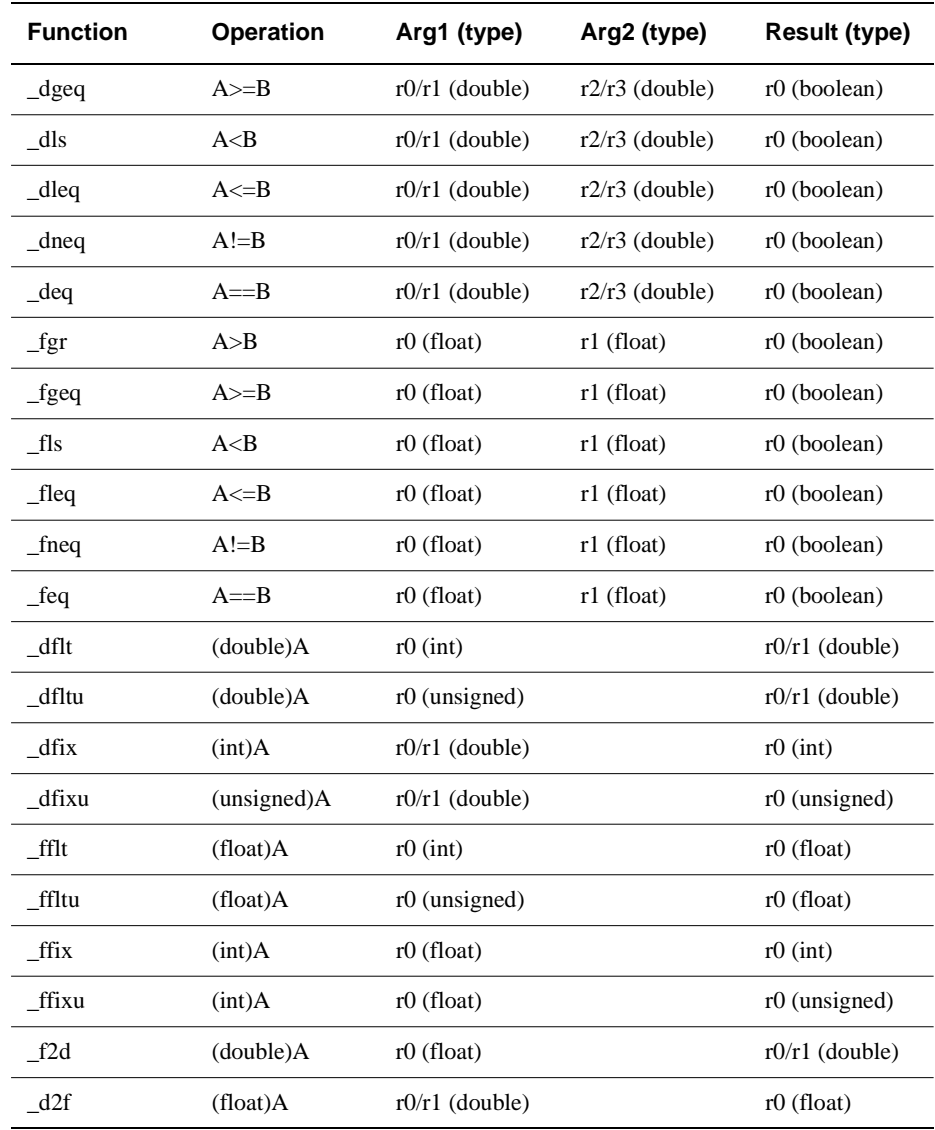

#### **Table 11-1 Floating point library functions (Continued)**

### **11.2.4 Type formats**

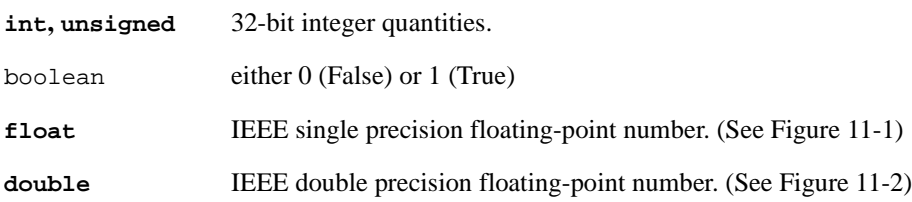

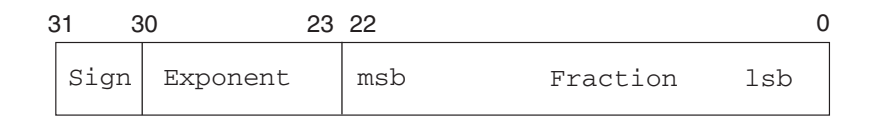

#### **Figure 11-1 IEEE single precision floating-point format**

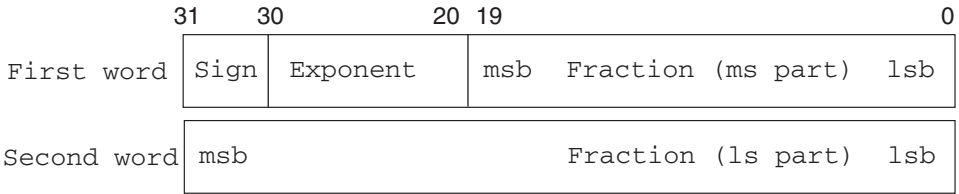

#### **Figure 11-2 IEEE double precision floating-point format**

## <span id="page-424-0"></span>**11.3 Floating-point instructions**

The ARM assembler supports a comprehensive floating-point instruction set. Floating-point operations are performed to the IEEE 754 standard. There are eight floating-point registers, numbered f0 to f7. Floating-point operations, like integer operations, are performed between registers.

**Note**

Floating-point operations are only usable from armcc and in ARM assembly language modules. They cannot be used from Thumb code because Thumb does not support the coprocessor instructions.

Precision must be specified for many floating-point operations where shown as *prec* below. The options are:

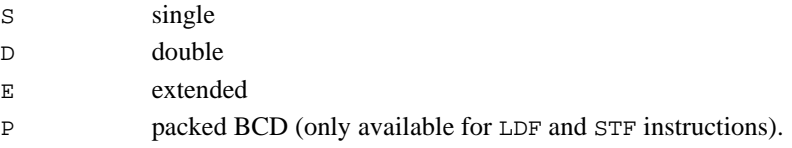

In the following instruction patterns, round represents the rounding mode. It defaults to *round to nearest*. It can be set in the appropriate instructions to:

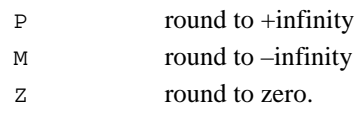

In the following instruction patterns,  $Rx$  represents an ARM register, and  $Fx$  a floating-point register.

#### **11.3.1 Floating-point data transfer: LDF and STF**

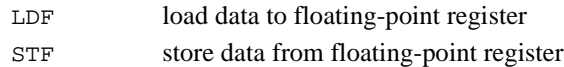

The syntax of these instructions is:

```
opcode{cond}prec Fd, [Rn, #offset]{[Rn]\{,#offset\}program-or-register-relative-expression
```
The memory address can be expressed in one of three ways, as shown above. In the first, pre-indexed form, an ARM register Rn holds the base address, to which an offset can be added if necessary. Writeback of the effective address to Rn can be enabled using ! The offset must be divisible by 4, and within the range –1020 to 1020 bytes.

With the second, post-indexed form, writeback of  $Rn+offset$  to  $Rn$  after the transfer is automatic, and the data is transformed from address  $Rn$ , not address  $Rn$  plus offset. Alternatively, a program-relative or register-relative expression can be used, in which case the assembler generates a pc-relative or register-relative, pre-indexed address. If it is out of range an error results.

#### **11.3.2 Floating-point register transfer: FLT and FIX**

FLT integer to floating-point transfer Fn := Rd

The syntax of this instruction is:

FLT{condition}prec{round} Fn,R<sup>d</sup>

where Rd is an ARM register.

FIX floating-point to integer transfer Rd := Fn

The syntax of this instruction is:

FIX{condition}{round} Rd,Fn

#### **11.3.3 Floating-point register transfer: status and control**

The following instructions transfer values between the status and control registers of the floating-point coprocessor, and an ARM general purpose register. The syntax of the instructions is:

opcode{condition} R<sup>d</sup>

The instructions are:

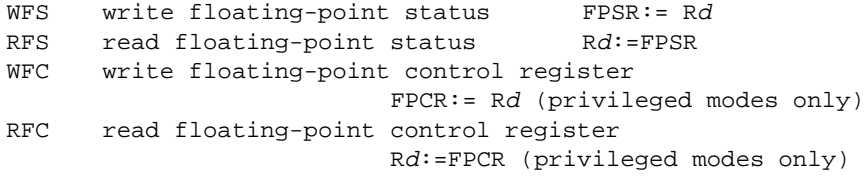

WFC and RFC should never be used by code outside the floating-point system (that is, the FPA and FPASC). They are only documented here for completeness.

#### **11.3.4 Floating-point multiple data transfer: LFM and SFM**

The load and store multiple floating point instructions are: LFM load floating-point multiple

SFM store floating-point multiple

These instructions are used for block data transfers between the floating-point registers and memory. Values are transferred in an internal 96-bit format, with no loss of precision and with no possibility of an IEEE exception occurring, (unlike STFE which may fault on storing a trapping NaN).

There are two forms, depending on whether the instruction is being used for stacking operations or not. The first, nonstacking, form is:

```
opcode{condition} Fd,count,[Rn]
                          [Rn, #offset][Rn],#offset
```
The first register to transfer is  $Fd$ , and the number of registers to transfer is count. Up to four registers can be transferred, always in ascending order. The count wraps round at f7, so if f6 is specified with four registers to transfer, f6, f7, f0, and f1 will be transferred in that order.

With pre-indexed addressing, the destination/source register can be specified with or without an *offset* expressed in bytes. Writeback of the effective address to Rn can be specified with !.

With post-indexed addressing (the third form above), writeback is automatically enabled, and the data is transferred from address  $Rn$ , not ( $Rn$  plus offset). Note that r15 cannot be used with writeback, and that *offset* must be divisible by 4 and in the range –1020 to 1020, as for other coprocessor loads and stores.

The second form adds a two-letter stacking mnemonic (below *ss*) to the instruction and optional condition codes. The mnemonic FD denotes a full descending stack (pre-decrement push, post-increment pop), while EA denotes an empty ascending stack (post-increment push, pre-decrement pop). The syntax is as follows:

```
opcode{condition}\ss Fd, count, [Rn]{!}
```
FD and EA define pre-indexing and post-indexing, and the up/down bit by reference to the form of stack required. Unlike the integer block-data transfer operations, only FD and EA stacks are supported. The character !, if present, enables writeback of the updated base address to  $Rn$ . r15 cannot be the base register if writeback is enabled.

The possible combinations of mnemonics are listed below:

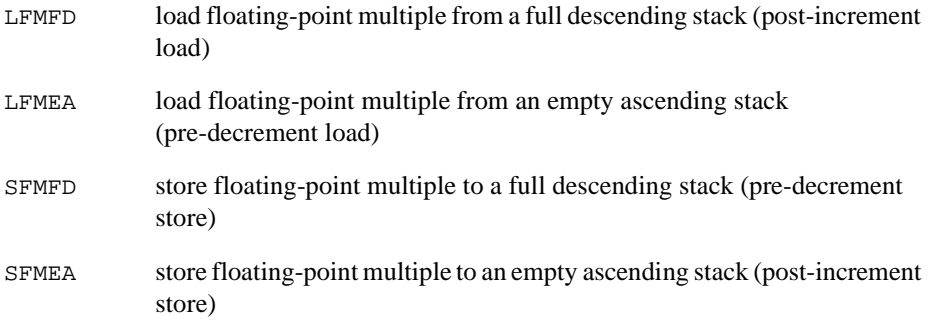

#### **11.3.5 Floating-point comparisons: CMF and CNF**

The following instructions provide floating-point comparisons. The syntax of the instructions is:

opcode{condition} Fn,Fm

The instructions are:

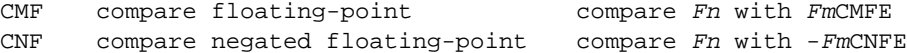

CMF and CNF only raise exceptions for signalling NaN operands and should be used to test for equality (Z clear/set) and unorderedness (V set/clear). To comply with IEEE 754-1985, all other tests should use CMFE or CNFE, which may raise an exception if either of the operands is any sort of NaN.

#### **11.3.6 Floating-point binary operations**

The following instructions provide floating-point binary operations. The syntax of the instructions is:

```
binop{condition}prec{round} Fd,Fn,Fm
```
where:

Fm Can be either a floating-point register, or one of the floating-point constants, #0, #1, #2, #3, #4, #5, #10, or #0.5.

> Fast operations produce results that may only be accurate to single precision.

The instructions are:

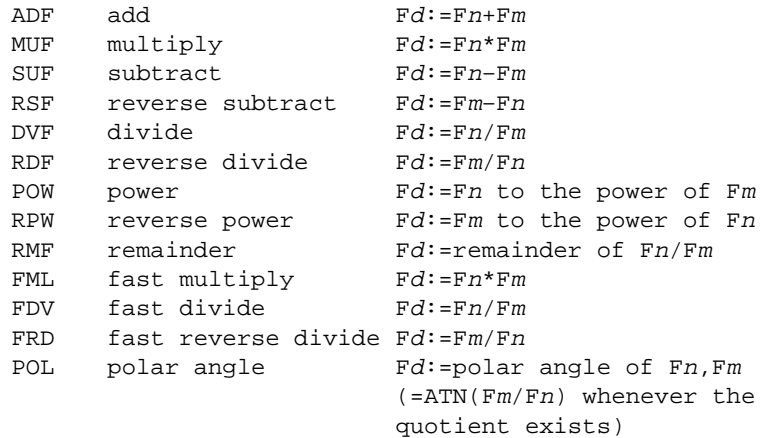

#### **11.3.7 Floating-point unary operations**

The following instructions provide floating-point unary operation. The syntax of the instructions is:

```
unop{condition}prec{round} Fd,Fm
```
where:

F<sup>m</sup> can be either a floating-point register or one of the floating-point constants #0, #1, #2, #3, #4, #5, #10, or #0.5.

The instructions are:

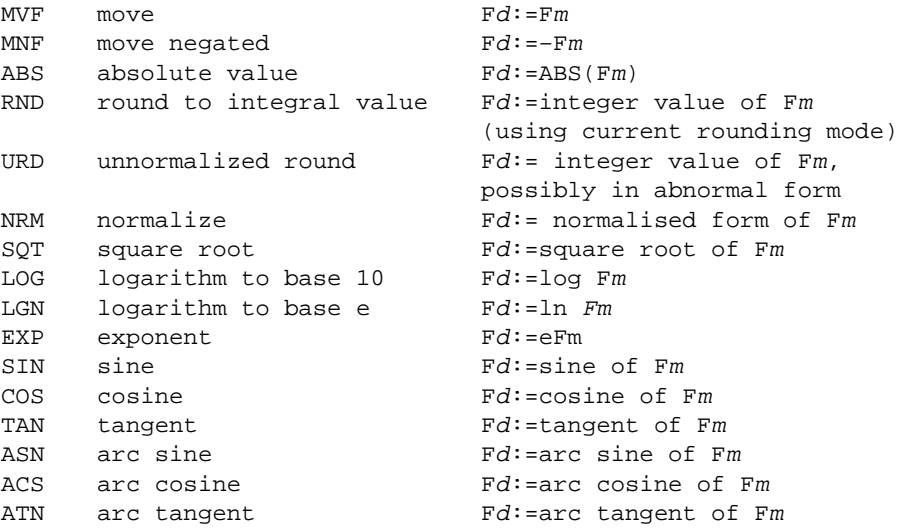

## <span id="page-430-0"></span>**11.4 Configuring the FPA support code for a new environment**

For information on how to configure the FPASC for a new environment, see Application Note 10: *Configuring the FPA Support Code/FPE* (ARM DAI 0040).

- Note -

This application note also discusses configuring floating-point emulation (FPE). The linkable FPE library is no longer supported by the ARM Software Development Toolkit.

## <span id="page-431-0"></span>**11.5 Controlling floating-point exceptions**

Both the /hardfp and /softfp modes provide a function, called fp\_status(), for setting and reading the status of either the FPA or the floating-point library.

Example 11-1 is an extract from stdlib.h:

**Example 11-1**

```
extern unsigned int _fp_status(unsigned int /* mask */,unsigned int /*flags*/);
#define fpsr_IXE0x100000 /* inexact exception trap enable bit */
#define fpsr_UFE0x80000 /* underflow exception trap enable bit */
#define __fpsr_OFE0x40000 /* overflow exception trap enable bit */
#define fpsr DZE0x20000 /* divide by zero exception trap enable bit */
#define __fpsr_IOE0x10000 /* invalid operation exception trap enable bit */
#define __fpsr_IXC0x10 /* inexact exception flag bit */
#define __fpsr_UFC0x8 /* underflow exception flag bit */
#define __fpsr_OFC0x4 /* overflow exception flag bit */
#define __fpsr_DZC0x2 /* divide by zero exception flag bit */
#define __fpsr_IOC0x1 /* invalid operation exception flag bit */
```
mask and flags are bitfields that correspond directly to the floating-point status register (FPSR) in the FPA and the floating-point library.

The function  $\epsilon$  fostatus () returns the current value of the status register, and also sets the writable bits of the word (the exception control and flag bytes) to:

new = (old  $\&$  ~mask)  $\wedge$  flags;

Four different operations can be performed on each status register bit, determined by the respective bits in mask and flags. These are shown in Table 11-2.

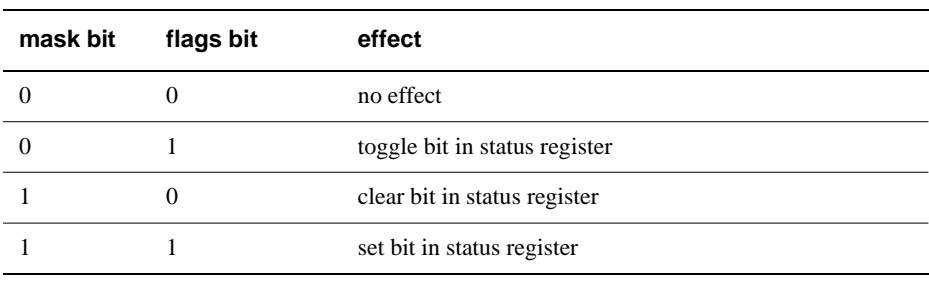

#### **Table 11-2 Status register bit operations**
## **11.5.1 Return value**

The  $f_p$  status() function returns a one word (four byte) result that contains the current value of the status register, before any changes are applied.

Initially all exceptions are enabled, and no flags are set.

## **System ID byte**

Bits 31:24 contain a system ID byte. The currently defined values are:

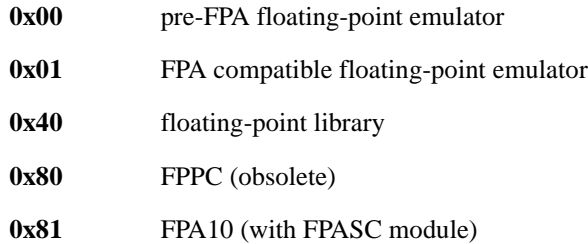

The top bit (bit 31) is used to distinguish between hardware and software systems, and bit 30 is used to distinguish between software emulators and software libraries.

## **Exception trap enable byte**

Each bit of the exception trap enable byte corresponds to one type of floating-point exception.

 $-$  Note  $-$ 

The current floating-point library never produces those exceptions marked with a \*. A bit in the cumulative exception flags byte is set as a result of executing a floating-point instruction only if the corresponding bit is not set in the exception trap enable byte. If the corresponding bit in the exception trap enable byte is set, a runtime error occurs (SIGFPE is raised in a C environment).

Bits 23:16 control the enabling of exceptions on floating-point errors:

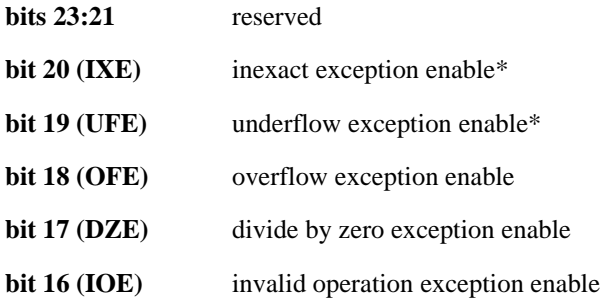

A set bit causes the system to take an exception trap if an error occurs. Otherwise a bit is set in the cumulative exception flags (see Figure 11-3) and the IEEE defined result is returned.

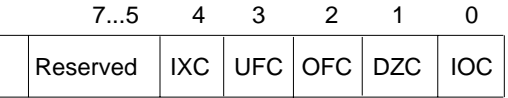

#### **Figure 11-3 Cumulative exception flags byte**

## **System control byte**

This byte is not used in the floating-point library system. Refer to the FPA datasheet for details of its meaning under FPA.

In particular, the NaN exception control bit (bit 9) is not supported by the floating-point library.

## **Exception flags byte**

Bits 7:0 contain flags for whether each exception has occurred in the same order as the exception trap enable byte (see Figure 11-4). Exceptions occur as defined by IEEE 754.

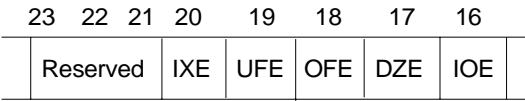

#### **Figure 11-4 Exception trap enable byte**

## **11.5.2 Example**

Example 11-2 gives four examples of using  $\epsilon$  fp status().

#### **Example 11-2**

```
status = _fp_status(0,0);
/* reads the status register, does not change it */__fp_status(__fpsr_DZE,0);
/* disable divide-by-zero exception trap */
overflow = \_fp\_status(\_fpsr\_OFC,0) \& \_fpsr\_OFC;/* read (and clear) overflow exception flag bit */
/* Report the type of floating-point system being used. */
switch (flags=(\text{fp} status(0,0)>>24))
    {
    case 0x0: case 0x1:
        printf("Software emulation\n");
        break;
    case 0x40:
        printf("Software library\n");
        break;
    case 0x80: case 0x81:
        printf("Hardware\n");
        break;
    default:
        printf("Unknown ");
        if (flags & (1<<7))
             printf("hardware\n");
        else
             printf("software %s\n",
                  flags & (1<<6) ? "library" : "emulation");
        break;
    }
```
Floating-point Support

# Chapter 12 **ARMulator**

This chapter gives reference information about the ARMulator. It contains the following sections:

- *[About the ARMulator](#page-437-0)* on page 12-2
- *[Modeling an ARM-based system](#page-438-0)* on page 12-3
- *[Basic model interface](#page-442-0)* on page 12-7
- *[The memory interface](#page-448-0)* on page 12-13
- *[Memory model interface](#page-451-0)* on page 12-16
- *[Coprocessor model interface](#page-459-0)* on page 12-24
- *[Operating system or debug monitor interface](#page-471-0)* on page 12-36
- *[Using the floating-point emulator \(FPE\)](#page-475-0)* on page 12-40
- *[Accessing ARMulator state](#page-477-0)* on page 12-42
- *Exceptions* [on page 12-55](#page-490-0)
- *Upcalls* [on page 12-57](#page-492-0)
- *[Memory access functions](#page-503-0)* on page 12-68
- *[Event scheduling functions](#page-505-0)* on page 12-70
- *[ARMulator specific functions](#page-510-0)* on page 12-75
- *[Accessing the debugger](#page-518-0)* on page 12-83
- *Events* [on page 12-87.](#page-522-0)

# <span id="page-437-0"></span>**12.1 About the ARMulator**

The ARMulator is a program that emulates the instruction sets and architecture of various ARM processor cores. It provides an environment for the development of ARM-targeted software on the supported workstation and PC host systems.

The ARMulator is instruction-accurate. That is, it models the instruction set and counts cycles accurately. As a result, it is well suited to software development and benchmarking of ARM-targeted software. It is not a cycle-accurate model because it does not model the precise timing characteristics of processors.

The ARMulator also supports a full ANSI C library to enable complete C programs to run on the emulated system. Refer to Chapter 4 *[The C and C++ Libraries](#page-120-0)* for more information on C library support. See also Chapter 13 *Angel* in the *ARM Software Development Toolkit User Guide* for information on the C library semihosting SWIs supported by ARMulator.

The ARMulator is transparently connected to the ARM debuggers to provide a hardware-independent ARM software development environment. Communication takes place across the Remote Debug Interface (RDI). You can supply models written in C that interface to the external interface of the ARMulator.

This chapter provides details of the functions you can use to write your own models. For additional information about the ARMulator, refer to the *ARM Software Development Toolkit User Guide*.

# <span id="page-438-0"></span>**12.2 Modeling an ARM-based system**

A minimal ARMulator environment consists of:

#### **Remote Debug Interface (RDI)**

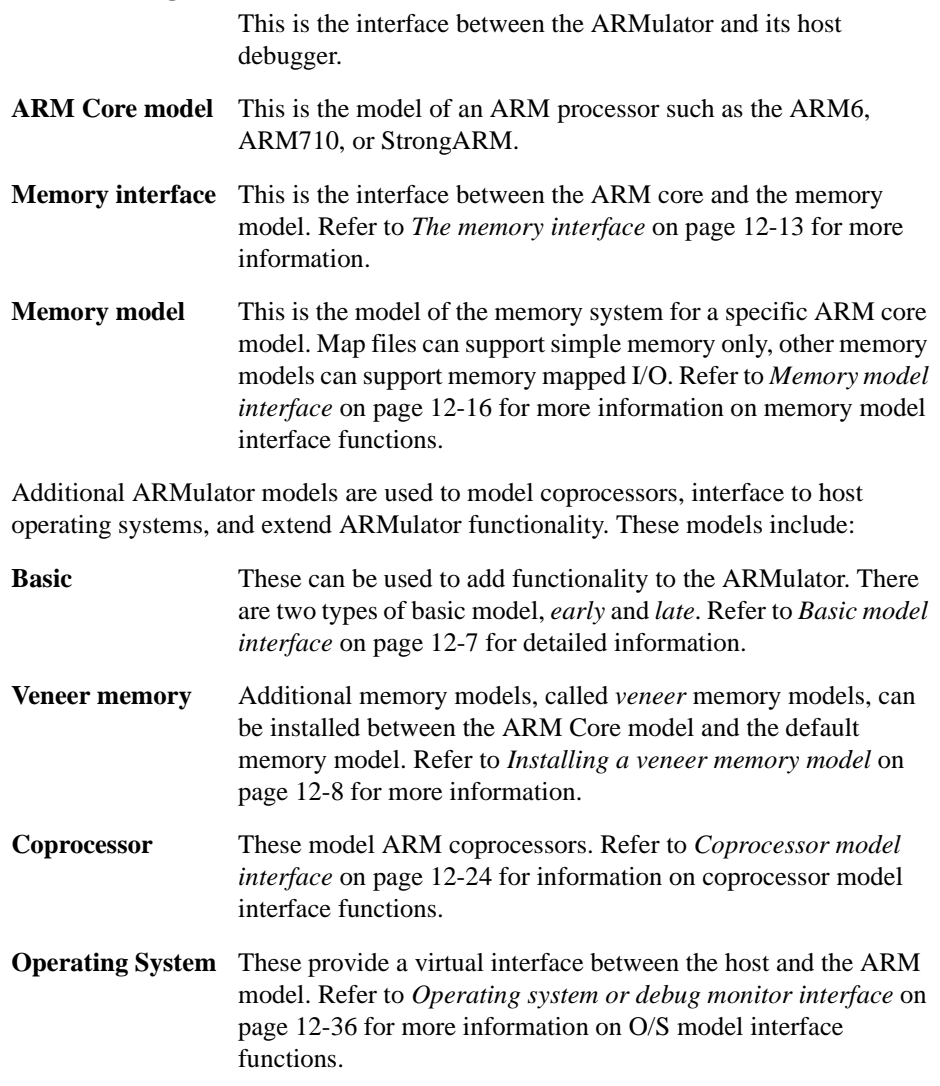

The Remote Debug Interface and ARM Core models are built into the ARMulator. You can add your own basic, memory, veneer memory, coprocessor, and operating system models.

## **12.2.1 Model stubs**

Basic models, memory models, coprocessor models, and operating system models attach to the ARMulator through a stub. This stub consists of an initialization function and a textual name for the model, which the ARMulator uses to locate it. Some samples are provided in the rebuild kit to help you implement new models.

You can attach any number of models to an ARMulator without modifying existing models. You select the model to use when you run the ARMulator, and you do not need to recompile.

At startup, the ARMulator locates the model, then calls the initialization function, passing in a pointer to a structure containing a list of pointers that the model should fill in with implementation functions. The model should also register an  $ExtUpcall()$ (see *ExitUpcall* [on page 12-59](#page-494-0)) during initialization, to free any state it sets up.

#### **Model initialization sequence**

The model initialization functions are called in the following order:

- 1. ARMulator Core model.
- 2. Early basic models (see *[Basic model interface](#page-442-0)* on page 12-7).
- 3. Memory models, including veneer memory models installed by an early basic model (see *[Basic model interface](#page-442-0)* on page 12-7)
- 4. Coprocessor models.
- 5. Operating system models.
- 6. Late basic models (see *[Basic model interface](#page-442-0)* on page 12-7).

## **12.2.2 The ARMul\_State state pointer**

ARMul\_State is an opaque data type that is a handle to the internal state of the ARMulator. All the models are passed a state variable of type ARMul\_State. The ARMulator exports a number of functions to enable you to access ARMulator state **struct** members. See *[Accessing ARMulator state](#page-477-0)* on page 12-42 for more information.

## **12.2.3 Handling armsd map files**

The ARMulator does not directly support armsd.map files. However, a memory model can intercept the RDIMemory\_Access, RDIMemory\_Map, and RDIInfo\_Memory\_Stats RDI messages, and implement this functionality directly.

The sample model armmap.c does this, and implements a basic memory system that inserts wait states according to the memory speeds specified in the armsd.map file. Refer to the ARMulator chapter in the *ARM Software Development Toolkit User Guide* for more information on map files.

## **12.2.4 Configuring models through ToolConf**

ARMulator models are configured through the ToolConf. The ToolConf is a database of tags and values that the ARMulator reads from a configuration file  $(\text{armu1.cnf})$ during initialization. The configuration file is documented in Application Note 52, *The ARMulator Configuration File* (ARM DAI 0052).

A number of functions are provided for looking up values from this database. The full set of functions is defined in toolconf.h. All the functions take an opaque handle called a toolconf.

The most frequently used functions are described below.

#### **12.2.5 ToolConf\_Lookup**

This function performs a lookup on a specified tag in the armul.cnf database. If the tag is found, its associated value is returned. Otherwise, NULL is returned.

#### **Syntax**

**const char** \*ToolConf\_Lookup(toolconf hashv, **const char** \*tag)

where:

hashy is the armul.cnf database to perform the lookup on.

tag is the tag to search for in the database. The tag is case-dependent.

#### **Return**

The function returns:

- a **const** pointer to the tag value, if the search is successful
- NULL, if the search is not successful.

#### **Example**

const char \*option = ToolConf Lookup(db, ARMulCnf Size);

```
/* ARMulCnf_Size is defined in armcnf.h */
```
## **12.2.6 ToolConf\_Cmp**

This function performs a case-insensitive comparison of two ToolConf database tag values.

## **Syntax**

```
int ToolConf_Cmp(const char *s1, const char *s2)
```
where:

- s1 is a pointer to the first string value to compare.
- s 2 is a pointer to the second string value to compare.

## **Return**

The function returns:

- 1, if the strings are identical
- 0, if the strings are different.

## **Example**

```
if (ToolConf_Cmp(option, "8192"))
```
# <span id="page-442-0"></span>**12.3 Basic model interface**

The simplest model interface is the Basic model. This provides a mechanism for calling a user-supplied function during initialization (see *[Basic model initialization function](#page-445-0)* on [page 12-10](#page-445-0)). The function can then install upcalls, for example, to add functionality.

Basic models can be initialized either before or after memory models are initialized. This means that there are two distinct types of basic model:

- Early models
- Late models.

Whether a basic model is early or late is controlled by the location of its configuration in the ARMulator configuration file. See Application Note 52, *The ARMulator Configuration File* (ARM DAI 0052) for more information.

## **12.3.1 Late basic models**

Late basic models are initialized after the memory models. They can call the memory system, and can, for example, initialize the memory contents. The pagetable.c model is an example of a late basic model. It writes an MMU pagetable to memory, after the memory system and MMU have been initialized.

## **12.3.2 Early basic models**

Early basic models are initialized before memory models and can change the way the memory interface is initialized, primarily through calling ARMul\_InstallMemoryInterface() (see *[ARMul\\_InstallMemoryInterface](#page-446-0)* on page [12-11\)](#page-446-0). In particular, early basic models can be used to install additional, *veneer* memory models.

Early models must not call the memory system (for example, ARMul  $WriteWord()$ ), because it is not initialized when the early model is called.

The watchpnt.c and tracer.c models are examples of early basic models. These models install watchpoint and trace veneer memory models. The following sections give more information on installing a veneer memory model.

#### <span id="page-443-0"></span>**Installing a veneer memory model**

By default, the ARMulator initialization sequence installs the default memory model for a specific processor core. For example, Figure 12-1 shows the model hierarchy for an ARM7 after the memory model initialization function has completed.

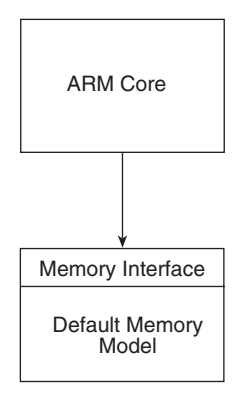

#### **Figure 12-1 Minimal ARMulator model**

You can use an early basic model to install any number of veneer memory models. The sequence of events is:

- 1. Define the early model in armul.cnf. The ARMulator calls the initialization function for the early model (see *[Basic model initialization function](#page-445-0)* on page  $12-10$ ).
- 2. The early model initialization function must call ARMul\_InstallMemoryInterface() to install the memory interface for the veneer memory model. This is required only if you are installing veneer memory models (see *[ARMul\\_InstallMemoryInterface](#page-446-0)* on page 12-11).
- 3. When the initialization function for the early model returns, the ARMulator calls the memory model initialization function for the veneer memory model (see *[Memory model initialization function](#page-452-0)* on page 12-17).

The initialization function must call the initialization function for the model underneath it, either another veneer model or the standard memory model if there are no more veneer memory models installed.

4. When all veneer models are installed, the initialization function for the standard memory model for the processor model is called (*[Memory model initialization](#page-452-0)  function* [on page 12-17\)](#page-452-0).

Figure 12-2 shows an example of a model hierarchy with the watchpoint veneer installed.

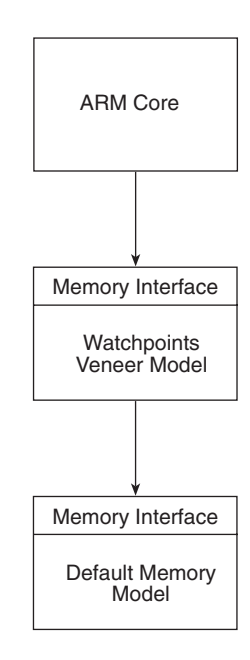

 **Figure 12-2 Veneer model hierarchy**

## <span id="page-445-0"></span>**12.3.3 Basic model initialization function**

A basic model exports a function that is called during initialization. You must provide the model initialization function. If the model and the function are registered, and an armul.cnf entry is found, then the model initialization function is called.

The name of the function is defined by you. In the description below, the name ModelInit is used.

#### **Syntax**

```
static ARMul_Error ModelInit(ARMul_State *state,
                               toolconf config)
```
where:

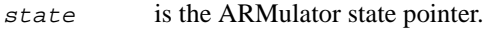

 $\epsilon$ *configuration* database.

## **Return**

This function returns either:

- ARMulErr\_NoError, if there is no error during initialization.
- An ARMul\_Error value.

See armerrs.h and errors.h for a full list of error codes. The error should be passed through ARMul\_RaiseError() for formatting (see *[ARMul\\_RaiseError](#page-510-0)* on page [12-75\)](#page-510-0).

## **Example**

}

The following example is from watchpnt.c.

```
#define ModelName (tag_t)"WatchPoints"
```

```
static ARMul_Error ModelInit(ARMul_State *state, 
                                toolconf config)
{
```

```
return ARMul_InstallMemoryInterface(state, TRUE, ModelName);
```

```
ARMul_ModelStub ARMul_WatchPointsInit = {
    ModelInit,
    ModelName
};
```
#### <span id="page-446-0"></span>**12.3.4 ARMul\_InstallMemoryInterface**

This function must be called from an early basic model that is installing a veneer memory model. It installs the memory interface for the veneer memory model.

#### **Syntax**

```
ARMul_Error ARMul_InstallMemoryInterface(ARMul_State *state,
                                         unsigned at_core,
                                          tag_t new_model)
```
where:

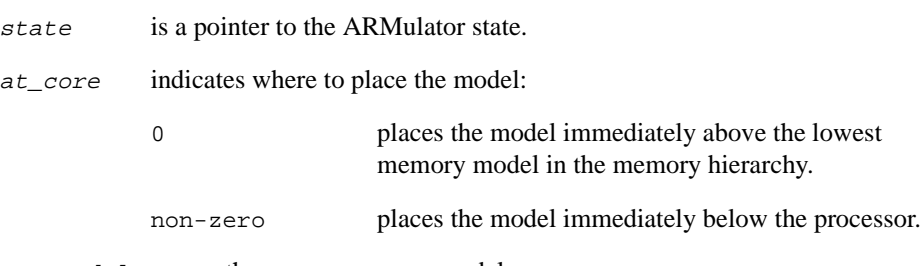

new\_model names the veneer memory model.

#### **Return**

This function returns either:

- ARMulErr\_NoError, if there is no error during installation.
- An ARMul\_Error value.

See armerrs.h and errors.h for a full list of error codes. The error should be passed through ARMul\_RaiseError() for formatting (see *[ARMul\\_RaiseError](#page-510-0)* on page [12-75\)](#page-510-0).

#### **Usage**

This function must be called before the memory models are initialized, for example, from an early model (see *[Early basic models](#page-442-0)* on page 12-7).

For a simple processor and memory system,  $at\_core$  has no effect, because the lowest memory model is the one immediately below the processor. However, for a cached processor, a cache model sits between the processor and the lowest memory model, as shown in [Figure 12-3 on page 12-12](#page-447-0).

<span id="page-447-0"></span>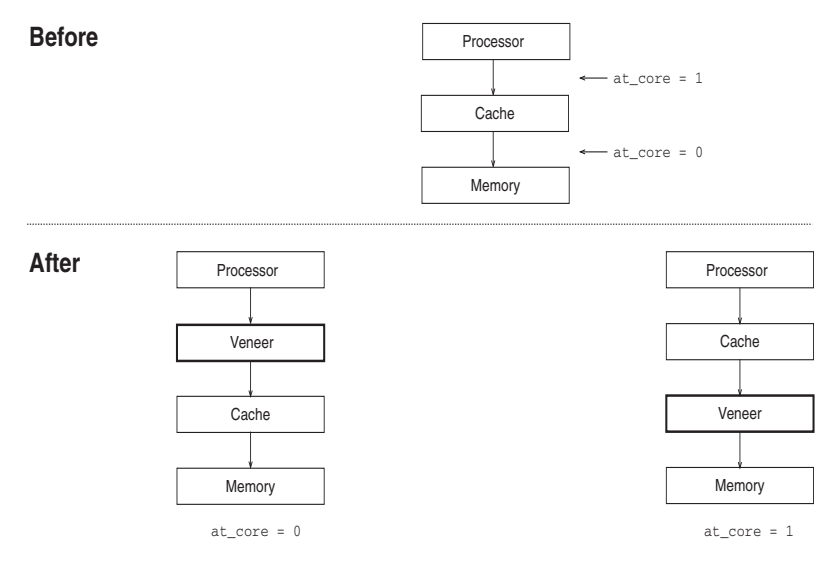

## **Figure 12-3 Inserting into a cache hierarchy**

# <span id="page-448-0"></span>**12.4 The memory interface**

The memory interface is the interface between the ARMulator core and the memory model.

Because there are many core processor types, there are many memory type variants. The memory initialization function is told which type it should provide (see *[Memory model](#page-452-0)  [initialization function](#page-452-0)* on page 12-17). A model must refuse to initialize in the case of an unrecognized memory type variant.

If you install a veneer memory model between the default memory model and the ARM core, you must explicitly install the memory interface for the veneer model by calling ARMul\_InstallMemoryInterface(). See *[ARMul\\_InstallMemoryInterface](#page-446-0)* on page [12-11](#page-446-0) and *[Installing a veneer memory model](#page-443-0)* on page 12-8 for more information.

**Note**

The **nTRANS** signal from the processor is not passed to the memory interface. Because this signal changes infrequently and might not be used by a memory model, a model should use TransChangeUpcall() to track **nTRANS** (see *T[ransChangeUpcall](#page-496-0)* on [page 12-61](#page-496-0)).

## **12.4.1 Memory type variants**

The memory type variants are defined in the ARMul\_MemInterface structure in armmem.h. They are described in the following sections.

## **Basic memory types**

There are three basic variants of memory type. All three use the same function interface to the core. The types are defined as follows:

ARMul\_MemType\_Basic

supports byte and word loads and stores.

ARMul\_MemType\_16Bit

is the same as ARMul\_MemType\_Basic but with the addition of halfword loads and stores.

ARMul MemType Thumb

is the same as ARMul\_MemType\_16Bit but with halfword instruction fetches (that can be sequential). This can indicate to a memory model that *most* accesses will be halfword-instruction-sequential rather than the usual word-instruction-sequential.

**Note**

Memory models that do not support halfword accesses should refuse to initialize for ARMul\_MemType\_16Bit and ARMul\_MemType\_Thumb.

For all three types, the model should fill in the  $\text{interf}$ - $\times$ . basic function pointers.

The file  $armflat.c$  contains an example function that implements a basic model. In bytelane.c, there is an example of a model of an ASIC that converts the basic memory types into the byte-lane version.

#### **Cached versions of basic memory types**

There are three variants of the basic memory types for cached processors such as the ARM710 and ARM740T. These variants are defined as follows:

- ARMul\_MemType\_BasicCached
- ARMul MemType 16BitCached
- ARMul\_MemType\_ThumbCached

:These differ from the basic equivalents in that there are only two types of cycle:

- Memory cycle, where  $acc$  MREQ( $acc$ ) is TRUE
- Idle cycle, where  $acc_MREQ(acc)$  is FALSE.

A non-sequential access consists of an Idle cycle followed by a Memory cycle, with the same address supplied for both.

A sequential access is a Memory cycle, with address incremented from the previous access.

## **Byte-lane memory for StrongARM**

StrongARM variants are defined as follows:

- ARMul\_MemType\_StrongARM
- ARMul\_MemType\_ByteLanes

Externally, StrongARM can use a byte-lane memory interface. There is a StrongARM variant of the basic memory type that handles this. All the function types are the same, and the model must still fill in the basic part of the ARMul MemInterface structure, but the meaning of the ARMulacc word passed to the  $access()$  function is different.

The StrongARM variant replaces acc\_WIDTH (see *[armul\\_MemAccess](#page-456-0)* on page 12-21) with  $acc$  BYTELANE( $acc)$ ). This returns a four-bit mask of the bytes in the word passed to the access() function that are valid.

There is no endianness problem with this method of access. The model can ignore endianness. Bit 0 of this word corresponds to bits 0-7 of the data, bit 1 to bits 8-15, bit 2 to bits 16-23, and bit 4 to bits 24-31.

#### **ARM8 memory type**

The ARM8 memory type is defined as follows:

ARMul MemType ARM8

This is a double bandwidth interface. The ARM8 core can request two sequential accesses per cycle.

#### **ARM9 memory type**

The ARM9 memory type is defined as follows:

• ARMul\_MemType\_ARM9

The ARM9, 920, and 940 memory type has the same memory type for cached and non-cached cores. This is a Harvard architecture memory system.

 $-$  Note  $-$ 

The data and instruction address space is common.

# <span id="page-451-0"></span>**12.5 Memory model interface**

The memory model interface is defined in the file armmem.h (which is #included from armdefs.h). All memory accesses are performed through a single function pointer that is passed a flags word. The flags word consists of a bitfield in which the bits correspond to the signals on the outside of the ARM processor. This determines the type of memory access that is being performed.

At initialization time, the initialization function registers a number of functions in the memory interface structure, ARMul\_MemInterface in armmem.h. The basic entries are:

```
typedef struct armul_meminterface ARMulMemInterface;
struct armul_meminterface {
    void *handle;
    armul_ReadClock *read_clock;
    armul_ReadCycles *read_cycles;
    union {
       struct {
        armul MemAccess *access;
         armul_GetCycleLength *get_cycle_length;
       } basic;
       // ... other processor specific entries follow
```
The following sections describe the initialization function and the basic function entries:

- *[Memory model initialization function](#page-452-0)* on page 12-17
- *armul ReadClock* on page 12-19
- *[armul\\_GetCycleLength](#page-454-0)* on page 12-19
- *[armul\\_ReadCycles](#page-455-0)* on page 12-20
- *[armul\\_MemAccess](#page-456-0)* on page 12-21.

There are two functions that allow you to set and return the address of the top of memory. These are described in:

- *[ARMul\\_SetMemSize](#page-458-0)* on page 12-23
- *[ARMul\\_GetMemSize](#page-458-0)* on page 12-23.

## <span id="page-452-0"></span>**12.5.1 Memory model initialization function**

The memory model exports a function that is called during initialization. You must provide the memory model initialization function. If the model and the function are registered, and an armul.cnf entry is found, then the memory model initialization function is called.

The name of the function is defined by you. In the description below, the name MemInit is used.

#### **Syntax**

```
static ARMul_Error MemInit(ARMul_State *state,
                           ARMul_MemInterface *interf,
                            ARMul_MemType variant,
                             toolconf config)
```
where:

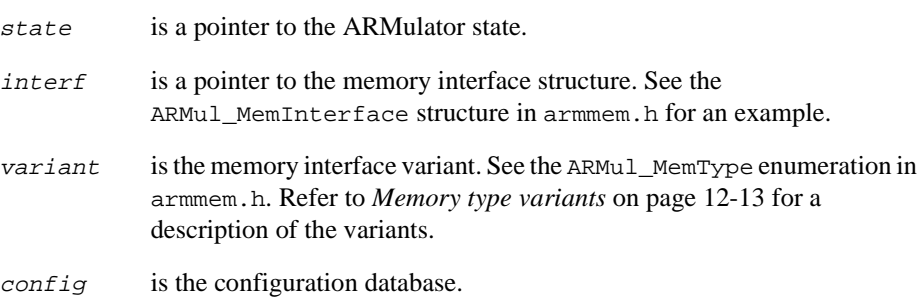

## **Return**

This function returns either:

- ARMulErr\_NoError, if there is no error during initialization.
- An ARMul Error value.

See armerrs.h and errors.h for a full list of error codes. The error should be passed through ARMul\_RaiseError() for formatting (see *[ARMul\\_RaiseError](#page-510-0)* on page [12-75\)](#page-510-0).

# **Usage**

The initialization should set the handle for the model by assigning to interf->handle. The handle is usually a pointer to the state representing this instantiation of the model. It is passed to all the access functions called by the ARMulator. See also *[ARMul\\_AddCounterDesc](#page-514-0)* and *[ARMul\\_AddCounterValue](#page-515-0)* on page [12-80.](#page-515-0)

This function should also be used to:

- register any upcalls
- announce itself to the user using ARMul PrettyPrint().
- attach any associated coprocessor models (CP15, for example) and set up its state.

## **Example**

Refer to the definition of MemInit in armflat.c for an example. MemInit installs ReadClock(), ReadCycles(), MemAccess(), and GetCycleLength() functions. Refer to the following sections for more information on implementing these functions:

- *armul ReadClock* on page 12-19
- *[armul\\_GetCycleLength](#page-454-0)* on page 12-19
- *[armul\\_ReadCycles](#page-455-0)* on page 12-20
- *[armul\\_MemAccess](#page-456-0)* on page 12-21.

## <span id="page-454-0"></span>**12.5.2 armul\_ReadClock**

This function should return the elapsed time in µ-seconds since the emulation model reset.

The read\_clock entry in the ARMul\_MemInterface structure is a pointer to an armul\_ReadClock() function.

## **Syntax**

**unsigned long** armul\_ReadClock(**void** \*handle)

where:

handle is a pointer to the ARMulator state.

#### **Return**

The function returns an unsigned long value representing the elapsed time in µ-seconds since the model reset.

## **Usage**

A model can supply NULL if it does not support this functionality.

## **12.5.3 armul\_GetCycleLength**

The get cycle length entry in the ARMul MemInterface structure is a pointer to an armul\_GetCycleLength() function. This function should return the length of a single cycle in units of one tenth of a nanosecond.

You should implement this function, even if the implementation is very simple. The function name is defined by you.

## **Syntax**

```
unsigned long armul_GetCycleLength(void *handle)
```
where:

handle is a pointer to the ARMulator state.

#### **Return**

The function returns an unsigned long representing the length of a single cycle in units of one tenth of a nanosecond. For example, it returns 300 for a 33.3MHz clock.

## <span id="page-455-0"></span>**12.5.4 armul\_ReadCycles**

The read cycles entry in the ARMul MemInterface structure is a pointer to an armul ReadCycles() function. This function should calculate the total cycle count since the emulation model reset. You should implement this function, even if the implementation is very simple. The function name is defined by you.

#### **Syntax**

**const** ARMul\_Cycles \*armul\_ReadCycles(**void** \*handle)

where:

handle is a pointer to the ARMulator state.

#### **Return**

The function is called each time the counters are read by the debugger. The function calculates the total cycle count and returns a pointer to the ARMul\_Cycles structure that contains the cycle counts. The ARMul\_Cycles structure is defined as:

```
typedef struct {unsigned long Total;
                 unsigned long NumNcycles, NumScycles,
                               NumCcycles, NumIcycles, NumFcycles;
                 unsigned long CoreCycles;
                } ARMul_Cycles;
```
## **Usage**

A model can keep count of the accesses made to it by the ARMulator by providing this function. The value of the CoreCycles field in ARMul\_Cycles, is provided by the ARMulator, not the memory model. When you write this function you must calculate the Total field, because this is the value returned when ARMul\_Time() is called. See *[Event scheduling functions](#page-505-0)* on page 12-70 for a description of ARMul\_Time().

These counters are also used to provide the \$statistics variable inside the ARM debuggers, if the memory model does not use ARMul\_AddCycleDesc() and ARMul\_AddCounterDesc(). See *[Upcalls](#page-492-0)* and *[ARMulator specific functions](#page-510-0)* on page [12-75.](#page-510-0)

## **Example**

```
ARMul_Cycles *cycles;
cycles = interf->read_cycles(handle);
// where interf is a pointer to the memory interface structure. 
// and handle is a void * pointer to the ARMul_State structure.
```
#### <span id="page-456-0"></span>**12.5.5 armul\_MemAccess**

The access entry in the ARMul\_MemInterface structure is a pointer to an armul MemAccess() function. This function is called on each ARM core cycle.

You must implement this function, even if the implementation is very simple. The function name is defined by you.

#### **Syntax**

```
int armul_MemAccess(void *handle, ARMword address, 
                     ARMword *data, ARMul_acc access_type)
```
where:

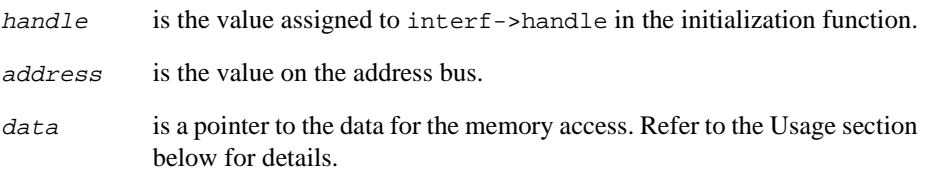

access\_type

encodes the type of cycle. On some processors (for example, cached processors) some of the signals will not be valid. The macros for determining access type are:

acc\_MREQ(acc)

chooses between memory request and non-memory request accesses.

acc\_WRITE(acc) or acc\_READ(acc)

for memory cycles, determines whether this is a read or write cycle (NOT acc\_READ implies acc\_WRITE, and NOT acc\_WRITE implies acc\_READ).

#### acc\_SEQ(acc)

for a memory cycle, this is TRUE if the address is the same as, or sequentially follows from the address of the preceding cycle. For a non-memory cycle it distinguishes between coprocessor (acc\_SEQ) and idle (not acc\_SEQ) cycles.

#### acc\_OPC(acc)

for memory cycles, this is TRUE if the data being read is an instruction. (It is never TRUE for writes.)

acc\_LOCK(acc)

distinguishes a read-lock-write memory cycle.

```
acc_ACCOUNT(acc)
```
is TRUE if the cycle is coming from the ARM core, rather than the remote debug interface.

```
acc_WIDTH(acc)
```
returns BITS\_8, BITS\_16, or BITS\_32 depending on whether a byte, halfword, or word is being fetched/written on a data access.

#### **Return**

The function returns:

- 1, to indicate successful completion of the cycle.
- 0, to indicate that the processor should busy-wait and try the access again next cycle.
- $\bullet$  –1, to signal an abort.

## **Usage**

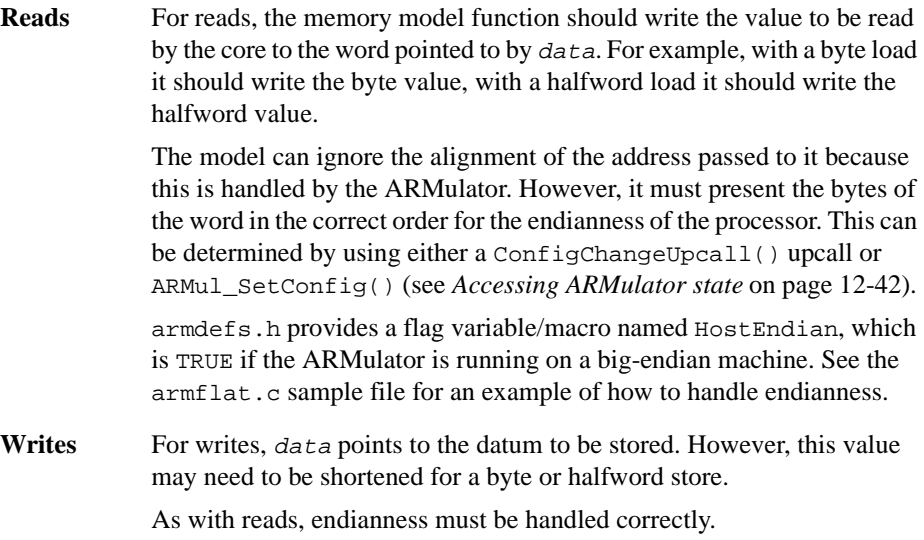

#### <span id="page-458-0"></span>**12.5.6 ARMul\_SetMemSize**

This function should be called during memory initialization. It specifies the size, and therefore the top of memory.

#### **Syntax**

ARMword ARMul\_SetMemSize(ARMul\_State \*state, ARMword size)

where:

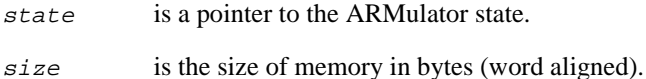

#### **Return**

The function returns the previous MemSize value.

#### **Usage**

The value of size should not exceed 0x80000000.

#### **12.5.7 ARMul\_GetMemSize**

This function returns the address of the top of memory.

#### **Syntax**

ARMword ARMul GetMemSize(ARMul State \*state)

where:

state is a pointer to the ARMulator state.

#### **Return**

The function returns the highest available address in memory.

#### **Usage**

This function can be used, for example, by a debug monitor model to tell an application where the top of usable memory is, so it can set up application memory.

# <span id="page-459-0"></span>**12.6 Coprocessor model interface**

The coprocessor model interface is defined in armdefs.h. The basic coprocessor functions are:

- *init* [on page 12-28](#page-463-0)
- *ldc* [on page 12-29](#page-464-0)
- *stc* [on page 12-30](#page-465-0)
- *mrc* [on page 12-31](#page-466-0)
- *mcr* [on page 12-32](#page-467-0)
- *cdp* [on page 12-33.](#page-468-0)

In addition, two functions are provided that enable a debugger to read and write coprocessor registers through the Remote Debug Interface. They are:

- *read* [on page 12-34](#page-469-0)
- *write* [on page 12-35.](#page-470-0)

If a coprocessor does not handle one or more of these functions, it should leave their entries in the ARMul\_CPInterface structure unchanged.

## **12.6.1 The ARMul\_CPInterface structure**

The coprocessor initialization structure contains a set of function pointers for each supported operation. You must use the coprocessor initialization function to install your functions in the structure at initialization. Refer to *init* [on page 12-28](#page-463-0) for more information.

This structure also contains a pointer to a reg\_bytes array that contains:

- the number of coprocessor registers, in the first element
- the number of bytes available to each register, in the remaining elements.

For example, dummymmu.c defines an array of eight registers, each of four bytes:

static const unsigned int MMURegBytes[] =  $\{8, 4, 4, 4, 4, 4, 4, 4, 4\}$ ;

## **Definition**

The ARMul\_CPInterface structure is defined as:

```
typedef struct ARMul_cop_interface_str ARMul_CPInterface;
struct ARMul_cop_interface_str {
   void *handle; \frac{1}{2} /* A model private handle */
   armul_LDC *ldc; /* LDC instruction */
   armul_STC *stc; \frac{1}{2} /* STC instruction */
   armul_MRC *mrc; \sqrt{X} MRC instruction */
   armul_MCR *mcr; \overline{\phantom{a}} /* MCR instruction */
   armul_CDP *cdp; \frac{1}{2} /* CDP instruction */
   armul_CPRead *read; /* Read CP register */
   armul_CPWrite *write; /* Write CP register */
   const unsigned int *reg_bytes; /* map of CP reg sizes */
}
```
## **Example**

In [Example 12-1 on page 12-26,](#page-461-0) if the core has a memory management unit (MMU), a predefined mmu->RegBytes is used. If the core has a protection unit (PU), the size of RegBytes[7] and RegBytes[8] is modified. RegBytes[7] corresponds to CP register 6 and RegBytes[8] corresponds to CP register 7.

CP register 6 is the protection region base/size register and has eight indexable registers, so it is set to size sizeof(ARMword)\*8.

Refer to the *ARM Architectural Reference Manual* for more information on the MMU and PU.

#### **Example 12-1**

```
{
   if (mem->prop & Cache_ProtectionUnit_Prop)
        {
       /* Use the PU */
       mmu->RegBytes[0]=8; // has 8 registers
       mmu->RegBytes[7]=sizeof(ARMword)*8; // register 7 is 8 words long
       mmu->RegBytes[8]=sizeof(ARMword); // register 8 is a single word
        interf->mrc=PU_MRC;
       interf->mcr=PU_MCR;
        interf->read=PU_CPRead;
        interf->write=PU_CPWrite;
        interf->reg_bytes=mmu->RegBytes;
       ARMul_PrettyPrint(state,", PU");
        /* Initialise PU Area registers to 0 */
       for ( i=0; i<=7; i++)
            {
           mmu->PU_Areas[i].PU_Register=0;
            }
        }
   else /* Use the MMU */
        \left\{ \right.interf->mrc=MRC;
       interf->mcr=MCR;
        interf->read=CPRead;
       interf->write=CPWrite;
        interf->reg_bytes=mmu->RegBytes;
       ARMul_PrettyPrint(state,", MMU");
        }
}
```
## **12.6.2 ARMul\_CoProAttach**

Coprocessors are either initialized directly by the ARMulator as appropriate, or can be attached directly by another model by calling ARMul\_CoProAttach(). As with memory models, the coprocessor initialization function is used to fill in the interface structure. ARMul\_CoProAttach() registers the coprocessor initialization function for a specified processor. You must implement this function.

## **Syntax**

```
ARMul_Error ARMul_CoProAttach(ARMul_State *state,
                                 unsigned number,
                                 const ARMul_CPInit *init, 
                                 toolconf config, 
                                 void *sibling)
```
#### where:

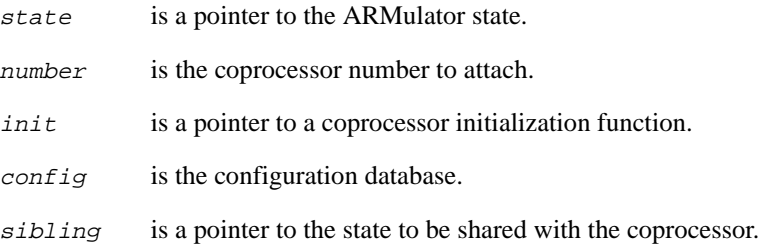

#### **Return**

This function returns either:

- ARMulErr\_NoError, if there is no error during initialization.
- An ARMul\_Error value.

See armerrs.h and errors.h for a full list of error codes. The error should be passed through ARMul\_RaiseError() for formatting (see *[ARMul\\_RaiseError](#page-510-0)* on page [12-75\)](#page-510-0).

## **Example**

error = ARMul\_CoProAttach(state, 4, init, config, handle);

## <span id="page-463-0"></span>**12.6.3 init**

This is the coprocessor initialization function. This function fills in the ARMul\_CPInterface structure for the coprocessor model (see *T[he](#page-459-0)  [ARMul\\_CPInterface structure](#page-459-0)* on page 12-24).

#### **Syntax**

```
ARMul_Error init(ARMul_State *state, unsigned num,
                 ARMul_CPInterface *interf, toolconf config, 
                 void *sibling)
```
where:

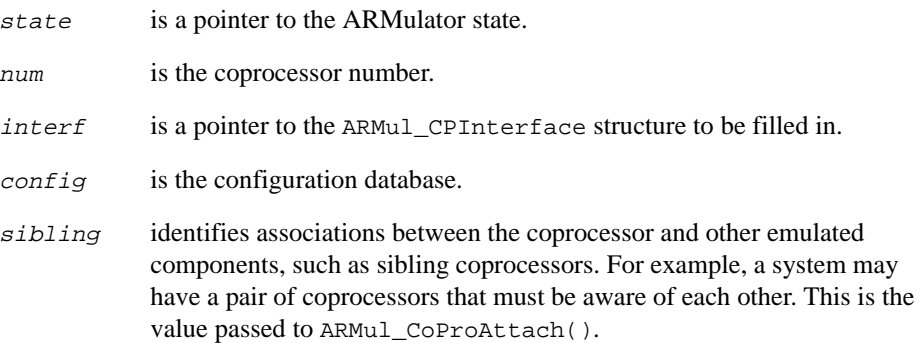

#### **Return**

This function returns either:

- ARMulErr\_NoError, if there is no error.
- An ARMul\_Error value.

See armerrs.h and errors.h for a full list of error codes. The error should be passed through ARMul\_RaiseError() for formatting (see *[ARMul\\_RaiseError](#page-510-0)* on page [12-75\)](#page-510-0).

## <span id="page-464-0"></span>**12.6.4 ldc**

This function is called when an LDC instruction is recognized for a coprocessor. If the requested coprocessor register does not exist or cannot be written to, the function should return ARMul\_CANT. You should implement this function.

#### **Syntax**

```
unsigned ldc(void *handle, unsigned type, ARMword instr,
              ARMword data)
```
where:

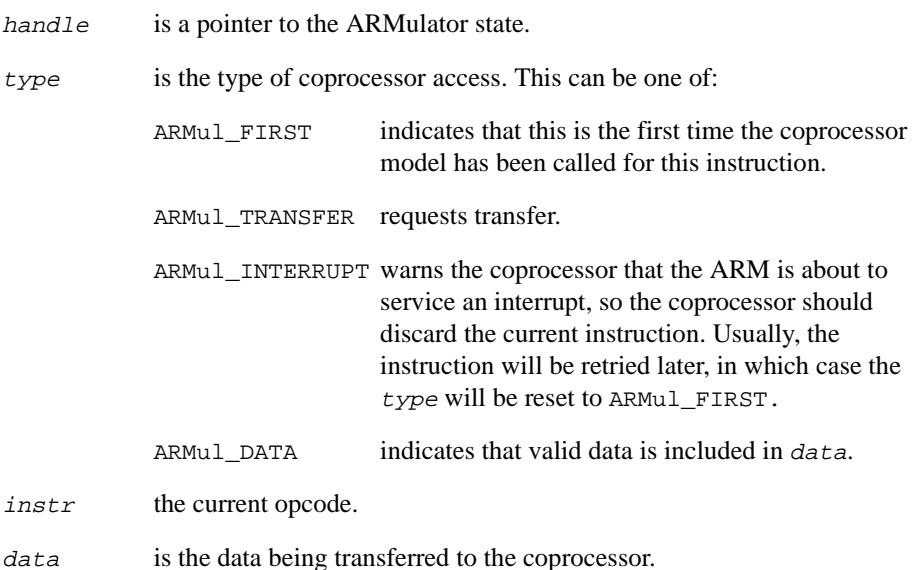

## **Return**

- ARMul\_INC, to request more data from the core.
- ARMul\_DONE, to indicate that the coprocessor operation is complete.
- ARMul\_BUSY, to indicate that the coprocessor is busy.
- ARMul\_CANT, to indicate that the instruction is not supported.

#### <span id="page-465-0"></span>**12.6.5 stc**

This function is called when an STC instruction is recognized for a coprocessor. If the requested coprocessor register does not exist or cannot be written to, the function should return ARMul\_CANT. You should implement this function.

#### **Syntax**

```
unsigned stc(void *handle, unsigned type, ARMword instr,
                 ARMword *data)
where:
handle is a pointer to the ARMulator state.
type is the type of the coprocessor access. This can be one of:
             ARMul FIRST indicates that this is the first time the coprocessor
                                 model has been called for this instruction.
             ARMul_TRANSFER requests transfer.
             ARMul_INTERRUPT warns the coprocessor that the ARM is about to 
                                 service an interrupt, so the coprocessor should 
                                 discard the current instruction. Usually, the 
                                 instruction will be retried later, in which case the 
                                 type will be reset to ARMul_FIRST.
```
- ARMul DATA indicates that valid data is included in data.
- instr is the current opcode.
- data is a pointer to the location of the data being transferred from the coprocessor to the core.

#### **Return**

- ARMul INC, to indicate that there is more data to transfer to the core.
- ARMul\_DONE, to indicate that the coprocessor operation is complete.
- ARMul\_BUSY, to indicate that the coprocessor is busy.
- ARMul CANT, to indicate that the instruction is not supported.

## <span id="page-466-0"></span>**12.6.6 mrc**

This function is called when an MRC instruction is recognized for a coprocessor. If the requested coprocessor register does not exist or cannot be written to, the function should return ARMul\_CANT. You should implement this function.

#### **Syntax**

```
unsigned mrc(void *handle, unsigned type, ARMword instr,
              ARMword *data)
```
where:

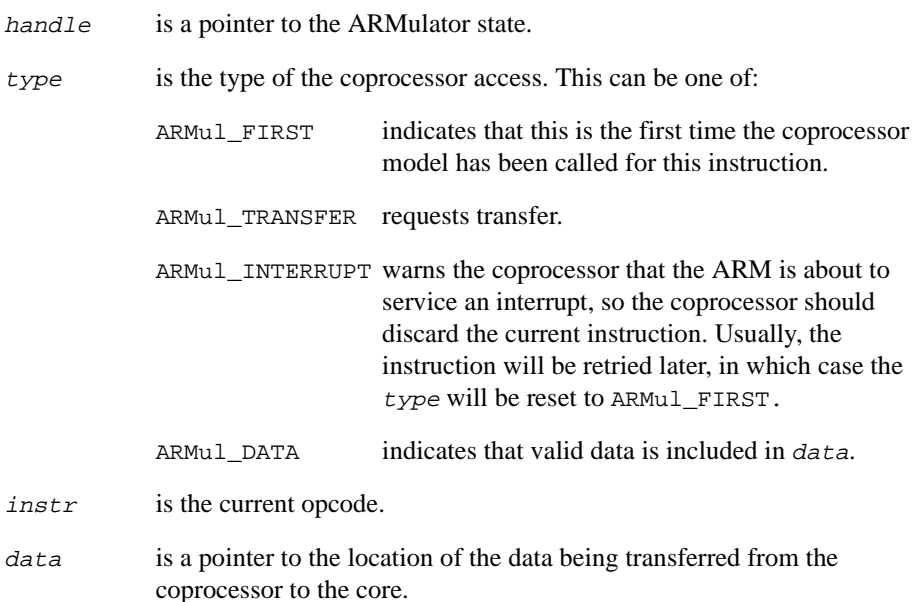

#### **Return**

- ARMul INC, to indicate that there is more data to transfer.
- ARMul\_DONE, to indicate that the coprocessor operation is complete.
- ARMul\_BUSY, to indicate that the coprocessor is busy.
- ARMul\_CANT, to indicate that the instruction is not supported.

## <span id="page-467-0"></span>**12.6.7 mcr**

This function is called when an MCR instruction is recognized for a coprocessor. If the requested coprocessor register does not exist or cannot be written to, the function should return ARMul\_CANT. You should implement this function.

#### **Syntax**

```
unsigned mcr(void *handle, unsigned type, ARMword instr,
                 ARMword data)
where:
handle is a pointer to the ARMulator state.
type is the type of the coprocessor access. This can be one of:
             ARMul FIRST indicates that this is the first time the coprocessor
                                model has been called for this instruction.
             ARMul_TRANSFER requests transfer.
             ARMul_INTERRUPT warns the coprocessor that the ARM is about to 
                                service an interrupt, so the coprocessor should 
                                discard the current instruction. Usually, the 
                                instruction will be retried later, in which case the 
                                 type will be reset to ARMul_FIRST.
             ARMul_DATA indicates valid data is included in data.
instr is the current opcode.
data is the data being transferred to the coprocessor.
```
#### **Return**

- ARMul INC, to indicate that there is more data to transfer.
- ARMul\_DONE, to indicate that the coprocessor operation is complete.
- ARMul\_BUSY, to indicate that the coprocessor is busy.
- ARMul CANT, to indicate that the instruction is not supported.
# **12.6.8 cdp**

This function is called when a CDP instruction is recognized for a coprocessor. If the requested coprocessor operation is not supported, the function should return ARMul\_CANT. You should implement this function.

#### **Syntax**

**unsigned** cdp(**void** \*handle, **unsigned** type, ARMword instr)

where:

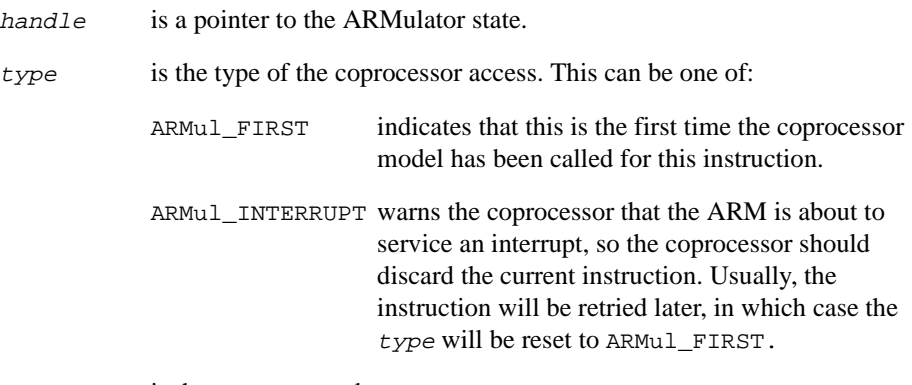

instr is the current opcode.

## **Return**

The function should return one of:

- ARMul\_DONE, to indicate that the coprocessor operation is complete.
- ARMul\_BUSY, to indicate that the coprocessor is busy.
- ARMul\_CANT, to indicate that the instruction is not supported.

## **12.6.9 read**

This function enables a debugger to read a coprocessor register through the RDI. The function reads the coprocessor register numbered  $reg$  and transfers its value to the location addressed by value.

If the requested coprocessor register does not exist, or the register cannot be read, the function should return ARMul\_CANT. You should implement this function.

#### **Syntax**

**unsigned** read(**void** \*handle, **unsigned** reg, ARMword **const** \*value)

where:

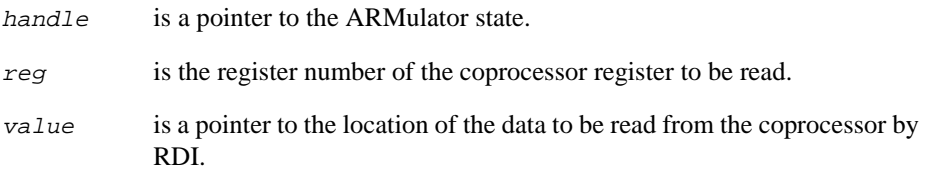

## **Return**

The function should return one of:

- ARMul\_DONE, to indicate that the coprocessor operation is complete.
- ARMul\_CANT, to indicate that the register is not supported.

## **Usage**

This function can be useful for debugging purposes.

## **12.6.10 write**

This function enables a debugger to write a coprocessor register through the RDI. The function writes the coprocessor register numbered  $reg$  with the value at the location addressed by value.

If the requested coprocessor does not exist or the register cannot be written, the function should return ARMul\_CANT. You should implement this function.

## **Syntax**

**unsigned** write(**void** \*handle, **unsigned** reg, ARMword **const** \*value)

where:

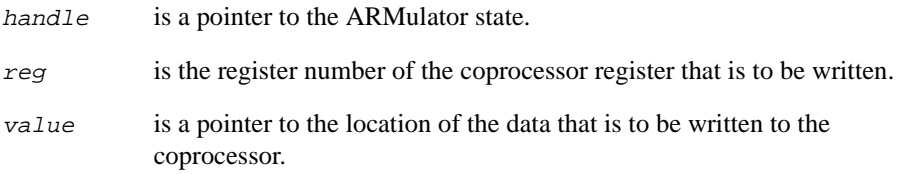

### **Return**

The function should return one of:

- ARMul\_DONE, to indicate that the coprocessor operation is complete.
- ARMul\_CANT, to indicate that the register is not supported.

## **Usage**

This function can be useful for debugging purposes.

# **12.7 Operating system or debug monitor interface**

The ARMulator supports rapid prototyping of low level operating system code through an interface that enables a model to intercept SWIs and exceptions, and model them on the host. This model can communicate with the emulated application by reading and writing the emulated ARM state using the routines described in *[Accessing ARMulator](#page-477-0)  state* [on page 12-42](#page-477-0).

The interface functions are:

- *init* [on page 12-37](#page-472-0)
- *handle\_swi* [on page 12-38](#page-473-0)
- *exception* [on page 12-39.](#page-474-0)

These functions are described in more detail in the following sections.

### **12.7.1 The ARMul\_OSInterface structure**

The ARMul OSInterface structure is defined as:

```
typedef struct armul_os_interface ARMul_OSInterface;
typedef ARMul_Error armul_OSInit(ARMul_State *state,
                                ARMul_OSInterface *interf,
                                toolconf config);
typedef unsigned armul_OSHandleSWI(void *handle,ARMword number);
typedef unsigned armul_OSException(void *handle, ARMword vector,
                                  ARMword pc);
struct armul os interface {
 void *handle; \frac{1}{2} /* A model private handle */
  armul_OSHandleSWI *handle_swi; /* SWI handler */
 armul OSException *exception; /* Exception handler */
};
typedef struct {
  armul_OSInit *init; /* O/S initializer */
  tag_t name; / /* 0/S name */} ARMul_OSStub;
```
# <span id="page-472-0"></span>**12.7.2 init**

This is the OS initialization function. It is passed a vector of functions to fill in. As with other models, the operating system model is called through an initialization function exported in a stub. You must implement this function.

The memory system is guaranteed to be operating at this time, so the operating system can read and write to the emulated memory using the routines described in *[Memory](#page-503-0)  [access functions](#page-503-0)* on page 12-68.

## **Syntax**

```
typedef ARMul_Error init(ARMul_State *state, 
                           ARMul_OSInterface *interf,
                           toolconf config)
```
where:

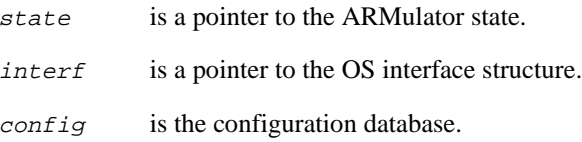

### **Return**

This function returns either:

- ARMulErr\_NoError, if there is no error.
- An ARMul\_Error value.

See armerrs.h and errors.h for a full list of error codes. The error should be passed through ARMul\_RaiseError() for formatting (see *[ARMul\\_RaiseError](#page-510-0)* on page [12-75\)](#page-510-0).

## **Usage**

This function can also run initialization code.

# <span id="page-473-0"></span>**12.7.3 handle\_swi**

This is the OS model SWI handling function. It is called whenever a SWI instruction is executed. This enables support code to simulate operating system operations. This code can model as much of your operating system as you choose. You should implement this function.

## **Syntax**

**typedef unsigned** handle\_swi(**void** \*handle, ARMword number) where: handle is a pointer to the ARMulator state. number is the SWI number.

## **Return**

The function can refuse to handle the SWI by returning FALSE, or the model may choose not to handle SWI instructions by setting NULL as the handle\_swi function. In either case, the SWI exception vector is taken by ARMulator. If the function returns TRUE the ARMulator continues from the next instruction after the SWI.

### <span id="page-474-0"></span>**12.7.4 exception**

This is the OS model exception handling function. It is called whenever an exception occurs. You should implement this function.

#### **Syntax**

```
typedef unsigned exception(void *handle, ARMword vector,
                            ARMword pc)
```
where:

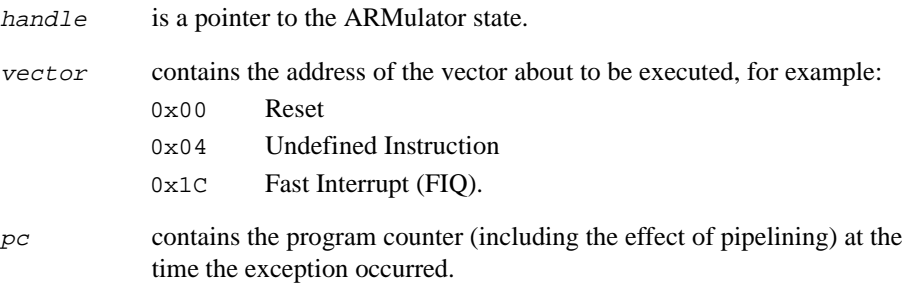

## **Return**

If the function returns TRUE, the ARMulator continues from the instruction following the instruction that was being executed when the exception occurred.

**Note**

If the exception is an interrupt, or a prefetch or data abort, the user function should make the ARMulator retry the instruction, rather than continuing from the following instruction. The user function can set up the pc by calling ARMul\_Set PC to ensure this, before returning TRUE.

A return value of FALSE causes the ARMulator to handle the exception normally.

#### **Usage**

The CPU state is frozen immediately after the exception has occurred, but before the CPU has switched processor state or taken the appropriate exception vector.

# <span id="page-475-0"></span>**12.8 Using the floating-point emulator (FPE)**

The ARMulator is supplied with the floating-point emulator (FPE) in object form. The debug monitor model (angel.c) loads and starts executing the FPE on initialization.

The FPE requires the following SWIs to be supported by the debug monitor. Angel does not support these SWIs, however they are implemented by angel.c to support FPE:

- SWI  $Exit (0x11)$
- SWI\_GenerateError (0x71)

To load and initialize the FPE, call the following functions:

- ARMul\_FPEInstall()
- ARMul\_FPEVersion()
- ARMul\_FPEAddressInEmulator().

These are described in more detail in the following sections.

## **12.8.1 ARMul\_FPEInstall**

This function writes the FPE into memory (below 0x8000), and executes it.

#### **Syntax**

**int** ARMul\_FPEInstall(ARMul\_State \*state)

where:

state is a pointer to the ARMulator state.

#### **Usage**

 $-$  Note  $-$ 

Because this involves running code, it must be done only after the ARMulator is fully initialized. Before calling ARMul\_FPEInstall(), Angel completely initializes itself.

#### **Return**

The function returns:

- TRUE, if the installation is successful
- FALSE, if the installation fails.

## **12.8.2 ARMul\_FPEVersion**

This function returns the FPE version number. Angel uses this for unwinding aborts inside the emulator (see the angel.c source code for details).

### **Syntax**

```
int ARMul_FPEVersion(ARMul_State *state)
```
where:

state is a pointer to the ARMulator state.

### **Return**

The function returns either:

- the FPE version code, if available
- $\bullet$  –1 if there is no FPE.

### **12.8.3 ARMul\_FPEAddressInEmulator**

This function returns TRUE if the specified address lies inside the emulator.

#### **Syntax**

```
int ARMul_FPEAddressInEmulator(ARMul_State *state, ARMword addr)
```
where:

state is a pointer to the ARMulator state.

address is the address to check.

#### **Return**

The function returns:

- FALSE, if there is no FPE, or the address is not in the FPE.
- TRUE, if the address is in the FPE.

# <span id="page-477-0"></span>**12.9 Accessing ARMulator state**

All the models are passed a state variable of type ARMul\_State. This is an opaque handle to the internal state of the ARMulator. The ARMulator exports the following functions to enable models to access the ARMulator state through this handle:

#### **Functions to access ARM registers**

The following functions provide read and write access to ARM registers:

- *[ARMul\\_GetMode](#page-479-0)* on page 12-44
- *[ARMul\\_GetReg](#page-480-0)* on page 12-45
- *ARMul SetReg* on page 12-46
- *[ARMul\\_GetR15 and ARMul\\_GetPC](#page-482-0)* on page 12-47
- *[ARMul\\_SetR15 and ARMul\\_SetPC](#page-483-0)* on page 12-48
- *[ARMul\\_GetCPSR](#page-484-0)* on page 12-49
- *[ARMul\\_SetCPSR](#page-485-0)* on page 12-50
- *[ARMul\\_GetSPSR](#page-485-0)* on page 12-50
- *[ARMul\\_SetSPSR](#page-486-0)* on page 12-51.

#### **Functions to access coprocessor registers**

The following functions call the read and write methods for a coprocessor:

- *[ARMul\\_CPRead](#page-487-0)* on page 12-52
- *[ARMul\\_CPWrite](#page-488-0)* on page 12-53.

#### **Changing the model processor configuration**

The following function enables you to change the configuration of your modeled processor:

• *[ARMul\\_SetConfig](#page-489-0)* on page 12-54.

#### - Note -

It is not appropriate to access some parts of the state from certain parts of a model. For example, you should not set the contents of an ARM register from a memory access function, because the memory access function may be called during emulation of an instruction. In contrast, it is necessary to set the contents of ARM registers from a SWI handler function.

<span id="page-478-0"></span>A number of the following functions take an **unsigned** mode parameter to specify the processor mode. The mode numbers are defined in armdefs.h, and are listed in Table 12-1.

In addition, the special value CURRENTMODE is defined. This enables ARMul GetMode() to return the current mode number.

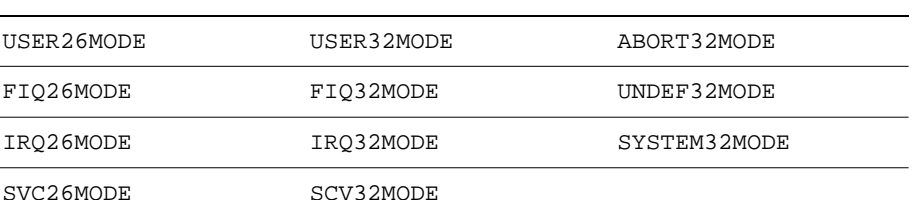

#### **Table 12-1 Defined processor modes**

#### $-$  Note  $-$

26-bit mode is included here for backward compatibility only, and *will not be supported in future releases*.

For more information about 26-bit modes, see the *ARM Architectural Reference Manual*, and also refer to Application Note 11 *Differences Between ARM6 and Earlier ARM Processors*, and Application Note 37 *Startup configuration of ARM Processors with MMUs*.

# <span id="page-479-0"></span>**12.9.1 ARMul\_GetMode**

This function returns the current processor mode.

### **Syntax**

ARMword ARMul\_GetMode(ARMul\_State \*state)

where:

state is a pointer to the ARMulator state.

## **Returns**

This function returns the current mode.

See [Table 12-1 on page 12-43](#page-478-0) for a list of defined processor modes.

## **Usage**

If this is to be done frequently, a model should install a ModeChange() upcall instead (see *[ModeChangeUpcall](#page-495-0)* on page 12-60).

# <span id="page-480-0"></span>**12.9.2 ARMul\_GetReg**

This function reads a register for a specified processor mode.

## **Syntax**

```
ARMword ARMul_GetReg(ARMul_State *state, unsigned mode,
                      unsigned reg)
```
where:

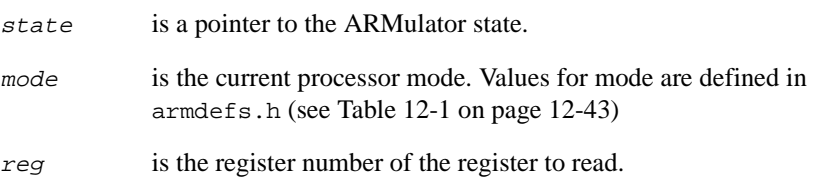

## **Return**

The function returns the value in the given register for the specified mode.

# **Usage**

**Note** ——

Register r15 should not be accessed with this function. Use ARMul\_GetPC() or ARMul\_GetR15() as described in *[ARMul\\_GetR15 and ARMul\\_GetPC](#page-482-0)* on page 12-47.

# <span id="page-481-0"></span>**12.9.3 ARMul\_SetReg**

This function writes a register for a specified processor mode.

### **Syntax**

**void** ARMul\_SetReg(ARMul\_State \*state, **unsigned** mode, **unsigned** reg, ARMword value)

where:

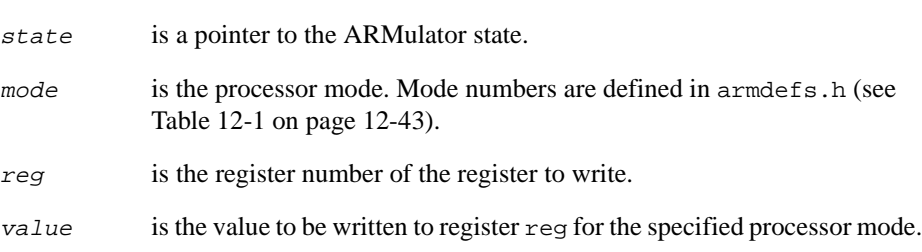

# **Usage**

 $-$  Note  $-$ 

Register r15 should not be accessed with this function. Use ARMul\_SetPC(), or ARMul\_SetR15() as in *[ARMul\\_SetR15 and ARMul\\_SetPC](#page-483-0)* on page 12-48.

## <span id="page-482-0"></span>**12.9.4 ARMul\_GetR15 and ARMul\_GetPC**

The following functions read register r15.

## **Syntax**

```
ARMword ARMul_GetR15(ARMul_State *state)
ARMword ARMul_GetPC(ARMul_State *state)
```
where:

state is a pointer to the ARMulator state.

## **Return**

The functions return the value of register r15. If the processor is in a 32-bit mode the effect of either variant is the same.

If the processor is in a 26-bit mode:

- The ARMul\_GetPC variant returns only the pc part of r15. It does not return the condition code and mode bits from register r15.
- The ARMul\_GetR15 variant returns the whole value of r15, including the condition code and mode bits.

# **Usage**

**Note**

26-bit mode is included here for backward compatibility only, and *will not be supported in future releases*.

For more information about 26-bit modes, see the *ARM Architectural Reference Manual*, and also refer to Application Note 11 *Differences Between ARM6 and Earlier ARM Processors*, and Application Note 37 *Startup configuration of ARM Processors with MMUs*.

## <span id="page-483-0"></span>**12.9.5 ARMul\_SetR15 and ARMul\_SetPC**

The following functions write register r15.

#### **Syntax**

**void** ARMul\_SetR15(ARMul\_State \*state, ARMword value) **void** ARMul\_SetPC(ARMul\_State \*state, ARMword value)

where:

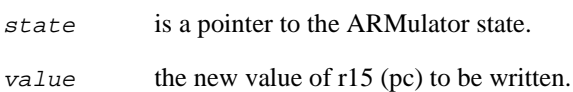

### **Return**

The functions write a value into register r15. If the processor is in a 32-bit mode the effect of either variant is the same.

If the processor is in a 26-bit mode:

- The ARMul\_Set PC variant sets only the pc part of r15. It leaves the condition code and mode bits unaltered.
- The ARMul\_SetR15 variant sets the whole of r15, including the condition code and mode bits.

## **Usage**

— Note ————

26-bit mode is included here for backward compatibility only, and *will not be supported in future releases*.

For more information about 26-bit modes, see the *ARM Architectural Reference Manual*, and also refer to Application Note 11 *Differences Between ARM6 and Earlier ARM Processors*, and Application Note 37 *Startup configuration of ARM Processors with MMUs*.

## <span id="page-484-0"></span>**12.9.6 ARMul\_GetCPSR**

This function reads the CPSR. A valid value is faked if the processor is in a 26-bit mode, so this function can still be used.

## **Syntax**

ARMword ARMul\_GetCPSR(ARMul\_State \*state)

where:

state is a pointer to the ARMulator state.

# **Return**

The function returns the value of the CPSR for the current mode.

# **Usage**

**Note** —— 26-bit mode is included for backward compatibility only and *will not be supported in future releases*.

## <span id="page-485-0"></span>**12.9.7 ARMul\_SetCPSR**

This function writes a value to the CPSR for the current processor mode. A valid value is faked if the processor is in a 26-bit mode, so this function can still be used.

#### **Syntax**

**void** ARMul\_SetCPSR(ARMul\_State \*state, ARMword value)

where:

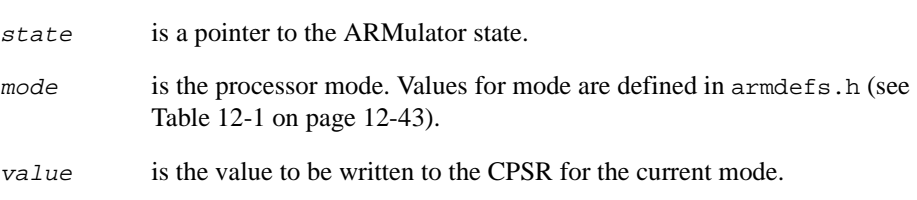

#### **Usage**

 $-$  Note  $-$ 

26-bit mode is included for backward compatibility only and *will not be supported in future releases*.

## **12.9.8 ARMul\_GetSPSR**

This function reads the SPSR for a specified processor mode.

#### **Syntax**

ARMword ARMul\_GetSPSR(ARMul\_State \*state, ARMword mode)

where:

state is a pointer to the ARMulator state.

mode is the processor mode for the SPSR to be read.

## **Return**

The function returns the value of the SPSR for the specified mode.

## <span id="page-486-0"></span>**12.9.9 ARMul\_SetSPSR**

This function writes the SPSR for a specified processor mode.

#### **Syntax**

```
void ARMul_SetSPSR(ARMul_State *state, ARMword mode,
                       ARMword value)
where:
state is a pointer to the ARMulator state.
mode is the processor mode for the SPSR to be read. Values for mode are
            defined in armdefs.h (see Table 12-1 on page 12-43).
value is the new value to be written to the SPSR for the specified mode.
```
### **12.9.10 ARMul\_CPRegBytes**

This function returns the reg\_bytes[] array for the specified coprocessor (see *[The](#page-459-0)  [ARMul\\_CPInterface structure](#page-459-0)* on page 12-24 for details).

#### **Syntax**

**unsigned int const** \*ARMul\_CPRegBytes(ARMul\_State \*state, **unsigned** CPnum)

where:

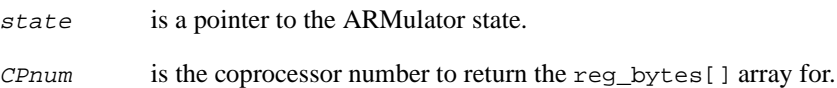

# <span id="page-487-0"></span>**12.9.11 ARMul\_CPRead**

This function calls the read method for a coprocessor. It also intercepts calls to read the FPE emulated registers. (See *[Using the floating-point emulator \(FPE\)](#page-475-0)* on page 12-40.)

### **Syntax**

```
unsigned ARMul_CPRead(void *handle, unsigned reg,
                       ARMword *value)
```
where:

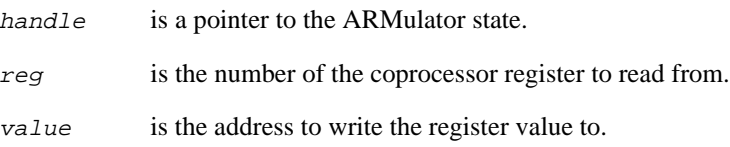

## **Return**

The function should return:

- ARMul\_DONE, if the register can be read
- ARMul\_CANT, if the register cannot be read.

## <span id="page-488-0"></span>**12.9.12 ARMul\_CPWrite**

This function calls the write method for a coprocessor. It also intercepts calls to write the FPE emulated registers. (See *[Using the floating-point emulator \(FPE\)](#page-475-0)* on page [12-40.](#page-475-0))

#### **Syntax**

```
unsigned ARMul_CPWrite(void *handle, unsigned reg
                   ARMword const *value)
```
where:

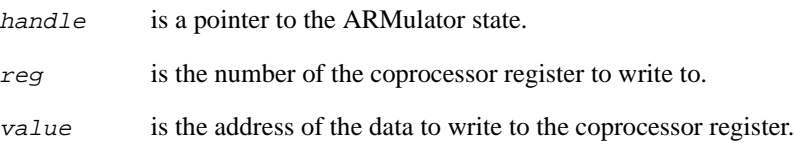

## **Return**

The function should return:

- ARMul\_DONE, if the register can be written
- ARMul\_CANT, if the register cannot be written.

## <span id="page-489-0"></span>**12.9.13 ARMul\_SetConfig**

This function changes the config value of the modeled processor. The config value represents the state of the configuration pins on the ARM core. Refer to *[Configuration](#page-497-0)  [bits and signals](#page-497-0)* on page 12-62 for details of bit to signal assignments.

#### **Syntax**

```
ARMword ARMul_SetConfig(ARMul_State *state, ARMword changed,
                        ARMword config)
```
where:

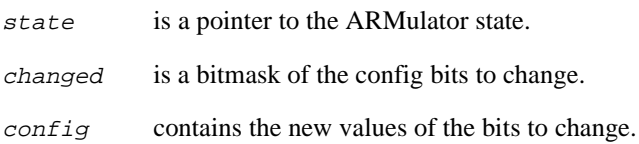

#### **Return**

The function returns the previous config value.

## **Usage**

— Note ———

If a bit is cleared in changed it must not be set in config. For example, to set bit 1 and clear bit 0:

changed 0x03 (00000011 binary)  $\text{confiq}$  0x02 (00000010 binary)

ConfigChangeUpcall() is called. See *[ConfigChangeUpcall](#page-497-0)* on page 12-62 for more information on this upcall.

## **Example**

```
oldConfig = ARMul SetConfig(state, 0x00000001, 0x000000001;
// This sets bit 0 to value 1
oldConfig = ARMul_SetConfig(state, 0x00000002, 0x00000001);
// This sets bit 1 to value 0 - note that bit 0 is unaffected.
```
The following call can be used to obtain the current settings of the configuration pins, without modifying them:

```
currentConfig = ARMul SetConfig(state, 0, 0);
```
# <span id="page-490-0"></span>**12.10 Exceptions**

The following functions enable a model to set or clear interrupts and resets, or branch to a SWI handler:

- *ARMul\_SetNirq and ARMul\_SetNfiq* on page 12-55
- *[ARMul\\_SetNreset](#page-491-0)* on page 12-56
- *[ARMul\\_SWIHandler](#page-491-0)* on page 12-56.

## **12.10.1 ARMul\_SetNirq and ARMul\_SetNfiq**

The following functions are used to set and clear IRQ and FIQ interrupts.

#### **Syntax**

```
unsigned ARMul_SetNirq(ARMul_State *state, unsigned value)
unsigned ARMul_SetNfiq(ARMul_State *state, unsigned value)
```
where:

state is a pointer to the ARMulator state.

value is the new Nirq or Nfiq signal value.

**Note** —————

The signals are active LOW:

- $0 =$  interrupt
- $1 = no$  interrupt.

## **Return**

The functions return the old signal value.

## <span id="page-491-0"></span>**12.10.2 ARMul\_SetNreset**

This function sets and clears RESET exceptions.

#### **Syntax**

```
unsigned ARMul_SetNreset(ARMul_State *state, unsigned value)
```
where:

state is a pointer to the ARMulator state.

value is the new Nreset signal value.

# —— Note —————

The signal is active LOW:

- $0 =$  reset
- $1 = no$  reset.

#### **Return**

The function returns the old signal value.

### **12.10.3 ARMul\_SWIHandler**

This function can be called from a handle\_swi() function to enter a SWI handler at a given address. It causes the processor to act as if it had taken the SWI vector, decoded the SWI number, and then branched to this address.

#### **Syntax**

**void** ARMul\_SWIHandler(ARMul\_State \*state, ARMword address)

where:

state is a pointer to the ARMulator state.

address is the address of the instruction to return to.

## **Usage**

See the code for handling SWI\_GenerateError in angel.c. for an example of how to use this function.

# **12.11 Upcalls**

The ARMulator can be made to call back your model when some state values change. You do this by installing the relevant *upcall*. In the context of the ARMulator, the term upcall is synonymous with callback.

You must provide implementations of the upcalls if you want to use them in your own models. See the implementations in the ARM supplied models for examples.

You can use upcalls to avoid having to check state values on every access. For example, a memory model is expected to present the ARM core with data in the correct endianness for the value of the ARM processor **bigend** signal. A memory model can attach to the ConfigChangeUpcall() upcall to be informed when this signal changes.

Every upcall is called when the ARMulator resets and after ARMulator initialization is complete, regardless of whether the signals have changed, with the exception of UnkRDIInfoUpcall().

The upcalls are defined in armdefs.h. The following upcalls are described in the sections below:

- *ExitUpcall* [on page 12-59](#page-494-0)
- *[ModeChangeUpcall](#page-495-0)* on page 12-60
- *[TransChangeUpcall](#page-496-0)* on page 12-61
- *[ConfigChangeUpcall](#page-497-0)* on page 12-62
- *[InterruptUpcall](#page-499-0)* on page 12-64
- *[ExceptionUpcall](#page-500-0)* on page 12-65
- *[UnkRDIInfoUpcall](#page-501-0)* on page 12-66.

Refer to *[Installing and removing upcalls](#page-493-0)* on page 12-58 for information on how to install and remove the upcalls.

## <span id="page-493-0"></span>**12.11.1 Installing and removing upcalls**

Each upcall has its own installation and removal functions. These functions follow a standard format, as described below.

## **Installing an upcall**

Each upcall in installed using a function of the form:

```
void *ARMul_Install<UpcallName>(ARMul_State *state,
                                   typename *fn, 
                                   void *handle)
```
where:

<UpcallName>

is the name of the upcall. For example, the ExitUpcall() is installed with ARMul\_InstallExitHandler. The upcalls are:

- ExitUpcall()
- ModeChangeUpcall()
- TransChangeUpcall()
- ConfigChangeUpcall()
- InterruptUpcall()
- ExceptionUpcall()
- UnkRDIInfoUpcall().
- state is a pointer to the ARMulator state.

typename is the type of the function, as defined by **typedef** in the upcall prototype.

fn is a pointer to the function to be installed.

handle is the handle to be passed to the corresponding Remove upcall function.

The function returns a void \* handle to the upcall handler. This should be kept because it is required by the corresponding Remove upcall function.

#### **Removing an upcall**

Each upcall is removed using a function of the form:

```
int *ARMul_Remove<UpcallName>(ARMulState *state, void *node)
```
where:

<span id="page-494-0"></span><UpcallName>

is the name of the upcall to be removed. For example, the ExitUpcall() is removed with ARMul RemoveExitHandler. See the description of the Install upcall function for a list of upcall names.

state is the state pointer.

node is the handle returned from the corresponding Install upcall function.

The remove upcall functions return:

TRUE if the upcall is removed

FALSE if the upcall remove failed.

### **12.11.2 ExitUpcall**

The exit upcall is called when the ARMulator exits. It should be used to release any memory used.

### **Syntax**

**typedef void** armul\_ExitUpcall(**void** \*handle)

where:

handle is a pointer to the ARMulator state.

#### **Usage**

The ANSI  $f$ ree() function is a valid  $Ext$ Upcall(). If no exit upcall is registered and a model uses some memory, that memory will be lost.

Install the upcall using:

 $\longrightarrow$  Note  $\longrightarrow$ 

**void** \*ARMul\_InstallExitHandler(ARMul\_State \*state, armul ExitUpcall \*fn, **void** \*handle)

Remove the upcall using:

**int** ARMul\_RemoveExitHandler(ARMul\_State \*state, **void** \*node)

# <span id="page-495-0"></span>**12.11.3 ModeChangeUpcall**

The mode change upcall is called whenever the ARMulator changes mode. The upcall is passed both the old and new modes.

### **Syntax**

**typedef void** armul\_ModeChangeUpcall(**void** \*handle, ARMword old, ARMword new)

where:

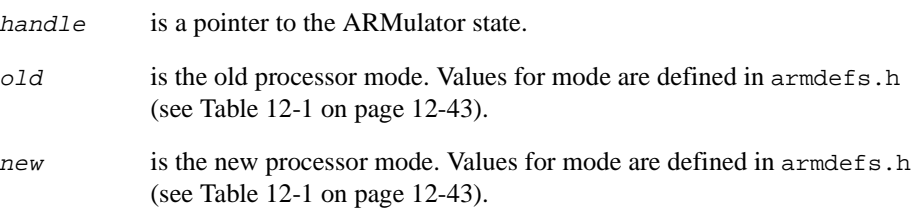

## **Usage**

Install the mode change upcall using:

**void** \*ARMul\_InstallModeChangeHandler(ARMul\_State \*state, armul\_ModeChangeUpcall \*fn, **void** \*handle)

Remove the mode change upcall using:

**int** ARMul\_RemoveModeChangeHandler(ARMul\_State \*state, **void** \*node)

## <span id="page-496-0"></span>**12.11.4 TransChangeUpcall**

This upcall is called when the **nTRANS** signal on the ARM core changes.

The **nTRANS** signal is the Not Memory Translate signal. When LOW, it indicates that the processor is in user mode, or that the processor is executing an LDRT/STRT instruction from a non-user mode. It can be used to tell memory management models when translation of the addresses should be turned on, or as an indicator of non-user mode activity (for example, to provide different levels of access in non-user modes).

Refer to the *ARM Architectural Reference Manual* for details of the LDRT/STRT instructions.

## **Syntax**

```
typedef void armul_TransChangeUpcall(void *handle, unsigned old,
                                     unsigned new)
```
where:

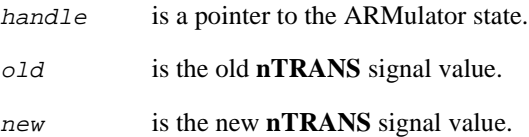

# **Usage**

Install the upcall using:

**void** \*ARMul\_InstallTransChangeHandler(ARMul\_State \*state, armul TransChangeUpcall \*fn, **void** \*handle)

Remove the upcall using:

int ARMul\_RemoveTransChangeHandler(ARMul\_State \*state, **void** \*node)

## <span id="page-497-0"></span>**12.11.5 ConfigChangeUpcall**

This upcall is made when the ARMulator model configuration is changed (for example, from big-endian to little-endian). You can call ARMul\_SetConfig() to change the configuration yourself (see *[ARMul\\_SetConfig](#page-489-0)* on page 12-54).

Configuration is specified as a bitfield of config bits. The config bits represent signals to the configuration pins on the ARM core. Table 12-2 lists the bits that correspond to each signal.

Refer to the *ARM Architectural Reference Manual* for more information on configuration signals.

If you have a CP15 then the control register bits corresponding to the signals listed in Table 12-2 will be set in the same way.

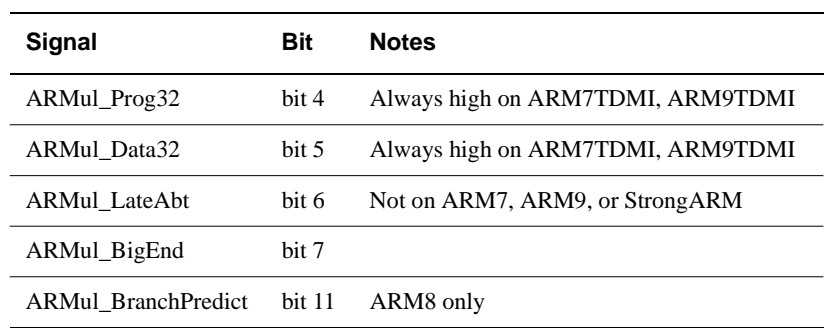

#### **Table 12-2 Configuration bits and signals**

#### **Syntax**

**typedef void** armul\_ConfigChangeUpcall(**void** \*handle, ARMword old, ARMword new)

#### where:

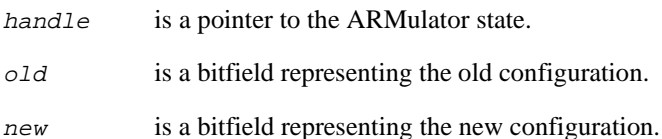

# **Usage**

Install the upcall using:

```
void *ARMul_InstallConfigChangeHandler(ARMul_State *state,
                                    armul_ConfigChangeUpcall *fn,
                                    void *handle)
```
Remove the upcall using:

**int** ARMul\_RemoveConfigChangeHandler(ARMul\_State \*state, **void** \*node)

### <span id="page-499-0"></span>**12.11.6 InterruptUpcall**

This upcall is called whenever the ARM core *notices* an interrupt (not when it takes an interrupt) or reset. It is called even if interrupts are disabled.

#### **Syntax**

```
typedef unsigned int armul_InterruptUpcall(void *handle,
                                           unsigned int which)
```
where:

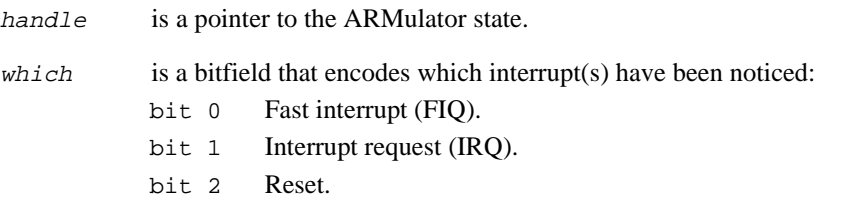

#### **Usage**

This upcall can be used by a memory model to reset its state or implement a wake-up, for example. It is called at the start of the instruction or cycle (depending on the core being emulated) when the interrupt is noticed.

The interrupt responsible can be removed using ARMul  $SetNirq()$  or ARMul  $SetNfig()$ , in which case the ARM will not notice the interrupt. See *[ARMul\\_SetNirq and ARMul\\_SetNfiq](#page-490-0)* on page 12-55 for more information.

 $-$  Note  $-$ 

You can use ARMul\_SetNirq() and ARMul\_SetNfiq() to clear the interrupt signal, but they will *not* necessarily clear the interrupt source itself.

Install the interrupt upcall using:

**void** \*ARMul\_InstallInterruptHandler(ARMul\_State \*state, armul\_InterruptUpcall \*fn, **void** \*handle)

Remove the interrupt upcall using:

**int** ARMul\_RemoveInterruptHandler(ARMul\_State \*state, **void** \*node)

#### <span id="page-500-0"></span>**12.11.7 ExceptionUpcall**

This upcall is called whenever the ARM processor takes an exception.

#### **Syntax**

```
typedef unsigned int armul_ExceptionUpcall(void *handle, 
                                             ARMword vector,
                                             ARMword pc, 
                                             ARMword instr)
```
where:

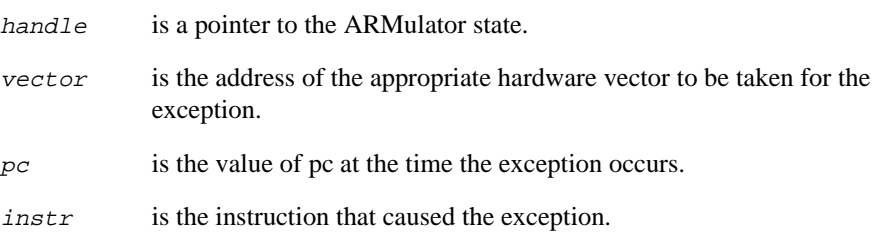

#### **Usage**

As an example, this can be used by an operating system model to intercept and emulate SWIs. If an installed upcall returns non-zero, the ARM does not take the exception (the exception is essentially ignored).

**Note**

In this release of the ARMulator, this occurs in addition to the calling of the installed operating system model's handle\_swi() function. Future releases may not support the operating system interface, and you should use this upcall in preference. The model can be installed as a basic model (see *[Basic model interface](#page-442-0)* on page 12-7). The sample models, such as angel.c and validate.c, shipped with this release of the ARMulator can be built either as a Basic model or as an Operating System model.

If the processor is in Thumb state, the equivalent ARM instruction will be supplied.

Install the exception upcall using:

**Note**

```
void *ARMul InstallExceptionHandler(ARMul State *state,
                                      armul_ExceptionUpcall *fn,
                                      void *handle)
```
Remove the exception upcall using:

**int** ARMul\_RemoveExceptionHandler(ARMul\_State \*state, **void** \*node)

Refer to *[Installing and removing upcalls](#page-493-0)* on page 12-58 for more information.

#### <span id="page-501-0"></span>**12.11.8 UnkRDIInfoUpcall**

UnkRDIInfoUpcall() functions are called if the ARMulator cannot handle an RDIInfo request itself. They return an RDIError value. The UnkRDIInfoUpcall() function can be used by a model extending the ARMulator's RDI interface with the debugger. For example, the profiler module (in profiler.c) provides the RDIProfile Info calls.

#### **Syntax**

```
typedef int armul_UnkRDIInfoUpcall(void *handle, unsigned type
                                     ARMword *arg1, 
                                     ARMword *arg2)
```
where:

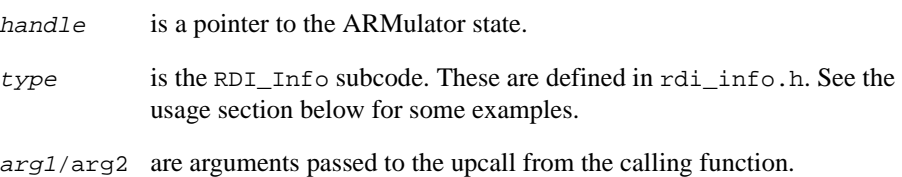

#### **Usage**

The ARMulator stops calling UnkRDIInfoUpcall() functions when one returns a value other than RDIError\_UnimplementedMessage.

The following codes are examples of the RDI\_Info subcodes that can be specified as type:

```
RDIInfo_Target
```
This enables models to declare how to extend the functionality of the target. For example, profiler.c intercepts this call to set the RDITarget CanProfile flag.

```
RDIInfo_Points
```
watchpnt.c intercepts RDIInfo\_Points to tell the debugger that the ARMulator supports watchpoints. This is similar to the use of RDIInfo\_Target in profiler.c.

RDIInfo\_SetLog

This is passed around so that models can switch logging information on and off. For example, tracer.c uses this call to switch tracing on and off from bit 4 of the rdi\_log value.

RDIRequestCyclesDesc

This enables models to extend the list of counters provided by the debugger in \$statistics. Models call ARMul\_AddCounterDesc() (see *[ARMulator specific functions](#page-510-0)* on page 12-75) to declare each counter in turn. It is essential that the model also trap the RDICycles RDI info call.

RDICycles Models that have declared a statistics counter by trapping RDIRequestCyclesDesc (above) must also respond to RDICycles by calling ARMul\_AddCounterValue() (see *[ARMulator specific functions](#page-510-0)* [on page 12-75\)](#page-510-0) for each counter in turn, in the same order as they were declared.

The above RDI Info calls have already been dealt with by the ARMulator, and are passed for information only, or so that models can add information to the reply. Models should always respond with RDIError\_UnimplementedMessage, so that the message is passed on even if the model has responded.

Install the upcalls using:

```
void *ARMul_InstallUnkRDIInfoHandler(ARMul_State *state,
                    armul_UnkRDIInfoUpcall *proc, void *handle)
```
Remove the upcalls using:

int ARMul RemoveUnkRDIInfoHandler(ARMul State \*state, **void** \*node)

Refer to *[Installing and removing upcalls](#page-493-0)* on page 12-58 for more information.

#### **Example**

The angel.c model supplied with the ARMulator uses the UnkRDIInfoUpcall() to interact with the debugger:

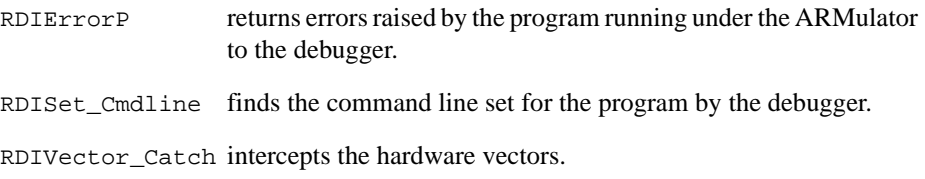

# <span id="page-503-0"></span>**12.12 Memory access functions**

The memory model can be probed by another model using a set of functions for reading and writing memory. These functions access memory without inserting cycles on the bus. If your model needs to insert cycles on the bus, it should install itself as a memory model, possibly between the core and the real memory model.

## **12.12.1 Reading from a given address**

The following functions return the word, halfword, or byte at the specified address. Each function accesses the memory without inserting cycles on the bus.

### **Syntax**

```
ARMword ARMul_ReadWord(ARMul_State *state, ARMword address)
ARMword ARMul_ReadHalfWord(ARMul_State *state, ARMword address)
ARMword ARMul_ReadByte(ARMul_State *state, ARMword address)
```
where:

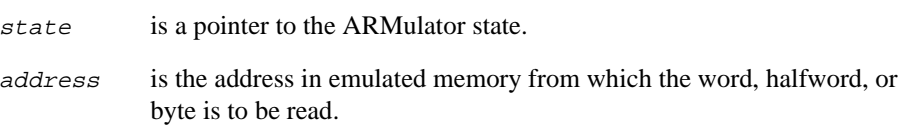

## **Return**

The functions return the word, halfword, or byte, as appropriate.
# **12.12.2 Writing to a specified address**

The following functions write the specified word, halfword, or byte at the specified address. Each function accesses memory without inserting cycles on the bus.

# **Syntax**

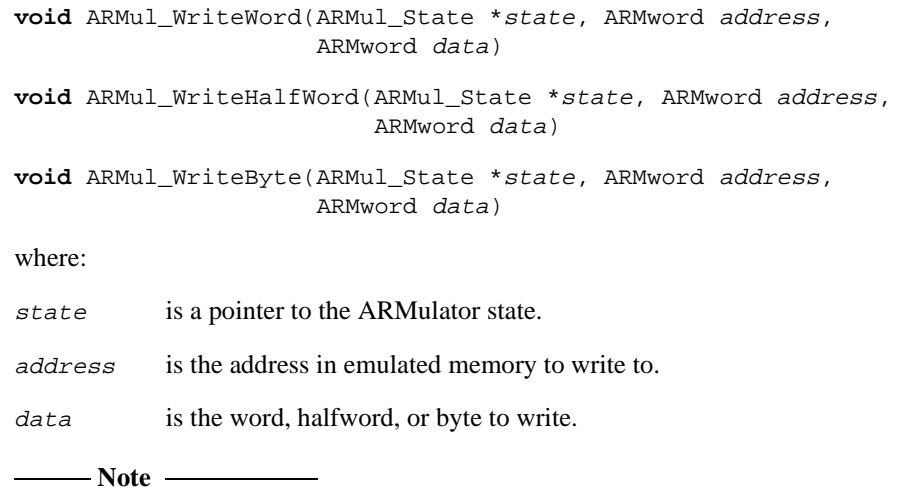

It is not possible to tell if these calls resulted in a data abort.

# **12.13 Event scheduling functions**

The event scheduling functions enable you to schedule a call to a function based on:

- the number of instructions executed (*instruction events*)
- the number of memory system cycles (*cycle events*).

This section describes the event scheduling functions:

**Instruction events** The following functions enable you to schedule instruction events:

- *[armul\\_Hourglass](#page-506-0)* on page 12-71
- *[ARMul\\_HourglassSetRate](#page-507-0)* on page 12-72.

#### **Cycle events** The following functions enable you to schedule cycle events:

- *[ARMul\\_ScheduleEvent](#page-508-0)* on page 12-73
- *[ARMul\\_ScheduleCoreEvent](#page-509-0)* on page 12-74.

For details on ARMulator events see *Events* [on page 12-87](#page-522-0).

#### <span id="page-506-0"></span>**12.13.1 armul\_Hourglass**

The armul Hourglass () function provides a mechanism for calling a function at every instruction, or at every n instructions for a value of n that is set by the ARMul\_HourglassSetRate() function.

#### **Syntax**

```
typedef void armul_Hourglass(void *handle, ARMword pc,
                              ARMword instr)
```
where:

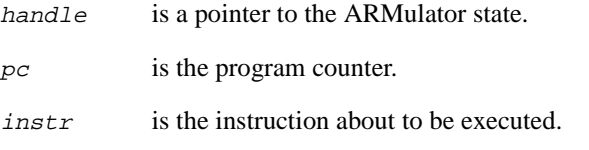

#### **Usage**

Install the function in the same way as upcalls:

```
void *ARMul_InstallHourglass(ARMul_State *state,
                               armul_Hourglass *fn,
                               void *handle)
```
Remove function with:

```
int ARMul_RemoveHourglass(ARMul_State *state, void *node)
```
The remove function returns:

- TRUE, if the hourglass function is removed successfully
- FALSE, if the hourglass function is not removed successfully.

You can use the ARMul Hourglass SetRate() function to change the default rate at which armul\_Hourglass() is called. See below for details.

# <span id="page-507-0"></span>**12.13.2 ARMul\_HourglassSetRate**

This function sets the rate at which the armul\_HourGlass() function is called. By default, the armul\_HourGlass() function is called every instruction.

# **Syntax**

```
unsigned long ARMul_HourglassSetRate(ARMul_State *state,
                                       void *node,
                                      unsigned long rate)
```
#### where:

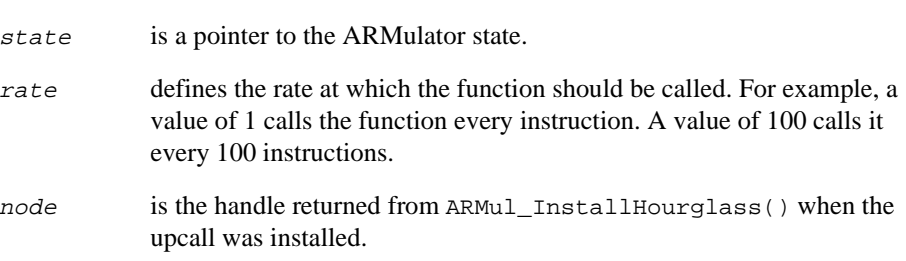

## **Return**

The function returns the old hourglass rate.

## <span id="page-508-0"></span>**12.13.3 ARMul\_ScheduleEvent**

This function schedules events using memory system cycles. It enables a function to be called at a specified number of cycles in the future.

#### **Syntax**

```
void ARMul_ScheduleEvent(ARMul_State *state,
                          unsigned long delay,
                          armul_EventProc *func,
                         void *handle)
```
where:

- Note —————

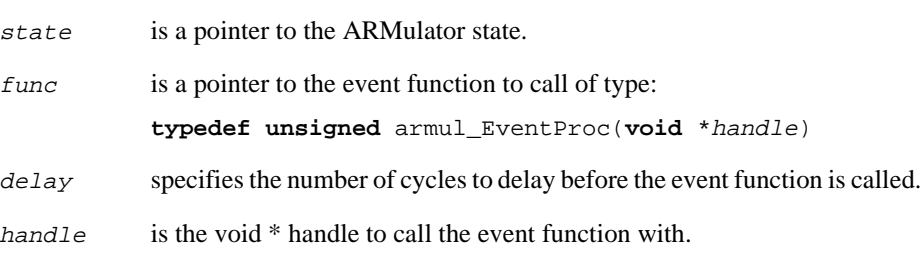

The function can be called only on the first instruction boundary following the specified cycle.

# <span id="page-509-0"></span>**12.13.4 ARMul\_ScheduleCoreEvent**

ARMmul\_ScheduleCoreEvent() function schedules events using the absolute core cycle count at which the event will occur. It enables a function to be called at a specified point in the future.

#### **Syntax**

```
void ARMul_ScheduleEventCore(ARMul_State *state,
                               armul_EventProc *func,
                               void *handle, 
                               unsigned long coreCycleCount)
```
where:

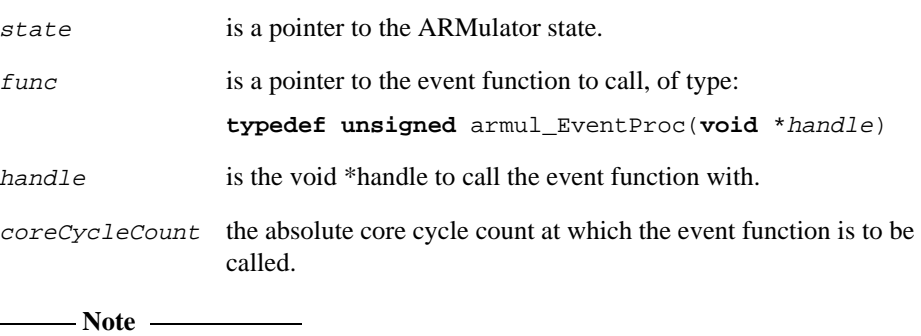

This function is supported only by ARM9-based models.

# **12.14 ARMulator specific functions**

The following are general purpose ARMulator functions. They include functions to access processor properties, add counter descriptions and values, stop the ARMulator and execute code:

- *ARMul\_RaiseError* on page 12-75
- *ARMul\_Time* [on page 12-77](#page-512-0)
- *[ARMul\\_Properties](#page-512-0)* on page 12-77
- *[ARMul\\_CondCheckInstr](#page-513-0)* on page 12-78
- *[ARMul\\_AddCounterDesc](#page-514-0)* on page 12-79
- *[ARMul\\_AddCounterValue](#page-515-0)* on page 12-80
- *[ARMul\\_HaltEmulation](#page-516-0)* on page 12-81
- *[ARMul\\_EndCondition](#page-516-0)* on page 12-81
- *[ARMul\\_DoProg](#page-517-0)* on page 12-82
- *[ARMul\\_DoInstr](#page-517-0)* on page 12-82.

#### **12.14.1 ARMul\_RaiseError**

Errors of type ARMul\_Error are returned from a number of initialization and installation functions. These errors should be passed through ARMul\_RaiseError(). This is a printf-like function that formats the error message associated with an ARMul\_Error error code.

#### **Syntax**

```
ARMul_Error ARMul_RaiseError(ARMul_State *state,
                             ARMul_Error errcode, ...)
```
where:

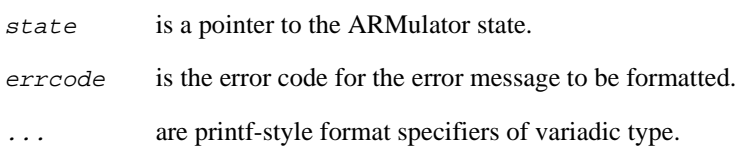

#### **Return**

The function returns the error code it was passed, after formatting the error message.

#### **Example**

This function is a printf-style variadic function, and the textual form can be a printf-style format string. For example:

```
interf->handle = (model_state *)malloc(sizeof(model_state));
if (interf->handle == NULL)
      return ARMul_RaiseError(state, ARMulErr_OutOfMemory);
```
For example, the ARMulErr\_MemTypeUnhandled error message, used by memory models to reject an unrecognized interface type, is declared:

```
ERROR(ARMulErr_MemTypeUnhandled,
       "Memory model '%s' incompatible with bus interface.")
```
and called:

```
return ARMul_RaiseError(state,
                        ARMulErr_MemTypeUnhandled,
                        ModelName);
```
In this case, the debugger displays an error message such as:

Memory model 'Flat' incompatible with bus interface.

#### **Extending the error file**

The file errors. h can be extended by adding more errors. However, new errors can only be added at the *end* of the file.

Entries are of the form:

ERROR(ARMulErr\_OutOfMemory, "Out of memory.")

This declares an error message, ARMulErr\_OutOfMemory, with the textual form:

"Out of memory"

#### <span id="page-512-0"></span>**12.14.2 ARMul\_Time**

This function returns the number of memory cycles executed since system reset.

#### **Syntax**

**unsigned long** ARMul\_Time(ARMul\_State \*state)

where:

state is a pointer to the ARMulator state.

#### **Return**

The function returns the total number of cycles executed since system reset.

#### **12.14.3 ARMul\_Properties**

This function returns the properties word associated with the processor being emulated.

This is a bitfield of properties, defined in armdefs.h.

#### **Syntax**

ARMword ARMul Properties(ARMul State \*state)

where:

state is a pointer to the ARMulator state.

#### **Return**

The function returns the properties word. This is a bitfield of properties, defined in armdefs.h.

# <span id="page-513-0"></span>**12.14.4 ARMul\_CondCheckInstr**

Given an instruction, the ARMul\_CondCheckInstr() function returns TRUE if it would execute given the current state of the PSR flags.

## **Syntax**

**unsigned** ARMul\_CondCheckInstr(ARMul\_State \*state, ARMword instr)

where:

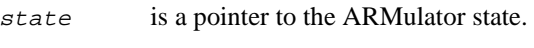

instr is the instruction opcode to check.

#### **Return**

The function returns:

- TRUE if the instruction would execute
- FALSE if the instruction would not execute.

#### <span id="page-514-0"></span>**12.14.5 ARMul\_AddCounterDesc**

The ARMul AddCounterDesc() function adds new counters to \$statistics.

#### **Syntax**

```
int ARMul_AddCounterDesc(ARMul_State *state,
                         ARMword *arg1,
                         ARMword *arg2,
                         const char *name)
```
where:

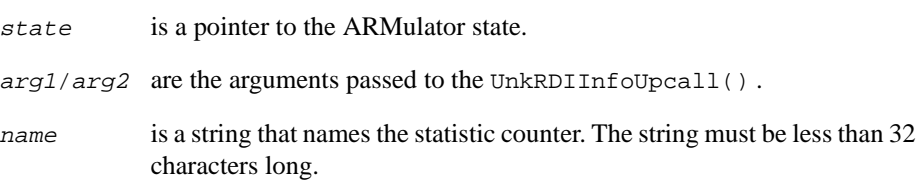

#### **Return**

The function returns one of:

- RDIError\_BufferFull
- RDIError\_UnimplementedMessage.

#### **Usage**

When the ARMulator receives an RDIRequestCycleDesc() call from the Debugger, it uses the UnkRDIInfoUpcall() (see *Upcalls* [on page 12-57\)](#page-492-0) to ask each module in turn if it wishes to provide any statistics counters. Each module responds by calling ARMul\_AddCounterDesc() with the arguments passed to the UnkRDIInfoUpcall().

All statistics counters must be either a 32-bit or 64-bit word, and be monotonically increasing. That is, the statistic value must go up over time. This is a requirement because of the way the Debugger calculates \$statistics\_inc.

See the implementation in  $armflat.c$  for an example.

## <span id="page-515-0"></span>**12.14.6 ARMul\_AddCounterValue**

This function is called when the debugger requests the current statistics values.

#### **Syntax**

```
int ARMul_AddCounterValue(ARMul_State *state,
                          ARMword *arg1,
                          ARMword *arg2,
                          bool is64,
                          const ARMword *counter)
```
where:

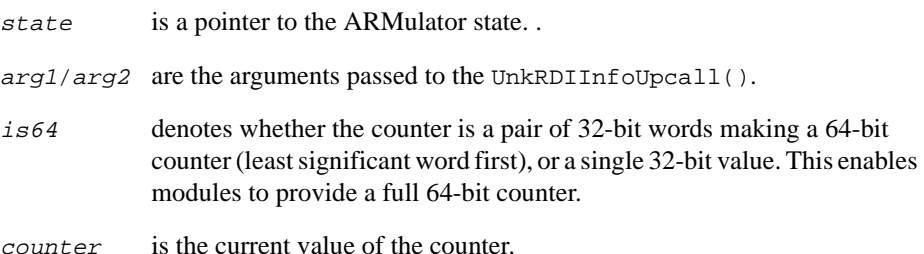

#### **Return**

The function must always return RDIError\_UnimplementedMessage.

#### **Usage**

When the ARMulator receives an RDICycles() call from the debugger, it uses the UnkRDIInfoUpcall() to ask each module in turn to provide the counter values. Each module responds by calling ARMul\_AddCounterValue().

#### $\longrightarrow$  Note  $\longrightarrow$

It is essential that a module that calls ARMul\_AddCounterDesc() when RDIRequestCycleDesc() is called also calls ARMul\_AddCounterValue() when RDICycles() is called. It must also call both functions the same number of times and in the same order.

#### <span id="page-516-0"></span>**12.14.7 ARMul\_HaltEmulation**

This function stops emulator execution at the end of the current instruction, giving a reason code.

#### **Syntax**

```
void ARMul_HaltEmulation(ARMul_State *state,
                          unsigned end_condition)
```
where:

state is a pointer to the ARMulator state.

```
end_condition
```
is one of the RDIError error values defined in rdi\_err.h. Not all of these errors are valid. The debugger interprets end condition and issues a suitable message.

#### **12.14.8 ARMul\_EndCondition**

This function returns the end\_condition passed to ARMul\_HaltEmulation().

#### **Syntax**

**unsigned** ARMul\_EndCondition(ARMul\_State \*state)

where:

state is a pointer to the ARMulator state.

#### **Return**

The end condition passed to ARMul HaltEmulation().

# <span id="page-517-0"></span>**12.14.9 ARMul\_DoProg**

This function starts running the emulator at the current pc value. It is called from the ARMulator RDI interface.

#### **Syntax**

ARMword ARMul\_DoProg(ARMul\_State \*state)

where:

state is a pointer to the ARMulator state.

#### **Return**

The function returns the value of pc on halting emulation.

#### **12.14.10 ARMul\_DoInstr**

This function executes a single instruction. It is called from the ARMulator RDI interface.

#### **Syntax**

ARMword ARMul\_DoInstr(ARMul\_State \*state)

where:

state is a pointer to the ARMulator state.

#### **Return**

The function returns the value of pc on halting emulation.

# **12.15 Accessing the debugger**

This section describes the input, output, and RDI functions that you can use to access the debugger. There are two groups of debugger functions:

#### **Input/output functions**

Several functions are provided to display messages in the host debugger. Under armsd these functions print messages to the console. Under ADW/ADU they display messages to the relevant window:

- *ARMul\_DebugPrint* on page 12-83 displays a message on the RDI console window
- *[ARMul\\_ConsolePrint](#page-519-0)* on page 12-84 displays a message on the debugger console window
- *ARMul PrettyPrint* on page 12-84 displays a formatted message.
- *[ARMul\\_DebugPause](#page-520-0)* on page 12-85 waits for user input before continuing the message display.

#### **RDI functions**

These are:

- *[ARMul\\_RDILog](#page-520-0)* on page 12-85
- *ARMul\_HostIf* [on page 12-86](#page-521-0).

## **12.15.1 ARMul\_DebugPrint**

This function displays a message in the RDI logging window under ADW/ADU, or to the console under armsd.

#### **Syntax**

```
void ARMul_DebugPrint(ARMul_State *state, const char *format,
                        ...)
```
where:

- state is a pointer to the ARMulator state.
- format is a printf-style formatted output string.
- ... are a variable number of parameters associated with *format*.

#### <span id="page-519-0"></span>**12.15.2 ARMul\_ConsolePrint**

This function prints the text specified in the format string to the ARMulator console. Under ADW/ADU, the text appears in the console window.

#### **Syntax**

```
void ARMul_ConsolePrint(ARMul_State *state, const char *format,
                          ...)
```
where:

state is a pointer to the ARMulator state. format is a printf-style formatted output string. ... are a variable number of parameters associated with *format*. - Note -Use ARMul\_PrettyPrint() to display startup messages.

#### **12.15.3 ARMul\_PrettyPrint**

This function prints a string in the same way as  $ARMul\tConsolePrint($ , but in addition performs line break checks so that word wrap is avoided. It should be used for displaying startup messages.

#### **Syntax**

```
void ARMul_PrettyPrint(ARMul_State *state, const char *format,
```
...)

where:

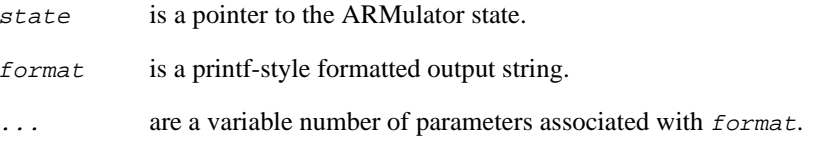

### <span id="page-520-0"></span>**12.15.4 ARMul\_DebugPause**

This function waits for the user to press any key.

#### **Syntax**

```
void ARMul_DebugPause(ARMul_State *state)
where:
state is a pointer to the ARMulator state.
```
# **12.15.5 ARMul\_RDILog**

This function returns the value of the RDI logging level.

# **Syntax**

ARMword ARMul\_RDILog(ARMul\_State \*state)

where:

state is a pointer to the ARMulator state.

#### <span id="page-521-0"></span>**12.15.6 ARMul\_HostIf**

This function returns a pointer to a RDI\_HostosInterface structure, defined in rdi\_hif.h. The structure includes pointers to RDI functions that enable a debug target to send and received textual information to and from a host.

#### **Syntax**

```
const RDI_HostosInterface *ARMul_HostIf(ARMul_State *state)
```
where:

state is a pointer to the ARMulator state.

#### **Return**

The function returns a pointer to the RDI\_HostosInterface structure. Refer to rdi\_hif.h for the RDI\_HostosInterface structure definition.

#### **Usage**

An operating system model can make use of this to:

- efficiently access the console window (under ADW/ADU) or the console (under armsd) without going through ARMul\_ConsolePrint()
- receive user input.

The following input/output functions are included in RDI\_HostosInterface:

void writec(RDI\_Hif\_HostosArg \*arg, int c)

Writes a single character to the console window under ADW/ADU, or to the console under armsd. This is used by ARMul\_ConsolePrint(), and by the emulation of SYS\_WriteC in angel.c.

- int readc(RDI\_Hif\_HostosArg \*arg, char const \*buffer, int len) Reads a single character of input from the host debugger.
- int write(RDI\_Hif\_HostosArg \*arg, char const \*buffer, int len) Writes a stream of data to the console window under ADW/ADU, or to the console under armsd.
- char \*gets(RDI\_Hif\_HostosArg \*arg, char \*buffer, int len) Reads a string from the host debugger.

# <span id="page-522-0"></span>**12.16 Events**

The ARMulator has a mechanism for broadcasting and handling events. These events consist of an event number and a pair of words. The number identifies the event. The semantics of the words depends on the event.

The core ARMulator generates some example events, defined in armdefs.h. They are divided into three groups:

- events from ARM processor core in Table 12-3
- events from MMU and cache (not on StrongARM-110) in Table 12-4 on page 12-88
- events from prefetch unit (ARM8-based processors only) in Table 12-5 on page 12-88.

These events can be logged in the trace file if tracing is enabled, and trace events is turned on. Additional modules can provide new event types that will be handled in the same way.

You can catch events by installing an event upcall (see *[armul\\_EventUpcall](#page-524-0)* on page [12-89\)](#page-524-0). You can raise an event by calling ARMul\_RaiseEvent() (see *[ARMul\\_RaiseEvent](#page-525-0)* on page 12-90).

Refer to Chapter 12 *ARMulator* in the *ARM Software Development Toolkit User Guide* for more information and examples.

| Event name               | Word 1   | Word 2           | Event number |
|--------------------------|----------|------------------|--------------|
| CoreEvent_Reset          |          |                  | 0x1          |
| CoreEvent_UndefinedInstr | pc value | instruction      | 0x2          |
| CoreEvent_SWI            | pc value | SWI number       | 0x3          |
| CoreEvent PrefetchAbort  | pc value |                  | 0x4          |
| CoreEvent DataAbort      | pc value | aborting address | 0x5          |
| CoreEvent_AddrExceptn    | pc value | aborting address | 0x6          |
| CoreEvent_IRQ            | pc value |                  | 0x7          |
| CoreEvent FIO            | pc value |                  | 0x8          |
| CoreEvent_Breakpoint     | pc value | RDI PointHandle  | 0x9          |
| CoreEvent_Watchpoint     | pc value | Watch address    | 0xa          |

 **Table 12-3 Events from ARM processor core**

| Event name           | Word 1   | Word 2                               | Event number |
|----------------------|----------|--------------------------------------|--------------|
| CoreEvent IROSpotted | pc value | $\overline{a}$                       | 0x17         |
| CoreEvent FIOSpotted | pc value | $\overline{\phantom{0}}$             | 0x18         |
| CoreEvent_ModeChange | pc value | new mode                             | 0x19         |
| CoreEvent Dependency | pc value | interlock register<br><b>bitmask</b> | 0x20         |

 **Table 12-3 Events from ARM processor core (Continued)**

#### **Table 12-4 Events from MMU and cache (not on StrongARM-110)**

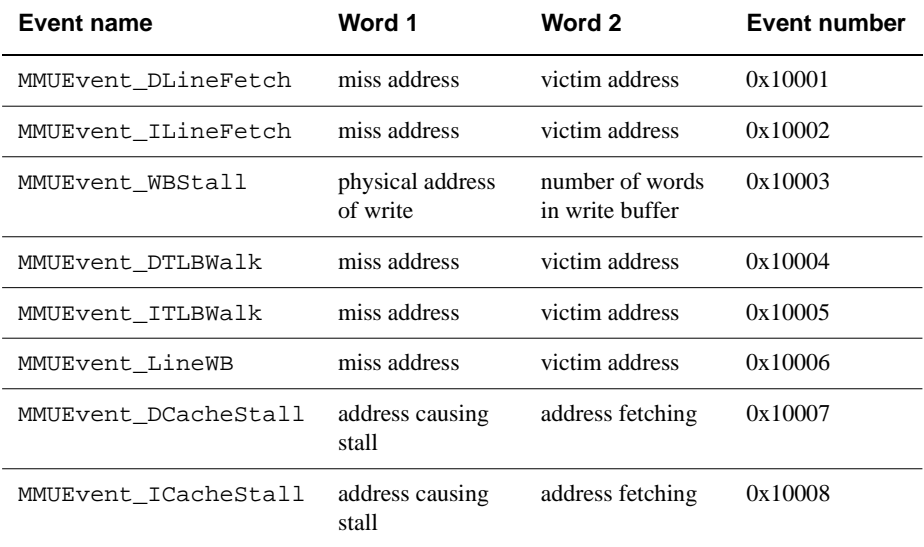

#### **Table 12-5 Events from prefetch unit (ARM810 only)**

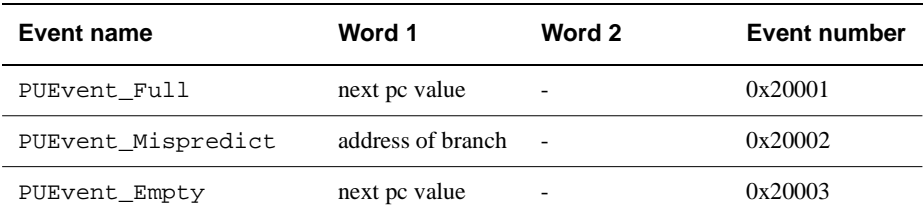

## <span id="page-524-0"></span>**12.16.1 armul\_EventUpcall**

This upcall catches ARMulator events.

#### **Syntax**

```
typedef void armul_EventUpcall(void *handle, unsigned int event,
                              ARMword addr1, ARMword addr2)
```
where:

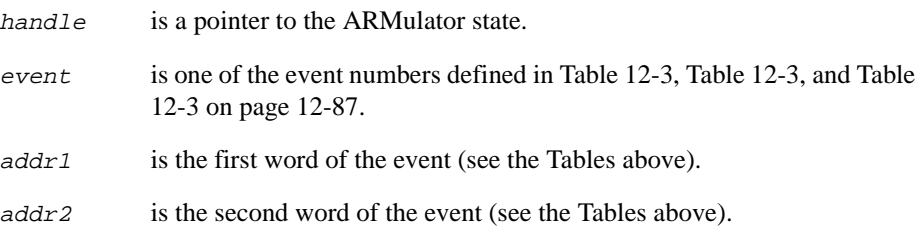

# **Usage**

Install the upcall using:

**void** \*ARMul\_InstallEventUpcall(ARMul\_State \*state, armul\_EventUpcall \*fn, **void** \*handle)

Remove the upcall using:

int ARMul RemoveEventUpcall(ARMul State \*state, **void** \*node)

# <span id="page-525-0"></span>**12.16.2 ARMul\_RaiseEvent**

This function invokes events. The events are passed to the user-supplied event upcalls.

#### **Syntax**

**void** ARMul\_RaiseEvent(ARMul\_State \*state, **unsigned int** event, ARMword word1, ARMword word2)

#### where:

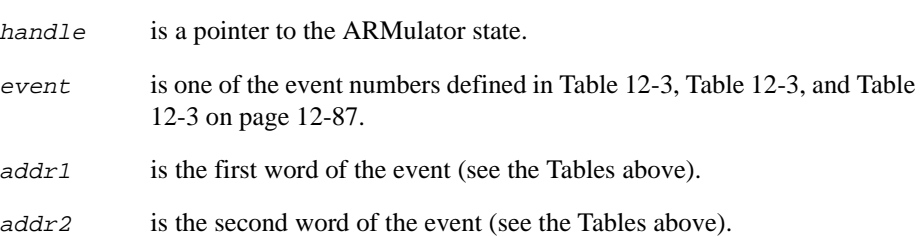

# Chapter 13 **ARM Image Format**

This chapter describes the ARM Image Format (AIF). It contains the following sections:

- *[Overview of the ARM Image Format](#page-527-0)* on page 13-2
- *AIF variants* [on page 13-3](#page-528-0)
- *[The layout of AIF](#page-529-0)* on page 13-4.

# <span id="page-527-0"></span>**13.1 Overview of the ARM Image Format**

ARM Image Format (AIF) is a simple format for ARM executable images, consisting of:

- a 128-byte header
- the image code
- the image initialized static data.

An AIF image is capable of self-relocation if it is created with the appropriate linker options. The image can be loaded anywhere and it will execute where it is loaded. After an AIF image has been relocated, it can create its own zero-initialized area. Finally, the image is entered at the unique entry point.

# <span id="page-528-0"></span>**13.2 AIF variants**

There are three variants of AIF:

#### **Executable AIF**

Executable AIF can be loaded at its load address and entered at the same point (at the first word of the AIF header). It prepares itself for execution by relocating itself if required and setting to zero its own zero-initialized data.

The header is part of the image itself. Code in the header ensures that the image is properly prepared for execution before being entered at its entry address.

The fourth word of an executable AIF header is:

BL entrypoint

The most significant byte of this word (in the target byte order) is 0xeb.

The base address of an executable AIF image is the address at which its header should be loaded. Its code starts at *base* + 0x80.

## **Non-executable AIF**

Non-executable AIF must be processed by an image loader that loads the image at its load address and prepares it for execution as detailed in the AIF header. The header is then discarded. The header is not part of the image, it only describes the image.

The fourth word of a non-executable AIF image is the offset of its entry point from its base address. The most significant nibble of this word (in the target byte order) is 0x0.

The base address of a non-executable AIF image is the address at which its code should be loaded.

# **Extended AIF**

Extended AIF is a special type of non-executable AIF. It contains a scatter-loaded image. It has an AIF header that points to a chain of load region descriptors within the file. The image loader should place each region at the location in memory specified by the load region descriptor.

# <span id="page-529-0"></span>**13.3 The layout of AIF**

This section describes the layout of AIF images.

#### **13.3.1 AIF image layout**

An AIF image has the following layout:

- Header
- Read-only area
- Read-write area
- Debugging data (optional)
- Self-relocation code (position-independent)
- Relocation list. This is a list of byte offsets from the beginning of the AIF header, of words to be relocated, followed by a word containing -1. The relocation of non-word values is not supported.

**Note**

An AIF image is restartable if, and only if, the program it contains is restartable (an AIF image is *not* reentrant). Following self-relocation, the second word of the header must be reset to NOP. This causes no additional problems with the read-only nature of the code section.

On systems with memory protection, the self-relocation code must be bracketed by system calls to change the access status of the read-only section (first to writable, then back to read-only).

#### **13.3.2 Debugging data**

After the execution of the self-relocation code, or if the image is not self-relocating, the image has the following layout:

- **Header**
- Read-only area
- Read-write area
- Debugging data (optional).

AIF images support being debugged by an ARM debugger. Low-level and source-level support are orthogonal. An AIF image can have both, either, or neither kind of debugging support.

References from debugging tables to code and data are in the form of relocatable addresses. After loading an image at its load address these values are effectively absolute.

References between debugger table entries are in the form of offsets from the beginning of the debugging data area. Following relocation of a whole image, the debugging data area itself is position-independent and may be copied or moved by the debugger.

# **13.3.3 AIF header**

Table 13-1 shows the layout of the AIF header.

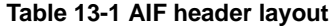

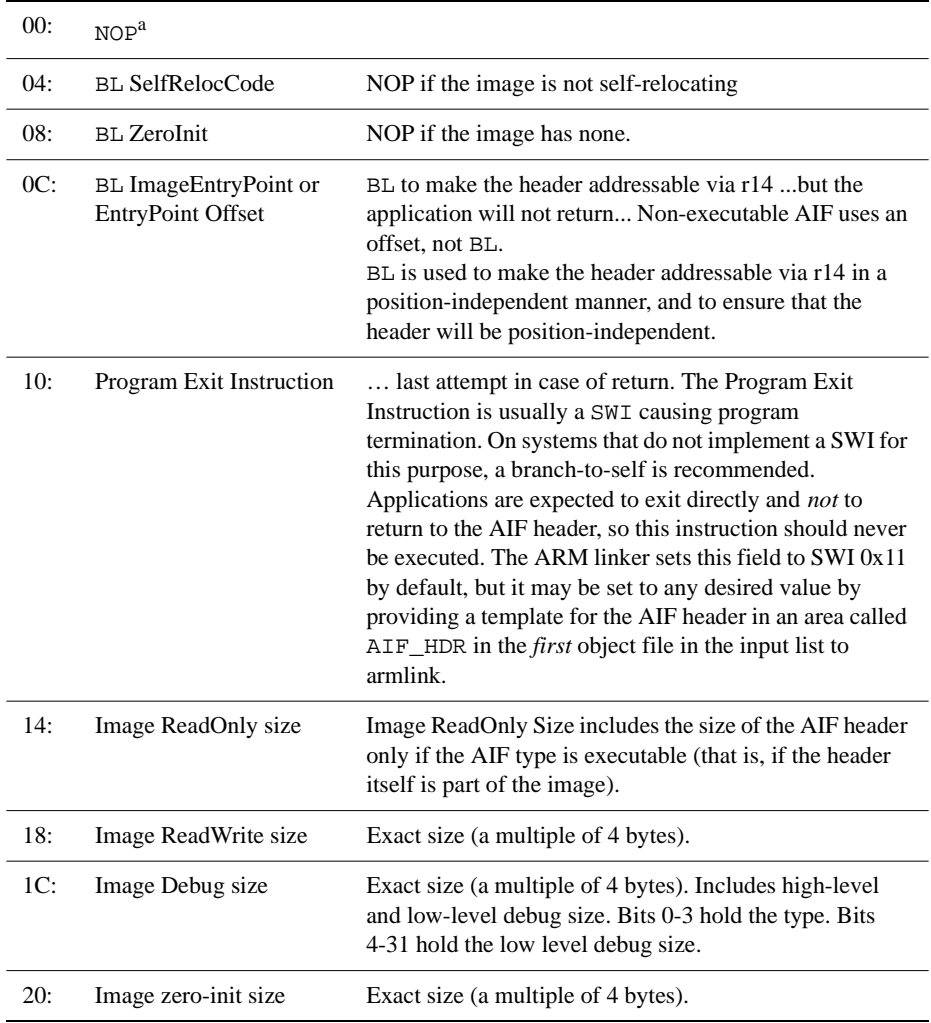

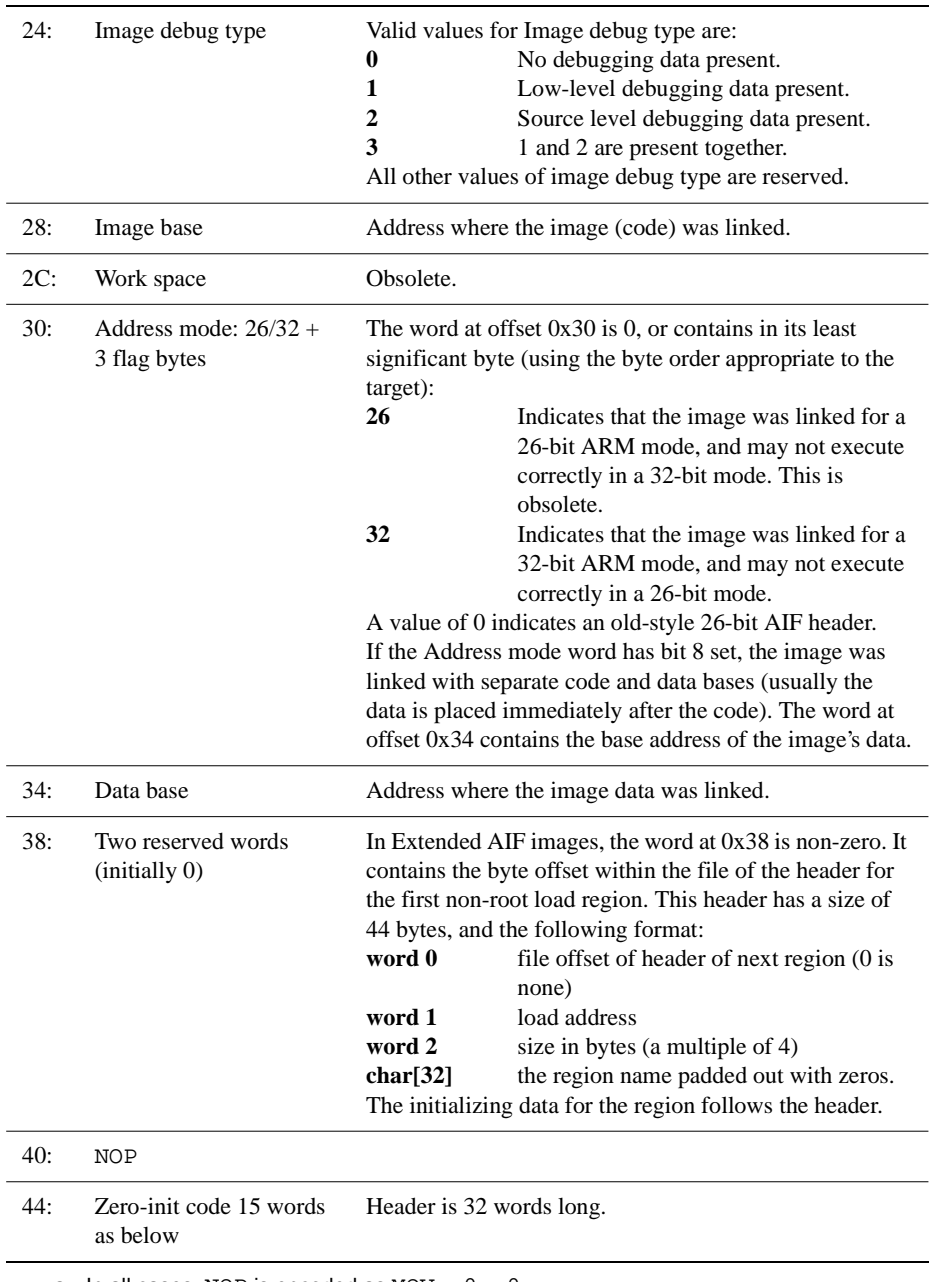

# **Table 13-1 AIF header layout (Continued)**

a. In all cases, NOP is encoded as MOV  $r0, r0$ 

# Chapter 14 **ARM Object Library Format**

This chapter describes the ARM Object Library Format (ALF). It contains the following sections:

- *[Overview of ARM Object Library Format](#page-533-0)* on page 14-2
- *[Endianness and alignment](#page-534-0)* on page 14-3
- *[Library file format](#page-535-0)* on page 14-4
- *Time stamps* [on page 14-7](#page-538-0)
- *[Object code libraries](#page-539-0)* on page 14-8.

# <span id="page-533-0"></span>**14.1 Overview of ARM Object Library Format**

This section defines a file format called *ARM Object Library Format* (ALF), that is used by the ARM linker and the ARM object librarian.

A library file contains a number of separate but related pieces of data. In order to simplify access to these data, and to provide for a degree of extensibility, the library file format is itself layered on another format called *Chunk File Format*. This provides a simple and efficient means of accessing and updating distinct chunks of data within a single file. Refer to *[Chunk file format](#page-543-0)* on page 15-4 for a description of the Chunk File Format.

The Library format defines four chunk classes:

- Directory
- Time stamp
- Version
- Data.

There may be many *Data* chunks in a library.

The Object Library Format defines two additional chunks:

- Symbol table
- Symbol table time stamp.

# <span id="page-534-0"></span>**14.2 Endianness and alignment**

For data in a file, *address* means *offset from the start of the file*.

There is no guarantee that the endianness of an ALF file will be the same as the endianness of the system used to process it (the endianness of the file is always the same as the endianness of the target ARM system).

The two sorts of ALF cannot meaningfully be mixed (the target system cannot have mixed endianness, it must have one or the other). The ARM linker accepts inputs of either sex and produces an output of the same sex, but rejects inputs of mixed endianness.

## **14.2.1 Alignment**

Strings and bytes may be aligned on any byte boundary.

ALF fields defined in this document do not use halfwords, and align words on 4-byte boundaries.

Within the contents of an ALF file (within the data contained in OBJ\_AREA chunks, see below), the alignment of words and halfwords is defined by the use to which ALF is being put. For all current ARM-based systems, alignment is strict.

# <span id="page-535-0"></span>**14.3 Library file format**

For library files, the first part of each chunk name is LIB\_. For object libraries, the names of the additional two chunks begin with OFL\_.

Each piece of a library file is stored in a separate, identifiable chunk. Table 14-1 shows the chunk names.

| Chunk        | Chunk name           |  |
|--------------|----------------------|--|
| Directory    | LIB DIRY             |  |
| Time stamp   | <b>LIB_TIME</b>      |  |
| Version      | LIB_VRSN             |  |
| Data         | LIB DATA             |  |
| Symbol table | OFL_SYMT object code |  |
| Time stamp   | OFL_TIME object code |  |

 **Table 14-1 Library File Chunks**

There may be many LIB\_DATA chunks in a library, one for each library member. In all chunks, word values are stored with the same byte order as the target system. Strings are stored in ascending address order, which is independent of target byte order.

#### **14.3.1 Earlier versions of ARM object library format**

These notes ensure maximum robustness with respect to earlier, now obsolete, versions of the ARM object library format:

- Applications which create libraries or library members should ensure that the LIB\_DIRY entries they create contain valid time stamps.
- Applications which read LIB\_DIRY entries should not rely on any data beyond the end of the name string being present, unless the difference between the DataLength field and the name-string length allows for it. Even then, the contents of a time stamp should be treated cautiously.
- Applications which write LIB\_DIRY or OFL\_SYMT entries should ensure that padding is done with NULL (0) bytes. Applications that read LIB\_DIRY or OFL\_SYMT entries should make no assumptions about the values of padding bytes beyond the first, string-terminating NULL byte.

# **14.3.2 LIB\_DIRY**

The LIB\_DIRY chunk contains a directory of the modules in the library, each of which is stored in a LIB\_DATA chunk. The directory size is fixed when the library is created. The directory consists of a sequence of variable length entries, each an integral number of words long. The number of directory entries is determined by the size of the LIB\_DIRY chunk. Table 14-2 shows the layout.

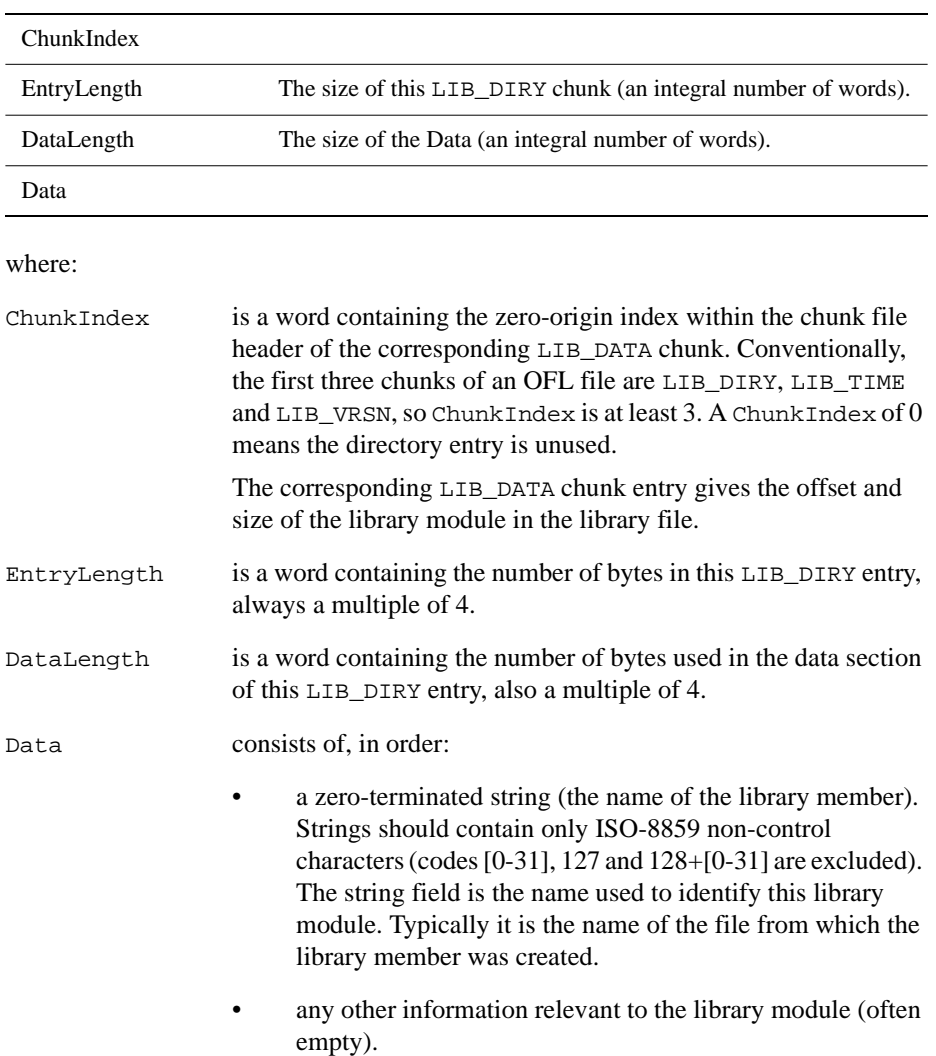

#### **Table 14-2 The LIB\_DIRY chunk**

a two-word, word-aligned time stamp. The format of the time stamp is described in *Time stamps* [on page 14-7](#page-538-0). Its value is an encoded version of the last-modified time of the file from which the library member was created.

# **14.3.3 LIB\_VRSN**

The version chunk contains a single word whose value is 1.

#### **14.3.4 LIB\_DATA**

A LIB\_DATA chunk contains one of the library members indexed by the LIB\_DIRY chunk. The endianness or byte order of this data is, by assumption, the same as the byte order of the containing library/chunk file.

No other interpretation is placed on the contents of a member by the library management tools. A member could itself be a file in chunk file format or even another library.

# <span id="page-538-0"></span>**14.4 Time stamps**

A library time stamp is a pair of words that encode:

- a six byte count of centiseconds since 00:00:00 1st January 1900
- a two byte count of microseconds since the last centisecond.

#### **First (most significant) word**

Contains the most significant 4 bytes of the 6 byte centisecond count.

#### **Second (least significant) word**

Contains the least significant two bytes of the six byte centisecond count in the most significant half of the word and the two byte count of microseconds since the last centisecond in the least significant half of the word. This is usually 0.

Time stamp words are stored in target system byte order. They must have the same endianness as the containing chunk file.

#### **14.4.1 LIB\_TIME**

The LIB\_TIME chunk contains a two-word (eight-byte) time stamp recording when the library was last modified.

# <span id="page-539-0"></span>**14.5 Object code libraries**

An object code library is a library file whose members are files in ARM Object Format. An object code library contains two additional chunks:

- an external symbol table chunk named OFL\_SYMT
- a time stamp chunk named OFL TIME.

# **14.5.1 OFL\_SYMT**

The external symbol table contains an entry for each external symbol defined by members of the library, together with the index of the chunk containing the member defining that symbol.

The OFL\_SYMT chunk has exactly the same format as the LIB\_DIRY chunk except that the Data section of each entry contains only a string, the name of an external symbol, and between one and four bytes of NULL padding, as follows:

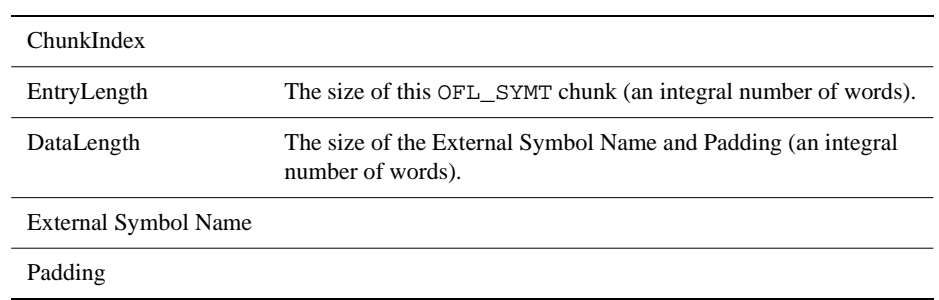

 **Table 14-3 OFL\_SYMT chunk layout**

OFL\_SYMT entries do not contain time stamps.

# **14.5.2 OFL\_TIME**

The OFL\_TIME chunk records when the OFL\_SYMT chunk was last modified and has the same format as the LIB\_TIME chunk (see *Time stamps* [on page 14-7\)](#page-538-0).
# Chapter 15 **ARM Object Format**

This chapter describes the ARM Object Format. It contains the following sections:

- *[ARM Object Format](#page-541-0)* on page 15-2
- *[Overall structure of an AOF file](#page-543-0)* on page 15-4
- *[The AOF header chunk \(OBJ\\_HEAD\)](#page-546-0)* on page 15-7
- *[The AREAS chunk \(OBJ\\_AREA\)](#page-552-0)* on page 15-13
- *[Relocation directives](#page-553-0)* on page 15-14
- *[Symbol Table Chunk Format \(OBJ\\_SYMT\)](#page-556-0)* on page 15-17
- *[The String Table Chunk \(OBJ\\_STRT\)](#page-560-0)* on page 15-21
- *[The Identification Chunk \(OBJ\\_IDFN\)](#page-561-0)* on page 15-22.

## <span id="page-541-0"></span>**15.1 ARM Object Format**

This section describes the ARM Object Format (AOF).

The following terms apply throughout this section:

**object file** refers to a file in ARM Object Format.

**address** for data in a file, this means *offset from the start of the file*.

#### **15.1.1 Areas**

An object file written in AOF consists of any number of named, attributed areas. Attributes include:

- read-only
- reentrant
- code
- data
- position-independent.

For details see *[Attributes and alignment](#page-548-0)* on page 15-9.

Typically, a compiled AOF file contains a read-only code area, and a read-write data area (a zero-initialized data area is also common, and reentrant code uses a separate based area for address constants).

#### **15.1.2 Relocation directives**

Associated with each area is a (possibly empty) list of relocation directives which describe locations that the linker will have to update when:

- a non-zero base address is assigned to the area
- a symbolic reference is resolved.

Each relocation directive may be given relative to the (not yet assigned) base address of an area in the same AOF file, or relative to a symbol in the symbol table. Each symbol may:

- have a definition within its containing object file which is local to the object file
- have a definition within the object file which is visible globally (to all object files in the link step)
- be a reference to a symbol defined in some other object file.

#### <span id="page-542-0"></span>**15.1.3 Byte sex or endianness**

An AOF file can be produced in either little-endian or big-endian format.

There is no guarantee that the endianness of an AOF file will be the same as the endianness of the system used to process it (the endianness of the file is always the same as the endianness of the target ARM system).

#### **15.1.4 Alignment**

Strings and bytes may be aligned on any byte boundary. AOF fields defined in this document make no use of halfwords and align words on 4-byte boundaries.

Within the contents of an AOF file, the alignment of words and halfwords is defined by the use to which AOF is being put. For all current ARM-based systems, words are aligned on 4-byte boundaries and halfwords on 2-byte boundaries.

## <span id="page-543-0"></span>**15.2 Overall structure of an AOF file**

An AOF file contains a number of separate pieces of data. To simplify access to the data, and to give a degree of extensibility to tools which process AOF, the object file format is itself layered on another format called *Chunk File Format*, which provides a simple and efficient means of accessing and updating distinct chunks of data within a single file.

#### **15.2.1 Chunk file format**

A file written in chunk file format consists of a header, and one or more chunks. The header is always positioned at the beginning of the file. A chunk is accessed through the header. The header contains the number, size, location, and identity of each chunk in the file.

The size of the header may vary between different chunk files, but it is fixed for each file. Not all entries in a header need be used, thus limited expansion of the number of chunks is permitted without a wholesale copy. A chunk file can be copied without knowledge of the contents of its chunks.

### **Chunk file header**

The chunk file header consists of two parts:

- the first part is a fixed length part of three words
- the second part contains a four word entry for each chunk in the file.

The first part of the header contains the following three word sized fields:

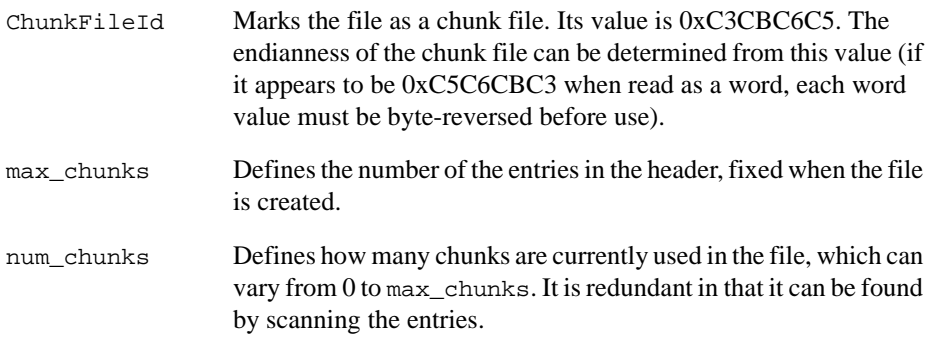

The second part of the header contains a four word entry for each chunk in the file. The number of entries is given by the num\_chunks field in the first part of the header.

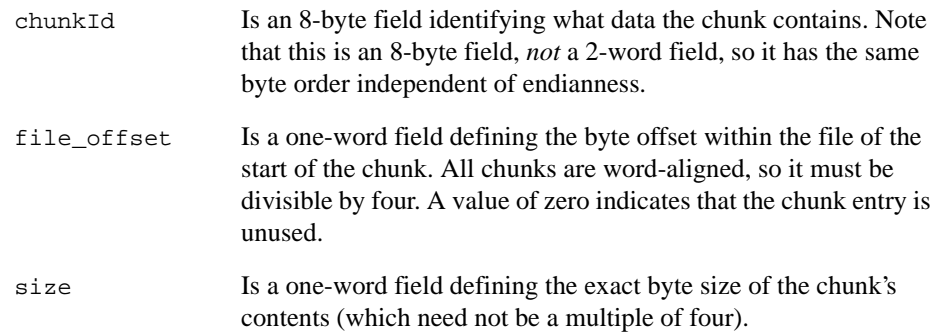

### **Identifying data types**

The chunkId field provides a conventional way of identifying what type of data a chunk contains. It has eight characters, and is split into two parts:

- the first four characters contain a unique name allocated by a central authority
- the remaining four characters can be used to identify component chunks within this domain.

The eight characters are stored in ascending address order, as if they formed part of a NULL-terminated string, independent of endianness.

For AOF files, the first part of each chunk name is OBJ\_. The second components are defined in the following section.

### <span id="page-545-0"></span>**15.2.2 ARM object format**

Each piece of an object file is stored in a separate, identifiable chunk. AOF defines five chunks as shown in Table 15-1.

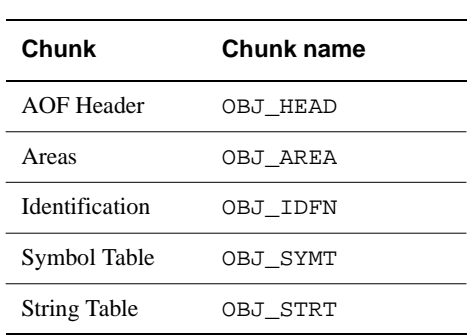

#### **Table 15-1 AOF chunks**

Only the AOF Header and AREAS chunks must be present, but a typical object file contains all five of the above chunks.

Each name in an object file is encoded as an offset into the string table, stored in the OBJ\_STRT chunk *[The String Table Chunk \(OBJ\\_STRT\)](#page-560-0)* on page 15-21. This allows the variable-length nature of names to be factored out from primary data formats.

A feature of ARM Object Format is that chunks may appear in any order in the file (for example, the ARM C compiler and the ARM assembler produce their AOF chunks in different orders).

A language translator or other utility may add additional chunks to an object file, for example, a language-specific symbol table or language-specific debugging data. Therefore it is conventional to allow space in the chunk header for additional chunks. Space for eight chunks is conventional when the AOF file is produced by a language processor which generates all five chunks described here.

 $-$  Note  $-$ 

The AOF header chunk should not be confused with the chunk file header.

### <span id="page-546-0"></span>**15.3 The AOF header chunk (OBJ\_HEAD)**

The AOF header consists of two contiguous parts:

- the first part is a fixed size part of six words that describes the contents and nature of the object file.
- the second part has a variable length (specified in the first part of the header), and consists of a sequence of *area headers* describing the areas within the OBJ\_AREA chunk.

Part one contains the following word sized fields:

Object File Type

The value 0xC5E2D080 marks the file as being in *relocatable object format* (the usual output of compilers and assemblers and the usual input to the linker). The endianness of the object code can be deduced from this value and must be identical to the endianness of the containing chunk file.

#### Version Id

Encodes the AOF version number. The current version number is 310 (0x136).

#### Number of Areas

The code and data of an object file are encapsulated in a number of separate areas in the OBJ\_AREA chunk, each with a name and some attributes (see *[Attributes and alignment](#page-548-0)* on page 15-9).

Each area is described in the variable-length part of the AOF header which immediately follows the fixed part. Number\_of\_Areas gives the number of areas in the file and, equivalently, the number of AREA declarations that follow the fixed part of the AOF header.

#### Number of Symbols

If the object file contains a symbol table chunk (named OBJ\_SYMT), Number of Symbols records the number of symbols in the symbol table.

One of the areas in an object file may be designated as containing the start address of any program which is linked to include the file. If this is the case, the entry address is specified as an Entry Area Index*,* Entry Offset pair.

#### Entry Area Index

Entry Area Index, in the range 1 to Number of Areas, gives the 1-origin index in the following array of area headers of the area containing the entry point.

A value of 0 for Entry Area Index signifies that no program entry address is defined by this AOF file.

#### <span id="page-547-0"></span>Entry Offset

The entry address is defined to be the base address of the entry area plus Entry Offset.

Part two of the AOF header consists of a sequence of area headers. Each area header is five words long, and contains the following word length fields:

- Area Name Gives the offset of that name in the string table (stored in the OBJ\_STRT chunk. Each area within an object file must be given a unique name. See *[The String Table Chunk \(OBJ\\_STRT\)](#page-560-0)* on page 15-21.
- Attributes and Alignment

This word contains bit flags that specify the attributes and alignment of the area. The details are given in *Alignment* [on page 15-3.](#page-542-0)

Area Size Gives the size of the area in bytes. This value must be a multiple of 4. Unless the Not Initialised bit (bit 12) is set in the area attributes (see *[Attributes and alignment](#page-548-0)* on page 15-9), there must be this number of bytes for this area in the OBJ\_AREA chunk. If the Not Initialised bit is set, there must be no initializing bytes for this area in the OBJ AREA chunk.

Number of Relocations

Specifies the number of relocation directives that apply to this area (which is equivalent to the number of relocation records following the contents of the area in the OBJ\_AREA chunk. See *[The AREAS chunk](#page-552-0)  (OBJ\_AREA)* [on page 15-13\)](#page-552-0).

#### Base Address

Is unused unless the area has the absolute attribute. In this case, the field records the base address of the area. In general, giving an area a base address prior to linking will cause problems for the linker and may prevent linking altogether, unless only a single object file is involved.

An unused Base Address is denoted by the value 0.

### <span id="page-548-0"></span>**15.3.1 Attributes and alignment**

Each area has a set of attributes encoded in the most significant 24 bits of the Attributes + Alignment word. The least significant eight bits of this word encode the alignment of the start of the area as a power of 2 and must have a value between 2 and 32 (this value denotes that the area should start at an address divisible by 2*alignment*). Table 15-2 gives a summary of the attributes.

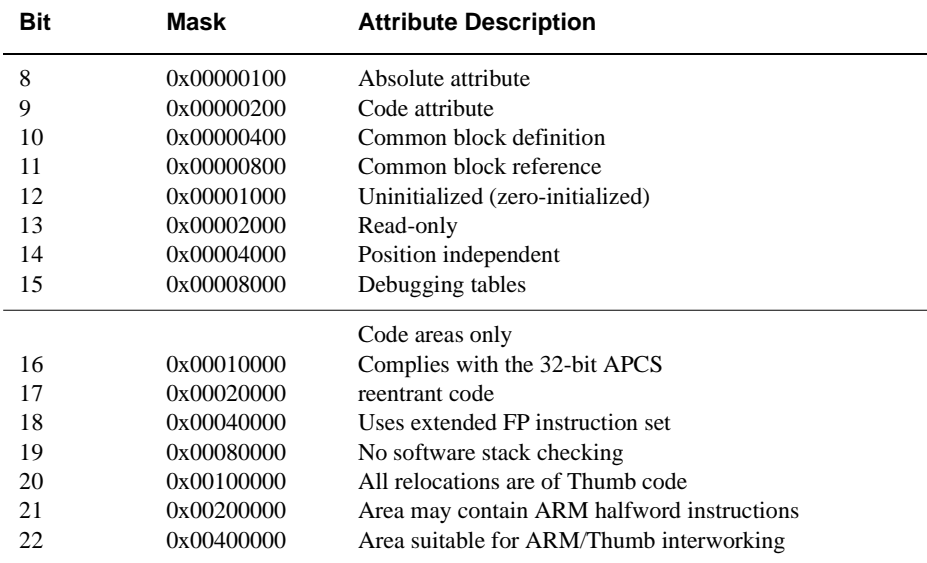

#### **Table 15-2 Area attributes summary**

Some combinations of attributes are meaningless, for example, read-only and zero-initialized.

The linker orders areas in a generated image in the following order:

- by attributes
- by the (case-significant) lexicographic order of area names
- by position of the containing object module in the link list.

<span id="page-549-0"></span>The position in the link list of an object module loaded from a library is not predictable. The precise significance to the linker of area attributes depends on the output being generated.

**Bit 8** Encodes the *absolute* attribute and denotes that the area must be placed at its *Base Address*. This bit is not usually set by language processors. **Bit 9** Encodes the *code* attribute: **1** Indicates code in the area. **0** Indicates data in the area. **Bit 10** Specifies that the area is a common definition. Common areas with the same name are overlaid on each other by the linker. The Area Size field of a common definition area defines the size of a common block. All other references to this common block must specify a size which is smaller than or equal to the definition size. If, in a link step, there is more than one definition of an area with the *common definition* attribute (area of the given name with bit 10 set), each of these areas must have exactly the same contents. If there is no definition of a common area, its size will be the size of the largest common reference to it. Although common areas conventionally hold data, you can use bit 10 in conjunction with bit 9 to define a common block containing code. This is useful for defining a code area which must be generated in several compilation units, but which should be included in the final image only once. **Bit 11** Defines the area to be a reference to a common block, and precludes the area having initializing data (see *Bit 12*). In effect, bit 11 implies bit 12. If both bits 10 and 11 are set, bit 11 is ignored. **Bit 12** Encodes the *zero-initialized* attribute, specifying that the area has no initializing data in this object file, and that the area contents are missing from the OBJ\_AREA chunk. Typically, this attribute is given to large municipalized data areas. When a municipalized area is included in an image, the linker either includes a read-write area of binary zeros of appropriate size, or maps a read-write area of appropriate size that will be zeroed at image startup time. This attribute is incompatible with the read-only attribute (see Bit 13, below). Whether or not a zero-initialized area is re-zeroed if the image is

re-entered is a property of the relevant image format and/or the system on which it will be executed. The definition of AOF neither requires nor precludes re-zeroing.

A combination of bit 10 (common definition) and bit 12 (zero-initialized) has exactly the same meaning as bit 11 (reference to common).

<span id="page-550-0"></span>**Bit 13** Encodes the *read only* attribute and denotes that the area will not be modified following relocation by the linker. The linker groups read-only areas together so that they may be write-protected at runtime, hardware permitting. Code areas and debugging tables must have this bit set. The setting of this bit is incompatible with the setting of bit 12.

- **Bit 14** Encodes the *position independent* (PI) attribute, usually only of significance for code areas. Any reference to a memory address from a PI area must be in the form of a link-time-fixed offset from a base register (for example, a pc-relative branch offset).
- **Bit 15** Encodes the *debugging table* attribute and denotes that the area contains symbolic debugging tables. The linker groups these areas together so they can be accessed as a single continuous chunk at or before runtime (usually, a debugger extracts its debugging tables from the image file prior to starting the debuggee). Usually, debugging tables are read-only and, therefore, have bit 13 set also. In debugging table areas, bit 9 (the *code* attribute) is ignored.

Bits 16-22 encode additional attributes of code areas and must be non-zero only if the area has the code attribute (bit 9) set. Bits 20-22 can be non-zero for data areas.

- **Bit 16** Encodes the *32-bit PC attribute*, and denotes that code in this area complies with a 32-bit variant of the APCS. **Bit 17** Encodes the *reentrant* attribute, and denotes that code in this area complies with a reentrant variant of the APCS. **Bit 18** When set, denotes that code in this area uses the ARM floating-point instruction set. Specifically, function entry and exit use the LFM and SFM floating-point save and restore instructions rather than multiple LDFEs and STFEs. Code with this attribute may not execute on older ARM-based systems. **Bit 19** Encodes the *No Software Stack Check* attribute, denoting that code in this area complies with a variant of the APCS without software stack-limit checking. **Bit 20** Indicates that this area is a Thumb code area.
- **Bit 21** Indicates that this area may contain ARM halfword instructions. This bit is set by armcc when compiling code for a processor with halfword instructions such as the ARM7TDMI.
- **Bit 22** Indicates that this area has been compiled to be suitable for ARM/Thumb interworking. See the *ARM Software Development Toolkit User Guide*.
- **Bits 23 to 31** Are reserved and are set to 0.

## <span id="page-552-0"></span>**15.4 The AREAS chunk (OBJ\_AREA)**

The AREAs chunk contains the actual area contents, such as code, data, debugging data, together with their associated relocation data. An area is simply a sequence of bytes. The endianness of the words and halfwords within it must agree with that of the containing AOF file. An area layout is:

Area 1 Area 1 Relocation ... Area n Area n Relocation

An area is followed by its associated table of relocation directives (if any). An area is either completely initialized by the values from the file or is initialized to zero, as specified by bit 12 of its area attributes. Both area contents and table of relocation directives are aligned to 4-byte boundaries.

## <span id="page-553-0"></span>**15.5 Relocation directives**

A relocation directive describes a value which is computed at link time or load time, but which cannot be fixed when the object module is created.

In the absence of applicable relocation directives, the value of a byte, halfword, word or instruction from the preceding area is exactly the value that will appear in the final image.

A field may be subject to more than one relocation.

Figure 15-1 shows a relocation directive.

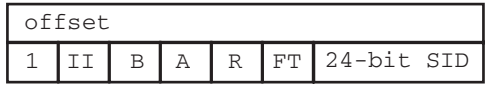

#### **Figure 15-1 Relocation directive**

Offset is the byte offset in the preceding area of the subject field to be relocated by a value calculated as described below.

The interpretation of the 24-bit SID field depends on the value of the A bit (bit 27):

- **A=1** The subject field is relocated (as further described below) by the value of the symbol of which SID is the zero-origin index in the symbol table chunk.
- **A=0** The subject field is relocated (as further described below) by the base of the area of which SID is the zero-origin index in the array of areas, (or, equivalently, in the array of area headers).

The two-bit field type FT (bits 25, 24) describes the subject field:

- **00** the field to be relocated is a byte.
- **01** the field to be relocated is a halfword (two bytes).
- **10 the field to be relocated is a word (four bytes).**
- 11 **the field to be relocated is an instruction or instruction sequence.**

If bit 0 of the relocation offset is set, this identifies a Thumb instruction sequence, otherwise it is taken to be an ARM instruction sequence.

Bytes, halfwords and instructions may only be relocated by values of small size. Overflow is faulted by the linker.

<span id="page-554-0"></span>An ARM branch or branch-with-link instruction is always a suitable subject for a relocation directive of field type *instruction*. For details of other relocatable instruction sequences, refer to 3.6 Handling Relocation Directives on page 3-16.

If the subject field is an instruction sequence, the address in Offset points to the first instruction of the sequence, and the  $II$  field (bits 29 and 30) constrains how many instructions may be modified by this directive:

- **00** no constraint (the linker may modify as many contiguous instructions as it needs to).
- **01 the linker will modify at most 1 instruction.**
- **10** the linker will modify at most 2 instructions.
- **11** the linker will modify at most 3 instructions.

The R (pc-relative) bit, modified by the B (based) bit, determines how the relocation value is used to modify the subject field:

#### **R** (bit  $26$ ) = 0 and B (bit  $28$ ) = 0

This specifies plain additive relocation. The relocation value is added to the subject field. In pseudo code:

subject\_field = subject\_field + relocation\_value

#### **R (bit 26) = 1 and B (bit 28) = 0**

This specifies pc-relative relocation. To the subject field is added the difference between the relocation value and the base of the area containing the subject field. In pseudo code:

```
subject_field = 
subject_field + 
(relocation_value-base_of_area_containing(subject_fie
ld))
```
As a special case, if A is 0, and the relocation value is specified as the base of the area containing the subject field, it is not added and:

```
subject field =
subject_field - base_of_area_containing(subject_field)
```
This caters for relocatable pc-relative branches to fixed target addresses.

If  $R$  is 1,  $B$  is usually 0. A  $B$  value of 1 is used to denote that the inter-link-unit value of a branch destination is to be used, rather than the more usual intra-link-unit value.

#### <span id="page-555-0"></span>**R (bit 26) = 0 and B (bit 28) = 1**

This specifies based area relocation. The relocation value must be an address within a based data area. The subject field is incremented by the difference between this value and the base address of the consolidated based area group (the linker consolidates all areas based on the same base register into a single, contiguous region of the output image).

In pseudo code:

subject\_field = subject\_field + (relocation\_value base\_of\_area\_group\_containing(relocation\_value))

For example, when generating reentrant code, the C compiler places address constants in an address constant area based on register sb, and loads them using sb-relative LDR instructions. At link time, separate address constant areas will be merged and sb will no longer point where presumed at compile time. B type relocation of the LDR instructions corrects for this.

Bits 29 and 30 of the relocation flags word must be 0. Bit 31 must be 1.

## <span id="page-556-0"></span>**15.6 Symbol Table Chunk Format (OBJ\_SYMT)**

The Number of Symbols field in the fixed part of the AOF header (OBJ\_HEAD chunk) defines how many entries there are in the symbol table. Each symbol table entry is four words long and contains the following word length fields:

Name Is the offset in the string table (in chunk OBJ\_STRT) of the character string name of the symbol.

Attributes

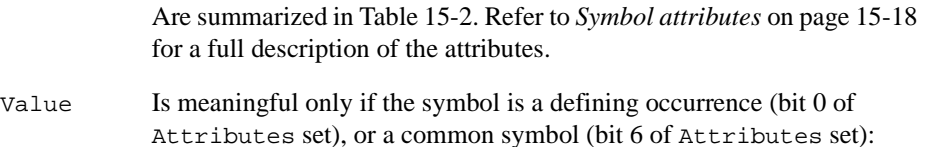

- if the symbol is *absolute* (bits 0-2 of Attributes set), this field contains the value of the symbol
- if the symbol is a common symbol (bit 6 of Attributes set), this contains the byte length of the referenced common area.
- otherwise, Value is interpreted as an offset from the base address of the area named by Area Name, which must be an area defined in this object file.
- Area Name Is meaningful only if the symbol is a non-absolute defining occurrence (bit 0 of Attributes set, bit 2 unset). In this case it gives the index into the string table for the name of the area in which the symbol is defined (which must be an area in this object file).

### <span id="page-557-0"></span>**15.6.1 Symbol attributes**

Table 15-3 summarizes the symbol attributes.

#### **Table 15-3 Symbol attributes**

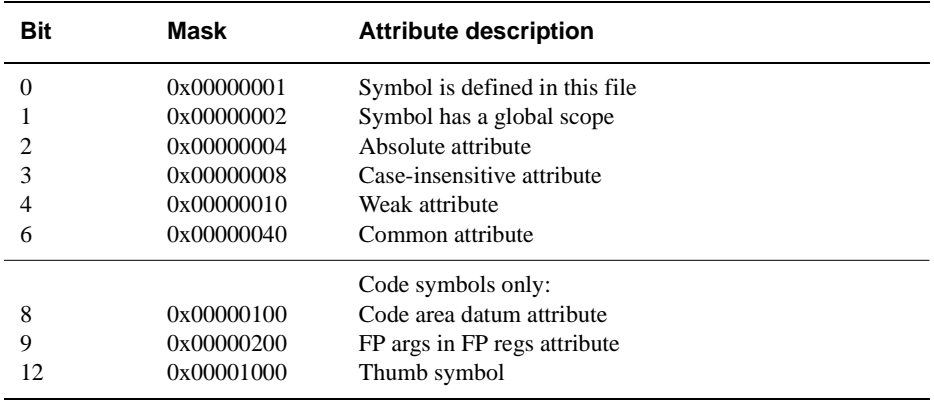

The Symbol Attributes word is interpreted as follows:

- **Bit 0** Denotes that the symbol is defined in this object file.
- **Bit 1** Denotes that the symbol has global scope and can be matched by the linker to a similarly named symbol from another object file.
	- **01** Bit 1 unset, bit 0 set. Denotes that the symbol is defined in this object file and has scope limited to this object file (when resolving symbol references, the linker will only match this symbol to references from within the same object file).
	- **10** Bit 1 set, bit 0 unset. Denotes that the symbol is a reference to a symbol defined in another object file. If no defining instance of the symbol is found, the linker attempts to match the name of the symbol to the names of common blocks. If a match is found, it is as if an identically-named symbol of global scope were defined, taking its value from the base address of the common area.
	- **11** Denotes that the symbol is defined in this object file with global scope (when attempting to resolve unresolved references, the linker will match this definition to a reference from another object file).
	- **00** Is reserved.
- <span id="page-558-0"></span>**Bit 2** Encodes the *absolute* attribute which is meaningful only if the symbol is a defining occurrence (bit 0 set). If set, it denotes that the symbol has an absolute value, for example, a constant. If unset, the symbol value is relative to the base address of the area defined by the *Area Name* field of the symbol.
- **Bit 3** Encodes the *case insensitive reference* attribute which is meaningful only if the symbol is an external reference (bits  $1, 0 = 10$ ). If set, the linker will ignore the case of the symbol names it tries to match when attempting to resolve this reference.
- **Bit 4** Encodes the *weak* attribute which is meaningful only if the symbol is an external reference (bits  $1, 0 = 10$ ). It denotes that it is acceptable for the reference to remain unsatisfied and for any fields relocated via it to remain unrelocated. The linker ignores weak references when deciding which members to load from an object library.
- **Bit 5** Is reserved and must be set to 0.
- **Bit 6** Encodes the *common* attribute, which is meaningful only if the symbol is an external reference (bits  $1, 0 = 10$ ). If set, the symbol is a reference to a common area with the symbol's name. The length of the common area is given by the symbol's *Value* field (see above). The linker treats common symbols much as it treats areas having the *Common Reference* attribute. All symbols with the same name are assigned the same base address, and the length allocated is the maximum of all specified lengths.

If the name of a common symbol matches the name of a common area, these are merged and the symbol identifies the base of the area.

All common symbols for which there is no matching common area (reference or definition) are collected into an anonymous, linker-created, pseudo-area.

**Bit 7** Is reserved and must be set to 0.

Bits 8-11 encode additional attributes of symbols defined in code areas.

- **Bit 8** Encodes the *code datum* attribute which is meaningful only if this symbol defines a location within an area having the *Code* attribute. It denotes that the symbol identifies a (usually read-only) datum, rather than an executable instruction.
- **Bit 9** Encodes the *floating-point arguments in floating-point registers* attribute. This is meaningful only if the symbol identifies a function entry point. A symbolic reference with this attribute cannot be matched by the linker to a symbol definition which lacks the attribute.
- **Bit 10** Is reserved and must be set to 0.
- **Bit 11** Is reserved and must be set to 0.
- **Bit 12** The Thumb attribute. This is set if the symbol is a Thumb symbol.

## <span id="page-560-0"></span>**15.7 The String Table Chunk (OBJ\_STRT)**

The string table chunk contains all the print names referred to from the *header* and *symbol table* chunks. This separation is made to factor out the variable length characteristic of print names from the key data structures.

A print name is stored in the string table as a sequence of non-control characters (codes 32-126 and 160-255) terminated by a NULL (0) byte, and is identified by an offset from the start of the table. The first four bytes of the string table contain its length (including the length of its length word), so no valid offset into the table is less than four, and no table has length less than four.

The endianness of the length word must be identical to the endianness of the AOF and chunk files containing it.

## <span id="page-561-0"></span>**15.8 The Identification Chunk (OBJ\_IDFN)**

This chunk should contain a string of printable characters (codes 10-13 and 32-126) terminated by a NULL (0) byte, which gives information about the name and version of the tool which generated the object file.

Use of codes in the range 128-255 is discouraged, as the interpretation of these values is host-dependent.

# **Index**

The items in this index are listed in alphabetical order, with symbols and numerics appearing at the end. The references given are to page numbers.

## A

Absolute addresses [5-28](#page-191-0) Absolute attribute AOF areas [15-8](#page-547-0), [15-9,](#page-548-0) [15-10](#page-549-0) AOF symbols [15-18](#page-557-0), [15-19](#page-558-0) Access control error [2-34](#page-67-0) AddCounterDesc, ARMulator function [12-79](#page-514-0) AddCounterValue, ARMulator function [12-80](#page-515-0) Addition operators, assembly [5-92](#page-255-0) Additive relocation, AOF [15-15](#page-554-0) ADR ARM pseudo-instruction [5-12](#page-175-0) Thumb pseudo-instruction [5-20](#page-183-0) ADRL pseudo-instruction [5-13](#page-176-0) AIF [13-1](#page-526-0) base address [13-3](#page-528-0) debugging [13-4](#page-529-0) entry point [13-3](#page-528-0) executable [13-3](#page-528-0) extended [13-3](#page-528-0)

header layout [13-5](#page-530-0) image layout [13-4](#page-529-0) image loader [13-3](#page-528-0) memory protection [13-4](#page-529-0) non-executable [13-3](#page-528-0) relocation list [13-4](#page-529-0) restartable [13-4](#page-529-0) scatter loading [13-3](#page-528-0) self-relocation [13-4](#page-529-0) ALF [14-1](#page-532-0) alignment [14-3](#page-534-0) chunkindex [14-5](#page-536-0) [chunks,](#page-532-0) *[see](#page-36-0)* Chunks, ALF datalength [14-5](#page-536-0) directory [14-2](#page-533-0) endianness [14-3](#page-534-0) entrylength [14-5](#page-536-0) external symbol table [14-8](#page-539-0) time stamps [14-7](#page-538-0) Aliases, debugger [7-13](#page-312-0) ALIGN directive [5-20](#page-183-0), [5-32,](#page-195-0) [5-36,](#page-199-0) [5-38,](#page-201-0) [5-46,](#page-209-0) [5-48,](#page-211-0) [5-53,](#page-216-0) [5-54](#page-217-0) Alignment

ALF [14-3](#page-534-0) AOF [15-3,](#page-542-0) [15-9](#page-548-0) bitfields, C and  $C_{++}$  [3-24](#page-93-0) data types, C and  $C_{++}$  [3-16](#page-85-0) field alignment, C and C++ [3-20](#page-89-0) structures, C and C++ [3-20](#page-89-0) Alignment, ALF [14-3](#page-534-0) :AND: operator [5-92](#page-255-0) Angel semihosting SWIs and ANSI C [4-2](#page-121-0) ANSI C [8-12](#page-375-0) and long long [3-38](#page-107-0) compiler mode [2-3](#page-36-0) header files [2-7](#page-40-0), [2-9,](#page-42-0) [2-31](#page-64-0) header files with PCC [2-17](#page-50-0) language extensions [3-37](#page-106-0) mode, compilers [2-3](#page-36-0) suppressing warnings [2-30](#page-63-0) ANSI C library [4-1,](#page-120-0) [4-2,](#page-121-0) [4-5](#page-124-0) and Angel [4-2](#page-121-0) Angel breakpoints [4-8](#page-127-0) Angel definitions [4-8](#page-127-0) Angel environment [4-8](#page-127-0)

Angel semihosting [4-7](#page-126-0) Angel semihosting SWIs [4-2,](#page-121-0) [4-8](#page-127-0) ARM variants [4-6](#page-125-0) armmake all [4-9](#page-128-0) clean [4-9](#page-128-0) via [4-9](#page-128-0) binary, location of [4-16](#page-135-0) building [4-3,](#page-122-0) [4-5,](#page-124-0) [4-6](#page-125-0) building from DOS [4-9](#page-128-0) conditional assembly and compilation [4-7](#page-126-0) copying sources [4-7](#page-126-0) editing options file [4-8](#page-127-0) embedded system [4-19](#page-138-0) EmbeddedICE [4-2](#page-121-0) FILEHANDLE [4-30](#page-149-0) getenv [4-28](#page-147-0) getenv\_init [4-28](#page-147-0) heap support  $4-41$ ,  $4-42$ hostsys.h [4-30](#page-149-0) *[see](#page-36-0)* I/O support functions *[see](#page-36-0)* Kernel functions library functions [4-27](#page-146-0) linking [4-5](#page-124-0) makefile [4-3](#page-122-0), [4-8](#page-127-0) *[see](#page-36-0)* makefile options miscellaneous functions [4-41](#page-160-0) modifying sources [4-7](#page-126-0) Multi-ICE [4-2](#page-121-0) NONHANDLE [4-30](#page-149-0) object files [4-9](#page-128-0) operating system functions [4-41](#page-160-0) options file, editing [4-8](#page-127-0) porting [4-8](#page-127-0) precompiled variants [4-4,](#page-123-0) [4-5](#page-124-0) read-only timer [4-28](#page-147-0) remove [4-28](#page-147-0) rename [4-29](#page-148-0) retargeting [4-2,](#page-121-0) [4-3,](#page-122-0) [4-6,](#page-125-0) [4-7,](#page-126-0) [4-8](#page-127-0) signal string [4-43](#page-162-0) source organization [4-6](#page-125-0) subdirectories [4-7](#page-126-0) system [4-29](#page-148-0) system functions [4-8](#page-127-0) target specific [4-9](#page-128-0) target-independent code [4-7](#page-126-0) Thumb variants [4-5](#page-124-0) time [4-29](#page-148-0)

traphandlers [4-41](#page-160-0) use by  $C_{++}$  [4-3](#page-122-0), [4-15](#page-134-0) variant names [4-4](#page-123-0) variants [4-5](#page-124-0) via files [4-9](#page-128-0) Windows DOS command line [4-9](#page-128-0) \_clock\_init [4-28](#page-147-0) clock\_t [4-27](#page-146-0) AOF additive relocation [15-15](#page-554-0) alignment [15-3,](#page-542-0) [15-9](#page-548-0) [area attributes,](#page-548-0) *[see](#page-36-0)* Attributes, AOF areas area declarations [15-7](#page-546-0) area header format [15-8](#page-547-0) based area relocation [15-16](#page-555-0) byte sex [15-3](#page-542-0) chunks, *[see](#page-36-0)* Chunks, AOF [15-6](#page-545-0) endianness [15-3,](#page-542-0) [15-4,](#page-543-0) [15-7](#page-546-0) object file type [15-7](#page-546-0) pc-relative relocation [15-15](#page-554-0) relocatable object format [15-7](#page-546-0) relocation directives [15-8,](#page-547-0) [15-13,](#page-552-0) [15-14](#page-553-0) structure of [15-4](#page-543-0) [symbol attributes,](#page-557-0) *[see](#page-36-0)* Attributes, AOF symbols APCS [9-1](#page-382-0) argument list marshalling [9-16](#page-397-0) argument passing [9-14](#page-395-0) ARM-Thumb interworking [2-15](#page-48-0), [9-3](#page-384-0) binary compatibility [9-2,](#page-383-0) [9-3](#page-384-0) C language calling conventions [9-16](#page-397-0) callee-saved registers [9-7](#page-388-0) caller-saved registers [9-7](#page-388-0) chunked stacks [9-4](#page-385-0) compiler options [2-14](#page-47-0) conforming [9-6,](#page-387-0) [9-10](#page-391-0) control arrival [9-12](#page-393-0) control return [9-15](#page-396-0) data representation [9-14](#page-395-0) dedicated registers [9-7](#page-388-0) floating-point hardware [9-3,](#page-384-0) [9-4](#page-385-0) registers [9-8,](#page-389-0) [9-21](#page-402-0) software [9-4](#page-385-0) FPA coprocessor [9-6](#page-387-0)

frame pointers [9-3,](#page-384-0) [9-5](#page-386-0) function entry [9-18](#page-399-0) function exit [9-12,](#page-393-0) [9-24](#page-405-0) multiple threads [9-4](#page-385-0) narrow parameters [2-15,](#page-48-0) [9-3](#page-384-0) non-simple types [9-17](#page-398-0) reentrant [9-3,](#page-384-0) [9-4,](#page-385-0) [9-13](#page-394-0) registers [9-7](#page-388-0) save code pointer [9-11](#page-392-0) specifying variants [2-14,](#page-47-0) [5-3](#page-166-0) stack backtrace [9-11,](#page-392-0) [9-20](#page-401-0) checking [9-4](#page-385-0) chunk limit [9-9](#page-390-0) limit [9-4](#page-385-0) overflow [9-22](#page-403-0) stacks chunked [9-9](#page-390-0) contiguous [9-9](#page-390-0) strictly conforming [9-6](#page-387-0), [9-10](#page-391-0) tail calls [9-18](#page-399-0) variadic functions [9-20](#page-401-0) wide parameters [9-3](#page-384-0) 26-bit [9-3](#page-384-0) 32-bit [9-3](#page-384-0) APCS variants [9-2](#page-383-0) /fp [2-14,](#page-47-0) [5-4](#page-167-0) /fpregargs [2-15](#page-48-0) /hardfp [2-3,](#page-36-0) [2-15,](#page-48-0) [3-10](#page-79-0) /interwork [2-15](#page-48-0), [5-3](#page-166-0) /narrow [2-15](#page-48-0) /nofp [2-14,](#page-47-0) [5-4](#page-167-0) /nofpregargs [2-15](#page-48-0) /nointerwork [2-15,](#page-48-0) [5-3](#page-166-0) /nonreentrant [2-16,](#page-49-0) [5-4](#page-167-0) /noswstackcheck [2-14](#page-47-0) /reentrant [2-16,](#page-49-0) [5-4](#page-167-0)  $/softfp$  [2-14](#page-47-0) /swstackcheck [2-14,](#page-47-0) [5-4](#page-167-0) /wide [2-16](#page-49-0) APM generating source dependencies [2-18](#page-51-0), [5-6](#page-169-0) via files [2-13](#page-46-0) [Area attributes,](#page-547-0) *[see](#page-36-0)* Attributes, AOF areas Area declarations, AOF [15-7](#page-546-0) AREA directive [5-28,](#page-191-0) [5-37](#page-200-0), [5-38](#page-201-0), [5-72](#page-235-0) Area header format, AOF [15-8](#page-547-0)

Areas aligning [6-33](#page-290-0) base and size [6-10](#page-267-0) cross-references between [6-10](#page-267-0) multiple matches in scatterloading [6-29](#page-286-0) overview [6-12](#page-269-0) placement of [6-9,](#page-266-0) [6-23,](#page-280-0) [6-28,](#page-285-0) [6-32](#page-289-0) by attribute [6-32](#page-289-0) FIRST and LAST [6-33](#page-290-0) sorting rules [6-32](#page-289-0) unused [6-8,](#page-265-0) [6-10](#page-267-0) Argument list marshalling APCS [9-16](#page-397-0) TPCS [10-7](#page-412-0) Arguments debugger [7-6](#page-305-0) Arithmetic conversions, C and C++ [3-19](#page-88-0) ARM code interworking with Thumb [2-15](#page-48-0) ARM image format binary [6-7](#page-264-0) executable [6-7](#page-264-0) non-executable [6-7](#page-264-0) [ARM image format,](#page-526-0) *[see](#page-36-0)* AIF ARM Object Format [6-7](#page-264-0) [ARM object library format,](#page-532-0) *[see](#page-36-0)* ALF armcpp [2-2,](#page-35-0) [2-21,](#page-54-0) [2-32,](#page-65-0) [3-40](#page-109-0) armcpplib [3-35,](#page-104-0) [4-3,](#page-122-0) [4-17](#page-136-0) ARMINC environment variable [2-7,](#page-40-0) [2-9](#page-42-0) armlib [8-8](#page-371-0) and  $C_{++}$  [4-3](#page-122-0) ARMLIB variable [6-38](#page-295-0) armlink command [6-4](#page-261-0) -aif [6-7](#page-264-0) -aif -bin [6-7](#page-264-0) -aof [6-7](#page-264-0) -base [6-5](#page-262-0) -bin [6-7](#page-264-0) -case [6-10](#page-267-0) -data [6-5](#page-262-0) -debug [6-8](#page-265-0) -dupok [6-8](#page-265-0) -elf [6-7](#page-264-0) -entry [6-8](#page-265-0) -errors [6-10](#page-267-0) -first [6-9](#page-266-0)

-help [6-6](#page-263-0) -info [6-10](#page-267-0) -last [6-9](#page-266-0) -libpath [6-9,](#page-266-0) [6-38](#page-295-0) -list [6-10](#page-267-0) -map [6-10](#page-267-0) -match [6-11](#page-268-0) -nocase [6-11](#page-268-0) -nodebug [6-8](#page-265-0) -noremove [6-8](#page-265-0) -noscanlib [6-9](#page-266-0) -nozeropad [6-8](#page-265-0) -output [6-7](#page-264-0) -remove [6-8](#page-265-0) -ro-base [6-7](#page-264-0) -rw-base [6-8](#page-265-0) -scanlib [6-9](#page-266-0) -scatter [6-7](#page-264-0), [6-21](#page-278-0) -symbols [6-10](#page-267-0) syntax [6-6](#page-263-0) -u [6-11](#page-268-0) -unresolved [6-11](#page-268-0) -verbose [6-10](#page-267-0) -via [6-10](#page-267-0) -vsn [6-6](#page-263-0) -workspace [6-5](#page-262-0) -xref [6-10](#page-267-0) armprof [8-6](#page-369-0) [armsd command-line options,](#page-302-0) *[see](#page-36-0)* armsd, invoking armsd commands alias [7-9](#page-308-0), [7-13](#page-312-0) arguments [7-6](#page-305-0), [7-14](#page-313-0) backtrace [7-7](#page-306-0), [7-14](#page-313-0) break [7-6,](#page-305-0) [7-15](#page-314-0) call [7-6,](#page-305-0) [7-16](#page-315-0) ccin [7-64](#page-363-0) ccout [7-64](#page-363-0) comment [7-9](#page-308-0), [7-12](#page-311-0) context [7-7,](#page-306-0) [7-19](#page-318-0) coproc [7-8,](#page-307-0) [7-17](#page-316-0) cregdef [7-8,](#page-307-0) [7-20](#page-319-0) cregisters [7-8](#page-307-0), [7-19](#page-318-0) cwrite [7-8](#page-307-0), [7-20](#page-319-0) examine [7-8](#page-307-0), [7-21](#page-320-0) find [7-8,](#page-307-0) [7-22](#page-321-0) for EmbeddedICE [7-62](#page-361-0) fpregisters [7-8,](#page-307-0) [7-23](#page-322-0) getfile [7-7,](#page-306-0) [7-25](#page-324-0)

go [7-6,](#page-305-0) [7-25](#page-324-0) help [7-9,](#page-308-0) [7-26](#page-325-0) in [7-7,](#page-306-0) [7-26](#page-325-0) istep [7-7,](#page-306-0) [7-27](#page-326-0) language [7-7,](#page-306-0) [7-27](#page-326-0) let [7-28,](#page-327-0) [7-57,](#page-356-0) [7-61](#page-360-0) list [7-8,](#page-307-0) [7-31](#page-330-0) listconfig [7-62](#page-361-0) load [7-7,](#page-306-0) [7-32](#page-331-0) loadagent [7-62](#page-361-0) loadconfig [7-62](#page-361-0) log [7-9,](#page-308-0) [7-33](#page-332-0) lsym [7-8,](#page-307-0) [7-34](#page-333-0) obey [7-9,](#page-308-0) [7-34](#page-333-0) out [7-7,](#page-306-0) [7-35](#page-334-0) pause [7-9,](#page-308-0) [7-35](#page-334-0) print [7-9,](#page-308-0) [7-36,](#page-335-0) [7-56,](#page-355-0) [7-61](#page-360-0) profclear [7-9,](#page-308-0) [7-36](#page-335-0) profoff [7-9,](#page-308-0) [7-37](#page-336-0) profon [7-9,](#page-308-0) [7-37](#page-336-0) profwrite [7-9,](#page-308-0) [7-37](#page-336-0) putfile [7-7,](#page-306-0) [7-38](#page-337-0) quit [7-9,](#page-308-0) [7-39](#page-338-0) readsyms [7-39,](#page-338-0) [7-63](#page-362-0) registers [7-8,](#page-307-0) [7-40](#page-339-0) reload [7-7,](#page-306-0) [7-41](#page-340-0) return [7-7,](#page-306-0) [7-41](#page-340-0) selectconfig [7-63](#page-362-0) step [7-7,](#page-306-0) [7-42](#page-341-0) symbols [7-6](#page-305-0), [7-43](#page-342-0) type [7-9,](#page-308-0) [7-44](#page-343-0) unbreak [7-7,](#page-306-0) [7-45](#page-344-0) unwatch [7-7,](#page-306-0) [7-45](#page-344-0) variable [7-6,](#page-305-0) [7-46](#page-345-0) watch [7-7,](#page-306-0) [7-46](#page-345-0) where [7-7,](#page-306-0) [7-47](#page-346-0) while [7-48](#page-347-0) ! [7-9,](#page-308-0) [7-12](#page-311-0)  $| 7-9, 7-12$  $| 7-9, 7-12$  $| 7-9, 7-12$  $| 7-9, 7-12$ armsd, invoking syntax overview [7-3](#page-302-0) -adp [7-4](#page-303-0) -armul [7-3](#page-302-0) -big [7-3](#page-302-0) -clock [7-4](#page-303-0) -exec [7-3](#page-302-0) -fpe [7-3](#page-302-0) -help [7-3](#page-302-0) -i [7-3](#page-302-0)

-linespeed [7-4](#page-303-0) -little [7-3](#page-302-0) -loadconfig [7-4](#page-303-0) -nofpe [7-3](#page-302-0) -o [7-3](#page-302-0) -port [7-4](#page-303-0) -proc [7-3](#page-302-0) -rem [7-3](#page-302-0) -reset [7-4](#page-303-0) -script [7-3](#page-302-0) -selectconfig [7-4](#page-303-0) -symbols [7-3](#page-302-0) armsd.ini file [7-2](#page-301-0) ARMulator accuracy [12-2](#page-437-0) and the ANSI C libraries [4-2](#page-121-0) ARMul\_State [12-4](#page-439-0) basic model [12-7](#page-442-0) benchmarking [12-2](#page-437-0) byte-lane memory [12-14](#page-449-0) callback [12-57](#page-492-0) configuration [12-62](#page-497-0) coprocessor initialization [12-24,](#page-459-0) [12-27,](#page-462-0) [12-28](#page-463-0) counters [12-67](#page-502-0) cycle count [12-20](#page-455-0) length [12-19](#page-454-0) data abort [12-69](#page-504-0) early models [12-7](#page-442-0) elapsed time [12-19](#page-454-0) endianness [12-15](#page-450-0) events [12-87](#page-522-0) scheduling [12-70](#page-505-0) exceptions [12-36,](#page-471-0) [12-39,](#page-474-0) [12-55,](#page-490-0) [12-65](#page-500-0) floating-point [12-40](#page-475-0) [functions,](#page-436-0) *[see](#page-36-0)* Functions, ARMulator halfword support [12-13](#page-448-0) initialization sequence [12-4,](#page-439-0) [12-7](#page-442-0) intercepting SWIs [12-36](#page-471-0) interrupts [12-64](#page-499-0) late models [12-7](#page-442-0) logging [12-67](#page-502-0) map files [12-4](#page-439-0) memory access [12-68](#page-503-0) interface [12-13](#page-448-0) memory map statistics [7-54](#page-353-0)

memory model initialization [12-17](#page-452-0) interface [12-16](#page-451-0) memory models [12-7](#page-442-0) memory type variants [12-13](#page-448-0) minimal environment [12-3](#page-438-0) [models,](#page-436-0) *[see](#page-36-0)* Models, ARMulator nTRANS signal [12-13,](#page-448-0) [12-61](#page-496-0) operating system [12-38](#page-473-0) processor signals [12-16](#page-451-0) profiling [12-66](#page-501-0) and remote debug interface [12-2,](#page-437-0) [12-3,](#page-438-0) [12-22,](#page-457-0) [12-24,](#page-459-0) [12-66,](#page-501-0) [12-83](#page-518-0) [return codes,](#page-436-0) *[see](#page-36-0)* Return codes sibling coprocessors [12-28](#page-463-0) state [12-42](#page-477-0) StrongARM [12-14](#page-449-0) tags [12-5](#page-440-0) ToolConf [12-5](#page-440-0) tracing [12-67](#page-502-0) upcalls [12-7,](#page-442-0) [12-18](#page-453-0) *[see also](#page-36-0)* Upcalls, ARMulator user functions [12-7](#page-442-0) watchpoints [12-66](#page-501-0) \$statistics 7-55 \$statistics\_inc [7-55](#page-354-0) armul.cnf [12-5](#page-440-0) ARMul\_CPInterface [12-24](#page-459-0) ARMul\_MemType\_ ARM8 [12-15](#page-450-0) ARM9 [12-15](#page-450-0) Basic [12-13](#page-448-0) BasicCached [12-14](#page-449-0) ByteLane [12-14](#page-449-0) StrongARM [12-14](#page-449-0) Thumb [12-13](#page-448-0) ThumbCached [12-14](#page-449-0) 16Bit [12-13](#page-448-0) 16BitCached [12-14](#page-449-0) ARM9 [3-5](#page-74-0) Arrays new, delete, C++ [3-49](#page-118-0) ASD compiler option [2-24](#page-57-0) Assembler command syntax [5-3](#page-166-0) Assembly language absolute addresses [5-28](#page-191-0) addition operators [5-92](#page-255-0) binary operators [5-91](#page-254-0) built-in variables [5-10](#page-173-0)

compiler output [2-20](#page-53-0) coprocessor names [5-9](#page-172-0) defining macros [5-73](#page-236-0) [directives,](#page-193-0) *[see](#page-36-0)* Directives, assembly entry point [5-56](#page-219-0) expressions [5-88](#page-251-0) format of source lines [5-8](#page-171-0) global variables [5-60,](#page-223-0) [5-61,](#page-224-0) [5-62,](#page-225-0) [5-82](#page-245-0), [5-83,](#page-246-0) [5-84](#page-247-0) labels [5-27](#page-190-0) local labels [5-28](#page-191-0) logical expressions [5-90](#page-253-0) operators [5-92](#page-255-0) variables [5-26](#page-189-0) multiplicative operators [5-91](#page-254-0) numeric constants [5-29](#page-192-0) numeric expressions [5-89](#page-252-0) numeric variables [5-26](#page-189-0) operator precedence [5-88,](#page-251-0) [5-91](#page-254-0) operators [5-88](#page-251-0) pc [5-10,](#page-173-0) [5-27,](#page-190-0) [5-36,](#page-199-0) [5-89](#page-252-0) program counter [5-10,](#page-173-0) [5-27,](#page-190-0) [5-36,](#page-199-0) [5-89](#page-252-0) program-relative [5-27](#page-190-0) expressions [5-89](#page-252-0) [pseudo-instructions,](#page-174-0) *[see](#page-36-0)* Pseudo-instructions, assembly register names [5-9](#page-172-0) register-relative expressions [5-89](#page-252-0) labels [5-28](#page-191-0) relational operators [5-92](#page-255-0) shift operators [5-92](#page-255-0) string expressions [5-88](#page-251-0) literals [5-88](#page-251-0) manipulation [5-91](#page-254-0) variables [5-26,](#page-189-0) [5-27](#page-190-0) symbol naming rules [5-25](#page-188-0) symbols [5-25](#page-188-0) unary operators [5-90](#page-253-0) variable substitution [5-27](#page-190-0) variables [5-26](#page-189-0) built-in [5-10](#page-173-0) global [5-60,](#page-223-0) [5-61,](#page-224-0) [5-62,](#page-225-0) [5-82,](#page-245-0) [5-83](#page-246-0), [5-84](#page-247-0) local [5-69,](#page-232-0) [5-70,](#page-233-0) [5-71,](#page-234-0) [5-82,](#page-245-0) [5-83](#page-246-0), [5-8](#page-247-0)[4](#page-302-0)

|\$\$\$\$\$\$\$| [5-39](#page-202-0) ASSERT directive [5-40](#page-203-0) Assignment operator warning [2-30](#page-63-0) Attributes, AOF areas absolute [15-8,](#page-547-0) [15-9,](#page-548-0) [15-10](#page-549-0) code [15-9,](#page-548-0) [15-10,](#page-549-0) [15-11](#page-550-0) debugging table [15-11](#page-550-0) no software stack check [15-11](#page-550-0) position-independent [15-11](#page-550-0) read-only [15-11](#page-550-0) re-entrant [15-11](#page-550-0) zero-initialised [15-10](#page-549-0) 32-bit PC [15-11](#page-550-0) Attributes, AOF symbols absolute [15-18,](#page-557-0) [15-19](#page-558-0) case-insensitive reference [15-19](#page-558-0) code [15-19](#page-558-0) code datum [15-19](#page-558-0) common [15-19](#page-558-0) weak [15-18,](#page-557-0) [15-19](#page-558-0)

## B

Base address, AIF [13-3](#page-528-0) Base classes [3-20](#page-89-0) :BASE: operator [5-90](#page-253-0) Based area relocation, AOF [15-16](#page-555-0) Basic model, ARMulator [12-7](#page-442-0) BCD (packed) [11-7](#page-424-0) Binary images [6-7,](#page-264-0) [6-13](#page-270-0) zero-initialized areas in [6-8](#page-265-0) Binary operators, assembly [5-91](#page-254-0) Bitfield type warning [2-30](#page-63-0) Bitfields [3-24](#page-93-0) overlapping, C and C++ [3-23](#page-92-0) bool, C++ [3-49](#page-118-0) **Breakpoints** ARM or Thumb code [7-15](#page-314-0) debugger [7-6,](#page-305-0) [7-15](#page-314-0) removing [7-45](#page-344-0) setting [7-51](#page-350-0) BX instruction [5-42,](#page-205-0) [5-45](#page-208-0) Byte sex, AOF [15-3](#page-542-0) Byte-lane memory [12-14](#page-449-0) Bytes, reading and writing in armsd [7-30](#page-329-0)

## $\cap$

C and C++ bitfields, overlapping [3-23](#page-92-0) character sets [3-14](#page-83-0) [data types,](#page-85-0) *[see](#page-36-0)* Data types, C and  $C_{++}$ expression evaluation [3-19](#page-88-0) field alignment [3-20](#page-89-0) floating-point operations [3-19](#page-88-0) global variables, alignment [3-16](#page-85-0) identifiers [3-14](#page-83-0) integral conversion [3-35](#page-104-0) integral types, operations on [3-18](#page-87-0) [keywords,](#page-75-0) *[see](#page-36-0)* Keywords, C and C++ language extensions [3-37](#page-106-0) limits, floating-point [3-47](#page-116-0) limits, integral numbers [3-46](#page-115-0) natural alignment [3-16](#page-85-0) overlapping of bitfields [3-23](#page-92-0) pointers, casting to integers [3-17](#page-86-0) pointers, subtraction [3-19](#page-88-0) [structures,](#page-89-0) *[see](#page-36-0)* Structures, C and C++ virtual functions [3-20](#page-89-0) C language calling conventions APCS [9-16](#page-397-0) TPCS [10-7](#page-412-0) C libraries *[see](#page-36-0)* ANSI C library *[see](#page-36-0)* C++ library *[see](#page-36-0)* Embedded C library *[see](#page-36-0)* I/O support functions *[see](#page-36-0)* Kernel functions *[see](#page-36-0)* makefile options *[see](#page-36-0)* Rogue Wave C++ library Call graph, profiling [8-6](#page-369-0) Callback, ARMulator [12-57](#page-492-0) Callee narrowing [2-16](#page-49-0) Case-insensitive reference attribute, AOF [15-19](#page-558-0) Casts, new style, C++ [3-49](#page-118-0) :CC: operator [5-91](#page-254-0) cdp, ARMulator function [12-33](#page-468-0) \_\_CFRONT\_LIKE, C and C++ macro [3-40](#page-109-0) Cfront mode [2-3](#page-36-0) \_\_CFRONT\_LIKE macro [3-40](#page-109-0) compiler option [2-16](#page-49-0) Character

sets in C and  $C_{++}$  [3-14](#page-83-0) universal names, C++ [3-50](#page-119-0) Characters after preprocessor directive error [2-35](#page-68-0) char, changing sign of [2-27](#page-60-0) Checking arguments for printf/scanf-like functions [3-3](#page-72-0) :CHR: operator [5-88,](#page-251-0) [5-90](#page-253-0) Chunk file format, AOF [15-4](#page-543-0) Chunked stacks, APCS [9-9](#page-390-0) Chunkindex, ALF [14-5](#page-536-0) Chunks, ALF LIB\_DATA [14-4,](#page-535-0) [14-6](#page-537-0) LIB\_DIRY [14-4,](#page-535-0) [14-5](#page-536-0) LIB\_TIME [14-4,](#page-535-0) [14-7](#page-538-0) LIB\_VRSN [14-4,](#page-535-0) [14-6](#page-537-0) OBJ\_AREA [14-3](#page-534-0) OFL\_SYMT [14-4,](#page-535-0) [14-8](#page-539-0) OFL\_TIME [14-4,](#page-535-0) [14-8](#page-539-0) Chunks, AOF file format [15-4](#page-543-0) header [15-7](#page-546-0) identification [15-22](#page-561-0) OBJ\_AREA [15-13](#page-552-0) OBJ HEAD [15-7](#page-546-0) OBJ\_SYMT [15-17](#page-556-0) string table [15-21](#page-560-0) symbol table [15-7](#page-546-0), [15-14,](#page-553-0) [15-17,](#page-556-0) [15-21](#page-560-0) Class templates, C++ partial specialization [3-50](#page-119-0) CMF floating-point instruction [11-10](#page-427-0) CN directive [5-41](#page-204-0) CNF floating-point instruction [11-10](#page-427-0) Code controlling generation with pragmas [3-6](#page-75-0) size [4-11](#page-130-0) Code areas compiler controls [2-26](#page-59-0) Code attribute AOF areas [15-9,](#page-548-0) [15-10,](#page-549-0) [15-11](#page-550-0) AOF symbols [15-19](#page-558-0) Code datum attribute, AOF [15-19](#page-558-0) CODE16 directive [5-7,](#page-170-0) [5-42](#page-205-0) CODE32 directive [5-43](#page-206-0) Command syntax ANSI to PCC C translator [8-12](#page-375-0) [assembler 5-3](#page-247-0)

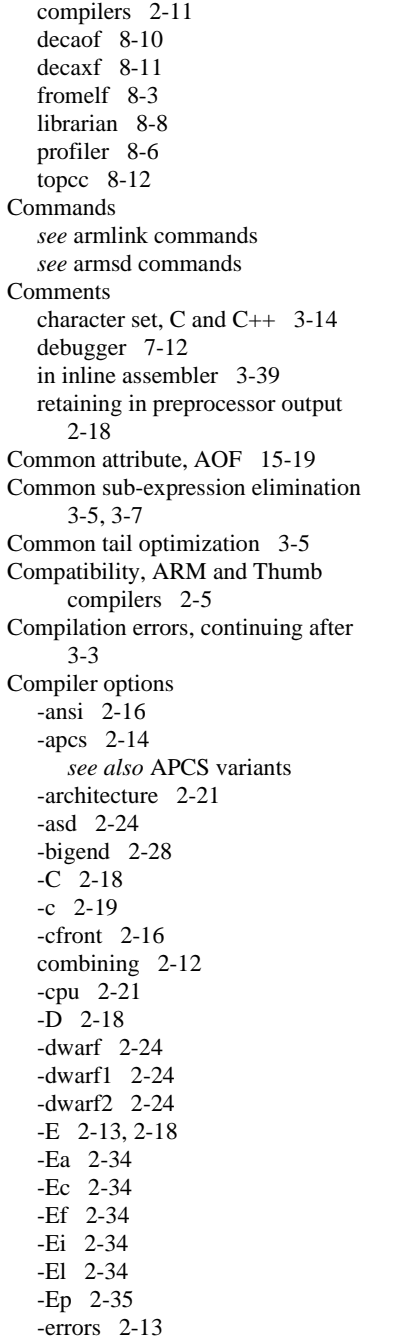

-fa [2-32](#page-65-0) -fd [2-7](#page-40-0), [2-10](#page-43-0) -fh [2-33](#page-66-0) -fi [2-19](#page-52-0) -fj [2-19](#page-52-0) -fk [2-7,](#page-40-0) [2-8,](#page-41-0) [2-10,](#page-43-0) [2-17](#page-50-0) -fp [2-33](#page-66-0) -fpu [2-21](#page-54-0) -fu [2-19](#page-52-0) -fussy [2-16](#page-49-0) -fv [2-33](#page-66-0) -fw [2-26](#page-59-0) -fx [2-33](#page-66-0) -fy [2-27,](#page-60-0) [3-20](#page-89-0) -fz [2-28](#page-61-0) -g [2-23](#page-56-0) -gt [2-23](#page-56-0) -gx [2-24](#page-57-0) -help [2-13](#page-46-0) -I [2-7,](#page-40-0) [2-9,](#page-42-0) [2-17](#page-50-0)  $-1$  [2-7](#page-40-0), [2-9,](#page-42-0) [2-17](#page-50-0) -list [2-19](#page-52-0) -littleend [2-28](#page-61-0) -M [2-18](#page-51-0) -MD [2-18](#page-51-0) -MD- [2-18](#page-51-0) memory speed [2-26](#page-59-0) -O [2-25](#page-58-0) -o [2-20](#page-53-0) -Ospace [2-25](#page-58-0) -Otime [2-25](#page-58-0) -pcc [2-17](#page-50-0) -pedantic [2-17](#page-50-0) -processor [2-22](#page-55-0) reading from a file [2-13](#page-46-0) -S [2-20](#page-53-0) specifying [2-12](#page-45-0) -strict [2-17](#page-50-0) syntax [2-11](#page-44-0) -U [2-19](#page-52-0) -W [2-29](#page-62-0) -Wa [2-30](#page-63-0) -Wb [2-30](#page-63-0) -Wd [2-30](#page-63-0) -Wf [2-30](#page-63-0) -Wg [2-30](#page-63-0) -Wi [2-31](#page-64-0) -Wl [2-31](#page-64-0) -Wn [2-31](#page-64-0)

-Wp [2-31](#page-64-0) -Wr [2-31](#page-64-0) -Ws [2-32](#page-65-0) -Wt [2-32](#page-65-0) -Wu [2-32](#page-65-0) -Wv [2-32](#page-65-0) -za [2-28](#page-61-0) -zap [2-29](#page-62-0) -zas [2-28](#page-61-0), [3-24](#page-93-0) -zat [2-29](#page-62-0), [3-16](#page-85-0) -zc [2-27](#page-60-0) -zi [2-26](#page-59-0) -zo [2-27](#page-60-0) -zp [2-35](#page-68-0) -zr [2-28](#page-61-0) -zt [2-27](#page-60-0) -zz [2-27](#page-60-0) Compilers architecture, specifying [2-20](#page-53-0) assembly language output [2-20](#page-53-0) code generation [2-24](#page-57-0) debug tables [2-23](#page-56-0) defining symbols [2-18](#page-51-0) errors, redirecting [2-13](#page-46-0) excluding the link step [2-19](#page-52-0) header files [2-7](#page-40-0) instruction scheduling [3-5](#page-74-0) invoking [2-11](#page-44-0) keyboard input [2-13](#page-46-0) language, setting source [2-16](#page-49-0) library support [2-5](#page-38-0) listing files [2-7,](#page-40-0) [2-19](#page-52-0) load, store options [2-28](#page-61-0) macros, CFRONT\_LIKE [2-4](#page-37-0) [modes,](#page-36-0) *[see](#page-36-0)* Source language modes object files [2-7](#page-40-0) output files [2-7,](#page-40-0) [2-18](#page-51-0) output format, specifying [2-19](#page-52-0) [pragmas,](#page-71-0) *[see](#page-36-0)* Pragmas *[see](#page-36-0)* Source language modes specifying output format [2-19](#page-52-0) standards [2-2,](#page-35-0) [2-3](#page-36-0) string literals, writeable [2-26](#page-59-0) supported filenames [2-6](#page-39-0) suppressing error messages [2-33](#page-66-0) target processor [2-20](#page-53-0) Thumb code [2-21](#page-54-0) undefining symbols [2-19](#page-52-0) *[see](#page-36-0)* Warning messa[ges, compilers](#page-166-0)

-Ez [2-35](#page-68-0)

Compiling ANSI standard C [2-16](#page-49-0) ARM and Thumb interworking [2-15](#page-48-0) ARM code [2-2](#page-35-0) big-endian code [2-28](#page-61-0) Cfront [2-16](#page-49-0)  $C_{++}$  [2-1](#page-34-0) little-endian code [2-28](#page-61-0) Thumb code [2-2](#page-35-0) concatenate operator [5-91](#page-254-0) CondCheckInstr, ARMulator function [12-78](#page-513-0) ConfigChangeUpcall, ARMulator [12-62](#page-497-0) Configuration, ARMulator [12-62](#page-497-0) Configuring, the linker [6-11](#page-268-0) Conforming, APCS [9-6,](#page-387-0) [9-10](#page-391-0) ConsolePrint, ARMulator function [12-84](#page-519-0) Containers, for bitfields, C and C++ [3-24](#page-93-0) Contiguous stacks, APCS [9-9](#page-390-0) Control arrival, APCS [9-12](#page-393-0) Control arrival, TPCS [10-5](#page-410-0) Control return, APCS [9-15](#page-396-0) Control return, TPCS [10-6](#page-411-0) CoProAttach, ARMulator function [12-27](#page-462-0) Coprocessor ARMulator model [12-24](#page-459-0) Coprocessor names, assembly [5-9](#page-172-0) **Coprocessors** register content [7-19,](#page-318-0) [7-20](#page-319-0) register set [7-17](#page-316-0) writing to [7-20](#page-319-0) Counters, ARMulator [12-67](#page-502-0) Covariant return types, C++ [3-50](#page-119-0) CP directive [5-44](#page-207-0) cplusplus, C and  $C_{++}$  macro [3-40](#page-109-0) CPRead, ARMulator function [12-52](#page-487-0) CPRegBytes, ARMulator function [12-51](#page-486-0) CPWrite, ARMulator function [12-53](#page-488-0) Current place, the [2-8](#page-41-0) excluding [2-17](#page-50-0) Cycle count, ARMulator [12-20](#page-455-0) length, ARMulator [12-19](#page-454-0)

 $C++$ arrays, new, delete [3-49](#page-118-0) bool [3-49](#page-118-0) Casts, new style [3-49](#page-118-0) covariant return types [3-50](#page-119-0) delete array [3-49](#page-118-0) exceptions [3-49](#page-118-0) header files [3-35](#page-104-0) implementation definition [3-35](#page-104-0) keywords [3-35](#page-104-0) [keywords,](#page-118-0) *[see](#page-36-0)* Keywords, C++ language feature support [3-49](#page-118-0) linkage specification [3-50](#page-119-0) member functions, pointers to [3-17](#page-86-0) member templates [3-50](#page-119-0) namespaces [3-49](#page-118-0) new array [3-49](#page-118-0) new style casts [3-49](#page-118-0) nothrow, new [3-49](#page-118-0) runtime type identification [3-49](#page-118-0) standard library [3-35](#page-104-0) static member constants [3-50](#page-119-0) templates [3-49](#page-118-0) wchar  $t$  [3-50](#page-119-0) wide characters [3-50](#page-119-0) C++ compilers using [2-1](#page-34-0) variants [2-2](#page-35-0) C++ library [4-1,](#page-120-0) [4-2,](#page-121-0) [4-15](#page-134-0) additional functions [4-16](#page-135-0) binary [4-2](#page-121-0) compiler helper functions [4-16](#page-135-0)  $C_{++}$  draft standard [4-3](#page-122-0) helper functions [4-15](#page-134-0) iostream.h [4-17](#page-136-0) location of [4-3](#page-122-0) naming conventions [4-4](#page-123-0) new.h [4-16](#page-135-0) precompiled variants [4-4](#page-123-0) rebuilding [4-17](#page-136-0) Rogue Wave [4-2](#page-121-0) Rogue Wave C++ [4-3](#page-122-0) Rogue Wave sublibraries [4-2](#page-121-0) source [4-2,](#page-121-0) [4-16](#page-135-0) sublibraries [4-16,](#page-135-0) [4-17](#page-136-0) subsections [4-17](#page-136-0) typeinfo [4-16](#page-135-0) use of ANSI C [4-3](#page-122-0) using [4-15,](#page-134-0) [4-16](#page-135-0)

variants [4-15](#page-134-0)  $C++$  mode [2-3](#page-36-0) with -fussy [2-16](#page-49-0)

## D

Data areas compiler controls [2-26](#page-59-0) zero initialized [2-27](#page-60-0) DATA directive [5-32](#page-195-0), [5-45](#page-208-0), [5-46](#page-209-0), [5-47,](#page-210-0) [5-48,](#page-211-0) [5-53,](#page-216-0) [5-54](#page-217-0) Data types, C and C++ alignment [3-16](#page-85-0) long double [3-37](#page-106-0) long long [3-37](#page-106-0) operations on [3-18](#page-87-0) size [3-16](#page-85-0) structured [3-20](#page-89-0) Datalength, ALF [14-5](#page-536-0) DCB directive [5-36,](#page-199-0) [5-45,](#page-208-0) [5-46](#page-209-0) DCD directive [5-45,](#page-208-0) [5-47](#page-210-0) DCDU directive [5-36,](#page-199-0) [5-48](#page-211-0) DCFD directive [5-49](#page-212-0) DCFDU directive [5-50](#page-213-0) DCFS directive [5-51](#page-214-0) DCFSU directive [5-52](#page-215-0) DCW directive [5-36](#page-199-0), [5-45,](#page-208-0) [5-53](#page-216-0) DCWU directive [5-36,](#page-199-0) [5-54](#page-217-0) Debug table formats ASD [2-24](#page-57-0) DWARF [2-24](#page-57-0) Debug tables [2-23](#page-56-0) and optimization [1-7,](#page-20-0) [2-26](#page-59-0) generating [2-23,](#page-56-0) [5-5](#page-168-0) limiting size [2-23](#page-56-0) Debugger *[see also](#page-36-0)* armsd command accessing the operating system [7-12](#page-311-0) active procedures [7-7,](#page-306-0) [7-14](#page-313-0) address constants [7-53](#page-352-0) ADP clock speed [7-4](#page-303-0) configuration data [7-4](#page-303-0) linespeed [7-4](#page-303-0) port [7-4](#page-303-0) target configuration [7-4](#page-303-0) target processor reset [7-4](#page-303-0) aliases [7-9,](#page-308-0) [7-13](#page-312-0)

arguments [7-6](#page-305-0) armsd.ini [7-2](#page-301-0) ARMulator [7-3](#page-302-0) backtrace [7-7](#page-306-0), [7-14](#page-313-0) big-endian memory [7-3](#page-302-0) breakpoints [7-6,](#page-305-0) [7-15,](#page-314-0) [7-51](#page-350-0) removing [7-7,](#page-306-0) [7-45](#page-344-0) bytes, reading and writing [7-30](#page-329-0) calling a procedure [7-16](#page-315-0) changing memory [7-28,](#page-327-0) [7-57](#page-356-0) variables [7-28](#page-327-0), [7-57](#page-356-0) character constants [7-53](#page-352-0) command files [7-9](#page-308-0), [7-34](#page-333-0) command-line arguments [7-29](#page-328-0) comment lines [7-9,](#page-308-0) [7-12](#page-311-0) communications channel [7-64](#page-363-0) conditional execution [7-55](#page-354-0) constants [7-53](#page-352-0) context setting [7-26](#page-325-0) controlling execution [7-6](#page-305-0) coprocessor register content [7-8,](#page-307-0) [7-17,](#page-316-0) [7-19,](#page-318-0) [7-20](#page-319-0) coprocessor register display [7-8](#page-307-0) coprocessor register set [7-8,](#page-307-0) [7-17](#page-316-0) coprocessor writes [7-8](#page-307-0), [7-20](#page-319-0) displaydesc argument [7-18](#page-317-0) echoing commands [7-54](#page-353-0) EmbeddedICE commands [7-62](#page-361-0) variables [7-55](#page-354-0), [7-56](#page-355-0) execution conditions [7-55](#page-354-0) execution options [7-3](#page-302-0) expressions as arguments [7-51](#page-350-0) finding values in memory [7-8](#page-307-0) floating-point emulator [7-3](#page-302-0) library [7-3](#page-302-0) registers [7-8,](#page-307-0) [7-23](#page-322-0) values [7-54](#page-353-0) global variables [7-49](#page-348-0) halfwords, reading and writing [7-30](#page-329-0) help on [7-3,](#page-302-0) [7-9,](#page-308-0) [7-26](#page-325-0) high-level languages [7-27](#page-326-0), [7-49](#page-348-0) initialization file [7-2](#page-301-0) input from named file [7-3](#page-302-0) instructions, stepping through [7-27](#page-326-0) integer constants [7-54,](#page-353-0) [7-58](#page-357-0)

display [7-57](#page-356-0) values [7-54](#page-353-0) internal symbols [7-43](#page-342-0) variables [7-56](#page-355-0) lines in display [7-31](#page-330-0) little-endian memory [7-3](#page-302-0) loading an image [7-7,](#page-306-0) [7-32](#page-331-0) debug information only [7-3](#page-302-0) information from file [7-39](#page-338-0) logging output [7-33](#page-332-0) low-level debugging [7-7,](#page-306-0) [7-59](#page-358-0) symbols [7-8,](#page-307-0) [7-34,](#page-333-0) [7-59,](#page-358-0) [7-61](#page-360-0) memory content [7-8,](#page-307-0) [7-21,](#page-320-0) [7-22,](#page-321-0) [7-31](#page-330-0) size of target [7-55](#page-354-0) writes [7-25](#page-324-0) messages [7-9](#page-308-0) Multi-ICE variables [7-56](#page-355-0) multi-statement lines [7-48](#page-347-0) operating system commands [7-9](#page-308-0) output to file [7-3,](#page-302-0) [7-9](#page-308-0) overview [7-2](#page-301-0) pausing [7-35](#page-334-0) predefined symbols [7-60](#page-359-0) procedure calls [7-6,](#page-305-0) [7-16](#page-315-0) names [7-51](#page-350-0) processor type [7-3](#page-302-0) profiling counts [7-9,](#page-308-0) [7-36](#page-335-0) data [7-9,](#page-308-0) [7-37](#page-336-0) options [7-32](#page-331-0) profiling data [7-9,](#page-308-0) [7-37](#page-336-0) program arguments [7-14](#page-313-0) context [7-7,](#page-306-0) [7-19,](#page-318-0) [7-35,](#page-334-0) [7-47](#page-346-0) line numbers [7-51](#page-350-0) locations [7-50](#page-349-0) variables [7-9](#page-308-0) program context [7-7](#page-306-0) prompts [7-9](#page-308-0) quitting from [7-39](#page-338-0) RDI logging [7-54](#page-353-0) reading from memory [7-7](#page-306-0) registers [7-8,](#page-307-0) [7-40,](#page-339-0) [7-61](#page-360-0)

reloading an image [7-7](#page-306-0) files [7-41](#page-340-0) remote debugging using ADP [7-4](#page-303-0) returning from a procedure call [7-7](#page-306-0), [7-41](#page-340-0) search paths [7-3](#page-302-0) setting the psr [7-61](#page-360-0) shorts, reading and writing [7-30](#page-329-0) simulation, duration of [7-54](#page-353-0) source directory [7-29](#page-328-0) source-level objects [7-49](#page-348-0) starting program execution [7-6](#page-305-0), [7-25](#page-324-0) statements within a line [7-51](#page-350-0) stepping through instructions [7-7](#page-306-0) statements [7-7,](#page-306-0) [7-42](#page-341-0) stopping [7-9](#page-308-0) subscripting of pointers and arrays [7-53](#page-352-0) symbols [7-3](#page-302-0), [7-6,](#page-305-0) [7-43](#page-342-0) target memory size [7-55](#page-354-0) typing content of a file [7-9](#page-308-0), [7-44](#page-343-0) user input [7-9](#page-308-0) variable lookup [7-7,](#page-306-0) [7-19](#page-318-0) variables [7-6,](#page-305-0) [7-49](#page-348-0) content of [7-36](#page-335-0) context of [7-49](#page-348-0) formatting [7-57](#page-356-0) in functions [7-50](#page-349-0) information on [7-46](#page-345-0) list of [7-54](#page-353-0) names of [7-49](#page-348-0) watchpoints [7-7](#page-306-0) clearing [7-45](#page-344-0) removing [7-7](#page-306-0) setting [7-46](#page-345-0) writing memory to file [7-38](#page-337-0) writing to memory [7-7](#page-306-0) Debugging compiler options [2-24](#page-57-0) optimization options [2-25](#page-58-0) table formats [2-24](#page-57-0) Debugging table attribute [15-11](#page-550-0) DebugPause, ARMulator function [12-85](#page-520-0) DebugPrint, ARMulator function [12-83](#page-518-0)

decaof [8-10](#page-373-0) decaxf [8-11](#page-374-0) Declaration lacks type/storage-class error [2-34](#page-67-0) :DEF: operator [5-90](#page-253-0) Default template arguments, C++ [3-50](#page-119-0) Defining symbols C and C++ [2-18](#page-51-0) Delete array, C++ [3-49](#page-118-0) Demon [1-6](#page-19-0) **Directives** pc-relative relocation [6-11](#page-268-0) relocation [6-41](#page-298-0) Directives, assembly language table of [5-2](#page-165-0) ALIGN [5-20](#page-183-0), [5-32,](#page-195-0) [5-36,](#page-199-0) [5-38,](#page-201-0) [5-46](#page-209-0), [5-48,](#page-211-0) [5-53,](#page-216-0) [5-54](#page-217-0) AREA [5-28,](#page-191-0) [5-37,](#page-200-0) [5-38,](#page-201-0) [5-72,](#page-235-0) [6-32](#page-289-0) ASSERT [5-40](#page-203-0) CN [5-41](#page-204-0) CODE16 [5-7,](#page-170-0) [5-42](#page-205-0) CODE32 [5-43](#page-206-0) CP [5-44](#page-207-0) DATA [5-32,](#page-195-0) [5-45](#page-208-0), [5-46](#page-209-0), [5-47,](#page-210-0) [5-48](#page-211-0), [5-53](#page-216-0), [5-54](#page-217-0) DCB [5-36](#page-199-0), [5-45,](#page-208-0) [5-46](#page-209-0) DCD [5-45,](#page-208-0) [5-47](#page-210-0) DCDU [5-36](#page-199-0), [5-48](#page-211-0) DCFD [5-49](#page-212-0) DCFDU [5-50](#page-213-0) DCFS [5-51](#page-214-0) DCFSU [5-52](#page-215-0) DCW [5-36,](#page-199-0) [5-45,](#page-208-0) [5-53](#page-216-0) DCWU [5-36](#page-199-0), [5-54](#page-217-0) ELSE [5-33](#page-196-0), [5-34](#page-197-0) END [5-55](#page-218-0) ENDIF [5-33](#page-196-0), [5-34](#page-197-0) ENTRY [5-56](#page-219-0) EQU [5-29,](#page-192-0) [5-57,](#page-220-0) [5-63](#page-226-0) EXPORT [5-58](#page-221-0) EXTERN [5-64](#page-227-0) FN [5-59](#page-222-0) GBLA [5-7](#page-170-0), [5-26,](#page-189-0) [5-60,](#page-223-0) [5-77,](#page-240-0) [5-82](#page-245-0) GBLL [5-7](#page-170-0), [5-26,](#page-189-0) [5-61,](#page-224-0) [5-77,](#page-240-0) [5-83](#page-246-0) GBLS [5-7](#page-170-0), [5-26,](#page-189-0) [5-62,](#page-225-0) [5-77,](#page-240-0) [5-84](#page-247-0) GET [5-30,](#page-193-0) [5-55,](#page-218-0) [5-63](#page-226-0) GLOBAL [5-58](#page-221-0) IF [5-30,](#page-193-0) [5-33,](#page-196-0) [5-75,](#page-238-0) [5-87](#page-250-0) IMPORT [5-64](#page-227-0)

INCBIN [5-66](#page-229-0) INCLUDE [5-6](#page-169-0), [5-30,](#page-193-0) [5-63](#page-226-0) INFO [5-67](#page-230-0) KEEP [5-68](#page-231-0) LCLA [5-26,](#page-189-0) [5-69,](#page-232-0) [5-77,](#page-240-0) [5-82](#page-245-0) LCLL [5-26,](#page-189-0) [5-70,](#page-233-0) [5-77,](#page-240-0) [5-83](#page-246-0) LCLS [5-26](#page-189-0), [5-71,](#page-234-0) [5-77,](#page-240-0) [5-84](#page-247-0) LTORG [5-72](#page-235-0) MACRO [5-30](#page-193-0), [5-73](#page-236-0) MAP [5-35](#page-198-0) MEND [5-73,](#page-236-0) [5-77,](#page-240-0) [5-78](#page-241-0) MEXIT [5-75](#page-238-0) nesting [5-30](#page-193-0) NOFP [5-76](#page-239-0) OPT [5-10,](#page-173-0) [5-77,](#page-240-0) [5-78](#page-241-0) RLIST [5-4,](#page-167-0) [5-6,](#page-169-0) [5-79](#page-242-0) RN [5-80](#page-243-0) ROUT [5-28,](#page-191-0) [5-29,](#page-192-0) [5-39,](#page-202-0) [5-81](#page-244-0) SETA [5-7](#page-170-0), [5-10,](#page-173-0) [5-26,](#page-189-0) [5-60,](#page-223-0) [5-69,](#page-232-0) [5-77,](#page-240-0) [5-82](#page-245-0) SETL [5-7](#page-170-0), [5-10,](#page-173-0) [5-26,](#page-189-0) [5-61,](#page-224-0) [5-70,](#page-233-0) [5-77,](#page-240-0) [5-83](#page-246-0) SETS [5-7,](#page-170-0) [5-10,](#page-173-0) [5-26,](#page-189-0) [5-62,](#page-225-0) [5-71,](#page-234-0) [5-77,](#page-240-0) [5-84](#page-247-0) SUBT [5-85](#page-248-0) TTL [5-86](#page-249-0) WEND [5-87](#page-250-0) WHILE [5-30](#page-193-0), [5-75,](#page-238-0) [5-87](#page-250-0) ! [5-67](#page-230-0) # [5-31,](#page-194-0) [5-35](#page-198-0) % [5-32,](#page-195-0) [5-36](#page-199-0) & [5-47](#page-210-0) \* [5-57](#page-220-0)  $= 5-46$  $= 5-46$ [ [5-33](#page-196-0) ] [5-34](#page-197-0)  $^{\circ}$  [5-31,](#page-194-0) [5-35](#page-198-0) | [5-34](#page-197-0) Directory, ALF [14-2](#page-533-0) Disassembly [8-4](#page-367-0), [8-10](#page-373-0), [8-11](#page-374-0) DoInstr, ARMulator function [12-82](#page-517-0) DoProg, ARMulator function [12-82](#page-517-0) Double precision [11-6](#page-423-0) Downloader, flash [8-15,](#page-378-0) [8-17](#page-380-0) Draft Standard C++ and error messages [2-34](#page-67-0) and inline assembler [3-38](#page-107-0) language feature support [3-49](#page-118-0) library [3-35](#page-104-0)

limits [3-43](#page-112-0) support for [3-49](#page-118-0) Duplicate symbols in linker [6-8](#page-265-0) DWARF [1-6,](#page-19-0) [1-9,](#page-22-0) [2-23,](#page-56-0) [2-24,](#page-57-0) [2-26,](#page-59-0) [3-4,](#page-73-0) [5-5](#page-168-0)

## E

Early models, ARMulator [12-7](#page-442-0) Elapsed time, ARMulator [12-19](#page-454-0) ELF file format [1-6](#page-19-0), [6-7,](#page-264-0) [6-13](#page-270-0) ELSE directive [5-33,](#page-196-0) [5-34](#page-197-0) Embedded C library [4-1,](#page-120-0) [4-2,](#page-121-0) [4-19](#page-138-0) Angel SWIs [4-19](#page-138-0) ANSI C subset [4-19](#page-138-0) binary [4-2](#page-121-0) callouts [4-22](#page-141-0) code size [4-20](#page-139-0) dependencies [4-4,](#page-123-0) [4-20](#page-139-0) division [4-19](#page-138-0) \_dmul [4-19](#page-138-0) errno variable [4-24](#page-143-0) error codes [4-23](#page-142-0) exception trap [4-23](#page-142-0) floating-point [4-19](#page-138-0) floating-point status [4-25](#page-144-0) functions [4-19](#page-138-0) heap descriptor [4-26](#page-145-0) heap manager [4-26](#page-145-0) memory configuration [4-19](#page-138-0) memory overhead [4-19](#page-138-0) operating system dependence [4-20](#page-139-0) precompiled variants [4-4](#page-123-0) reentrancy [4-19](#page-138-0) \_\_rt\_embeddedalloc\_init [4-26](#page-145-0) \_\_rt\_errno\_addr [4-24](#page-143-0) \_\_rt\_fp\_status\_addr [4-25](#page-144-0) \_\_rt\_heapdescriptor [4-26](#page-145-0)  $-$ rt trap [4-23](#page-142-0) runtime support [4-19](#page-138-0) source [4-2](#page-121-0) standalone functions [4-20](#page-139-0) static data [4-4,](#page-123-0) [4-20](#page-139-0) supported functions [4-20](#page-139-0) system [4-4](#page-123-0) target [4-4](#page-123-0) variant names [4-4](#page-123-0) [variants 4-21](#page-518-0)

EmbeddedICE configurations available [7-62](#page-361-0) loading a data file [7-62](#page-361-0) loading an image [7-62](#page-361-0) loading debug data only [7-63](#page-362-0) selecting a configuration [7-63](#page-362-0) variables [7-56](#page-355-0) END directive [5-55](#page-218-0) EndCondition, ARMulator function [12-81](#page-516-0) Endianness [2-28](#page-61-0) ALF [14-3](#page-534-0) AOF [15-3,](#page-542-0) [15-4,](#page-543-0) [15-7](#page-546-0) ARMulator [12-15](#page-450-0) ARMulator configuration [12-62](#page-497-0) assembler variable [5-10](#page-173-0) bigend signal [12-57](#page-492-0) C library [4-13](#page-132-0) C library naming [6-39](#page-296-0) Flash downloader [8-15](#page-378-0) ENDIF directive [5-33,](#page-196-0) [5-34](#page-197-0) ENTRY directive [5-56](#page-219-0) Entry point AIF [13-2,](#page-527-0) [13-3](#page-528-0) AOF [15-7](#page-546-0) assembly [5-56](#page-219-0) reentrant functions [9-13](#page-394-0) specifying to the linker [6-8](#page-265-0) \_\_main [4-36](#page-155-0) Entrylength, ALF [14-5](#page-536-0) Enumerations as signed integers [2-27](#page-60-0) enum, C and C++ keyword [3-20](#page-89-0) Environment variables ARMINC [2-7,](#page-40-0) [2-9](#page-42-0) :EOR: operator [5-92](#page-255-0) EQU directive [5-29,](#page-192-0) [5-57,](#page-220-0) [5-63](#page-226-0) Errno variable embedded C [4-24](#page-143-0) Error codes, embedded C [4-23](#page-142-0) Error messages assembler ASSERT directive [5-40](#page-203-0) changing to warnings [5-7](#page-170-0) ENTRY directive [5-56](#page-219-0) INFO directive [5-67](#page-230-0) listing [5-5](#page-168-0) missing AREA directive [5-39](#page-202-0)

compilers access control [2-34](#page-67-0) characters after preprocessor directive [2-35](#page-68-0) continuing after [3-3](#page-72-0) controlling [2-33](#page-66-0) declaration lacks type/storage-class [2-34](#page-67-0) fussy [2-16](#page-49-0) implicit casts [2-34](#page-67-0) linkage disagreements [2-34](#page-67-0) listing [2-19](#page-52-0) perror() [3-33](#page-102-0) redirecting [2-13](#page-46-0) severity [3-25](#page-94-0) tentative declarations [2-27](#page-60-0) unclean casts [2-34](#page-67-0) zero length array [2-35](#page-68-0) linker preventing missing symbol errors [5-64](#page-227-0) redirecting [6-10](#page-267-0) Ethernet, override IP address and net mask [8-15](#page-378-0) Evaluating expressions, C and C++ [3-19](#page-88-0) Event scheduling, ARMulator [12-70](#page-505-0) Events, ARMulator [12-87](#page-522-0) EventUpcall, ARMulator [12-89](#page-524-0) Exception trap (floating-point) [11-15](#page-432-0) Exceptions inexact [11-3](#page-420-0) underflow [11-3](#page-420-0) Exceptions, ARMulator [12-55,](#page-490-0) [12-65](#page-500-0) Exceptions, C++ [3-49](#page-118-0) ExceptionUpcall, ARMulator [12-65](#page-500-0) exception, ARMulator function [12-39](#page-474-0) Executable AIF [13-3](#page-528-0) Execution profile [8-6](#page-369-0) regions [6-23](#page-280-0) speed [2-24,](#page-57-0) [4-11](#page-130-0) ExitUpcall, ARMulator [12-59](#page-494-0) explicit, C++ keyword [3-50](#page-119-0) EXPORT directive [5-58](#page-221-0) Expression evaluation in C and C++ [3-19](#page-88-0) Expressions, assembly [5-88](#page-251-0) Extended AIF [13-3](#page-528-0)

Extended precision [11-7](#page-424-0) extern C and C++ keyword [3-21](#page-90-0) inline C++ keyword [3-50](#page-119-0) EXTERN directive [5-64](#page-227-0) External symbol table, ALF [14-8](#page-539-0)

## F

Field alignment, C and C++ [3-20](#page-89-0) File formats AIF [6-7](#page-264-0) AOF [6-7](#page-264-0) binary [6-7](#page-264-0) ELF [6-7](#page-264-0), [6-13](#page-270-0) Files armsd.ini [7-2](#page-301-0) debugger commands [7-34](#page-333-0) debugger output [7-33](#page-332-0) memory content in [7-25](#page-324-0) naming conventions [2-6](#page-39-0) profiling data [7-37](#page-336-0) reloading into debugger [7-41](#page-340-0) saving memory into [7-38](#page-337-0) via [6-10](#page-267-0) FIX floating-point instruction [11-8](#page-425-0) Flash memory [8-15](#page-378-0), [8-17](#page-380-0) Floating-point [11-2](#page-419-0) APCS [9-21](#page-402-0) block data transfer [11-9](#page-426-0) compatibility [2-14](#page-47-0) cumulative exception flags [11-15](#page-432-0), [11-16](#page-433-0) double precision [11-4,](#page-421-0) [11-6](#page-423-0) exception flags [11-16](#page-433-0) exception trap [11-15](#page-432-0) exceptions [11-14,](#page-431-0) [11-16](#page-433-0) extended precision [11-7](#page-424-0) global register variables [3-10](#page-79-0) hardware [11-3](#page-420-0) inexact [11-3](#page-420-0) instruction set [11-7](#page-424-0) [instructions,](#page-418-0) *[see](#page-36-0)* Instructions, floating-point internal format [11-9](#page-426-0) library [11-3](#page-420-0) library functions [11-4](#page-421-0) limits in C and  $C_{++}$  3-47

NaN exception [11-10,](#page-427-0) [11-16](#page-433-0) operations in C and C++ [3-19](#page-88-0) precision [11-7](#page-424-0) printing values in debugger [7-54](#page-353-0) read control register [11-9](#page-426-0) read status [11-9](#page-426-0) register content [7-23](#page-322-0) returning values from debugger [7-54](#page-353-0) rounding [11-7](#page-424-0) single precision [11-4,](#page-421-0) [11-6](#page-423-0) stacks [11-10](#page-427-0) status register [11-14](#page-431-0) support code [11-2](#page-419-0) system control byte [11-16](#page-433-0) Thumb [11-2](#page-419-0) TPCS [10-2](#page-407-0) underflow [11-3](#page-420-0) write control register [11-9](#page-426-0) write status [11-9](#page-426-0) FLT floating-point instruction [11-8](#page-425-0) FN directive [5-59](#page-222-0) for loop in Cfront mode [2-4](#page-37-0) for loop,  $C_{++}$ variable scope change [3-50](#page-119-0) FPA [11-3](#page-420-0) FPASC [11-2,](#page-419-0) [11-13](#page-430-0) FPEAddressInEmulator, ARMulator function [12-41](#page-476-0) FPEInstall, ARMulator function [12-40](#page-475-0) FPEVersion, ARMulator function [12-41](#page-476-0) Frame pointers [2-14](#page-47-0) fromelf [8-3](#page-366-0) Function call count, profiling [8-6](#page-369-0) Function declaration keywords [3-6](#page-75-0) Function entry APCS [9-18](#page-399-0) TPCS [10-9](#page-414-0) Function exit APCS [9-24](#page-405-0) TPCS [10-12](#page-417-0) Function templates, C++ partial ordering of [3-50](#page-119-0) Functions embedded C library [4-19](#page-138-0) Functions, ARMulator ARMul\_AddCounterDesc [12-79](#page-514-0)

ARMul\_AddCounterValue [12-80](#page-515-0) ARMul\_CondCheckInstr [12-78](#page-513-0) ARMul\_ConsolePrint [12-84](#page-519-0) ARMul\_CoProAttach [12-27](#page-462-0) ARMul\_CPRead [12-52](#page-487-0) ARMul\_CPRegBytes [12-51](#page-486-0) ARMul\_CPWrite [12-53](#page-488-0) ARMul\_DebugPause [12-85](#page-520-0) ARMul\_DebugPrint [12-83](#page-518-0) ARMul\_DoInstr [12-82](#page-517-0) ARMul\_DoProg [12-82](#page-517-0) ARMul\_EndCondition [12-81](#page-516-0) ARMul\_FPEAddressInEmulator [12-41](#page-476-0) ARMul\_FPEInstall [12-40](#page-475-0) ARMul\_FPEVersion [12-41](#page-476-0) ARMul\_GetCPSR [12-49](#page-484-0) armul\_GetCycleLength [12-19](#page-454-0) armul\_GetMemSize [12-23](#page-458-0) ARMul\_GetMode [12-44](#page-479-0) ARMul\_GetPC [12-47](#page-482-0) ARMul\_GetReg [12-45](#page-480-0) ARMul\_GetR15 [12-47](#page-482-0) ARMul\_GetSPSR [12-50](#page-485-0) ARMul\_HaltEmulation [12-81](#page-516-0) ARMul\_HostIf [12-86](#page-521-0) ARMul\_Hourglass [12-71](#page-506-0) ARMul\_HourglassSetRate [12-72](#page-507-0) ARMul\_InstallMemoryInterface [12-11](#page-446-0) armul\_MemAccess [12-21](#page-456-0) ARMul\_PrettyPrint [12-84](#page-519-0) ARMul\_Properties [12-77](#page-512-0) ARMul\_RaiseError [12-75](#page-510-0) ARMul\_RaiseEvent [12-90](#page-525-0) ARMul\_RDILog [12-85](#page-520-0) ARMul\_ReadByte [12-68](#page-503-0) armul\_ReadClock [12-19](#page-454-0) armul\_ReadCycles [12-20](#page-455-0) ARMul\_ReadHalfWord [12-68](#page-503-0) ARMul\_ReadWord [12-68](#page-503-0) ARMul\_ScheduleCoreEvent [12-74](#page-509-0) ARMul\_ScheduleEvent [12-73](#page-508-0) ARMul\_SetConfig [12-54](#page-489-0) ARMul\_SetCPSR [12-50](#page-485-0) armul\_SetMemSize [12-23](#page-458-0) ARMul\_SetNfiq [12-55](#page-490-0) ARMul\_SetNirq [12-55](#page-490-0) ARMul\_SetNreset [12-56](#page-491-0)

ARMul\_SetPC [12-48](#page-483-0) ARMul\_SetReg [12-46](#page-481-0) ARMul\_SetR15 [12-48](#page-483-0) ARMul\_SetSPSR [12-51](#page-486-0) ARMul\_SWIHandler [12-56](#page-491-0) ARMul\_Time [12-77](#page-512-0) ARMul\_WriteByte [12-69](#page-504-0) ARMul\_WriteHalfWord [12-69](#page-504-0) ARMul\_WriteWord [12-69](#page-504-0) cdp [12-33](#page-468-0) exception [12-39](#page-474-0) handle\_swi [12-38](#page-473-0) init [12-28,](#page-463-0) [12-37](#page-472-0) ldc [12-29](#page-464-0) mcr [12-32](#page-467-0) mrc [12-31](#page-466-0) read [12-34](#page-469-0) stc [12-30](#page-465-0) ToolConf\_Cmp [12-6](#page-441-0) ToolConf\_Lookup [12-5](#page-440-0) write [12-35](#page-470-0) Functions, C library clock [4-27](#page-146-0) getenv [4-28](#page-147-0) remove [4-28](#page-147-0) rename [4-29](#page-148-0) system [4-29](#page-148-0) time [4-29](#page-148-0) \_clock\_init [4-28](#page-147-0) \_getenv\_init [4-28](#page-147-0) \_hostos\_error\_string [4-43](#page-162-0) \_hostos\_signal\_string [4-43](#page-162-0) \_sys\_close [4-31](#page-150-0) \_sys\_ensure [4-33](#page-152-0)  $\text{sys}$  flen [4-34](#page-153-0) \_sys\_iserror [4-34](#page-153-0) \_sys\_istty [4-34](#page-153-0) \_sys\_open [4-31](#page-150-0) \_sys\_read [4-32](#page-151-0) \_sys\_tmpnam [4-35](#page-154-0) \_sys\_ttywrch [4-35](#page-154-0) \_sys\_write [4-33](#page-152-0) \_\_main [4-36](#page-155-0) \_\_osdep\_heapsupport\_extend [4-42](#page-161-0) \_\_osdep\_heapsupport\_finalise [4-42](#page-161-0) \_\_osdep\_heapsupport\_init [4-41](#page-160-0) \_\_osdep\_traphandlers\_finalise [4-41](#page-160-0) \_\_osdep\_traphandlers\_init [4-41](#page-160-0) \_\_rt\_alloc [4](#page-158-0)[-39](#page-116-0)

\_\_rt\_command\_string [4-37](#page-156-0)  $-$ rt exit [4-37](#page-156-0)  $rt_f$ rt $-$ free [4-40](#page-159-0) \_\_rt\_malloc [4-39](#page-158-0)  $-$ rt trap [4-38](#page-157-0) Future compatibility warning [2-32](#page-65-0)

## G

GBLA directive [5-7](#page-170-0), [5-26,](#page-189-0) [5-60,](#page-223-0) [5-77,](#page-240-0) [5-82](#page-245-0) GBLL directive [5-7](#page-170-0), [5-26](#page-189-0), [5-61](#page-224-0), [5-77,](#page-240-0) [5-83](#page-246-0) GBLS directive [5-7](#page-170-0), [5-26](#page-189-0), [5-62](#page-225-0), [5-77](#page-240-0), [5-84](#page-247-0) GET directive [5-30](#page-193-0), [5-55,](#page-218-0) [5-63](#page-226-0) GetCPSR, ARMulator function [12-49](#page-484-0) GetCycleLength, ARMulator function [12-19](#page-454-0) GetMemSize, ARMulator function [12-23](#page-458-0) GetMode, ARMulator function [12-44](#page-479-0) GetPC, ARMulator function [12-47](#page-482-0) GetReg, ARMulator function [12-45](#page-480-0) GetR15, ARMulator function [12-47](#page-482-0) GetSPSR, ARMulator function [12-50](#page-485-0) GLOBAL directive [5-58](#page-221-0) Global register variables [3-10](#page-79-0) recommendations [3-10](#page-79-0) Global variables, C and C++ alignment [3-16](#page-85-0)

## H

Halfword load and store [2-20](#page-53-0) Halfword support, ARMulator [12-13](#page-448-0) Halfwords reading and writing [7-30](#page-329-0) HaltEmulation, ARMulator function [12-81](#page-516-0) handle\_swi, ARMulator function [12-38](#page-473-0) hardfp [11-3](#page-420-0) Header chunk, AOF [15-7](#page-546-0) Header files [2-7](#page-40-0)  $C_{++}$  [3-35](#page-104-0) including [2-7](#page-40-0)

including at the top level [3-3](#page-72-0) iostream.h [4-17](#page-136-0) location of [4-3](#page-122-0) new.h [4-16](#page-135-0) search path [2-9](#page-42-0) typeinfo [4-16](#page-135-0) unguarded [2-30](#page-63-0) Header layout, AIF [13-5](#page-530-0) Heap descriptor, embedded C [4-26](#page-145-0) Heap manager, embedded C [4-26](#page-145-0) Heap support, ANSI C [4-41,](#page-160-0) [4-42](#page-161-0) HEAP\_INFO SWI [7-55](#page-354-0) Help debugger [7-26](#page-325-0) Help compiler option [2-13](#page-46-0) High registers, TPCS [10-3](#page-408-0) High-level languages [7-49](#page-348-0) HostIf, ARMulator function [12-86](#page-521-0) hostsys.h [4-30](#page-149-0) HourglassSetRate, ARMulator function [12-72](#page-507-0) Hourglass, ARMulator function [12-71](#page-506-0) HTML Rogue Wave documentation [3-35](#page-104-0)

## I

Identification chunk, AOF [15-22](#page-561-0) Identifiers in C and C++ [3-14](#page-83-0) IEEE double precision [11-4,](#page-421-0) [11-6](#page-423-0) single precision [11-6](#page-423-0) 754–1985 [11-2](#page-419-0) IEEE format [3-17](#page-86-0) IF directive [5-30,](#page-193-0) [5-33,](#page-196-0) [5-75,](#page-238-0) [5-87](#page-250-0) Image layout, AIF [13-4](#page-529-0) Image loader, AIF [13-3](#page-528-0) Image size [2-24](#page-57-0) Images complex [6-21,](#page-278-0) [6-22](#page-279-0) examples one execution region [6-19](#page-276-0) scatter loaded [6-22](#page-279-0) two execution regions [6-20](#page-277-0) loading into debugger [7-32](#page-331-0) page alignment [6-32](#page-289-0) regions

overview [6-12](#page-269-0) sections [6-23](#page-280-0) overview [6-12](#page-269-0) simple [6-17](#page-274-0) specifying a memory map [6-17](#page-274-0) structure of [6-15](#page-272-0) Image\$\$ symbols [6-21](#page-278-0) Implementation standards, C and C++ [3-43](#page-112-0) Implicit cast error [2-34](#page-67-0) constructor warning [2-31](#page-64-0) narrowing warning [2-31](#page-64-0) return warning [2-32](#page-65-0) virtual warning [2-31](#page-64-0) IMPORT directive [5-64](#page-227-0) INCBIN directive [5-66](#page-229-0) INCLUDE directive [5-6](#page-169-0), [5-30](#page-193-0), [5-63](#page-226-0) :INDEX: operator [5-90](#page-253-0) Inexact [11-3](#page-420-0) INFO directive [5-67](#page-230-0) Initialization libraries [4-10](#page-129-0) init, ARMulator function [12-28,](#page-463-0) [12-37](#page-472-0) inline, C and C++ keyword [3-6](#page-75-0) In-memory filing system [2-17](#page-50-0) mem directory [2-7,](#page-40-0) [2-17](#page-50-0) InstallMemoryInterface ARMulator function [12-11](#page-446-0) Instruction scheduling [3-5](#page-74-0) Instruction set emulation by ARMulator [12-2](#page-437-0) floating-point [11-7](#page-424-0) Instructions, assembly language BX [5-42,](#page-205-0) [5-45](#page-208-0) LDM [5-4](#page-167-0), [5-79](#page-242-0) STM [5-4,](#page-167-0) [5-79](#page-242-0) Instructions, floating-point binary operations [11-11](#page-428-0) CMF [11-10](#page-427-0) CNF [11-10](#page-427-0) comparisons [11-10](#page-427-0) fast operations [11-11](#page-428-0) FIX [11-8](#page-425-0) FLT [11-8](#page-425-0) LDF [11-8](#page-425-0) LFM [11-9](#page-426-0) load multiple [11-9](#page-426-0) RFC [11-9](#page-426-0)

RFS [11-9](#page-426-0) SFM [11-9](#page-426-0) STF [11-8](#page-425-0) store multiple [11-9](#page-426-0) trigonometric operations [11-12](#page-429-0) unary operations [11-12](#page-429-0) WFC [11-9](#page-426-0) WFS [11-9](#page-426-0) Integer casting to pointers [3-17](#page-86-0) generating integer literal inline [2-26](#page-59-0) Integral conversion, C and C++ [3-35](#page-104-0) limits in C and  $C_{++}$  [3-46](#page-115-0) Internal limits, compilers [3-45](#page-114-0) Interrupt latency [2-28,](#page-61-0) [4-13](#page-132-0) Interrupt requests and C or  $C_{++}$  [3-7](#page-76-0) Interrupts, ARMulator [12-64](#page-499-0) InterruptUpcall, ARMulator [12-64](#page-499-0) Interworking lists of calls [6-10](#page-267-0) scatter load description file [6-29](#page-286-0) Interworking ARM and Thumb [2-15](#page-48-0) Invoking the compiler [2-11](#page-44-0) Invoking the inline assembler [3-39](#page-108-0) iostream, C++ keyword [3-35](#page-104-0) iostream.h [4-17](#page-136-0) IP address, override [8-15](#page-378-0) IRQ [3-7](#page-76-0) I/O support functions, ANSI C \_sys\_close [4-31](#page-150-0) \_sys\_ensure [4-33](#page-152-0) \_sys\_flen [4-34](#page-153-0) \_sys\_iserror [4-34](#page-153-0) \_sys\_istty [4-34](#page-153-0) \_sys\_open [4-31](#page-150-0) \_sys\_read [4-32](#page-151-0) \_sys\_tmpnam [4-35](#page-154-0) \_sys\_ttywrch [4-35](#page-154-0) \_sys\_write [4-33](#page-152-0)

## K

KEEP directive [5-68](#page-231-0) Kernel functions, ANSI C \_\_main [4-36](#page-155-0) \_\_rt\_alloc [4-39](#page-158-0)

\_\_rt\_command\_string [4-37](#page-156-0)  $-$ rt exit [4-37](#page-156-0)  $rt$ \_free [4-40](#page-159-0) \_\_rt\_malloc [4-39](#page-158-0)  $-$ rt trap [4-38](#page-157-0) Kernighan and Ritchie search paths [2-17](#page-50-0) Keywords, C and C++ extern [3-21](#page-90-0) function declaration [3-6](#page-75-0) inline [3-6](#page-75-0) \_\_inline [3-6](#page-75-0) \_\_packed [3-11,](#page-80-0) [3-24](#page-93-0) \_\_pure [3-5,](#page-74-0) [3-7](#page-76-0) register [3-9](#page-78-0) register (global) [3-10](#page-79-0) signed [3-17](#page-86-0) static [3-21](#page-90-0) struct [3-20](#page-89-0)  $\text{swi}$  [3-7](#page-76-0) \_\_swi\_indirect [3-8](#page-77-0) union [3-20](#page-89-0) \_\_value\_in\_regs [3-8](#page-77-0) variable declaration [3-9](#page-78-0) volatile [3-5,](#page-74-0) [3-13](#page-82-0) Keywords, C++ [3-35](#page-104-0) explicit [3-50](#page-119-0) extern inline [3-50](#page-119-0) typeid [3-49](#page-118-0) typename [3-50](#page-119-0)

## L

Labels, assembly [5-27](#page-190-0) Labels, local, assembly [5-28](#page-191-0) :LAND: operator [5-93](#page-256-0) Language C++ feature support [3-49](#page-118-0) default compiler mode [2-3](#page-36-0) extensions, C and C++ [3-37](#page-106-0) setting in debugger [7-27](#page-326-0) *[see](#page-36-0)* Source language modes Late models, ARMulator [12-7](#page-442-0) Latency, interrupt [2-28](#page-61-0) LCLA directive [5-26](#page-189-0), [5-69,](#page-232-0) [5-77,](#page-240-0) [5-82](#page-245-0) LCLL directive [5-26](#page-189-0), [5-70](#page-233-0), [5-77,](#page-240-0) [5-83](#page-246-0) LCLS directive [5-26,](#page-189-0) [5-71,](#page-234-0) [5-77,](#page-240-0) [5-84](#page-247-0) ldc, ARMulator function [12-29](#page-464-0)

LDF floating-point instruction [11-8](#page-425-0) LDFD pseudo-instruction [5-14,](#page-177-0) [5-72](#page-235-0) LDFS pseudo-instruction [5-15,](#page-178-0) [5-72](#page-235-0) LDM instruction [2-28,](#page-61-0) [3-5,](#page-74-0) [5-4,](#page-167-0) [5-79](#page-242-0) LDR and integer literals [2-26](#page-59-0) optimizing [3-5](#page-74-0) pseudo-instruction [5-16,](#page-179-0) [5-72](#page-235-0) Thumb pseudo-instruction [5-21,](#page-184-0) [5-72](#page-235-0) :LEFT: operator [5-91](#page-254-0) :LEN: operator [5-90](#page-253-0) :LEOR: operator [5-93](#page-256-0) LFM floating-point instruction [11-9](#page-426-0) Librarian [8-8](#page-371-0) Libraries automatic inclusion in link step [6-39](#page-296-0) C++ Standard [3-35](#page-104-0) including during link step [6-37](#page-294-0) linker defaults [6-9](#page-266-0) linker search path [6-9](#page-266-0) scanning [6-9](#page-266-0) *[see](#page-36-0)* ANSI C library *[see](#page-36-0)* C++ library *[see](#page-36-0)* Embedded C library *[see](#page-36-0)* I/O support functions *[see](#page-36-0)* Kernel functions *[see](#page-36-0)* makefile options *[see](#page-36-0)* Rogue Wave C++ library Library functions floating point [11-4](#page-421-0) LIB\_DATA chunk, ALF [14-4](#page-535-0), [14-6](#page-537-0) LIB\_DIRY chunk, ALF [14-4](#page-535-0), [14-5](#page-536-0) LIB\_TIME chunk, ALF [14-7](#page-538-0) LIB\_VRSN chunk, ALF [14-4,](#page-535-0) [14-6](#page-537-0) Limits compilers internal [3-45](#page-114-0) floating-point, in C and  $C_{++}$  [3-47](#page-116-0) implementation, C and C++ [3-43](#page-112-0) integral numbers in C and C++ [3-46](#page-115-0) Link register, overwriting [2-28](#page-61-0) Linkage disagreement error [2-34](#page-67-0) Linkage specification, C++ [3-50](#page-119-0) Linker [areas.](#page-269-0) *[see](#page-36-0)* Areas binary files [6-13](#page-270-0) case-sensitive symbol matching [6-10](#page-426-0)

code and data sizes [6-10](#page-267-0) configuring [6-11](#page-268-0) cross-references between areas [6-10](#page-267-0) -debug [7-59](#page-358-0) debug information turning on and off [6-8](#page-265-0) default addresses [6-7](#page-264-0) diagnostics [6-10](#page-267-0) duplicate symbols [6-8](#page-265-0) entering commands via a file [6-10](#page-267-0) execution information [6-16](#page-273-0) help on [6-4,](#page-261-0) [6-10](#page-267-0) image construction [6-5](#page-262-0) entry point [6-8](#page-265-0) load and execution views [6-16,](#page-273-0) [6-18](#page-275-0) overview [6-12](#page-269-0) structure [6-15](#page-272-0) image-related information [6-6](#page-263-0) information [6-10](#page-267-0) input file list [6-37](#page-294-0) interworking calls [6-10](#page-267-0) libraries in [6-37](#page-294-0) library inclusion, automatic [6-39](#page-296-0) library search path [6-9](#page-266-0) load information [6-16](#page-273-0) memory map information [6-7,](#page-264-0) [6-15](#page-272-0) messages [6-10](#page-267-0) obsolete command-line options [6-5](#page-262-0) output file [6-4,](#page-261-0) [6-7](#page-264-0) output formats [6-4,](#page-261-0) [6-13](#page-270-0) overview of [6-2](#page-259-0) regions [6-12](#page-269-0) RO section base address [6-7,](#page-264-0) [6-17](#page-274-0) RW section base address [6-8,](#page-265-0) [6-17](#page-274-0) scatter loading command-line option [6-5,](#page-262-0) [6-7](#page-264-0) *[see also](#page-36-0)* Scatter loading and Scatter load description file sections [6-12](#page-269-0) software version [6-6](#page-263-0) sorting input areas [6-32](#page-289-0) standard output stream [6-10](#page-267-0) symbol-matching options [6-11](#page-268-0) symbols [6-21](#page-278-0), [6-34](#page-291-0) used in link step [6-10](#page-267-0) undefined symbols [6-11](#page-268-0) unused areas [6-8](#page-265-0), [6-10](#page-267-0)

via files [6-10](#page-267-0) zero-initialized areas [6-8,](#page-265-0) [6-14](#page-271-0) \$\$ symbols [6-34](#page-291-0) :LNOT: operator [5-90](#page-253-0) Load regions [6-23](#page-280-0) Local labels, assembly [5-28](#page-191-0) variables, assembly [5-69](#page-232-0), [5-70,](#page-233-0) [5-71,](#page-234-0) [5-82,](#page-245-0) [5-83,](#page-246-0) [5-84](#page-247-0) variables, C and C++ alignment [3-16](#page-85-0) locale, C++ keyword [3-35](#page-104-0) Logging, ARMulator [12-67](#page-502-0) Logical expressions, assembly [5-90](#page-253-0) operators, assembly [5-92](#page-255-0) variable, assembly [5-26](#page-189-0) long long [3-37](#page-106-0) :LOR: operator [5-93](#page-256-0) Lower precision warning [2-31](#page-64-0) Low-level debugging [7-59](#page-358-0) LTORG directive [5-72](#page-235-0)

### M

MACRO directive [5-30,](#page-193-0) [5-73](#page-236-0) Macros preprocessor [2-18](#page-51-0) Macros, C and C++ predefined [3-40](#page-109-0) main [4-36](#page-155-0) Makefile options interrupt latency [4-13](#page-132-0) LDMLIMIT [4-13](#page-132-0) makefile options address space, 26 or 32-bit [4-12](#page-131-0) APCSA [4-13](#page-132-0) APCSC [4-14](#page-133-0) ASFLAGS [4-14](#page-133-0) assembler [4-13](#page-132-0) backtracing [4-12](#page-131-0) CCFLAGS [4-14](#page-133-0) compiler [4-14](#page-133-0) divide=small [4-11](#page-130-0) divide=unrolled [4-11](#page-130-0) ENDIAN=b or l [4-13](#page-132-0) floating-point APCS options [4-13](#page-132-0) floating-point instruction set [4-13](#page-132-0)

FPIS=2 or 3 [4-13](#page-132-0) FPREGARGS [4-13](#page-132-0) fp\_type=fplib [4-12](#page-131-0) fp\_type=hardfp [4-12](#page-131-0) INTERWORK [4-13](#page-132-0) LIBNAME [4-9](#page-128-0), [4-11](#page-130-0) LIBTYPE=angel [4-11](#page-130-0) LIBTYPE=embedded [4-11](#page-130-0) memcpy=fast [4-11](#page-130-0) memcpy=small [4-11](#page-130-0) passing fp arguments [4-13](#page-132-0) PCZS=26 or 32 [4-12](#page-131-0) stack backtracing [4-12](#page-131-0) stack=chunked [4-12](#page-131-0) stack=contiguous [4-12](#page-131-0) stdfile\_redirection [4-12](#page-131-0) TARGET=ARM [4-11](#page-130-0) TARGET=Thumb [4-11](#page-130-0) Makefiles generating [2-18](#page-51-0) makefile, ANSI C library [4-8](#page-127-0) MAP directive [5-35](#page-198-0) Map files, ARMulator [12-4](#page-439-0) mcr, ARMulator function [12-32](#page-467-0) mem directory [2-7](#page-40-0), [2-17](#page-50-0) MemAccess, ARMulator function [12-21](#page-456-0) Member templates, C++ [3-50](#page-119-0) memcmp $()$  [3-21](#page-90-0) memcpy makefile options [4-11](#page-130-0) Memory ARM or Thumb code display [7-31](#page-330-0) changing content of [7-28](#page-327-0) examining [7-21,](#page-320-0) [7-31](#page-330-0) finding values in [7-22](#page-321-0) reading from [7-30](#page-329-0) writing to [7-25](#page-324-0), [7-30](#page-329-0) writing to file [7-38](#page-337-0) Memory map describing to linker [6-23](#page-280-0) specifying [6-7](#page-264-0) statistics variable [7-54](#page-353-0) Memory models, ARMulator [12-7](#page-442-0) Memory protection, AIF [13-4](#page-529-0) Memory speed [2-26](#page-59-0) MEND directive [5-73,](#page-236-0) [5-77,](#page-240-0) [5-78](#page-241-0) MEXIT directive [5-75](#page-238-0) ModeChangeUpcall, ARMulator [12](#page-495-0)[-60](#page-267-0)
Model stubs, ARMulator [12-4](#page-439-0) Models, ARMulator basic [12-7](#page-442-0) basic model initialization [12-10](#page-445-0) bus cycle insertion [12-68](#page-503-0) coprocessor [12-24](#page-459-0) early [12-7](#page-442-0) hierarchy [12-8](#page-443-0) late [12-7](#page-442-0) memory [12-7](#page-442-0), [12-68](#page-503-0) memory initialization [12-17](#page-452-0) memory interface [12-16](#page-451-0) stubs [12-4](#page-439-0) tracer [12-7](#page-442-0) veneer memory [12-7,](#page-442-0) [12-8,](#page-443-0) [12-11](#page-446-0) watchpoint [12-7](#page-442-0) [Modes, compiler,](#page-36-0) *[see](#page-36-0)* Source language modes MOV Thumb pseudo-instruction [5-23](#page-186-0) mrc, ARMulator function [12-31](#page-466-0) MS-DOS need for via files [4-9](#page-128-0) Multi-ICE variables [7-56](#page-355-0) Multiple instantiation, TPCS [10-2](#page-407-0) Multiplicative operators, assembly [5-91](#page-254-0)

### N

Namespaces, C++ [3-49](#page-118-0) Naming conventions [2-6](#page-39-0) Natural alignment, C and C++ [3-16](#page-85-0) Nesting directives [5-30](#page-193-0) Net mask, Ethernet, override [8-15](#page-378-0) New array,  $C_{++}$  [3-49](#page-118-0) New style casts, C++ [3-49](#page-118-0) new.h [4-16](#page-135-0) NOFP directive [5-76](#page-239-0) Non-ANSI include warning [2-31](#page-64-0) Non-executable AIF [13-3](#page-528-0) Non-simple types, APCS [9-17](#page-398-0) Non-simple types, TPCS [10-8](#page-413-0) NOP pseudo-instruction [5-18](#page-181-0) NOP Thumb pseudo-instruction [5-24](#page-187-0) :NOT: operator [5-90](#page-253-0) Nothrow new, C++ [3-49](#page-118-0) nTRANS signal [12-13,](#page-448-0) [12-61](#page-496-0)

Numeric constants, assembly [5-29](#page-192-0) Numeric expressions, assembly [5-89](#page-252-0) Numeric variable, assembly [5-26](#page-189-0)

# $\Omega$

Object alignment, specifying [2-29](#page-62-0) Object file type, AOF [15-7](#page-546-0) OBJ\_AREA chunk, ALF [14-3](#page-534-0) OBJ\_AREA chunk, AOF [15-13](#page-552-0) OBJ\_HEAD chunk, AOF [15-7](#page-546-0) OBJ\_SYMT chunk, AOF [15-17](#page-556-0) OFL\_SYMT chunk, ALF [14-4](#page-535-0), [14-8](#page-539-0) OFL\_TIME chunk, ALF [14-4](#page-535-0), [14-8](#page-539-0) Operating system accessing from debugger [7-12](#page-311-0) Operator precedence, assembly [5-88,](#page-251-0) [5-91](#page-254-0) OPT directive [5-10,](#page-173-0) [5-77,](#page-240-0) [5-78](#page-241-0) Optimization and debug tables [2-24](#page-57-0) and pure functions [3-7](#page-76-0) common sub-expression elimination [3-5](#page-74-0), [3-7](#page-76-0) common tail [3-5](#page-74-0) compiler options [2-25](#page-58-0) controlling [2-24](#page-57-0) controlling with pragmas [3-4](#page-73-0) crossjumping [3-5](#page-74-0) multiple loads [3-5](#page-74-0) no optimize scheduling pragma [3-5](#page-74-0) no side effects pragma [3-5](#page-74-0) packed keyword [3-12](#page-81-0) structure packing [3-11](#page-80-0) volatile keyword [3-13](#page-82-0) :OR: operator [5-92](#page-255-0) **Output** debugger logs [7-33](#page-332-0) Overlapping, of bitfields, C and C++ [3-23](#page-92-0) Overloaded functions, C and C++ argument limits [3-43](#page-112-0)

#### P

Packed BCD [11-7](#page-424-0)

Packed structures, C and C++ [3-11](#page-80-0), [3-24](#page-93-0) packed, C and C++ keyword [3-24](#page-93-0) Padding of C and C++ structures [3-21](#page-90-0) Padding inserted in structure warning [2-32](#page-65-0) Page alignment images [6-32](#page-289-0) PCC C [8-12](#page-375-0) PCC mode [2-3,](#page-36-0) [2-17](#page-50-0) and ANSI header files [2-17](#page-50-0) pc-relative relocation directives [6-11,](#page-268-0) [6-41](#page-298-0) pc-relative relocation, AOF [15-15](#page-554-0) pc, assembly [5-10](#page-173-0), [5-27,](#page-190-0) [5-36,](#page-199-0) [5-89](#page-252-0) Pointers, in C and C++ casting to integers [3-17](#page-86-0) subtraction [3-19](#page-88-0) Portability filenames [2-6](#page-39-0) Position-independent attribute, AOF [15-11](#page-550-0) Pragmas [3-2](#page-71-0) check\_printf\_formats [3-3,](#page-72-0) [3-4](#page-73-0) continue\_after\_hash\_error [3-3](#page-72-0) debug\_inlines [3-4](#page-73-0) emulating on command-line [2-35](#page-68-0) force\_top\_level [3-3](#page-72-0) include\_only\_once [3-3](#page-72-0) no\_check\_stack [3-6](#page-75-0) no\_side\_effects [3-5](#page-74-0) optimise\_crossjump [3-4,](#page-73-0) [3-5](#page-74-0) optimise\_cse [3-5](#page-74-0) optimise\_multiple\_loads [3-5](#page-74-0) preprocessor control [3-3](#page-72-0) Precision, floating point [11-7](#page-424-0) Predefined macros, C and C++ [3-40](#page-109-0) Preprocessor controlling with pragmas [3-3](#page-72-0) Preprocessor macros [2-18,](#page-51-0) [2-19](#page-52-0) Preprocessor options [2-18](#page-51-0) -C [2-18](#page-51-0) -D [2-18](#page-51-0) -E [2-18](#page-51-0) -M [2-18](#page-51-0) -MD [2-18](#page-51-0) -MD- [2-18](#page-51-0) [-U 2-19](#page-495-0)

PrettyPrint, ARMulator function [12-84](#page-519-0) printf argument checking [3-3](#page-72-0) Procedure calls debugger [7-16](#page-315-0) in debugger [7-6](#page-305-0) returning from [7-41](#page-340-0) Processor signals, ARMulator [12-16](#page-451-0) Profiler [8-6](#page-369-0) profiler.c [12-66](#page-501-0) Profiling clearing counts [7-36](#page-335-0) debugger options [7-32](#page-331-0) end ing data collection [7-37](#page-336-0) starting data collection [7-37](#page-336-0) writing data to file [7-37](#page-336-0) Program context [7-26,](#page-325-0) [7-35](#page-334-0) Program counter, assembly [5-10](#page-173-0), [5-27](#page-190-0), [5-36](#page-199-0), [5-89](#page-252-0) Program-relative expressions [5-89](#page-252-0) labels [5-27](#page-190-0) Programs executing in debugger [7-25](#page-324-0) Properties, ARMulator function [12-77](#page-512-0) Pseudo-instructions, assembly language table of [5-2](#page-165-0) ADR [5-12](#page-175-0) ADR (Thumb) [5-20](#page-183-0) ADRL [5-13](#page-176-0) LDFD [5-14,](#page-177-0) [5-72](#page-235-0) LDFS [5-15,](#page-178-0) [5-72](#page-235-0) LDR [5-16,](#page-179-0) [5-72](#page-235-0) LDR (Thumb) [5-21,](#page-184-0) [5-72](#page-235-0) MOV (Thumb) [5-23](#page-186-0) NOP [5-18](#page-181-0) NOP (Thumb) [5-24](#page-187-0) PSR setting under armsd [7-61](#page-360-0) ptrdiff\_t [3-17](#page-86-0) Pure functions [3-7](#page-76-0)

### Q

**Oualifiers** \_\_packed [3-11](#page-80-0) type [3-11](#page-80-0) volatile [3-5,](#page-74-0) [3-13](#page-82-0)

#### R

RaiseError, ARMulator function [12-75](#page-510-0) RaiseEvent, ARMulator function [12-90](#page-525-0) RDILog, ARMulator function [12-85](#page-520-0) ReadByte, ARMulator function [12-68](#page-503-0) ReadClock, ARMulator function [12-19](#page-454-0) ReadCycles, ARMulator function [12-20](#page-455-0) ReadHalfWord, ARMulator function [12-68](#page-503-0) Read-only attribute, AOF [15-11](#page-550-0) ReadWord, ARMulator function [12-68](#page-503-0) read, ARMulator function [12-34](#page-469-0) Redirection [4-12](#page-131-0) Reentrancy, TPCS [10-2](#page-407-0) Reentrant attribute, AOF [15-11](#page-550-0) Reentrant functions, APCS [9-13](#page-394-0) Register displaying in debugger [7-40](#page-339-0) keyword [3-9](#page-78-0) names, assembly [5-9](#page-172-0) pairs [11-4](#page-421-0) returning a structure in [3-8](#page-77-0) variables [3-9](#page-78-0) variables (global) [3-10](#page-79-0) Register-relative expressions [5-89](#page-252-0) Register-relative labels [5-28](#page-191-0) Relational operators, assembly [5-92](#page-255-0) Relocatable object format, AOF [15-7](#page-546-0) Relocating code additive [6-42](#page-299-0) based area [6-42](#page-299-0) branch instructions [6-42](#page-299-0) pc-relative [6-11,](#page-268-0) [6-41](#page-298-0) Relocation directives AOF areas [15-8,](#page-547-0) [15-13](#page-552-0) in linker [6-41](#page-298-0) overview [15-14](#page-553-0) Relocation list, AIF [13-4](#page-529-0) Relocations, number, AOF header [15-8](#page-547-0) Remote debug interface and ARMulator [12-2,](#page-437-0) [12-3,](#page-438-0) [12-22,](#page-457-0) [12-24](#page-459-0), [12-66,](#page-501-0) [12-83](#page-518-0) Restartable AIF [13-4](#page-529-0) Retargetting, ANSI C library [4-8](#page-127-0)

ARMul\_BUSY [12-29,](#page-464-0) [12-30,](#page-465-0) [12-31,](#page-466-0) [12-32,](#page-467-0) [12-33](#page-468-0) ARMul\_CANT [12-29,](#page-464-0) [12-30,](#page-465-0) [12-31,](#page-466-0) [12-32,](#page-467-0) [12-33,](#page-468-0) [12-34,](#page-469-0) [12-35](#page-470-0) ARMul\_DONE [12-29,](#page-464-0) [12-30,](#page-465-0) [12-31,](#page-466-0) [12-32,](#page-467-0) [12-33,](#page-468-0) [12-34,](#page-469-0) [12-35](#page-470-0) RFC floating-point instruction [11-9](#page-426-0) RFS floating-point instruction [11-9](#page-426-0) :RIGHT: operator [5-91](#page-254-0) RLIST directive [5-4,](#page-167-0) [5-6](#page-169-0), [5-79](#page-242-0) RN directive [5-80](#page-243-0) Rogue Wave  $C_{++}$  library [3-35,](#page-104-0) [4-2](#page-121-0), [4-3,](#page-122-0) [4-15,](#page-134-0) [4-16](#page-135-0) HTML documentation [3-35,](#page-104-0) [3-36](#page-105-0) licence [4-17](#page-136-0) rebuilding [4-17](#page-136-0) sublibraries [4-16,](#page-135-0) [4-17](#page-136-0) :ROL: operator [5-92](#page-255-0) :ROR: operator [5-92](#page-255-0) Rounding [11-7](#page-424-0) ROUT directive [5-28,](#page-191-0) [5-29,](#page-192-0) [5-39](#page-202-0), [5-81](#page-244-0)  $rt_$ alloc [4-39](#page-158-0) \_\_rt\_command\_string [4-37](#page-156-0) \_\_rt\_embeddedalloc\_init [4-26](#page-145-0) \_\_rt\_errno\_addr [4-24](#page-143-0)  $-$ rt exit [4-37](#page-156-0) \_\_rt\_fp\_status\_addr [4-25](#page-144-0)  $rt$ \_free [4-40](#page-159-0) \_\_rt\_heapdescriptor [4-26](#page-145-0) \_\_rt\_malloc [4-39](#page-158-0) \_\_rt\_trap [4-23,](#page-142-0) [4-38](#page-157-0) RTTI [3-49](#page-118-0) Runtime libraries initializing [4-10](#page-129-0) Runtime type identification, C++ [3-49](#page-118-0)

# S

Save code pointer, APCS [9-11](#page-392-0) scanf argument checking [3-3](#page-72-0) Scatter load description file [6-23](#page-280-0) area syntax [6-26](#page-283-0) content of [6-24](#page-281-0) execution region syntax [6-26](#page-283-0) execution regions [6-23](#page-280-0) FIRST [6-28](#page-285-0)

Return codes, ARMulator functions

interworking veneers [6-29](#page-286-0) LAST [6-28](#page-285-0) load regions [6-23](#page-280-0) syntax [6-25](#page-282-0) obsolete features [6-31](#page-288-0) OVERLAY [6-31](#page-288-0) pseudo-attributes [6-28](#page-285-0) ROOT [6-31](#page-288-0) ROOT-DATA [6-31](#page-288-0) sections [6-23](#page-280-0) structure of [6-25](#page-282-0) synonyms in [6-28](#page-285-0) wildcards [6-27](#page-284-0) + character [6-27](#page-284-0) Scatter loading [13-3](#page-528-0) area matching [6-29](#page-286-0) area placement [6-9](#page-266-0) binary images [6-14](#page-271-0) linker command-line option [6-21](#page-278-0) overview [6-21](#page-278-0) section-related symbols [6-35](#page-292-0) symbols defined by linker [6-21](#page-278-0)  $+FIRST$  [6-9](#page-266-0)  $+$ LAST [6-9](#page-266-0) ScheduleCoreEvent, ARMulator function [12-74](#page-509-0) ScheduleEvent, ARMulator function [12-73](#page-508-0) Search paths [2-17](#page-50-0) ARMINC [2-9](#page-42-0) Berkely UNIX [2-8](#page-41-0) default [2-11](#page-44-0) Kernighan and Ritchie [2-17](#page-50-0) rules [2-8](#page-41-0) specifying [2-17](#page-50-0) Self-relocation, AIF [13-4](#page-529-0) Semihosting and ANSI C [4-2](#page-121-0) ANSI C library [4-7](#page-126-0) disabling [7-56](#page-355-0) enabling [7-56](#page-355-0) SWI vector [7-56](#page-355-0) SWIs for [7-56](#page-355-0) SETA directive [5-7,](#page-170-0) [5-10,](#page-173-0) [5-26,](#page-189-0) [5-60,](#page-223-0) [5-69](#page-232-0), [5-77,](#page-240-0) [5-82](#page-245-0) SetConfig, ARMulator function [12-54](#page-489-0) SetCPSR, ARMulator function [12-50](#page-485-0) SETL directive [5-7,](#page-170-0) [5-10,](#page-173-0) [5-26,](#page-189-0) [5-61,](#page-224-0) [5-70](#page-233-0), [5-77,](#page-240-0) [5-83](#page-246-0)

SetMemSize, ARMulator function [12-23](#page-458-0) SetNfiq, ARMulator function [12-55](#page-490-0) SetNirq, ARMulator function [12-55](#page-490-0) SetNreset, ARMulator function [12-56](#page-491-0) SetPC, ARMulator function [12-48](#page-483-0) SetReg, ARMulator function [12-46](#page-481-0) SetR15, ARMulator function [12-48](#page-483-0) SETS directive [5-7](#page-170-0), [5-10,](#page-173-0) [5-26,](#page-189-0) [5-62,](#page-225-0) [5-71,](#page-234-0) [5-77,](#page-240-0) [5-84](#page-247-0) SetSPSR, ARMulator function [12-51](#page-486-0) SFM floating-point instruction [11-9](#page-426-0) Shift operators, assembly [5-92](#page-255-0) :SHL: operator [5-92](#page-255-0) **Shorts** reading and writing [7-30](#page-329-0) :SHR: operator [5-92](#page-255-0) Sibling coprocessors [12-28](#page-463-0) Side effects [3-5](#page-74-0) Signal string, ANSI C [4-43](#page-162-0) signed, C and C++ keyword [3-17](#page-86-0) SIGSTAK [3-6](#page-75-0) Single precision [11-6](#page-423-0) Size of code and data areas [2-26](#page-59-0) size t [3-17](#page-86-0) softfp [11-3](#page-420-0) Software interrupts [2-28](#page-61-0), [3-7,](#page-76-0) [3-8](#page-77-0) Source language modes ANSI C [2-3,](#page-36-0) [2-16](#page-49-0) Cfront [2-16](#page-49-0)  $C++ 2-3$  $C++ 2-3$ fussy [2-16](#page-49-0) PCC [2-3,](#page-36-0) [2-17](#page-50-0) Specifying additional checks [2-32](#page-65-0) compiler options [2-12](#page-45-0) function declaration keywords [3-6](#page-75-0) object alignment [2-29](#page-62-0) preprocessor options [2-18](#page-51-0) search paths [2-17](#page-50-0) structure alignment [2-28](#page-61-0) warning messages [2-29](#page-62-0) Speed and structure packing [3-11](#page-80-0) of memory [2-26](#page-59-0) Stack overflow and no\_check\_stack [3-6](#page-75-0) Stack checking [3-6](#page-75-0)

C and C++ [2-14](#page-47-0) **Stacks** backtrace, APCS [9-11,](#page-392-0) [9-20](#page-401-0) backtrace, TPCS [10-4](#page-409-0) chunk limit, APCS [9-9](#page-390-0) chunked, TPCS [10-2](#page-407-0) floating-point [11-10](#page-427-0) limit, TPCS [10-4](#page-409-0) overflow APCS [9-22](#page-403-0) TPCS [10-4,](#page-409-0) [10-10](#page-415-0) TPCS [10-4,](#page-409-0) [10-7](#page-412-0) Standard C++ library [3-35](#page-104-0) Standards  $C$  and  $C_{++}$  [2-2](#page-35-0) Cfront [2-16](#page-49-0) C++ implementation [3-35](#page-104-0) C++ language support [3-49](#page-118-0) C++ library implementation [3-35](#page-104-0) Draft Standard C++ [3-43](#page-112-0) Draft Standard C++ support [3-49](#page-118-0) integral conversion, C and C++ [3-35](#page-104-0) variation from [2-3](#page-36-0) State pointer, ARMulator [12-4](#page-439-0) Static member constants, C++ [3-50](#page-119-0) static, C and C++ keyword [3-21](#page-90-0) \$Statistics variable [12-67](#page-502-0) \$statistics variable [12-20](#page-455-0) stc, ARMulator function [12-30](#page-465-0)  $STDC$ , C and C++ macro [3-40](#page-109-0) STF floating-point instruction [11-8](#page-425-0) STM instruction [2-28,](#page-61-0) [5-4,](#page-167-0) [5-79](#page-242-0) :STR: operator [5-90](#page-253-0) [Strict mode,](#page-49-0) *[see](#page-36-0)* Fussy Strictly conforming, APCS [9-6,](#page-387-0) [9-10](#page-391-0) String character sets [3-14](#page-83-0) expressions, assembly [5-88](#page-251-0) literals, assembly [5-88](#page-251-0) literals, compilers [2-26](#page-59-0) manipulation, assembly [5-91](#page-254-0) size limits [3-43](#page-112-0) string.h [4-21](#page-140-0) table chunk, AOF [15-21](#page-560-0) variable, assembly [5-26,](#page-189-0) [5-27](#page-190-0) StrongARM1 [3-5,](#page-74-0) [12-14](#page-449-0) Structure alignment [pointers 2-29](#page-285-0)

specifying [2-28](#page-61-0) Structures, C and C++ alignment [3-20](#page-89-0) bitfields [3-24](#page-93-0) implementation [3-20](#page-89-0) packed [3-24](#page-93-0) packing [3-11](#page-80-0) padding [3-21](#page-90-0) struct, C and C++ keyword [3-20](#page-89-0) Stubs, ARMulator [12-4](#page-439-0) SUBT directive [5-85](#page-248-0) SWI [2-28,](#page-61-0) [3-7,](#page-76-0) [3-8](#page-77-0) HEAP\_INFO [7-55](#page-354-0) semihosting requests [7-56](#page-355-0) SWIHandler, ARMulator function [12-56](#page-491-0) Symbol attributes *[see](#page-36-0)* Attributes, AOF symbols Symbol table chunk, AOF [15-7](#page-546-0), [15-14](#page-553-0), [15-17,](#page-556-0) [15-21](#page-560-0) [Symbolic debugger,](#page-300-0) *[see](#page-36-0)* Debugger and armsd commands Symbols area-related [6-36](#page-293-0) assembly language [5-25](#page-188-0) assembly language, Naming rules [5-25](#page-188-0) case-sensitive matching [6-10](#page-267-0) debugger [7-6](#page-305-0) defining, C and  $C_{++}$  [2-18](#page-51-0) displaying in debugger [7-34](#page-333-0) high-level [7-59](#page-358-0) Image\$\$ [6-21](#page-278-0) linker [6-10,](#page-267-0) [6-34](#page-291-0) low-level [7-59](#page-358-0) matching [6-11](#page-268-0) region-related [6-34](#page-291-0) scatter loading [6-21](#page-278-0) section-related [6-35](#page-292-0) undefined [6-11](#page-268-0) ZI [6-34](#page-291-0) \$\$ [6-34](#page-291-0) \_sys\_close [4-31](#page-150-0) \_sys\_ensure [4-33](#page-152-0) \_sys\_flen [4-34](#page-153-0) \_sys\_iserror [4-34](#page-153-0) \_sys\_istty [4-34](#page-153-0) \_sys\_open [4-31](#page-150-0) \_sys\_read [4-32](#page-151-0)

\_sys\_tmpnam [4-35](#page-154-0) \_sys\_ttywrch [4-35](#page-154-0) \_sys\_write [4-33](#page-152-0) System ID byte [11-15](#page-432-0)

### T

Tail calls APCS [9-18](#page-399-0) optimization [3-5](#page-74-0) TPCS [10-9](#page-414-0) Target specific ANSI C library [4-9](#page-128-0) tcpp [2-2,](#page-35-0) [2-5,](#page-38-0) [2-18,](#page-51-0) [2-32,](#page-65-0) [3-7,](#page-76-0) [3-40](#page-109-0) Templates,  $C_{++}$  [3-49](#page-118-0) class template partial specialization [3-50](#page-119-0) class templates [3-50](#page-119-0) default template arguments [3-50](#page-119-0) function templates [3-50](#page-119-0) instantiation directive [3-50](#page-119-0) member templates [3-50](#page-119-0) specialization directive [3-50](#page-119-0) Tentative declarations [2-27](#page-60-0) These [12-14](#page-449-0) Thumb code interworking with ARM [2-15](#page-48-0) Time stamps, ALF [14-7](#page-538-0) Time, ARMulator function [12-77](#page-512-0) ToolConf [12-5](#page-440-0) ToolConf\_Cmp, ARMulator function [12-6](#page-441-0) ToolConf\_Lookup, ARMulator function [12-5](#page-440-0) topcc [8-12](#page-375-0) TPCS [10-1](#page-406-0) argument list marshalling [10-7](#page-412-0) argument passing [10-6](#page-411-0) C language calling conventions [10-7](#page-412-0) control arrival [10-5](#page-410-0) control return [10-6](#page-411-0) data representation [10-6](#page-411-0) floating-point [10-2](#page-407-0) function entry [10-9](#page-414-0) function exit [10-12](#page-417-0) high registers [10-3](#page-408-0) multiple instantiation [10-2](#page-407-0) non-simple types [10-8](#page-413-0)

reentrancy [10-2](#page-407-0) registers [10-3](#page-408-0) stack backtrace [10-4](#page-409-0) stack limit [10-4,](#page-409-0) [10-10](#page-415-0) stack overflow [10-4,](#page-409-0) [10-10](#page-415-0) stacks [10-4,](#page-409-0) [10-7](#page-412-0) stacks, chunked [10-2](#page-407-0) tail calls [10-9](#page-414-0) tracer.c [12-7,](#page-442-0) [12-67](#page-502-0) Tracing, ARMulator [12-67](#page-502-0) TransChangeUpcall, ARMulator [12-61](#page-496-0) Translator [8-12](#page-375-0) Traphandlers, ANSI C [4-41](#page-160-0) TTL directive [5-86](#page-249-0) Type qualifiers [3-11](#page-80-0) typeid, C++ keyword [3-49](#page-118-0) typeinfo [4-16](#page-135-0) typeinfo, C++ keyword [3-35](#page-104-0) typename, C++ keyword [3-50](#page-119-0)

### $\cup$

Unary operators, assembly [5-90](#page-253-0) Unclean cast error [2-34](#page-67-0) Undefining symbols, C and C++ [2-19](#page-52-0) Underflow [11-3](#page-420-0) union, C and C++ keyword [3-20](#page-89-0) Universal character names, C++ [3-50](#page-119-0) UnkRDIInfoUpcall, ARMulator [12-66](#page-501-0) Unused this warning [2-32](#page-65-0) Upcalls, ARMulator [12-7,](#page-442-0) [12-18,](#page-453-0) [12-57](#page-492-0) armul\_EventUpcall [12-89](#page-524-0) ConfigChangeUpcall [12-62](#page-497-0) ExceptionUpcall [12-65](#page-500-0) ExitUpcall [12-59](#page-494-0) handles [12-58](#page-493-0) installing [12-58](#page-493-0) InterruptUpcall [12-64](#page-499-0) ModeChangeUpcall [12-60](#page-495-0) removing [12-58](#page-493-0) TransChangeUpcall [12-61](#page-496-0) UnkRDIInfoUpcall [12-66](#page-501-0) User functions, ARMulator [12-7](#page-442-0) Using C++ compilers [2-1](#page-34-0)

#### $\sqrt{}$

valarray, C++ keyword [3-35](#page-104-0) Variable declaration keywords [3-9](#page-78-0) global freg(n)  $3-10$  $\text{global\_reg}(n)$  [3-10](#page-79-0) register [3-9](#page-78-0) Variables ARMLIB [6-38](#page-295-0) changing value of [7-28](#page-327-0) context information [7-46](#page-345-0) context of [7-49](#page-348-0) debugger [7-6,](#page-305-0) [7-36](#page-335-0) EmbeddedICE [7-55](#page-354-0) formatting [7-57](#page-356-0) global [7-49](#page-348-0) high-level languages [7-49](#page-348-0) multiple declarations of [7-49](#page-348-0) names of [7-49](#page-348-0) source directory [7-29](#page-328-0) specifying the activation of [7-50](#page-349-0) \$statistics [12-20](#page-455-0) type information [7-46](#page-345-0) \$clock [7-54](#page-353-0) \$cmdline [7-29,](#page-328-0) 7-54 \$echo [7-54](#page-353-0) \$examine\_lines [7-21,](#page-320-0) [7-54](#page-353-0) \$float\_format 7-54 \$format [7-36](#page-335-0) \$fpresult [7-54](#page-353-0) \$icebreaker\_lockedpoints [7-56](#page-355-0) \$inputbase [7-54,](#page-353-0) [7-58](#page-357-0) \$int\_format [7-54](#page-353-0) \$list\_lines [7-31,](#page-330-0) [7-54](#page-353-0) \$memory\_statistics [7-54](#page-353-0) \$rdi\_log [7-54](#page-353-0) \$result [7-55](#page-354-0) \$semihosting\_arm\_swi [7-56](#page-355-0) \$semihosting\_enabled [7-56](#page-355-0) \$semihosting\_thumb\_swi [7-56](#page-355-0) \$semihosting\_vector [7-56](#page-355-0) \$sourcedir [7-29,](#page-328-0) [7-55](#page-354-0) \$Statistics [12-67](#page-502-0) \$statistics [7-55](#page-354-0) \$statistics\_inc [7-55](#page-354-0) \$top\_of\_memory [7-55](#page-354-0) \$type\_lines [7-44](#page-343-0), [7-55](#page-354-0) \$vector\_catch [7-55](#page-354-0) Variables, assembly [5-26](#page-189-0)

built-in [5-10](#page-173-0) global [5-60,](#page-223-0) [5-61](#page-224-0), [5-62](#page-225-0), [5-82,](#page-245-0) [5-83,](#page-246-0) [5-84](#page-247-0) local [5-69,](#page-232-0) [5-70,](#page-233-0) [5-71,](#page-234-0) [5-82,](#page-245-0) [5-83,](#page-246-0) [5-84](#page-247-0) substitution [5-27](#page-190-0) Variadic functions, APCS [9-20](#page-401-0) Variants compilers [2-2](#page-35-0) Veneer memory models [12-7](#page-442-0), [12-8,](#page-443-0) [12-11](#page-446-0) Via files [2-13,](#page-46-0) [4-9,](#page-128-0) [5-7,](#page-170-0) [6-10](#page-267-0) and ANSI C rebuild [4-9](#page-128-0) Virtual functions  $(C \text{ and } C_{++})$  [3-20](#page-89-0) volatile, C and C++ keyword [3-5](#page-74-0), [3-11,](#page-80-0) [3-13](#page-82-0)

## W

Warning messages specifying [2-29](#page-62-0) Warning messages, compilers assignment operator [2-30](#page-63-0) bitfield typer [2-30](#page-63-0) deprecated declaration [2-30](#page-63-0) enabling warnings off by default [2-33](#page-66-0) future compatibility [2-32](#page-65-0) implicit constructor [2-31](#page-64-0) implicit narrowing cast [2-31](#page-64-0) implicit return [2-32](#page-65-0) implicit virtual [2-31](#page-64-0) inventing extern [2-30](#page-63-0) lower precision [2-31](#page-64-0) non-ANSI include [2-31](#page-64-0) padding inserted in structure [2-32](#page-65-0) specifying additional checks [2-32](#page-65-0) suppressing all [2-29](#page-62-0) unguarded header [2-30](#page-63-0) unused this [2-32](#page-65-0) watchpnt.c [12-7](#page-442-0), [12-66](#page-501-0) Watchpoints clearing [7-45](#page-344-0) setting [7-46](#page-345-0) Watchpoints, ARMulator [12-66](#page-501-0) wchar\_t, C++ [3-50](#page-119-0) Weak attribute, AOF [15-19](#page-558-0) WEAK symbol [5-64](#page-227-0)

WEND directive [5-87](#page-250-0) WFC floating-point instruction [11-9](#page-426-0) WFS floating-point instruction [11-9](#page-426-0) WHILE directive [5-30](#page-193-0), [5-75,](#page-238-0) [5-87](#page-250-0) Wide characters, C<sub>++</sub> [3-50](#page-119-0) Wildcards debugger low-level symbols [7-34](#page-333-0) scatter load description file [6-27](#page-284-0) WriteByte, ARMulator function [12-69](#page-504-0) WriteHalfWord, ARMulator function [12-69](#page-504-0) WriteWord, ARMulator function [12-69](#page-504-0) write, ARMulator function [12-35](#page-470-0)

## Z

Zero length array errors [2-35](#page-68-0) Zero-initialised attribute [15-10](#page-549-0) Zero-initialized areas binary image [6-8,](#page-265-0) [6-14](#page-271-0) Zero-initialized data [2-27](#page-60-0) ZI symbols [6-34](#page-291-0)

### **Numerics**

32-bit PC attribute, AOF [15-11](#page-550-0)

## Symbols

! directive [5-67](#page-230-0) # directive [5-31,](#page-194-0) [5-35](#page-198-0) \$clock variable [7-54](#page-353-0) \$cmdline variable [7-29,](#page-328-0) 7-54 \$echo variable [7-54](#page-353-0) \$examine\_lines variable [7-21](#page-320-0), [7-54](#page-353-0) \$float\_format variable 7-54 \$format variable [7-36](#page-335-0) \$fpresult variable [7-54](#page-353-0) \$icebreaker\_lockedpoints variable [7-56](#page-355-0) \$inputbase variable [7-54,](#page-353-0) [7-58](#page-357-0) \$int\_format variable [7-54](#page-353-0) \$list\_lines variable [7-31,](#page-330-0) [7-54](#page-353-0) \$memory\_[statistics variable](#page-34-0) [7-54](#page-353-0) \$rdi\_log variable [7-54](#page-353-0)

\$result variable [7-55](#page-354-0) \$semihosting\_arm\_swi variable [7-56](#page-355-0) \$semihosting\_enabled variable [7-56](#page-355-0) \$semihosting\_thumb\_swi variable [7-56](#page-355-0) \$semihosting\_vector variable [7-56](#page-355-0) \$sourcedir variable [7-29,](#page-328-0) [7-55](#page-354-0) \$Statistics variable [12-67](#page-502-0) \$statistics variable [7-55,](#page-354-0) [12-20](#page-455-0) \$statistics\_inc variable [7-55](#page-354-0) \$top\_of\_memory variable [7-55](#page-354-0) \$type\_lines variable [7-44,](#page-343-0) [7-55](#page-354-0) \$vector\_catch variable [7-55](#page-354-0) \$\$ symbols [6-34](#page-291-0) % directive [5-32,](#page-195-0) [5-36](#page-199-0) & directive [5-47](#page-210-0) \* directive [5-57](#page-220-0) + in scatter load description file [6-27](#page-284-0)  $=$  directive [5-46](#page-209-0) [ directive [5-33](#page-196-0) ] directive [5-34](#page-197-0)  $^{\circ}$  directive [5-31,](#page-194-0) [5-35](#page-198-0) | directive [5-34](#page-197-0) |\$\$\$\$\$\$\$|, language [5-39](#page-202-0)